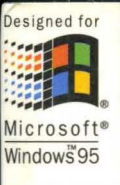

**Microsoft Technical Reference** 

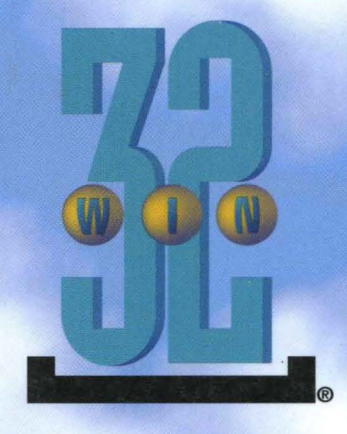

# **Programmer's Guide<br>to Pen Services**

## for Microsoft® Windows® 95

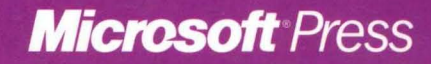

# **Programmer's Guide<br>to Pen Services**

for Microsoft<sup>®</sup> Windows<sup>®</sup> 95

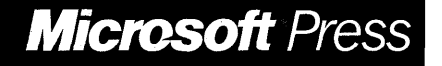

PUBLISHED BY Microsoft Press A Division of Microsoft Corporation One Microsoft Way Redmond, Washington 98052-6399

Copyright © 1995 by Microsoft Corporation

All rights reserved. No part of the contents of this book may be reproduced or transmitted in any form or by any means without the written permission of the publisher.

Library of Congress Cataloging-in-Publication Data Programmer's 'guide to pen services for Microsoft Windows 95 / by

Microsoft Corporation.

p. cm. Includes index. ISBN 1-55615-835-1 1. Pen-based computers--Programming. 2. Microsoft Windows 95. I. Microsoft Corporation. QA76.89.P76 1995 005.7' 12--dc20

95-1474 CIP

Printed and bound in the United States of America.

#### 1 2 3 4 5 6 7 8 9 MLML 0 9 8 7 6 5

Distributed to the book trade in Canada by Macmillan of Canada, a division of Canada Publishing Corporation.

A CIP catalogue record for this book is available from the British Library.

Microsoft Press books are available through booksellers and distributors worldwide. For further information about international editions, contact your local Microsoft Corporation office. Or contact Microsoft Press International directly at fax (206) 936-7329.

Borland International is a registered trademark of Borland International, Inc. Microsoft, MS, MS-DOS, Windows, and Win32 are registered trademarks of Microsoft Corporation. 3M is a registered trademark and Post-it is a trademark of Minnesota Mining and Manufacturing Company.

U.S. Patent No. 4955066

# **Contents**

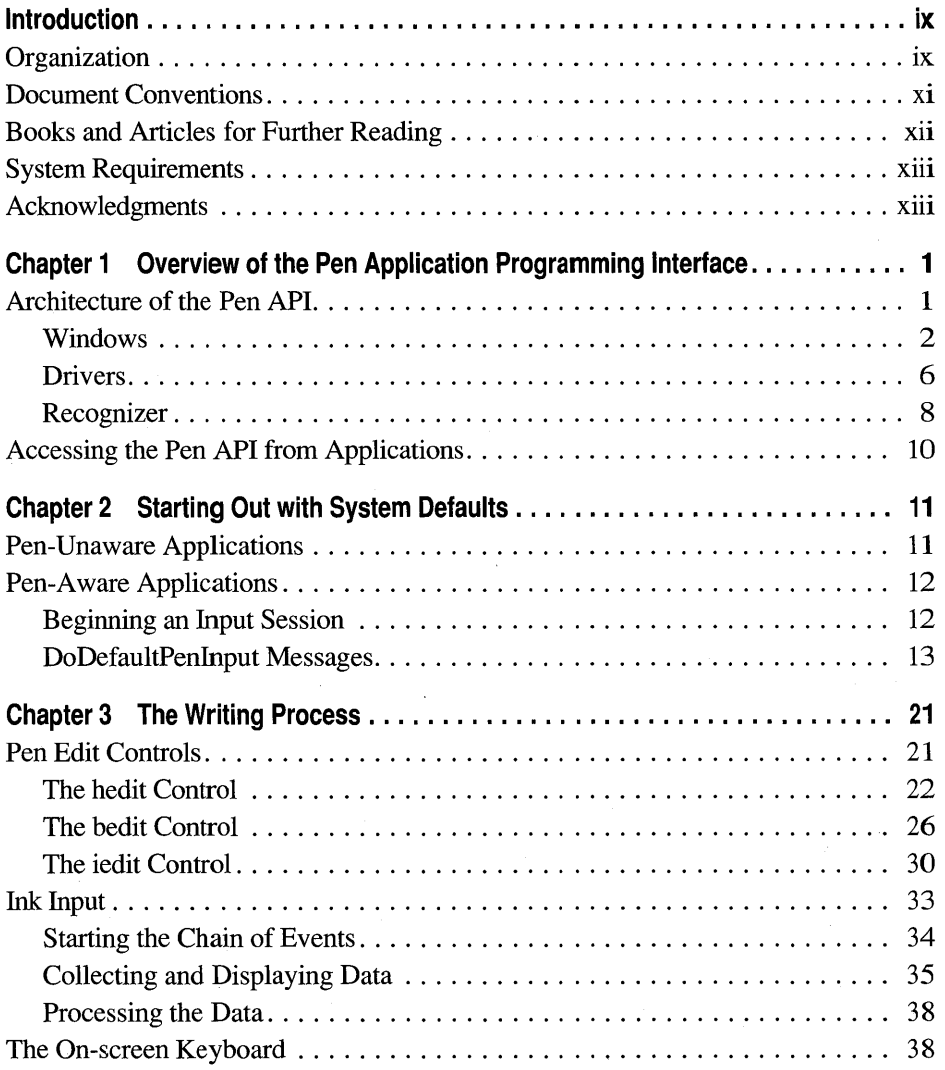

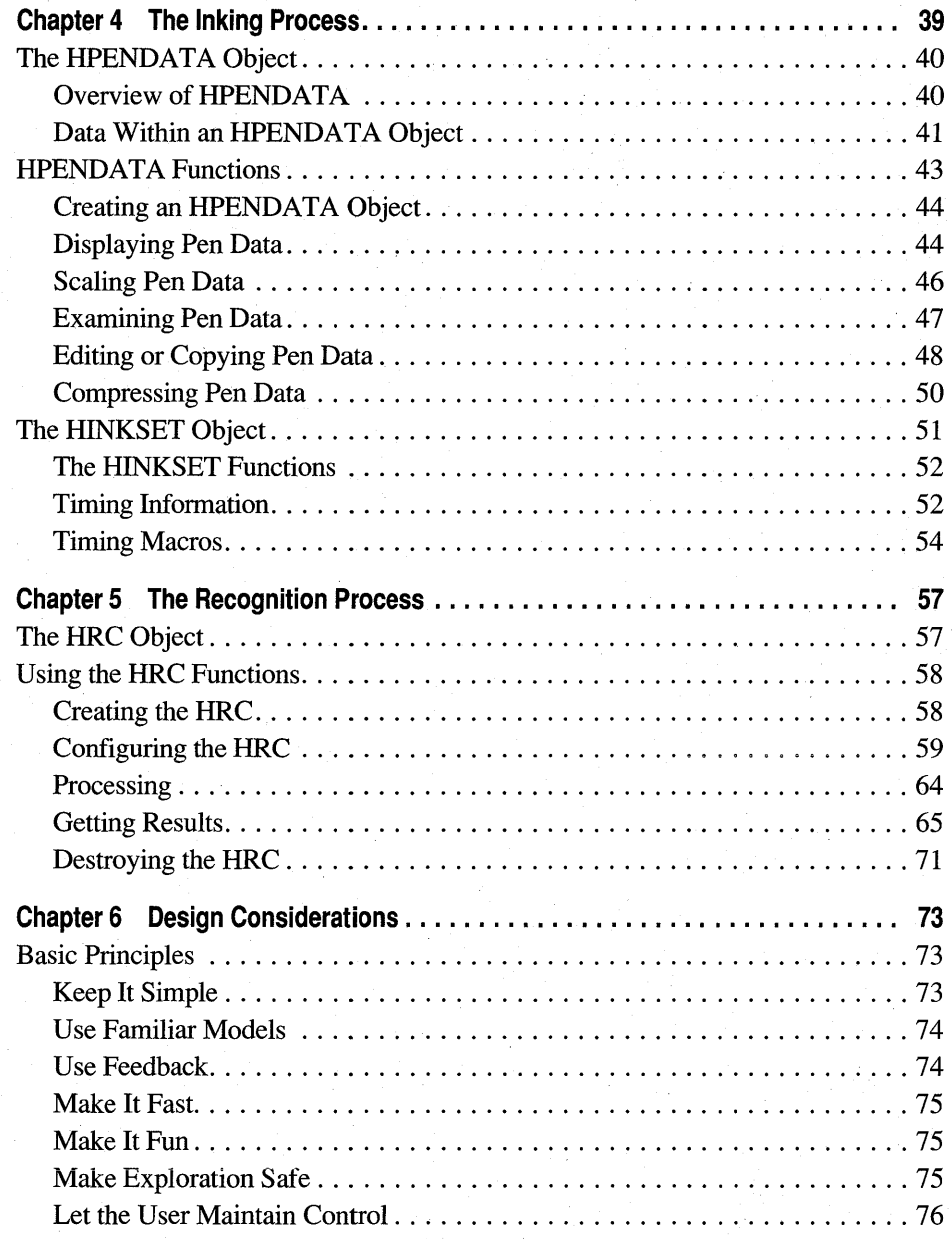

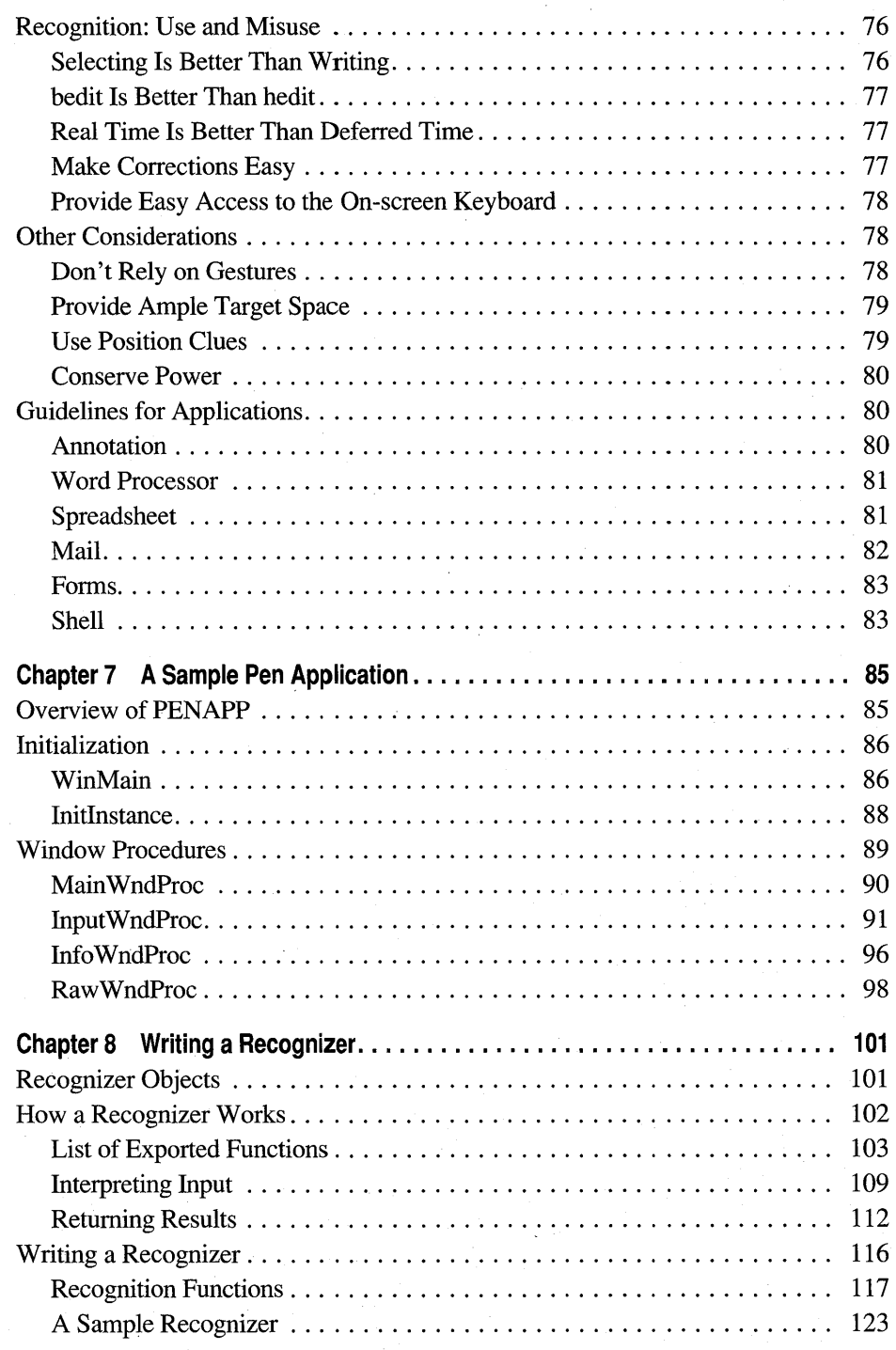

 $\bar{z}$ 

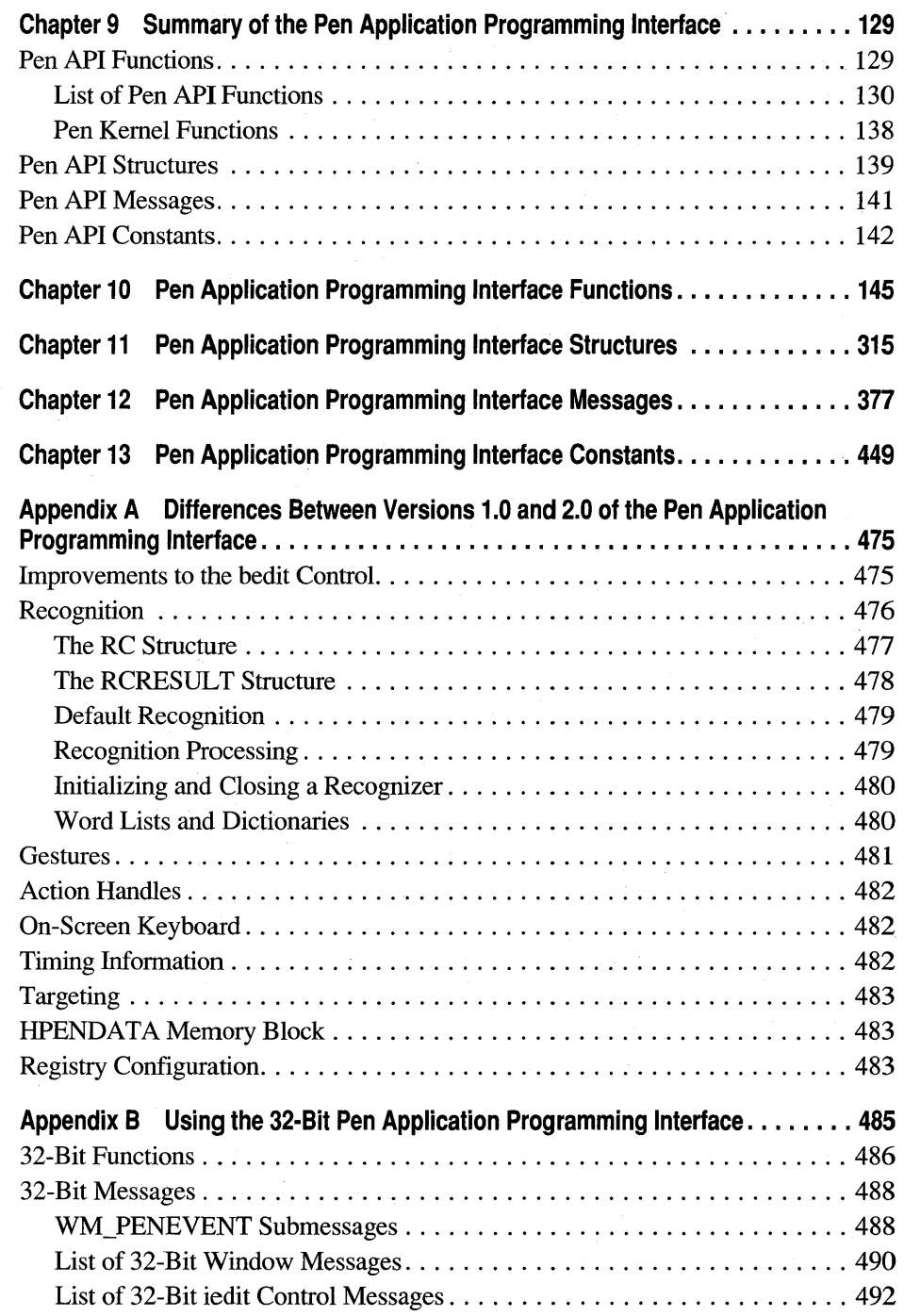

š,

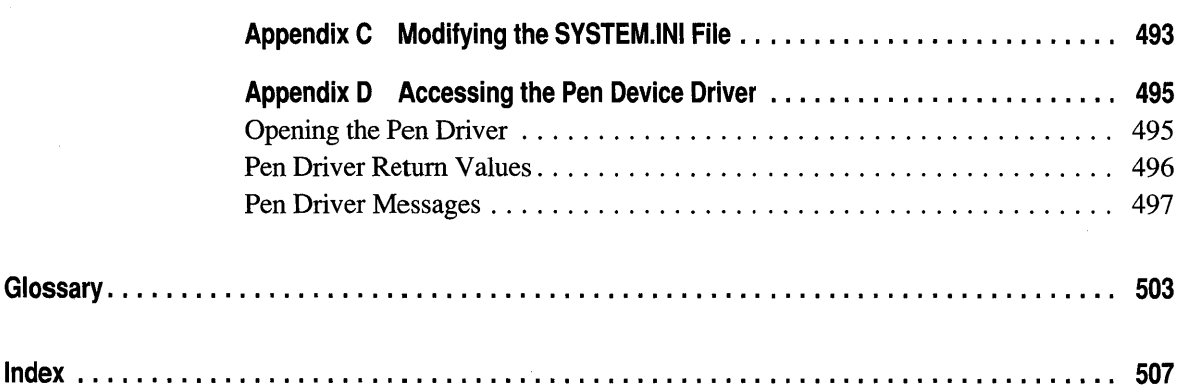

# **Introduction**

This book describes how to create applications that use the Microsoft® Windows® Pen Application Programming Interface (API). The book is divided into two parts. Part 1 presents an overview of pen-based computing and describes the various components of the Pen API. Sample code supplements the text and later chapters present a complete sample program and sample *recognizer* as examples. (Recognizers translate pen strokes into characters, symbols, or shapes.) Part 2 provides a reference for the functions, structures, messages, and constants that make up the Pen API. Following the reference, a number of appendixes provide information about the differences between versions 1.0 and 2.0 of the Pen API, the 32-bit pen services, and more.

The Microsoft Windows 95 operating system includes a subset of the Pen API for displaying pen data. This allows a pen-based application to collect pen data from a pen tablet, store the data, and later display the data on any personal computer running Windows 95, even without pen hardware. The full pen services come only with pen hardware from original equipment manufacturers (OEMs) of pen equipment. Thus, an application running with Windows 95 has guaranteed access to at least the display portion of the Pen API; if a pen tablet is attached, the application can also accept pen input.

The full pen services of the Pen API version 2.0 described in this book can run only with Windows 95 or later Windows versions.

This book assumes a familiarity with the C language and with Windows programming in general. To keep discussions concise, the text does not digress to define such general terms as *dynamic-link library* (DLL), *callback function*, or *message.* However, pen-based computing generates its own lexicon, so the text defines new terms specific to the Pen API as they are introduced. In addition, a brief glossary of-terminology specific to pen-based computing appears at the end of this book.

## **Organization**

This book is divided into the following chapters and appendixes.

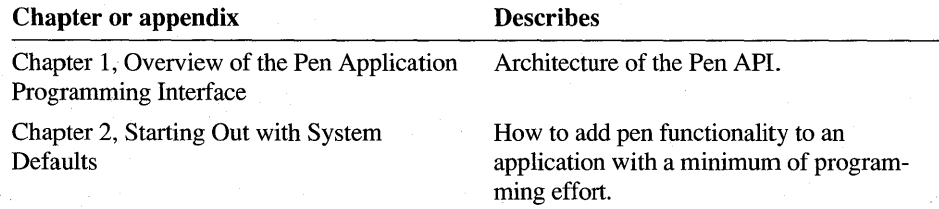

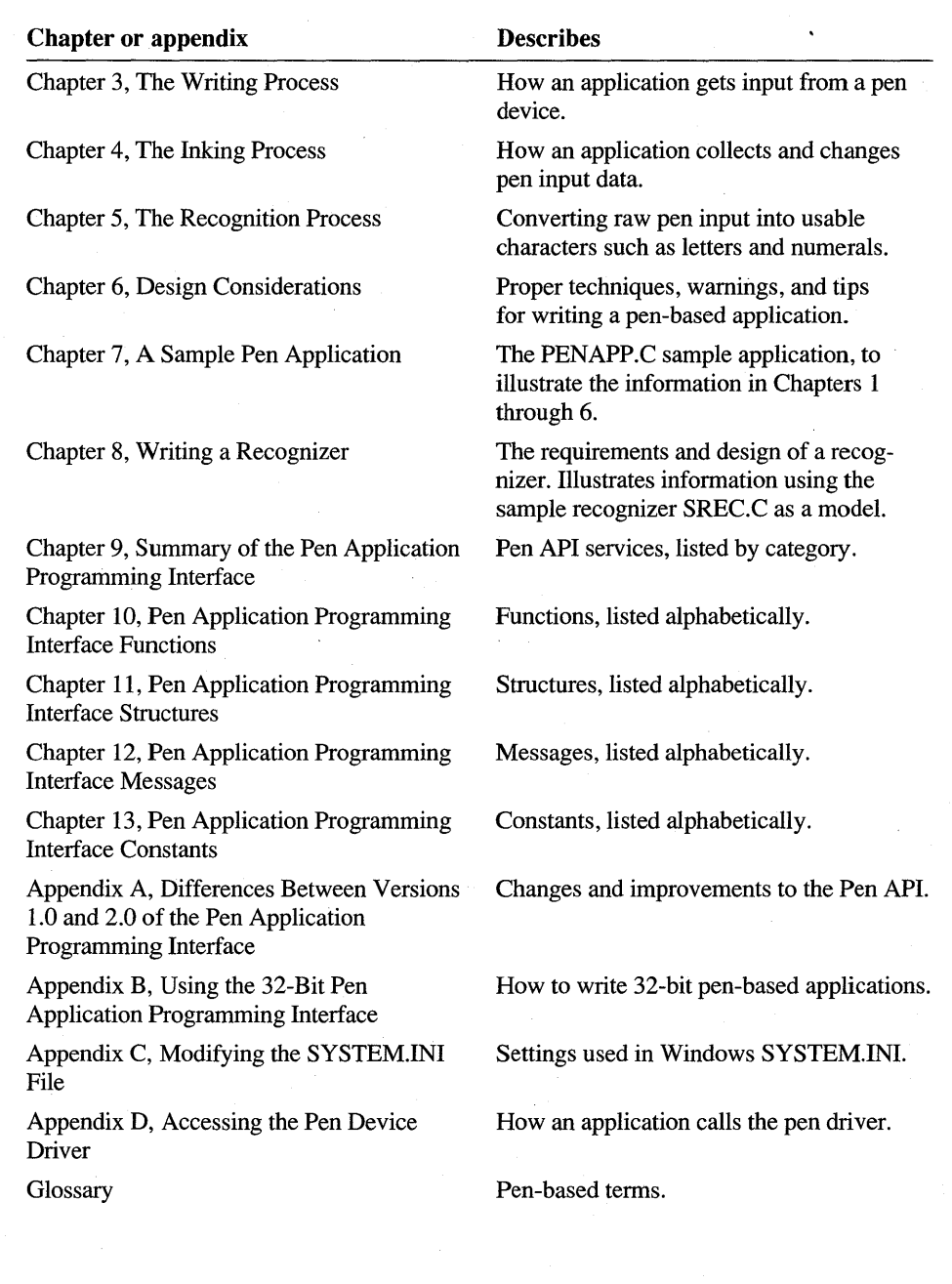

# **Document Conventions**

The following document conventions are used throughout this book.

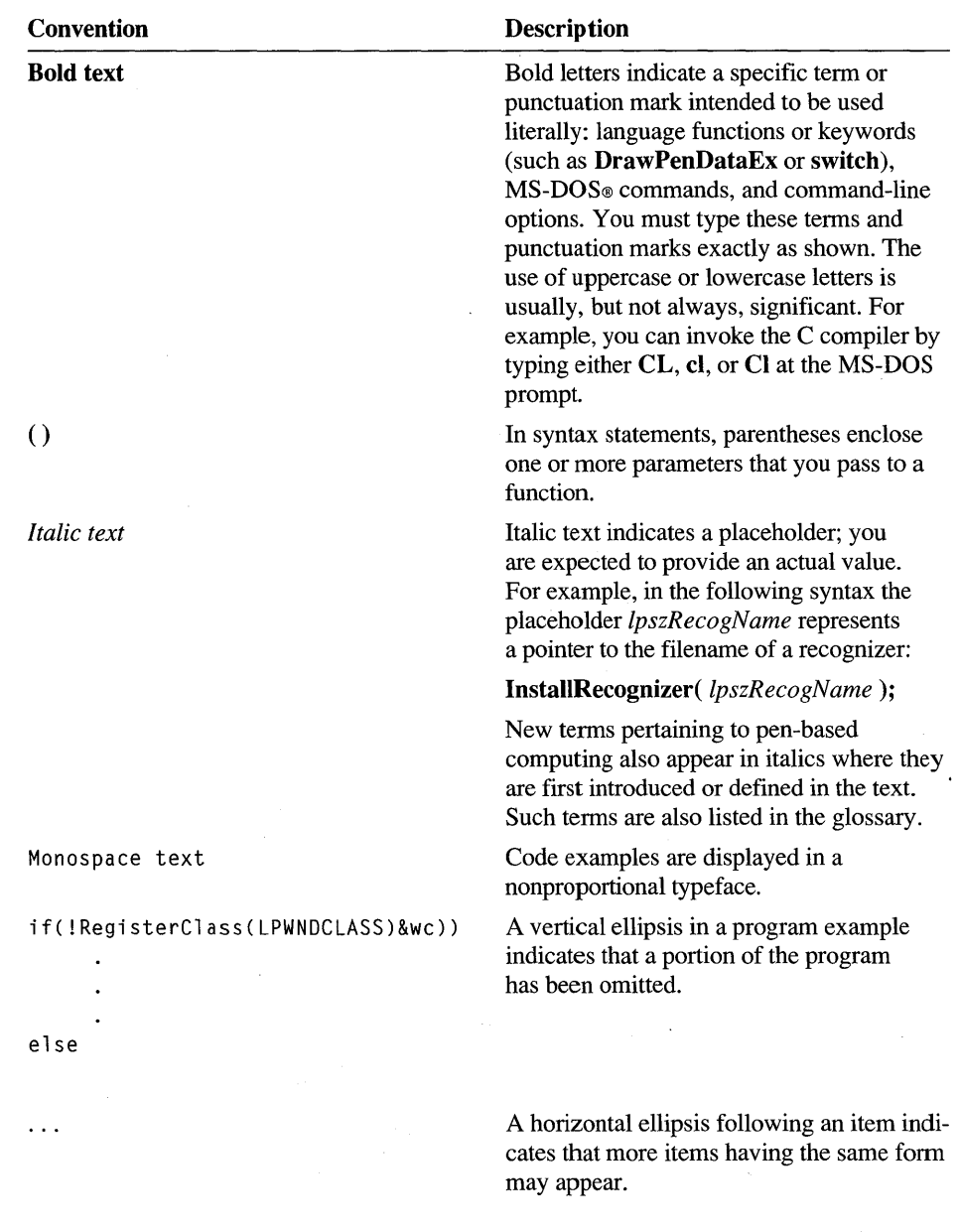

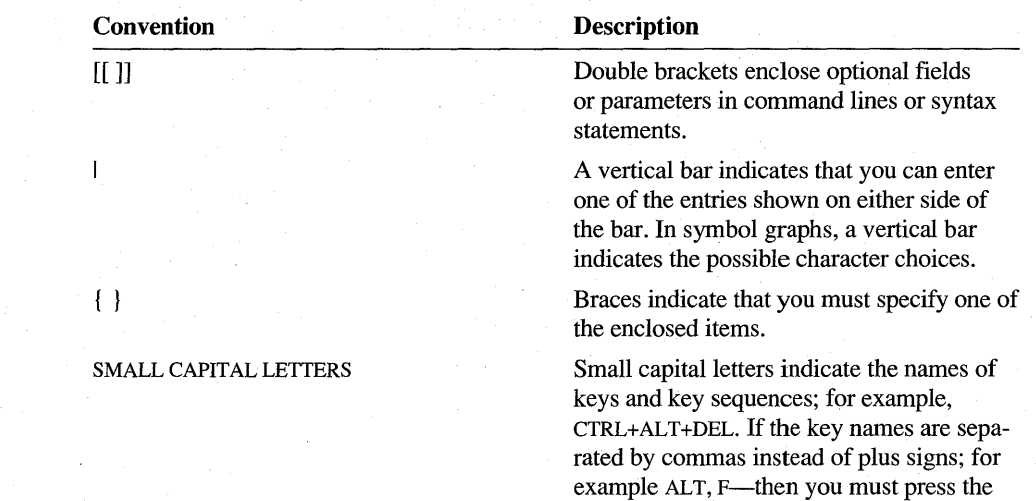

# **Books and Articles for Further Reading**

The documentation listed in the following table provides additional information about the Pen API and about Windows in general.

keys consecutively rather than together.

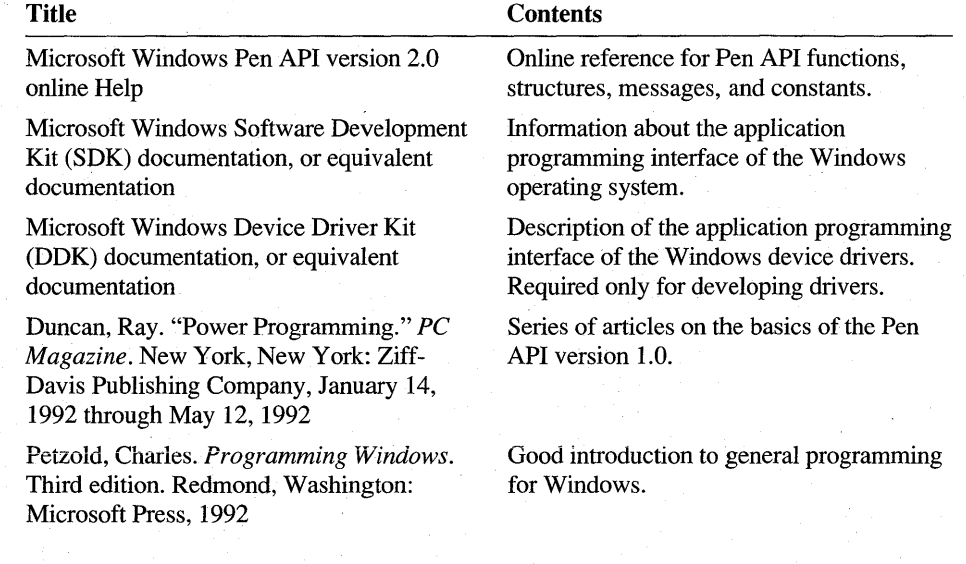

# **System Requirements**

You can develop pen applications for version 2.0 of the Pen API with the following software and hardware:

- A personal computer running Windows 95 or a later version of Windows
- A mouse, tablet, or other pointing device supported by the Pen API
- Microsoft Win32® Software Development Kit (SDK)
- Microsoft Windows 95 Device Driver Kit (DDK)—necessary only if you will be building pen, display, or keyboard drivers
- Microsoft C Optimizing Compiler, version 5.1 or later, or Microsoft Quick $C_{\odot}$ for Windows version 1.0 or later
- Microsoft Macro Assembler version 5.1 or later—necessary only if you will be building pen, display, or keyboard drivers

You may also use equivalent development software produced by other manufacturers, such as Borland International, Inc.

## **Acknowledgments**

Special thanks to the contributors to this book including:

Program Managers **Jeff Aamodt** Steve Liffick

Pen Services Development Team Eric Onasick Shishir Pardikar

Recognition Development Team Mike Van Kleeck Jim Adcock

Writers **Beck Zaratian** Mark Williams **Mark Williams** Don Gilbert

Eric Berman

Vinayak Bhalerao Chris Leyerle

Justin Ferrari Shamik Basu Sung Rhee Oswaldo Ribas Greg Hullender

Testing Team Becca Moss Keith Stutler

Editors **David Steinmetz** Barb Ellsworth Peter Delaney David Thornbrugh

Haresh Ved Fumitaka Kawasaki

Donald Sidoroff Patrick Haluptzok

Brian Watson Randy Shedden Xian-Ling Wu David Flenniken

 $\label{eq:2.1} \frac{1}{2}\sum_{i=1}^n\frac{1}{2}\left(\frac{1}{2}\sum_{i=1}^n\frac{1}{2}\sum_{i=1}^n\frac{1}{2}\sum_{i=1}^n\frac{1}{2}\sum_{i=1}^n\frac{1}{2}\sum_{i=1}^n\frac{1}{2}\sum_{i=1}^n\frac{1}{2}\sum_{i=1}^n\frac{1}{2}\sum_{i=1}^n\frac{1}{2}\sum_{i=1}^n\frac{1}{2}\sum_{i=1}^n\frac{1}{2}\sum_{i=1}^n\frac{1}{2}\sum_{i=1}^n\frac{1}{2}\sum$  $\sim 10^{-1}$  $\label{eq:2.1} \frac{1}{\sqrt{2}}\left(\frac{1}{\sqrt{2}}\right)^{2} \left(\frac{1}{\sqrt{2}}\right)^{2} \left(\frac{1}{\sqrt{2}}\right)^{2} \left(\frac{1}{\sqrt{2}}\right)^{2} \left(\frac{1}{\sqrt{2}}\right)^{2} \left(\frac{1}{\sqrt{2}}\right)^{2} \left(\frac{1}{\sqrt{2}}\right)^{2} \left(\frac{1}{\sqrt{2}}\right)^{2} \left(\frac{1}{\sqrt{2}}\right)^{2} \left(\frac{1}{\sqrt{2}}\right)^{2} \left(\frac{1}{\sqrt{2}}\right)^{2} \left(\$ 

# **Overview of the Pen Application Programming Interface**

This chapter presents an overview of pen-based computing, divided into two main sections. The first section broadly describes the various components that make up the Pen application programming interface (API). The second section describes how applications access the pen services to incorporate pen-based features.

The architecture of version 2.0 of the Pen API remains similar to version 1.0, but its style and design differ considerably. Even if you have worked with version 1.0, you should read this chapter to understand the shift in programming philosophy in version 2.0.

## **Architecture of the Pen API**

The seemingly simple step of getting data from the pen to an application involves many intermediate tasks. Fortunately, the Pen API itself takes on the major share of this work. By providing applications with convenient access to pen features, the Pen API insulates the programmer from the most tedious aspects of pen data recognition. At the same time, its flexible design allows applications to control most of the low-level processes of pen input.

As you read this section, keep in mind that the complexities of the Pen API architecture in no way imply a corresponding difficulty in creating pen-based programs. You will find that writing intelligent pen-based software is no more difficult than writing other applications for Microsoft Windows.

Figure 1.1 illustrates the interaction between applications and the main components of the Pen API.

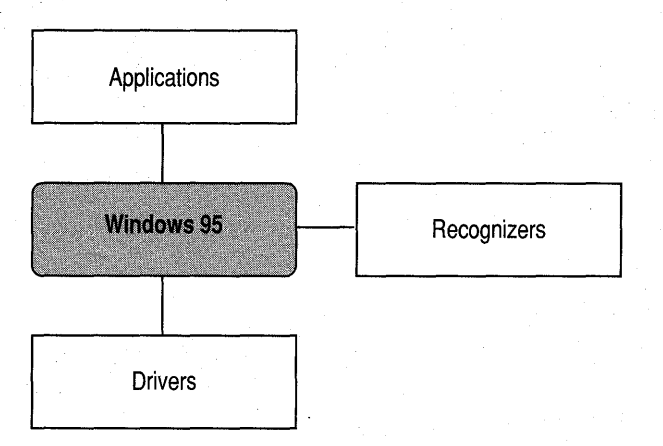

Figure 1.1 Components of the Pen API

The following four sections describe each component of Figure 1.1, beginning with the main Windows component. Each section contains a figure that incorporates Figure 1.1, exploding the component into a detailed view. The accompanying text describes the component and explains how it interacts with the other components.

### **Windows**

As Figure 1.2 shows, the heart of the pen-based services for Microsoft Windows 95 consists of two libraries-PKPD.DLL and PENWIN.DLL. The PKPD.DLL file provides ink management for the pen services of Windows 95. This allows an application to display and manipulate ink data with any installation of Windows 95, even one without pen hardware. Chapter 9, "Summary of the Pen Application Programming Interface," identifies the pen services exported by PKPD.DLL.

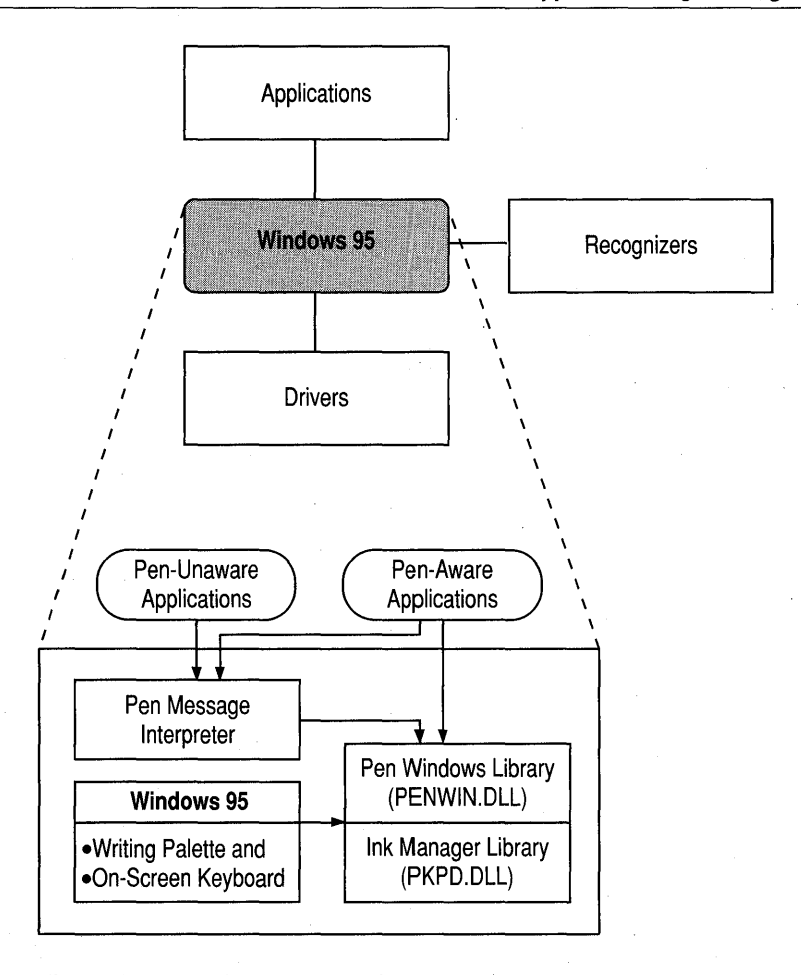

Figure 1.2 Detailed view of Windows component

The PENWIN.DLL file is available only with original equipment manufacturer (OEM) pen hardware and provides additional pen services that collect, modify, and recognize ink data. Before using these input and recognition features, an application should first test for the presence of the PENWIN.DLL file and either gracefully exit or alter its behavior accordingly.

In Pen Windows version 1.0, applications were required to call **RegisterPenApp** in order to tell the system to convert all edit controls to handwriting edit (hedit) controls. With Pen API version 2.0, however, this is not necessary; all edit controls in applications are automatically converted. If the application is version-stamped as a Windows 95 - based application, the conversion is automatic; otherwise, applications version-stamped as Windows 3.1-based applications require the call to RegisterPenApp that was required for Pen Windows version 1.0.

It is important to understand that for any application to successfully use the functions in PENWIN.DLL, the computer on which it is running must load the pen services when Windows boots and terminated the pen services when Windows shuts down (that is, PENWIN.DLLmust be referenced from the drivers line in the [Boot] section of the SYSTEM.INI file). This does not apply to functions in the PKPD.DLL library, which is automatically available on all Windows 95 systems. See Appendix C, "Modifying the SYSTEM.INI File," for information on the SYSTEM.lNI file requirements.

Because of this requirement, PENWIN.DLL should never be statically linked by any application that may be run on a system on which pen services are not installed. Instead, its functions should always be called using function pointers. Typically, when the pen-aware application initializes, it calls GetSystemMetrics with SM PENWINDOWS as a parameter which, if returned successful, provides a handle to the loaded library. Then, for each PENWIN.DLL function used by the application, the application calls the GetProcAddress function (with the library handle and the function name) and saves a function pointer to be used in future calls to that function. See the HFORM sample application for an example of this technique.

By not linking PENWIN.LIB, it is insured that an application running on a system on which PENWIN.DLL has not been installed, but which contains PENWIN.DLL on the path, will not load PENWIN.DLL at runtime. Pen components not loaded at system boot time are not guaranteed to perform properly. Note that this applies for both 16-bit and 32-bit libraries.

Applications that are destined to be run only on systems that have pen services installed can link directly to PENWIN.LIB. These applications should test for the existence of pen services at startup, however, and exit if it is not found. Note that most of the examples in this manual follow normal linking practice for the sake of readability and do not use the safer practice of using function pointers. It is the responsibility of the developer to choose the best means of accessing the functions in PENWIN.DLL for each application.

The Pen Message Interpreter provides basic pen services to *pen-unaware* applications. Such applications, which do not explicitly take advantage of Windows pen services, currently represent a majority of Windows-based software. The Message Interpreter allows use of a pen with pen-unaware programs by capturing handwritten input and other pen events and converting them into equivalent keyboard and mouse messages. The application has no knowledge of the pen or that pen input has occurred.

In capturing handwritten input, the Message Interpreter acts only when it detects a standard I-beam pointer or insertion point in the pen-unaware application. Since applications generally show the system I-beam pointer when prompting for input in writing areas, the Message Interpreter reliably serves most pen-unaware programs. However, a few pen-unaware Windows-based applications do not prompt with a standard I-beam pointer, defeating the Interpreter's detection method. Although the Interpreter still allows the pen to serve as a mouse with such applications, it cannot interpret handwritten input.

The Message Interpreter may also falter when serving applications developed for a version of Windows earlier than version 3.1. These applications were not designed with the pen in mind and therefore may not work optimally with the pen. For example, edit fields in applications written for Windows version 3.0 are often too small to write in with a pen. A final problem with older applications is that the Message Interpreter has no means of receiving contextual information from the application about what sort of input it expects. This can reduce recognition accuracy.

The Message Interpreter is of academic interest for the programmer because it pertains to only pen-unaware applications. The rest of this book focuses on how to write pen-aware applications and dynamic-link libraries (DLLs) that make use of the Pen API directly.

## **Drivers**

Figure 1.3 shows the two types of drivers that function within the Pen API system. Most drivers incorporate two modules: an installable device driver that uses the Windows installable driver interface and a virtual device driver that handles interaction with the hardware.

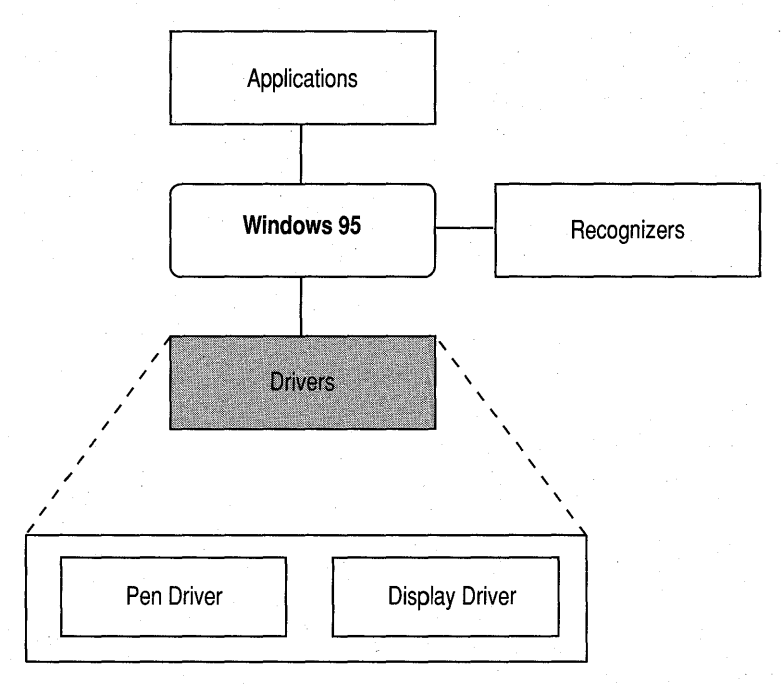

Figure 1.3 Detailed view of drivers component

## **Pen Driver**

The pen installable device driver, which Windows supplies as the file PENC.DRV, interacts with the virtual pen driver (VPENDC.VXD) and passes pen movement data to Windows. The fact that the pen driver's data may sometimes be needed for on-the-fly handwriting recognition places several constraints on a pen input device:

The pen driver must be able to report the location of the pen at least 60 times per second. This rate ensures the true path of the pen is reported accurately enough to support the efforts of vector-based recognizers. It also makes the *ink,* a path of pixels that traces the pen's movement, appear smooth and natural at normal writing speeds. For more information about recognizers, see the "Recognizer" section later in this chapter.

- The pen driver must be able to report pen positions with a resolution of at least 200 points per inch. This degree of resolution ensures ink coordinates are sufficiently fine to let the recognizer make accurate judgments about the path of the pen over the digitizing surface.
- Regardless of the resolution of the device, the pen driver must report the pen position in tablet coordinates of 0.001 inch. This convention ensures that Windows, the recognizer modules, and the application all view the ink at the same scale.

#### **Display Driver**

The display driver is responsible for interacting with the display hardware and the graphics device interface (GDI) module of Microsoft Windows. A display driver should support inking to provide the user with visible feedback as the pen moves. Technically, the Pen API does not require inking support from the display driver. However, the system is far more practical and convenient when the user can see the ink trail left by the pen.

Two types of display drivers are supported: Display Control Interface (DCI) drivers (called *DCI Providers)* and non-DCI drivers, such as older VGA or 8514 drivers. For DCI Providers, no extra work is required to support the pen interface.

To support inking in a non-DCI driver, the display driver must be able to:

- Export the **GetLPDevice** function to provide Windows with a value identifying the pen hardware.
- Export the **InkReady** function, which Windows calls to notify the driver that the pen is in motion and Windows is ready to display ink. **InkReady** must be able to handle calls during system interrupts.
- Provide a pointer in the shape of a pen.

Windows—not the display driver—displays the ink. When Windows receives notice through its **InkReady** function, the driver calls back into Windows to draw the ink.

For more details on display drivers, refer to the device driver kit (DDK) for Windows 95.

## **Recognizer**

A recognizer is a DLL with functions that determine what symbol a pattern of pen strokes represents. As illustrated in Figure 1.4, Windows allows the concurrent operation of more than one recognizer. For example, one recognizer may specialize in English letters, another in mathematical symbols, another in geometric shapes, and so forth.

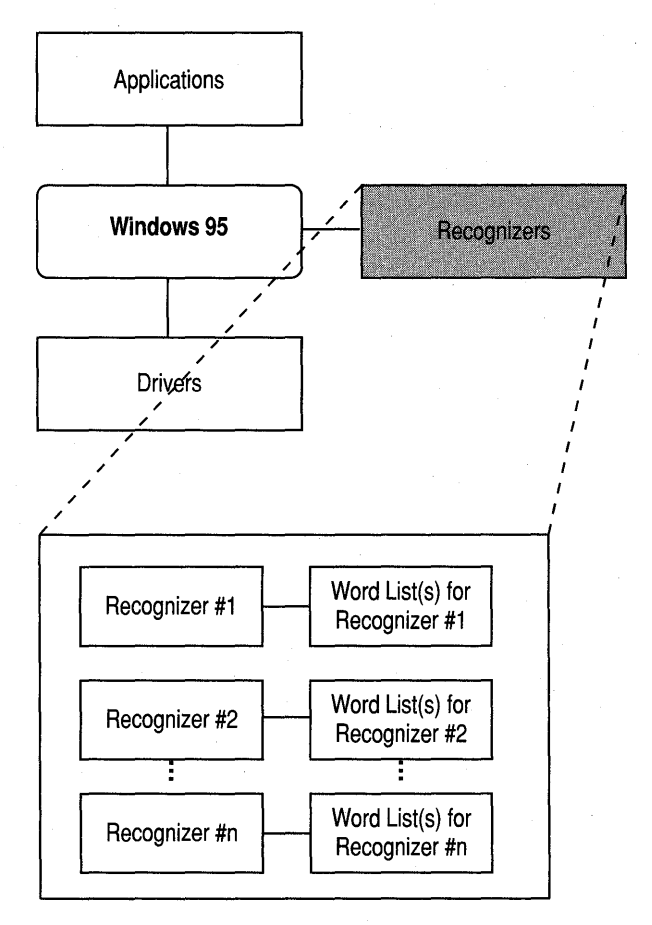

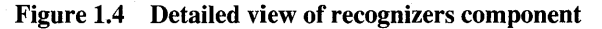

Each handwriting recognizer can access any number of *word lists* . Word lists offer a way for a recognizer to corroborate and refine its guesses. For example, if a recognizer cannot decide whether a handwritten word is "boy" or "looy," finding one word but not the other in a word list helps the recognizer make a more confident choice.

Although many recognizers may be available to an application, only one serves as the system default recognizer. This is the recognizer that Windows automatically installs and calls by default. To use other recognizers, an application must first specifically install them. (For information about how to install multiple recognizers, see Chapter 5, "The Recognition Process.") The Microsoft Handwriting Recognizer (GRECO.DLL) is provided as the default system recognizer on most OEM tablet installations of Microsoft pen services. The Microsoft Handwriting Recognizer recognizes all European letters, numerals, and punctuation, with emphasis on English, French, and German, An application can set up a different system recognizer by identifying the new file in the Windows registry. Appendix A explains how to set up a new default recognizer.

# **Accessing the Pen API from Applications**

As Figure 1.5 shows, applications that accept user input are divided into two categories: pen-aware and pen-unaware applications. A pen-unaware application, as the name implies, is written to expect input only through the keyboard or mouse, unaware of the existence of Windows pen services. However, if a pen device is present, Windows 95 supports its use both as a mouse and for text entry with a penunaware application. For details about how Windows allows the use of a pen with an application not written to accept pen input, see "Pen-Unaware Applications" in Chapter 2, "Starting Out with System Defaults."

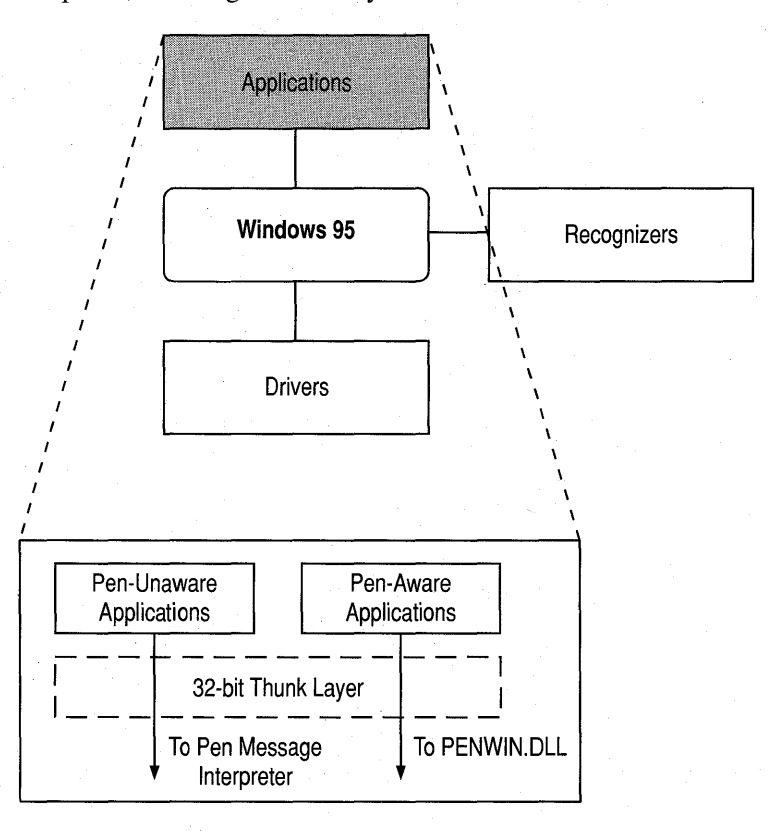

**Figure 1.5 Detailed** view **of applications** 

The Pen API is designed for small handheld systems with limited memory and power, so its API consists of 16-bit functions. Therefore, Windows provides a *thunk layer* for 32-bit applications to call through to the API. The thunk layer automatically converts 32-bit function parameters and structure data to 16-bit equivalents. The application must ensure its data will fit into the smaller sizes before calling into the Pen API. See Appendix B for information about using the 32-bit API.

#### CHAPTER 2

# **Starting Out with System Defaults**

As much as possible, the Pen application programming interface (API) handles the many complexities of pen-based computing. A rich API leaves the developer free to concentrate on design without having to worry about details. This chapter describes how to create a pen-based application that relies on the system default services of the Pen API. For the sake of simplicity, the term "application" as used in this chapter refers both to Windows-based programs and dynamic-link libraries (DLLs).

# **Pen-Unaware Applications**

Microsoft Windows 95 supports the use of a pen even with pen-unaware applications. For such applications, Windows provides a means for the pen to mimic both mouse and keyboard data. It does this in two ways.

The first method, the Pen Message Interpreter, is described in the "Windows" section in the previous chapter. The second method involves two utility "applets" called Writing Palette (WRITEP AL.EXE) and Screen Keyboard (SK.EXE), both supplied as installed applications. Writing Palette allows the user to enter handwritten text for those occasions when the Message Interpreter fails to detect an input prompt. For example, when running an MS-DOS text editor in a window, the user can input handwritten text through the Writing Palette utility. The Pen API translates the handwritten text into characters and displays the result in the writing window. The user can then correct the text if necessary and tap the OK button when the corrections are recognized. Windows feeds the characters to the pen-unaware text editor as a series of WM\_KEYDOWN and WM\_KEYUP messages as though they were typed at the keyboard.

The Screen Keyboard applet displays an image of a typical keyboard on which the user can "type" by tapping the keys of the *on-screen keyboard* with the pen. Each key is sent as soon as it is typed. This does not require recognition because no handwriting is involved.

## **Pen-Aware Applications**

The Pen API allows the developer to approach pen-based computing in stages. For those who wish to do only a minimum amount of programming work and yet incorporate significant pen capabilities in an application, the Pen API provides the **DoDefaultPenInput** function. **DoDefaultPenInput** embodies a set of more complex API elements in one function. As its name implies, it allows applications to rely on the system to make all of the decisions concerning pen input. The developer can incrementally enhance a pen-based application as time and interest permit.

When called in response to a WM\_LBUTTONDOWN message generated by the pen device, **DoDefaultPenInput** starts a cascade of messages. These messages reflect the many steps of the recognition process, each message serving as a notice that a next step in the process is about to occur. The application can take some action prior to each step or simply ignore the message and let the **DefWindowProc**  function provide default services.

This approach follows standard Windows messaging procedures. If an application lets the message pass through to **DefWindowProc,** Windows translates the pen events into the appropriate keyboard messages. For example, handwritten characters generate appropriate WM\_ CHAR messages. In this way, a developer can gradually modify an existing application to become more and more sophisticated about pen input by adding code to handle more of the **DoDefaultPenInput**  messages.

The following sections describe the programming convenience of using system defaults, which you might think of as "letting the system do the work." The text also mentions various options available to the developer who wishes to exercise more control over the recognition process. These options involve manipulating data objects such as **HRC** and **HPENDATA,** which are fully described in Chapters 4 and 5. The following sections serve as an introduction to the entire process of converting pen-based input to usable data. When you later decide to incorporate additional recognition management into your application, see Chapters 4 and 5.

## **Beginning an Input Session**

A pen input session begins when the user touches pen to tablet and begins writing. The end of the session depends on parameters established by the application. Usually, the session ends when the user taps the pen outside the writing area or when a brief period of inactivity elapses. As when writing with a real pen, people tend to pause between words or sentences to gather their thoughts; an application can use these momentary pauses to get recognition results. A new session begins when the user begins writing again.

Starting Out with System Defaults 13

When the pen first touches the tablet at the start of an input session, Windows sends a WM\_LBUTTONDOWN message to the application's main window procedure. In a pen-based environment, this message can indicate either a true mouse event or that the pen point has touched the tablet. The application must distinguish between these two possibilities before calling the DoDefaultPenlnput function, as shown in the following fragment:

```
LONG lExtraInfo; 
switch (wMsg) 
{ 
    case WM_LBUTTONDOWN: 
        // If true pen-down event, call DoDefaultPenInput.
        lExtraInfo = GetMessageExtraInfo(); 
        if (IsPenEvent( wMsg. lExtraInfo ) 
             return DoDefaultPenInput( hwnd, LOWORD(lExtraInfo) ); 
        else 
                                           // No. it's a mouse
        \mathcal{L}II button down
```
## **DoDefaultPenlnput Messages**

This section lists in chronologic order the message traffic that **DoDefaultPenInput** generates. It discusses why an application might want to handle each message and explains what action DefWindowProc takes. The sample application described in Chapter 7, "A Sample Pen Application," demonstrates how to handle most of these messages.

## **Step 1: PE\_BEGININPUT Submessage**

Immediately upon calling DoDefaultPenlnput, an application receives a WM\_PENEVENT message with a PE\_BEGININPUT submessage. Sending WM\_PENEVENT and PE\_BEGININPUT via the **SendMessage** function is the equivalent of calling **DoDefaultPenInput**. The caller should not trap the PE\_BEGININPUT submessage because DefWindowProc starts the chain of events based on this message. The application should complete all its initialization work before calling DoDefaultPenlnput.

### **Step 2: PE\_SETTARGETS Submessage**

Windows sends the WM\_PENEVENT message with a PE\_SETTARGETS submessage to the window that received the PE\_BEGININPUT submessage. PE\_SETTARGETS is important when several windows on the screen vie for input at the same time, presenting Windows with more than one potential recipient for the pen data. This can occur when a dialog box contains multiple edit controls or a forms program prompts the user simultaneously with several writing areas. The user can write in different writing areas without having to pause between each and wait for recognition results. Windows treats the writing as part of a single input session, regardless of the targets.

**DoDefallltPenlnpllt** must therefore select between *targets* when distributing pen data. A target is a rectangular area associated with the handle of a window that is a valid destination for pen data. When writing starts, all valid targets participate in the **DoDefallltPenlnpllt** messaging. This allows the user to move freely between windows—for example, writing the name of a city in one control, interrupting to write the date in another control, then moving back to the first control to add the state and zip code. The system correctly routes pen input to the control on which ink was written or, barring that, to the control nearest the ink.

**DoDefaultPenInput** handles all routing automatically. Upon receiving a PE\_SETT ARGETS submessage, the application can process the message and create a **T ARGINFO** structure that describes all valid targets for the pen data. If the application chooses not to process PE\_SETT ARGETS itself, **DefWindowProc**  enumerates the children of the window and creates a **TARGINFO** structure automatically. If the application returns FALSE to the PE\_SETTARGETS submessage, Windows assumes no targets exist and sends the pen data to the window that received PE\_SETTARGETS.

For information on how to specify a target area larger than the window size, see the "PE\_SETTARGETS Submessage" section.

## **Step 3: PE\_GETPCMINFO Submessage**

If the application calls **DefWindowProc** to process the PE\_SETT ARGETS submessage, every descendant of the window that received PE\_SETT ARGETS receives a PE\_GETPCMINFO message. This message is so named because it gets information about the *pen collection mode* (PCM). The PCM describes the system state during an input session when the pen is writing and not operating as a mouse.

PE\_GETPCMINFO gives each target the opportunity to:

- Proclaim or disclaim itself as a valid target.
- Specify termination conditions, such as timeout or range.
- Identify areas in which tapping terminates the input session.
- Do any combination of the above.

**In** processing PE\_ GETPCMINFO, the child window must fill in a **PCMINFO**  structure that describes how pen interaction should proceed. If the candidate window wishes to receive input from the pen and become a true target, it can provide the coordinates of a bounding rectangle in the **rectBound** member of **PCMINFO.** The bounding rectangle constitutes the target area of the child window; inking that occurs within or nearest a bounding rectangle is sent to the window associated with the rectangle. If the child window does not process PE\_ GETPCMINFO, Windows does not consider the window a candidate for pen input but also does not prevent ink from overwriting the window.

**DefWindowProc** collects all bounding rectangles and exclusion rectangles provided by the descendant windows and creates a master **PCMINFO** structure that describes the situation.

For information about how to initialize and make changes to a **PCMINFO** structure, see the "Starting the Chain of Events" section in Chapter 3, "The Writing Process." See Chapter 11, "Pen Application Programming Interface Structures," for descriptions of the structure members.

#### **Step 4: PE\_GETINKINGINFO Message**

Each target specified in the **T ARGINFO** structure created in step 2 that has a valid bounding rectangle from step 3 receives a PE\_ GETINKINGINFO message. **In**  response to this message, a child window can set ink color and ink width, establish the ink clip region, and specify whether or not Windows should automatically restore the screen and erase the ink after pen interaction has ceased.

Processing the message through **DefWindowProc** sets the system default ink attributes, uses the window boundary for the ink clip region, and forces automatic restoration of the screen after input. **DefWindowProc** merges the responses from each target into a master **INKINGINFO** structure.

## **Step 5: Master PCMINFO and INKINGINFO Structures**

Having created a master **PCMINFO** structure and a master **INKINGINFO**  structure, **DefWindowProc** sends one more PE\_ GETPCMINFO message and PE\_GETINKINGINFO message to the parent window that contains the child targets. This provides the parent window a final opportunity to examine and change, if necessary, the system's assumptions about the impending inking event. For example, the parent window can specify a default ink color in the **INKINGINFO**  structure or set an exclusion region around a screen object that had not, for some reason, handled the PE\_ GETPCMINFO message.

## **Step 6: PE\_BEGINDATA Message**

When pen activity destined for a particular target begins, the target first receives a PE\_BEGINDATA message. This message provides the target a way to inform **DoDefauItPenlnput** what to do with the data. If **DefWindowProc** handles this message, it assigns the pen data to a default **HRC** object and uses the system recognizer for recognition. (For more information about the system default recognizer, see "Recognizer" and "Creating the HRC.") Alternatively, the target can attach its own **HRC** for recognition, an **HPENDAT** A to store the data, or a private object of some kind associated with the target.

To govern recognition, an application should handle PE\_BEGINDAT A, create and configure its own **HRC** object, and identify the object with the **dwData** member of the **TARGET** structure pointed to by the message's *lParam*. The application calls the **CreateCompatibleHRC** function to create the **HRC** object and set its context. This forces the system to use the new **HRC.** For more information about **HRC** and how to create one with **CreateCompatibleHRC,** see "The HRC Object."

## **Step 7: PE\_MOREDATA Message**

Multiple PE\_MOREDATA messages can arrive at each target window to indicate more pen data is available. Generally, an application passes PE\_MOREDATA on to **DefWindowProc** for default processing. **DefWindowProc** accrues new data by adding it to the **HRC or HPENDATA** object established in step 6.

## **Step 8: PE\_ENDDATA Message**

The PE\_ENDDATA message informs a target window that input for the target has ceased. The message's [Param points to a **TARGET** structure, the **dwData** member of which identifies the **HRC or HPENDAT** A created in step 6. If recognizing

input through an HRC object, the application should let DefWindowProc handle this message. However, **DefWindowProc** will destroy an **HPENDATA** object when processing PE\_ENDDATA. To preserve the **HPENDATA**, the application has two choices:

- Trap the message, preventing it from reaching **DefWindowProc**. In this case, the HPENDATA object outlives the input session. Note that an HPENDATA object occupies memory in the system heap. When finished, the application must remove the object by calling DestroyPenData to avoid wasting resources.
- Alternatively, copy the HPENDATA object with DuplicatePenData before letting the PE\_ENDDATA message fall through to DefWindowProc. However, this approach has no advantage over the preceding method, merely trading the original object for its clone. Again, the application is responsible for destroying the new HPENDATA object.  $\overline{\partial}$

#### **Step 9: PE\_RESULT Message**

The PE\_RESULT message arrives only if the application has specified an **HRC** object in step 6, rather than an **HPENDATA** or other object. The message signals the target window that recognition results are ready. This message differs slightly from the others in that its *IParam* holds the **HRC** handle and not a pointer to a TARGET structure. If DefWindowProc handles PE\_RESULT, it converts the recognizer's best guess to a string of characters and sends them to the target window as WM\_ CHAR messages. Gestures are also converted to appropriate messages, such as WM\_COPY or WM\_PASTE.

If the application handles the message, it must not destroy the HRC for the default system recognizer. Because **DoDefaultPenInput** created the default **HRC**, it expects to destroy it as well. The application must not destroy objects it did not create.

At this point, an application can process any of the results itself. For example, it might check for a recognized gesture such as the lasso or cut gesture. The procedure for examining gestures at this point involves three steps:

- 1. Retrieve any recognized gesture symbols from the **HRCRESULT** object by calling the GetResults $HRC$  function with the GRH\_GESTURE argument.
- 2. If this call indicates the recognizer has found a gesture, the application then calls the GetSymbolsHRCRESULT function to see if the gesture is a lasso or  $X$ mark.
- 3. If the gesture is a lasso or X mark, the application should examine the data further to determine the size of the gesture, as outlined in the following example.

{

If the first or second test fails, indicating the recognizer has found no lasso or X mark, the application should pass the PE\_RESULT message to **DefWindowProc** for text processing. Note that the lasso and cut gestures cannot exist with other gestures; therefore, the following code allocates only one **HRCRESUL T** object because it examines at most a single gesture:

```
HRCRESULT hresult; II Look at only the first gesture 
HPENDATA hpendata; II POints that comprise the gesture 
HRGN hrgn; \frac{1}{2} hrgn; \frac{1}{2} Screen region of the gesture<br>SYV syv: \frac{1}{2} Symbol value of the gesture
SYV syv;<br>
IINT uRgnType; II II Region type: X or LASSO
                                   // Region type: X or LASSO
int cGest: \frac{1}{2} Count of gestures in results
switch ( wParam ) 
                                        II Handle WM_PENEVENT messages 
    case PE_RESULT: 
        II Check for gesture 
        cGest = GetResultsHRC( (HRC) lParam. II HRC handle 
                              GRH_GESTURE, \frac{1}{2} Gestures only
                              (LPHRCRESULT)&hresult, // Buffer
                              1 ): II I II Get one result
        II If one gesture available. get its symbol 
        if (cGest == 1){ 
            GetSymbolsHRCRESULT( hresult. 
                                 0. 
                                                II HRCRESULT handle 
                                                II Index to 1st syv 
                                 (LPSYV) &syv, // Symbol buffer
            II 
                                 1 ); // Get 1 symbol
            II If the gesture is lasso or x. collect the 
            II points that make up the gesture 
            II 
            if (syy == SYV_LASSO || syv == SYV_CUT)∫'
                hpendata = GetPenDataHRC( (HRC) lParam ); 
                if (hpendata) 
                { 
                    II Step 1: Get region of the gesture 
                    uRgnType = (syv==SYV_LASSO) ? CPDR_LASSO : CPDR_BOX; 
                    hrgn = CreatePenDataRegion( hpendata. uRngType );
```
*II* Step 2: Determine what text lies within the *II* region. If the gesture covers more than one *II* letter of a word but not the entire word, assume *II* it's meant for entire word. *II* Step 3: Either select if (syv == SYV\_LASSO) { *II* Select the text  $\mathbf{a}$ *II* . or delete the text else { *II* Delete the text } DeleteObject( hrgn ); DestroyHPENDATA( hpendata );  $\mathcal{V}$  $\mathcal{E}$  $\mathcal{F}$ break; default:

DefWindowProc( hwnd, message, wParam, lParam );

 $\mathbf{R}$ 

As the previous code shows, applying a gesture to text requires three steps:

- 1. Call the **CreatePenDataRegion** function to find the region covered by the gesture.
- 2. Determine the text that lies within the gesture's region using the Windows **GetTextExtent** function or some other method.
- 3. Select or cut the text, according to the gesture.

#### **Step 10: PE\_ENDINPUT Message**

Windows sends the PE\_ENDINPUT message to the window that received the PE\_BEGININPUT submessage in step 1. An application can perform any neces-sary cleanup chores at this time, but should pass the PE\_ENDINPUT message to **DetWindowProc.** 

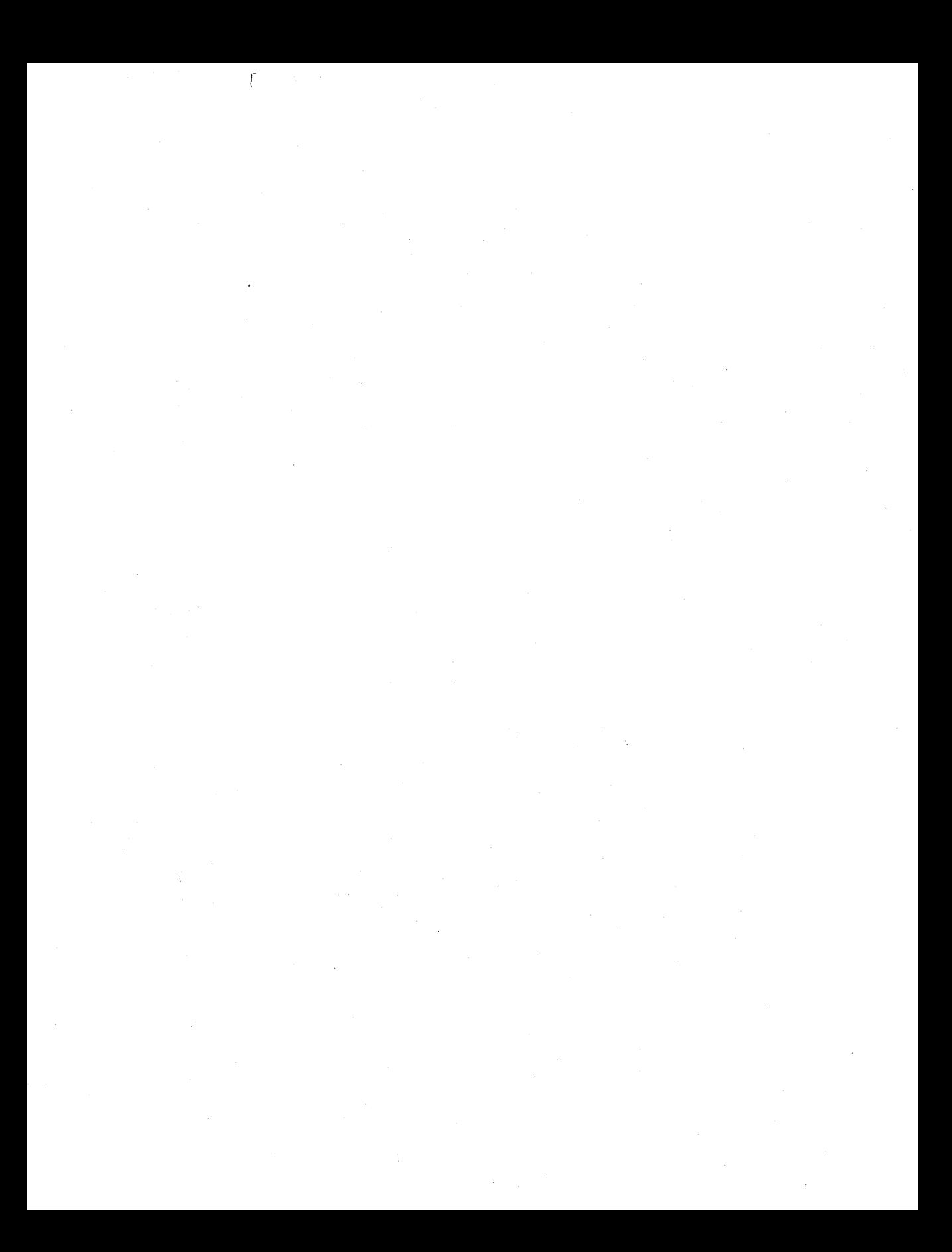

#### CHAPTER 3

# **The Writing Process**

This chapter begins a series of three chapters that describe the three main stages of converting pen input into valid computer data. This chapter looks at the writing process. The next two chapters discuss the processes of inking and recognition.

The writing process includes the various ways a user can write input to a pen-based application. These involve not only writing words and scribbling figures with a pen, but also gesturing with predefined pen movements and tapping an on-screen keyboard.

This chapter is divided into three main sections, each discussing a different method by which an application can accept writing from the pen. The first section describes the pen edit controls, which are pen-based versions of a standard Windows edit control. The second section discusses *ink input* application programming interface (API) services, which allow an application to govern pen interaction at a lower level than edit controls. The final section briefly describes the on-screen keyboard.

## **Pen Edit Controls**

The Pen API provides three different edit controls for pen input—the handwriting edit (hedit ), boxed edit (bedit), and ink edit (iedit) controls. (The first letter of the control name is pronounced separately, as in "h-edit.")

The first two controls are designed for text input. Characters written in an hedit or bedit control are passed to one or more recognizers and interpreted as equivalent digital text. Usually, the interpreted text replaces the handwritten glyphs within the control window after the recognition finishes. The iedit control serves as a drawing area. With the exception of gestures, the iedit control does not attempt to recognize written input but merely preserves the pen data in its raw form.

An application creates a pen edit control through the Windows **CreateWindow** function, specifying a class of HEDIT, BEDIT, or IEDIT. The next three sections describe the pen edit controls in detail and provide examples of how to create them.
### **The hedit Control**

Except under special circumstances, the hedit control displays two sets of text. First, the handwritten characters appear as written by the user, formed by the ink trail of the pen. When the writing is recognized, the handwritten ink disappears from the screen, replaced within the control window by the interpreted characters as determined by the recognizer. The interpreted text appears in a Windows font as though typed at the keyboard.

The following instruction creates a multiline hedit control with left justification:

hwndHedit = CreateWindow< "HEDIT", NULL, ES\_MULTILINE | ES\_LEFT | WS\_CHILD | WS\_VISIBLE, CW\_USEDEFAULT, CW\_USEDEFAULT, CW\_USEDEFAULT, CW\_USEDEFAULT, hwndParent, CHILD\_ID, hinstCurrent, NULL );

The styles of ES\_MULTILINE and ES\_LEFT do not constrain the free-form approach of handwriting in an hedit control. The user can write anywhere on the pen tablet allowed by the control-usually within or near the control window. The styles determine the format of the resulting interpreted text displayed in the control.

The hedit control is a pen-aware version of the default Windows 3.1 edit control. The hedit control not only supports handwritten characters and gestures, but also responds normally to keyboard and mouse events in the same way as an edit control. An application can use an hedit control anywhere a regular edit control will work, including dialog boxes. In fact, specifying EDIT class for a control in Windows 95 automatically creates an hedit control. The hedit control is visually identical to a standard control except that it displays a pen pointer instead of an 1 beam pointer. Single-line hedit controls also display a lens button when a pen is present. When specifying an HEDIT control for a dialog box in a resource, use the **DIALOGEX** resource. Refer to the DIALOGEX resource description in the Win32 SDK tools documentation for a more information on using the HEDIT control class.

With a window style of ES\_READONLY, an hedit window can accept no pen input. The pointer within the control does not change to a pen.

An hedit control processes tabs and carriage returns differently depending on whether they are entered as gestures or typed from the keyboard. If the user draws a tab or carriage return gesture in a multiline hedit control, the control inserts a tab or carriage return character into the text. For tabs and carriage returns entered from the keyboard, an hedit control in a dialog box mimics the standard dialog box behavior—that is, pressing the TAB or RETURN key passes control respectively to the **T ABSTOP or DEFPUSHBUTTON** statement given in the dialog box template.

### **hedit Control Messages**

The Pen API defines the WM\_PENCTL message and its alias, WM\_HEDITCTL. An application can send the WM\_PENCTL message to an hedit control like this:

lRet = SendMessage( hwndHedit. WM\_PENCTL. wParam. lParam );

The *wParam* parameter of WM\_PENCTL contains an identifier for an HE\_ submessage, as listed in Chapter 12, "Pen API Messages." The *lParam* specifies a value dependent on the HE\_ submessage. For more information about the *wParam*  and corresponding *IParam* values, see the entry for WM\_PENCTL messages in Chapter 12, "Pen Application Programming Interface Messages."

#### **Sizing the Writing Area with Control Messages**

An hedit control must make allowances for handwriting input by providing a sufficiently large area in which to write. Typically, this area incorporates the control window itself plus an ample margin around the border of the window. Besides increasing user comfort, this extra space helps ensure parts of written characters are not inadvertently clipped, making them difficult to recognize. For example, the cut gesture X often extends above the text selected for deletion. Losing part of the gesture at the edge of the control window can make it less recognizable.

Note that adjusting a control's writing area does not change the appearance or size of the control window on the screen. It only specifies an invisible area overlaying the window; any ink within the writing area belongs to the control. It is possible, though not recommended, to enlarge the writing areas of two nearby controls so that they overlap. In this case, Windows assumes ink within the overlapping area belongs to only one of the control windows, according to normal Windows z-ordering.

The Pen API provides two methods for an application to adjust the size of the control writing area. These methods involve either receiving a PE\_SETT ARGETS submessage or sending an HE\_SETINFLATE submessage. The following sections describe both methods.

#### **PE\_SETTARGETS Submessage**

As described in the "DoDefaultPenInput Messages" section in Chapter 2, Windows sends a PE\_SETTARGETS submessage to the application's window procedure before ink collection begins. This submessage gives the application the opportunity to set the target writing areas by specifying a new **TARGINFO** structure identified by *lParam.* The structure member **rgTarget** contains an array of **TARGET**  structures, one for each target area. The rectangle in the **rectBound** member of **TARGET** specifies each target's writing area. The following code fragment shows how to set a writing area 4 pixels larger than the boundaries of the child window:

```
// Number of target windows<br>
Hdefine MARGIN 4 // Inflation margin in pixe
             MARGIN 4 // Inflation margin in pixel units
LPTARGINFO 
                                      II Allocate new TARGINFO structure 
             lpti;
HWND 
             hwndCtl[NTARG]; 
                                     II Handles to child windows 
RECT 
                                     II Bounding rectangle of child 
             rect; 
RECTL 
                                     II Long version of bounding rect 
             rectl; 
HGLOBAL h; 
h = GlobalAlloc( sizeof( TARGINFO) + (NTARG - 1)*sizeof( TARGET) );lpti = GlobalLock( h);lpti->cbSize = sizeof( TARGETINFO ); 
\text{leti} - >wFlags = 0;
lpti->htrgOwner = HtrgFromHwnd( hWnd );
lpti->cTargets = NTARG; 
for (i=0; i < NTARG; i++){ 
    GetWindowRect( hwndCtl[i], (LPRECT) &rect ); 
    rect1. left = (LONG) (rect. left - MARGIN);II Inflate 
                                                      1/ 
    rect1.top = (LONG) (rect.top - MARGIN);rectangle 
    rect1. right = (LONG) (rect. right + MARGIN);by MARGIN 
                                                      1/ 
    rectl .bottom = (LONG) (rect.bottom + MARGIN); 
                                                      1/ 
                                                           pixel units 
    \lceil \frac{\pi}{2} \rceil ->rgTarget[i].idTarget = i;
    lpti->rgTarget[i].htrgTarget = HtrgFromHwnd( hwndCtl[i] );
    lpti->rgTarget[i].rectBound.left = rectl.left;
    lpti->rgTarget[i].rectBound.right = rectl.right;
    lpti->rgTarget[i].rectBound.top = rectl.top;
    lpti->rgTarget[i].rectBound.bottom = rectl.bottom; \mathbf{d}
```
If the Windows **DetwindowProc** function handles the PE\_SETT ARGETS submessage, it creates a **TARGINFO** structure identifying all child windows as targets. DefWindowProc does not inflate writing areas; that is, it sets the writing area for each child window within the window borders.

#### **HE\_ SETINFLATE Submessage**

An application can also enlarge a control's writing area by sending the submessage HE\_SETINFLATE to the control window specifying a **RECTOFS** structure:

```
typedef struct {
```

```
int dLeft; \frac{1}{100} // Left margin<br>int dTop: \frac{1}{100} // Top margin
     int dTop; \frac{1}{10} // Top margin<br>int dRight; \frac{1}{10} // Right marg
     int dRight; \frac{1}{10} // Right margin<br>
int dBottom: // Bottom margi
                                              // Bottom margin
} RECTOFS FAR * LPRECTOFS;
```
The **RECTOFS** structure does not contain the coordinates of a writing rectangle per se; instead, it contains the dimensions of the additional writing margin around the control window. The margins specify how many pixel units to add to each member of the windows rectangle. Margins conform to the x-y screen coordinate system. Thus, to inflate a writing area, specify negative values for **dLeft and dTop**  as shown here:

```
#define 
RECTOFS 
            MARGIN 4 
            rectofs = \{ -MARGIN,-MARGIN, 
                         MARGIN, 
                         MARGIN}; 
wParam = HE_SETINFLATE; 
                                      // Inflation margin in pixel units
                                      // Structure of window margins
lParam = (LONG)((LPRECTOFS) &rectofs);
lRet = SendMessage( hwndHedit, WM_PENCTL, wParam, lParam );
```
An application can retrieve a window's current inflation margins with the submessage HE\_GETINFLATE like this:

```
wParam = HE_GETINFLATE; 
lParam = (LONG)((LPRECTOFS) &rectofs);
lRet = SendMessage( hwndHedit, WM_PENCTL, wParam, lParam );
```
This call fills the **RECTOFS** structure pointed to by IParam with the control window's current margins.

#### **Notification Messages**

An hedit window's parent receives the same EN\_ notification messages as the parent of a standard edit window. The parent receives a WM\_COMMAND message in which the low-order word of the *wParam* parameter contains the control ID number and the *IParam* parameter contains the edit window handle. In 16-bit applications, the high-order word of *IParam* also contains the notification value. In 32-bit applications, the high-order word of *wParam* contains the notification. The hedit control also provides HN\_ notifications, described in Chapter 12, "Pen Application Programming Interface Messages."

The hedit control also sends a WM\_CTLINIT message to its parent windows when created. The *wParam* parameter holds the constant CTLINIT\_HEDIT and *IParam*  points to a **CTLINITBEDIT** structure. The structure contains the current system assumptions concerning the appearance and behavior of the hedit control. The parent window has the option of changing any of these assumptions.

### **Printing an Edit Control**

An application can display a pen edit control in any device context by sending the control a WM\_PRINT message. The message's *wParam* contains 'the **HDC** handle for the device context. This technique, which applies to all pen edit controls, provides a means for printing the contents of a control window.

### **The bedit Control**

The bedit (boxed edit) control is a variation of the hedit control. All characteristics of an hedit control described in the preceding section also apply to the beditcontrol, with two exceptions:

- A bedit window displays writing guides in which the user must write. Interpreted text returned from the recognizer replaces the handwritten characters within the guides.
- A bedit control does not support edit control styles ES\_READONLY, ES\_CENTER, ES\_LEFT, and ES\_RIGHT. (Text in a bedit is left aligned.)

An application can specify guides either as a *comb* or as a set of boxes, as shown in Figure 3.1. The comb consists of a horizontal line with spaced tick marks. The user writes individual characters between the marks.

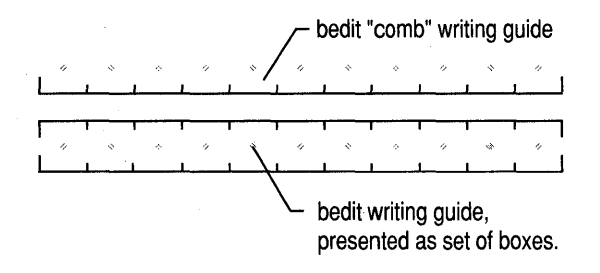

#### Figure 3.1 Two forms of guides: a comb and a set of boxes

These visual guides can greatly improve recognition because they remove from the recognizer the significant burden of correctly segmenting the text into separate characters. For example, consider Figure 3.2, which shows a word written in an hedit control.

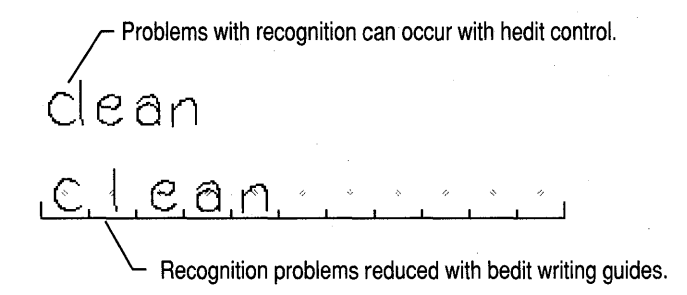

#### Figure 3.2 A word written in an hedit control

In this case, the recognizer would probably have difficulty choosing between the words "clean" and "dean" because of the narrow spacing between the first two strokes. The bedit control removes such ambiguities. By writing within the guides of a bedit control, the user implicitly informs the recognizer what strokes compose a single character.

For a description of how the bedit control has been improved in Windows 95, see Appendix A, "Differences Between Versions 1.0 and 2.0 of the Pen Application Programming Interface."

Windows treats characters in a bedit control as a continuous stream of text. If the control contains more than one row, text wraps at each row end without regard to word boundaries. The EM\_SETWORDBREAK message has no effect on a boxed edit control.

An application creates a bedit control with the Windows **Create Window** function, specifying a window class of BEDIT. The following code shows how to create a multiline bedit control:

```
hwndBedit = CreateWindow( "BEDIT", NULL, 
                            ES_MULTILINE | WS_CHILD | WS_VISIBLE,
                           CW_USEDEFAULT, CW_USEDEFAULT, 
                            CW_USEDEFAULT, CW_USEDEFAULT, 
                            hwndParent, CHILD ID, hinstCurrent, NULL );
```
The **BOXLA YOUT** structure governs the height and style of the box grid within the bedit control. Its **style** member accepts one of the following BXS\_ values:

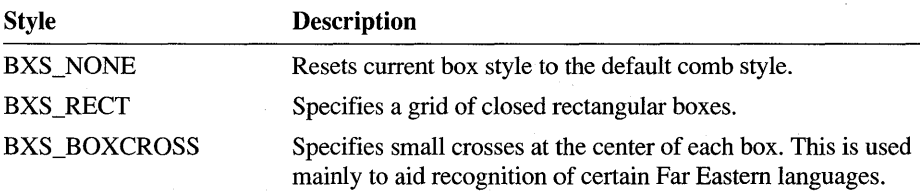

To set box height and style, fill a **BOXLA YOUT** structure with the desired values and pass it as a submessage of WM\_PENCTL, as shown here:

```
BOXLAYOUT boxlayout; 
boxlayout.cyCusp = 6; \frac{1}{10} Box sides are 6 pixels high
boxlayout.cyEndCusp = 6; \frac{1}{16} Ends should be the same
box1ayout.style = BXS_RECT; // Grid of closed boxes
iRet = SendMessage( hwndHedit, WM_PENCTL, HE_SETBOXLAYOUT, 
                   (LONG)«LPBOXLAYOUT) &boxlayout) );
```
Refer to Chapter 11, "Pen Application Programming Interface Structures," for a more detailed description of the **BOXLA YOUT** structure. The next section explains how to set the system assumptions about the appearance of a bedit control.

#### **bedit Control Messages**

The bedit control sends a WM\_CTLINIT message to its parent windows when created. The *wParam* parameter holds the constant CTLINIT\_BEDIT and *lParam*  points to a **CTLINITBEDIT** structure. The structure contains the current system assumptions concerning the appearance and behavior of the bedit control. The parent window has the option of changing any of these assumptions.

An application can also initialize a bedit control for a dialog box by using a **DIALOGEX** resource in the dialog resource file (.RC) and specifying a **CONTROL** statement with a class of BEDIT or specifying a BEDIT edit control class. In this case, the control still sends the WM\_CTLINIT message. However, the **CTLINITBEDIT** structure reflects the specifications of the BEDIT class statement instead of the system defaults. As before, the parent window can modify the structure if desired. Refer to Chapters 11 and 12 for descriptions of the **CTLINITBEDIT** structure and WM\_CTLINIT message, respectively. Refer to the **DIALOGEX** resource description in the Win32 SDK tools for more infonnation on using the BEDIT control class.

The EM\_LIMITTEXT message deserves special mention because it has changed slightly from version 1.0 of the Pen API. The message now sets the maximum number of bytes of text, rather than the number of boxes, that the control can hold. Note that although a newline character occupies only one box, the newline itself carriage return and linefeed—takes 2 bytes. Certain Far Eastern languages also require 2 bytes per character.

Thus, the EM\_LIMITTEXT message has the same effect on bedit controls as it does on hedit and edit controls. For example, the instruction

SendMessage( hwndBedit, EM\_LIMITTEXT, 50, 0L );

sets to 50 the number of bytes the bedit control can accept. This has the following effects on the control:

- If the user attempts to write the 51st byte, the control beeps and ignores the input.
- If the user inserts text into existing text, the control beeps and ignores further input after the total number of bytes equals 50.

#### **Using bedit Controls in Dialog Boxes**

Windows detennines the number of box cells that can fit within a control window based on the window dimensions and the cell widths given in a **GUIDE** structure. Although the Pen API does not provide a way to explicitly set the number of boxes displayed in a bedit control, an application can imply the number by adjusting the size of the control window or the size of the cells. Under certain circumstances, however, Windows may change the dimensions of a bedit control in a dialog box, thus potentially decreasing or increasing the number of box cells within the bedit.

Usually, this makes no difference to the developer or the user. But if your application must always show a specific number of boxes within a bedit, this section explains how to forestall or handle any changes.

By default, Windows sizes a dialog box and its controls based on the system font. If the dialog template requests a different font with a FONT statement and the font is not available when Windows creates the dialog box, Windows selects an available font that best matches the requested font. It then scales the dialog box and the controls within it according to the size of the selected font, but does not also scale the bedit guides. Thus, although a bedit window may change in size because of new scaling, the size of the boxes within it remain the same. For this reason, the window may end up with fewer or more cells than the programmer expects.

To ensure a bedit window always displays a specific number of cells, use one of the following techniques: .

- Remove the FONT statement from the dialog template and let Windows use the system font in the dialog box controls.
- Specify a font likely to be always available. However, this technique cannot guarantee correct results for an application that must run under many different configurations of Windows.
- Readjust the size of the bedit window after Windows has changed it. When processing WM\_INITDIALOG, an application can call the GetWindowRect function to see whether Windows has resized the bedit control window. If so, the application can restore the window's original size with either the **Move Window** or SetWindowPos function.

Note that this technique assumes a generous blank area surrounds the control, so that if your application enlarges the control window while Windows shrinks the rest of the dialog box, the various components of the dialog box do not overlap.

Recalculate the **GUIDE** values if Windows has changed the window size.

By default, all the controls within a dialog box use the font selected for the dialog box. An application can set a different font in bedit controls within the dialog box by sending a WM\_SETFONT message when processing WM\_INITDIALOG.

### **The iedit Control**

The ink edit (iedit) control provides easy formatting and manipulation of ink input. It is not designed for text input, and in this regard differs from the other two pen edit controls, hedit and bedit. Think of iedit instead as a convenient drawing area suitable for sketches, diagrams, signatures, doodling—any sort of pen input that does not need to be recognized as text. However, an application can collect handwritten text as input from an iedit control and later transfer it to an hedit or bedit control for editing, if desired, or send it to a recognizer for recognition.

An iedit control ignores most keyboard input because the user cannot type text into an iedit window. However, an iedit control supports the following keystrokes and key combinations as convenient shortcuts:

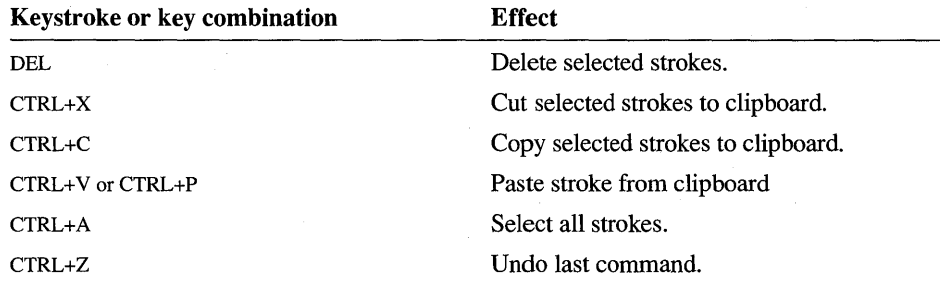

An iedit window can scroll like any other edit control. Specifying a window style incorporating WS\_ VSCROLL and WS\_HSCROLL creates a scrollable drawing area of 32,767 by 32,767 coordinate units. Scroll bars appear on the iedit window only when ink resides outside the current visible area. This behavior mimics the Control Panel window, which displays scroll bars only when an icon lies hidden beyond the boundaries of the window.

The following sample procedure demonstrates how to use iedit to create a drawing area within a single window. After creating the main parent window, the procedure Init Instance copies the window's coordinates into a RECT structure. It then uses the results when sizing the child iedit window so that the child window entirely overlays its parent.

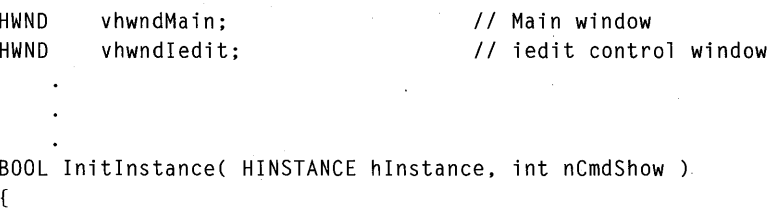

#### RECT rect;  $\frac{1}{10}$  Main window rectangle

*II II* Create main window *II*  vhwndMain = CreateWindow( "StylusClass", *II* Window class name "Stylus Sample Program", *II* Text for title bar WS OVERLAPPEDWINDOW. *II* Window style CW\_USEDEFAULT, *II* Default horizontal position CW\_USEDEFAULT, *II* Default vertical position CW\_USEDEFAULT, *II* Default width CW\_USEDEFAULT, *II* Default height NULL, *II* No parent NULL, *II* Class default menu *II* Window owner hInstance, NULL ); *II* Unused pointer *II* If can't create window, if (!vhwndMain) return FALSE; *I I* exit *II II* Create iedit control window within main window *II*  GetClientRect( vhwndMain, (LPRECT) &rect );  $v$ hwndIedit = CreateWindow( "IEDIT", *II* Window class name NULL, *II* No title bar WS\_CHILD | WS\_VISIBLE | *II* Window style WS\_HSCROLL | WS\_VSCROLL, 0, *II* Overlay control window *II* onto parent window 0, rect.right - rect.left, *II* Use parent width rect.bottom - rect.top, *II* and parent height *II* Parent window handle vhwndMain, (HMENU) CHILD\_ID, *II* Child 10 hlnstance, *II* Window owner NULL ); *II* Unused pointer if (!vhwndIedit) *II* If problem, *II* return error code return FALSE; SetFocus( vhwndIedit );  $\frac{1}{2}$  Give control immediate focus ShowWindow( vhwndMain, nCmdShow ); // Display main window UpdateWindow( vhwndMain ); // Force WM\_PAINT message return TRUE;  $\frac{1}{2}$  **PECOUTER**  $\frac{1}{2}$  **Return success**  $\mathcal{E}$ 

#### **iedit Control Messages**

When created, an iedit control behaves similarly to a bedit control, as described in the "bedit Control Messages" section. The iedit sends a WM\_CTLINIT message to its parent window. The message's *wParam* parameter contains the constant CTLINIT\_IEDIT and *IParam* points to a **CTLINITIEDIT** structure. The structure contains the current system assumptions concerning the appearance and behavior of the iedit control.

An application can initialize an iedit control in a dialog box by specifying the desired attributes in an IEDIT statement in the .RC file. See "bedit Control Messages" for details. For information about the **CTLINITIEDIT** structure, see Chapter 11.

## **Ink Input**

The pen edit controls discussed previously provide a simple and efficient method for an application to accept handwritten input. Pen edit controls continue the philosophy and design of a standard Windows edit control; that is, they place the burden of getting user input on the system rather than the application.

However, ink input API services also offer an application low-level control over the writing process. Ink input allows an application to gather raw data from the pen, then process it in any way it wishes. For example, the application can manage its own inking or even postpone inking to a later time. It can massage or filter the pen data in some way-say, by rotating an image based on pen movement. It can pass the data to a handwriting recognizer or simply throw the data away. Ink input offers an application greater freedom with ink data than simply parsing it for characters.

As you might expect, the increased control afforded by ink input requires increased programming effort. The flexibility of ink input does not allow a simple recipe of tasks, but in broad terms the three main steps are as follows:

- 1. Start the chain of events.
- 2. Collect and display data.
- 3. Process the data.

An application can rely on the **DoDefaultPenlnput** function to collect and process ink input. For a description of this function, see Chapter 2, "Starting Out with System Defaults." The following sections focus on the lowest-level API services. Through these low-level services, an application has complete control over ink input. These are the same services **DoDefaultPenlnput** calls internally. If you have read Chapter 2, the message traffic described here will seem familiar.

The PENAPP sample application described in Chapter 7, "A Sample Pen Application," demonstrates how to use the low-level API services for ink input. Most of the code fragments in the following sections appear in the PENAPP.C source listing located in the SAMPLES\C\PENAPP directory.

### **Starting the Chain of Events**

When an application receives a WM\_LBUTTONDOWN message, that message signals the beginning of an input session. (For a defmition of input session, see "Beginning an Input Session" in Chapter 2.) The following code fragment shows how to handle the message when not calling **DoDefaultPenlnput:** 

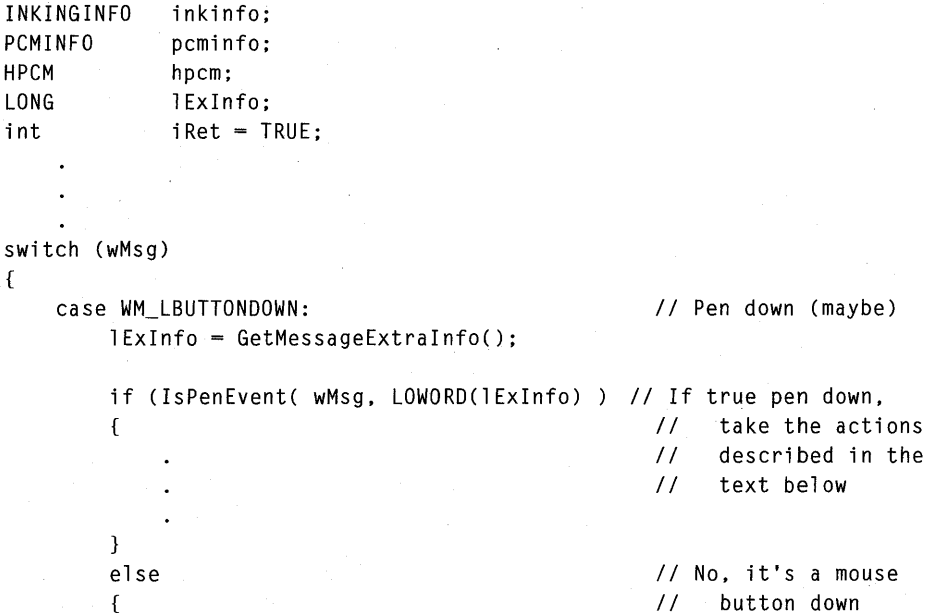

The application initializes a **PCMINFO** structure and **INKINGINFO** structure in preparation for data collection and display. **DoDefaultPenlnput** handles this task automatically, then provides the application an opportunity to selectively change the default values. (For a description of the submessages PE\_GETPCMINFO and PE\_GETINKINGINFO, see "DoDefaultPenInput Messages" in Chapter 2.) If it does not call **DoDefaultPenlnput,** an application must initialize the structures itself, as shown here:

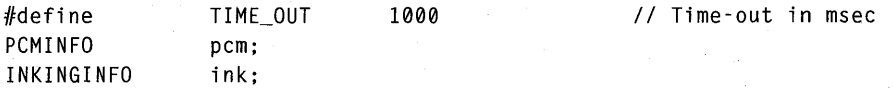

```
pcm.cbSize = sizeof( PCMINFO ); 
pcm.dwPcm = PCM_TIMEOUT I PCM_RECTBOUND; 
pcm.dwTimeOut = TIME_OUT; 
                                                    1/ Required 
                                                II When to end session 
                                                II Time-out value in ms 
GetWindowRect( hwnd. (LPRECT) &pcm.rectBound ): //
ink.cbSize = sizeof( INKINGINFO ); 
                                                    Use window borders
                                                II initialize 
                                                II the INKINGINFO 
                                                II structure "ink"
```
The above lines specify that the input session ends when the pen travels (or taps) outside the hwn d window or pauses for the number of milliseconds set by the constant TIME\_OUT. For a detailed description of these structures, see the entries for **PCMINFO and INKINGINFO** in Chapter 11, "Pen Application Programming Interface Structures."

### **Collecting and Displaying Data**

After initializing the necessary structures, the application calls **StartPenlnput** to begin the process of collecting ink data:

```
hpcm = StartPenInput( hwnd. LOWORD (lExtraInfo). 
                       (LPPCMINFO) &pcm. NULL );
```
The returned value h p cm is a handle to the pen collection mode—that is, the input session—that **StartPenInput** begins. The variable 1 Extra Info is the value returned by **GetMessageExtralnfo** called when first processing the message WM\_LBUTTONDOWN (see the preceding code fragment). Note that the **StartPenlnput** call initiates ink collection, not ink display. The application must take separate steps to begin inking immediately after **StartPenlnput** returns.

*Inking* is the process of displaying a trail of bits behind the tip of the pen as it moves across the surface of the digitizer, simulating the ink dropped by a real pen. If necessary, an application can take on the burden of real-time inking by hooking hardware interrupts with **SetPenHook** and calling the appropriate graphics device interface (ODI) functions to incrementally display ink. However, the Pen API provides a much simpler and more convenient method with the **StartInking**  function.

As the **PCMINFO** structure governs **StartPenlnput,** the **INKINGINFO** structure detennines how **StartInking** operates. To tum on inking with **StartInking,** an application supplies the handle returned by **StartPenlnput** and a pointer to the initialized **INKINGINFO** structure, like this:

iRet = StartInking( hpcm. LOWORD (lExtraInfo). (LPINKINGINFO) &ink );

**StartInking** offers flexibility in how it displays ink. By modifying values in the **INKINGINFO** structure, an application can change ink color as the pen moves over a specified screen area or it can prevent ink from overwriting a screen object. With the wFlags member of **INKINGINFO,** an application can request automatic screen restoration to erase the ink. In this case, Windows replaces the ink trail with the original screen contents overwritten by the ink. This is much faster and simpler than repainting an entire window. Alternatively, an application can prevent ink erasure when pen input ends if, for example, it wants to preserve annotations or other handwritten notes on the screen. The **StartInking** function allows both scenarios.

When **StartPenInput** returns, a stream of WM\_PENEVENT messages begins to arrive at the application window procedure. These messages contain submessages that represent current pen activity, such as PE\_TERMINATING, PE\_PENMOVE, PE\_PENDOWN, and PE\_PENUP. These submessages represent milestones in the system's ongoing process of collecting data from the pen driver. Each message affords an application the opportunity to gather the raw pen data that has accumulated since the last WM\_PENEVENT message.

Windows maintains an internal buffer for data collection, informally named "the ten-second buffer" as a reminder of its limitations. An application should regularly drain the internal buffer by copying data from it at every opportunity afforded by the WM\_PENEVENT messages. If it responds to no other event, the application must at least collect data when it receives the PE\_BUFFERW ARNING submessage, which indicates the internal buffer is more than half full.

To gather the data, an application calls **GetPenInput.** This can be done either in a polling model or in an event -driven model.

In the polling model, the application must repeatedly call **GetPenInput** to get data. It is important for the application to yield periodically; for example, by calling the PeekMessage function. A fast loop can potentially process the points before the system can collect mdre. In this case, successive calls to **GetPeriInput** return 0 until the user writes sbme more. Polling is typically terminated when **GetPenInput**  detects and returns a termination condition specified in **StartPenInput**.

In the event model, the application calls **GetPenInput** in response to each WM\_PENEVENT message. The following fragment shows a typical message handler that accumulates ink coordinates in an array of **POINT** structures. The example assumes **StartPenInput** has already been called:

POINT rgPt[MAX\_POINTS]; STROKEINFO si; II Array of POINT structures // Receives pen stroke info

```
switch (wParam) 
{ 
    case PE_PENDOWN: 
    case PE_PENMOVE: 
    case PE_PENUP: 
    case PE_TERMINATING: 
    case PE_BUFFERWARNING: 
                                          II Process WM_PENEVENT message 
                                          liOn any of these events. 
                                          II get all points currently 
                                          II in the internal buffer 
        GetPenInput( hpcm. (LPPOINT) rgPt. NULL. NULL. 
                      MAX POINTS. (LPSTROKEINFO) &si ):
        II 
        II Latest batch of pen coordinates is now collected 
        // into rgPt array. At this point, the coordinates can be:
        II (1) Passed to a recognizer (or recognizers) 
        II (2) Passed to a target or control 
        II (3) Placed into an HPENDATA object 
        1/ 
        break; 
    case PE_TERMINATED: 
        II Input session has ended. Do any required 
        II clean-up work and display the results. 
        break;
```
The example continually calls **GetPenInput** while the pen is in motion until it receives a PE\_ TERMINATING submessage, indicating the data flow is about to stop. Windows sends a PE\_ TERMINATING message when it detects one of the termination conditions specified in the **PCMINFO** structure. Typically, the input session ends when the user taps the pen outside a given tablet area or when a specified period of pen inactivity elapses.

An application may need to call **StopPenInput** to stop further data collection. The call to **StopPenInput** is not necessary if the input session ends because of a condition defmed in the **PCMINFO** structure. In this case, the system calls **StopPenInput** internally. However, if the application terminates the input session for any other reason, it must call **StopPenInput** explicitly. Unless your application defmes all possible termination conditions in a **PCMINFO** structure, it should call **StopPenInput** on detection of a condition that requires termination. Even if the system has already called the function, subsequent calls do no harm.

The preceding description also applies to **StopInking,** provided the application has called **StartInking** to display ink. The system calls **StopInking** automatically if it detects one of the termination conditions defmed in the **PCMINFO** structure; otherwise, the application should call **Stop Inking** explicitly when required.

### **Processing the Data**

The **GetPenInput** function accumulates the coordinates of the pen stroke in an array of **POINT** structures and places information about the stroke in a **STROKEINFO** structure. This data is "raw" in that it represents a literal history of the pen movement. Some applications will require no more than this. However, further processing of the raw data using other functions of the Pen API usually requires placing the data into an **HPENDATA or HRC** object.

The next two chapters examine these objects thoroughly and continue the code fragment outlined previously. Chapter 4, "The Inking Process," describes how an application can alter or manipulate ink data with an **HPENDATA** object. Chapter 5, "The Recognition Process," describes the **HRC** object, which pertains solely to handwriting recognition.

## **The On-screen Keyboard**

The hedit and bedit controls automatically provide user access to the on-screen keyboard. In other situations, an application can display the on-screen keyboard as required by calling the **ShowKeyboard** function.

Besides displaying and hiding the on-screen keyboard, **ShowKeyboard** can also move and minimize the display and select different keyboard types. For a detailed description of the capabilities of **ShowKeyboard,** see Chapter 10, "Pen Application Programming Interface Functions." For other considerations concerning **ShowKeyboard,** see the "Recognition: Use and Misuse" section in Chapter 6.

#### CHAPTER 4

# **The Inking Process**

This chapter introduces the inking process, in which an application collects and manipulates ink data written by the user. The inking process is a logical next step from the writing process, described in the preceding chapter. In the writing process, the application provides the means for the user to enter ink. In the inking process, the application assembles the ink data, optionally modifies it, and applies it to some task.

The inking process pertains to ink data collected for its own sake rather than immediately passed on to a recognizer for interpretation. Although an application can later submit gathered data to a recognizer, the inking process deals with ink that "stays ink" rather than serving as transitory symbols immediately converted into recognized characters.

The **HPENDATA** data object serves as the major instrument in the inking process. The first part of this chapter describes **HPENDAT** A and the various application programming interface (API) functions that serve it. Example code fragments throughout illustrate how to store and manage ink data with the **HPENDAT** A services.

An application can refer to the data in an **HPENDATA** object by stroke and point indices, or time intervals. For viewing and manipulating ink data that falls within specified time intervals, the Pen API provides the **HINKSET** object. The last section of this chapter, "The HINKSET Object," examines **HINKSET** and its corresponding API functions.

# **The HPENDATA Object**

An application accesses ink data with HPENDATA, which stands for "a handle to pen data." Windows stores the pen data in a block of memory, called the HPENDATA object. This data structure is analogous to the other Window "H" data types such as HDC, HCURSOR, and HPEN. HPENDATA shares certain similarities with these data types:

- The handle references an internal data structure that resides in memory.
- Windows provides various API functions that operate on the data.
- Developers should ignore the details of the underlying data structure and use the API functions alone to perform the required work.

The remainder of this chapter discusses the **HPENDATA** object and the API functions used to manipulate the data it contains.

### **Overview of HPENDATA**

Windows allocates the **HPENDATA** object with an internal call to the Windows GlobalAlIoc function. Other Windows data objects are allocated from the USER or GDI heaps, but the large size of an **HPENDATA** object necessitates allocation from the system global heap.

Windows imposes a 64K limit on the size of each **HPENDATA** object. At a report rate of 120 samples per second, at 4 bytes per data point, plus some overhead data structures, minus the time the pen is not in contact with the surface of the tablet, a single **HPENDATA** object can contain the data representing roughly two and onehalf minutes of pen activity.

The following section describes the internal structure of an **HPENDATA** memory block. Though not recommended, your application can use this information to read ink data if necessary. However, the internal structure of the **HPENDATA** block may change in future versions of Windows. Therefore, applications should always use standard API functions to read from an **HPENDATA** object.

Important Under no circumstances should an application write directly into an HPENDATA block. The Pen API provides functions for modifying ink data safely. Directly changing point data in the block can cause hazardous side effects.

## **Data Within an HPENDATA Object**

Figure 4.1 illustrates the internal structure of an **HPENDATA** object.

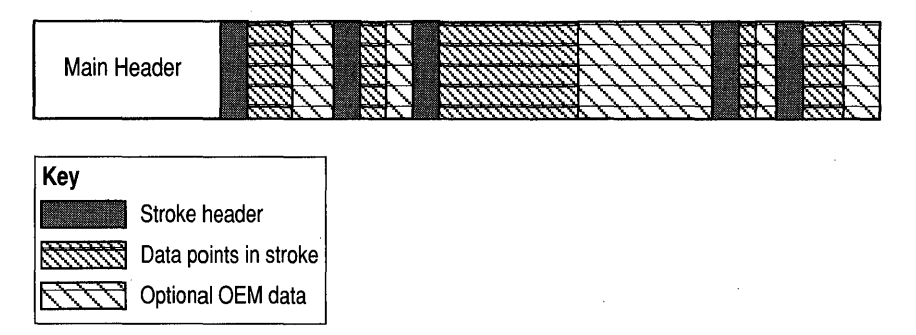

#### Figure 4.1 HPENDATA Memory Block

Windows stores the pen data in memory in a simple hierarchy. Data points are grouped by strokes in the order in which they are entered. The HPENDATA block of memory begins with a descriptive header area. The following sections describe the data points, the stroke headers, and the main header that make up an HPENDATA object.

Note that the drawing in Figure 4.1 is not to scale. The data points generally represent a much larger proportion of the memory block than the header components.

#### **Data Points**

The data points associated with each stroke are initially tablet coordinates with a resolution of 0.001 inch and an origin at the upper left comer of the tablet. Tablets must report points in this scale regardless of their actual resolution. The Pen API provides functions to scale the points to other metric systems. It is not necessary for the data in an **HPENDATA** object to remain at a resolution of 0.001 inch.

If Windows is running in portrait mode, the tablet still reports coordinates with the upper left comer of the tablet corresponding to the current upper left comer of the display. The developer need not be concerned with the current orientation of the screen. The  $(0,0)$  coordinate of the Windows display always corresponds to  $(0,0)$ on the tablet.

The **HPENDATA** object can contain additional information supported by the pen device, such as pen pressure, angle, and rotation. The main header section of the **HPENDATA** object specifies how this additional information is stored in the stroke data areas for each data point. Internally, such data, which reflects original equipment manufacturer (OEM) hardware, is stored immediately following the block of coordinates for a stroke. This is called *OEM data.* 

#### **Stroke Headers**

A *stroke* refers to the data points collected while the pen is in contact with the tablet. These are called *pen-down points.* When the user lifts the pen, the stroke ends. A new stroke begins when the pen next touches the tablet. Some tablets also support *proximity strokes,* which consist of points received when the pen is not in contact with the tablet but near enough for the tablet to sense the pen movement. Such points are called *pen-up points;* a stroke consisting of pen-up points is said to have a *pen-up state.* 

As Figure 4.1 shows, a stroke header prefaces each collection of pen coordinates that make up a single stroke. Note that the structure of the stroke header in version 2.0 of the Pen API is different from the stroke header of version 1.0, because, instead of the **STROKEINFO** structure used in version 1.0, the stroke header now consists of a variable-length array. The current **STROKEINFO** structure is still compatible with version 1.0 stroke headers.

Figure 4.1 shows strokes of different sizes. This is because the pen can be in contact with the surface of the tablet for longer or shorter periods of time, resulting in more or fewer points of data. The length of a single stroke is limited only by the 64K maximum size of an **HPENDATA** memory block.

#### **Main Header**

A **PENDATAHEADER** structure is the first part of the main header of the **HPENDATA** object. The **PENDAT AHEADER** structure, described in Chapter 11, "Pen Application Programming Interface Structures,"contains the following information:

- Number of strokes
- Total number of points
- Number of points in longest stroke
- Size in bytes of the memory block
- Bounding rectangle of all pen-down points
- Ink color
- Ink width
- Version

The **wPndts** member of the **PENDATAHEADER** structure describes the state of the data in the **HPENDAT** A object. The state of the data reflects whether the data is compressed, includes pen-up points, or includes OEM data. The **wPndts** element is a bitwise-OR combination of the PDTS\_ flags described in Chapter 13, "Pen Application Programming Interface Constants."

The next component in the main header is a **PENINFO** structure. The **PENINFO**  structure contains information about the tablet device that produced the data. This information includes the tablet width, height, resolution, report rate, proximity capabilities, and barrel-button status. For more information about the **PENINFO**  structure, see Chapter 11, "Pen Application Programming Interface Structures."

The **cbOemData** member of the **PENINFO** structure specifies how much (if any) OEM pen data each pen packet contains. The format and order of the extra OEM information are contained in the **rgboempeninfo** member, which is an array of **OEMPENINFO** structures. The **OEMPENINFO** structures describe the order, minimum value, and scale of any OEM pen data the tablet reports along with the coordinate data. Chapter 11 describes the **OEMPENINFO** structure in detail.

## **HPENDATA Functions**

This section introduces the Pen API functions that manipulate ink data in an **HPENDATA** object. The recognition functions described in the next chapter apply to a specific task—the recognition of text. The **HPENDATA** functions, however, are not so easily summed up. They are building blocks for an infinite variety of tasks, according to the requirements and imagination of the developer. For this reason, the best introduction to the **HPENDATA** functions is a simple list of their capabilities.

The following subsections group the functions into six categories and provide a brief description of each function. These subsections serve only as an introduction to the **HPE NDATA** functions. For complete details about the functions, see the appropriate reference sections in Chapter 10, "Pen Application Programming Interface Functions." To see some of the **HPENDATA** functions in use, refer to the PENAPP sample program presented in Chapter 7, "A Sample Pen Application."

The six categories of the **HPENDATA** functions are:

- Creating an **HPENDATA** object
- Displaying ink data
- Scaling ink data
- Examining ink data
- Editing or copying ink data
- Compressing ink data

The order in which functions appear in the following lists reflects either a logical sequence of discussion or, where such criteria do not exist, simple alphabetic ordering. The order does not imply relative importance of the functions.

## **Creating an HPENDATA Object**

The Pen API provides five functions that allocate and free an **HPENDATA** object. These functions are similar to many Windows data types.

Note It is recommended that you use only the functions from version 2.0 of the Pen API. Although API from version 1.0 are included for backward compatibility, it is not guaranteed that they will be supported in future versions of the Pen API.

The functions that allocate and free **HPENDATA** objects are as follows:

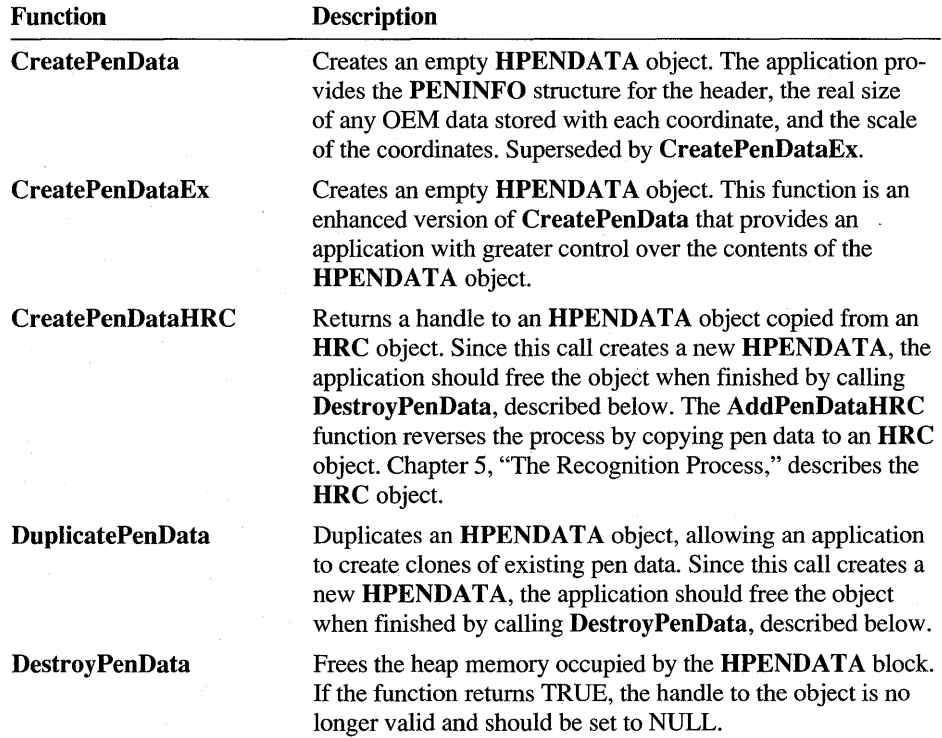

### **Displaying Pen Data**

The Pen API provides four functions for displaying the pen data contained in an HPENDATA object. An additional function, CreatePenDataRegion, determines the screen area necessary to display the pen data. This enables an application to determine the screen area affected by a gesture.

**Function DrawPenData DrawPenDataEx DrawPenDataFmt Redisplay PenData CreatePenDataRegion Description**  Draws pen data in the specified device context using the Windows GDI **Polyline** function. The ink width and color specified in the **PENDATAHEADER** structure have no effect on how **DrawPenData** renders the ink. The rendering of the ink data produced by **DrawPenData**  generally does not exactly match the rendering produced by the display driver when the data was first collected. An application that requires an exact replication of the original ink rendering should call the **RedisplayPenData** function. Draws pen data in its original color or in a given device context. This function is an enhanced version of **DrawPenData.** Besides basic drawing capabilities, **DrawPenDataEx** can control the speed at which the data is rendered, a process called animation. This function can also draw a selected subset of strokes or the points within a stroke, rather than the entire pen data. **DrawPenDataEx** can display a set of sequential strokes with a single call. Drawing nonsequential strokes-say, the second, fifth, and eighth strokes of the pen data—requires separate calls to **DrawPenDataEx** for each stroke. A macro function·that simplifies calls to **DrawPenDataEx**  by specifying: • Rendering ink data in original ink attributes and speed (no animation). **•** Entire data set is drawn (no stroke subsets). Each stroke is drawn with the color and width specified in the stroke header. Draws pen data ink that exactly matches the original rendering. **RedisplayPenData** displays pen data with a square GDI pen brush for maximum drawing speed. When displaying wide lines of ink, this optimization can cause the ends of abutting lines to appear "blocky." Returns a region of the screen required to show the contents of an **HPENDATA** object. Another call to the GDI function **GetRgnBox** returns the bounding rectangle that holds the region. (See also the description of **GetPenDataAttributes,**  which can return the bounding rectangle for the entire set of pen data.) The application should call the Windows function **DestroyObject** to free the region when finished.

The following table describes the API drawing functions:

# **Scaling Pen Data**

The Pen API provides three functions to transform or scale pen data in an HPENDATA object. The related functions TPtoDP and DPtoTP do not operate explicitly on an **HPENDATA** object, but instead convert the resolution of an array of points.

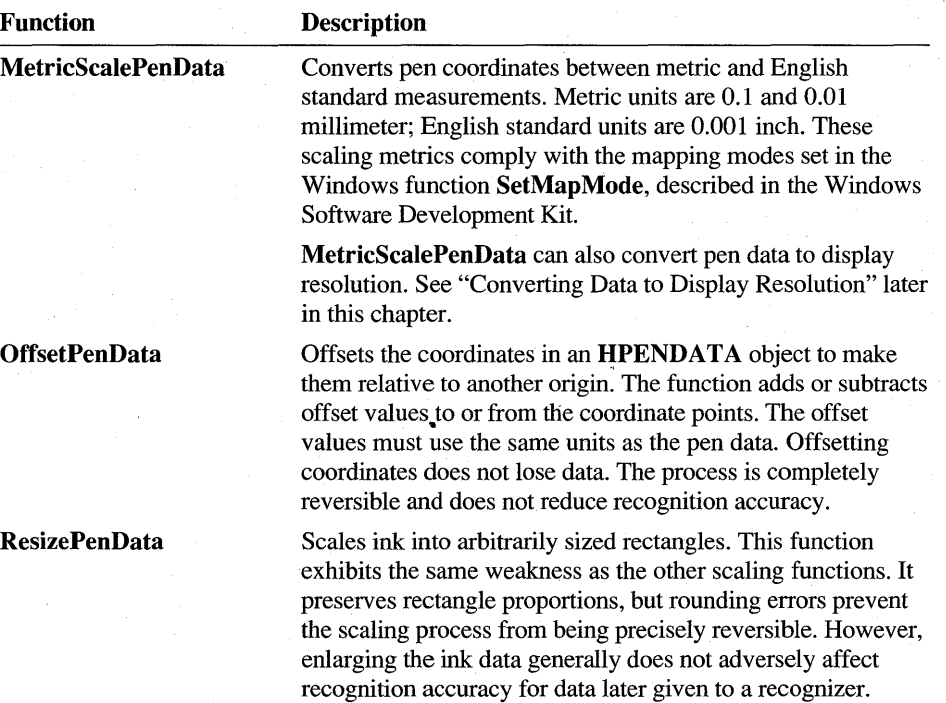

# **Examining Pen Data**

 $\bullet$ 

The following functions enable an application to examine, directly modify, or retrieve information from an **HPENDATA** object:

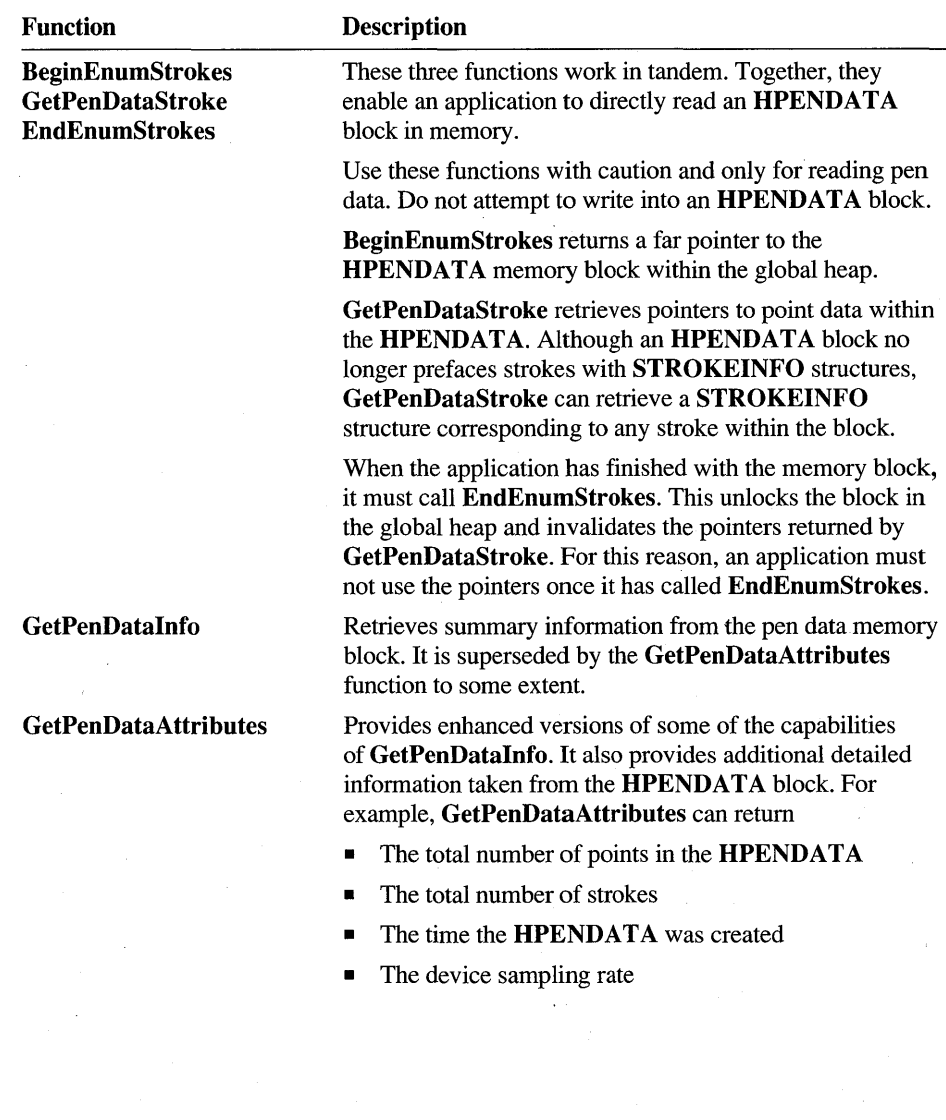

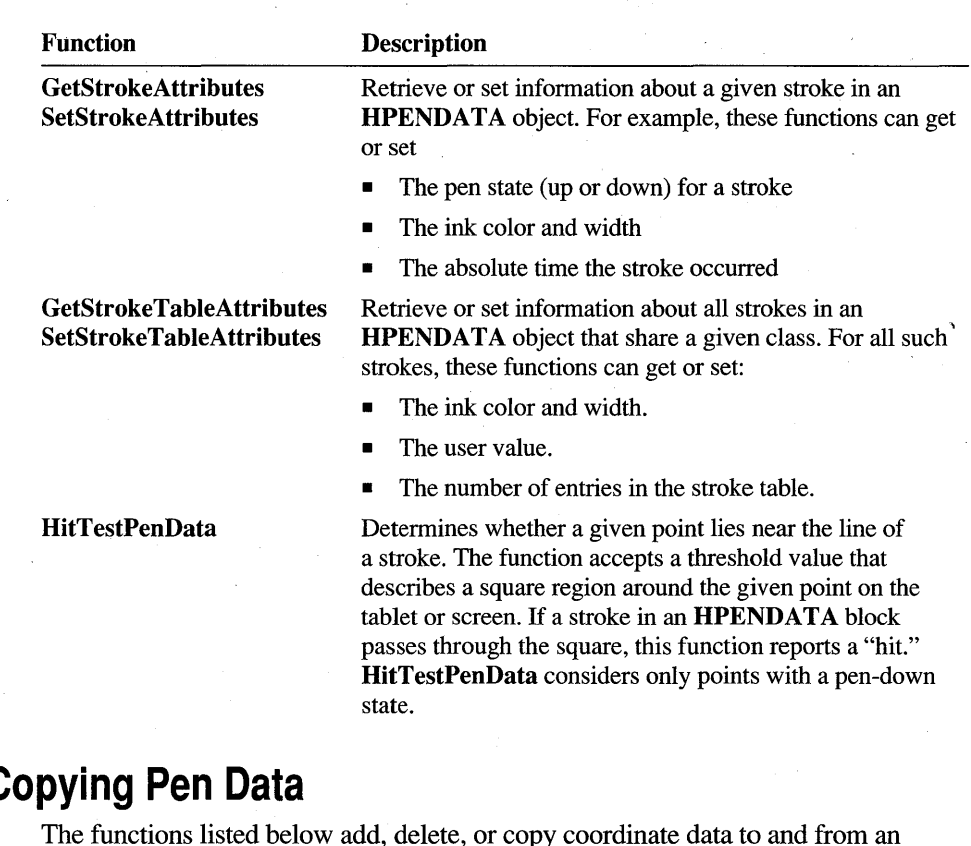

**Editing or C** 

The functions listed below add, delete, or copy coordinate data to and from an HPENDATA object.

An empty HPENDATA object has the following value for the wPndts member of its PENDATAHEADER structure:

PDTS\_NOUPPOINTS | PDTS\_NOCOLLINEAR | PDTS\_NOEMPTYSTROKES

For a full list of PDTS\_ values, see Chapter 13, "Pen Application Programming Interface Constants." See Chapter 11 for a description of PENDATAHEADER.

Functions in the following list with a name prefix of Add, Insert, Extract, or Remove add to or delete from an HPENDATA object. These functions check the results of their operation and adjust the value in wPndts accordingly.

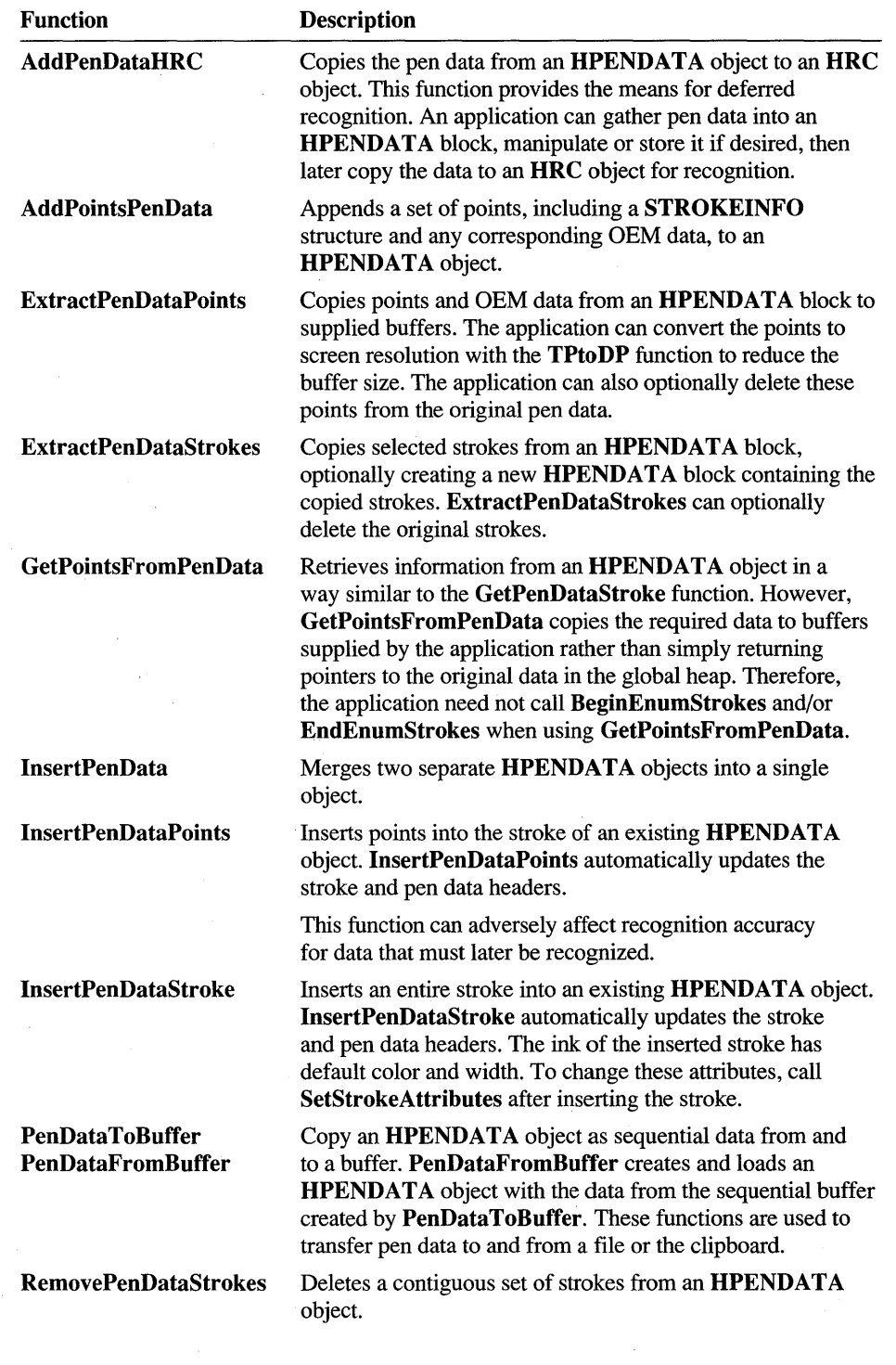

### **Compressing Pen Data**

Data compression plays an important role in pen-based computing. The high sampling rates of a pen'device, combined with large amounts of input, result in large blocks of ink data. The Pen API offers three methods of compression; each with advantages and disadvantages depending on the intended use of the ink data.

- Removal of redundant or otherwise unwanted data from the data structure. This compression method does not result in loss of recognition accuracy if the compressed data is later recognized.
- *Reversible compression,* also called "lossless" compression. Subsequently decompressing the data produces an **HPENDATA** object identical to the original. Since this compression method loses no information, the data can later be recognized with no loss of accuracy. However, the application cannot copy the compressed data to an HRC object; it must first uncompress the data before calling AddPenlnputHRC.
- *Irreversible compression,* sometimes called "lossy" compression. This method produces the highest degree of compression, but at the cost of lost information. Though the data is still perfectly suitable for display, it cannot be uncompressed and given to a recognizer without a significant loss of recognition accuracy. Irfeversible compression is discussed later in the section "Converting Data to Display Resolution."

#### **Compression Functions**

Following are the three compression functions provided by the Pen API.

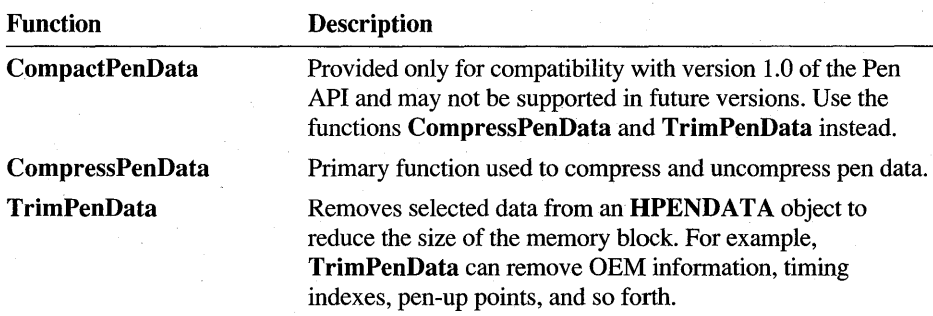

### **Converting Data to Display Resolution**

Converting the points in an **HPENDATA** block to display resolution effectively compresses the data because display coordinates are coarser than tablet coordinates and therefore occupy less memory. However, the conversion is irreversible; an application cannot convert the points back to their original tablet resolution. Moreover, converting to display coordinates virtually disallows subsequent recognition of the data because recognizers lose accuracy when dealing with data at coarse screen coordinates.

#### <sup>~</sup>To compress pen data to screen resolution

- 1. Call MetricScalePenData to convert the ink data from tablet coordinates to display coordinates.
- 2. Call TrimPenData with the TPD COLLINEAR flag to remove the duplicate and collinear points.

These two steps substantially reduce the number of points in the pen data by removing many high-resolution digitizer points. The following code fragment demonstrates these steps:

```
HPENDATA hpendata; \frac{1}{10} Handle to HPENDATA object
if (MetricScalePenData( hpendata, POTS_DISPLAY)) 
   iRet = TrimPenData( hpendata, TPD_COLLINEAR );
```
After converting the **HPENDATA** block to display resolution, the application can call CompressPenData or TrimPenData to compress the points even more. For maximum compression of data intended only for display, use the following instructions instead of the preceding example:

```
if (MetricScalePenData( hpendata, POTS_DISPLAY)) 
    if (TrimPenData( hpendata, TPD_EVERYTHING ) == PDR_OK) 
        CompressPenData( hpendata, CMPD_COMPRESS );
```
## **The HINKSET Object**

An *inkset* object consists of time intervals for either individual strokes or a collection of strokes. In turn, the interval of each stroke consists of the times at which the stroke begins and ends. In this way, a pen-based application can refer to a stroke not only by the points it contains but also by the time interval in which the stroke occurs. A rough analogy of this sort of indirect referencing is the way some programming languages allow the use of pointers to indicate data.

Timing information principally serves recognizers. It provides them with an additional characteristic of the raw data that may offer clues for interpretation.

Timing information has other uses, as well. For example, it enables an application to accurately verify a signature by comparing not only the coordinates but the duration of each stroke against a copy of the original signature. This is an effective safeguard against forgery because of the difficulty of simultaneously duplicating both the pattern and duration of the original signature.

An HINKSET object can contain up to 5,460 intervals. An interval is expressed as an **INTERVAL** structure, which consists of two **ABSTIME** structures. Each INTERVAL structure identifies a stroke's start and stop times in milliseconds. See the appropriate reference sections in Chapter 11 for type definitions of the ABSTIME and INTERVAL structures.

## **The HINKSET Functions**

The Pen API provides six functions for creating, adding data to, and destroying an HINKSET object. The functions automatically ensure intervals within an inkset remain in chronological order.

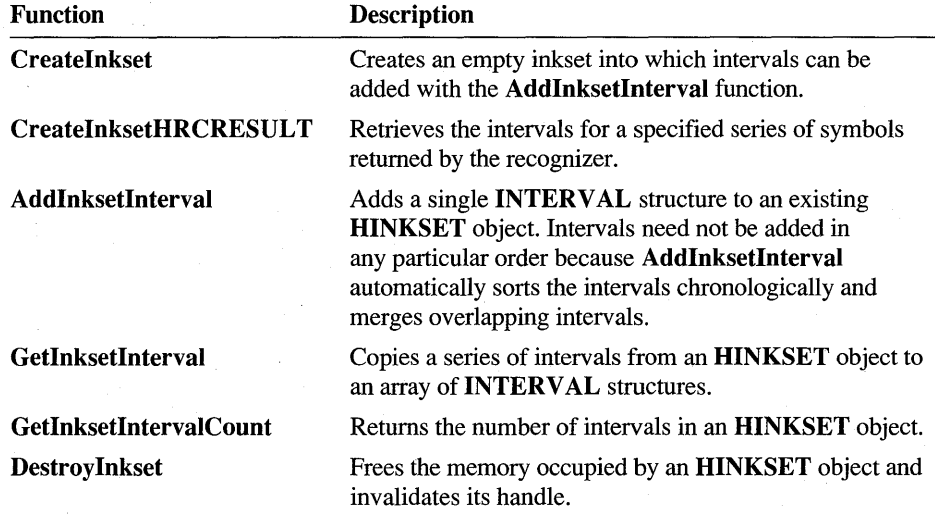

### **Timing Information**

For uncompressed data, a stroke's interval implies the number of points in the stroke. An application can obtain this number directly from a STROKEINFO structure. The following is of academic interest only, illustrating how time intervals correspond to the point data within a stroke.

First, an application gets the device sampling rate with a call to **GetPenDataInfo.**  The sampling rate is the number of points the pen device driver sends to Windows during each second of pen activity.

HPENDATA PENINFO int hpndt; peninfo; nSamplingRate; if (GetPenDataInfo( hpndt, NULL, (LPPENINFO) &peninfo, 0 )) nSamplingRate = peninfo.nSamplingRate;

Alternatively, an application can query the pen device driver directly for the sampling rate, as described in "Recognition Functions" in Chapter 8, "Writing a Recognizer."

The number of points in a stroke can now be determined from the start and stop times in the stroke's **INTERVAL** structure:

INTERVAL int interval; nSamplingRate, nPoints, nms;

II Compute number of milliseconds in interval  $nms = ((interval.atEnd.sec - interval.atBegin.sec) * 1000) +$ (interval.atEnd.ms - interval.atBegin.ms);

// Compute number of points that occurred during interval nPoints = (nms \* nSamplingRate) *I 1000;* 

After recognition, an application can determine the time intervals at which recognized symbols were written. Calling **CreateInksetHRCRESUL T** creates the inkset for the required intervals:

HINKSET hinkset; HRCRESULT *II* Allocate the inkset *II* Symbols for guesses go here

*II* Get symbols that make up the recognizer's best guess GetResultsHRC( hrc, GRH\_ALL, (LPHRCRESULT) &hresult, 1 );

```
II Get the inkset for symbols 2 through 11 of the guess 
hinkset = CreateInksetHRCRESULT( hresult, 2, 10 );
```
The above code fragment creates an inkset containing a maximum of 10 intervals corresponding to the second through eleventh symbols of the recognizer's best . guess. The section "Unboxed Recognition" in the next chapter describes the **GetResultsHRC** function in detail. For a description of the internal workings of **CreateInksetHRCRESULT,** see "The Recognition Functions" in Chapter 8, "Writing a Recognizer."

#### **Timing Macros**

The PENWIN.H file defines several macro functions designed to deal with timing information. The following reference section briefly describes these macros.

# **dwDiffAT**

**dwDiffAT(** *atl, at2* )

Compute time difference in milliseconds between two **ABSTIME** (absolute time) structures *atl* and *at2.* If *at2* is more than *atl,* the result is positive.

**Example** 

x = dwDiffAT( atl, at2); *II* Get time difference in milliseconds

# **dwDurlnterval**

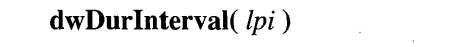

Calculate the duration in milliseconds of the **INTERVAL** structure *lpi* points to.

**Example**  $x = dwDurlinterval(1pi);$  // Get duration in milliseconds

# **F Abs Ti mel n Interval**

**F AbsTimeInInterval(** *at, lpi* )

Test whether the time in the **ABSTIME** structure *at* is contained within the time interval in the **INTERVAL** structure pointed to by *lpi.* 

**Example**  if (FAbsTimeInInterval( at, lpi)) // TRUE if at within INTERVAL

# **Fintervallninterval**

**FIntervalInInterval(** *lpiT, lpiS* )

Test whether the time interval in the **INTERV AL** structure pointed to by */piT* is within the **INTERVAL** structure pointed to by *lpiS.* 

**Example** 

if (FIntervalInterval( lpiT, lpiS )) // TRUE if lpiT within lpiS

# **FI ntervalXI nterval**

**FIntervalXInterval(** *lpiT, lpiS* )

Test whether the time interval in the **INTERVAL** structure pointed to by *lpiT*  overlaps the **INTERVAL** structure pointed to by *lpiS.* 

**Example** 

if (FIntervalXInterval( lpiT, lpiS )) // TRUE if lpiT overlaps lpiS

# **FLTAbsTime FL TEAbsTime FEQAbsTime**

**FL T AbsTime(** *atl, at2 )* 

**FL TEAbsTime(** *atl, at2 )* 

**FEQAbsTime(** *atl, at2)* 

Compare two **ABSTIME** structures *atl* and *at2.* These macros return TRUE for the following conditions: less than, less than or equal, and equal.

**Example** if (FLTAbsTime( at1, at2 )) if (FLTEAbsTime( atl, at2 )) *II* TRUE if atl <= at2 if (FEQAbsTime( atl, at2 )) *II* TRUE if atl == at2 *II* TRUE if atl < at2

## **MakeAbsTime**

**MakeAbsTime(** *lpat, sec, ms)* 

Initialize the **ABSTIME** structure pointed to by *lpat* with the values *sec* and *ms.* 

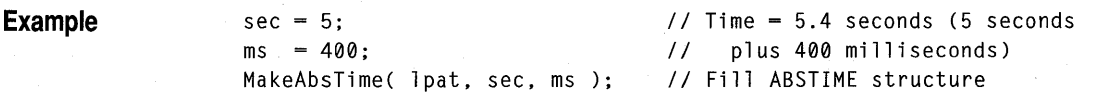

#### CHAPTER 5

# **The Recognition Process**

*Recognition* is the process of translating pen strokes into characters, symbols, or shapes. An application conducts recognition by passing the raw pen data to special dynamic-link libraries (DLLs) called *recognizers,* each of which may specialize in a particular data type. For example, one recognizer may specialize in English text, another in Greek, and yet another in electronic symbols.

The system default recognizer serves the recognition needs of most applications. Alternatively, applications can load additional recognizers and select which to use for any given input. Regardless of the recognizer, the **DoDefauItPenInput** function can conveniently run the entire recognition process.

An application interfaces with recognizers through a data object called **HRC**, an abbreviation for "handle to a recognition context." This chapter describes the **HRC**  and explains how an application uses the **HRC** functions to recognize pen-based handwriting.

# **The HRC Object**

The **HRC** object incorporates a set of functions, called the **HRC** functions, that govern the recognition process. To conduct handwriting recognition, an application creates an **HRC** object, configures its recognition parameters, sends pen data to the object, gives the object time to perform recognition, and eventually gets results from the object.

An **HRC** object provides four different functions, serving as:

• Recognition manager, containing the word lists, templates, alphabets, and **GUIDE** information that aid recognition.
- Data storage, containing the pen coordinates placed into the object with the **AddPenlnputHRC or AddPenDataHRC** functions. An application can retrieve the entire set of pen data stored in the **HRC** object or only a portion. For example, it can retrieve only the ink associated with a specific letter or word in the recognized text.
- Recognition workhorse, handling the task of recognition through the **ProcessHRC** function.
- Results warehouse, storing recognition results and guesses.

# **Using the HRC Functions**

The following sections describe how an application uses the **HRC** functions to recognize handwritten input as the user writes. The text builds on the steps given in "Starting the Chain of Events" in Chapter 3, "The Writing Process;" refer to that section for more details on each step in the process. The following sections deal with five separate areas of the recognition process:

- Creating the **HR** C
- Configuring the **HR** C
- Processing
- Getting results
- Destroying the **HR** C and other recognition objects

### **Creating the HRC**

Before recognition can occur, the application must create an **HRC** object. **DoDefaultPenlnput** does this automatically for the system recognizer, or an application can call the **CreateCompatibleHRC** function to specify another recognizer. **CreateCompatibleHRC** takes two arguments: a handle to an existing **HRC** (if any) that serves as a template for the new **HRC,** and the handle to the recognizer that serves the new **HRC.** 

Either or both arguments can be NULL. Giving NULL as the first argument creates a new **HRC** with default settings. The next section, "Configuring the HRC," describes the default parameters, which include the following settings:

- Recognition ends after a brief period of inactivity or when the user taps outside the target window.
- The target window does not use guides.
- The recognizer returns only its best guess without alternative guesses.

The Recognition Process 59

Giving NULL as the second argument binds the HRC to the system default recognizer. Microsoft Windows sets the supplied file GRECO.DLL as the system default recognizer, specified in the Microsoft Windows 95 system registry. Refer to Appendix A for an explanation of how to change the default to another recognizer.

CreateCompatibleHRC, which is analogous to CreateCompatibleDC, copies configuration information from an existing HRC to the new HRC, which the application can then modify. The following fragment demonstrates how to load a fictitious recognizer called RECOGI. DLL and bind it to a new HRC patterned after· an existing HRC called hrcTempl ate:

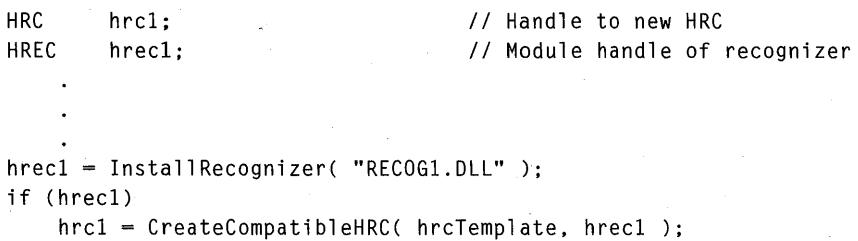

Each HRC can access only one recognizer and the binding lasts the life of the HRC. To use multiple recognizers, an application must create multiple HRC objects, binding each to a different recognizer. The Pen API does not provide a means for changing the recognizer associated with an HRC.

As shown in the example above, an application must call InstallRecognizer to load any other recognizer it will use. The exception is the system default recognizer, which is already installed when the system starts up. An application should not install the system recognizer with InstallRecognizer. Doing so only creates an unnecessary module handle.

To preserve system resources, an application must free all handles obtained from InstallRecognizer with separate calls to UninstallRecognizer. Unlike other DLLs, a recognizer belongs to the system instead of the application. Windows does not unload the recognizer from memory until every client has called UninstallRecognizer.

Once it receives a valid HRC handle, the application can begin configuring the HRC to perform handwriting recognition.

#### **Configuring the HRC**

Before passing data to the HRC, the application must ensure the HRC is properly configured to perform recognition. The configuration information in an HRC provides a context to guide the recognition process. For example, if the application expects only numerical input, it can configure the HRC accordingly. This prevents the recognizer from mistakenly confusing the numeral "0" for the letter "0."

A new **HRC** shares the same configuration as the template **HR** C given when calling **CreateCompatibleHRC.** If the application does not provide a template for **CreateCompatibleHRC,** the new **HRC** receives a default configuration.

The following paragraphs describe the various configurations an application can set for an **HRC** object.

#### **Alphabet**

The **SetAlphabetHRC** function specifies a set of symbols the **HRC** should expect in the input. (A similar function, **SetBoxAlphabetHRC,** provides the same service for a group of boxes when the **HRC** uses guides.) For example, the application can constrain recognition to numerals and uppercase letters, as shown here:

```
iRet = SetAlphabetHRC( hrc1, ALC_NUMERIC | ALC_UCALPHA, NULL );
```
For more details about **SetAlphabetHRC and SetBoxAlphabetHRC,** see Chapter 10, "Pen Application Programming Interface Functions."

The first argument of **SetAlphabetHRC** is the **HRC** handle returned by **Create-CompatibleHRC.** The second argument is a bitwise-OR value formed by the desired combination of ALC\_ constants, some of which are listed here:

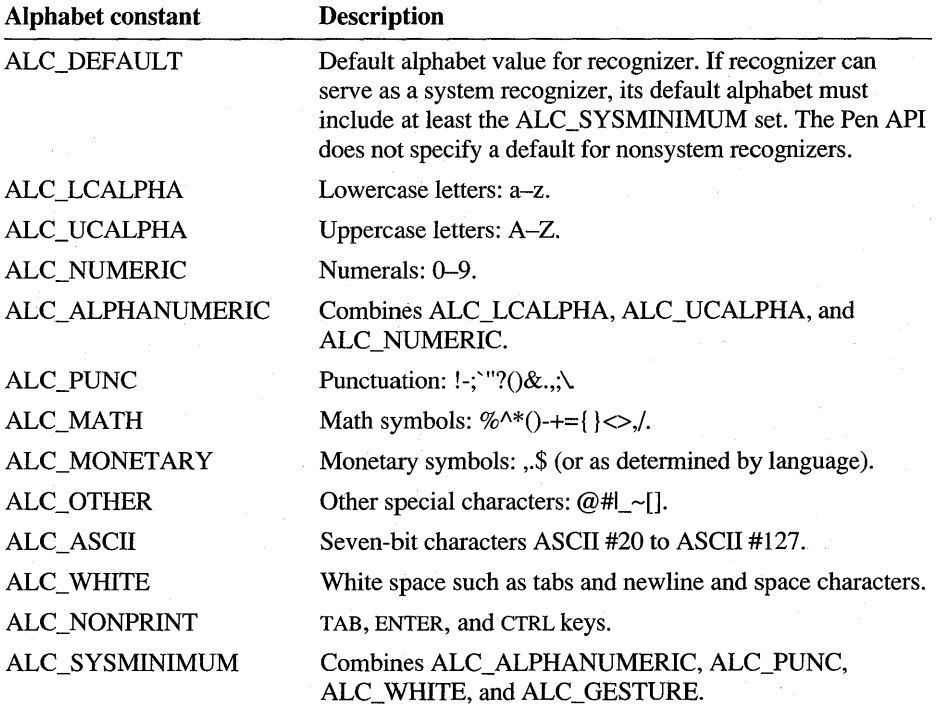

If an application does not specify alphabet configuration either through an existing **HRC** model or by calling **SetAlphabetHRC or SetBoxAlphabetHRC,** Windows assumes ALC\_SYSMINIMUM as the default alphabet configuration. For a complete list of ALC\_ values, see Chapter 13, "Pen Application Programming Interface Constants."

#### **Gesture**

A default **HRC** enables all gestures. An application can disable certain gestures by calling the **EnableGestureSetHRC** function to change the gesture configuration for the **HRC.** The following example disables the gestures for cut, copy, and paste while enabling all other gestures:

```
iRet = EnableGestureSetHRC( hrc1, GST_ALL ^ GST_CLIP, TRUE );
```
For more information about **EnableGestureSetHRC,** see the reference section in Chapter 10, "Pen Application Programming Interface Functions."

The first argument of **EnableGestureSetHRC** is the **HRC** handle returned by **CreateComptibleHRC.** The second argument is a bitwise-OR value formed by the desired combination of GST \_ constants, listed here:

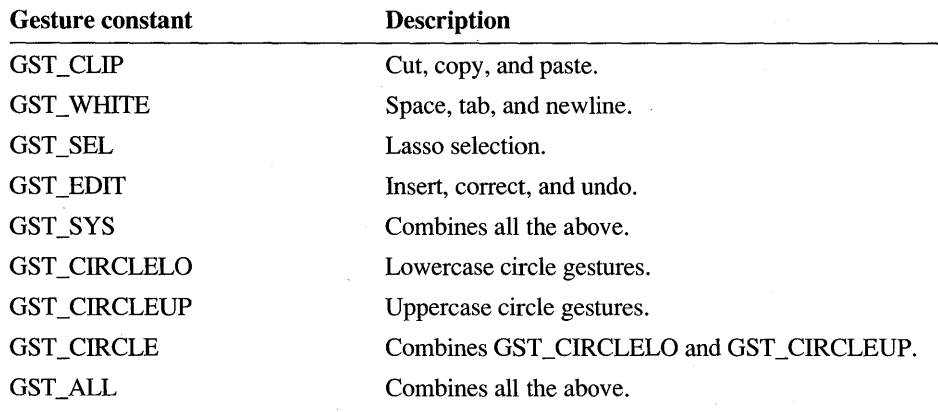

#### **Word List**

An application can select a word list from any number of lists to attach to an HRC. A word list, referenced by a handle, consists of words the recognizer should consider when translating a handwritten word or phrase. For example, Figure 5.1 shows a case in which the recognizer must decide between the valid interpretations of "boy" and "looy".

A word list helps the recognizer reduce word selection choices.

boy:

#### Figure *5.1* A word that can be better interpreted using a word list

By consulting a word list that contains the entry "boy" but not "looy", the recognizer can select the first choice with more confidence.

An application must call the CreateHWL function to create a word list. The function accepts a pointer to a word list already in memory. Alternatively, an application can fill the word list from an existing file through the ReadHWL function. The SetWordlistHRC function attaches the word list to a particular HRC, and DestroyHWL returns the memory occupied by the list to the operating system.

The function SetWordlistCoercionHRC allows an application to establish the word list's influence over the recognizer's interpretations. The function accepts the following values to set the degree of coercion:

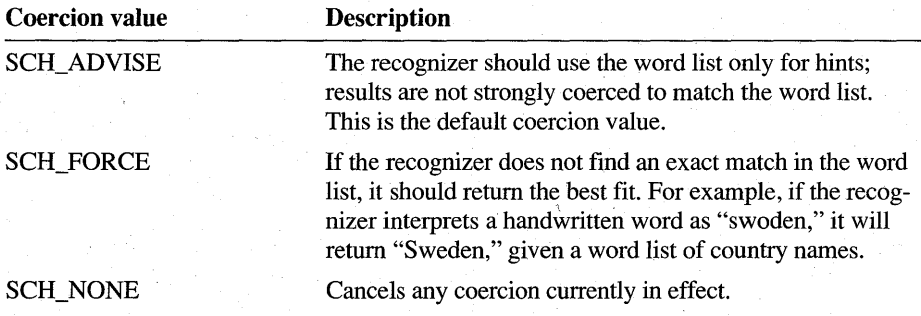

The following code fragment illustrates all these steps by reading a list of country names from the fictitious file COUNTRY. LST and attaching the list to the **HRC**  identified by the handle h reI. It calls **Set W ordlistCoercionHR C** to force the recognizer to return only names found in the COUNTRY. LST file. The code assumes v hwl is a global variable, visible in all parts of the program.

HWL *II* Handle to word list vhwl; HFI LE hfile; *II* File handle OFSTRUCT OFstruct; *II* Receives info about open file int i Ret; *II* Return code *II* In intialization procedure, open and read the word list hfile - OpenFile( "COUNTRY.LST", (LPOFSTRUCT) &OFstruct, OF\_READ ); if (hfile != HFILE\_ERROR) { vhwl - CreateHWL( hrecl, NULL, WLT\_EMPTY ); *II* Create empty list iRet = ReadHWL( vhwl, hfile );  $\frac{1}{2}$  Read list from file  $\mathbf{)}$ *II* After creating hrcl, attach word list vhwl to it SetWordlistHRC( hrcl, vhwl);  $\frac{1}{2}$  // Attach list to hrcl SetWordlistCoercionHRC( hrcl, SCH\_FORCE ); *II* Establish coercion IIBefore terminating, destroy word list

DestroyHWL< vhwl );

Note that an application must first set the word list with **SetWordlistHRC** before calling **SetWordlistCoercionHRC.** 

#### **Guide**

Guides are visual cues such as lines or boxes in a bedit control. Guide configuration informs the recognizer of the types and locations of guides displayed for the user. With this information, the recognizer can confidently determine which pen strokes constitute a single character or shape. For an illustration of box guides, see the "The bedit Control" section in Chapter 3, "The Writing Process."

To establish guide configuration, an application calls the **SetGuideHRC** function, providing a pointer to a **GUIDE** structure:

```
GUIDE quide:
iRet = SetGuideHRC( hrcl, (LPGUIDE) &guide, 0 );
```
#### **Number of Recognition Guesses**

The application can specify the maximum number of guesses the recognizer should provide in its results. This allows the application to prevent the recognizer from generating more alternative guesses than required.

Set the maximum number of guesses with the **SetMaxResultsHRC** function. The following example code tells the recognizer to provide its five best guesses:

```
iRet = SetMaxResultsHRC( hrcl, 5 );
```
The default number of maximum recognition results is 1.

#### **Processing**

Once the **HRC** object has been properly created and configured, it can take on its role of recognition agent. To fulfill this role, the **HRC** requires:

- The data generated by the pen movement.
- Sufficient central processing unit (CPU) time to execute the recognition algorithms and generate results.

The following sections describe how an application supplies these two requirements to the **HRC** object.

#### **Adding Data to an HRC Object**

An application provides pen data to the **HRC** through one of two API functions: **AddPenInputHRC or AddPenDataHRC.** 

**AddPenInputHRC** operates at intervals as pen data is collected, in the same manner as **GetPenInput.** An application must call **AddPenInputHRC** only after it has called **GetPenInput. AddPenInputHRC** provides the pen coordinates and original equipment manufacturer (OEM) data to the recognizer bound to the **HRC** object.

**AddPenDataHRC** also provides pen data to the recognizer, but is designed to operate after all the data is collected. An application can thus collect pen data without real-time recognition, store the data in an **HPENDAT** A structure, and call **AddPenDataHRC** to recognize the data any time thereafter.

#### **Allocating Processing Time**

After it has supplied the raw pen data to an  $HRC$  object, the application then allocates processing time for recognition by calling ProcessHRC. To accommodate applications with time-critical communications requirements or other CPUintensive activities, ProcessHRC takes a time-out value (in milliseconds) as its second argument. If the time-out period elapses before ProcessHRC finishes processing, the function returns an HRCR\_INCOMPLETE value. In this way, an application can repeatedly allocate small slices of time until the recognizer finishes its work.

PENWIN.H defines three time-out codes that an application can use when calling ProcessHRC. The following table describes the time-out codes.

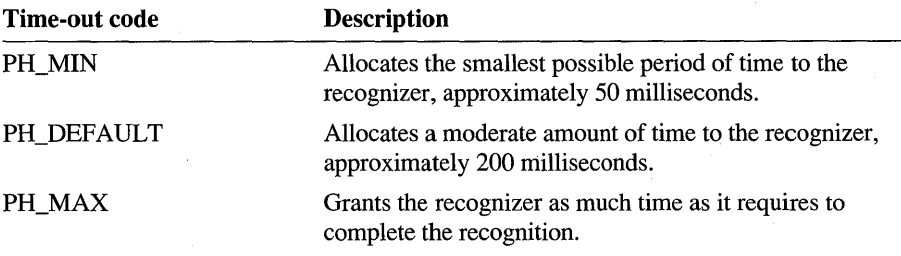

The following line allocates the default time-out period to the recognizer in the  $HRC$  identified by the handle h  $rc1$ :

iRet = ProcessHRC( hrcl, PH\_DEFAULT );

Typically, AddPenInputHRC and ProcessHRC work together in a loop or in repeated response to a PE\_ message as the user writes. One function continually retrieves the latest pen data while the other processes that data. When the input session terminates, an application should call ProcessHRC with PH\_MAX to finalize the recognition.

See the reference section for ProcessHRC in Chapter 10 for additional information about this function. When ProcessHRC returns, the application can retrieve results from the HRC object, as described in the next section.

#### **Getting Results**

The Pen API provides three methods for an application to get recognition results. The first two methods are functions-GetBoxResultsHRC and GetResultsHRC —that retrieve the results from an HRC object. The GetBoxResultsHRC function assumes the application has provided a GUIDE structure to the HRC. If the application has not specified a GUIDE structure, it must call GetResultsHRC to retrieve an **HRCRESULT** object for each alternative guess.

The third method applies only to version 1.0 recognition functions. It retrieves recognition results for both boxed and unboxed input from an **RCRESUL T** structure. With this method, an application must dissect the **RCRESULT** structure to get infonnation that **GetBoxResultsHRC and GetResultsHRC** provide automatically.

The rest of this section gives examples for each of the three methods.

#### **Boxed Recognition**

**GetBoxResultsHRC** retrieves boxed recognition results on a box-by-box basis. The function fills an array of **BOXRESULTS** structures with the results and alternatives for a set of boxed character positions in the recognized text. Each of the **BOXRESUL TS** structure in the array contains one or more recognition guesses for a single box.

For example, consider the case in which the user has written a seven-letter word before requesting recognition—say, by tapping an OK button. The application can retrieve results individually for each box by calling **GetBoxResultsHRC** in a loop, or provide an array of at least seven **BOXRESUL TS** structures and receive all seven recognition results with a single call to **GetBoxResultsHRC.** 

The following example code retrieves recognition results two boxes at a time. It requests only the first alternative for each box, which represents the recognizer's best guess about the character in the box:

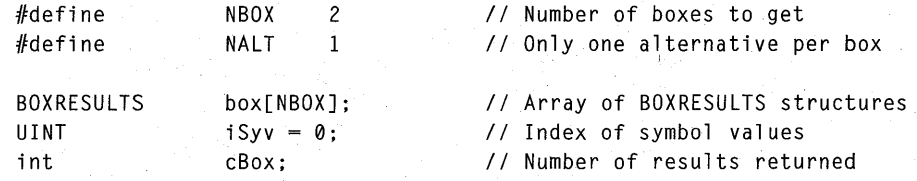

do

cBox = GetBoxResultsHRC( hrcl, NALT, iSyv, NBOX, (LPBOXRESULTS)&box, FALSE );

*II* Do error checking

*II* Read results from

*II* box[] array

*II* Increment index

*II* Loop for next boxes

 $}$  while ( $c$ Box =  $NB0X$ )

iSyv += (UINT) cBox;

By requesting only a single alternative for a small number of boxes, the preceding example can allocate the array on the stack. However, the **BOXRESUL TS** structure contains a variable-length array of type **SYV** for additional alternative characters. For a value of NALT greater than 1, the application must allocate extra space for the alternatives in each **BOXRESUL** TS, as the following line demonstrates:

HGLOBAL hMem = GlobalAlloc( GHND, NBOX\*( sizeof(BOXRESULTS) + (NALT-l)\*sizeof(SYV)) );

The example provided in the **GetBoxResultsHRC** reference section in Chapter 10 further illustrates how to use this function.

When **GetBoxResultsHRC** returns, the application can walk the **BOXRESUL TS**  array and display the information appropriately. The boxed edit control described in the "The bedit Control" section in Chapter 3 uses **GetBoxResultsHRC** to perform recognition and to generate alternative results.

Boxed writing does not constrain an application to call **GetBoxResultsHR** C for recognition results. An application can also call **GetResultsHRC,** described next, even if the **HRC** is configured for box guides.

#### **Unboxed Recognition**

For recognition of unboxed handwriting—that is, writing without visual guides as specified by a **GUIDE** structure, an application must call the **GetResultsHRC**  function. This function fills an array of **HRCRESUL T** objects, each containing a separate guess by the recognizer. The number of **HRCRESUL T** objects in the array is always less than or equal to the maximum number of guesses requested through the **SetMaxResultsHRC** function.

An example will clarify this. Assume an application contains the following instructions:

#define MAX\_GUESS 5 // Maximum number of guesses allowed

SetMaxResultsHRC( hrc1, MAX\_GUESS );

The user next writes a word that the recognizer associated with h r c 1 guesses to be, in descending order of probability, either "clear," "dear," "clean," "dean," or "deer." Though it might have generated even more guesses, the recognizer is constrained to stop after its fifth guess by the earlier call to **SetMaxResultsHR** C. In this case, a subsequent call to **GetResultsHRC** fills an array of up to five **HRCRESULT** objects, the first **HRCRESULT** containing the word "clear," the second the word "dear," and so forth.

An **HRCRESULT** object does not contain a normal ASCII string representation of a guess. This is not possible since a guess might be made up of a gesture, shape, or other entity that has no ASCII equivalent. Instead, an **HRCRESUL T** contains a string of *symbol values,* which are 32-bit numbers type-defined as SYV.

Symbol values can represent geometric shapes, gestures, letters of the alphabet, Japanese Kanji characters, musical notes, electronic symbols, or any other symbols defmed by the recognizer. The Pen API provides the function **SymbolToCharacter**  to convert the null-terminated symbol string in **HRCRESULT** to an ASCII string.

The following code continues the example above, illustrating how to retrieve and display the five guesses returned by the recognizer:

```
#define
1/define 
            MAX GUESS 5 // Maximum number of guesses allowed
            MAX_CHAR 50 II Maximum number of characters in 
                                II a single guess 
HRCRESULT result[MAX_GUESS]; II Array for recognition result objects 
int cGuess; 
SetMaxResultsHRC( hrc1, MAX_GUESS );
\frac{1}{2}II Get all (non-gesture) guesses available, and if no errors, 
II convert to ASCII strings and display them! Note in our 
II example the following call returns the value 5 to cGuess. 
II 
cGuess = GetResultsHRC( hrcl, GRH_NONGESTURE, 
                       (LPHRCRESULT) &result, MAX_GUESS ); 
if (cGuess > 0)
{ 
    int 
    char 
    SYV 
    II 
            i, cSyv, cChar; 
            szText[MAX_CHAR]; 
            rgSyv[MAX_CHAR]; 
                                        II Buffer for converted text 
                                        II Buffer for symbol string 
    II Loop cGuess (5) times, retrieving each time a symbol string 
    II representing a different guess. Convert the symbol string 
    II to a normal ASCII string and display it. 
    II 
    II In our example, the five iterations of this loop display the 
    II words "clear," "dear," "clean," "dean," and "deer." 
    II
```

```
for (i = 0; i \leq cGuess; i++){ 
    cSyv = GetSymbolsHRCRESULT( result[i]. 0. rgSyv. MAX_CHAR ); 
    if (cSvy > 0){ 
         SymbolToCharacter( (LPSYV) rgSyv. cSyv. 
                             (LPSTR) szText. (LPINT) &cChar ); 
                                       II After converting to ASCII 
                                      II string. display text 
         TextOut( hdc. nX. nY. (LPSTR) szText. cChar ); 
    \mathbf{I}DestroyHRCRESULT( result[i] ); 
II When finished with results. 
                                     II destroy HRCRESULT objects 
    result[i] = NULL;}
```
For another example of how to use the **GetResultsHRC** function, see "Step 9: PE\_RESULT Message" in Chapter 2. If an application must retrieve an unknown number of symbol values from the recognizer, it should follow these three steps:

- 1. Call **GetSymbolCountHRCRESUL T** to determine the number of symbol values the recognizer can return.
- 2. Allocate a sufficient buffer for the values.

 $\mathcal{F}$ 

3. Call **GetSymbolsHRCRESUL T.** to copy the symbol values to the buffer.

#### **Getting Results from the RCRESULT Structure**

**Note** The **RCRESULT** structure is supported only for backward compatibility. It may not exist in future versions of the Pen API. Applications should obtain recognition results through the API functions described in this chapter, rather than from an **RCRESUL T** structure.

The **RCRESULT** structure applies only when an application calls either of the version 1.0 recognition functions, **Recognize or RecognizeData.** In this case, the system sends a WM\_RCRESULT message to the application. The *wParam* of this message contains a REC\_ submessage that indicates why recognition ended. The IParam ofWM\_RCRESULT points to an **RCRESULT** structure, which contains all the results of the recognition.

An application can retrieve from the **RCRESULT** structure all the recognizer's guesses by walking through the list, called the symbol graph, contained in the **RCRESULT** structure.

The **RCRESULT** structure identifies the recognizer's "best guess," which is the guess in which the recognizer places the most confidence. With this information, an application can conveniently retrieve an ASCII string of the best guess by calling **SymboIToCharacter:·** .

char szBestGuess[MAX\_CHAR]; // ASCII string of best guess

```
switch (wMsg) 
{
```

```
case WM_RCRESULT: 
    SymbolToCharacter(
```
(LPSYV) «LPRCRESULT)lparam)->lpsyv, II Symbol string MAX\_CHAR, The Maximum length (LPSTR) szBestGuess,  $\sqrt{ }$  Buffer for ASCII NULL ); INDEX THE RESERVE THAT IS NOT THE REFLECTIVE ORDER TO A REFLECT THE REFLECTION OF THE REFLECTION OF THE REFLECTION OF THE REFLECTION OF THE REFLECTION OF THE REFLECTION OF THE REFLECTION OF THE REFLECTION OF THE RE

Compare the above call to **SymbolToCharacter** with the previous example. Here, the second argument represents a maximum, rather than the actual length of the symbol string, which is the value

(int) ((LPRCRESULT)lparam)->cSyv

By specifying the length of the buffer that receives the ASCII text, the second argument sets a cap on the number of symbols **SymbolToCharacter** will convert. This prevents the function from overflowing the szBestGuess buffer if the length of the symbol string happens to be larger than MAX\_CHAR .. **SymbolToCharacter**  returns when it encounters SYV \_NULL at the end of the symbol string or when it converts MAX\_CHAR symbols, whichever occurs first.

An application that calls **Recognize or RecognizeData** must be prepared to receive WM\_RCRESULT messages before calling either function. This is because the recognizer dispatches all WM\_RCRESULT messages associated with a particular recognition event before **Recognize or RecognizeData** returns.

Version 2.0 of the Pen API provides, through function calls, all the information contained in an **RCRESULT** structure. An application need not examine the structure at all. **RCRESUL T** is a product of recognition, and is therefore of more interest to the recognizer developer than the application developer. Consequently, it is described in more detail in Chapter 8, "Writing a Recognizer."

#### **Destroying the HRC**

The useful life of an **HRC** object usually expires when the recognizer returns results at the end of an input session. The next input session requires the creation of a new **HRC.** When finished with an **HRC** object, an application should destroy the object in two steps:

- 1. Call **DestroyHRC** to free the occupied memory.
- 2. Set the **HRC** handle to NULL.

For example:

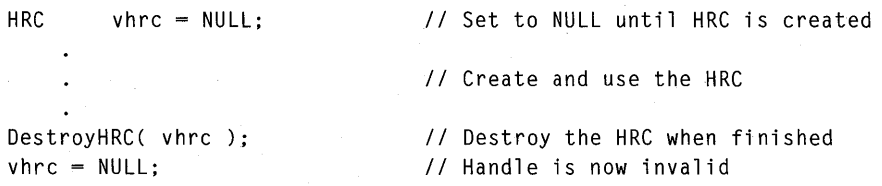

When **DestroyHRC** returns, the handle value remains unchanged though no longer valid. The second step above prevents frustrating bugs arising from the inadvertent use of an invalid **HRC** handle.

This same advice applies to the other recognition objects, **HRCRESUL T** and HWL. After calling **DestroyHRCRESULT** or **DestroyHWL**, always set the invalid handle to NULL.

#### CHAPTER 6

# **Design Considerations**

The developer of pen-based applications should bear in mind the unusual qualities of a pen interface. Input through a pen device provides unique advantages, yet at the same time carries severe limitations. The best applications will seek to profit from one quality while minimizing the effects of the other.

This chapter discusses some of the characteristics of an intelligent and responsive pen-based application. It offers tips, ideas, and a few warnings. The advice is based on experience and the results of usability studies conducted by Microsoft.

### **Basic Principles**

Consider the following basic principles when designing the user interface of a penbased application. Though not intended to constrain the developer's creativity, these principles can help ensure that the resulting application appeals to its users.

- Keep it simple.
- Use familiar models.
- Show feedback for user.
- Make it fast.
- Make it fun.
- Make exploration safe.
- Let the user maintain control.

The following sections explore each of these guidelines.

#### **Keep It Simple**

The developer should value simplicity over power when designing a pen-based application. Simplicity is not only a characteristic of good interface design, it hastens the user's acceptance of a type of input paradigm apt to be new and unfamiliar.

The same principles for writing a standard Windows-based application apply equally to pen-based programs:

- Limit features and options to reduce the number of choices a user must make . . When adapting an existing application to run on a pen-based computer, remember the so-called "80/20" rule: 80 percent of an application's value is typically provided by only 20 percent of its features.
- Keep the interface clear, consistent, uncomplicated, and predictable. The relationship between what a user does and how the application responds should be logical and consistent. Keeping the interface consistent and predictable reduces the amount of information the user must remember in order to use an application.
- Make possible actions and results visible to the user. Enable the user to work directly with objects without resorting to abstractions. The user wants to "send mail" or "find a note," not "open an application" or "search for data."
- Use constraints to prevent the user from choosing inappropriate actions and provide default choices whenever appropriate. Constraints encourage the user to make appropriate decisions by limiting unlikely choices. For example, a button enabling a user to save or pause a game should not be visible until play has started.

## **Use Familiar Models**

Familiar conceptual models are powerful aids in user-interface design. A conceptual model enables users to apply knowledge gained from experience toward understanding the structure and use of the application. For example, an Address application modeled after a typical paper-based address book would allow users to apply their understanding of address books to the new application.

#### **Use Feedback**

The user should receive immediate and tangible feedback during interaction with an application. Appropriate feedback includes acknowledging a request, pointing out an error, or tracking the progress of an operation. Although auditory feedback can be useful for attracting a user's attention, it should be used sparingly in a pen-based application for the following reasons:

- Many users find beeps annoying.
- Pen-based computers will be used more and more frequently in conference rooms and other group areas where beeping from a machine will not be welcome.
- Auditory messages disappear without a trace. If the user is momentarily away or distracted, the auditory signal has failed to do its job.
- If the user can turn the warning sound off, sound is not a reliable source of feedback.
- An audible notification is not useful for users who are deaf or hard of hearing.

### **Make It Fast**

A simple and responsive interface is more appealing than an attractive yet sluggish interface. An application should always be ready for user input and prepared to offer immediate feedback. Ideally, results should quickly follow the user's actions.

Where immediate results are not possible, run lengthy operations in separate threads if practical. This technique has the advantage of at least simulating speed by returning control quickly to the user.

#### **Make It Fun**

Users will look for applications that have simple, creative interfaces that are fun to use when deciding what to keep on their portable pen-based machines. Paying special attention to the visual appeal of an interface pays off in gaining user acceptance. The most powerful interfaces are those that combine aesthetics with functionality.

#### **Make Exploration Safe**

People like to explore applications and learn by trial and error. Such self-motivated learning is extremely effective, but users might not always be aware of potential dangers. Even with the best-designed interface, users make mistakes—such as accidentally tapping the wrong object or data, or making a wrong decision about which data to select. The interface should accommodate user exploration by:

- Softening any penalty caused by mistake.
- Minimizing the opportunities for errors.
- Handling user errors gracefully, without implying the user is at fault.
- Allowing easy undo and undelete.
- Keeping separate training databases to accommodate guest users.

### **Let the User Maintain Control**

People want to feel in control of an application. A well-designed, responsive user interface contributes much toward the user's perception of being in control. The following list gives design suggestions for achieving this:

- Enable the user to interrupt long operations.
- Discard meaningless user input during long operations. While waiting, users might randomly tap on the pen tablet or display. To dispose of spurious input in a discreet manner, enable your application to distinguish between meaningful and unintentional data.
- Allow the user to specify desired default settings.

## **Recognition: Use and Misuse**

Recognition is often the deciding factor in how people react to pen-based computing.1t is, unfortunately, an inexact science and always will be. The best applications will seek to minimize the potential for error introduced by recognition by restricting as much as possible the amount of recognition necessary. The following may give you some ideas.

#### **Selecting Is Better Than Writing**

As much as possible, let the user select rather than write. For example, take advantage of spin-box and list-box controls that don't require written input. When prompting for a date, present the user with a simple calendar on which he or she can pick a date by tapping with the pen.

Keep track of previous entries and allow the user to select one from a list rather than having to rewrite it. For example, when prompting for a name, consider using a combo-box control to provide access to a list of the previous 10 or so names the user has last entered. This confines the potential for recognition errors to the first time the name is written.

When prompting for a filename, provide an option for browsing through directory lists, allowing the user to select a file and path by tapping the filename with the pen.

#### **bedit Is Better Than hedit**

People prefer to write in the relatively unrestricted space of an hedit control, but the bedit control offers better recognition accuracy. The comb and box guides of a bedit also serve as discreet prompts, infonning the user that the application awaits written input.

If saving screen space is important, consider using a lens instead of a bedit. Always create a single-line edit control with ES\_AUTOHSCROLL so it shows a lens button.

## **Real Time Is Better Than Deferred Time**

Deferred recognition offers the seductive advantages of speed and instantaneous response. By collecting ink without pausing to recognize it, an application can easily keep up with rapid pen movements. The input can be recognized later when requested by the user, or perhaps during periods of user inactivity.

However, Microsoft tests have demonstrated that the accuracy of deferred recognition often compares unfavorably to real-time recognition. This has nothing to do with the recognizers, since they apply the same processing procedures to the data regardless of when the ink is collected. The discrepancy arises from the fact that people tend to write more carelessly if not continually infonned about the recognizer's success rate.

By seeing the recognition results as they write, users naturally adapt their writing speed and style to assure the greatest recognition accuracy. Although in theory the user should train the recognizer, to a certain extent the reverse undeniably occurs.

### **Make Corrections Easy**

Users don't mind recognition errors as much as they mind the effort required to correct the errors. A good pen model focuses on making corrections as easy and fast as possible.

An error in recognition should never have unpleasant consequences. For example, misrecognizing an undo gesture wastes the user's time. When in doubt, prompt for confirmation and make confirmation easy-say, with an extra-large OK button. The extra step will annoy the user less than having to recover from the error.

### **Provide Easy Access to the On-screen Keyboard**

The on-screen keyboard serves well for short input, especially for correcting erroneous recognition results. An application should ensure that the on-screen keyboard is easily accessible to the user, yet remains unobtrusive. Microsoft usability studies have shown that users prefer writing to tapping on the on-screen keyboard, even though the latter is often faster because it avoids recognition errors. Consider making the on-screen keyboard more or less noticeable depending on whether your application runs on a desktop system with a real keyboard or on a handheld unit with no physical keyboard.

## **Other Considerations**

The developer of pen-based applications should consider other facets of pen computing besides recognition. This section lists a few ideas.

#### **Don't Rely on Gestures**

fu a well-designed pen application, all operations are possible without gestures. The application may support gestures as shortcuts, but should not sacrifice common operations for the sake of the gesture.

Gestures also tend to remain a hidden (or "nondiscoverable") functionality, which the novice user often does not guess at. Gestures should facilitate the experienced user without hampering the uninitiated.

*Action handles* provide the same benefits as gestures. Moreover, they are more discoverable and reliable, since they do not require recognition.

Every pen application should, at minimum, support the cut and lasso gestures. Anything else is at the discretion of the developer. fucidentally, usability tests have found that a common gesture among novice users is to scribble over an entry to erase or undo it. An intelligent application should respond to such unknown gestures and display a polite inquiry, listing possible alternative actions that the user can select by tapping.

#### **Provide Ample Target Space**

The pen often proves an inaccurate pointing device. The well-behaved pen application allows ample margin for pointing errors from the user, who can easily miss a small button or other target. Consider the following suggestions to make your pen-based application friendly to the user with poor aim:

- Create targets as large as practical.
- Space toolbar buttons so that they have gaps between them.
- Avoid crowding dialog boxes with controls placed near one another.
- Pen-down events falling within a few pixels of a button should be treated as a press of that button. Always increase the effective size of a control by sending the HE\_SETINFLATE submessage, as described in the "HE\_SETINFLATE Submessage" section in Chapter 3, "The Writing Process."
- Compensate for the pixel sizes of different displays. Use GetDeviceCaps to determine sizes and maintain uniform dimensions for on-screen targets.

### **Use Position Clues**

A pen-based application should consider position clues in determining the user's intentions. The following offers a few examples of inferring the user's desires from the position of the ink:

- A gesture drawn over part of a selection should operate on the entire selection. In the same vein, a gesture or lasso that intersects more than a single letter of a word is probably meant for the entire word.
- Writing text on a line below existing text serves as a good indication the user intends the new text to go on a new line. In this case, an application can insert a newline character automatically.
- Text written over an insertion point should be inserted at the insertion point.

#### **Conserve Power**

A pen-based environment will often be found on small notebook- or handheld-size computers. Users will appreciate pen-based applications that extend battery life by conserving power. Here are a few power-saving tips:

- Avoid "disk hits" as much as possible. Hard disks on small systems often turn off after a period of inactivity and powering them up again significantly affects battery life. An application should avoid unnecessarily accessing the disk, since doing so may force the system to repower the drive.
- Keep code and data files small to minimize the disk swapping Windows must do to clear memory. Restrict the number of dynamic-link library (DLL) files your application requires and consider loading the DLLs early. In this way, Windows reads the DLL files immediately after having loaded the application itself, while the disk is still in motion. Linking to a DLL's import library ensures that the DLL is installed at the same time as the application.

However, this advice applies only to small DLL files and DLLs that the application will most likely use at some point. Large DLL files that stand a good chance of not being required by the application should be loaded explicitly only when needed by calling the **InstaIlRecognizer** function or the **LoadLibrary** function. Although this risks powering up a dormant disk drive, it also prevents unneeded objects from occupying memory.

- Prefer visual to auditory signals. Besides the negative reasons cited in the "Use Feedback" section, beeps from the speaker also waste battery power.
- Reduce video power drain by making background colors black.

## **Guidelines for Applications**

The following presents some recommended approaches for different types of applications, based on the guidelines presented above. While by no means exhaustive, the material may give you some ideas for various types of applications.

### **Annotation**

Many different types of software can benefit from the unique advantages of penbased *annotation.* A user annotates by writing with a pen on top of an existing document, as though on an overlaying transparent sheet. This allows adding to the document free-form writing such as notes, diagrams, review comments, questions, and so forth.

Unless evident by the context, an application should prompt the user to identify a position in the document to attach the annotation. This prevents the annotation from drifting from its intended location if the underlying document is changed.

Often, annotated text remains unrecognized, captured as ink data. Reduce such text to display resolution to minimize the file space it occupies. For more information on how to achieve maximum compression of handwritten text, see "Converting Data to Display Resolution" in Chapter 4.

#### **Word Processor**

Although the pen does not serve well to create a word-processor document, it can do so for small editing tasks on existing documents, such as for cut-and-paste operations, formatting changes, rewriting small amounts of text, and navigation (scrolling). Thus, the pen in a word-processing application should behave as a pointing device most of the time. The user should be able to select text by dragging the pen and the selection should include an action handle. Double-tapping should display a writing window, as should an "edit" command on a selection action handle. Consider also providing an insertion-point action handle, including an "insert text" command.

When the user creates a new blank document, the application should automatically display an editing window because the user clearly intends to enter new text. For existing documents, the application should provide a means for annotating the text, either by inserting scribble notes (like Post-it<sup> $M$ </sup> notes) or by inking directly on top of the text.

#### **Spreadsheet**

Within the spreadsheet area, the pen should default to a pointer. If the application allows in-cell editing, double-tapping the cell should open a writing window in which the user can write or edit the contents of the cell. This window should include a palette of commonly entered symbols such as "\*" or formula names that are hard to recognize. This allows the user to enter an unambiguous symbol by tapping an appropriate button.

A formula bar area should behave more like the word-processor application just described. If the area is empty, the application should display the writing window automatically. Naturally, the recognizer should be configured according to the type of input expected, whether text, numerical, or whatever.

Annotation, including quick notes and diagrams, represents an ideal usage of a pen in a spreadsheet application. Often, annotated text can be kept as ink and does not require recognition. Anchoring and targeting annotations on a spreadsheet is somewhat easier than on a word-processing document because cells do not flow in the same manner as text. Annotations should be anchored to the data and not the cell. This ensures that, if the data moves to another cell, the annotation moves with it.

Because spreadsheets contain much data that is not based on words, on-screen keyboards should be easy to display (and automatic in many circumstances). As with word-processing applications, writing in a spreadsheet will most likely be limited to small editing and format changes.

The user will often wish to edit the contents of a single cell to see how it affects the rest of the spreadsheet. To facilitate this operation with a pen, the application should anticipate as much as possible. For example, double-tapping a field containing a numeric value should display a numeric on-screen keypad.

If the spreadsheet offers text entry with recognition, it should provide an appropriate tool accessible from a toolbar or menu. When the user selects text-entry mode, the spreadsheet should enlarge (zoom), allowing the user to write comfortably within a cell. The application can rely on the automatic targeting capabilities provided by the Pen application programming interface (API), described in Chapter 2, to route text appropriately to different cells.

### **Mail**

Perhaps the most common operations in electronic mail with a pen are navigation, annotation, responding to and forwarding mail, and composition of short notes.

When the user selects "new" to create a new blank message or presses a "reply" or "forward" button, the application should automatically display a writing window in which the user can enter new text. In the case of the reply and forward operations, the writing window should include the text of the original message. The user may wish to selectively edit or delete parts of the original message when replying or forwarding. The application should provide action handles for this.

### **Forms**

Pen computers are ideal for filling out electronic forms. Forms applications can achieve superior handwriting recognition for several reasons:

- The bedit control with its built-in guides serves perfectly in many if not all the writing sections of a form.
- Because each writing window of an electronic form often expects input of a certain type, the forms application can constrain recognition to that type. For example, an application can restrict recognition to numerals for a control window that expects a telephone number.
- Through the use of word lists such as local street names or regional cities, a recognizer can greatly improve accuracy for certain input sections of the form.

Forms usually appear blank or nearly blank by default, so the most common operation in a forms application is adding text. The system's automatic targeting routes input to the proper control window without intervention by the application.

A writing window should appear automatically on the appropriate field if recognized text produces questionable results. Double-tapping should display a writing window, and the application should provide a lens (writing window) and on-screen keyboard accelerator buttons. It should also provide insertion-point action handles for selection.

## **Shell**

The most common shell operations involve selecting files, opening files or running programs, dragging filenames to copy or move files, and deleting files. A pointerbased interface serves all such operations well. Therefore, the pen should behave as a pointer in the shell. Tapping or dragging a rectangular marquee should select files, double-tapping should open files, and dragging should copy or move files. The shell can provide deletion services on selected files either through a "delete" option in a menu or by handling a cut gesture.

#### CHAPTER 7

# **A Sample Pen Application**

This chapter describes a simple pen-based application called PENAPP that demonstrates some of the programming techniques covered in the previous chapters. The source code in this chapter is fragmentary, illustrating only the most interesting parts of the application. For the complete source listing, see the file PENAPP.C in the Microsoft Win32 Software Development Kit, in the SAMPLES\PEN\PENAPP directory.

PENAPP uses the sample recognizer SREC, described in the next chapter, "Writing a Recognizer." The source files for SREC also reside in the SAMPLES directory. To see PENAPP in action, you must first build both PENAPP.EXE and SREC.DLL using the supplied makefiles. Place the SREC.DLL file in your Windows directory or in a directory on the PATH list before running PENAPP.

The SAMPLES\PEN directory also provides source code for other sample penbased applications. All code is commented, demonstrating different approaches to different issues.

## **Overview of PENAPP**

PENAPP is a standard pen-based application with the familiar Windows look. It displays a main window with a border, an application menu, and Minimize and Maximize buttons. It also has three child windows titled Input, Info, and Raw Data.

In operation, PENAPP accepts pen input through the Input child window. Depending on the menu option, PENAPP sends the input to the system recognizer or the sample custom recognizer SREC, or collects the data into an HPENDATA object to create a mirror image of the ink.

The output from the recognizers is displayed through the Raw Data and Info child windows. The Raw Data child window redisplays the raw input data, sized for the smaller window. The Info child window displays one of the following, depending on the current menu selection:

- If the selected recognizer is the system recognizer, the Info child window displays the recognized ANSI text.
- If the selected recognizer is the sample custom recognizer, the Info child window displays an arrow indicating the compass direction of the input stroke. If the pen rests on the tablet surface without moving, the Info window displays a single dot.
- If the Mirror option is selected, the Info window displays a mirror image of the drawing.

In this chapter, PENAPP function and variable names appear in monospace font, including the application's entry function, Wi nMa in. In keeping with the conventions of the rest of the book, API elements are styled bold.

## **In itialization**

The PENAPP function Wi nMa in is a standard Windows entry function. PENAPP uses initialization functions, called Init App and Init Instance, to create windows and initialize data. To an experienced programmer in Windows, the WinMa in and initialization functions will look very familiar.

### **WinMain**

The WinMa in function performs the same tasks as a regular Windows function:

- It calls the initialization functions to register window classes and create windows.
- It enters a message loop to process messages from the application queue.
- The message loop ends when the user chooses Exit from the menu, generating a WM\_DESTROY message, which in turn posts a WM\_QUIT message to Wi nMa in. When the GetMessage function detects the WM\_QUIT message, it returns NULL to end the loop.

The WinMa in function calls GetSystemMetrics to check whether pen services are installed. If they are not found, the application should either exit with an explanatory message or alter its behavior to run without pen input.

Note that Microsoft pen services must be installed when Windows starts. Simply linking PENWIN.DLL and loading it at runtime is not sufficient to initialize pen services. For this reason, unless it is known that the application being developed will always be run on a system with pen services installed, pen API should be called through function pointers. This mechanism insures that a pen-aware application can run only on a system on which pen services has been properly installed and will not run on any system that merely has PENWIN.DLL on the path. See the HFORM sample application for an example of this technique.

For the sake of simplicity and readability, the PENAPP application described in this chapter links directly to PENWIN.DLL and does not use function pointers.

int PASCAL WinMain(

HANDLE hInstance, HANDLE hPrevInstance, LPSTR lpszCommandLine, *II* Command line string int cmdShow )

*II* Instance handle *II* Previous instance handle *II* ShowWindow flag

MSG

 $\mathcal{L}_{\mathcal{L}}$ 

*II* Mention to prevent compiler warnings lpszCommandLine;

if (!hPrevInstance) *II* If first instance, if (!InitApp( hInstance )) return FALSE;

msg;

*II* register window class *II* Exit if can't register

if (!InitInstance( hInstance, nCmdShow ))

*II* Create this instance's window return FALSE;  $\frac{1}{2}$  **Exit if error** 

if (!GetSystemMetrics( SM\_PENWINDOWS )) return FALSE; *II* If no pen services  $11$  exit

while (GetMessage( (LPMSG) &msg, NULL, 0, 0) )

TranslateMessage( (LPMSG) &msg ); DispatchMessage( (LPMSG) &msg );

{

 $\mathcal{F}$ 

}

return 0; **II**  $\frac{1}{2}$  **I**  $\frac{1}{2}$  Success

The In i tApp function initializes data and registers the window classes. Following standard programming practice for Windows, the function returns FALSE if it cannot register the window classes.

For the Input window, In i tApp specifies a cursor type of IDC\_PEN. This is the default cursor type supplied by the pen-aware display driver. For more information on pen types, see the reference section for the IDC\_ constants in Chapter 13, "Pen Application Programming Interface Constants."

The following fragment shows how In it App creates the Input window:

```
BaaL 
{ 
        InitApp( HANDLE hInstance ) // Instance handle
    WNDCLASSwc; 
    \frac{1}{2}II Register PenApp child window classes 
    \frac{1}{2}wc.hCursor 
    wc.hIcon 
                     - LoadCursor( NULL, IDC_PEN );
                     = NULL:
    wc.lpszMenuName = NULL; 
    wc.lpszClassName = (LPSTR) szPenAppInputClass; 
    wc.hbrBackground = (HBRUSH) (COLOR_WINDOW + 1);
    wc.style = CS_VREDRAW | CS_HREDRAW | CS_SAVEBITS;
    wc.1pfnWndProc = InputWndProc;if (!RegisterClass( (LPWNDCLASS) &wc) ) 
        return FALSE;
```
### **Initlnstance**

 $\mathcal{E}$ 

The Init Instance function initializes all data structures for the program instance and creates the necessary windows. InitInstance looks like a standard Windows initialization function except that it calls the **InstallRecognizer** function to load the default recognizer SREC. Windows loads the default recognizer automatically, so a program should call **InstallRecognizer** to load only recognizers other than the default recognizer.

The following fragment taken from the Init Instance function shows how the program loads the SREC recognizer:

```
BOOl 
          InitInstance( 
              HANDLE hInstance, 
                                            // Instance handle
               int cmdShow ) 
                                            // ShowWindow flag
\mathbf{f}\frac{1}{2}// Load sample recognizer SREC
    /I 
    vhrec = InstallRecognizer( (lPSTR) szSampleRec ); 
     if (vhrec) 
          return TRUE; 
    else 
    \mathfrak{g}MessageBox( vhwndMain, "Could not install recognizer SREC", 
              szPenAppWnd, MB_OK | MB_ICONSTOP );
        return FALSE; 
    \mathcal{E}\mathcal{E}
```
## **Window Procedures**

PENAPP provides a separate procedure to handle messages for each of its four windows. In accordance with usual programming techniques for Windows, each window procedure passes all unprocessed messages to **DefWindowProc** for default processing.

The following sections describe the procedures for the Main, Input, Raw, and Info windows.

### **MainWndProc**

As its name implies, the Ma i nWnd P roc function handles messages sent to the program's parent (main) window. These messages signal that the user has made a menu selection, resized the window, or changed the pen system through Control Panel. These actions generate, respectively, the following messages:

- WM\_COMMAND message. If the user selects a command from the Options menu, the program notes the selection in the global flag viMenuSe1. The state of this flag determines whether subsequent input goes to the system recognizer or the sample recognizer SREC, or is collected into an **HPENDAT** A object for conversion to a mirror image.
- WM\_SIZE message. PENAPP resizes its windows according to the information in the 1 Par am variable.
- WM\_PENMISCINFO message. The procedure allows this message to fall through to **DefWindowProc** for default handling.

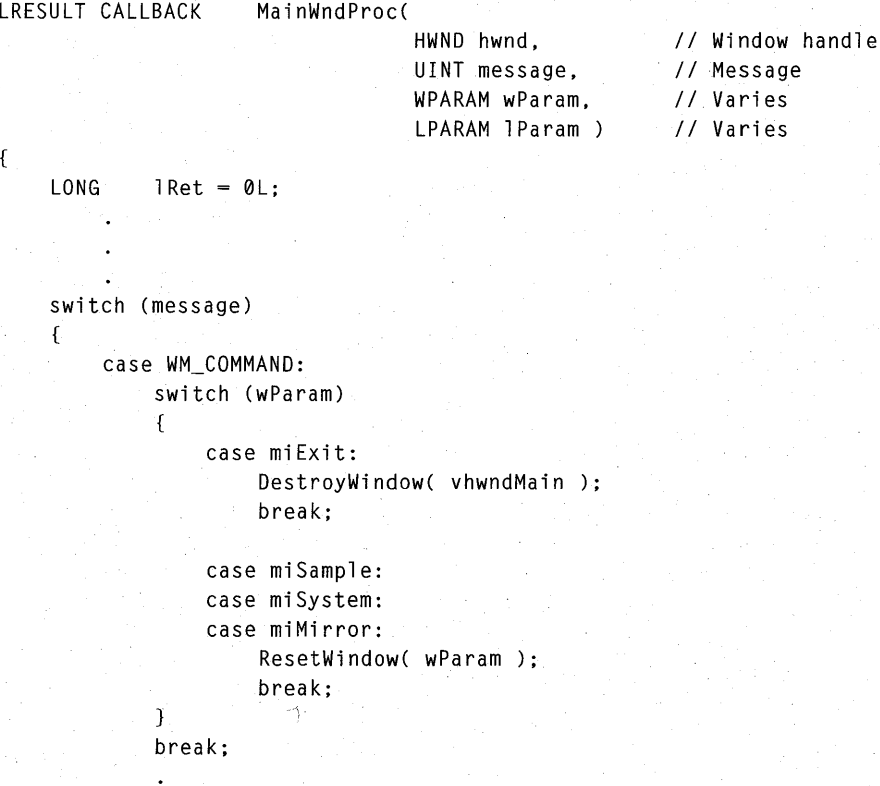

```
case WM_DESTROY: 
              if (vhpendata) 
              { 
                   // PKPD.DLL API: function pointer not needed:
                   DestroyPenData( vhpendata ); 
                   vhpendata = NULL; 
              } 
              \frac{1}{2}// Unload sample recognizer. (Don't
              // unload system default recognizer.)
              1/ 
              UninstallRecognizer( vhrec ); 
              vhrec = NULL;
              PostQuitMessage( 0 );
              break; 
         default: 
              lRet = DefWindowProc( hwnd, message, wParam, lParam ); 
              break; 
    7
    return lRet; 
\left.\rule{0pt}{10pt}\right.
```
#### **InputWndProc**

The Input W nd Proc procedure receives the WM\_LBUTTONDOWN message that signals the start of an input session. It distinguishes between a pen-down event and a true mouse event, using the methods described in the "Beginning an Input Session" section in Chapter 2.

When it detects the start of a pen-input session, Input W nd P roc calls the **DoDefaultPenInput** function to handle the chores of initialization, data collection, and inking.

As described in the "Step 3: PE\_GETPCMINFO Message" section in Chapter 2, Input WndProc immediately receives a PE\_GETPCMINFO submessage. The 1 Par am variable points to an initialized **PCMINFO** structure that the system will use for recognition. The SREC recognizer requires the structure to specify a pen-up event as a condition of termination. Accordingly, Input WndProc takes this opportunity to set the PCM\_PENUP flag.

Input W nd Proc next receives a PE\_BEGINDATA submessage, as described in "Step 6: PE\_BEGINDATA Message" in Chapter 2. In response, the procedure takes one of the following courses of action:

- If currently using the sample recognizer, In putWnd P roc creates an **HRC**  object for that recognizer and specifies the **HRC** in the **TARGET** structure pointed to by 1 Par a m. This tells **DoDefaultPenInput** to use the sample recognizer SREC instead of the system default recognizer.
- If displaying a mirror image of the ink, Input W nd Proc creates an **HPENDATA** object for the ink and specifies it in the **TARGET** structure pointed to by 1 Pa ram. This tells **DoDefaultPenInput** to collect data into the **HPENDATA** block instead of passing it to a recognizer.
- If using the default recognizer, Input WndProc simply passes the message to **DefWindowProc,** which creates an **HRC** for the default recognizer. The code also demonstrates how an application can take advantage of the convenience afforded by **DefWindowProc,** yet override any default assumptions it makes.

When **DefWindowProc** returns, 1 Pa ram still points to the **TARGET** structure, which now reflects the default assumptions. One of these assumptions limits to one the maximum number of guesses the system recognizer should return. Since PENAPP requires a maximum of five guesses, it changes the value by calling **SetMaxResultsHRC** for the **HRC** that **DefWindowProc** creates.

The PE\_ENDDATA submessage informs InputWndProc that the input session has ended. The procedure collects any symbols returned by the current recognizer into an array of symbol strings called vsyvSymbol. This portion of the code does not check to see which menu option is current. It simply collects symbols into the array if available. If the Mirror option is selected, the attempt to collect recognized symbols harmlessly fails since no **HRC** exists.

After it collects the data, I nputWndProc invalidates all three child windows. This sends WM\_PAINT messages to each window, clearing the Input window and causing the other two windows to display their new data.

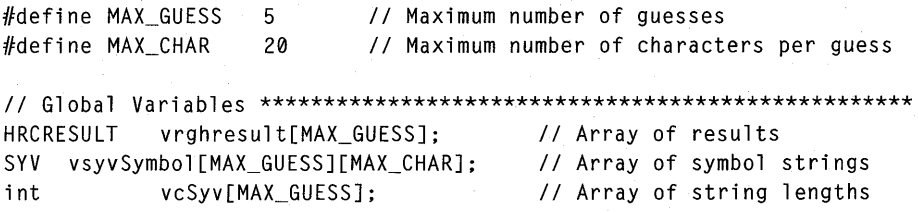

LRESULT CALLBACK InputWndProc( HWND hwnd, **III // Window handle**<br>UINT message, *II* Message UINT message, WPARAM wParam, // Varies<br>LPARAM lParam // Varies LPARAM **1Param** )  $\mathbf{f}$  $LONG$   $lRet = 0L;$ *II* Initialize return code to FALSE HRC hrc; *II* HRC object HDC hdc; PAINSTRUCT ps; DWORD dwInfo; int i. cGuess; switch (message) { case WM\_LBUTTONDOWN: *II II* Two possibilities exist: user is using mouse or the pen. *II* The latter case indicates the user is starting to write.  $\frac{1}{2}$ dwInfo = GetMessageExtraInfo(); if (IsPenEvent( msg. dwInfo )) { if (DoDefaultPenInput( vhwndInput.  $(UINT)$ dwInfo ) ==  $PCMR_0K$  $1$ Ret = TRUE: else lRet = DefWindowProc( hwnd. msg. wParam. lParam );  $\mathcal{F}$ break; case WM\_PENEVENT: switch (wParam) { case PE\_GETPCMINFO: *II II* If using SREC recognizer. ensure session ends *lion* pen-up. *II*  if (viMenuSel == miSample) «LPPCMINFO) lParam)->dwPcm 1= PCM\_PENUP; lRet = DefWindowProc( hwnd, msg, wParam, lParam ); break;
```
case PE_BEGINDATA: 
II 
II 1) If using sample recognizer, create an HRC 
II for it and specify it in the TARGET structure<br>// pointed to by TParam. This tells
II pointed to by lParam. This tells 
      DoDefaultPenInput to use the sample recognizer
II instead of the system default. 
II 
II 2) If displaying mirror image of ink, create an 
II HPENDATA for it. This tells DeDefaultPenInput 
II to collect data into the HPENDATA object<br>II instead of passing it to a recognizer.
      instead of passing it to a recognizer.
\frac{1}{2}II 3) If using default recognizer, pass to 
II DefWindowProc. DefWindowProc sets the maximum 
II number of guesses to 1; the code below shows 
II how to access the HRC that DefWindowProc 
      creates and reset the maximum number of
II guesses to MAX_GUESS. 
\frac{1}{2}if (vhpendata) 
    { 
         DestroyPenData( vhpendata ); 
         vhpendata = NULL; 
    \mathbf{1}switch (viMenuSel) 
    { 
         case miSample: 
             hrc = CreateCompatibleHRC( NULL, vhrec ); 
              if (hrc) 
              { 
                  ((LPTARGET) lParam)->dwData = hrc;
                  1Ret = LRET_HRC;
             \mathcal{L}break; 
         case miMirror: 
              vhpendata = CreatePenData( NULL, 0, 
                                        PDTS_HIENGLISH, 0 ); 
              if (vhpendata) 
              { 
                   ((LPTARGET) 1Param)->dwData = vhpendata;
                  lRet = LRET_HPENDATA; 
              \mathcal{F}break;
```

```
case miSystem:
```
 $II$ 

lRet = DefWindowProc( hwnd, msg,

```
wParam, lParam );
```
*liOn* return, lParam->dwData points to HRC. *II* Use it to reset max number of guesses. *II* 

SetMaxResultsHRC(

```
«LPTARGET) lParam)->dwData, 
   MAX GUESS );
```
brea k;

```
\mathcal{L}break;
```
case PE\_ENDDATA:

```
II
```

```
II DefWindowProc will destroy vhpendata, so if 
II collecting mirror image, don't let DefWindowProc 
II handle message.
```
*II* 

if (viMenuSel 1= miMirror)

lRet = DefWindowProc(hwnd, msg, wParam, lParam); break;

case PE\_RESULT:

 $II$ 

*II* At end of input, collect recognition results (if *II* any) into symbol strings. DoDefaultPenInput *II* generates the PE\_RESULT submessage only when *II* using a recognizer. The lParam contains the HRC *II* for the recognition process. *II* 

*II* Collect pen data for DrawRawData vhpendata = CreatePenDataHRC( (HRC) lParam );

*II* Initialize array to zero for ( $i = 0$ ;  $i < MAX_GUESS; i++)$ vcSyv[i] = SYV\_NULL;

*II* Get number of guesses available cGuess = GetResultsHRC( (HRC) lParam,

> GRH\_ALL, (LPHRCRESULT) vrghresult, MAX\_GUESS );

```
// Get guesses (in vsyvSymbol) and
          // their lengths (in vcSyv)
              if (cGuess != HRCR_ERROR ) 
                  for (i = 0; i < cGues; i++)vcSyv[i] = GetSymbolsHRCRESULT( 
                                          vrghresult[i]. 
                                          0. 
                                          (LPSYV) vsyvSymbol[i]. 
                                          MAX_CHAR ); 
              break; 
     default: 
          lRet = DefWindowProc( hwnd. msg. wParam. lParam ); 
     \mathbf{R}// End switch (wParam)
  break; 
  default:
      lRet = DefWindowProc( hwnd, message, wParam, lParam );
Example 2 II End switch (msg)
  return lRet;
```
## **InfoWndProc**

 $\overline{\mathbf{r}}$ 

PENAPP displays results in the Info window. When the Infoller Procedure receives a WM\_PAINT message, it calls one of three functions to display the results, depending on the current menu selection. It calls:

- **•** Display Guesses if the Default option is chosen.
- DrawArrow if the Sample option is chosen.
- DrawMirror Image if the Mirror option is chosen.

The following list describes the three functions and points out interesting portions of their code.

## **DisplayGuesses**

The Display Guesses function writes the guesses returned from the default recognizer. The guesses appear in a column, listed in descending order of confidence. The **for** loop shown below converts the symbol values to characters, then calls the Windows function **TextOut** to display the text.

```
VOID 
        DisplayGuesses( HDC hdc ) // DC handle
{ 
    TEXTMETRIC tm; 
    int nX, nY; \frac{1}{1} Text coords
    for (i = 0; i < MAX_GUESS; i++){ 
        if (vcSyv[i]) 
        { 
             SymbolToCharacter( (LPSYV) vsyvSymbol[i], 
                                vcSyv[i], 
                                CLPSTR) szText, 
                                (LPINT) &cChar ); 
             TextOut( hdc, nX, nY, (LPSTR) szText, cChar ); 
             nY += tm.tmExternalLeading + tm.tmHeight; 
        \overline{\mathcal{L}}\mathcal{E}\mathbf{a}
```
### **DrawArrow**

DrawArrow draws an arrow to indicate the symbol value returned from the SREC recognizer. SREC returns a compass direction determined from the start and end points of the stroke. DrawArrow reads the direction in vsyvSymbol and diplays an appropriate arrow.

## **DrawMirrorlmage**

DrawMi rror Image creates a mirror image of the data by subtracting each xcoordinate from the tablet width. This moves each point from one side of the tablet to a corresponding position on the other side. In other words, the original distance from the tablet's left side now becomes the point's distance from the tablet's right side.

DrawMirror Image works in five steps:

- 1. Creates a duplicate **HPENDATA** of the input data.
- 2. Calls **TrimPenData** to remove unneeded infonnation from the block.
- 3. Converts the new **HPENDATA** block to a mirror image.
- 4. Displays the mirror image by calling **DrawPenDataFmt.**
- 5. Deletes the mirror image **HPENDATA** block.

## **RawWndProc**

The RawWndProc function is a standard Windows procedure for the Raw Data child window. It calls the DrawRawData function to draw a copy of the input resized for the Raw Data window. Normal pen-down strokes appear in the current window color; pen-up strokes appear in blue. Note that the system recognizer GRECO.DLL does not collect pen-up strokes. Therefore, the blue pen-up strokes do not appear when default recognition is selected from the menu.

DrawRawData calls the **DrawPenDataEx** function to display the strokes. Since **DrawPenDataEx** does not show pen-up strokes, DrawRawData first changes all pen-up strokes to pen-down strokes. The following fragment illustrates this:

VOID DrawRawData( HOC hdc )

{

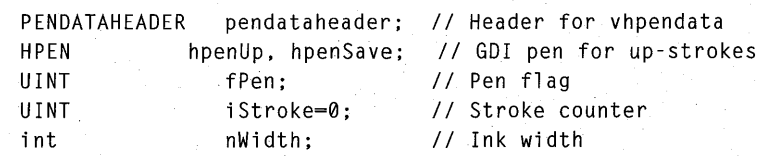

if ( !GetPenDataInfo( vhpendata, &pendataheader, NULL, 0 )) return;

nWidth = NSetExtents (hdc. &pendataheader. &rectWnd );  $hpenUp = CreatePen( PS_SOLID, nWidth, rgbBlue);$ hpenSave = SelectObject( hdc. hpenUp );

```
II Loop for each stroke. beginning with first 
for (iStroke = 0; iStroke < pendataheader.cStrokes; ++iStroke) 
\mathbf{f}II 
II If down stroke. use same ink characteristics as original. 
II If up stroke. first call SetStrokeAttributes to convert it 
II to a down stroke. then draw it in blue ink with GDI pen. 
II 
if (GetStrokeAttributes(vhpendata, iStroke, NULL, GSA_DOWN))
        fPen = DPD_DRAWSEL; 
  else 
  { 
    SetStrokeAttributes( vhpendata, iStroke, 1, SSA_DOWN );
    fPen = DPD_HDCPEN; 
  \mathbf{a}iRet = DrawPenDataEx(hdc, NULL, vhpendata, iStroke, iStroke,
                            0, IX_END, NULL, NULL, fPen );
 II Set altered strokes back to their original pen-up state 
if (fPen == DPD_HDCPEN) 
   SetStrokeAttributes( vhpendata, iStroke, 0, SSA_DOWN );
\mathcal{F}SelectObject( hdc, hpenSave );
DeleteObject( hpenUp ); 
return
```
 $\mathcal{F}$ 

#### CHAPTER 8

# **Writing a Recognizer**

A recognizer is a dynamic-link library (DLL) that interprets lines of ink as characters and symbols. Version 2.0 of the Pen API allows a pen-based application to install multiple recognizers and use them selectively. Each recognizer should specialize in recognizing a particular set of symbols instead of trying to handle many different types. Besides keeping the recognizer code manageable, this approach lets an application choose among several available recognizers to fulfill its current recognition needs.

The recognizer developer must know both sides of the interface between application and recognizer. The foregoing chapters, particularly Chapter 5, "The Recognition Process," should be read before venturing into this one.

Such a developer should also have some familiarity with the coding requirements of a DLL. For information about how to write a DLL, see the *Guide to Programming*  manual in the Microsoft Windows Software Development Kit. In addition, the "Writing a Dynamic-Link Library for Windows" chapter in the MASM version 6.1 *Programmer's Guide* offers valuable information about DLL coding requirements.

This chapter describes the framework of a recognizer DLL and the functions it must export. The final section presents a sample recognizer called SREC. The source file for SREC resides in the SAMPLES\PEN\SREC subdirectory.

## **Recognizer Objects**

Three objects serve the process of recognition, identified by their handles: recognition context  $(HRC)$ , recognition context result  $(HRCRESULT)$ , and word list (HWL). The structure and implementation of these objects are left to the recognizer developer and remain invisible to applications and the system. However, the objects must comply with the following two requirements:

- The handle value must be a 32-bit pointer to the object in memory.
- The first DWORD (32 bits) of the memory that the handle points to is reserved for system use. The recognizer must not alter the DWORD value during the life of the object.

Thus, a recognizer's internal structure of a recognition object should be of the following form:

typedef struct { DWORD dwReserved:

INTERNALOBJECT;

It is the application's responsibility to destroy the recognition objects when finished. A recognizer should validate all handles to ensure an object exists before processing. Although a product of an HRC, an **HRCRESUL T** is usually an independent object. Destroying an **HRC** does not destroy its **HRCRESUL T** objects, which remain valid objects and must be destroyed separately.

A single **HWL** object can be associated with multiple **HRC** objects at any given time. The recognizer should not allow alteration of an **HWL** while processing any of its associated **HRC** objects. Similarly, the recognizer should not allow destruction of an **HWL** before the destruction of all its associated **HRC** objects. In either case, the recognizer should return an error to the application.

## How a **Recognizer Works**

There are two techniques for recognizing handwriting, called *bitmap* and *vector recognition.* 

Bitmap recognition attempts to match an ink image with a record of known character images. The bitmap recognizer sees the ink data as a stencil pattern of points that it can compare to a library of patterns, searching for the closest match. This technique, employed by optical character recognizers (OCRs), works well for patterns limited to a few styles and sizes.

In contrast, vector recognition sees the ink as lines rather than points. The method considers characteristics of the lines collected as the pen moves. These characteristics include sequence, curvature, direction, and so forth. Given the wide varieties and styles of handwriting, vector recognition works best for deciphering pen input. The Pen API does not mandate which method a recognizer employs, but is designed to facilitate vector rather than bitmap recognition.

## **List of Exported Functions**

Technically, an application does not call directly into a recognizer's exported functions, though the distinction is not important to the recognizer. Instead, all calls go to the system, which acts as a switchboard to route the calls to the proper recognizer when more than one recognizer is installed. For example, when an application loads a recognizer with **InstallRecognizer,** that recognizer exports functions with the same name as those exported by other recognizers, including the default recognizer. The system automatically transfers calls to the correct recognizer based on the **HRC** argument or other value that identifies the intended recipient.

As a DLL, a recognizer must export functions to the pen system that installs the recognizer. This section lists these recognition functions, describes their purpose, and identifies them as required or optional.

The optional functions that a recognizer should provide depend on the clients it will serve. Commonly, a recognizer DLL is part of an application package designed only for that application. As author of both client application and its private DLL, the developer need write only those functions the application requires. In this case, the developer is also free to design other functions not specified by the Pen API.

At the other extreme, some recognizers serve client applications indiscriminately. For example, a developer might market a recognizer of foreign script to various application developers with international product lines. A recognizer can also take on the role of system default recognizer, in which case it must:

- Export all recognizer functions.
- Recognize letters, punctuation, numbers, and predefined gestures from ink data.
- Associate raw data with matched results.
- Return characters only within the requested subset.
- Return an "I don't know" response when appropriate.

A system default recognizer should support all recognizer functions, not merely export stub versions of the optional functions. At the very least, the recognizer must return an HRCR\_UNSUPPORTED value from functions it does not support. For a description of how to specify the system recognizer through the registry, see Appendix A, "Differences Between Versions 1.0 and 2.0 of the Pen Application Programming Interface."

/

The following sections describe all 47 recognition functions of the Pen API version 2.0. The lists of functions represent the following categories:

- **Initialization**
- **HRC** functions
- **HRCRESULT** functions
- Alphabet support
- Word lists
- **Training**

All recognizers must export 13 required functions, which are indicated by asterisks in the following tables. The functions without asterisks are optional for a recognizer. Each table corresponds to one of the categories listed previously, with functions arranged in alphabetic order within the table.

## **Initialization**

The Pen API specifies the following functions for initializing, modifying, and closing down the recognizer. Note that, in version 2.0 of the Pen API, the required function ConfigRecognizer handles all initialization and configuration tasks. The other initialization functions are obsolete in version 2.0 and should only be included in a recognizer if it is expected to work with older applications that work with a  $\theta$ version 1.0 recognizer (see the Microsoft Pen Windows, version 1.0 documentation for descriptions of these functions).

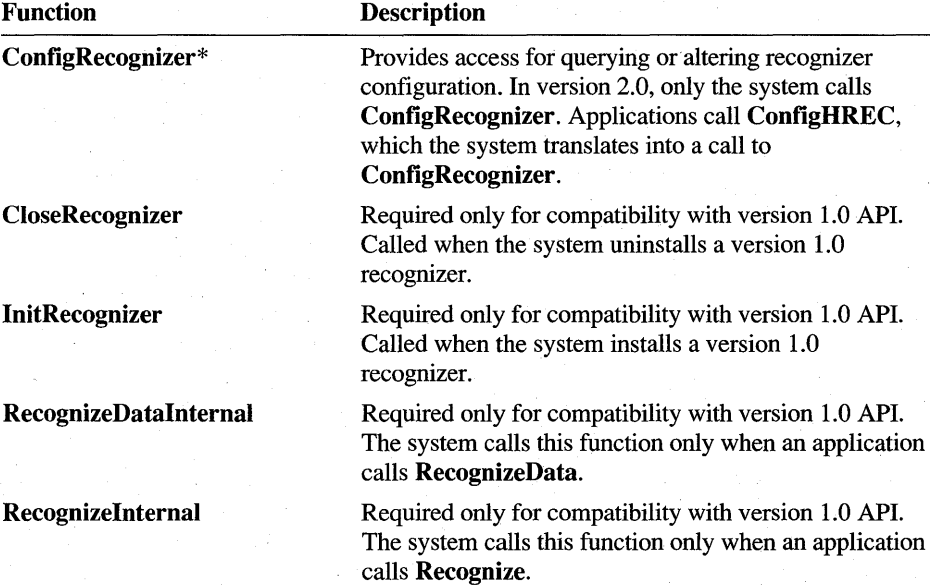

## **HRC Functions**

In general terms, the HRC functions carry out the recognition process. Together, they collect raw data, derive recognized symbols from the data, and place the symbols into HRCRESULT objects. Their work ends with recognition. To retrieve the recognized symbols, an application calls the HRCRESULT functions described in the next section.

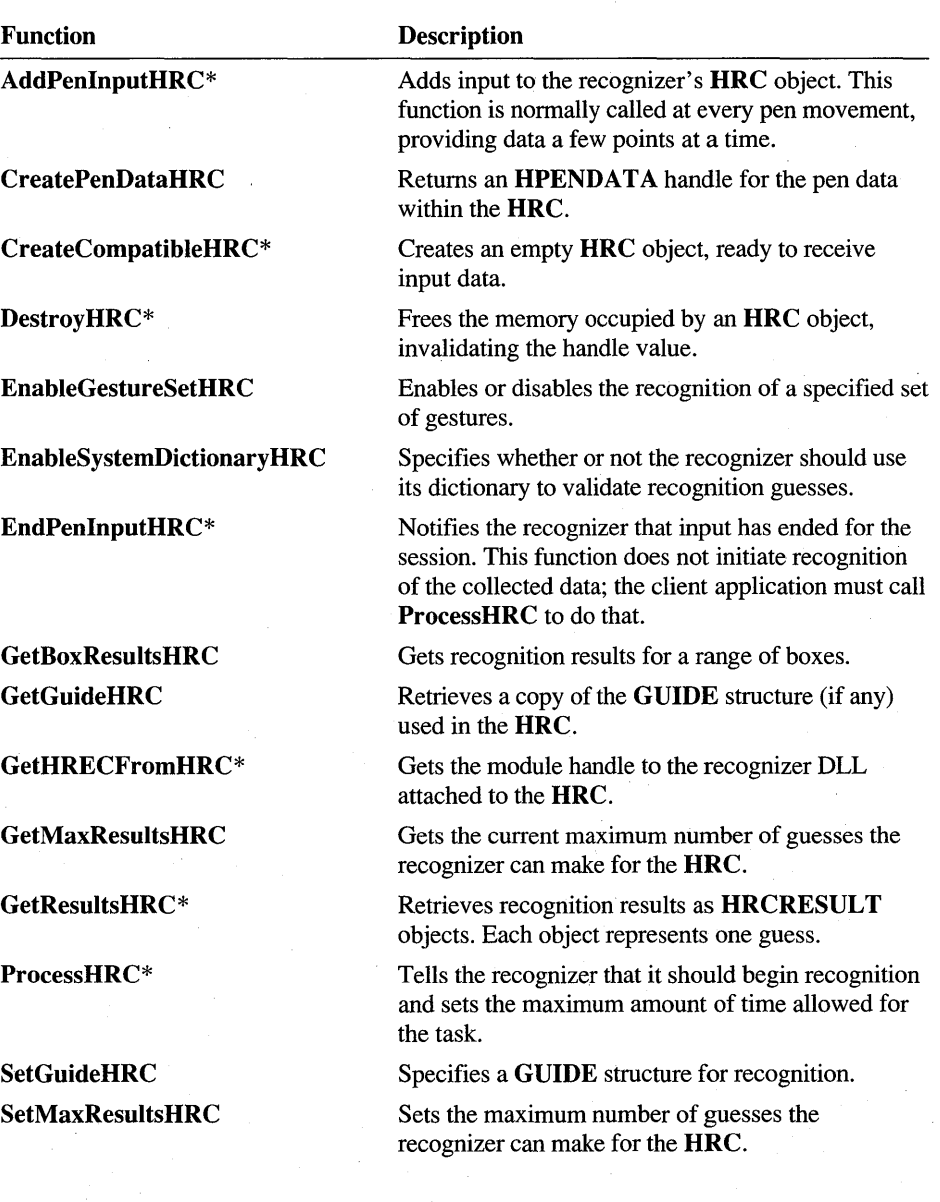

## **HRCRESULT Functions**

The HRCRESULT functions retrieve recognized symbols and other associated information from the recognizer. The GetResultsHRC function described in the previous table collects results into one or more **HRCRESULT** objects. Each object represents an alternative interpretation the recognizer has made about the input. Once an application calls GetResultsHRC to create the HRCRESULT objects, it can then call the HRCRESULT functions listed here to get the recognized characters from the objects.

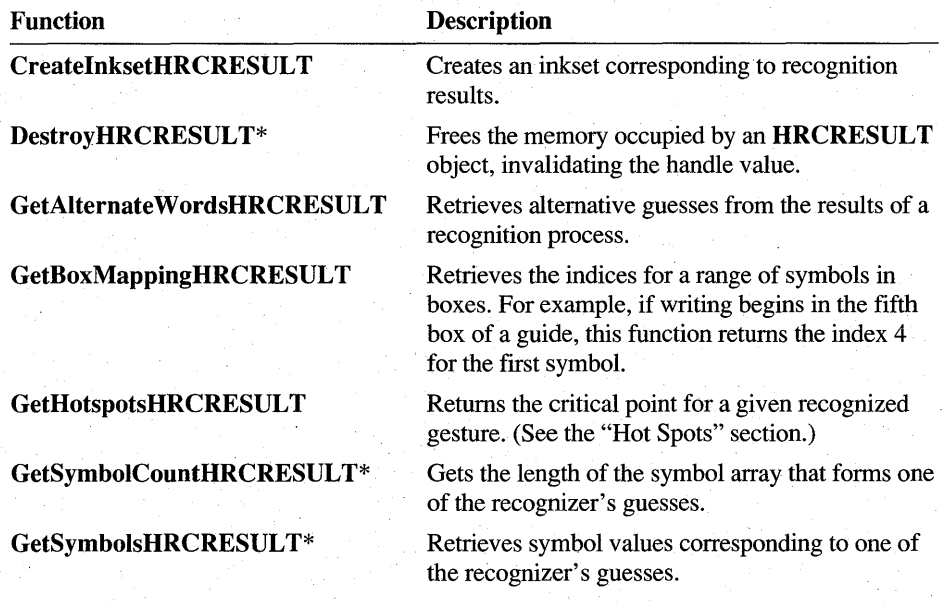

## **Specifying an Alphabet Set**

By supporting the following alphabet functions, a recognizer enables an application to specify which alphabet sets to consider during recognition. Alphabets are sets of characters within the entire range of characters the recognizer can interpret. For example, an application can limit recognition to any combination of lowercase characters, punctuation, math symbols, and so forth.

The Pen API defines ALC\_ values to identify an alphabet set. For further information on alphabets and an abbreviated list of the most common ALC\_ values, see "Configuring the HRC" in Chapter 5, "The Recognition Process." A full list of ALC\_ values appears in Chapter 13, "Pen Application Programming Interface Constants."

The Pen API allows an application to set a priority when using multiple alphabet sets. Priority can resolve conflicts when one glyph has different interpretations in different alphabets. For example, consider a case in which input consists of both letters and numerals, but the application expects numerals more often. By setting an alphabet of ALC\_ALPHANUMERIC and a priority of ALC\_NUMERIC, the application tells the recognizer to consider both letters and numerals, but interpret for numerals first. This helps resolve the problem of distinguishing between the numeral "0" and the letter "0."

The following table lists the optional recognizer functions that pertain to alphabets.

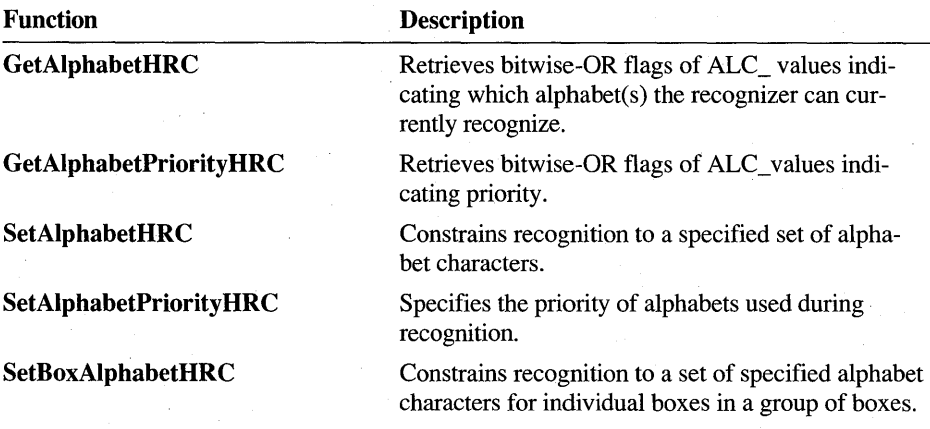

## **Word Lists**

A word list acts as a broad alphabet set. A list consists of valid words that can influence the confidence a recognizer places in a guess. After guessing at a word (or phrase), a recognizer can search for the guess in one or more word lists. Locating a guess in a word list helps verify the validity of the guess.

A word list can consist of a small group of words permanently stored in the recognizer's data segment. Often, however, the words reside in an accompanying file that the recognizer reads as required. A word list file should be in standard ANSI text format, one word per line, with each line ending in a carriage return and linefeed. This allows the user to emend the files, if necessary, with a text editor.

A recognizer that uses word lists should export the **ReadHWL** and **WriteHWL**  functions. These functions read and write standard word list files, enabling an application to move words directly between a file and an **HWL** object.

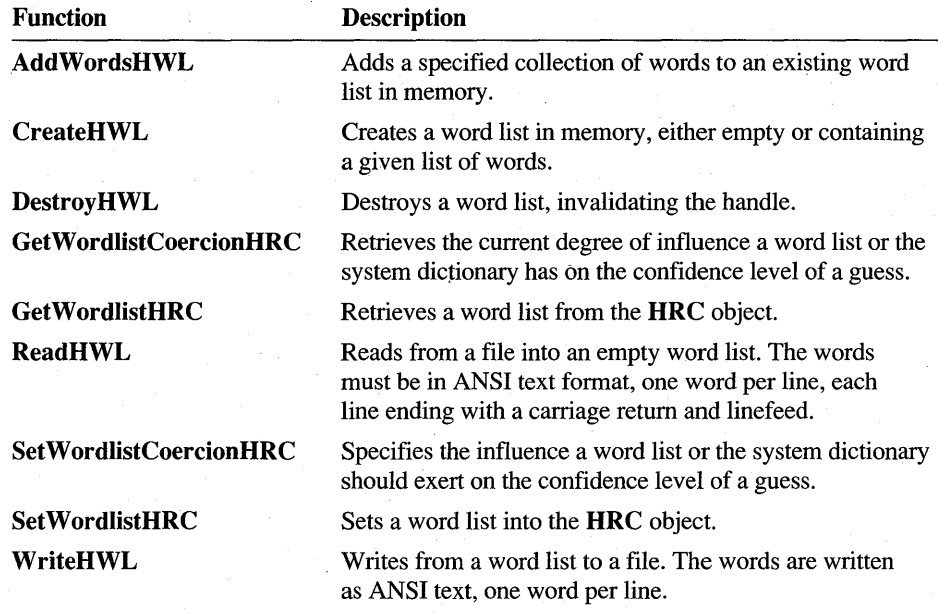

The table below lists the exported functions for a recognizer that uses word lists.

## **Training**

Training is optional·for a recognizer and the method of its implementation is up to the developer. Through training, a recognizer can consider the individual style and writing characteristics of different users when interpreting handwriting.

Training can be classified as either passive or active. However, the distinction usually pertains more to the application than to the recognizer. In passive training, the application quietly calls the recognizer's training functions whenever the user corrects a wrong guess. Correctly implemented, passive training helps ensure that the recognizer learns from its mistakes.

Active training takes place only when specifically requested by the user. A training window prompts the user for written samples, then the verified input is given to the recognizer to store in its database for that user. The recognizer can provide the active training support, though usually this task is left to an application. Microsoft usability studies have shown that users do not object to the time invested in active training.

The following table lists the functions that a recognizer with training capabilities can export. Only TrainHREC is used by version 2.0 Pen API. The other functions are obsolete in version 2.0 and should be included in a recognizer only if it is expected to work with older applications that work with a version 1.0 recognizer (see the Microsoft Pen Windows version 1.0 documentation for descriptions of these functions).

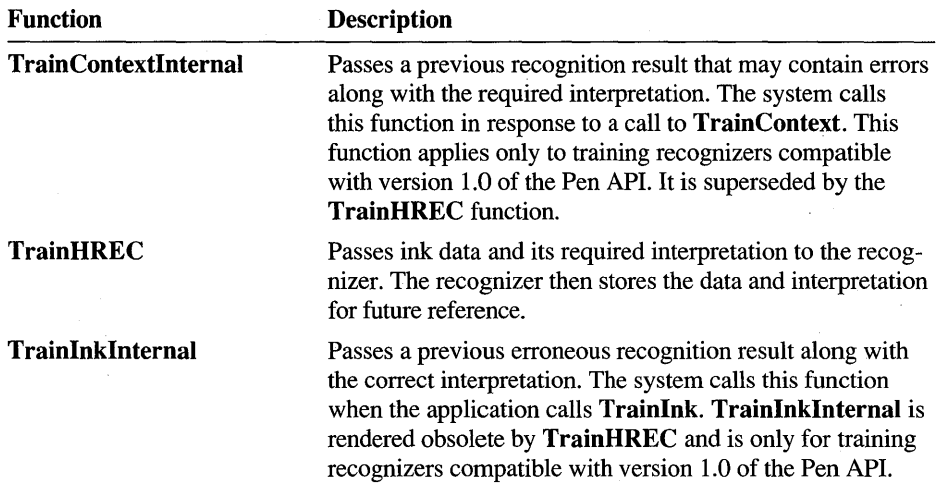

## **Interpreting Input**

Typically, a recognizer converts pen input to recognized data in three steps:

- 1. Collect and process the raw pen input data.
- 2. Segment the written symbols.
- 3. Note the order and direction of pen strokes.

### Processing Raw **Data**

Raw data for recognition consists of pen coordinates. At a minimum, the recognizer must collect coordinate data while the pen is in contact with the tablet. Optionally, the recognizer can also process additional pen data such as pen pressure, the height of the pen tip above the pad, the angle of the pen, and the rotation of the pen. Not all pen devices can provide such information.

The Microsoft Handwriting Recognizer (GRECO.DLL) processes only coordinate data. The Pen API provides the OEMPENINFO structure for other types of pen data. For details, see the entry for OEMPENINFO in Chapter 11, "Pen Application Programming Interface Structures."

#### Noise Reduction and Normalization

To improve recognition, a recognizer can optionally employ *noise reduction* and *normalization* techniques. Noise reduction filters the input to weed out erroneous input-for example, pen skips, inadvertent marks from the user, or spurious noise from the input device.

Normalization corrects the natural skewing of handwritten text. In the same way that lines of text tend to run askew on blank paper, lines of pen input are usually not parallel to the top and bottom of the tablet. (An application can provide guidelines to help correct this tendency.)

Coordinates should be normalized relative to a horizontal line, called the *baseline,*  that marks the bottom of the text. The baseline is analogous to a single line on lined notebook paper. Letter descenders, such as the lower parts of "y" or "j," descend below the baseline.

If a guide is present, its vertical coordinate defines the baseline. The baseline of a single-line guide in absolute coordinates is the sum of the yOrigin and cyBase members of the GUIDE structure. For more information, see the reference description of the GUIDE structure.

#### Allowed Time

The recognizer must return within the period of time specified by the  $dwTimeMax$ parameter of the ProcessHRC function. This parameter can have the values PH\_MIN, PH\_DEFAULT, or PH\_MAX. Respectively, these values limit the time allowed for processing to approximately 50 milliseconds, 200 milliseconds, or as much time as required.

For values other than PH\_MAX, the recognizer must ensure that it does not exceed the allotted time. The recognizer can either regularly poll with the GetTickCount function to mark the passage of time or, through the SetTimer function, provide a callback function that sets a time-out flag. The SREC sample recognizer described at the end of this chapter demonstrates the latter technique.

#### Allowed Number of Guesses

The recognizer must return no more than the maximum number of guesses specified by the SetMaxResultsHRC function. For a description of this function, see the "Number of Recognition Guesses" section in Chapter 5. By default, the recognizer returns only its best guess with no alternative guesses.

## **Segmentation of Symbols**

A recognizer can view symbols at any granularity. For instance, most handwriting recognizers see individual letters and numerals as symbols. A recognizer for cursive writing, on the other hand, may see a complete word as a single symbol without distinguishing each letter of the word.

No matter how it views symbols, a recognizer must separate them within a stream of written symbols, a process called *segmentation.* The task of segmenting letters is greatly facilitated if the application provides box guides. In this case, the recognizer can assume that strokes lying within a box constitute a single character. The problem of accurate segmentation becomes more difficult for unguided text.

Segmentation is a crucial issue for recognizing different handwriting styles. The fol-Iowing table lists the forms of input in decreasing order of constraint on the user. The information in the table is taken from IBM Research Report RC 11175, No. 50249, (May 21, 1985), *An Adaptive System/or Handwriting Recognition,* by C. C. Tappert.

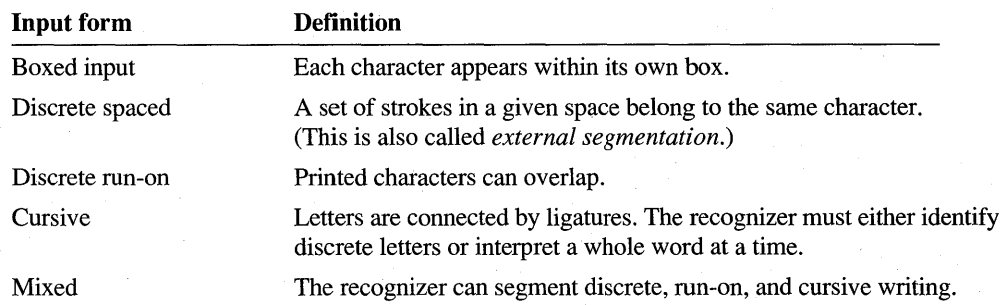

Figure 8.1 illustrates these various styles.

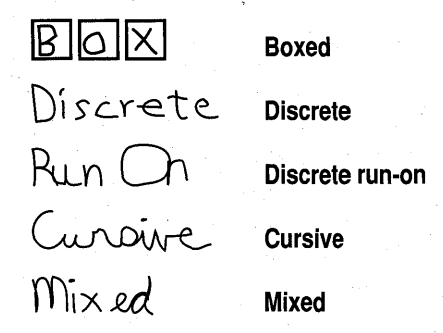

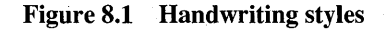

The Pen API places few restrictions on the recognizer. At a minimum, however, a default recognizer must be able to recognize discrete characters because many applications do not use boxed input.

## **Stroke Order and Direction**

Noting the order and placement of strokes can help a recognizer handle the following cases:

- Delayed strokes. A delayed stroke occurs after other strokes, but belongs to an earlier, unfinished character. For example, in writing the word "two," the user might cross the "t" only after writing the rest of the word.
- Correction strokes. A correction stroke alters the interpretation of other strokes -for example, placing a small stroke on the top of a "y" to change it to a "g." Correction strokes are often delayed.
- Characters written out of order. For example, the user should be able to first write "t o," then fill in a "w" between the letters. The recognizer should recognize the completed word as "two" instead of "tow."
- Variations in stroke order or direction. Different users often write the multiple strokes of characters in a different order and direction. To take an extreme example, the four strokes forming a capital "E" can be written in  $2^{4*4!} = 384$ distinct ways.

## **Returning Results**

To return results, the recognizer must conform to the procedures described in the section "Getting Results" in Chapter 5. That section examines the case where the words "clear," "dear," "clean," "dean," and "deer" represent valid interpretations of a handwritten word. In such a case, the recognizer should return the possibilities arranged in order of decreasing likelihood.

Without an internal concept of likelihood, the recognizer must impose an arbitrary order. However, for multiple recognizers to cooperate, a recognizer must have some concept of a poor match and be able to return "unknown" in lieu of a guess. While the pen API does not strictly require a recognizer to assign confidence levels to its guesses, without confidence values a recognizer cannot work efficiently with other recognizers.

The recognizer must be able to associate individual strokes with a recognized symbol. Applications can use the stroke data to correctly juxtapose the recognized text with the ink on the screen, redraw the data, or send information to other recognizers.

Speed and timing are very important in the recognition process. A recognizer should recognize input at least at the speed of normal handwriting, approximately two to three characters per second.

## **Results Messages**

Results messages concerning recognition come from the system, not the recognizer. The messages depend on what services the application uses:

- If **DoDefaultPenlnput** runs the recognition process, it sends a chain of messages to the application as described in Chapter 2, "Starting Out with System Defaults."
- If the application calls one of the version 1.0 recognizer functions, such as **Recognize or ProcessWriting,** the system generates a WM\_RCRESULT message. The system can send many WM\_RCRESULT messages during a single recognition event, depending on the frequency that the application has specified for receiving data. The *IParam* of each message points to a new, self-contained **RCRESULT** structure that contains the recognition results generated since the last WM\_RCRESULT message.

## **The RCRESULT Structure**

A recognizer can store its results in any format the developer wishes. It need not create an **RCRESUL T** structure except in response to calls to certain superseded functions such as **Recognize** and **RecognizeData.** For completeness, this section describes the **RCRESUL T** structure, which the developer may wish to use as a model for storage. Although a recognizer must calculate the information found in an **RCRESUL T** structure, it need not organize the information in the same format.

**Note** The **RCRESULT** structure is not required in version 2.0 of the Pen API and is sup-ported only to maintain compatibility with older applications that use version 1.0 recognizer API.

The first member of the **RCRESULT** structure is a list called the *symbol graph*, which contains all the recognizer's guesses. An application can read the guesses in order of likelihood by walking through the symbol graph.

#### **The Symbol Graph**

The best way to understand the symbol graph is to first diagram its contents before describing how to actually read it. The following discussion again takes up the example in the section "Getting Results" in Chapter 5, in which the recognizer generated the five guesses "clear," "dear," "clean," "dean," and "deer." A diagram of the symbol graph that represents all these possibilities might look like this:

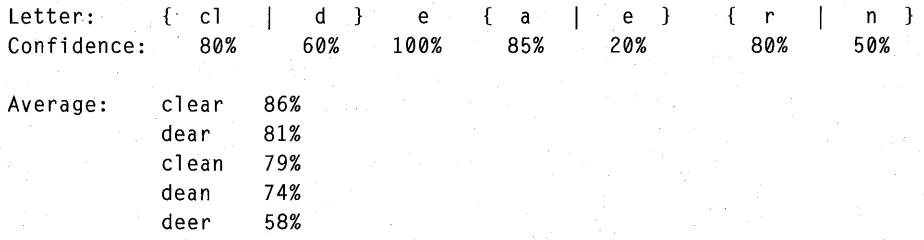

If you study the diagram a moment, you will see its logic. Alternative letters appear separated by a C bitwise-OR symbol, with the most likely alternative first. All the guesses in this example, however, agree that the second (or third) character is the letter "e," so it has no alternatives. Taking the first letter in each alternative set produces the most likely of the guesses—in this case, the word "clear."

The symbol graph includes confidence values for each character or character set (as in the case of the interpretation "cl"). The recognizer can determine a confidence value for an entire word by averaging the values for each character or character set, as shown in the diagram above. (Note that this hypothesis is purely for purposes of discussion. The pen API does not mandate how a recognizer determines its confidence levels. The influence of word lists and other factors may also change confidence levels.)

Symbol graphs must, therefore, contain three types of information:

- All characters (or character sets) determined as likely interpretations for a set of pen strokes
- A map identifying the pen strokes that correspond to each interpretation
- A confidence level for each interpretation

As described in Chapter 11, "Pen Application Programming Interface Structures," the symbol graph is a structure of type SYG. The SYG structure contains two additional data structures that provide the needed information: symbol correspondence and symbol element structures.

A symbol correspondence structure SYC delineates a specific subset of the strokes entered by the user. Each SYC contains the first and last strokes of a subset; these strokes and the strokes between them define the subset of pen data associated with the SYC. The symbol graph contains an array of SYC structures, each of which corresponds to a different part of the ink input. Taken together, the SYC structures define all the ink gathered during the input session.

A SYG structure also contains an array of symbol element SYE structures. An SYE contains a symbol value, a confidence level, and an index into the array of SYC structures. Each character or character set in the recognized input has its own symbol element.

#### **The Best Guess**

The RCRESULT structure also provides information about the recognizer's "best guess." The best guess is simply the first interpretation in the symbol graph, which lists interpretations in descending order of probability. Since an application is often interested only in the most likely interpretation, the recognizer should place in the **RCRESULT** the following three members specifically to identify the best guess:

- The lpsyv member points to a null-terminated symbol string containing the best guess.
- The cSyv member contains the number of symbols in the best guess string.
- The hSyv member is the handle to the memory block to which lpsyv points.

#### **Location and Position of the Input**

The **RCRESULT** structure also contains information regarding the location and position of the ink entered by the user.

- The **nBaseLine** member is the recognizer's estimate of the baseline of the ink entered by the user. (For a definition of baseline, see "Noise Reduction and Normalization" earlier in this chapter.) If the baseline is not known, the recognizer sets this value to O. The Microsoft Handwriting Recognizer (GRECO.DLL) sets nBaseLine to O.
- The **nMidLine** member is the recognizer's estimate of the midline of the ink entered by the user. If the midline is not known, the recognizer sets this value to O. The Microsoft Handwriting Recognizer sets nMidLine to O.
- The **rectBoundInk** member is a Windows **RECT** structure. It holds the bounding rectangle that circumscribes the area of the screen on which the user has written. Typically, an application uses **rectBoundlnk** to invalidate the screen area to update the display in the appropriate location. This occurs, for example, when Windows replaces ink on the screen with recognized text.

#### Contextual Information

Two elements of the **RCRESULT** structure provide information about the recognition event, but not as a part of the results of recognition. They are **lprc,** a far pointer to the **RC** structure passed to the **Recognize** function, and **wResultsType,**  a flag that describes how the recognition event proceeded. The **wResultsType** flag contains a combination of RCRT\_ constants, described in Chapter 13, "Pen Application Programming Interface Constants."

#### The Ink

The final two members of the **RCRESUL T** structure contain infonnation about the ink entered by the user.

- The **pntEnd** member contains the last point of the ink data from the user only if PCM\_RECTBOUND or PCM\_RECTEXCLUDE have been specified. An application sets these flags either in the **IPcm** member of the **RC** structure or the **dwPcm** member of the **PCMINFO** structure.
- The **hpendata** member is a handle to a pen data memory block that contains all of the ink information entered by the user.

## **Hot Spots**

While recognizing a symbol, the recognizer may also identify critical points on the symbol called *hot spots.* Hot spots can apply to any symbol but usually are of interest only for gestures. For example, if the user writes an X for deletion, the cross of the  $X$ —its hot spot—points to the item to be deleted. If the recognizer identifies hot spots for a recognized symbol, it places coordinates for all hot spot points in the **rgpntHotSpot** member of the symbol's **SYG** structure. This array can hold up to MAXHOTSPOT points. Note that all symbols do not have the same number of hot spots, and many symbols have none.

## **Writing a Recognizer**

A recognizer must reflect the developer's requirements, design, and programming style. Although it cannot prescribe anyone method for creating a recognizer, this section offers guidance on writing several important recognition functions. The section also presents a sample recognizer called SREC to illustrate some of the information in this chapter.

For a description of how an application uses the **InstallRecognizer** function to load a recognizer function, see "Creating the HRC" in Chapter 5. The reference section for **InstallRecognizer** in Chapter 10 also discusses how to load a recognizer by using the **LoadLibrary** function to aid in debugging the recognizer. To designate a recognizer as the system default recognizer, see "Registry Configuration" in Appendix A.

## **Recognition Functions**

The following sections provide fragmentary examples of the recognition functions AddPenInputHRC, CreateCompatibleHRC, CreateInksetHRCRESULT, CreatePenDataHRC, and DestroyHRC.

For purposes of discussion, the examples assume the recognizer's HRC takes the form of a private structure called  $HRC$  internal. This structure contains a handle to an **HPENDATA** block, which stores the stroke information and pen data points for an input session. (For a description of **HPENDATA**, see "The HPENDATA Object" in Chapter 4.) The **HRC** applies only to a single session—say, a word written by the user. The client application must create a new HRC to recognize the next word.

The following **typedef** statement defines the hypothetical **HRC** object used by the example code fragments in this section:

```
typedef struct 
{
```
DWORD HGLOBAL HPENDATA int reserved; hglobal: hpendata; wPdk;

*II* Reserve first DWORD for system *II* Handle from GlobalAlloc *II* HPENDATA handle for input *II* Current stroke is pen-up or down *II* Other information for the HRC

```
} HRCinternal, FAR *LPHRCinternal;
```
Notice that the structure reserves the first DWORD for system use. This is required for all recognizer objects. The structure also groups pertinent variables within the object itself instead of allocating them as global data. This ensures that the object remains private to the client that creates it.

In the code that follows, all internal functions have an "N" prefix. This helps distinguish them from standard API functions.

## **CreateCompatibleHRC**

The CreateCompatibleHRC function allocates memory for the HRC object. The example below calls the Windows function GlobalAlloc and uses the returned memory handle as the HRC. Locking the allocated memory with GlobalLock provides a far pointer to the allocated HRC internal structure.

When an input session begins, the pen state is always down. Therefore, the function initializes the wPdk member to PDK\_DOWN.

HRC WINAPI CreateCompatibleHRC( HRC hrcTemplate, HREC hrec )

HGLOBAL LPHRCinternal

{

hglobal; lphrc: *II* Handle of allocated HRC object *II* Far pointer to object

*II* Allocate memory for HRC and get far pointer to it hglobal = GlobalAlloc( GHND, sizeof( HRCinternal ) ); lphrc = (LPHRCinternal) GlobalLock( hglobal );

*II* If failure, return NULL if (!lphrc) return NULL;

*II* Save HRC memory handle, because DestroyHRC will need it lphrc->hglobal = hglobal;

*II* If template provided, copy its information to the new HRC if (hrcTemplate)

NCopyTemplateInfo( hrcTemplate, lphrc );

```
II Initialize other information 
lphrc->hpendata = CreatePenData( NULL, 0, PDTS HIENGLISH, 0 );
1phrc-\lambda wPdk = PDK_DOWN;
```
*II* If no errors, return pointer as HRC handle return ((HRC) lphrc);

## **DestroyHRC**

 $\mathbf{1}$ 

Generally, the life of an **HRC** object is brief. An application destroys the **HRC**  after obtaining results from the recognizer and creates a new **HRC** at the start of the next input session.

In the model described above, **CreateCompatibleHRC** calls **GlobalAlloc** to allocate system memory in which the **HRC** object resides. The function returns a pointer to the fixed allocation as an **HRC** handle.

DestroyHRC reverses the action, using the original HGLOBAL handle to free the allocated memory. When DestroyHRC successfully returns, the HRC handle is no longer valid. The application should set the handle to NULL to prevent accidental reuse, as described in "Destroying the HRC" in Chapter 5.

```
int WINAPI DestroyHRC( HRC hrc ) 
{ 
    LPHRCinternal lphrc = (LPHRCinterval) hrc; // Pointer to HRC
    if (!GlobalUnlock( lphrc->hglobal )) 
         return HRCR_OK;
    else 
         return HRCR_ERROR; 
<sup>1</sup>
```
## **AddPenlnputHRC**

As the pen moves, an application continually gets data from the pen driver by calling GetPenlnput. It then passes the retrieved information to the recognizer via AddPenlnputHRC. This function may be called many times before the user completes the stroke. Each time, AddPenlnputHRC receives a small subset of points that collectively form a pen stroke.

Along with the subset of points, AddPenlnputHRC receives a STROKEINFO structure that represents the points in the subset. For example, the member dwTick contains the starting time for each subset, not the entire stroke. (The starting time of the first subset of a stroke is also the starting time of the entire stroke.) Similarly, cPnt contains the point count only for the current subset.

The following example lets the system take care of accumulating the points. It calls the AddPointsPenData API function to add the subset of points to the **HPENDATA** block belonging to the **HRC**. The code also demonstrates how a recognizer can determine when one stroke ends and another begins. This allows the recognizer to take some intermediate steps to facilitate recognition at the end of each stroke. Such intermediate work can remove some of the burden from ProcessHRC, improving response time and perhaps accuracy as well.

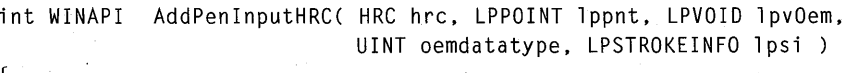

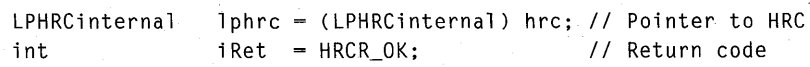

*1/* 

{

}

*II* If state change from down to up (or vice versa), the previous *II* stroke has ended and the point data that lppnt points to belongs *II* to a new stroke. Take any intermediate action to process the *II* just-completed stroke. *1/*  if (lpsi->wPdk != lphrc->wPdk)

```
II Take intermediate action
```

```
lphrc->wPdk = lpsi->wPdk // Note new pen state
```
*II* Accumulate stroke points in internal HPENDATA object if (!AddPointsPenData( lphrc->hpendata, *II* HPENDATA handle

1 pvOem,

```
lppnt, 
                 II Point subset
```
*II* OEM data *II* Subset STROKEINFO

 $lpsi)$ iRet = HRCR\_ERROR;

*II* Return appropriate error code (HRCR\_OK or HRCR\_ERROR) return (iRet);

## **CreatePen DataH RC**

}

}

The **CreatePenDataHRC** function returns a handle to an **HPENDATA** object that contains the raw data used for recognition. In the example code above, **AddPenlnputHRC** has already done the work of storing the pen data into an internal **HPENDAT** A. Thus, the hypothetical **CreatePenDataHRC** function outlined below simply duplicates the internal object.

```
HPENDATA WINAPI 
{ 
                    CreatePenDataHRC( HRC hrc )
```
LPHRCinternal lphrc = (LPHRCinternal) hrc; *II* Pointer to HRC

*II* Clone the internal HPENDATA and return its handle return (DuplicatePenData( lphrc->hpendata, 0 ));

## **CreatelnksetHRCRESUL T**

The optional **CreateInksetHRCRESULT** function creates a corresponding inkset from the data in an **HPENDAT** A object. For a description of inksets and the **INTERVAL** structure, see "The HINKSET Object" in Chapter 4.

A description of the **CreatelnksetHRCRESUL T** function first requires a brief discussion of stroke start and end times. Some of this information also appears in the section "Timing Information" in Chapter 4, but it is presented here from the point of view of the recognizer rather than the application.

A stroke's start time is the starting tick count of the first group of points that **AddPenlnputHRC** receives when a new stroke begins. The member **dwTick**  of the **STROKEINFO** structure is the number of milliseconds that have elapsed since the system tick reference determined at system startup time. A recognizer can retrieve this value in an **ABSTIME** structure through a call to the Pen API function **GetPenMisclnfo:** 

```
ABSTIME atTickRef; 
GetPenMiscInfo( PMI_TICKREF, (LPARAM)((LPABSTIME) &atTickRef) );
```
The **STROKEINFO** structure also contains in its **cPot** member the number of points in the collection. Because the pen device sends points at a constant rate (called the *sampling rate),* the number of points in the collection implies how much time has elapsed between the first and last points.

The sampling rate does not change, so the recognizer need only determine the rate during initialization and store the value. The following example shows how a recognizer can get the sampling rate from the pen driver:

```
PENINFO 
             pinfo; 
HDRVR 
             hPenDrv; 
int 
             vnSamplingRate; 
hPenDrv = OpenDriver( "pen", 0, 0 );
if (hPenDrv) 
{ 
    if (SendDriverMessage( hPenDrv, DRV_GetPenlnfo, (LPARAM)&pinfo, 0 )) 
         vnSamplingRate = pinfo.nSamplingRate; 
    CloseDriver( hDriverPen, 0, 0 ); \mathcal{F}
```
 $\mathbf{f}$ 

With this infonnation, **CreateInksetHRCRESULT** can fill an **INTERVAL** structure with a stroke's start and stop times as shown below. The code assumes the **HRCRESULT** object contains the **HRC** handle. This allows the internal function NGetStrokeFromHPENDATA to locate the internal **HPENDATA** object with the raw input data.

HINKSET WINAPI CreateInksetHRCRESULT( HRCRESULT hrcresult. UINT isyv. UINT csyv)

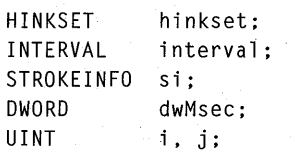

*II* Call Pen API to create hinkset object hinkset = CreateInkset( GMEM\_MOVEABLE | GMEM\_DDESHARE );

*II* Initialize INTERVAL with tick reference (described above) GetPenMiscInfo( PMI\_TICKREF.

(LPARAM) ( (LPABSTIME) &interval.atBegin) );

*II* For each SYV in the HRCRESULT between the given indices for  $(i = 0; i < c$ syv;  $i++$ ,  $isyv++$ ) {

```
j = 0;
```
*II* For each stroke in the SYV ... while ( NGetStrokeFromHPENDATA( hrcresult, &si, isyv, j++ )) {

```
\frac{1}{2}II Calculate the interval for the stroke. 
1/ Note si.dwTick is the number of milliseconds
II that have elapsed since system start-up. 
IIdwMsec = (DWORD)(1000L*interval .atBegin.sec + 
                 interval .atBegin.ms + si .dwTick); 
interval .atBegin.sec = dwMsec/1000L; 
interval.atBegin.ms = (UINT)(dwMsec % 1000L);dwMsec = (DWORD)(1000L*interval .atBegin.sec + 
                  interval .atBegin.ms + 
                  1000L*si .cPnt/vnSamplingRate); 
interval.atEnd.sec dwMsec/1000L; 
interval.atEnd.ms = (UINT)(dwMsec % 1000L);
```

```
II Call Pen API function to add interval to inkset 
         AddInksetInterval ( hinkset, (LPINTERVAL) & interval );
    \mathcal{L}\mathbf{a}return (hinkset);
```
## **A Sample Recognizer**

 $\mathbf{a}$ 

This section describes a simple recognizer called SREC that demonstrates some of the information given in this chapter. The text describes the most interesting parts of the program and illustrates with code fragments. The complete source listing for SREC.C resides in the SAMPLES\PEN\SREC subdirectory.

SREC is used by the PENAPP application described in Chapter 7, "A Sample Pen Application." To see how SREC works, you must create both PENAPP.EXE and SREC.DLL using the supplied MAKE files, then run PENAPP.

When using the SREC recognizer, PENAPP specifies that a stroke ends when the pen leaves the tablet. Therefore, SREC recognizes only one stroke at a time. SREC takes the beginning and ending points of the stroke and calculates the nearest compass direction of the line formed by these endpoints.

For its **HRC** object, SREC creates a structure that contains an **HPENDATA** handle to the input data, the module handle returned from **InstallRecognizer,** and recognition results. The following **typedef** statements define the **HRC** and **HRCRESULT** objects for SREC. Notice that SREC keeps its **HRCRESULT** within the **HRC.** 

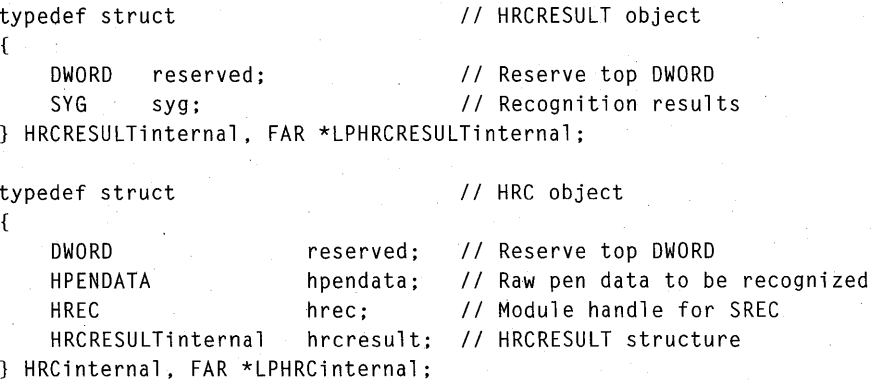

When it finishes recognizing a stroke, SREC fills out a **SYG** symbol graph structure. The structure holds one of the symbol values listed here:

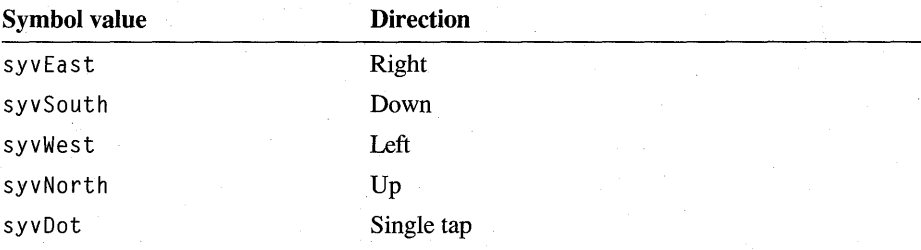

The following sections describe the functions that SREC exports. These functions appear under the same categories described earlier in this chapter, in the section "List of Exported Functions." This allows for quick cross-referencing between a general description of a function and its actual implementation in SREC.

Although defined by the Pen API, the function names below appear in monospace font rather than bold because the names refer to routines in the SREC.C source file.

## **SREC Initialization Functions**

As a Windows dynamic-link library, SREC exports LibMain and WEP. As a recognizer, it also exports the required initialization function ConfigRecognizer. All recognizers compatible with version 2.0 of the Pen API must provide these functions.

#### LibMain and WEP

The first two functions in the SREC recognizer are the standard Windows functions required in any dynamic-link library, LibMain and WEP. LibMain, the main DLL function, is analogous to WinMain. It performs any needed initialization and unlocks the data segment of the library. WEP is the standard  $DLL$  termination function, which receives control when Windows unloads the DLL. For a description of WEP, see the references listed at the beginning of this chapter.

#### **Config Recognizer**

The ConfigRecognizer function handles the recognizer's initialization tasks and configures it for special options. When it loads a recognizer, InstallRecognizer internally calls the recognizer's ConfigRecognizer function with the subcommand WCR\_INITRECOGNIZER. In response to this call, the recognizer should perform any required initialization tasks.

As its name suggests, ConfigRecognizer handles more than initialization work. It also provides the means for setting recognizer options and to query for capabilities. With version 2.0 of the Pen API, which can load multiple recognizers, applications do not call ConfigRecognizer, because the function provides no way to identify the intended library. Instead, applications call the ConfigHREC function, which takes

the same arguments as **ConfigRecognizer,** with the addition of the **HREC** handle returned from **InstallRecognizer.** Internally, the system identifies the intended recognizer from the handle and passes the arguments to **ConfigRecognizer** in the appropriate recognizer. Thus, **ConfigHREC and ConfigRecognizer** refer to the same function. **ConfigRecognizer** is unique in that it is the only function exported by a recognizer that applications do not call directly.

As the following code fragment shows, SREC returns only its identification string and version number from **ConfigRecognizer.** Note also that SREC does not allow itself to be set as the system recognizer. Since SREC does not support standard editing gestures or recognize characters, it cannot serve as a system default recognizer.

 $\mathbf{f}$ 

 $\mathcal{E}$ 

```
int WINAPI ConfigRecognizer( UINT uSubFunc, 
                                WPARAM wParam, LPARAM lParam ) 
    int iRet = TRUE; 
    switch ( uSubFunc 
    { 
        case WCR_INITRECOGNIZER: 
                                     II No initialization or 
        case WCR_CLOSERECOGNIZER: 
                                     II clean up duties to 
            break; 
                                     II perform 
        case WCR_RECOGNAME: 
            lstrncpy( (LPSTR)lParam, szID, wParam ); 
            break; 
        case WCR_DEFAULT: 
                                     II Can't be system default 
        case WCR_OUERY: 
                                     II Does not support config dialog 
        case WCR_OUERYLANGUAGE: 
                                     II Does not support any language 
            iRet = FALSE;
            break; 
        case WCR_PWVERSION: 
        case WCR_VERSION: 
                                     II Recognizer version 2.0 
            iRet = 0x0002;break; 
        default: 
            iRet = FALSE;
                                     II Anything else is unsupported break; 
    }
    return iRet;
```
For a complete list of WCR\_ subfunctions, refer to the reference section for ConfigRecognizer in Chapter 10.

When the last client application unloads a recognizer, the UninstallRecognizer function calls the recognizer's ConfigRecognizer function with the command WCR\_CLOSERECOGNIZER. This informs the recognizer that it is being unloaded. The previous code takes no action for WCR~ CLOSERECOGNIZER because in SREC, memory allocations come from the local heap. As with any Windows-based program, a DLL's heap resides in its data segment. When Windows unloads a DLL, it automatically returns the entire data segment to the memory pool.

However, unloading SREC does not destroy its internal **HPENDATA** object. HPENDATA blocks occupy global heap space. If the client application terminates or unloads SREC without first destroying all HR C objects created by SREC, the corresponding **HPENDATA** blocks are left orphaned in memory. A recognizer more intelligent than SREC should maintain a count of active **HPENDATA** allocations and free any that remain before terminating.

A recognizer's WEP routine also receives control when Windows unloads the recognizer. Developers should note a subtle difference between handling cleanup chores in ConfigRecognizer and in WEP. When the former executes in response to the WCR\_ CLOSERECOGNIZER subfunction, the client is still active. However, the WEP routine cannot safely make the same assumption when it executes. ConfigRecognizer can therefore conceivably post a message to the client or perform some other action that relies on an active recipient.

The disadvantage of **ConfigRecognizer** is that the recognizer cannot be certain the function will execute because the client might not call UninstaIlRecognizer. Since the WEP function is guaranteed to execute when Windows unloads the recognizer, essential cleanup duties, such as unhooking interrupts, should be handled in WEP.

## **SREC Recognition Functions**

This section takes a brief look at some of SREC's exported recognition functions, including CreateCompatibleHRC, ProcessHRC, and CreatePenDataHRC. The code uses the macro

1/defi ne 1 pHRC «LPHRCinternal) hrc)

to represent a far pointer to the HRC object.

#### **CreateCompatibleHRC**

The **CreateCompatibleHRC** function allocates an HRC internal structure in the local heap, creates an **HPENDATA** block for the pen data, and returns a far pointer to the structure. The LPTR argument forces **LocaIAlIoc** to return a far pointer to the allocation instead of a memory handle. This far pointer serves as SREC's **HRC** handle.

Since the **HRC** has no configurable elements, SREC ignores any template **HRC**  provided in the first parameter.

```
HRC WINAPI CreateCompatibleHRC( HRC hrcTemplate, HREC hrec ) 
{ 
    HRC hrc; 
    hrc = (HRC) LocalAlloc( LPTR, sizeof( HRCinternal ) ); 
    if (hrc) 
    { 
        1pHRC->hrec = hrec;
        lpHRC->hpendata = CreatePenData( NULL, 0, PDTS_HIENGLISH, 0 ); 
        if (lpHRC->hpendata) 
             return (hrc); 
    \mathbf{L}LocalFree( (HLOCAL) hrc ); 
                                      // If error, free allocation
    return NULL; 
                                      II and return NULL 
}
```
#### **ProcessHRC**

The most interesting feature of SREC's **ProcessHRC** function is the way it sets a time limit for processing. If called with a limit of PH\_MIN or PH\_DEFAULT, **ProcessHR** C passes the address of a callback function to **SetTimer.** When the specified time-out period elapses, the callback function receives control and sets a global flag called vfOutOfTi me.

A recognizer can use this technique to ensure that it does not overrun a specified time limit. Its internal processing functions should check the vfOutOfTi me flag regularly and, if it is set, terminate immediately. In this case, **ProcessHRC** returns a value of HRCR\_INCOMPLETE to tell the caller recognition has not yet finished.

```
int WINAPI 
{ 
    UINT 
    int 
                  ProcessHRC( HRC hrc, DWORD dwTimeMax ) 
                  idTimer, uTime; 
                  i Ret;
```

```
vfOutOfTime = FALSE; 
                                      // Initialize time-out flag
if (dwTimeMax != PH_MAX) 
                                      // If time limit specified ...
{ 
    uTime = (dwTimeMax == PH MIN) ? 50 : 200;
    idTimer = SetTimer( NULL, NULL, uTime, (TIMERPROC) TimerProc ); 
    iRet = GetSYG( hrc ); \frac{1}{10} Quit if out of time
    KillTimer( NULL, idTimer ); 
\mathbf{R}else 
    iRet = GetSYG( hrc ); \frac{1}{10} Don't quit until finished
return (iRet);
```
VOID CALLBACK TimerProc( HWND hwnd, UINT ms, UINT ild, DWORD dwTm ) {

vfOutOfTime = TRUE;

#### **CreatePenDataHRC**

}

}

{

 $\mathbf{)}$ 

SREC keeps an **HPENDATA** handle in its **HRC** structure. Because the **AddPenInputHRC** function has already stored pen input in the internal **HPENDATA** block, **CreatePenDataHRC** simply duplicates the block.

HPENDATA WINAPI CreatePenDataHRC( HRC hrc )

```
if (hrc)
```
return (DuplicatePenData( lpHRC->hpendata, 0 ));

else

return NULL;

### CHAPTER 9

# **Summary of the Pen Application Programming Interface**

This chapter summarizes the pen services by listing them according to category. The lists complement the detailed descriptions of functions, structures, messages, and constants in the reference chapters that follow this chapter. The lists let you quickly identify those services that pertain to your application, then refer to the reference chapters for detailed information.

The "Pen Kernel Functions" section is of interest to developers who want to write applications for Microsoft Windows 95 that use ink data without the presence of pen hardware.

## **Pen API Functions**

The Pen Application Programming Interface (API) provides functions that can be divided into 10 broad categories. The following table describes the 10 categories. Other tables list the functions within each category.

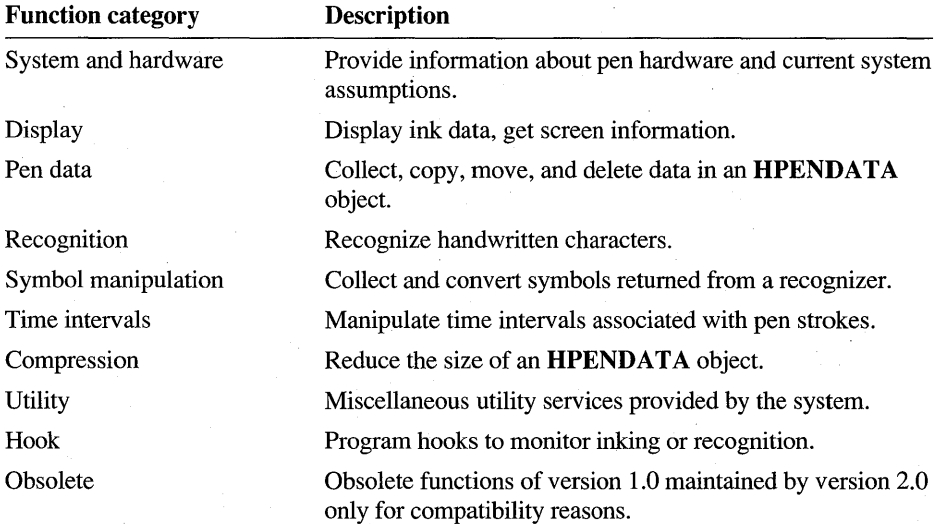
### **List of Pen API Functions**

The following tables list by category all functions in version 2.0 of the Pen API. Functions appear in alphabetical order within each category, together with a brief description.

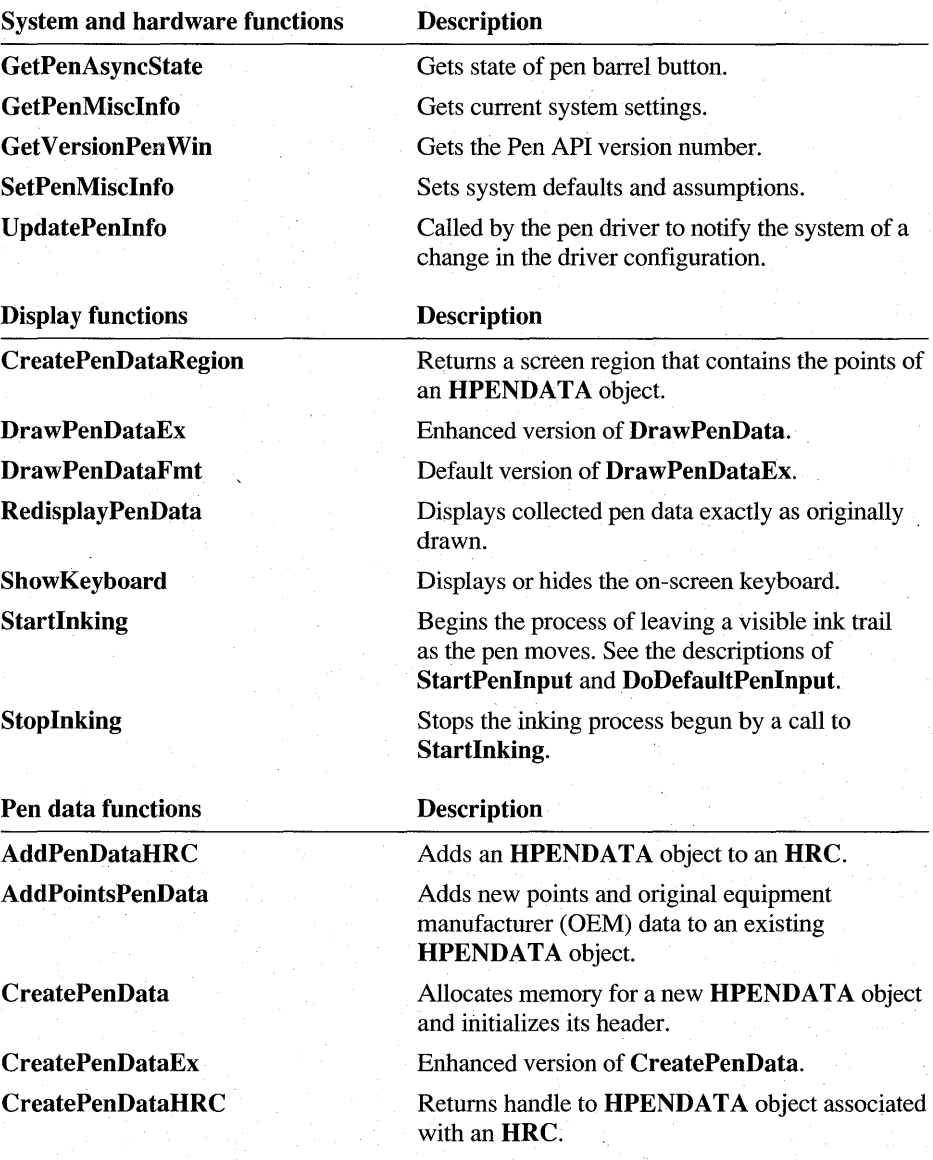

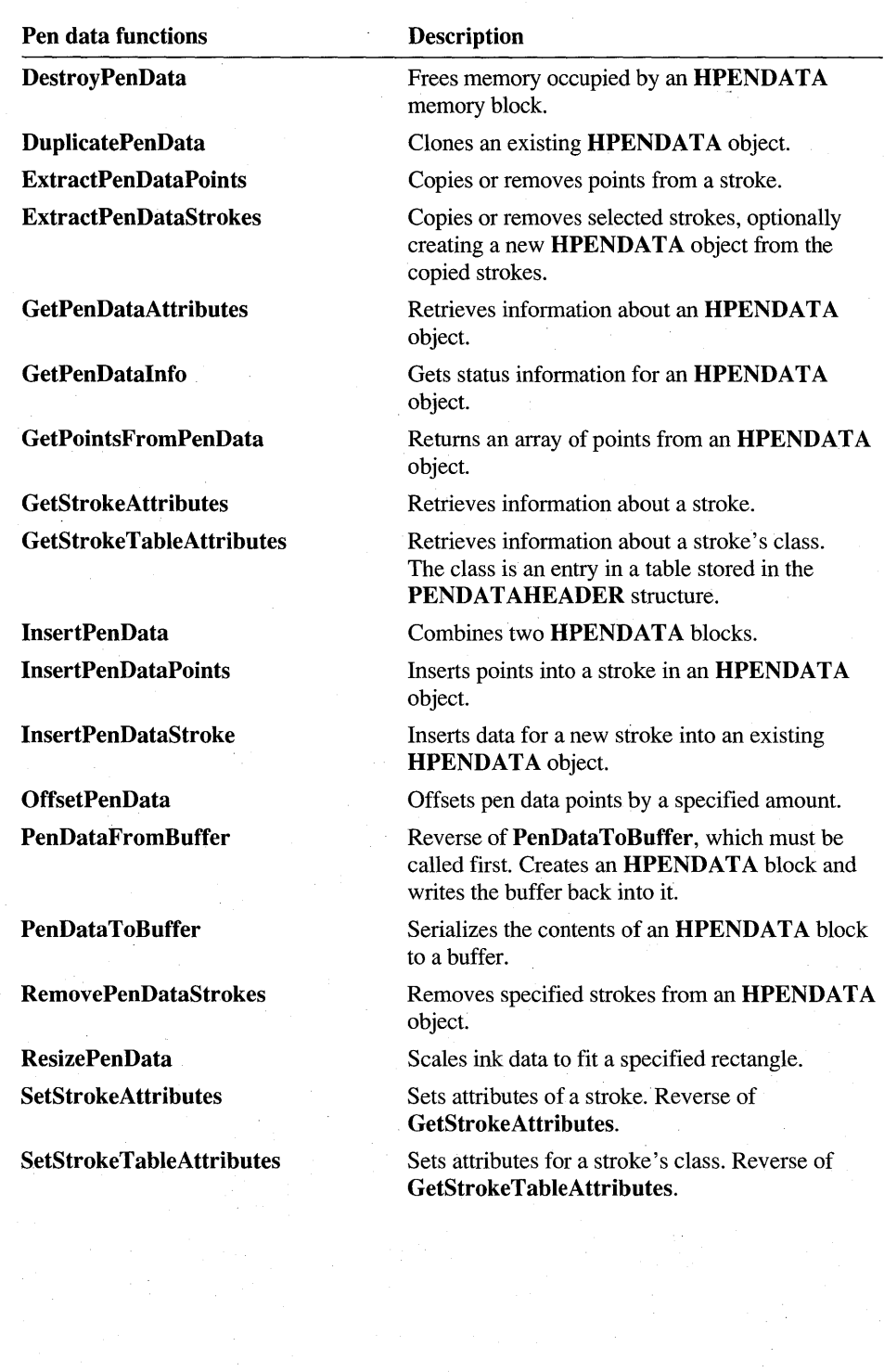

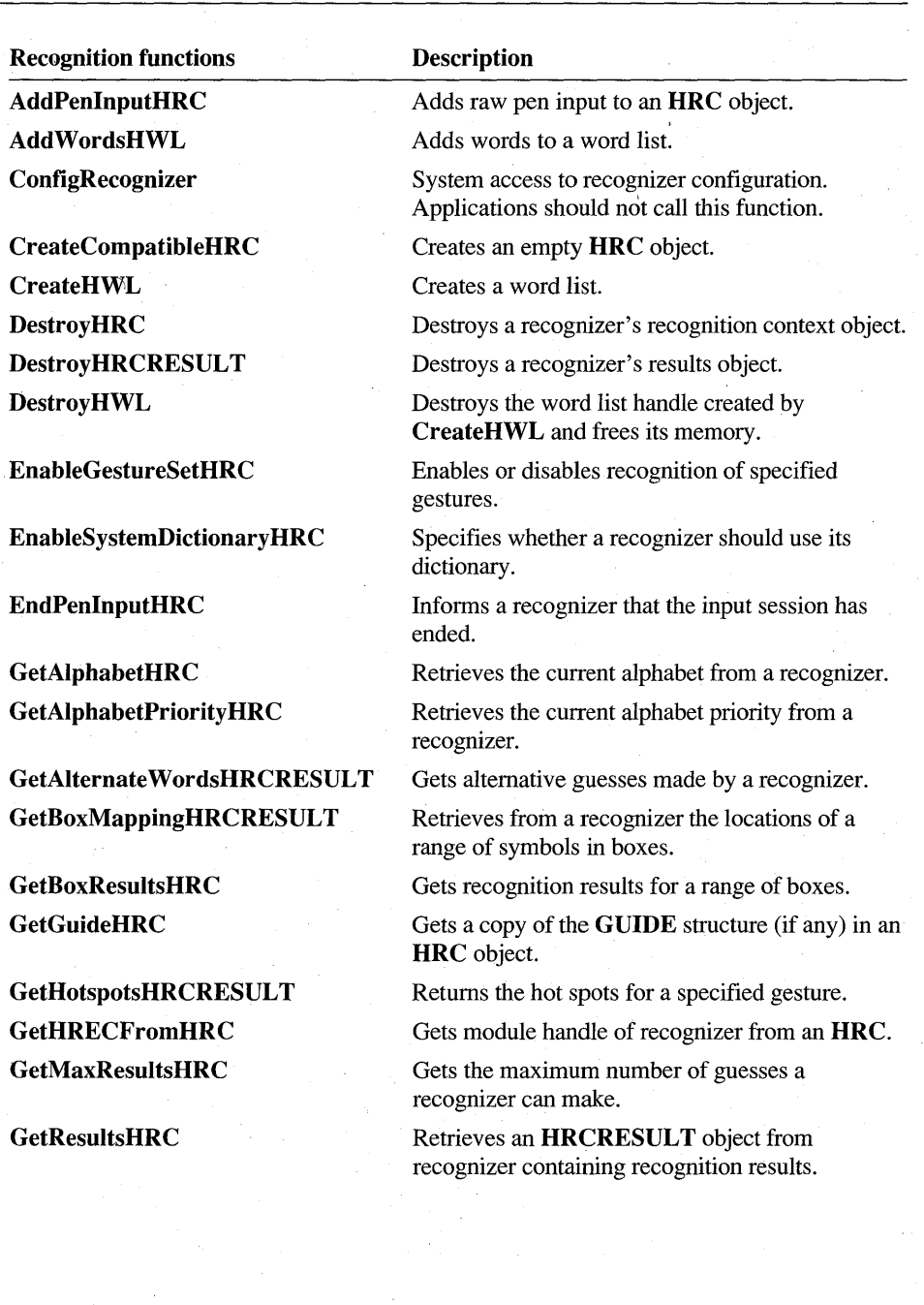

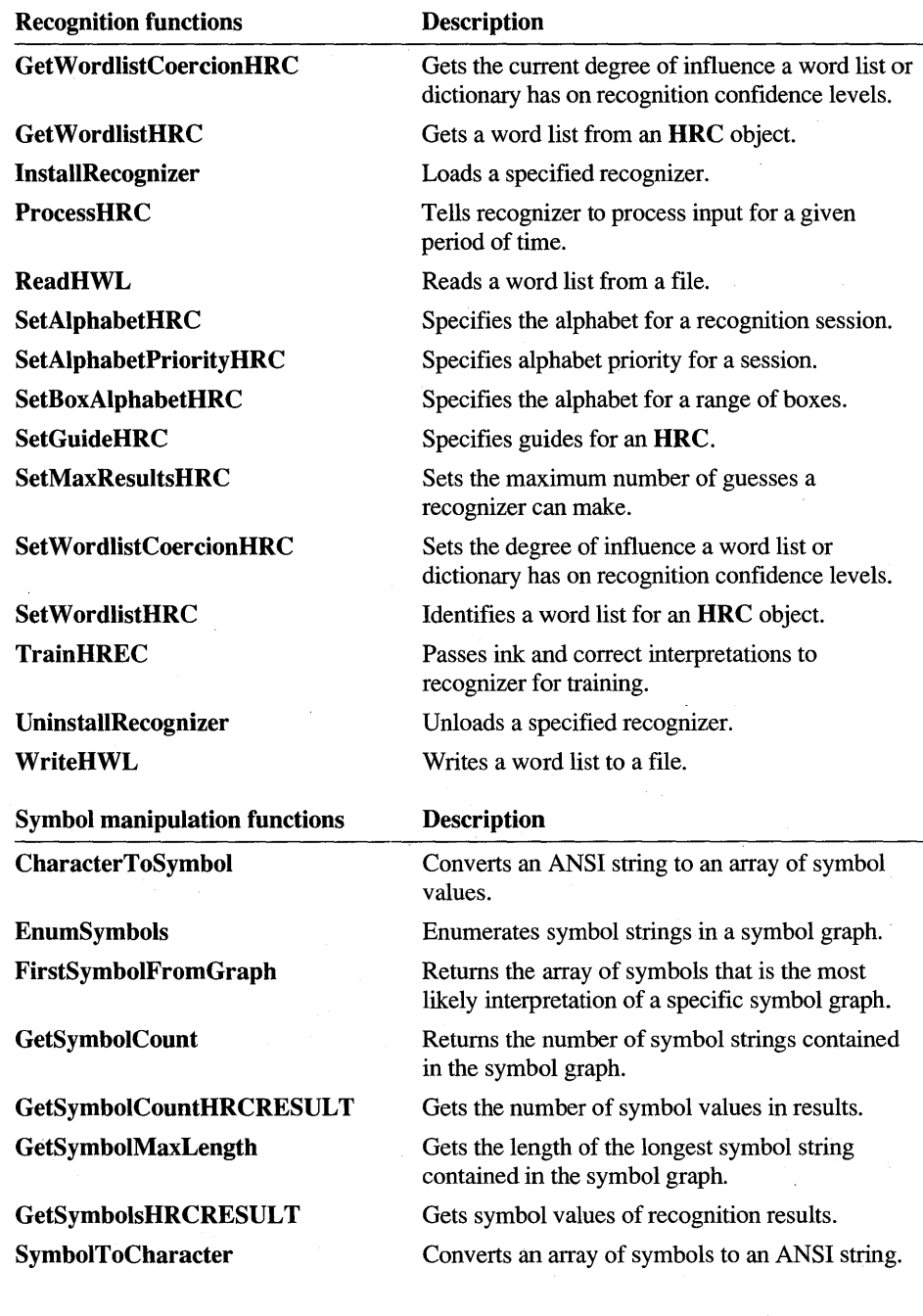

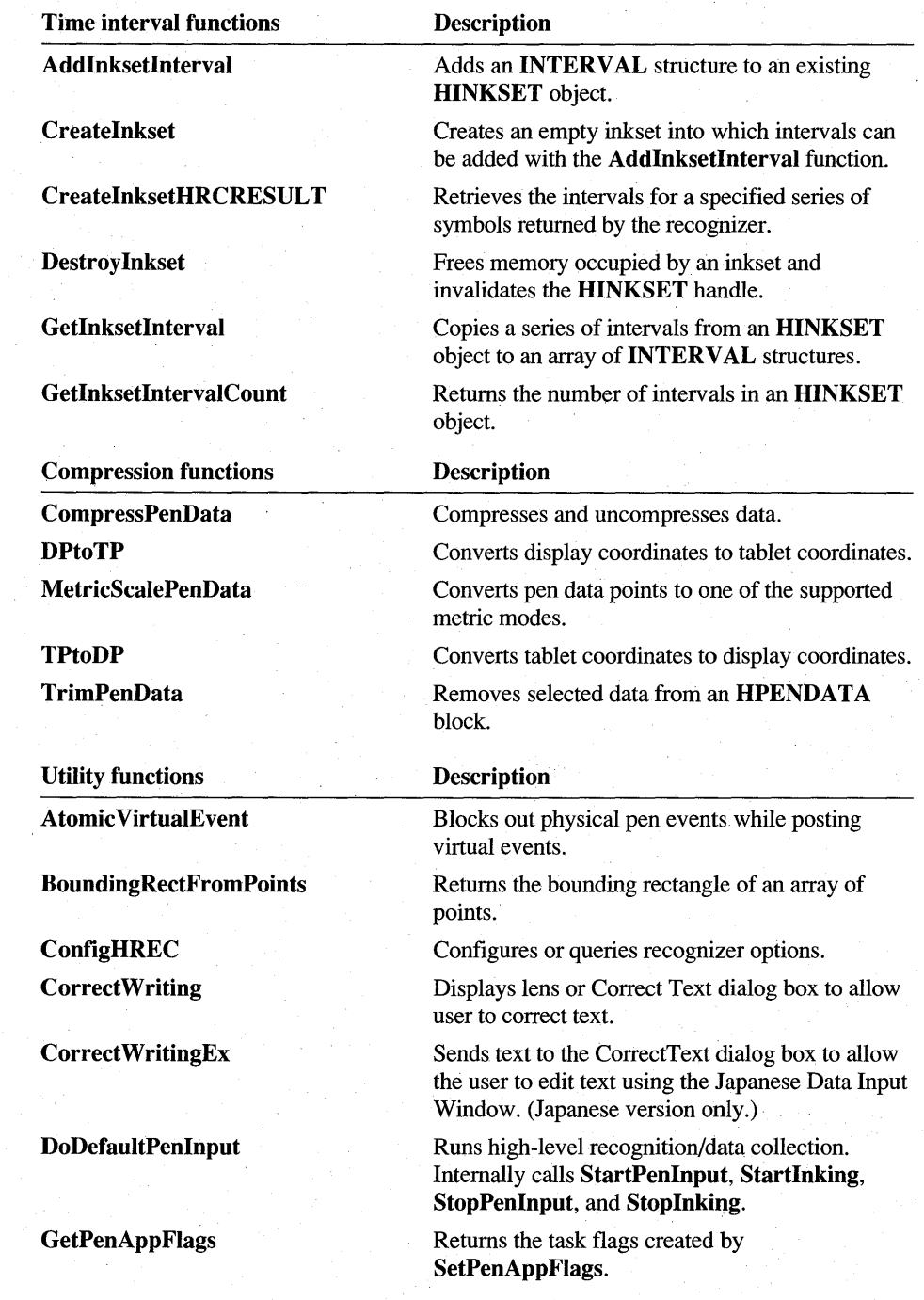

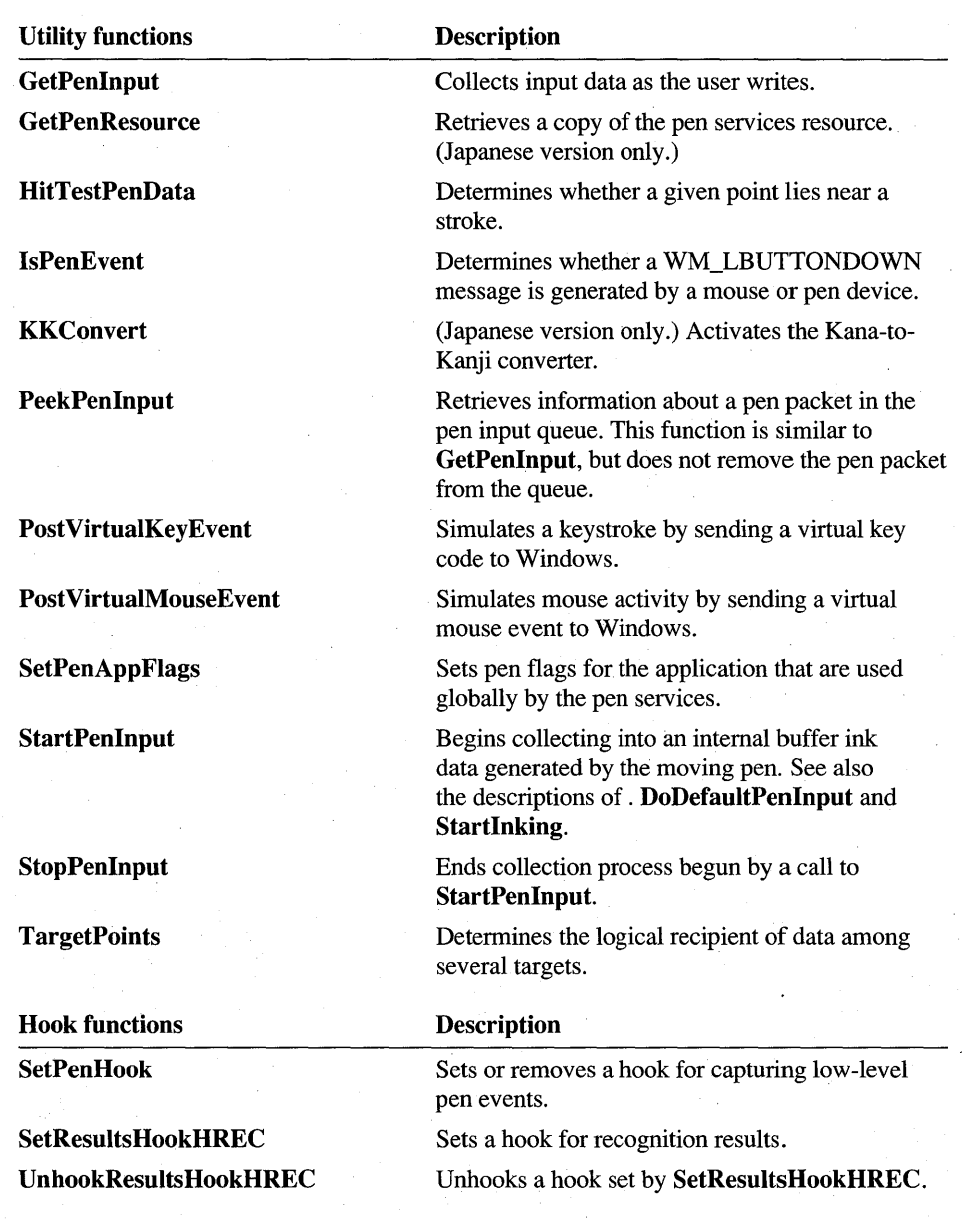

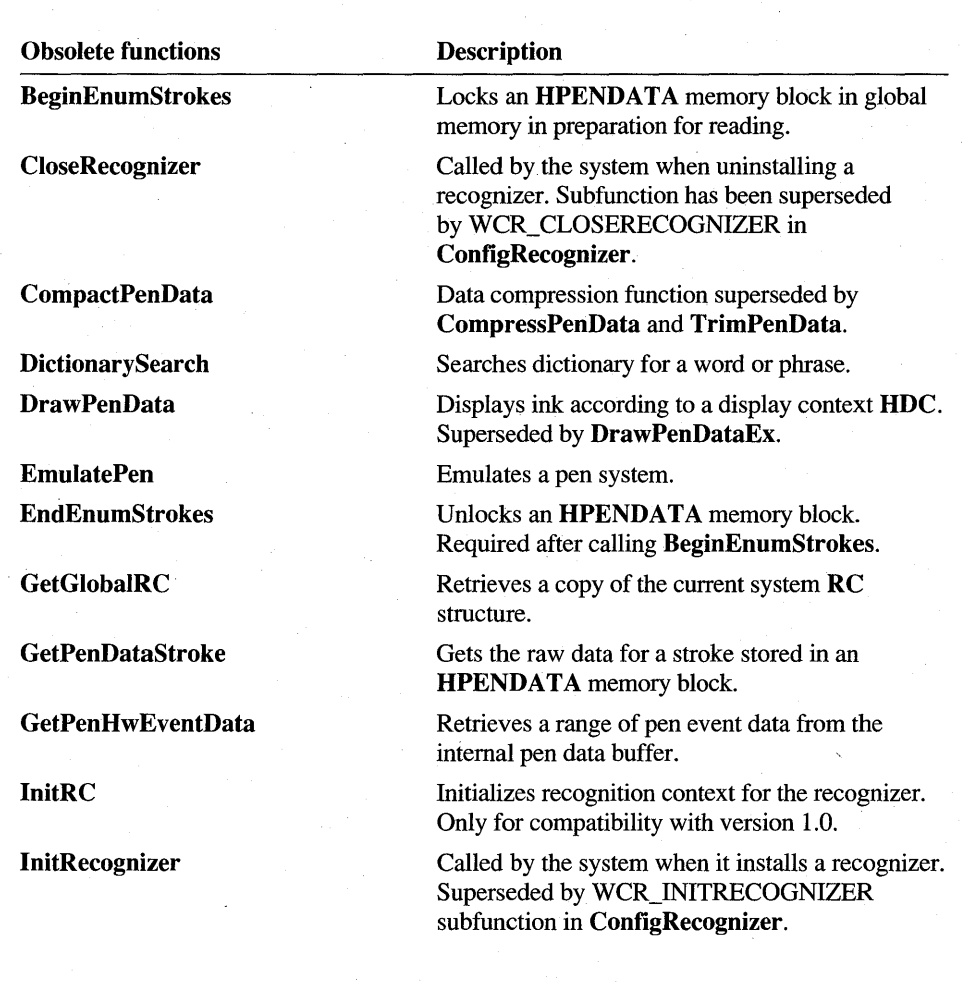

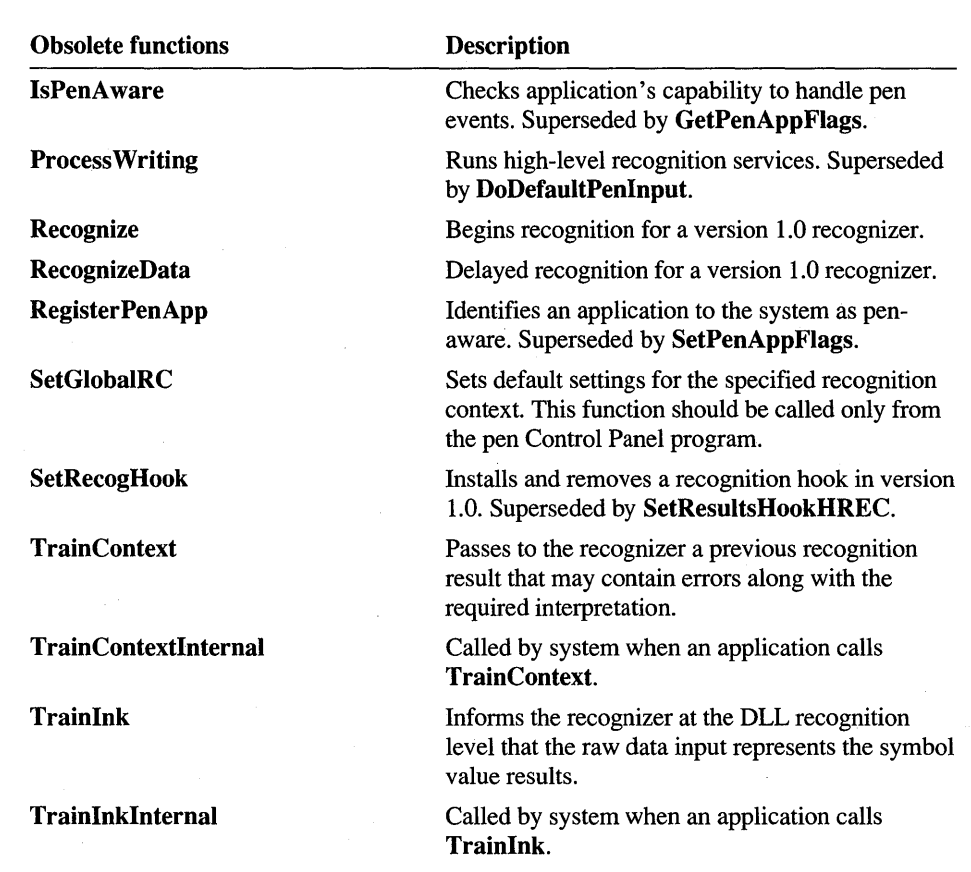

 $\overline{\phantom{0}}$ 

### **Pen Kernel Functions**

As described in Chapter 1, the services of the Pen API are provided by the libraries PENWIN.DLL and PKPD.DLL. PENWIN.DLL is provided by original equipment manufacturers and exists only on systems with attached pen hardware. The ink management services of PKPD.DLL, however, are part of Windows 95. This allows an application to display and manipulate ink data with any installation of Windows 95, even one without pen hardware.

The following table lists the 41 Pen API functions exported by PKPD. If an application detects Windows 95 without PENWIN.DLL, it can still use these functions to display, examine, alter, and compress existing ink data.

**Addlnksetlnterval AddPointsPenData BeginEnumStrokes BoundingRectFromPoints CompactPenData CompressPenData Createlnkset CreatePenData CreatePenDataEx CreatePenDataRegion Destroy Inkset DestroyPenData DrawPenData DrawPenDataEx DrawPenDataFmt DuplicatePenData EndEnumStrokes ExtractPenDataPoints ExtractPenDataStrokes Getlnksetlnterval GetlnksetlntervalCount** 

**GetPenDataAttributes GetPenDatalnfo GetPenDataStroke GetPointsFromPenData GetStrokeAttributes GetStrokeTableAttributes HitTestPenData InsertPenData InsertPenDataPoints InsertPenDataStroke MetricScalePenData OffsetPenData PenDataFromBuffer PenDataToBuffer RedisplayPenData RemovePenDataStrokes ResizePenData SetStrokeAttributes SetStrokeTableAttributes TrimPenData** 

### **Pen API Structures**

The Pen API defines 31 structures in the following categories:

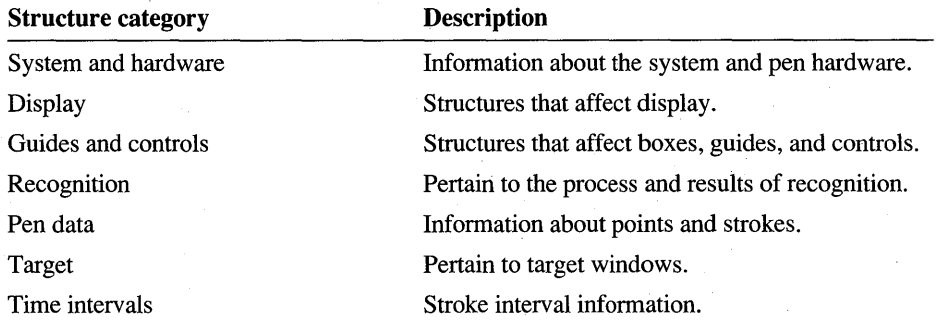

The following tables list the structures of the Pen API by category. For structures new to version 2.0, the first member is cbSize, which contains the structure's size in bytes.

Important Before using a version 2.0 structure, an application must initialize its cbSize mem-ber with the value sizeof( *structname),* where *structname* represents the name of the structure. For example:

INKINGINFO inkinginfo; inkinginfo.cbSize = sizeof( INKINGINFO );

#### or

INKINGINFO inkinginfo {sizeof( INKINGINFO )};

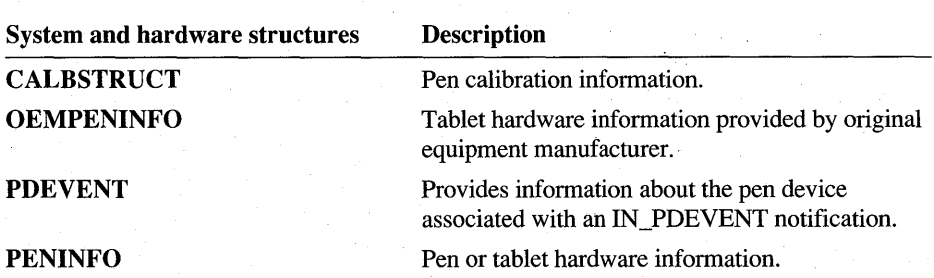

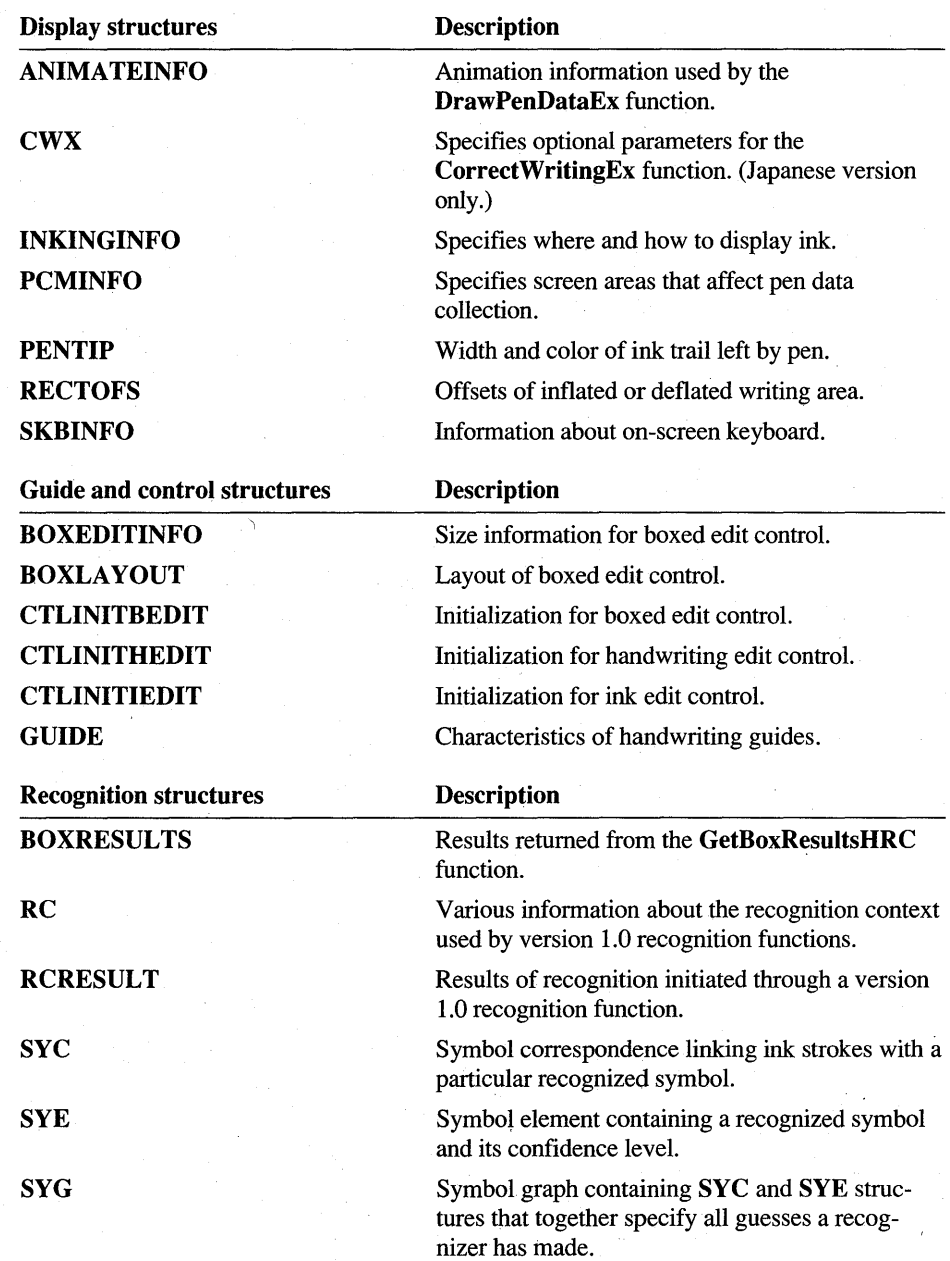

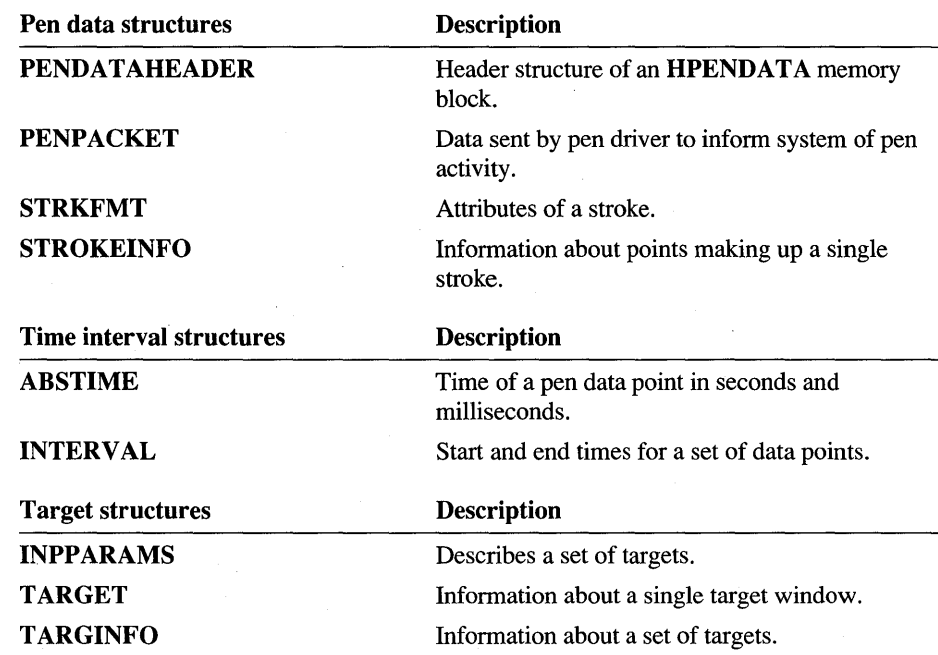

# **Pen API Messages**

The Pen API defines message and submessage values identified by the following prefixes:

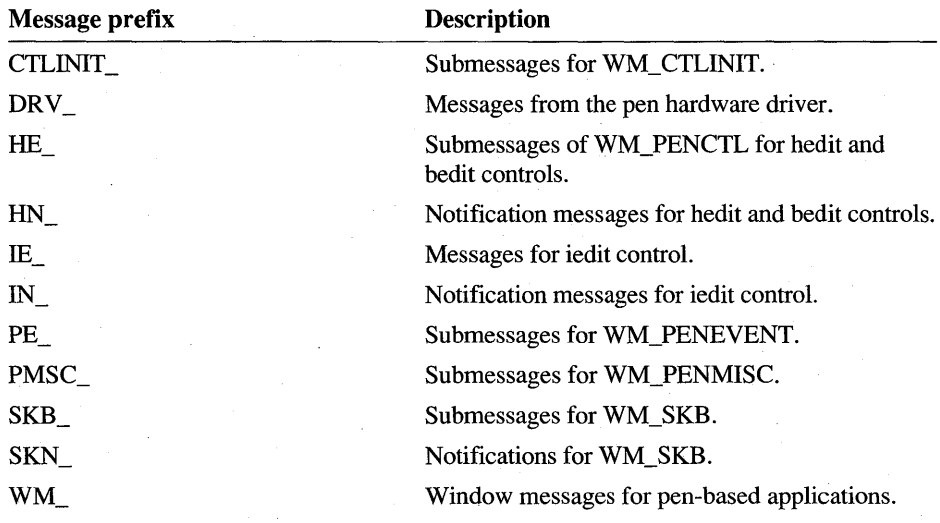

# **Pen API Constants**

The PENWIN.H header file defines manifest constants for the Pen API, most of which begin with prefixes of two or more letters to indicate their purpose. The following table describes the prefixes of the Pen API constants:

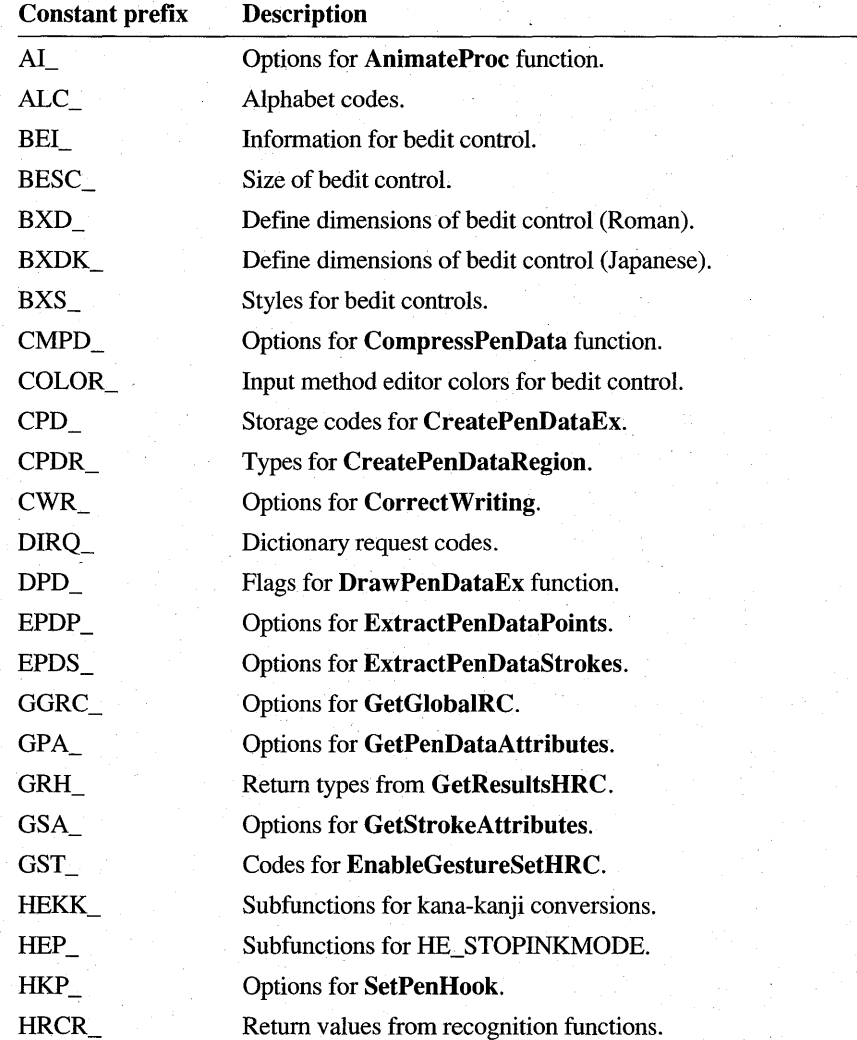

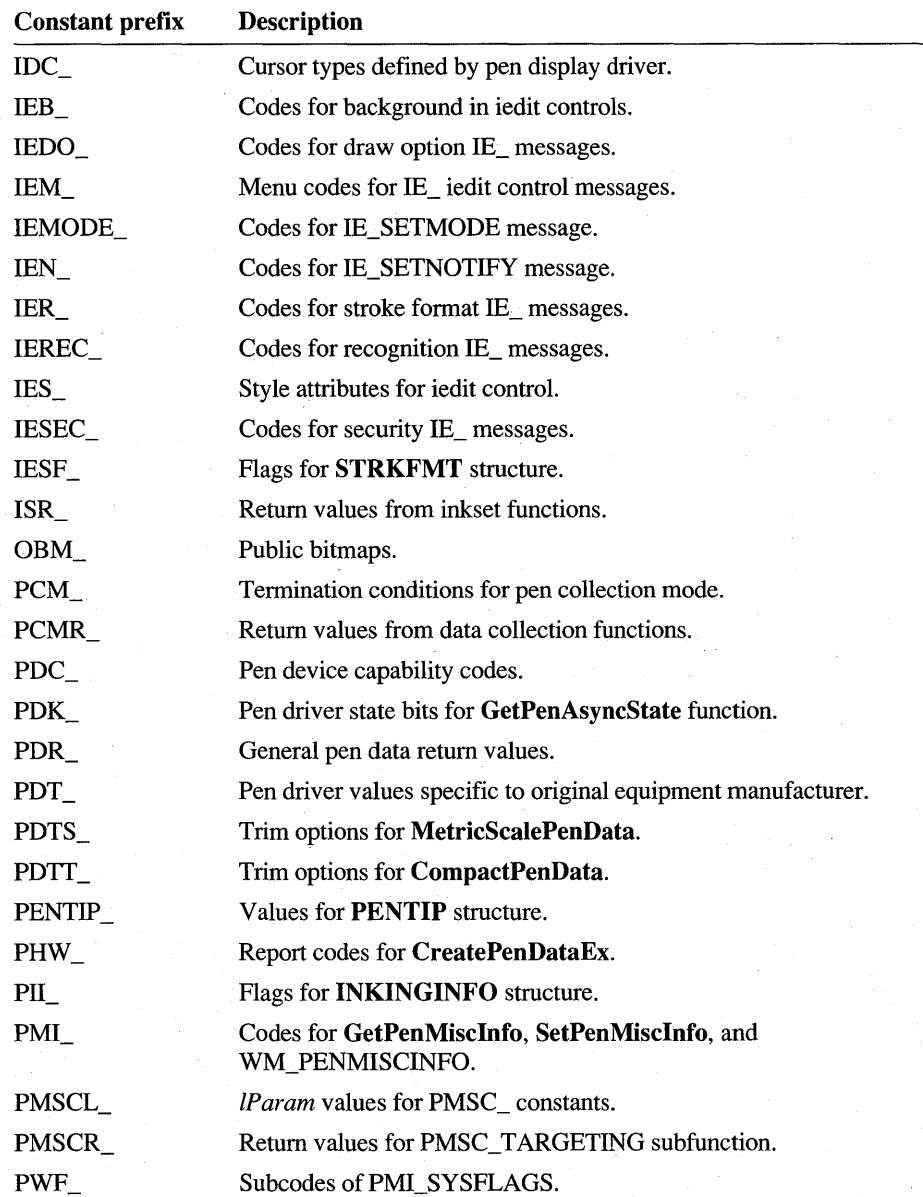

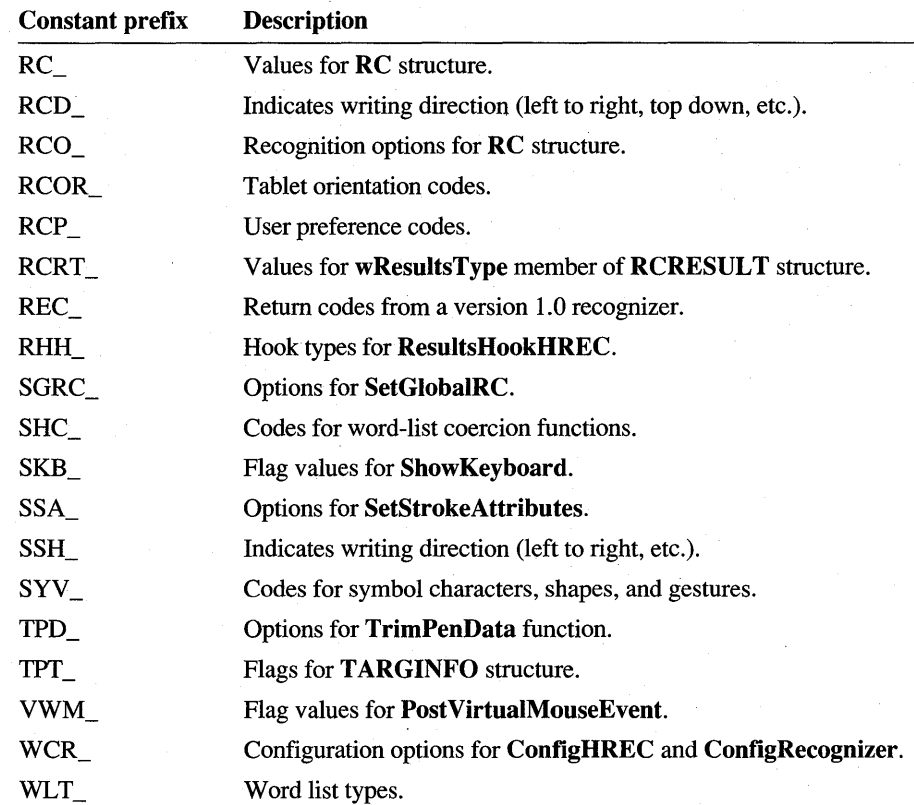

#### CHAPTER 10

# **Pen Application Programming Interface Functions**

This chapter provides a reference listing of the pen API functions, arranged in alphabetical order. Each entry describes a separate function organized under the following margin headings:

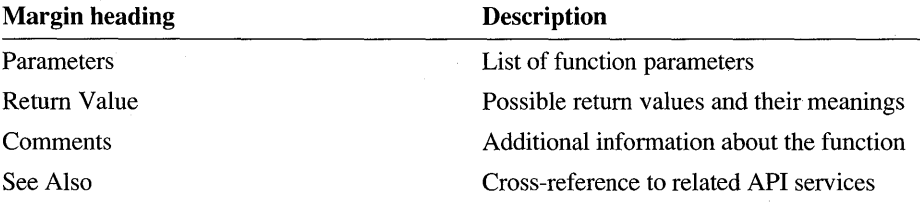

Next to each function name is a number that identifies the pen API version that supports the function—for example, 1.0 or 2.0.

The names of application callback functions appear in italics to indicate the names are placeholders. Callback functions can have any name.

Constants that pertain only to a specific function are listed in this chapter in the reference entry for that function. Generally, constants that pertain to two or more API services appear in Chapter 13, "Pen Application Programming Interface Constants."

### **Add I n ksetl nterval**

2.0

Merges an interval into an inkset.

BOOL AddInksetInterval( HINKSET hinkset, LPINTERVAL *lpiNew*)

#### 146 Programmer's Guide to Pen Services for Microsoft Windows 95

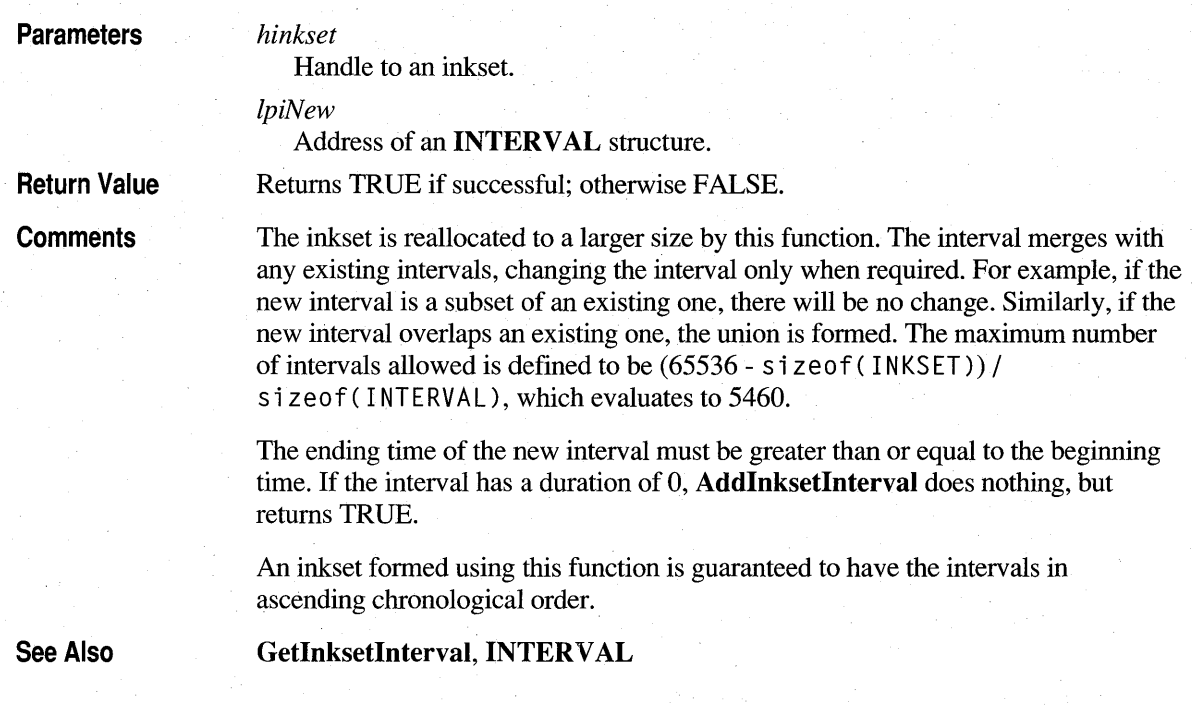

# **AddPenDataHRC**

2.0

Adds an HPENDATA object to an HRC object for recognition.

int AddPenDataHRC( HRC hrc, HPENDATA hpndt)

**Parameters** 

Handle to the HRC object.

*hpndt* 

*hrc* 

Handle to the HPENDATA object.

Return Value

Returns HRCR\_OK if successful; otherwise, returns one of the following negative values:

20

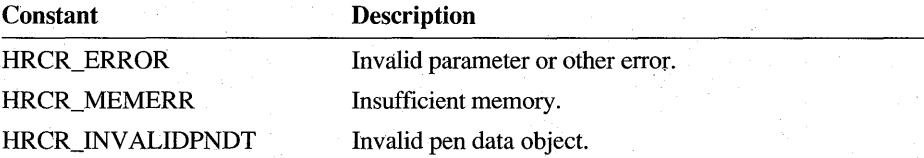

#### **Comments**

Before terminating, the application must free the pen data, using **DestroyPenData.**  Because the recognizer copies any data it requires, the recognizer does not affect the original data.

Calling this function is equivalent to adding data to the recognition context by walking the pen data strokes from beginning to end in stroke order. (Note that the stroke order may not necessarily be in chronological order if insertions have been made.)

A recognizer is not required to use or maintain OEM data; that is, a recognizer may choose to ignore some or all of the OEM data it receives from **AddPenDataHRC.**  This means that the **HPENDATA** object that the recognizer returns through its **CreatePenDataHRC** function may differ from *hpndt* in its OEM data.

**See Also** 

**CreatePenData, AddPenInputHRC** 

# **AddPenlnputHRC**

2.0

Adds pen data to an **HRC** object for recognition. A recognizer must export this function.

**int AddPenInputHRC( HRC** *hrc,* **LPPOINT** *lppt,* **LPVOID** *IpvOem,*  **UINT** *juOem,* **LPSTROKEINFO** *lpsi)* 

#### **Parameters**

Handle to the **HRC** object.

*lppt* 

*hrc* 

Address of an array of **POINT** structures.

*IpvOem* 

Address of a buffer containing OEM data, or NULL if there is no OEM data.

*juOem* 

Flags to specify which OEM data is valid.

*lpsi* 

Address of a **STROKEINFO** structure.

**Return Value** 

Returns HRCR\_OK if successful; otherwise, returns one of the following negative values:

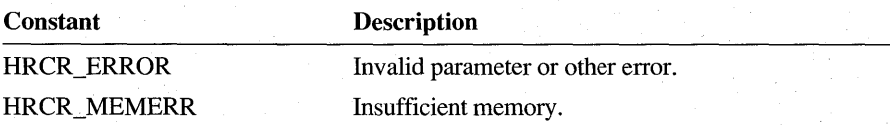

**Comments** 

A recognizer is not required to use or maintain OEM data; that is, a recognizer may choose to ignore some or all of the OEM data it receives from **AddPenInputHRC.**  This means that the **HPENDATA** object that the recognizer returns through its **CreatePenDataHRC** function may differ from *hpndt* in its OEM data.

See Also

**GetPenInput, GetPenDataStroke** 

### **AddPointsPenData**

ili o 2A I

1.0 2.0

Adds a set of data points to the pen data object.

#### **HPENDAT A AddPointsPenData( HPENDATA** *hpendata,* **LPPOINT** *lppt,*  **LPVOID** *IpvOem,* **LPSTROKEINFO** *IpsiNew )*

#### **Parameters**

#### *hpendata*

Handle to a pen data object.

*lppt* 

Address of an array of **POINT** structures containing new data points to be added to the pen data. Zero points can be added to force a change of pen state or to set a new pen state.

*IpvOem* 

OEM data. Can be set to NULL if there is no additional OEM data. The pen data header determines how the OEM data is interpreted.

*IpsiNew* 

Address of a **STROKEINFO** structure for new stroke data. Contains the count of points from *lppt* to be added.

**Return Value** 

Returns a handle to the pen data object. Normally, this is the same handle originally passed to the function. NULL is returned on error. The size of *hpendata* is limited to 64K.

**Comments** 

A call to **GetPenHwEventData or GetPenInput** gets the *IpsiNew* and *IpvOem*  values. A subsequent call to **AddPointsPenData** appends the set of points to the **HPENDATA** memory block identified by *hpendata.* The *IpsiNew* argument points to a **STROKEINFO** structure that describes the new points, and *IpvOem* points to the corresponding OEM data (if any) to be added along with the points.

The **STROKEINFO** structure indicates the pen state of the new points—that is, whether the pen is up or down. To avoid unnecessarily creating new strokes in the HPENDATA block, AddPointsPenData compares the pen state of the new points with the pen state of the last stroke in the **HPENDATA** block. If the new points have the same pen state as the last stroke, the function appends the points to the last stroke and updates the last **STROKEINFO** structure within the **HPENDATA** block. If the new points have a different pen state, AddPointsPenData appends them to the **HPENDATA** block as a new stroke, along with the **STROKEINFO** structure pointed to by *lpsiNew*.

AddPointsPenData does not scale the data points. The calling application must ensure that the added data points have the same scale as the rest of the HPENDATA block.

See Also

### **AddWordsHWL**

24 O

2.0

Adds words to a word list.

CreatePenData, GetPenHwEventData

#### int AddWordsHWL( HWL *hwl,* LPSTR *lpsz,* UINT *uType )*

#### Parameters *hwl*

Handle to a word list, or the constant HWL\_SYSTEM for the recognizer's master word list.

#### *lpsz*

A pointer to a source of words, depending on the *uType* parameter.

#### *uType*

Word list type. This can be one of the following values:

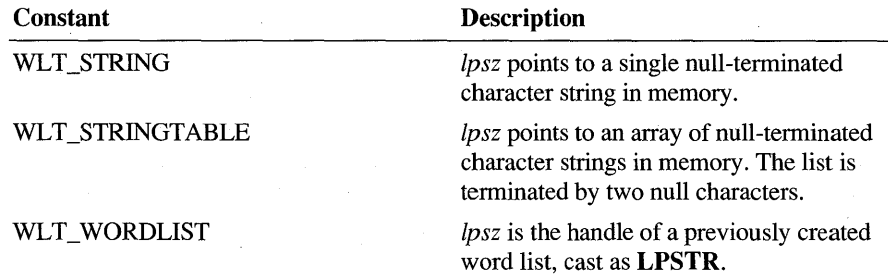

**Return Value** 

Returns HRCR\_OK if successful; otherwise, returns one of the following negative values:

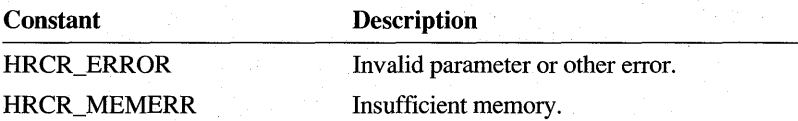

**Comments** 

If a user wants to add a word to the system word list, which is available whenever the system dictionary is enabled (see **EnableSystemDictionaryHRC),** then *hwl*  should be set to the predefined constant HWL\_SYSTEM. Words that are not normally found in a dictionary, such as a person's name, can be added to the system word list. How this list is implemented, its size, or if it even exists, depends on the recognizer. A typical recognizer might maintain a thousand-word list, replacing random entries on overflow.

The HWL SYSTEM constant cannot be used in any of the other word-list functions. For example, it is not possible to destroy the system word list with the **DestroyHWL** function.

For a description of word lists and how a recognizer uses them, see "Configuring the HRC" in Chapter 5, "The Recognition Process."

 $20$ 

See Also

 $CreateHWL, EnableSystemDictionaryHRC$ 

### **AnimateProc**

2.0

The **AnimateProc** function is an application-defined callback function that provides information to **DrawPenDataEx** on a periodic basis. The name *AnimateProc* serves only as a placeholder; the function can have any name.

**BOOL CALLBACK AnimateProc( HPENDATA** *hpndt***, <b>UINT** *iStrk*, **DINT** *cPnt,* **DINT FAR** \* *IpuSpeedPct,* **LPARAM** *IParam)* 

**Parameters** 

#### *hpndt*

Handle to the pen data currently being drawn.

*iStrk* 

Zero-based index to the stroke being drawn, or about to be drawn.

*cPnt* 

Count of points already drawn in this stroke.

#### *IpuSpeedPct*

Address of the speed-percent value.

 $1.0<sub>1</sub>$ 

 $2.0$ 

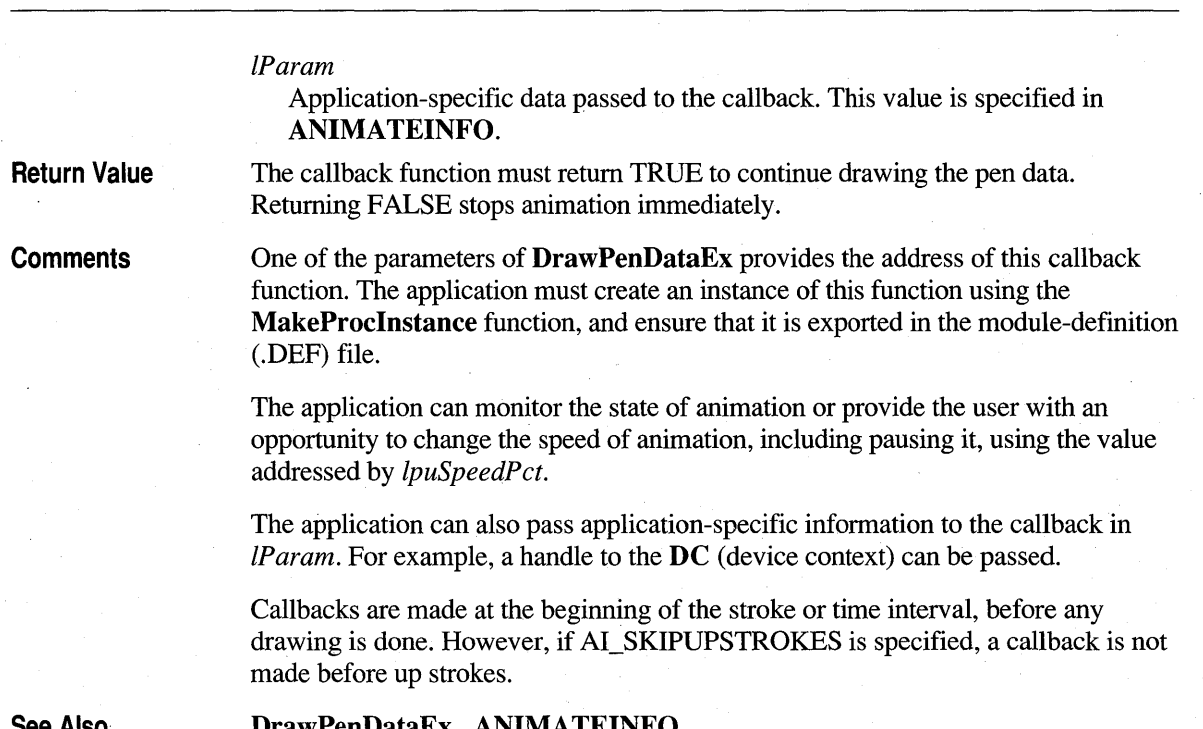

**See Also** 

**DrawPenDataEx, ANIMATEINFO** 

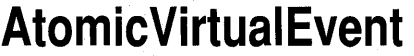

1.0 2.0

*jBegin* 

Locks out pen packets.

#### **void AtomicVirtualEvent(** *BOOLjBegin)*

**Parameters** 

Flag for beginning or ending lockout. TRUE begins lockout, FALSE ends it. This function does not return a value.

**AtomicVirtualEvent** is used by the Pen Palette or a similar virtual-keyboard program to lock out pen packets while the application is posting simulated key or mouse events.

Calling **Atomic VirtualEvent** with a TRUE value blocks input from physical devices until they are freed with a call specifying FALSE. Applications should end the lockout as quickly as possible.

An interruptable thread should not call **Atomic VirtualEvent.** 

**Return Value** 

**Comments** 

**Example** The following code fragment posts a mouse click:

AtomicVirtualEvent( TRUE ); PostVirtualMouseEvent( VWM\_MOUSELEFTDOWN, xPos, yPos ); PostVirtualMouseEvent( VWM\_MOUSEMOVE, xPos, yPos ); PostVirtualMouseEvent( VWM\_MOUSELEFTUP, xPos, yPos ); AtomicVirtualEvent( FALSE );

**See Also** 

**Post** Virtual Key Event, **Post VirtualMouseEvent** 

# **BeginEnumStrokes**

10 21

1.0 2.0

*hpendata* 

Locks a pen data block in memory in preparation for enumerating strokes.

**Note** This function is provided only for compatibility with version 1.0 of the Pen API, and will not be supported in future versions.

**LPPENDAT A BeginEnumStrokes( HPENDATA** *hpendata* )

**Parameters** 

Handle to an **HPENDATA** object.

**Return Value**  Returns a pointer to the locked pen data if successful. Returns NULL if *hpendata*  is compressed or if the handle cannot be locked.

**Comments BeginEnumStrokes** calls the **GlobalLock** function internally, returning a far pointer to the memory block in the global heap. This serves to lock the data in preparation for direct reading or calling **GetPenDataStroke.** The return value from **BeginEnumStrokes** is used as an argument for **GetPenDataStroke.** After calling **BeginEnumStrokes** to lock data, an application must unlock the data when finished by calling **EndEnumStrokes.** 

> An application should never modify data directly within an **HPENDATA** block. Doing so can invalidate other information in the block. To modify an **HPENDAT** A block, use one of the Pen API functions listed in Chapter 4, "The Inking Process."

**See Also** 

**EndEnumStrokes, GetPenDataStroke** 

# **BoundingRectFromPoints**

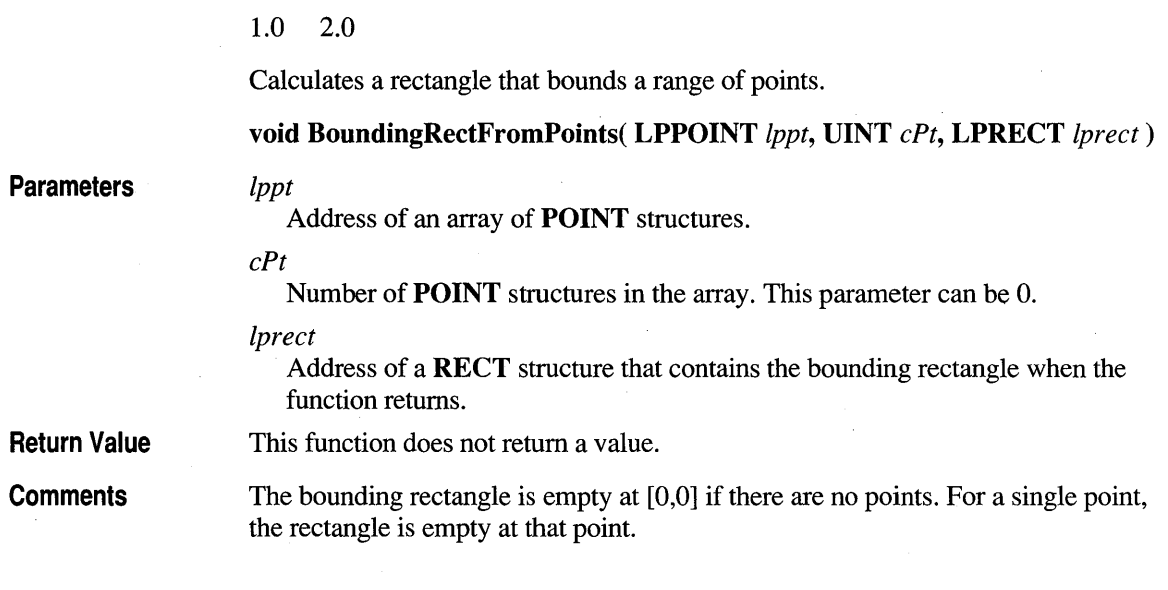

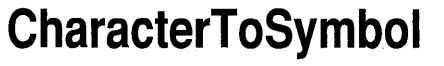

 $1.0$  2.0

 $1.0$  2.0

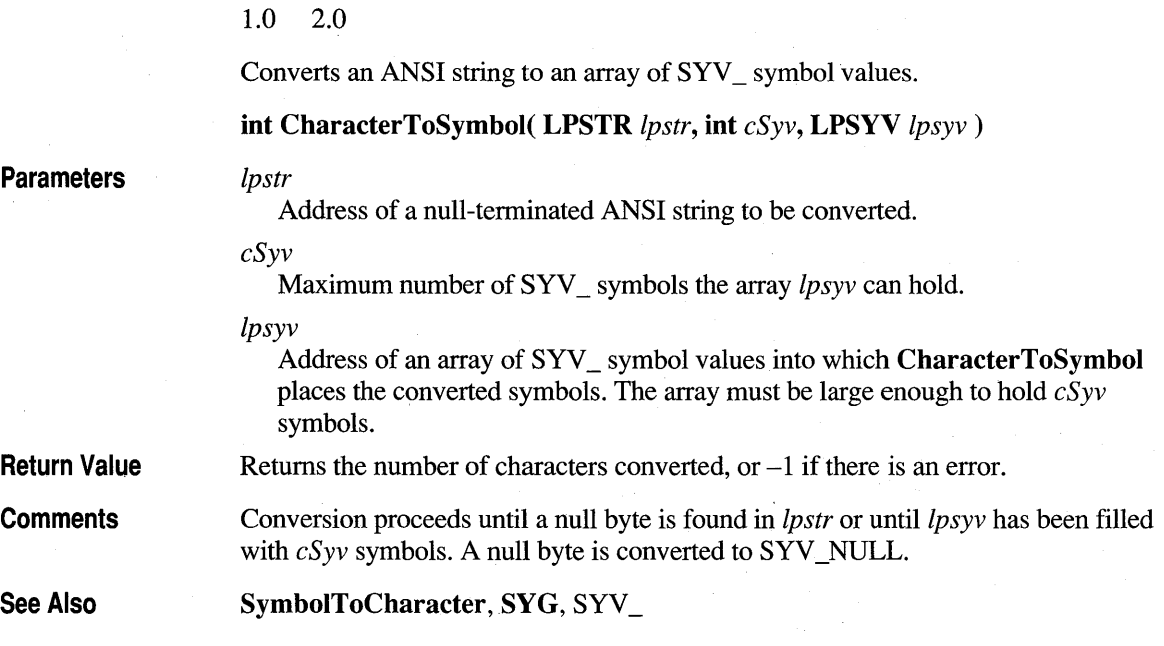

### **CompactPenData**

10 20

#### 1.0 2.0

Compacts pen data based on specified trim options.

**Note** This function is provided for compatibility with version 1.0 of the Pen API and will not be supported in future versions. Use **TrimPenData** and **CompressPenData** instead.

#### **HPENDATA CompactPenData( HPENDATA** *hpndt*, **UINT**  $f u Trim$  )

#### **Parameters**

Handle to a pen data object.

#### *fuTrim*

*hpndt* 

Data-trimming options:

#### PDTT\_DEFAULT

Reallocates memory block to fit the data; does not trim the data. If you call **CompactPenData** with this trim option and then call the **GlobalSize** function with the pen data handle as a parameter, you can retrieve the size of the pen data.

#### PDTT\_ALL

Removes the **PENINFO** structure from the header. Discards all data from pen-up points (points collected when the pen is not in contact with the tablet), and removes OEM data and collinear points.

#### PDTT \_COLLINEAR

Removes successive identical (coincident) points and collinear points from the pen data. After the operation is performed, PDTS\_NOCOLLINEAR is set in the **wPndts** member of the **PENDA T AHEADER** structure. The collinear points can be removed with very little if any loss of recognition accuracy. If the collinear points are removed before the points are scaled to display coordinates, there may be a small change in the displayed image.

#### PDTT \_COMPRESS

Compresses the data without losing any information. After the data has been compressed, the compressed handle to the pen data can be passed as a parameter only to the functions **CompactPenData, GetPenDataInfo,** and **DuplicatePenData. CompactPenData** uses a "lossless" compression method that retains the ability for an application to recognize the ink after subsequent decompression. You can use this option with other trim options, including PDTT \_DECOMPRESS. In this case, compression is done after all other options have been satisfied.

#### PDTT DECOMPRESS

Decompresses the data. You can use this option with other trim options, including PDTT COMPRESS. In this case, decompression is performed first, followed by any other trim options specified, and followed by recompression if PDTT \_COMPRESS is specified. Since the compression method used by CompactPenData does not lose information, the data is completely restored.

#### PDTT\_OEMDATA

Removes all OEM data—this is data other than coordinates, such as pressure. This option does not affect delayed recognition unless a recognizer is being used that expressly requires OEM data. For example, signature recognizers often use pressure information.

#### PDTT\_PENINFO

Removes the PENINFO structure from the header. You can use this option if there is no OEM data associated with the data points or if the application does not use any of the OEM data. This option has no effect on the pen data for delayed recognition. Any OEM data present is also removed.

#### PDTT\_UPPOINTS

Removes all data from pen-up points (points collected when the pen is not in contact with the tablet). This option has no effect on delayed recognition. This option is not usually necessary because pen-up points are not a part of standard pen data.

Return Value If successful, CompactPenData returns a handle to a pen data object; otherwise, it returns NULL. CompactPenData may fail and return NULL in low-memory situations if compression or decompression is requested.

Comments The PDTS bits are set in the **wPndts** member of the **PENDATAHEADER** structure to indicate which operations have been performed.

> CompressPenData, TrimPenData, CreatePenData, PENINFO, PENDATAHEADER

### **CompressPenData**

See Also

PĂI)

2.0

Compresses or decompresses the data in an **HPENDATA** object.

int CompressPenData( HPENDATA *hpndt*, UINT *fuFlags*, DWORD *dwReserved* )

#### **Parameters**

Handle to the HPENDATA object.

*fuFlags* 

*hpndt* 

Specifies whether to compress or decompress the data, as follows:

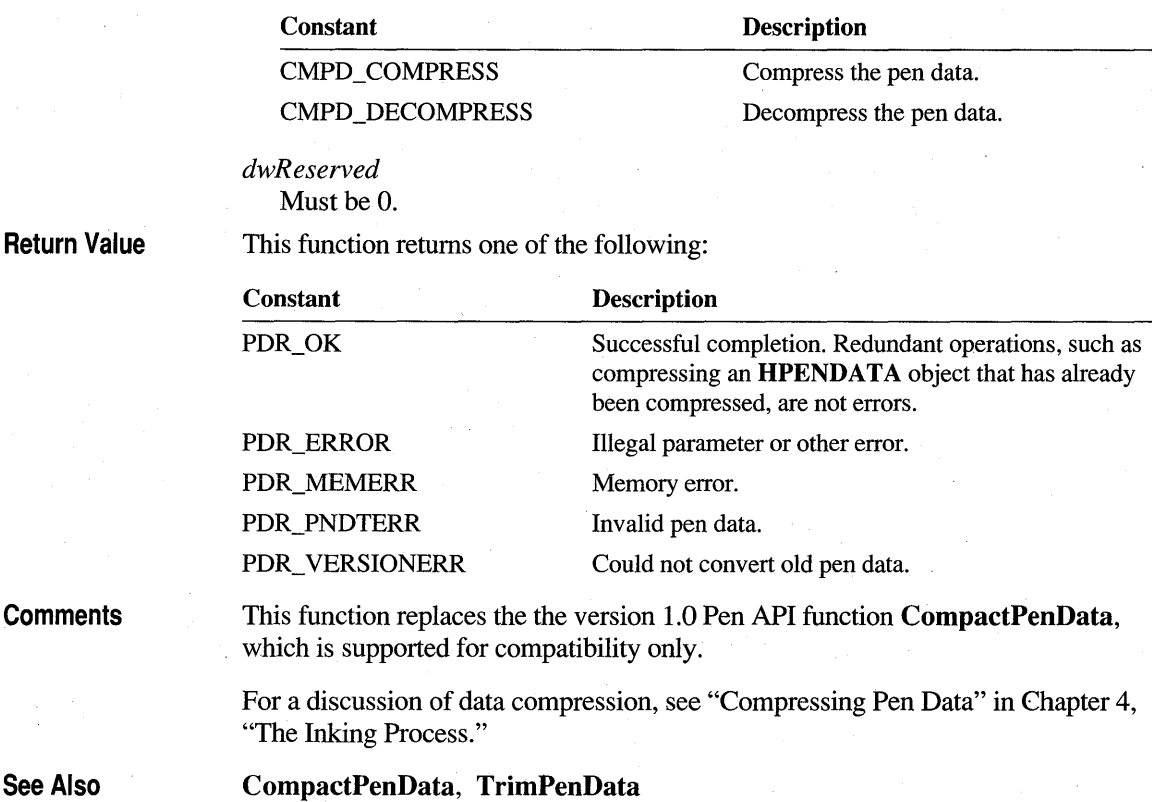

# **ConfigHREC**

See Also

 $2.0$ 

2.0

Allows an application to set or query recognizer-specific values. All calls to ConfigHREC are serviced by the recognizer's ConfigRecognizer function. In version 2.0 of the Pen API, applications must call ConfigHREC rather than ConfigRecognizer.

int ConfigHREC( HREC *hrec,* UINT *uSubFunction,* WPARAM *wParam,*  LP ARAM *IParam* )

#### **Parameters**

*hrec* 

Module handle of the recognizer library. If this value is NULL, the system default recognizer is used.

*uSubFunction* 

Recognizer subfunction identifier. See the "Comments" section below.

wParam

Depends on the value of *uSubFunction.* 

IParam

Address of a buffer. The contents of the buffer depend on the value of *uSubFunction.* 

**Return Value** 

**Comments** 

If successful, returns 0 or a positive value as described in the list of *uSubfunction*  constants below; otherwise, returns one of the following negative values:

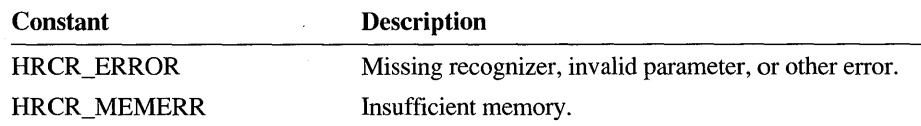

The *uSubFunction* parameter contains one of the following WCR\_ values that identifies the requested configuration service:

#### WCR\_CONFIGDIALOG

Instructs the recognizer to open a dialog box to set any recognizer-specific parameters. (This is analogous to DEVMODE in printer drivers, which is called when a user sets up a printer.) Some examples of the kind of settings a recognizer might implement are whether or not to allow cursive input, how much to depend on stroke order, and how rapidly to modify prototypes based on the user's own style.

The *IP aram* parameter points to the name of the user currently selected in the Control Panel application. The *wP aram* parameter is used by the recognizer as the parent window for any dialog boxes it displays. The return value is always TRUE.

#### WCR\_DEFAULT

Returns TRUE if the recognizer is capable of being a default recognizer. A default recognizer must support the standard character set as well as standard gestures.

#### WCR\_GETALCPRIORITY

Returns the current default alphabet priority being used by the recognizer. The *IP aram* parameter points to a variable that specifies the alphabet priority as a bitwise-OR combination of ALC values. The *wParam* parameter is not used. This subfunction is used by the system; applications should instead get alphabet priority by calling GetAlphabetPriorityHRC. The return value is TRUE if successful.

#### WCR\_GETANSISTATE

Returns TRUE if the recognizer can recognize all of the ANSI character set; otherwise, returns FALSE or HRCR\_ERROR.

#### WCR\_GETDIRECTION

If successful, returns the current writing direction assumed by the recognizer; otherwise, returns HRCR\_ERROR.

#### WCR\_GETHAND

If successful, returns 0 if the user writes with the right hand or nonzero if the user writes with the left hand; otherwise, returns HRCR\_ERROR.

#### WCR\_PRIVATE

Values above WCR\_PRIV ATE have a meaning dependent on the recognizer.

#### WCR\_PWVERSION

Returns the version number of the Pen API for which this recognizer was created. This value is 2 for the current version.

#### WCR\_QUERY

Returns TRUE if the recognizer supports a configuration dialog box.

#### WCR\_QUERYLANGUAGE

The *wParam* parameter is not used. The *lParam* parameter points to a nullterminated language string. The return value is TRUE if the recognizer supports the language; otherwise, it is FALSE.

#### WCR\_RECOGNAME

Retrieves an identification string from the recognizer. The *IParam* parameter is treated as a far pointer to a buffer that is filled with an identification string from the recognizer. The *wParam* parameter is the size of the buffer to fill. The identification string is a short description of the recognizer that Control Panel presents to the user. A sample string is "US English character set, cursive & print." The return value is always O.

#### WCR\_SETALCPRIORITY

Sets the current default alphabet priority for the recognizer to the value in IParam. Note that setting a priority for individual characters is not supported for defaults. The *wParam* parameter is not used. This subfunction is used by the system; applications should set priority explicitly in an **HRC** with the **SetAlphabetPriorityHRC** function. The return value is TRUE if successful.

#### WCR\_SETANSISTATE

Sets a flag to enable or disable recognition of the entire ANSI character set. Setting *IP aram* to 1 enables recognition of the entire ANSI set; setting IP aram to 0 allows recognition of only English (ASCII) characters. The w Param parameter is not used.

The WCR SETANSISTATE subfunction determines the default setting when **CreateCompatibleHRC** creates an **HRC.** An application can explicitly override the setting for the **HRC** with the **SetInternationalHRC**  function. The return value is TRUE if successful.

#### WCR\_SETDIRECTION

Sets the current writing direction for the recognizer to the value in *IP aram*, which can be an appropriate combination of the RCD  $_{\_\_}$  values. The *wParam* parameter is not used. The return value is TRUE if successful.

#### WCR\_SETHAND

Sets the current writing hand preference for the recognizer. The *IParam* parameter is 0 for a right-handed user or 1 for a left-handed user. The wParam parameter is not used. The return value is TRUE if successful.

#### WCR\_TRAIN

This subfunction returns TRAIN\_NONE if the recognizer does not support training. A return value of TRAIN\_DEFAULT indicates support for the default trainer, including the capability of resetting its database to the original "factory" setting (see WCR\_ TRAINSA VE). A return value of TRAIN\_CUSTOM indicates that the recognizer also provides its own custom trainer. A return value of TRAIN\_BOTH indicates support for both kinds of training.

#### WCR\_TRAINMAX

The recognizer returns the maximum number of SYV\_ symbol values that it can train for any given shape.

The recognizer should return 0 if it can train any number of characters. For example, the Microsoft recognizer can train one character for a shape; a cursive recognizer may allow more.

#### WCR\_TRAINSAVE

The trainer calls the **ConfigHREC** function with the parameters set to (WCR\_ TRAINS A VE, TRAIN\_SAVE, 0) when it is time to save the database. This happens when the user closes the trainer. After this call, the recognizer should return TRUE if it can successfully save the database; otherwise, it should return FALSE.

The trainer calls the function with (WCR\_TRAINSAVE, TRAIN\_REVERT, 0) before it discards any changes made to the database that have not yet been saved to disk (that is, revert to saved). This happens when the user cancels the changes. The recognizer should return TRUE if it is successful.

The trainer can alternatively call **ConfigHREC** with (WCR\_TRAINSAVE, TRAIN RESET, 0) to reset the database to the original "factory" settings. The recognizer should return TRUE if it is successful.

#### WCR\_TRAINDIRTY

The recognizer returns TRUE if the recognizer needs to save training. The recognizer returns FALSE if no training occurred, if the recognizer does not use a database for training, if the recognizer saves as it works, or if the recognizer cannot revert the training.

The *hwnd* parameter is a handle to the requesting window. The trainer can use this as the parent window for a dialog box, for example. If there has been a recent recognition, a pointer to it is passed in the *IParam* parameter, although this may be NULL.

The format for the WCR\_TRAINDIRTY subfunction call is:

ConfigHREC( hrec, WCR\_TRAINDIRTY, 0, 0);

#### WCR\_TRAINCUSTOM

If the recognizer returns TRAIN\_CUSTOM or TRAIN\_BOTH in response to WCR\_TRAIN, it will receive a WCR\_TRAINCUSTOM message when it is time to display its own training system.

The format for the WCR\_ TRAINCUSTOM subfunction call is:

ConfigHREC( hrec, WCR\_TRAINCUSTOM, hwnd, lprcresult );

#### WCR\_USERCHANGE

Notifies the recognizer of a change in user. The *IParam* parameter points to a null-terminated string containing the user's name. The  $wParam$  parameter specifies the required modification:

A wParam value of CRUC\_NOTIFY indicates a new user, the name of whom is in the string that *IParam* points to.

A wParam value of CRUC\_REMOVE indicates that the user identified by IParam should be removed from the recognizer's user list. If the recognizer has saved any files or settings for the user, they should be deleted in response to this notification.

#### WCR\_ VERSION

Returns the version number. The low-order byte of the return value specifies the major (version) number. The high-order byte specifies the minor (revision) number.

**ConfigRecognizer,** ALC\_, SYV\_

See Also

### **ConfigRecognizer**

#### 1.0 2.0

Provides system access to the configuration settings of a recognizer. In version 2.0 of the Pen API, only the pen system can call **ConfigRecognizer.** Applications must call **ConfigHREC** to query or set recognizer configuration values. The system routes **ConfigHREC** calls to the **ConfigRecognizer** function of the appropriate recognizer.

A recognizer must export **ConfigRecognizer.** The information in this entry is for recognizer developers only, not application developers.

**UINT ConfigRecognizer( UINT** *uSubFunction,* **WPARAM** *wParam,*  **LP ARAM** *IParam )* 

#### **Parameters**

*uSubFunction* 

Recognizer subfunction identifier. See **ConfigHREC** for descriptions of the WCR\_ subfunctions that **ConfigRecognizer** must support. In addition, **ConfigRecognizer** must support the following two WCR\_ subfunctions:

#### WCR\_INITRECOGNIZER

When an application installs a recognizer by using **InstallRecognizer,** the system calls the recognizer's **ConfigRecognizer** function with the WCR\_INITRECOGNIZER subfunction. The *wParam* parameter is not used and *IParam* is a far pointer to an ASCII string containing the user's name, as set in the system registry. If successful, the recognizer should return 1; otherwise, it should return 0 to indicate an error.

In response to the WCR\_INITRECOGNIZER subfunction, the recognizer should perform any required initialization tasks. (This subfunction replaces the **InitRecognizer** function exported by version 1;0 recognizers.)

#### WCR\_CLOSERECOGNIZER

When an application unloads a recognizer by using **UninstallRecognizer,**  the system calls the recognizer'S **ConfigRecognizer** function with the WCR\_ CLOSERECOGNIZER subfunction. The *wParam* and *IParam*  parameters are not used. If successful, the recognizer should return 1; otherwise, it should return 0 to indicate an error.

In response to the WCR\_CLOSERECOGNIZER subfunction, the recognizer should perform any required cleanup tasks. (This subfunction replaces the **CloseRecognizer** function exported by version 1.0 recognizers.)

#### *wParam*

Depends on the value of *uSubFunction.* 

#### *IParam*

A value, or an address of a buffer. The contents of the buffer depend on the value of *uSubFunction.* 

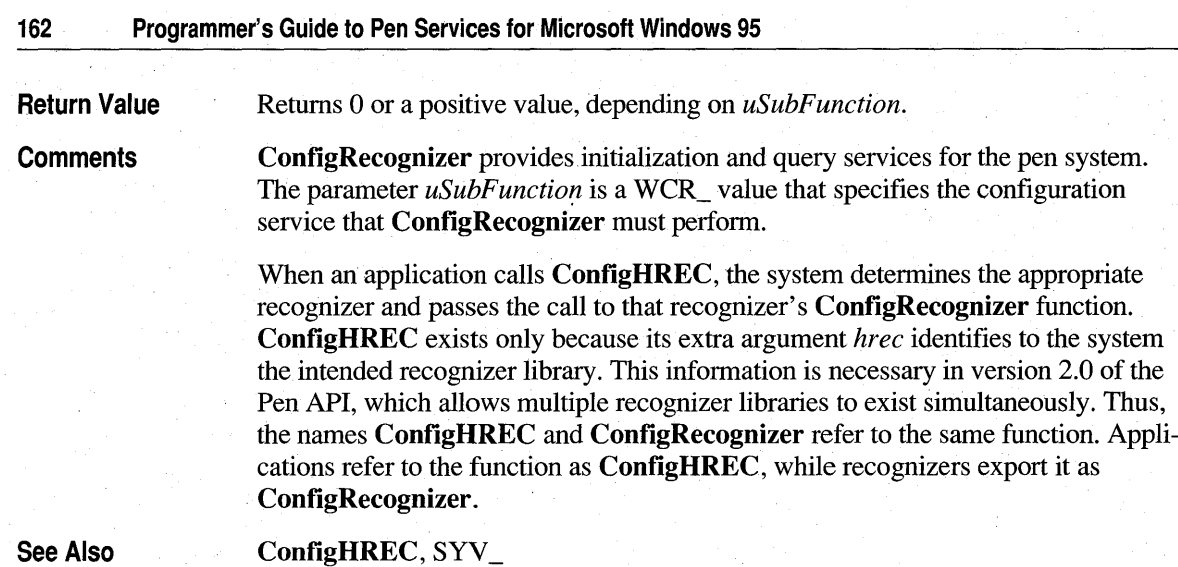

# **CorrectWriting**

#### 10 20

#### 1.0 2.0

Sends text to the CorrectText dialog box to allow the user to edit text using a single-line or multiline bedit control.

BOOL CorrectWriting( HWND *hwnd,* LPSTR *IpTextO,* UINT *cbTextO,*  LPVOID *IpvReserved,* DWORD *dwFlags,* DWORD *dwParam )* 

#### Parameters *hwnd*

Handle of the owner of the CorrectText dialog box or writing tools used to edit the text.

#### *IpTextO*

Far pointer to a buffer containing the text to be corrected.

When CorrectWriting returns, the *IpText0* buffer holds the corrected text. As a general rule, this parameter should allow for growth by a factor of at least two or some maximum size that depends on the field of entry.

#### *cbTextO*

Number of characters in *IpTextO.* This value must be greater than 1 and include a byte for the string's null terminator.

#### *IpvReserved*

This parameter is reserved and should be set to NULL.

#### *dwFlags*

Translation and style flags, formed by the low-order word and high-order word of *dwFlags.* The low-order word must be one or more of the following flags, combined with the bitwise-OR operator. Note that the CWR\_REPLACECR and CWR\_REPLACETAB flags replace CWR\_STRIPTAB and CWR\_STRIPCR, respectively; both flags are in version 1.0 of the Pen API.

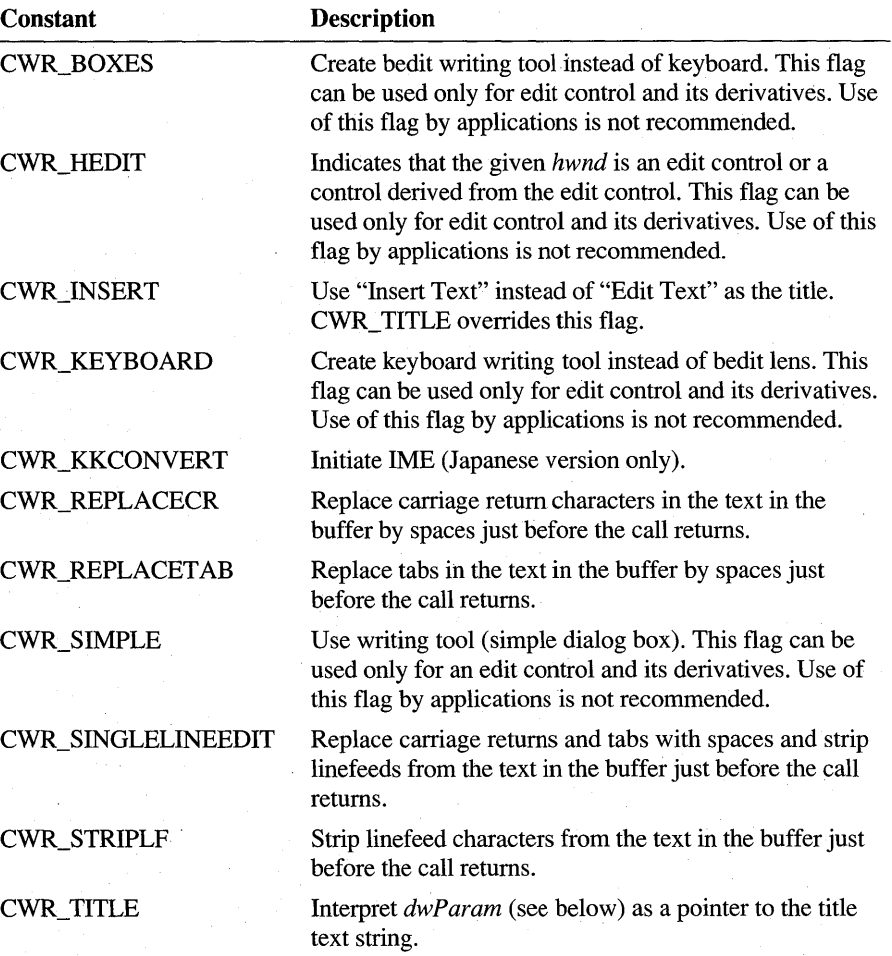

The high-order word must be one of the following values and cannot be combined with the bitwise-OR operator. The values determine the type of keyboard to show when the user clicks the keyboard button in the dialog box.

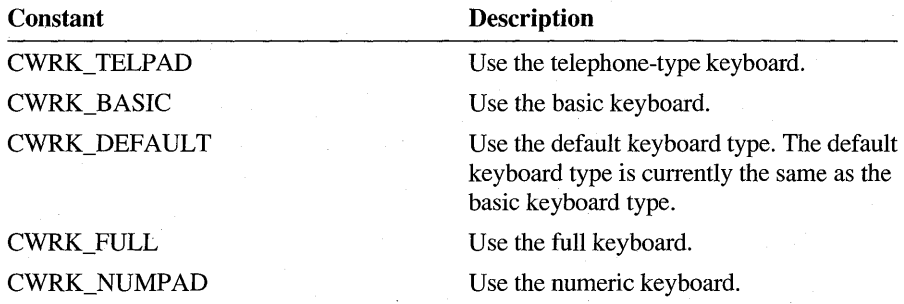

#### *dwParam*

A far pointer to a text string that serves as the title of the dialog box if CWR\_TITLE is present in *dwFlags;* otherwise, this parameter must be O.

Returns TRUE if the writing tool or **CorrectWriting** operation was successful. Otherwise, the return value is FALSE.

**CorrectWriting** sends a WM\_PENMISC message with PMSC\_GETHRC as the *IParam* to the specified window. This message requests the **HRC** handle associated with the window, which the system then uses for the dialog box. The window should return a copy of its **HRC** so that the system can destroy it before the call returns. If the window returns NULL to this message, the system creates a default **HRC.** 

Note that in the Japanese version, **CorrectWriting** is supported but internally calls **CorrectWritingEx,** which opens a Dialog Input Window.

### **CorrectWritingEx**

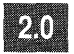

2.0

Sends text to the CorrectText dialog box to allow the user to edit text using the Japanese Data Input Window. (Japanese version only.)

**INT CorrectWritingEx( HWND** *hwnd,* **LPSTR** *IpText,* **DINT** *cbText,*  **LPCWX** *lpcwx)* 

**Return Value** 

**Comments** 

#### **Parameters** *hwnd*

Handle of the owner of the CorrectText dialog box or writing tool used to edit the text. This can be NULL.

#### *IpText*

Far pointer to a buffer containing text to correct. This is copied into the Data Input Window's edit control. If *IpText* is NULL, a WM\_ GETTEXT message is sent to the text source window, specified by the *hwndT ext* member of *lpcwx,*  or if *lpcwx* or its *hwndText* member is NULL, to *hwnd.* On successful exit, a WM\_SETTEXT message will be sent to that window with modified text.

#### *cbText*

Size of the *IpText* buffer. If the source of the text is an edit control constrained by EM\_LIMITTEXT, *cbText* should reflect that size. If *IpText* is NULL, the *cbText* value will be used to limit text if it is greater than zero; otherwise, no limit is used and the returned text may be of arbitrary size.

#### *lpcwx*

Address of a CWX structure, or NULL. The structure is used to specify optional correction parameters; for a description of its members, see  $CWX$ . If this value is NULL, the following default assumptions are made:

- The text window is the same as the owner window *hwnd.*
- A default recognition context is used.
- The edit control style is a combination of ES\_LEFT and ES\_MULTILINE.
- All text is selected; the caption is "Edit Text".
- Most recently use values for context flags, keyboard, keyboard states, position, and size are used.

**Return Value**  If there is a programming or memory error, the negative value CWXR\_ERROR is returned. Otherwise, one of the following non-negative values is returned:

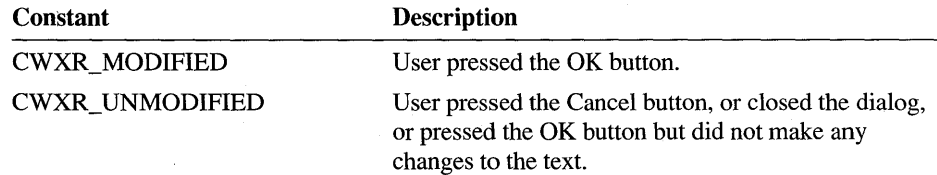

#### **Comments**

An application must be sure to initialize the CWX structure properly if it is used. In particular, the **cbSize** member must be set to  $s$  i zeof ( $CWX$ ), and the remaining fields (at least up to dwSel) are typically set to zero.
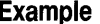

**Example** The following example shows how to initialize and call **CorrectWritingEx** when a button is pressed in a dialog:

```
CWX = {sizeof(CWX), 0, NULL, NULL, {0}, 0, 0L};
cwx.hwndText = GetDlgItem(hdlg, IDD_ETSL); // dialog edit
cwx.dwEditStyle = GetWindowLong(cwx.hwndText, GWL_STYLE) 
    I ES_PASSWORD; 
cwx.dwSel = SendMessage{cwx.hwndText, EM_GETSEL, 0, 0); 
_fstrcpy«LPSTR)cwx.szCaption, (LPSTR)"Enter your password:"); 
// we specify kbd and context, but use MRU placement
cwx.wApplyFlags = CWXA_KBD I CWXA_STATE I CWXA_CONTEXT; 
// don't update most-recently used settings for this one-shot:
cwx.wApplyFlags 1= CWXA_NOUPDATEMRU; 
cwx.ixkb = CWXK_OWERTY; 
cwx.rgState[CWXK_OWERTY-CWXK_FIRST] = CWXKS_HAN I CWXKS_ROMA; 
cwx.dwFlags = CWX_NOTOOLTIPS | CWX_TOPMOST; // no distractions
if (CorrectWritingEx(hdlg, NULL, 0, &cwx) 1= CWXR_MODIFIED) 
    ErrBox(EB_WHOAREYOU); 
11 validate pwd in the text window etc...
```
**See Also** 

CWX

### **CreateCompatibleHRC**

2.0

Creates a handwriting recognition context **HRC** that can be used to do handwriting recognition, optionally compatible with an existing context template. A recognizer must export this function.

#### **HRC CreateCompatibleHRC( HRC** *hrcTemplate,* **HREC** *hrec)*

**Parameters** 

#### *hrcTemplate*

Handle to an existing HRC object that can provide default settings for the recognition context being created. If NULL, this parameter is ignored and default settings are used.

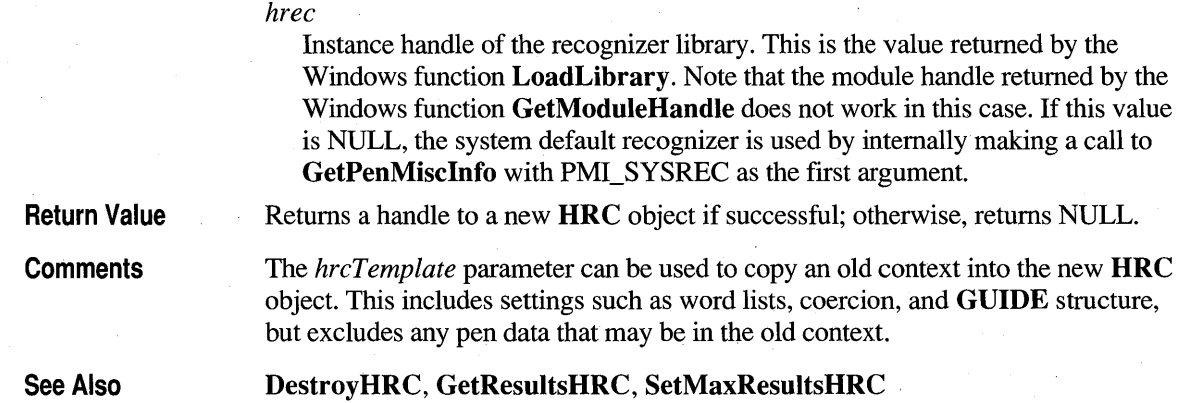

# **CreateHWL**

 $2.0$ 

#### 2.0

Creates a handle to a word list.

**HWL CreateHWL( HREC** *hrec,* **LPSTR** *lpsz,* **UINT** *uType,*  **DWORD** *dwReserved* )

#### **Parameters**

#### *hrec*

Module handle of the recognizer library. If this value is NULL, the system default recognizer is used.

#### *lpsz*

A pointer to a source of words, depending on the *uType* parameter.

#### *Type*

Word-list type. This can be one of the following values:

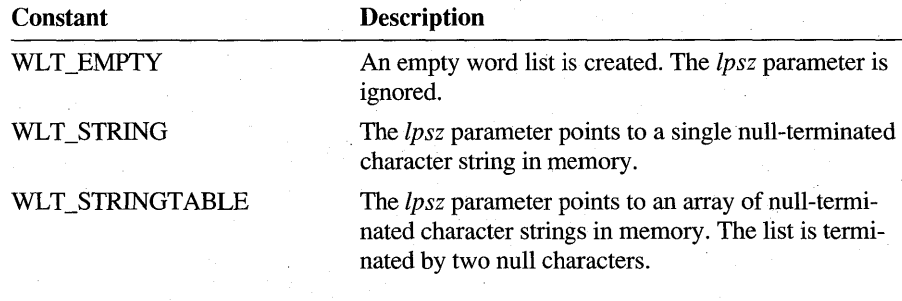

*dwReserved*  Must be 0. Return Value If successful, returns the handle of a newly created word list; otherwise, returns NULL. If the recognizer does not support word lists, the return value is NULL.

**Comments** CreateHWL creates a word list for constraining recognition. Word lists can be combined using the AddWordsHWL function.

> To make a word list from words in a file, an application uses CreateHWL to create an empty word list, then reads the file into it with the ReadHWL function.

> Any word lists created by an application must eventually be destroyed by calling DestroyHWL. Attempting to unload a recognizer that has open word lists results in an error.

> For a description of word lists and how a recognizer uses them, see "Configuring the HRC" in Chapter 5, "The Recognition Process."

Example

The following example demonstrates how to provide a word list to constrain recognition results to the words "Canada," "USA," or "Mexico":

static char szNames[] = { "Canada", "USA", "Mexico" } ;

HWL hwlCountries = CreateHWL( NULL, (LPSTR)szNames, WLT\_STRINGS, 0L ); All // Create early for later use

if (hrc = CreateCompatibleHRC( NULL, NULL ))

SetWordlistHRC( hrc, hwlCountries ); // Set list into HRC SetWordlistCoercionHRC( hrc, SCH FORCE ); // Force match

II Code that collects and recognizes input goes here

See Also

{

}

#### AddWordsHWL, DestroyHWL, SetWordlistHRC

# **Createlnkset** • *PACCREATELY*

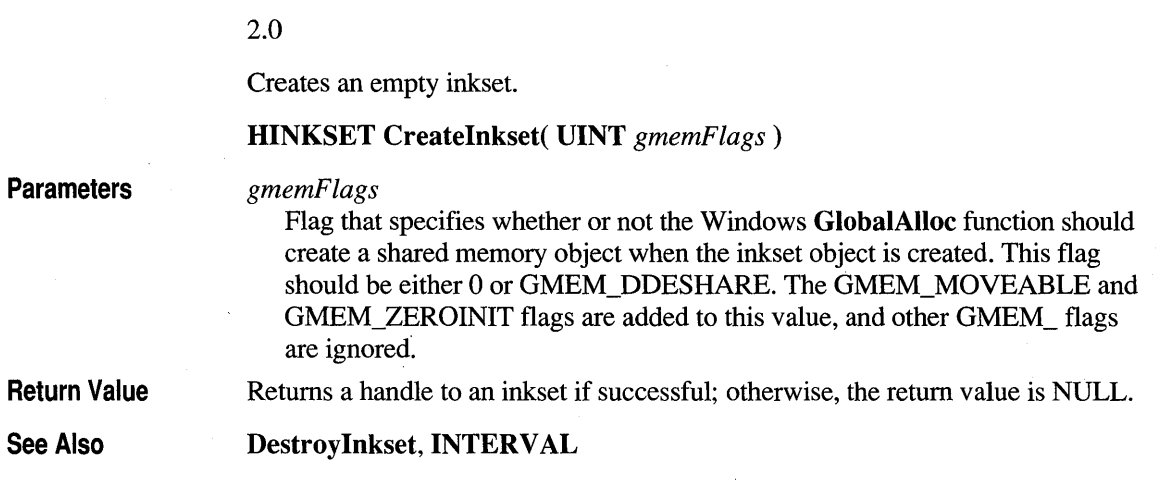

# **CreatelnksetHRCRESUL T**

#### 2.0

Creates an inkset from parts of a recognition result.

**HINKSET CreateInksetHRCRESUL T( HRCRESUL T** *hrcresult,* **UINT** *iSyv,*  **UINT** *cSyv)* 

**Parameters** 

#### *hrcresult*

Handle of an **HRCRESULT** object.

*iSyv* 

Index to first symbol for inkset.

*cSyv* 

Count of symbols.

**Return Value** 

Returns the handle of a newly created inkset if successful. If the index to the first symbol *iSyv* is invalid, or some other error occurs, the return value is NULL.

 $2.0$ 

**Comments** The inkset spans a series of continuous symbols; disjoint sets are not allowed. Before terminating, the calling application must destroy the **HINKSET** object by

calling DestroyInkset.

If the range of symbols specified by  $iS_V + cS_V$  exceeds the number of symbols available, the returned inkset is valid only for available symbols. This is not an error, so it is possible to assign *cSyv* a large value to get an inkset for all symbols after *iSyv.* 

For a description of inksets, see "The HINKSET Object" in Chapter 4, "The Inking Process."

See Also Destroy Inkset, GetResultsHRC

### **CreatePenData**

10  $2<sub>0</sub>$ 

1.0 2.0

Creates an empty HPENDATA block.

Note This function is provided only for compatibility with version 1.0 of the Pen API and will not be supported in future versions. Use CreatePenDataEx instead.

HPENDATA CreatePenData(LPPENINFO *lppeninfo*, int *cbOem*, UINT *uScale,* UINT *gmemFlags)* 

#### **Parameters**

#### *lppeninfo*

Address of tablet information to be inserted into the PENINFO structure in the pen data header. If this parameter is NULL, the current tablet settings are retrieved from the hardware instead. If there is no tablet, the pen data will not have an embedded PENINFO section and the wPndts member in PENDATAHEADER will have the PDTS NOPENINFO flag set.

#### *cbOem*

Width of OEM data packet. If this value is greater than or equal to 0, the OEM data overrides the contents of the PENINFO structure, if present; otherwise, a negative value such as -1 can be used to specify that the system should calculate the size of the OEM data packet.

#### *uScale*

Data-scaling metric value. This parameter can be one of the following values:

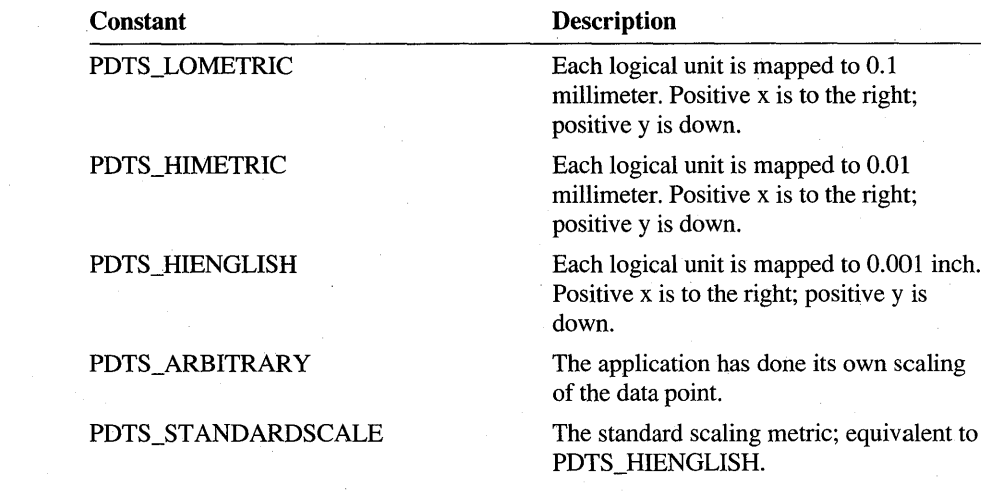

#### *gmemFlags*

Flag that specifies whether or not the Windows GlobalAlloc function should create a shared memory object when the pen data object is created. This should be either 0 or GMEM\_DDESHARE. The GMEM\_MOVEABLE and GMEM\_ZEROINIT flags are added to this value, and other GMEM\_ flags are ignored.

Returns a handle to a new and empty pen data object if successful; otherwise, it returns NULL.

The application provides the **PENINFO** structure for the header, the real size of any OEM data stored with each coordinate, and the scale of the coordinates.

The *uScale* parameter specifies scaling values that are also used in the MetricScalePenData function and in the PENDATAHEADER structure member wPndts. The scaling values do not behave in the same way as the Windows scaling units with similar names. For example, a 1-inch line in MM HIENGLISH will not necessarily be an inch long on the screen because GDI does not know the size of the monitor. However, with PDTS\_HIENGLISH in MetricScalePenData, a line drawn an inch long is actually an inch long.

Return Value

**Comments** 

If *lppeninfo* is NULL, and if there is no tablet on the system (that is, if SendDriverMessage fails), it returns NULL.

The *cbOem* value must be less than or equal to 12, depending on the size of the OEM data packet. A value of 0 explicitly sets the amount of OEM information to none. A negative value indicates that the size of the OEM data packet is to be calculated by the system. Any existing value for the **cbOemData** member of **PENINFO** can be overwritten.

See Also

CreatePenDataEx, DestroyPenData, PDTS\_

## **CreatePenDataEx**

 $2.0$ 

#### 2.0

Creates a PENDATA structure with specified OEM data subsets.

HPENDATA CreatePenDataEx( LPPENINFO *lppeninjo,* UINT *uScale,*  UINT *juOptions,* UINT *gmemFlags )* 

#### **Parameters**

Address of tablet information to be inserted into the PENINFO structure in the pen data header. If this parameter is NULL, the current tablet settings are retrieved from the hardware instead. If there is no tablet, the pendata will not have an embedded **PENINFO** section and the **wPndts** member in **PENDATAHEADER** will have the PDTS NOPENINFO flag set.

#### *uScale*

*lppeninfo* 

Data-scaling metric value. This parameter can be one of the following values:

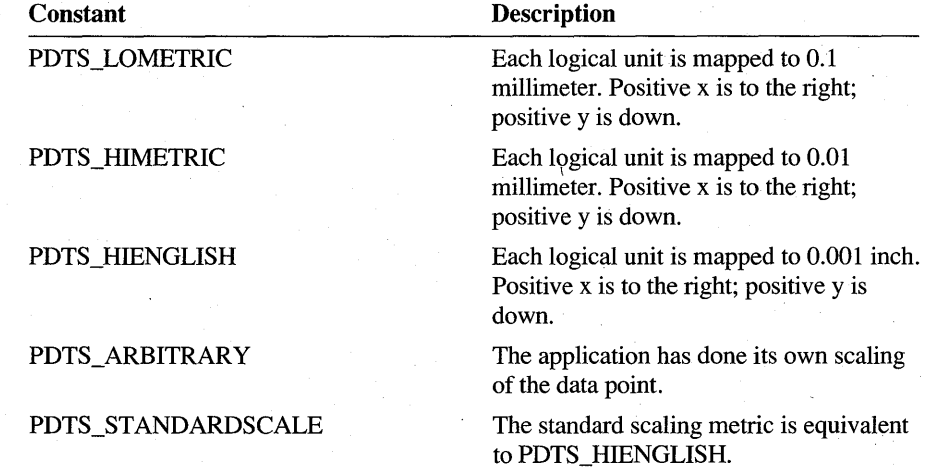

#### *juOptions*

Storage and trim options. If this parameter is 0, no timing, PDK\_, or OEM data is stored. If it is CPD\_DEFAULT, everything but user data is stored.

Otherwise, this parameter can explicitly specify subsets of OEM and other data. To do so, the parameter should be a combination of one of the CPD \_USER values that allocate extra storage and any collection of PHW \_ constants. (These values should be combined using the bitwise-OR operator.)

The following table lists the PHW values for the *fuOptions* parameter:

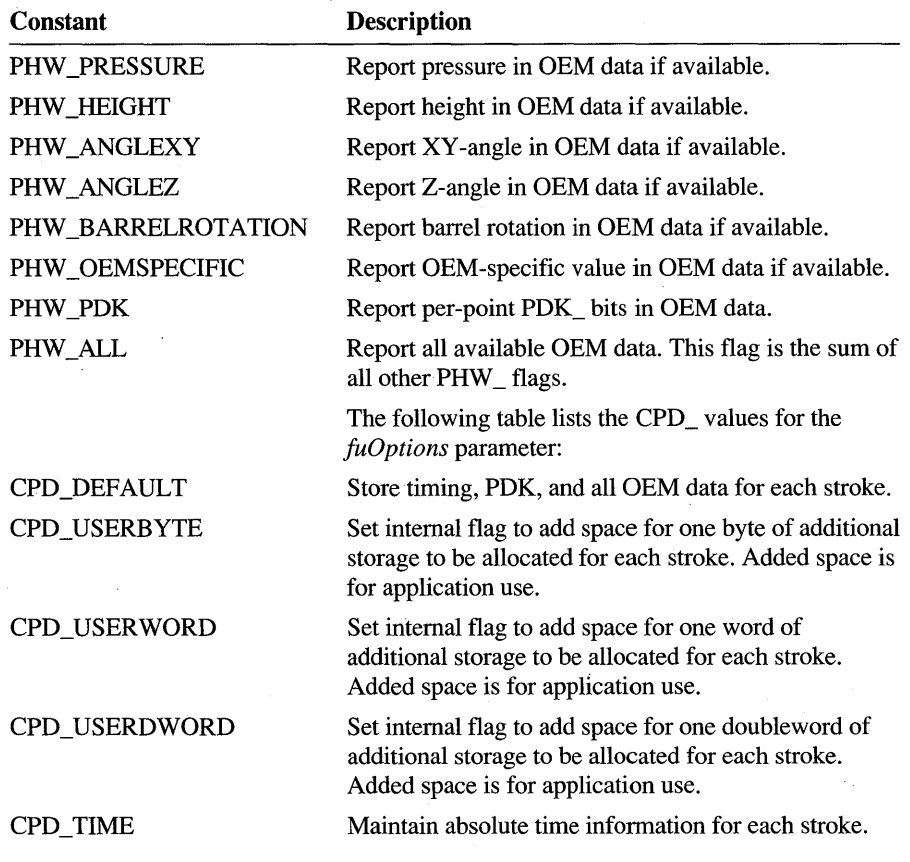

#### *gmemFlags*

Flag that specifies whether GlobalAlloc should create a shared memory object or not when the pen data object is created. This should be either 0 or GMEM\_DDESHARE. The GMEM\_MOVEABLE and GMEM\_ZEROINIT flags are added to this value, and other GMEM flags are ignored.

Returns the handle to the **HPENDATA** object if successful; otherwise, returns NULL.

Return Value

**Comments** 

**CreatePenDataEx** is an extension of **CreatePenData** that allows a more detailed specification of what is stored in each stroke of the pen data.

The *fuOptions* parameter is typically specified as CPD DEFAULT to request collection and storage of all information generated by the tablet, including x-y data, absolute stroke timing information, and all available OEM data. The OEM data set that is actually stored in the pen data is the minimum set that satisfies both the request and what is physically available from the tablet (that is, intersection set).

*Iflppeninfo* is NULL, and if there is no tablet on the system (that is, if the **SendDriverMessage** function fails), the pen data that is created will not have any hardware or OEM information and a default sampling rate of 100Hz will be used. This case is similar to removing **PENINFO** from the header using **TrimPenData**  with a parameter of TPD PENINFO.

A value of 0 for *fuOptions* is used to indicate that only coordinate data is required. While recognition of this type of pen data may suffer, this provides the least complicated type of pen data.

PHW \_ bits can be specified to indicate which OEM values or per-point PDK\_ pen state information is to be collected. Note that, except for PHW \_PDK, which is always valid, this is only a request; if the hardware does not support certain types of OEM data, that data will be absent.

The *uScale* parameter specifies scaling values that are also used in the **MetricScalePenData** function and in the **PENDATAHEADER** structure member **wPndts.** The scaling values do not behave in the same way as the Windows scaling units with similar names. For example, a 1-inch line in MM\_HIENGLISH will not necessarily be an inch long on the screen, because GDI does not know the size of the monitor. However, withPDTS\_HIENGLISH in **MetricScalePenData,** a line drawn an inch long is actually an inch long.

**See Also** 

**CreatePenData, DestroyPenData,** PDTS\_, PDK\_

# **CreatePenDataHRC**

2.0

*hrc* 

Returns the handle to the **HPENDATA** object containing the pen data in the **HRC.** 

20

#### **HPENDATA CreatePenDataHRC( HRC** *hrc*)

**Parameters** 

Handle to the **HRC** object.

**Return Value**  Returns a handle to the **HPENDATA** object if successful; otherwise, it returns NULL.

**Comments** 

It is the responsibility of the caller to destroy the **HPENDAT** A object.

A recognizer is not required to use or maintain OEM data; that is, a recognizer can choose to ignore some or all of the OEM data it receives from **AddPenDataHRC**  or **AddPenInputHRC.** This means that the **HPENDAT** A object the recognizer returns through **CreatePenDataHRC** may not contain all the OEM data originally provided by the application. Whether or not a recognizer uses the OEM data, it should store all such data it receives and forward it so that subsequent recognizers, if any, can use the data.

**See Also** 

**AddPenInputHRC, AddPenDataHRC** 

# **CreatePenDataRegion·**

2.0

Creates a region that envelops the point data in an **HPENDAT** A object.

#### **HRGN CreatePenDataRegion( HPENDATA** *hpndt***, <b>UINT** *uType*)

#### **Parameters**

Handle to the **HPENDATA** object.

*uType* 

*hpndt* 

Type of region to create. This can be one of the following values:

#### CPDR\_BOX

The bounding box of the pen data ink is converted to a region.

#### CPDR\_LASSO

The pen data describes a lasso that makes up the boundary of the region. If the last point of the pen data does not coincide with the first point, a closed figure is created either by joining the endpoints with a straight line or by using the intersection point of the beginning and ending line segments, whichever is more appropriate. Only the first stroke is used; if the pen data has more than a single stroke, subsequent strokes are ignored.

**Return Value** 

This function returns a handle to a region if successful; otherwise the return value is NULL.

20

Comments The coordinates of the region are the same as those used in the pen data. It is the application's responsibility to remove the region when the application is fmished with it, using the Windows DeleteObject function.

> CreatePenDataRegion enables an application to determine the screen area a gesture such as lasso or cut applies to. For an example of how to use the CreatePenDataRegion function to determine the area of a gesture, see the section "DoDefaultPenInput Messages" in Chapter 2, "Starting Out with System Defaults."

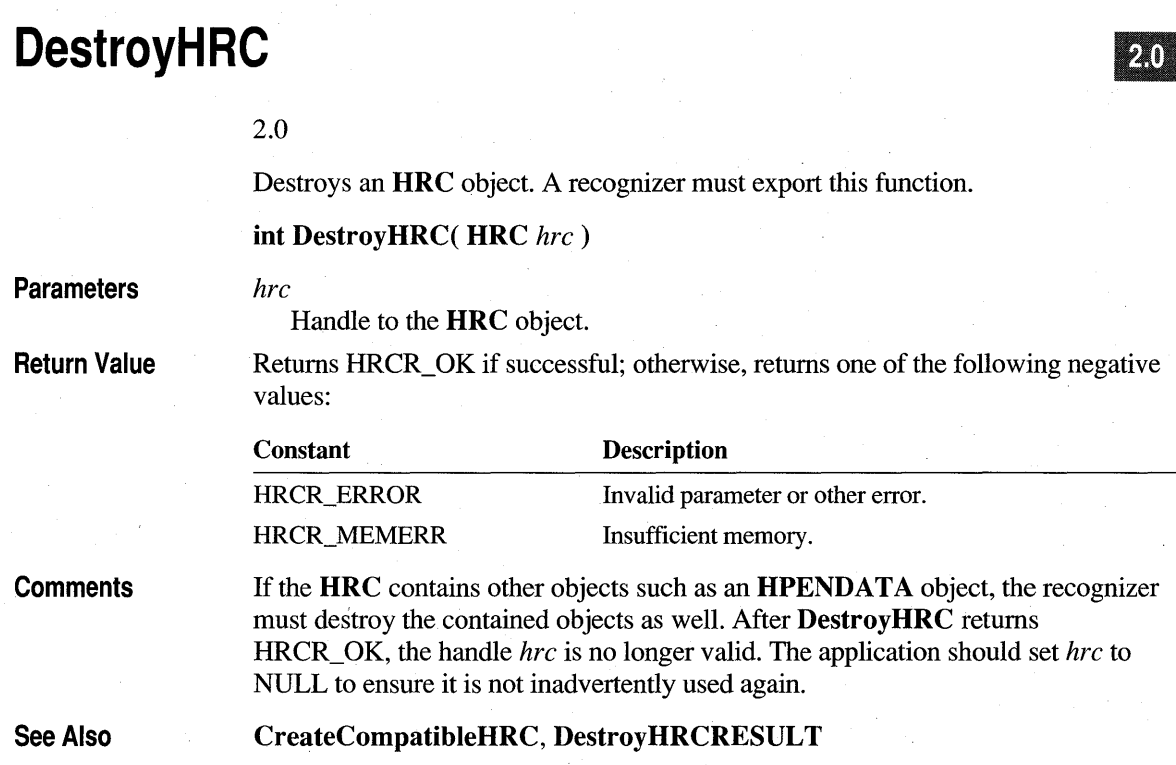

# DestroyHRCRESULT

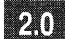

2.0

Destroys an HRCRESULT object. A recognizer must export this function.

int DestroyHRCRESULT( HRCRESULT hrcresult)

 $\boxed{2.0}$ 

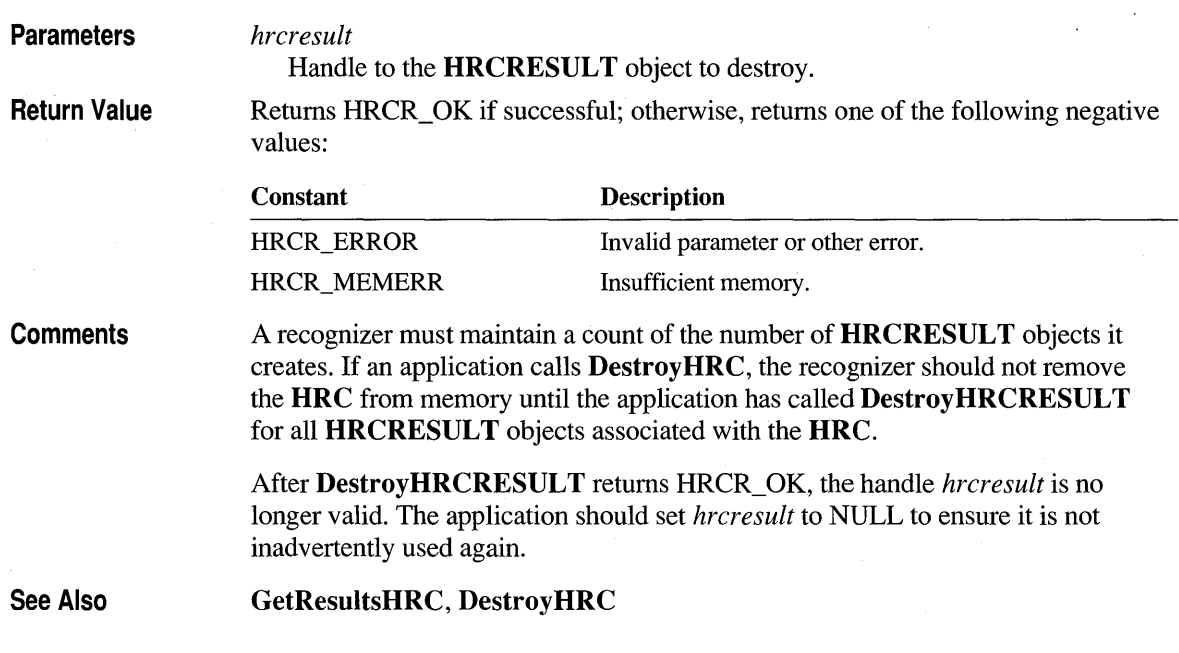

# **DestroyHWL**

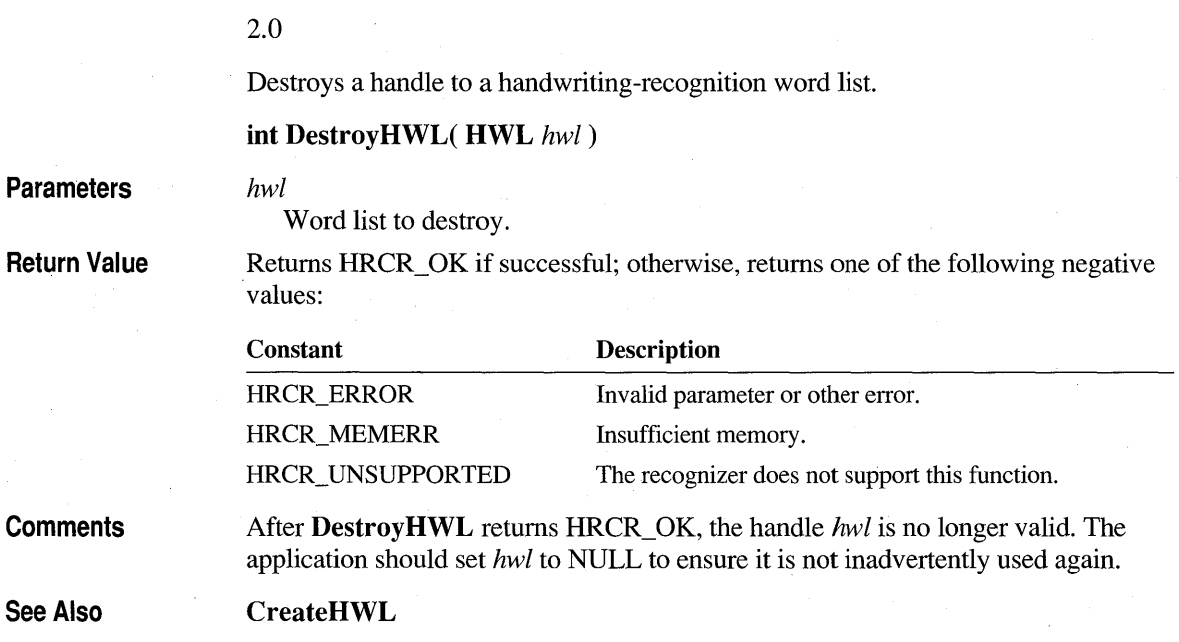

# **Destroylnkset**

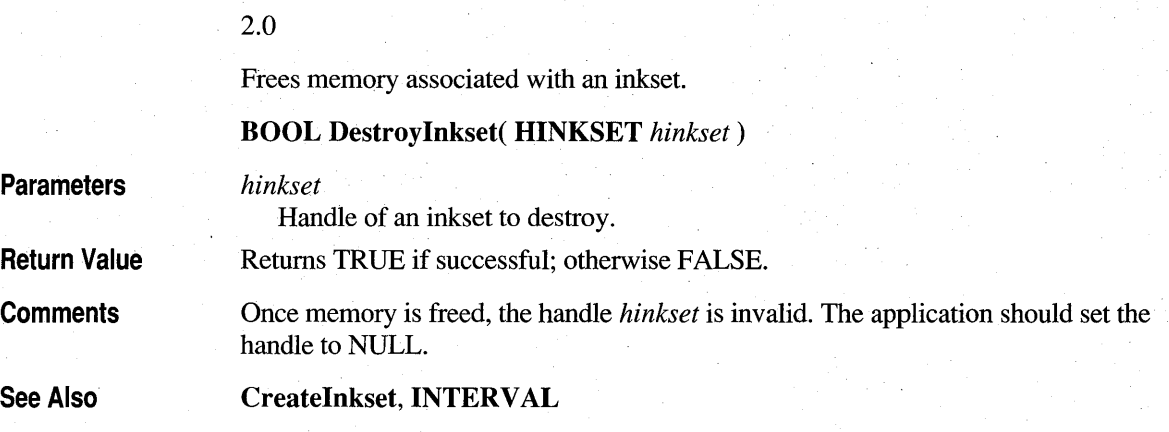

20

 $1.0$  2.0

# **DestroyPenData**

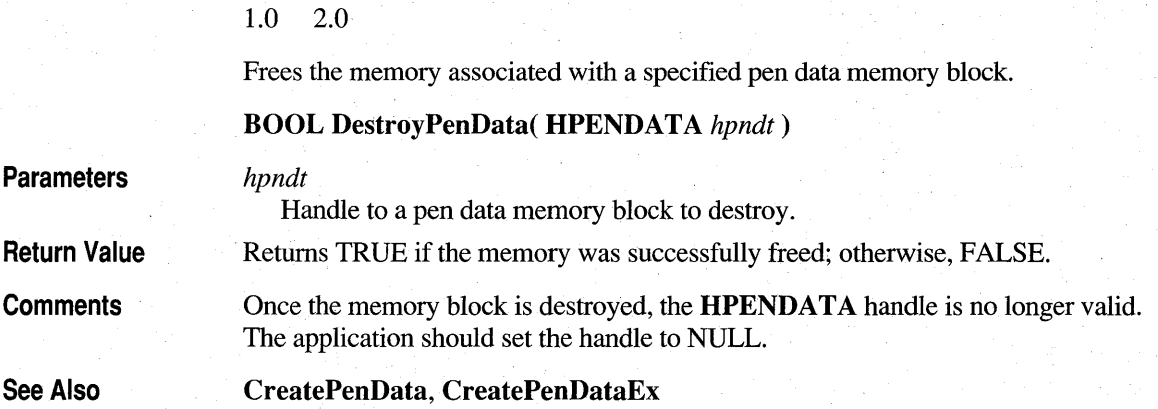

# **DictionarySearch**

1.0  $20$ 

1.0 2.0

Performs a dictionary search for a version 1.0 recognizer.

Note This function is provided only for compatibility with version 1.0 of the Pen API and will not be supported in future versions.

BOOL DictionarySearch( LPRC *lpre,* LPSYE *lpsye,* int *eSye,* LPSYV *lpsyv,*  int *esyvMax* )

#### **Parameters**

Address of an **RC** structure.

*lpsye* 

*lpre* 

Address of an array of SYE symbol elements that constitute the symbol graph.

*eSye* 

Number of SYE structures in the array.

*lpsyv* 

Output buffer of SYV types. This parameter contains the return results of the dictionary search. A SYV \_NULL value is always appended at the end of this buffer. Therefore, this parameter must have enough space for  $csyvMax + 1$  **SYV** symbol values.

*esyvMax* 

Size of the output buffer.

Return Value

Returns TRUE if any enumeration is found in a dictionary. It returns FALSE if a NULL dictionary was requested or none of the enumerations was found in any dictionary.

#### **Comments**

The DictionarySearch function uses the symbol graph pointed toby *lpsye,* perfonns a dictionary search based on the options set in *lpre,* and returns the result as an array of SYV symbol values in the buffer pointed to by *lpsyv.* The function returns the number of SYV elements copied, limited by the maximum specified in the *esyvMax* parameter.

**DictionarySearch** first passes the symbol graph with DIRQ\_SYMBOLGRAPH to all the dictionaries in the **rglpdf** array in the specified **RC** structure. If none succeeds, the function enumerates the symbol graph in *lpsye* and searches through all of the dictionary functions for a match. The calling application can get suggestions by setting the RCO\_SUGGEST flag in the **IRcOptions** field in the **RC** structure. When this flag is set and no enumeration is found in any of the dictionaries in the **rglpdf** array, **DictionarySearch** tries to get a suggestion from the dictionaries on the path. **DictionarySearch** takes the first suggestion offered by any dictionary and returns that as the result of the search. If there are no suggestions, the function returns the best enumeration. The best enumeration is obtained using the **FirstSymbolFromGraph** function.

If the option RCO \_NOSPACEBREAK is set in the **IRcOptions** field of the specified **RC** structure, **DictionarySearch** treats the entire *lpsye* array as a single symbol graph. If this flag is not set, the function breaks down the input symbol graph into tokens delimited by white space, performs the search sequence on each of them, and assembles the result in the *lpsyv* array.

This function uses the **EnumSymbols** function for enumeration and the **wTryDictionary** member in the **RC** structure to specify the maximum number of enumerations to search through for each symbol graph token.

**EnumSymbols, FirstSymbolFromGraph,** SYE, SYV \_, **RC** 

### **DoDefaultPenlnput**

2.0

Initiates default handling of pen input.

#### **int DoDefaultPenInput( HWND** *hwnd,* **UINT** *wEventRef)*

**Parameters** *hwnd* 

**See Also** 

Handle to the window initiating the default processing.

#### *wEventRef*

An identifier of a pen event in the input stream, from which input is begun. This identifier is the value returned from the **GetMessageExtraInfo** function.

#### Return Value

Returns one of the following values:

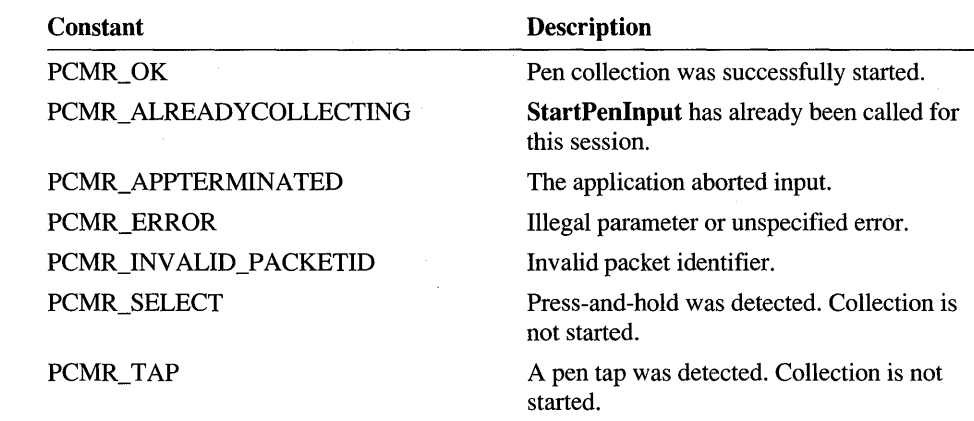

#### **Comments**

DoDefaultPenInput simplifies the pen input process by including the following capabilities in a single call:

- Starts pen input by calling **StartPenInput**
- Starts inking by calling **StartInking**
- Saves the screen background overwritten by the ink
- Collects the pen input data
- Stops inking by calling StopInking
- Stops pen input by calling StopPenInput
- Targets the pen input data to windows
- Recognizes results
- Sends the recognition results to the targets

The default processing proceeds in three phases: initialization, data gathering, and termination. A set of submessages corresponds to each of the three phases.

• During the initialization phase, the system sends the WM\_PENEVENT submessage PE\_SETTARGETS and potentially several PE\_ GETPCMINFO and PE\_GETINKINGINFO messages. After the target or the DefWindowProc function handles these messages and returns a value of PCMR\_ OK to indicate success, the data-gathering phase begins.

- During the data-gathering phase, the window specified by the *hwnd* parameter starts to receive the core pen-input submessages PE\_PENDOWN, PE\_PENUP, and PE\_PENMOVE. The window should let these submessages fall through to **DefWindowProc,** which translates them into the higher-level messages PE\_BEGINDATA and PE\_MOREDATA. These are sent to one of the windows specified in the **htrgTarget** members of the **TARGET** structures if targeting is in progress; otherwise, the messages are sent to *hwnd.*
- The termination phase begins when the pen input terminates. The target window should let the core termination messages PE\_TERMINATING and PE\_TERMINATED fall through to **DefWindowProc.** The PE\_ENDDATA, PE\_RESULT, and PE\_ENDINPUT submessages are sent by **DefWindowProc**  while processing PE\_TERMINATED.

A return value of LRET \_ABORT to any of the WM\_PENEVENT submessages aborts the entire process of default input.

**See Also** 

WM\_PENEVENT, **StartPenInput, StartInking, StopPenInput, StopInking** 

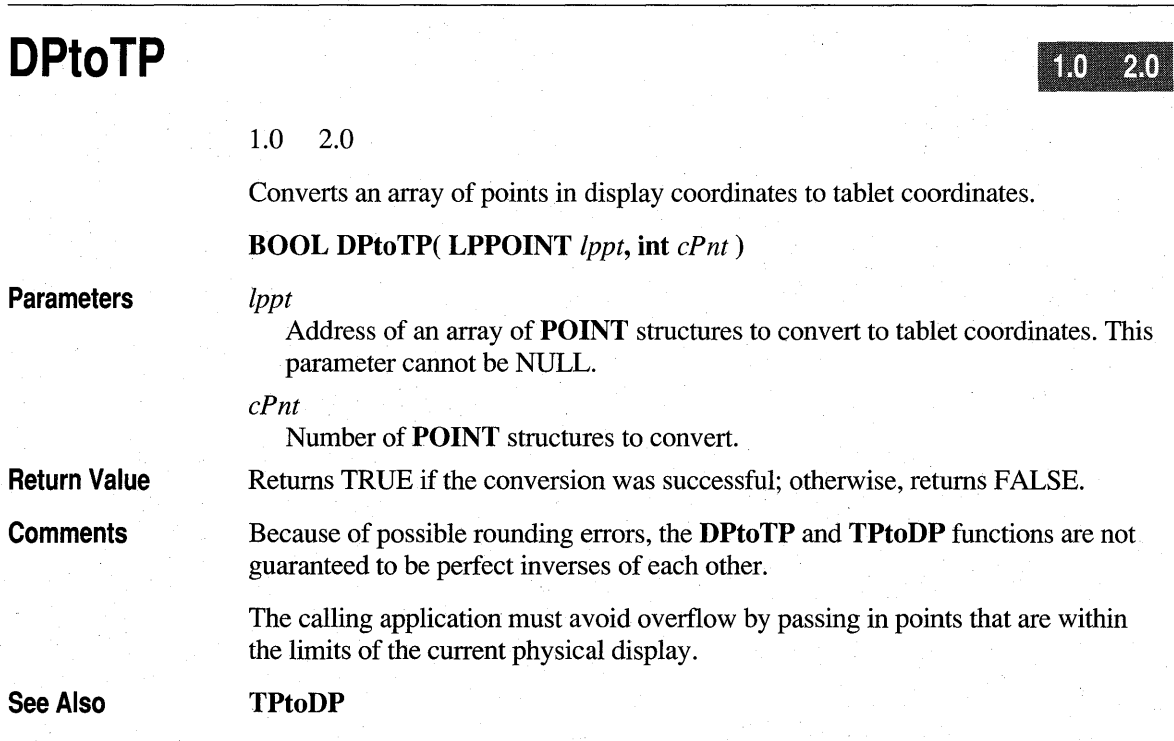

## **DrawPenData**

1.0 2.0

Displays the pen data in an **HPENDATA** object as a trail of visible ink.

#### **void DrawPenData( HDC** *hdc,* **LPRECT** *lprect,* **HPENDATA** *hpndt* )

**Parameters** *hdc* 

Handle to a device context. This parameter can also be the handle of a metafile.

*lprect* 

Bounding rectangle of ink, in client coordinates. Can be NULL.

*hpndt* 

Handle to a pen data object.

This function does not return a value. If *hpndt* is NULL, **DrawPenData** does nothing.

**DrawPenData** draws the pen data in the specified device context using the GDI **Polyline** function. The current settings in the device context rather than the ink characteristics determine how the data is rendered. This means the ink width and color specified in the PEND AT **AHEADER** structure have no effect on how **DrawPenData** renders the ink. To alter the display characteristics of the ink, an application must call the appropriate Windows GDI functions to set the GDI drawing pen (not to be confused with the real pen).

The application using **DrawPenData** must either scale the data points or set the mapping appropriately if *lprect* is NULL.

If *lprect* is not NULL, the points are scaled into *lprect* as the drawing is done. Internally, nondestructive calls to the **SetViewportExt, SetViewPortOrg, SetWindowOrg, and SetWindowExt** functions are used to render the pen data in the device context within the bounds of the provided rectangle. An application must compute the proper pen width (if it is other than 1) before calling this function with a valid *lprect* parameter to account for the scaling that occurs.

**DrawPenData** draws the ink in the rectangle relative to the upper-left comer of the window. It ignores any changes that have been made to the origin of the device context by previous calls to the **SetWindowOrg or SetViewportOrg** functions. If the origin has changed, the rectangle passed to **DrawPenData** must be offset by the appropriate amount.

**Return Value** 

**Comments** 

If the ink is to be drawn with a width of greater than 1 pixel, the width of the currently selected pen must be set to achieve the desired result. The width must be set in client coordinates if a mapping mode is set in the device context. For example, if the mapping mode has been set to MM\_HIENGLISH, the pen width must be set to a number appropriate for the desired width in MM\_HIENGLISH units to preserve the proper scale of the ink. This scaling is only an issue when the ink width is greater than 1.

The rendering of the ink data produced by **DrawPenData** generally does not exactly match the rendering produced by the display driver when the data was first collected. This discrepancy results because **DrawPenData** and the **Polyline** function use different algorithms to draw the data. The difference is an occasional "off by one" error that appears as a shifting of some pixels around the edges, depending on the rounding done by **Polyline.** An application that requires an exact replication of the original ink rendering should call the **RedisplayPenData** function.

The **DrawPenDataEx** function allows more control when drawing the contents of pen structures.

**See Also** 

**CreatePenData, DrawPenDataEx, DuplicatePenData, RedisplayPenData** 

### **DrawPenDataEx**

20

#### 2.0

An enhanced version of **DrawPenData.** Besides displaying the pen data in an **HPENDATA** object as a trail of visible ink, **DrawPenDataEx** can govern the speed at which the data is rendered, a process called *animation.* 

**int DrawPenDataEx( HDC** *hdc,* **LPRECT** *IprectVP,* **HPENDATA** *hpndt,*  **UINT** *iStrkFirst,* **UINT** *iStrkLast,* **UINT** *iPntFirst,* **UINT** *iPntLast,*  **ANIMATEPROC** *IpfnAnimateCB,* **LPANIMATEINFO** *lpai,* **UINT** *fuFlags)* 

#### **Parameters** *hdc*

Handle to a device context.

#### *IprectVP*

Viewport rectangle, usually the bounding rectangle of the pen data, in client coordinates. The ink is scaled to fit the specified rectangle. If this parameter is NULL, the bounding rectangle of the ink in *hpndt* is used, in whatever coordinate system it happens to be in.

*hpndt* 

Handle to a pen data object.

*iStrkFirst* 

Index of the first stroke to display.

*iStrkLast* 

Index of the last stroke to display.

#### *iPntFirst*

Index of the first point in the first stroke to display.

#### *iPntLast*

Index of the last point in the last stroke to display.

#### *IpfnAnimateCB*

Pointer to a callback function instance, or NULL. The callback function is called periodically during drawing, and animation is controlled by values in the structure addressed by the next parameter, *lpai,* which should not be NULL. If *IpfnAnimateCB* and the speed in the *lpai* structure parameters are NULL, the specified pen data is drawn without regard to timing information, and no callback functions are generated. See AnimateProc for a description of the callback function.

*lpai* 

Address of an ANIMATEINFO structure that specifies animation parameters to control how the pen data is drawn. If this parameter is NULL, the function draws the specified pen data without regard to timing information, and no callback functions are generated; otherwise, the caller must initialize the cbSize member to sizeof( ANIMATEINFO ).

#### *fuFlags*

This flag can be 0 or one of the following values:

#### DPD\_HDCPEN

Use the GDI pen already selected into the specified device context. If this flag is set, any pen formatting stored in *hpndt* is ignored and all strokes are drawn with a single width and color. The DrawPenData function uses this flag.

#### DPD\_DRAWSEL

Paint selected strokes in the specified range. A solid pen is used, with a width slightly larger than the stroke width. This flag can be used only for drawing and is ignored for animation. It is incompatible with DPD\_HDCPEN.

**Return Value** 

Returns PDR\_OK if successful. Attempting to draw an empty **HPENDATA**  (containing no strokes) also returns PDR\_OK. Otherwise, returns one of the following:

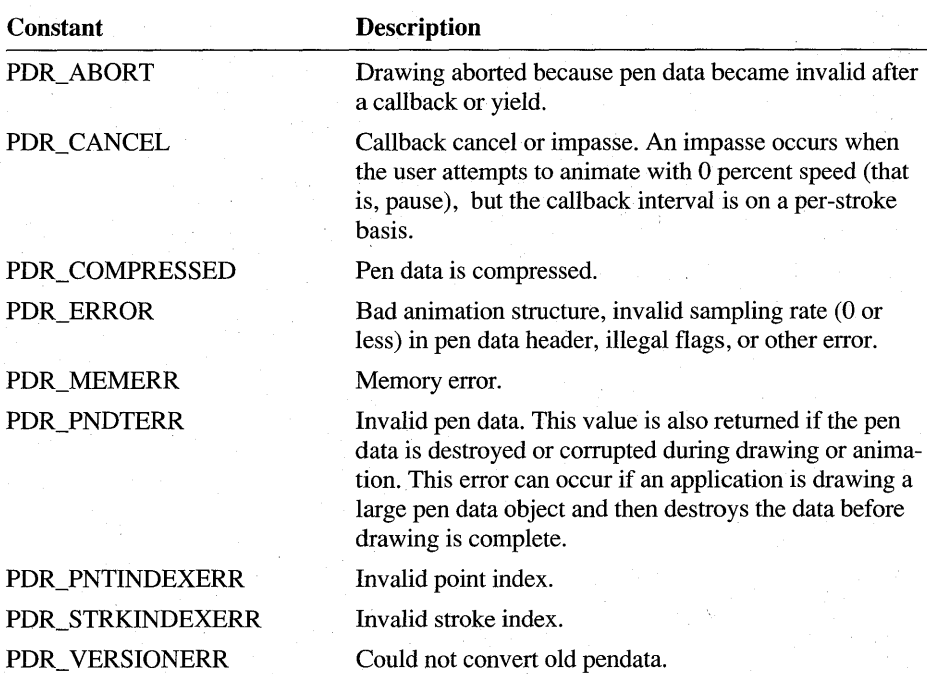

#### **Comments**

**DrawPenDataEx** is a general-purpose drawing function for rendering pen data objects. The calling application can use the timing information in the strokes to animate the pen data and specify which subset of the pen data should be drawn.

Partial pen data objects can be drawn by specifying first and last strokes and points with *iStrkFirst, iStrkLast, iPntFirst,* and *iPntLast.* Set beginning values to 0 and ending values to IX\_END to display the entire pen data object. The function fails if any of these values lie outside the ranges available in the pen data. The stroke values must be between 0 and the total number of strokes in the pen data, and the point indices must be between 0 and the number of points in their stroke.

**DrawPenDataEx** can display only a set of sequential strokes with a single call. To draw nonsequential strokes—say, the second, fifth, and eighth strokes of the pen data-requires multiple calls to **DrawPenDataEx.** 

Ink displayed by **DrawPenDataEx** differs slightly from the original rendering, as described in the **DrawPenData** topic. However, **DrawPenDataEx** can automatically display the ink with its original color and width, saving the application the burden of resetting the current **GDI** pen characteristics. To draw the ink according to the **GDI** settings, *setfuFlags* to DPD\_HDCPEN.

If *lpfnAnimateCB* is not NULL, the specified callback function must return TRUE to continue drawing, or FALSE to terminate drawing.

An application can modify the pen data while it is being rendered, for example, during an animation callback, task switching, or internal yield. However, doing so can make internal pointers or data invalid and result in unpredictable behavior. For this reason, editing the pen data during rendering is not recommended.

**See Also** 

**AnimateProc, DrawPenData, RedisplayPenData, DrawPenDataFmt, ANIMATEINFO** 

# **DrawPen DataFmt**

 $20$ 

#### 2.0

The **DrawPenDataFmt** macro is used to draw pen data using its stored stroke attributes.

**int DrawPenDataFmt( HDC** *hdc,* **LPRECT** *lprectVP,* **HPENDAT** A *hpndt* )

#### **Parameters** *hdc*

Handle to a device context.

#### *lprectVP*

Viewport rectangle, usually the bounding rectangle of the **HPENDAT** A object, in client coordinates. The ink is scaled to fit the specified rectangle. If this parameter is NULL, the bounding rectangle of the ink in *hpndt* is used, in whatever coordinate system it happens to be in.

#### *hpndt*

Handle to an **HPENDATA** object.

**Return Value** 

Returns PDR\_OK if successful. Attempting to draw valid but empty pen data (containing no strokes) also returns PDR\_ OK. Otherwise, the return value is one of the following:

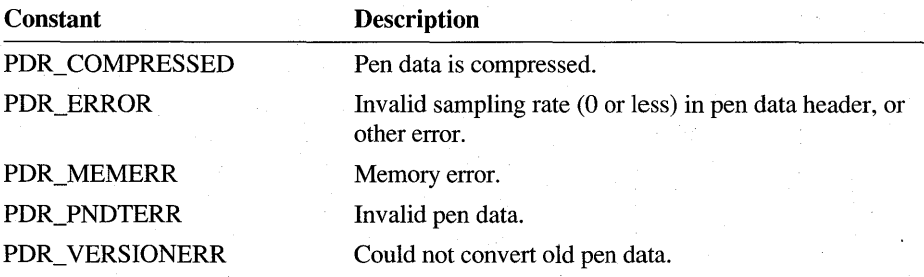

**Comments**  The **DrawPenDataFmt** macro is a wrapper for **DrawPenDataEx,** providing default values for most of the parameters.

The definition is:

#define DrawPenDataFmt( hdc, lprectVP, hpndt ) DrawPenDataEx( hdc, lprectVP, hpndt, 0, IX\_END, 0, IX\_END, NULL, NULL, 0 );

These default values specify:

- Full-speed rendering (no animation).
- Entire data set is drawn (no stroke subsets).

**See Also DrawPenDataEx** 

### **DuplicatePenData**

1.0 2.0

Duplicates an **HPENDATA** object, allowing an application to generate clones of existing pen data.

10

20

#### **HPENDATA DuplicatePenData( HPENDATA** *hpendata,* **UINT** *gmemFlags* )

#### **Parameters**

*hpendata* 

Pen data to be duplicated.

*gmemFlags* 

Flag that specifies whether or not the Windows **GlobalAlloc** function should create a shared memory object when the pen data object is created. This should be either 0 or GMEM\_DDESHARE. The GMEM\_MOVEABLE and GMEM\_ZEROINIT flags are added to this value and other GMEM\_ flags are ignored.

**Return Value**  Returns a handle to the duplicated pen data object if successful; otherwise, it returns NULL. It returns NULL if memory is not allocated successfully.

**Comments**  The **DuplicatePenData** function duplicates the data specified by the *hpendata*  parameter by creating a second pen data memory block. The application is responsible for destroying this memory block by calling **DestroyPenData.** 

**See Also** 

**CreatePenData, DestroyPenData** 

# **EmulatePen**

 $1.0$  $2.0$ 

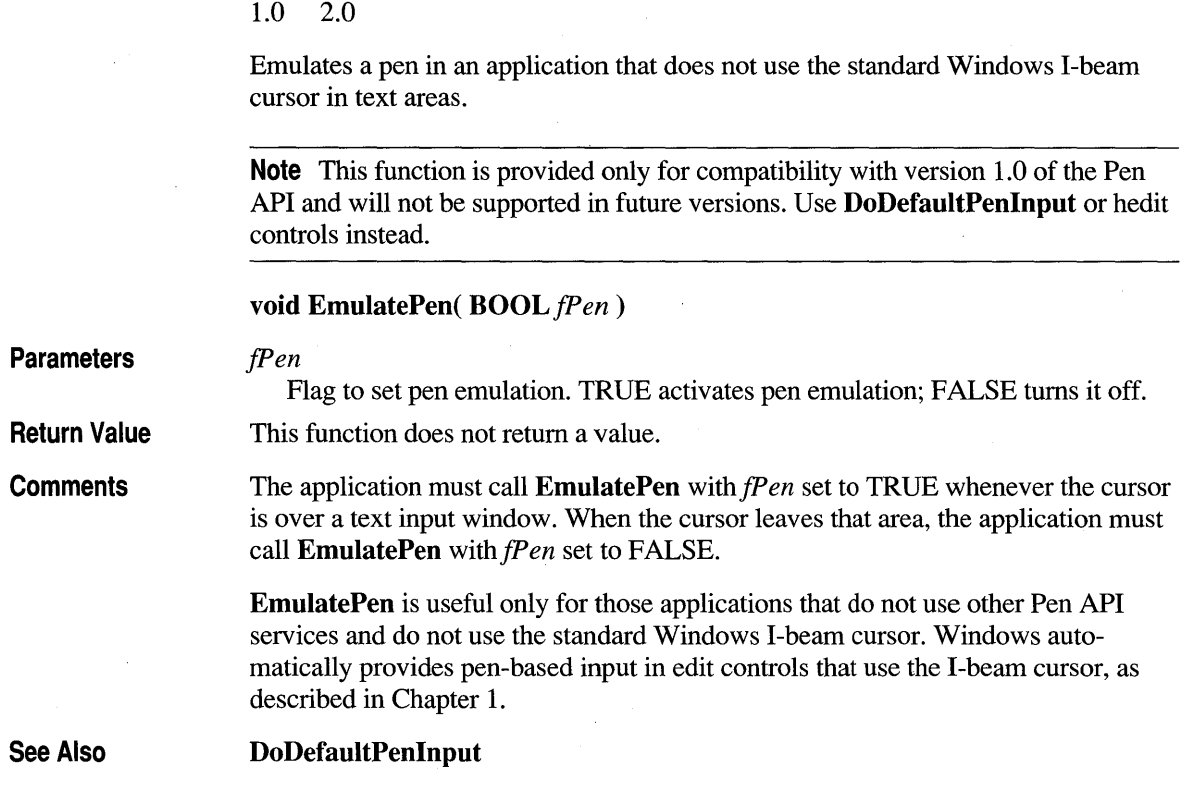

# **EnableGestureSetHRC**

### $2.0$

2.0

Enables or disables recognition of specific gestures or collections of gestures in an HRC object.

### int EnableGestureSetHRC( HRC *hrc,* SYV *syv,* BOOL *fEnable* )

**Parameters** 

#### *hrc*  Handle to the HRC object.

*syv* 

Either a gesture SYV\_symbol value, such as SYV\_COPY, or one or more of the following GST\_ constants combined using the bitwise-OR operator. Note that individual SYV \_ gesture symbol values cannot be combined with GST\_ constants.

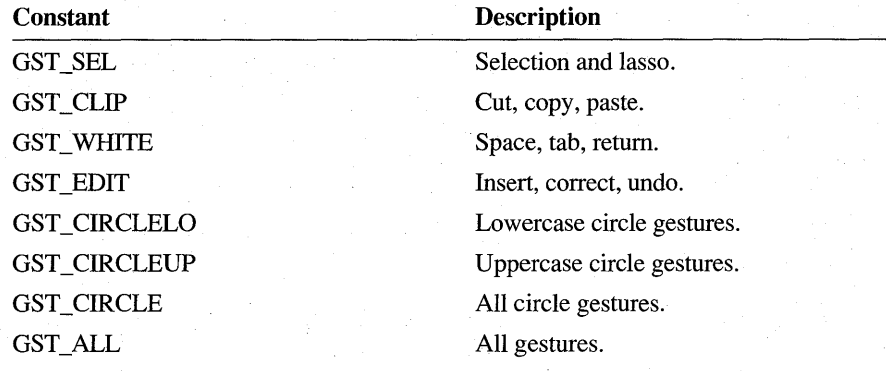

*fEnable* 

**SetAlphabetHRC,** SYV \_

Enable recognition flag. This flag must be set to TRUE to enable recognition of the gesture or gestures in SYV, or to FALSE to disable recognition of the specified gestures.

**Return Value** 

**Comments** 

**Example** 

Returns HRCR\_ OK if successful; otherwise, returns one of the following negative values:

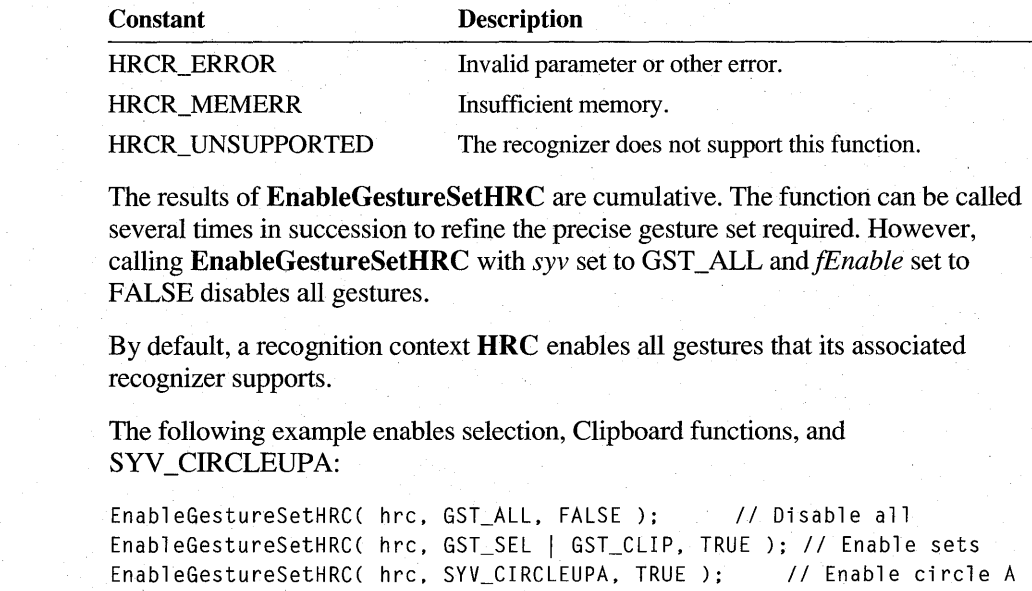

**See Also** 

# **EnableSystem DictionaryH RC**

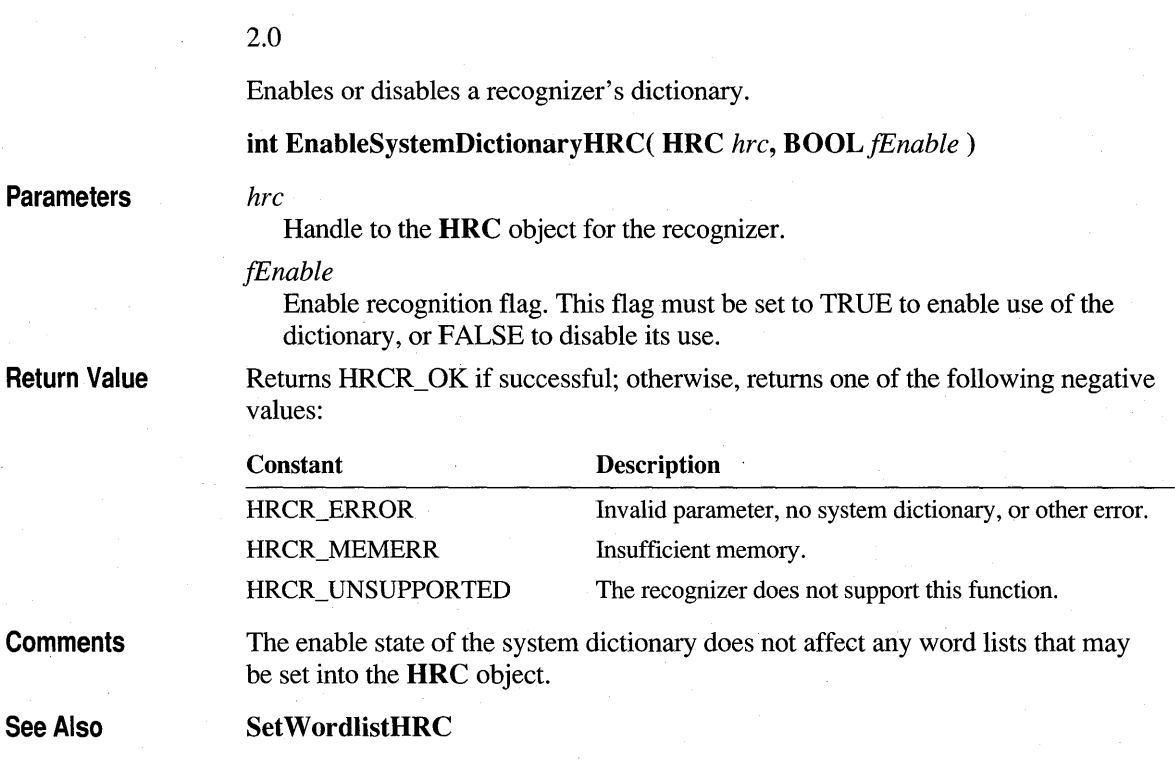

# **EndEnumStrokes**

#### 1.0  $2.0$

1.0 2.0

Unlocks an **HPENDATA** memory block previously locked with the function **BeginEnumStrokes.** 

**Note** This function is provided only for compatibility with version 1.0 of the Pen API, and will not be supported in future versions.

**LPPENDATA EndEnumStrokes( HPENDATA** *hpndt***)** 

2.0

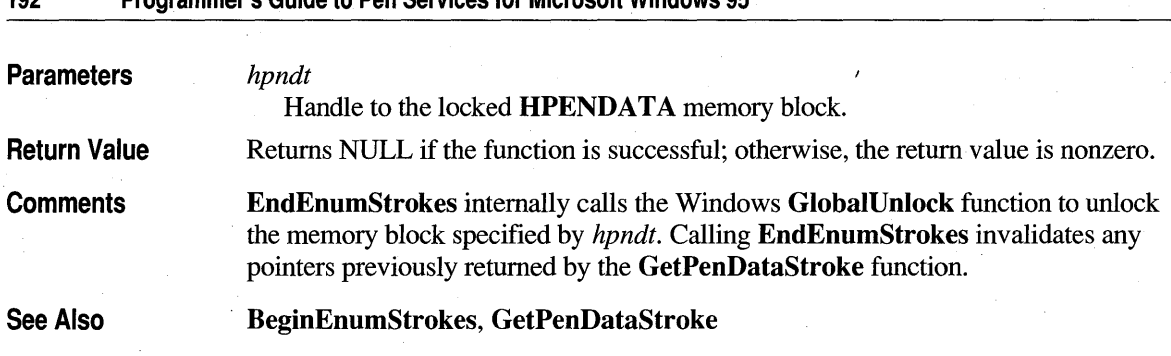

# **EndPenlnputHRC**

20

2.0

*hrc* 

192 Programmer's Guide to Pen Services for Microsoft Windows 95

Informs a recognizer that pen data input has been terminated. A recognizer must export this function.

int EndPenInputHRC( HRC *hrc )* 

**Parameters** 

Handle to the HRC object for the recognizer.

Return Value

Returns HRCR\_ OK if successful; otherwise, returns one of the following negative values:

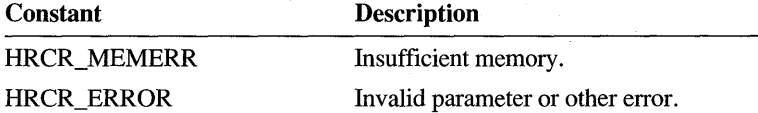

**Comments** 

EndPenInputHRC does not instruct the recognizer to complete recognition; an application must call ProcessHRC to do that. However, an application that does not use DoDefaultPenInput must call EndPenlnputHRC when it detects that input has finished. (DoDefaultPenInput calls EndPenInputHRC internally.)

The recognizer can terminate open-ended states and reduce ambiguity in searches when it knows that no more ink will arrive. For example, the recognizer can keep various options open for possible delayed strokes that can modify a character. EndPenInputHRC tells the recognizer that no more delayed strokes will arrive.

After calling **EndPenInputHRC** for an HRC, an application should cease adding pen input into the HRC. Some recognizers, such as the Microsoft Handwriting Recognizer (GRECO.DLL), do not accept late pen input. If the application calls AddPenInputHRC after having called EndPenInputHRC for the same HRC, the Microsoft Handwriting Recognizer returns HRCR\_ERROR.

Other recognizers may differ. With such recognizers, a client may continue to add pen input without error into a recognition context, even after having called **EndPenInputHRC.** However, doing so is not efficient. **In** the worst case, the recognizer may be forced to reprocess all of the pen data from the beginning.

For an example of a normal termination sequence, see the code sample in **GetSymbolsHRCRESULT.** 

**See Also** 

**ProcessHRC, DoDefaultPenInput** 

# **EnumSymbols**

#### 10 20

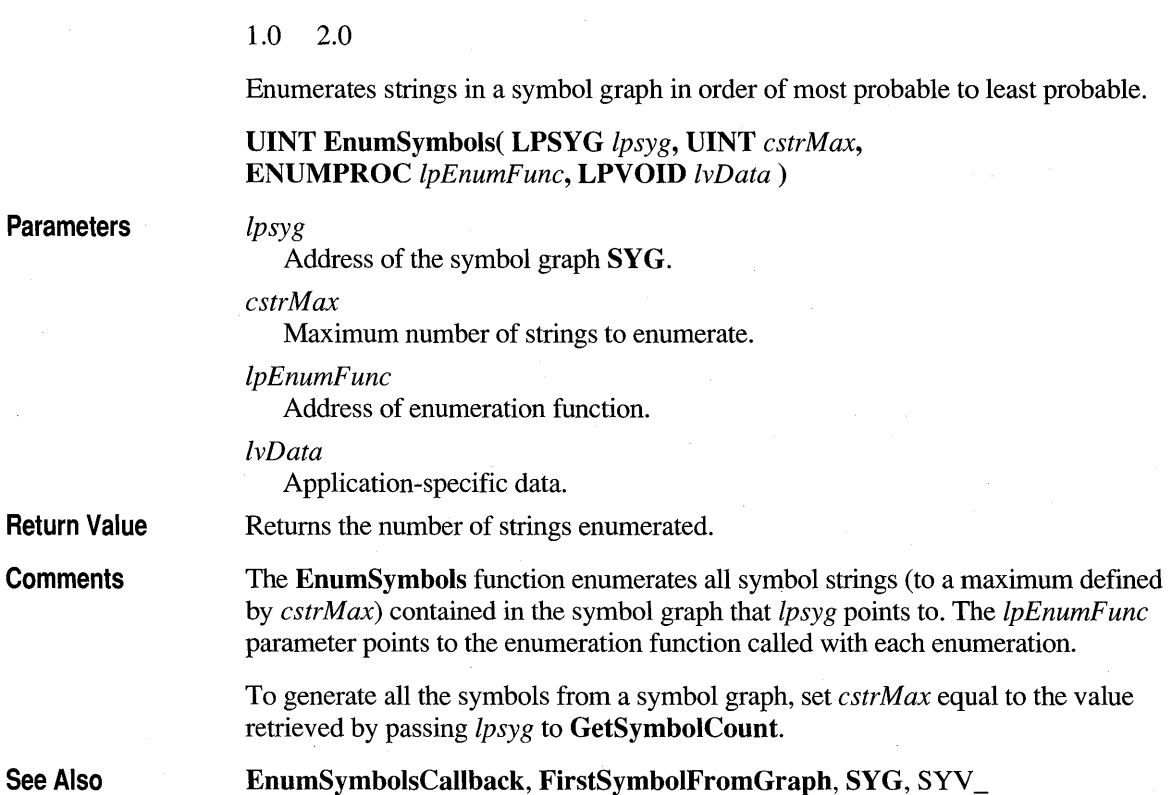

## **En umSymbolsCaliback**

m 20

20

#### 1.0 2.0

EnumSymbolsCalIback is a callback function pointed to by the *IpEnumFunc*  parameter of EnumSymbols. The callback function can have any name. The function's name must appear in the EXPORT section of the application's module definition file.

intCALLBACK EnumSymbolsCalIback( LPSYV *lpsyv,* int *csyv,* FAR void \* *IvData)* 

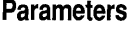

*lpsyv* 

Symbol string.

*csyv* 

Count of symbols in string.

*IvData* 

Address of application-specific data from **EnumSymbols**.

Returns TRUE to continue enumeration, or FALSE to stop enumeration.

Return Value

See Also

EnumSymbols, SYV\_

### **ExtractPenDataPoints**

2.0

Extracts points from a specified stroke in an **HPENDATA** object.

int ExtractPenDataPoints( HPENDATA *hpndt*, UINT *iStrk*, UINT *iPnt*, DINT *cPnts,* LPPOINT *lppt,* LPVOID *IpvOem,* DINT *jUOption )* 

**Parameters** 

*hpndt* 

Handle to an HPENDATA object.

*iStrk* 

Zero-based index of the stroke to remove points from.

*iPnt* 

Zero-based index to the first point to remove.

*cPnts* 

Count of points to remove. If this value is greater than the number of points after *iPnt,* all the points from *iPnt* to the last point of the stroke are removed. ExtractPenDataPoints fails if *iPnt* is greater then the number of points in the stroke.

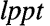

Array of POINT structures that receives the extracted points. This must be large enough to hold *cPnts* points.

*IpvOem* 

Buffer to put extracted OEM data if it exists, or NULL. This must be large enough to hold *cPnts* OEM packets.

*juOption* 

Flags. This value can be EPDP \_REMOVE to remove the points from the stroke in the pen data object.

Returns PDR\_OK if successful; otherwise, the return value can be one of the following negative values:

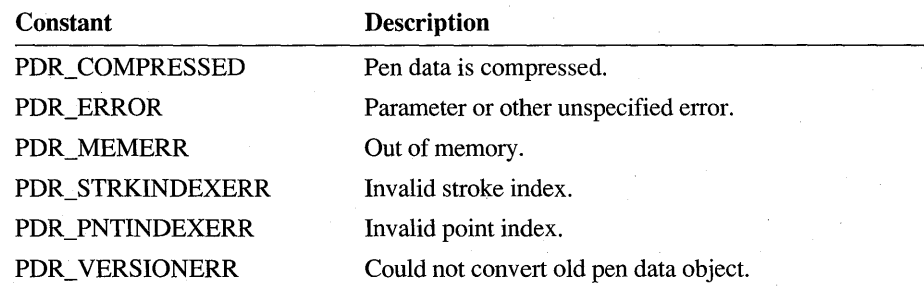

**Comments** 

Return Value

ExtractPenDataPoints extracts points (and OEM data, if any) from a specified stroke of the pen data object specified by *hpndt.* It copies the extracted points and the OEM data to the buffers pointed to by *Ippt* and *IpvOem.* 

Use ExtractPenDataStrokes to extract strokes from the pen data object or **RemovePenDataStrokes** to remove strokes from the pen data object.

See Also

InsertPenDataPoints,"InsertPenDataStroke, RemovePenDataStrokes

### **ExtractPenDataStrokes**

20

2.0

Creates a new HPENDATA object that is a subset of an existing object.

int ExtractPenDataStrokes( HPENDATA *hpndt,* UINT *juExtract,*  LPARAM *IParam,* LPHPENDATA *IphpndtNew,* UINT *gmemFlags)* 

#### **Parameters** *hpndt*

Handle to an existing pen data object.

*JuExtract* 

Extraction options and modifiers. This value can be a combination of one of the principal EPDS\_ options, with an optional comparison modifier, if appropriate, and the optional EPDS\_REMOVE modifier. The flags should be combined using the bitwise-OR operator.

The following table gives the principal options. These options specify what the new pen data object will be based on.

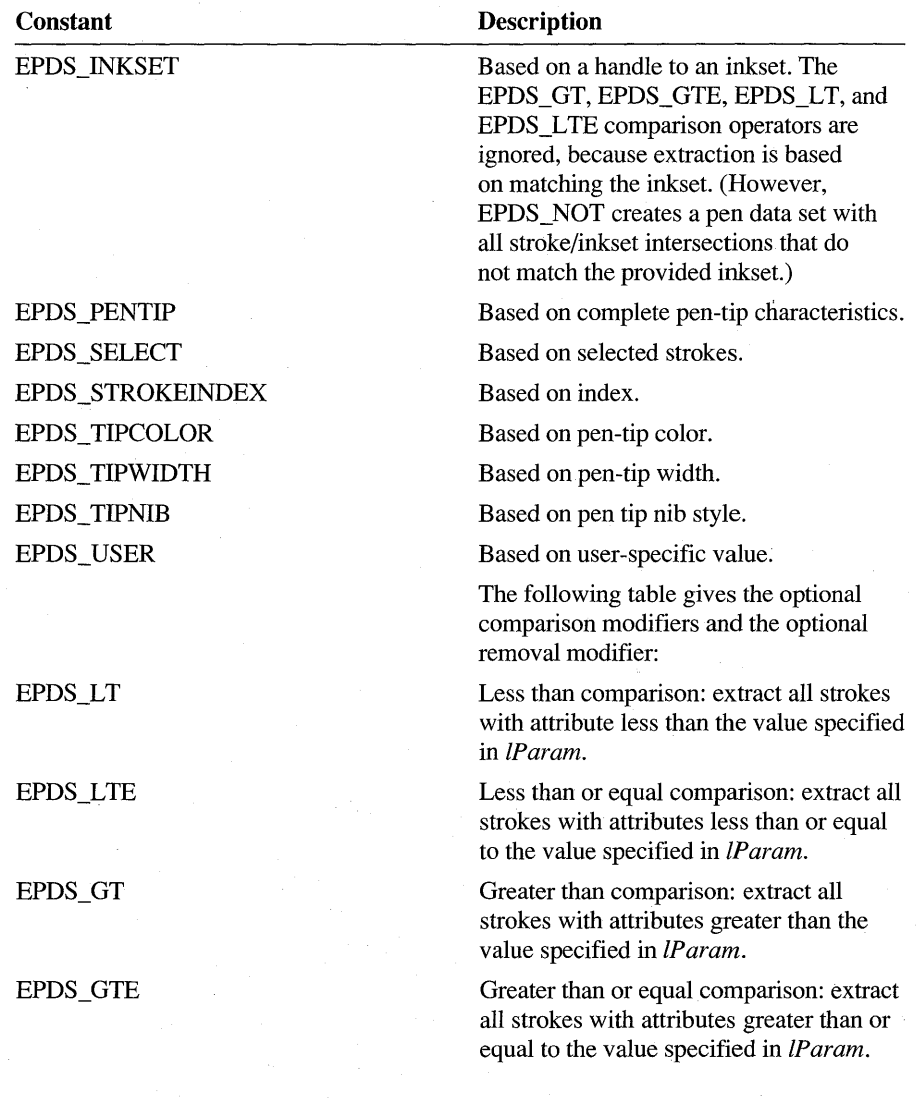

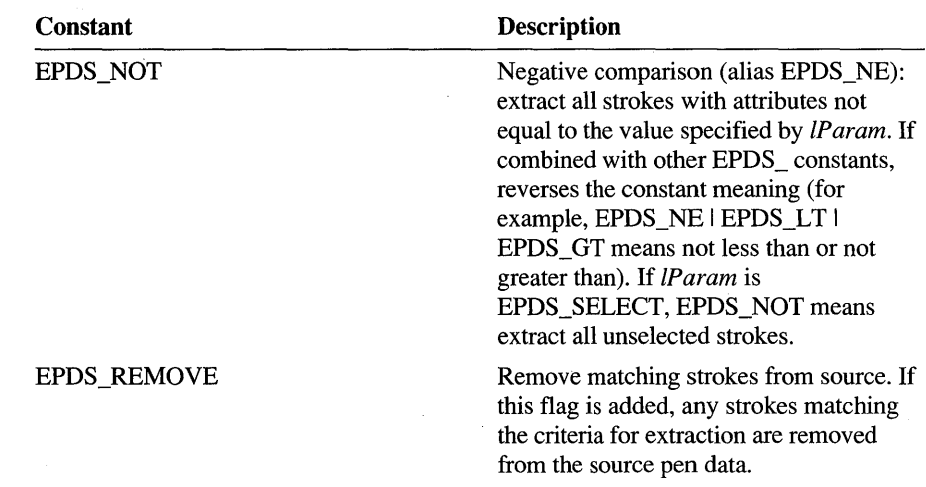

#### *lParam*

Meaning is dependent on the value of the *JuExtract* parameter, as follows:

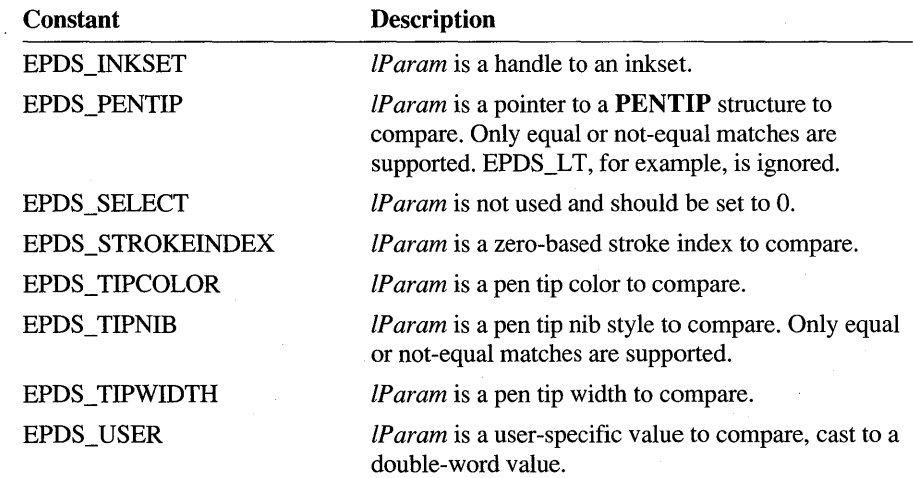

#### *lphpndtNew*

Address of a pen data handle if one is to be created; otherwise, NULL.

#### *gmemFlags*

Flag that specifies whether or not the Windows **GlobalAlloc** function should create a shared memory object when the pen data object is created. This should be either 0 or GMEM\_DDESHARE. The GMEM\_MOVEABLE and GMEM\_ZEROINIT flags are added to this value, and other GMEM\_ flags are ignored.

**Return Value** 

Returns the number of strokes that match the comparison criteria if successful, or a negative error value. (The return value can be O. The maximum is the largest integer value.) The error value can be one of the following:

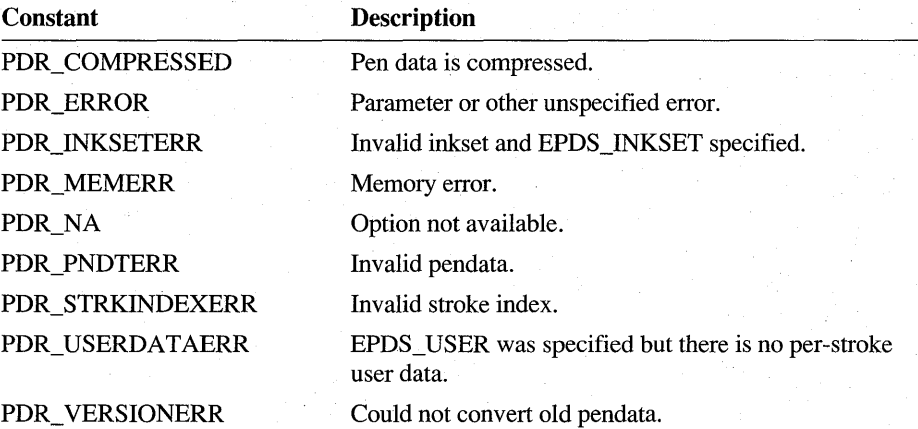

**Comments** 

**ExtractPenDataStrokes** extracts strokes from an existing pen data object, optionally creating a new pen data object made up of the extracted strokes. The extraction can be a copy or move process; that is, the source pen data object can remain the same or contain only the remaining strokes not moved to the new structure. Modifier flags *infuExtract* specify how the value in *lParam* compares with attributes of the pen data strokes (equal by default, greater than, less than, or none of these three).

If *lphpndtNew* is NULL, no pen data object is created. This is useful for modifying the original pen data object *hpndt* (when EPDS\_REMOVE specified), or simply for determining a return value without modifying or creating a pen data object. If *lphpndtNew* is not NULL, the flags specified by *gmemFlags* are passed to the **GlobalAlloc** function when memory for the pen data memory block is created.

If EPDS\_REMOVE is specified, any strokes with an attribute matching the comparison criteria are removed from the source pen data object, regardless of whether a new pen data is created. In the case of inksets, this may actually generate more strokes if there are multiple intersections with the inkset within anyone stroke.

**Example** 

To create an **HPENDATA** object consisting only of selected strokes:

ExtractPenDataStrokes( hpndt. EPOS\_SELECT, 0, &hpndtOst, 0 );

To return the count of selected strokes:

ExtractPenDataStrokes( hpndt, EPOS\_SELECT, 0, NULL, 0 );

To delete all but the selected strokes from the source:

ExtractPenDataStrokes( hpndt, EPDS\_NOT | EPDS\_SELECT | EPDS\_REMOVE, 0. NULL. 0 );

To copy strokes 0 through 10 inclusive to a new HPENDATA object:

ExtractPenDataStrokes( hpndt, EPDS\_LTE | EPDS\_STROKE, 10, &hpndtDst. 0 );

To move all but blue strokes to a separate **HPENDATA** object:

ExtractPenDataStrokes( hpndt, EPDS\_NOT | EPDS\_TIPCOLOR | EPDS\_REMOVE, RGB\_BLUE. &hpndtDst. 0 );

See Also DuplicatePenData

### **FirstSymbolFromGraph**

1.0 2.0

Retrieves an array of symbols that is the most likely interpretation of a specified symbol graph SYG.

void FirstSymbolFromGraph( LPSYG *lpsyg,* LPSYV *lpsyv,* int *cSyvMax,*  LPINT *IpcSyv* )

#### Parameters

Address of the symbol graph.

*lpsyv* 

*lpsyg* 

Address of an empty array of SYV\_symbol values. FirstSymbolFromGraph fills this array with the likeliest interpretation from the graph.

#### *cSyvMax*

Size of the array that *lpsyv* points to.

*IpcSyv* 

Number of symbols returned in *lpsyv.* This value is 0 if *lpsyg* is empty. It is-1 if the buffer is not large enough to hold the results.

Return Value **Comments** 

This function does not return a value.

The array of symbols is identical to the first string returned to the EnumSymbolsCallback callback function of EnumSymbols.

See Also

EnumSymbols, SYG, SYV\_

10  $20$ 

# **GetAlphabetHRC**

**Parameters Return Value Comments See Also**  2.0 Retrieves the alphabet being used in a handwriting recognition context **HRC. int GetAlphabetHRC( HRC** *hrc,* **LPALC** *lpalc,* **LPBYTE** *rgbfAlc ) hrc*  Handle to the **HRC** object. *lpalc*  Address of a buffer that receives the current ALC\_ values. If NULL, this parameter is ignored. *rgbfAlc*  Address of an array of bits or NULL. If NULL, this parameter is ignored. If *lpalc* contains ALC\_USEBITMAP and *rgbfAlc* points to a valid array, the array is filled according to the bits set by the **SetAlphabetHRC** function. Returns HRCR\_OK if successful; otherwise, returns one of the following negative values: **Constant**  HRCR\_ERROR HRCR\_MEMERR HRCR\_UNSUPPORTED **Description**  Invalid parameter or other error. Insufficient memory. The recognizer does not support this function. If *rgbfAlc* is not NULL, the array it points to must be large enough to accommodate 256 bits (32 bytes). If the nth bit is set, the *nth* ANSI character is recognizable. Bits representing characters with ASCII values less than 32 (the space character) currently have no meaning. ALC\_DEFAULT specifies the set of characters at or above ALC\_SYSMINIMUM that the recognizer can accurately distinguish. For a description of alphabets and their relationship to a recognizer, see "Configuring the HRC" in Chapter 5, "The Recognition Process." **EnableGestureSetHRC, SetAlphabetHRC, GetAlphabetPriorityHRC,** ALC\_

 $20$ 

# **GetAlphabetPriorityHRC** 20

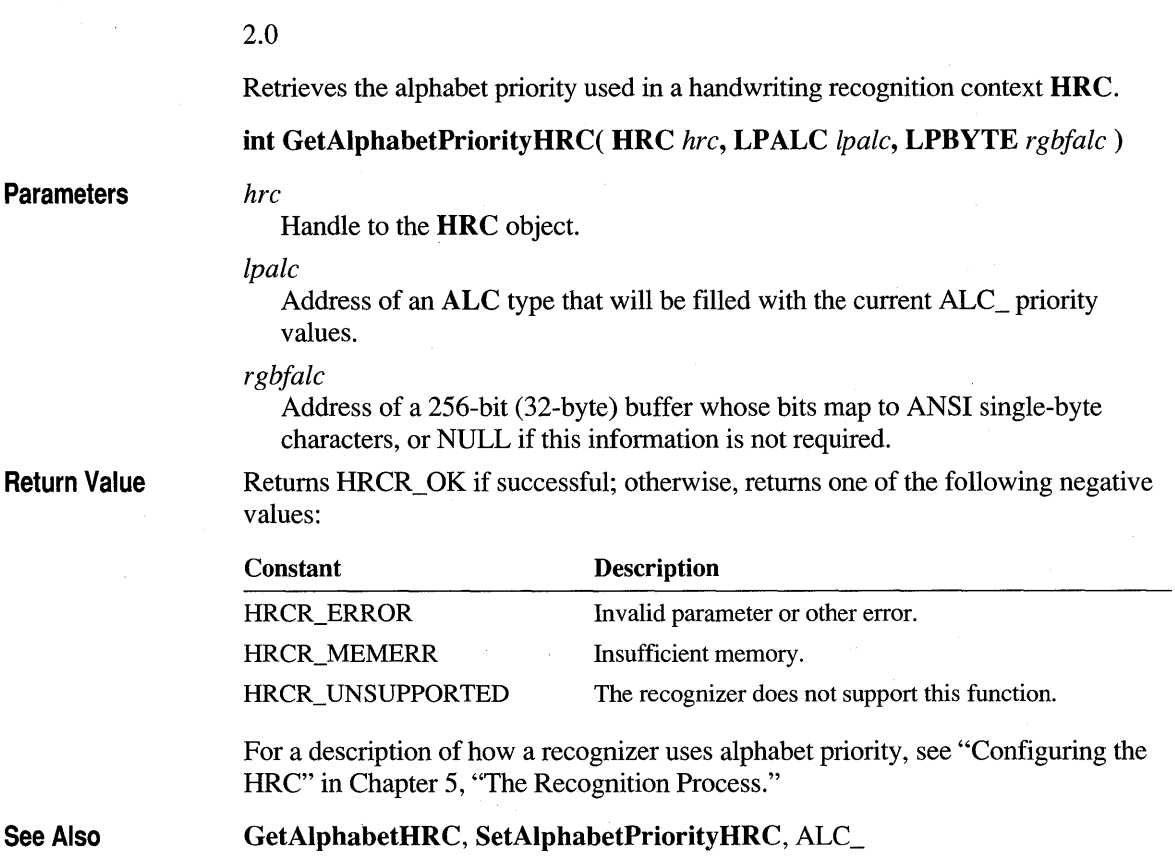

# **GetAlternateWordsHRCRESULT**

### 2.0

2.0

Returns alternative word interpretations of a previous result. (Not supported in Japanese version.)

int GetAlternateWordsHRCRESULT( HRCRESULT *hrcresult, UINT iSyv,* **UINT** *eSyv,* **LPHRCRESUL T** *rghreresults,* **UINT** *eResults* )
**Parameters** 

*hrcresult* 

Handle of a results object.

*iSyv* 

Index of the first of a span of symbols within the results object.

*cSyv* 

The number of symbols in the original result, starting at *iSyv,* for which alternative words are required.

#### *rghrcresults*

Address of a result array. This address cannot be NULL.

*cResults* 

The size of the *rghrcresults* array in results. This parameter must be greater than O.

Return Value

Returns the number of results actually provided, if successful. This can be less than the space allocated *inrghrcresults,* and may be 0; otherwise, returns one of the following negative values:

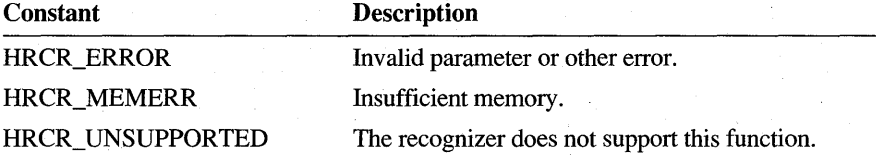

**Comments** 

GetAlternate WordsHRCRESUL T provides alternative word interpretations of a previous result. The alternatives returned are strongly coerced to words in the recognizer's dictionary, if enabled, and the word list, if any, of the HRC that processed the results.

The span of symbols defined by *iSyv* and *cSyv* need not fall on word boundaries. However, the recognizer returns only a single word per result. It is the application's responsibility to ensure that embedding a full word within other symbols makes sense. (The application can also choose to let the user make that decision.) For example, finding alternatives for "polce" in the phrase "pig-in-a-polce" could legitimately return "poke" as an alternative, but alternatives for "kef' in "markefplace" would probably be meaningless.

See Also

GetResultsHRC

## **GetBoxMappingHRCRESUL T**

横川

#### 2.0

Returns the box indices for a range of symbols.

**int GetBoxMappingHRCRESUL T( HRCRESUL T** *hrcresult,* **UINT** *iSyv,*  **UINT** *cSyv,* **UINT FAR** \* *rgi)* 

#### **Parameters**

*hrcresult* 

Handle of a results object.

*iSyv* 

Index of the first symbol of interest in the results object.

#### *cSyv*

The number of symbols following *iSyv* for which box indices are required. Note that the array *rgi* must be large enough to accommodate this many items of size UINT. A value of 0 is allowed, in which case the function simply returns O.

*rgi* 

Address of an index array. The array must be large enough to store *cSyv* indices. This address cannot be NULL.

**Return Value** 

Returns the number of indices actually retrieved, if successful. This can be less than the space allocated in *rgi* if *iSyv* indexes an element near the end of the results array, and is 0 if *iSyv* indexes a nonexistent element; otherwise, returns one of the following negative values:

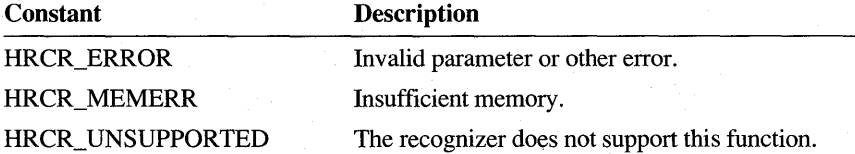

**Comments** 

**GetBoxMappingHRCRESULT** is typically used with boxed input established by **SetGuideHRC.** If no guide structure has been set, the recognizer will return HRCR\_ERROR.

**It** is possible to allocate a small buffer in *rgi* and call **GetBoxMappingHRCRESULT** repeatedly, incrementing the index *iSyv* each time by the number of indices returned in the previous call until **GetBoxMappingHRCRESULT** returns 0.

**See Also** 

**GetResultsHRC, SetGuideHRC** 

### **GetBoxResultsHRC**

2.0

Encapsulates recognizer functionality for boxed input.

#### **int GetBoxResultsHRC( HRC** *hrc,* **UINT** *cAlt,* **UINT** *zSyv,* **UINT** *cBoxRes,*  **LPBOXRESULTS** *rgBoxResults, BOOLfGetInkset)*

#### **Parameters**

Handle to the **HRC** object used for the boxed input.

#### *cAlt*

*hrc* 

Count of alternatives expected in the **BOXRESUL TS** structure. If this parameter is 0, the function returns O.

#### *iSyv*

Index to the starting symbol.

#### *cBoxRes*

The count of **BOXRESUL TS** structures that the *rgBoxResults* array can hold. This parameter must be greater than O.

#### *rgBoxResults*

Address of an array of **BOXRESUL TS** structures.

#### *fGetlnkset*

Flag to request inksets for each result if TRUE. If FALSE, the recognizer provides no inksets.

**Return Value** 

Returns the count of **BOXRESULTS** elements returned in the *rgBoxResults*  structure, if successful; otherwise, returns one of the following negative values:

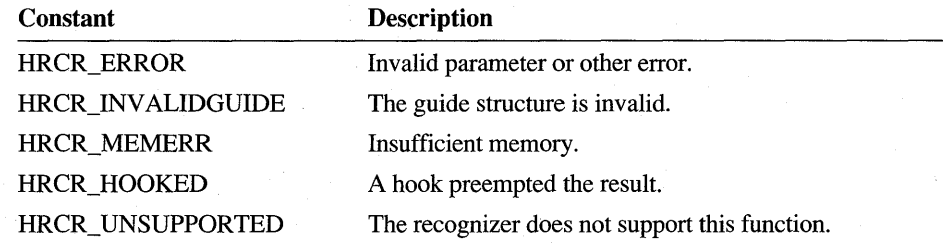

#### **Comments**

**GetBoxResultsHRC** simplifies the task of boxed recognition by providing character alternatives on a per-box basis in one call.

*IffGetlnkset* is TRUE, the recognizer assigns a valid inkset handle to the **hinksetBox** member of the **BOXRESULTS** structure addressed by *rgBoxResults.*  It is the application's responsibility to destroy these inksets with **Destroy Inkset.** 

20

#### Example The following code sample gets results for 10 boxes at a time, with five alternatives

```
per box: 
HANDLE hMem = GlobalAlloc( GHND, 10 * (sizeof( BOXRESULTS )
         + (5-1) * size of(SYY)) ;
LPBOXRESULTS rgBoxR = (LPBOXRESULTS)GlobalLock( hMem );
UINT indx = 0;
do 
{ 
   int cRes = GetBoxResultsHRC( hre, 5, indx, 10, rgBoxR, FALSE ): 
             // Check for errors and use rgBoxR
   indx += (UINT)cRes: 
\mathcal{F}while (cRes == 10);
```
See Also

#### GetBoxMappingHRCRESUL T, GetResuitsHRC, Destroy Inkset

### **GetGlobalRC**

#### 10 20

#### 1.0 2.0

Queries the current default settings and fills an RC structure with the global values. In version 2.0 of the Pen API, RC is made obsolete by the HRC object.

**Note** This function is provided only for compatibility with version 1.0 of the Pen API and will not be supported in future versions.

UINT GetGlobalRC( LPRC *lprc,* LPSTR *lpszDejRecog,* LPSTR *lpszDejDict,*  int *cbDejDictMax)* 

#### **Parameters**

Address of an RC structure. This parameter can be NULL.

#### *lpszDejRecog*

*lprc* 

Address of a character string in which the default recognizer module name is returned. This must be at least 128 bytes long. This parameter can be NULL.

#### *IpszDeJDict*

Buffer in which the default dictionary path is returned. This path ends with two null characters. This parameter can be NULL.

### *cbDeJDictMax*

Size of *lpszDefDict* buffer to be filled.

**Return Value** 

Returns GGRC\_OK if successful; otherwise, the return value may be one of the following values:

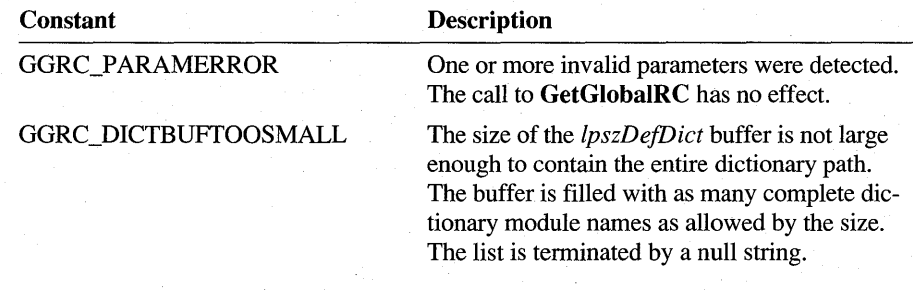

#### **Comments**

**GetGlobalRC** fills the **RC** structure with global values. Values that have no default settings—for example, the bounding rectangle—are set to 0.

An application does not need to call this function to use the default values. When an application initializes an **RC** structure using **InitRC,** the system default values are set as the values for the structure members. This function returns the actual current values for **RC** members. The **InitRC** function returns the default values, which include placeholder values for some **RC** members.

See Also

#### **InitRC, SetGlobalRC, RC**

## **GetGuideHRC**

### 2.0

Retrieves the guide structure being used in a recognition context **HRC.** 

#### **int GetGuideHRC( HRC** *hrc,* **LPGUIDE** *lpguide,* **UINT FAR**  \* *IpnFirstVisible )*

#### **Parameters**

*hrc* 

Handle to the **HRC** object.

#### *lpguide*

Address of a **GUIDE** structure; all coordinates are in screen coordinates. This parameter cannot be NULL.

*lpnFirstVisible* 

Pointer to first visible character or line, or NULL. For boxed controls, this is the first visible box (leftmost and topmost for left-right, top-down languages like English). For other controls, this is the first visible character position (leftmost for English) in a single-line control, and the first visible line (topmost for English) in multiline controls.

If set to NULL, *lpnFirstVisible* is ignored.

**Return Value** 

Returns HRCR\_ OK if successful; otherwise, returns one of the following negative values:

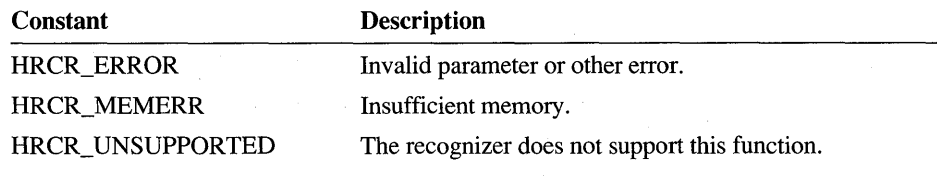

**See Also** 

**GUIDE, SetGuideHRC** 

### **GetHotspotsHRCRESUL T**

20

#### 2.0

Retrieves the hot spots for a particular symbol.

**int GetHotspotsHRCRESULT( HRCRESULT** *hrcresult,* **UINT** *iSyv,* **LPPOINT** *lppt,* **UINT** *cPnts* )

**Parameters** 

#### *hrcresult*

Handle of a results object.

*iSyv* 

Index of the symbol in the results object.

*lppt* 

Address of an array of up to MAXHOTSPOT **POINT** structures.

*cPnts* 

Actual size of *lppt* array in points.

**Return Value** 

If successful, returns the count of hot spots; otherwise, returns one of the following negative values:

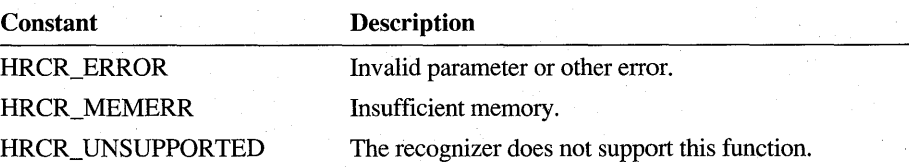

Comments Any symbol can have hot spots, but they are usually of interest only for gestures. For example, if the user writes "X" for deletion, the center of the "X"--its hotspot -points to the item to be deleted. Hot spots are returned in tablet coordinates. The maximum number of hot spots allowed is provided in the PENWIN.H constant MAXHOTSPOT. The Microsoft Handwriting Recognizer (GRECO.DLL), supports this function for gesture symbols only.

> If *cPnts* is smaller than the actual number of hot spots, only *cPnts* points are reported.

### **GetHRECFromHRC**

2.0

2.0

Retrieves a handle to the recognizer bound to an HRC object. A recognizer must export this function.

#### HREC GetHRECFromHRC( HRC *hrc )*

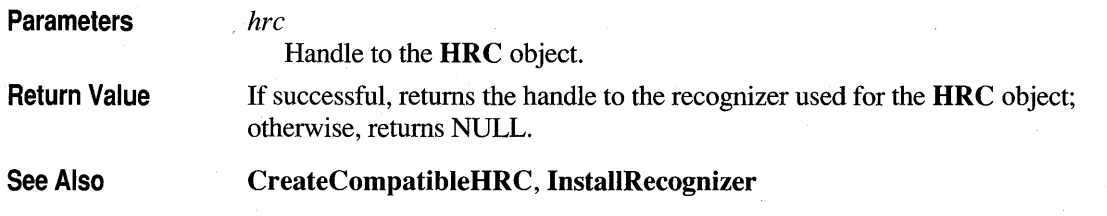

### **Getlnksetlnterval**

### 2.0

Retrieves an interval from an inkset.

#### int GetInksetInterval( HINKSET *hinkset,* UINT *ulndex,* LPINTERVAL *lpi)*

**Parameters** 

#### *hinkset*

Handle to an inkset.

#### *ulndex*

Zero-based index of an interval or IX\_END.

#### *lpi*

Pointer to an **INTERVAL** structure. This can be NULL if the user merely wishes to find out how many intervals are in the inkset.

20

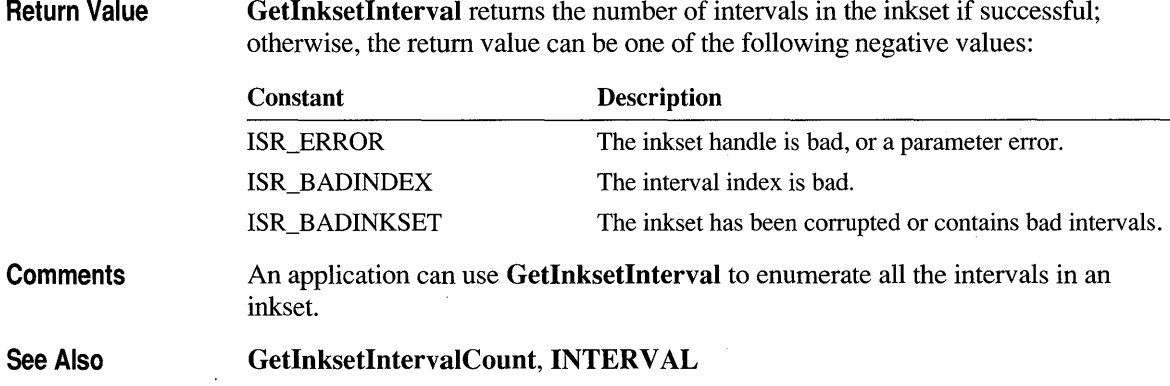

## **GetlnksetlntervalCount**

**Parameters Return Value Comments See Also**  2.0 Returns the number of intervals in an inkset. **int GetInksetIntervalCount( HINKSET** *hinkset* ) *hinkset*  Handle to an inkset. Returns the number of intervals in the inkset is successful; otherwise, the return value can be one of the following negative values: **Constant**  ISR\_ERROR ISR\_BADINKSET **Description**  The inkset handle is bad, or a parameter error. The inkset has been corrupted or contains bad intervals. An application uses **GetInksetIntervalCount** to determine how many intervals there are to enumerate in an inkset. This function can also be used to verify that an inkset is valid. **GetInksetInterval** 

### **GetlnternationalHRC**

 $2.0$ 

#### 2.0

Retrieves the country, language, script direction, and international preferences from a recognition context HRC object.

#### int GetInternationalHRC( HRC *hrc,* UINT FAR \* *IpuCountry,*  LPSTR *IpszLangCode,* UINT FAR \* *IpfuFlags,* UINT FAR \* *IpuDir)*

#### **Parameters**

*hrc* 

Handle to the HRC object.

#### *IpuCountry*

The country code, or NULL to ignore this value.

#### *IpszLangCode*

A buffer large enough to receive a three-letter string (that is, 4 bytes) identifying the language ("enu", "fra", etc.). If set to NULL, *IpszLangCode* is ignored.

#### *IpfuFlags*

A pointer to a flags value or NULL to ignore this value. If GetInternationalHRC returns SIH\_ALLANSICHAR in *IpfuFlags,* it means that the user intends to use the entire ANSI character set. If this is the case, the application should ignore the value returned in *IpszLangC ode,* since all the ANSI-based languages are undifferentiated.

#### *. lpuDir*

Address of a value for the script direction, or NULL to ignore this value. This value specifies which primary and secondary writing directions are in use. Possible values are:

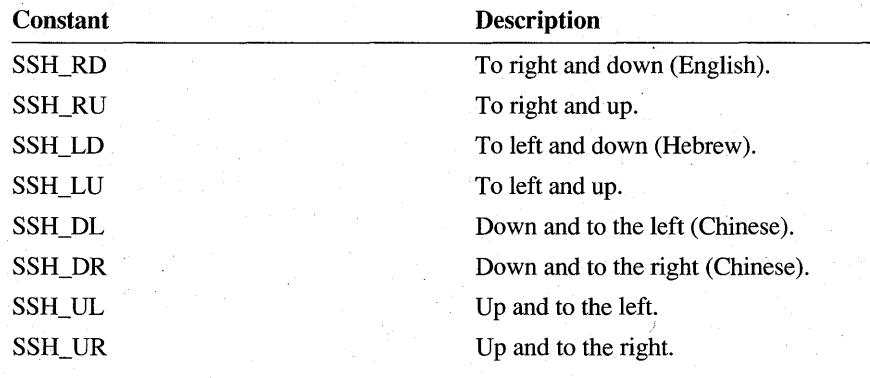

**Return Value**  Returns HRCR\_ OK if successful; otherwise, returns one of the following negative values:

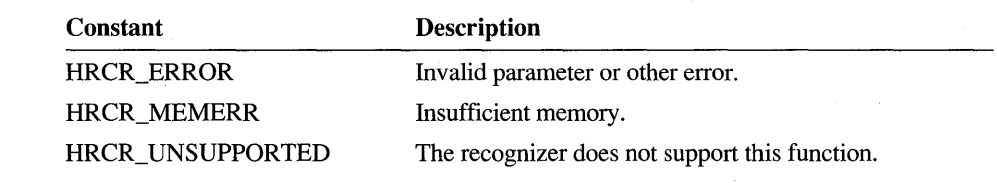

See Also

**SetInternationalHR C** 

## **GetMaxResultsHRC**

2.0

#### 2.0

Gets the maximum number of recognition results that a recognizer can generate in the current handwriting recognition context **HRC** object.

**int GetMaxResultsHRC( HRC** *hrc)* 

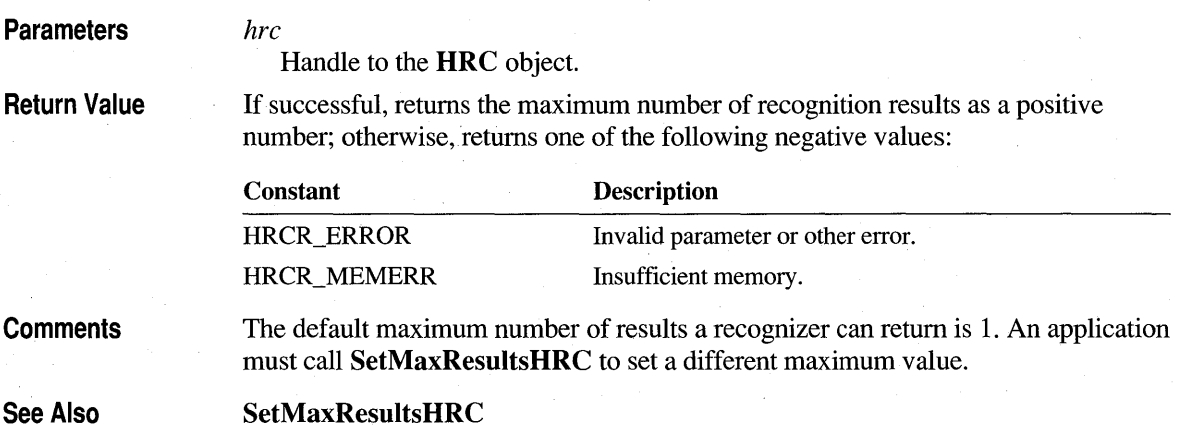

## **GetPenAppFlags**

PA I

2.0

**GetPenAppFlags** returns task pen flags cached by **RegisterPenApp.** 

**UINT GetPenAppFlags( )** 

**Return Value GetPenAppFlags** returns the flags set by **RegisterPenApp** for the current task. It extends and replaces the functionality of the version 1.0 function **IsPenA** ware, which will not be supported in future versions of the Pen API.

> Applications written specifically for Windows 95 and later versions automatically get RPA\_DEFAULT so that any edit controls created by such applications automatically become pen-aware.

If the registration cache has been destroyed (which indicates PENWIN.DLL has been unloaded), this function returns O.

**See Also** 

**RegisterPenApp, IsPenAware** 

### **GetPenAsyncState**

1.0 2.0

*wPDK* 

Gets the state of the pen barrel button.

**BOOL GetPenAsyncState( UINT** *wPDK)* 

#### **Parameters**

One of the PDK\_ values for the barrel buttons. The following table lists the PDK\_ values that **GetPenAsyncState** can query for:

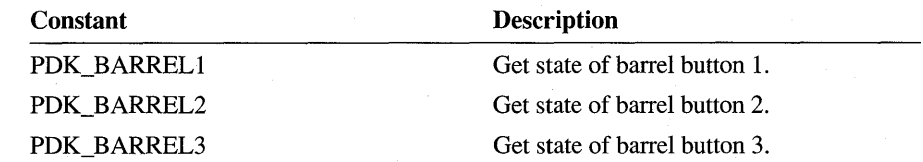

**Return Value** 

Returns TRUE if the specified barrel button state is currently down; otherwise, the return value is FALSE.

### **GetPen DataAttributes**

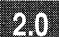

í Ko

PÃÎ

2.0

Retrieves information about an **HPENDATA** object.

**int GetPenDataAttributes( HPENDATA** *hpndt,* **LPVOID** *IpvBuffer,*  **UINT** *uOption )* 

### **Parameters**

Handle to the HPENDATA object.

### */pvBuffer*

*hpndt* 

Pointer to a structure whose type depends on *uOption,* or NULL if the *uOption*  parameter does not require this buffer.

### *uOption*

Specifies the attributes to retrieve. This parameter can be one of the following:

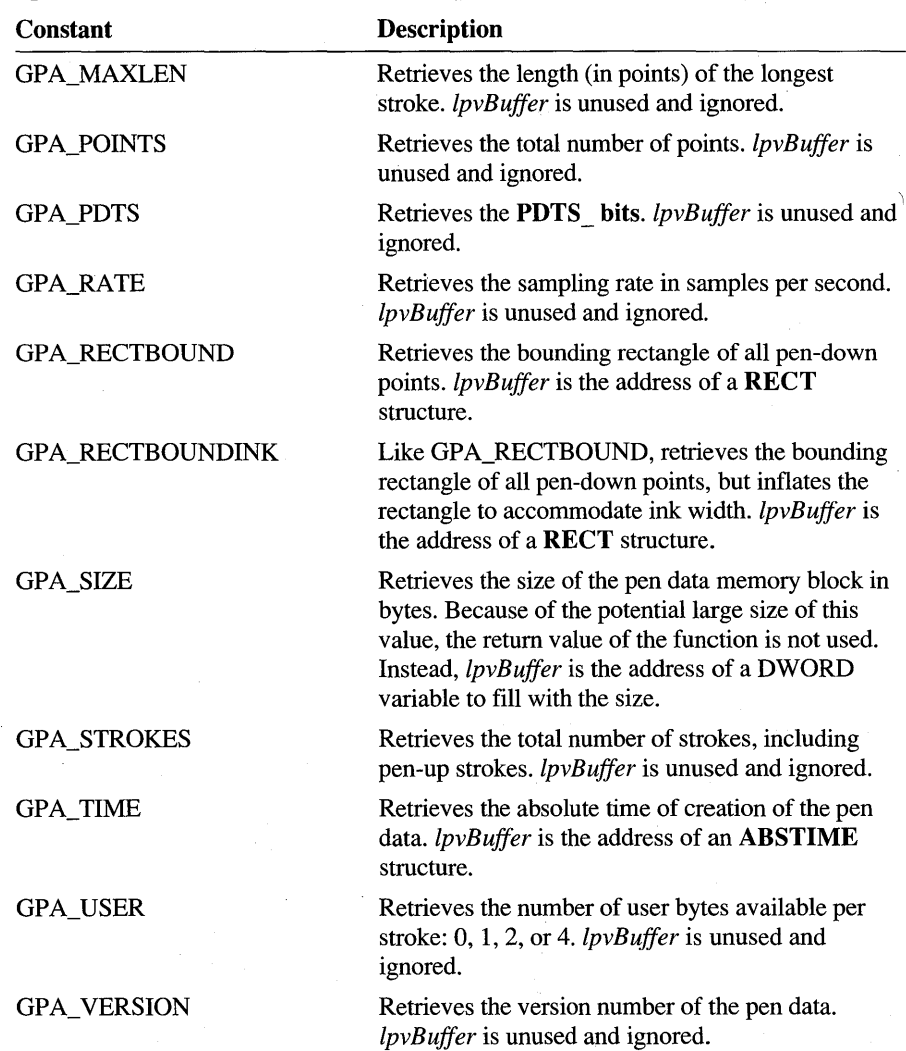

Return Value **Comments** See Also Returns PDR\_OK or an integer value if successful, depending on the *uOption*  parameter. GetPenDataAttributes provides enhancements of some of the capabilities of GetPenDatalnfo. It also provides additional detailed information taken from the HPENDATA block. GetStrokeAttributes, GetPenDatalnfo

### **GetPenDatalnfo**

1.0 2.0

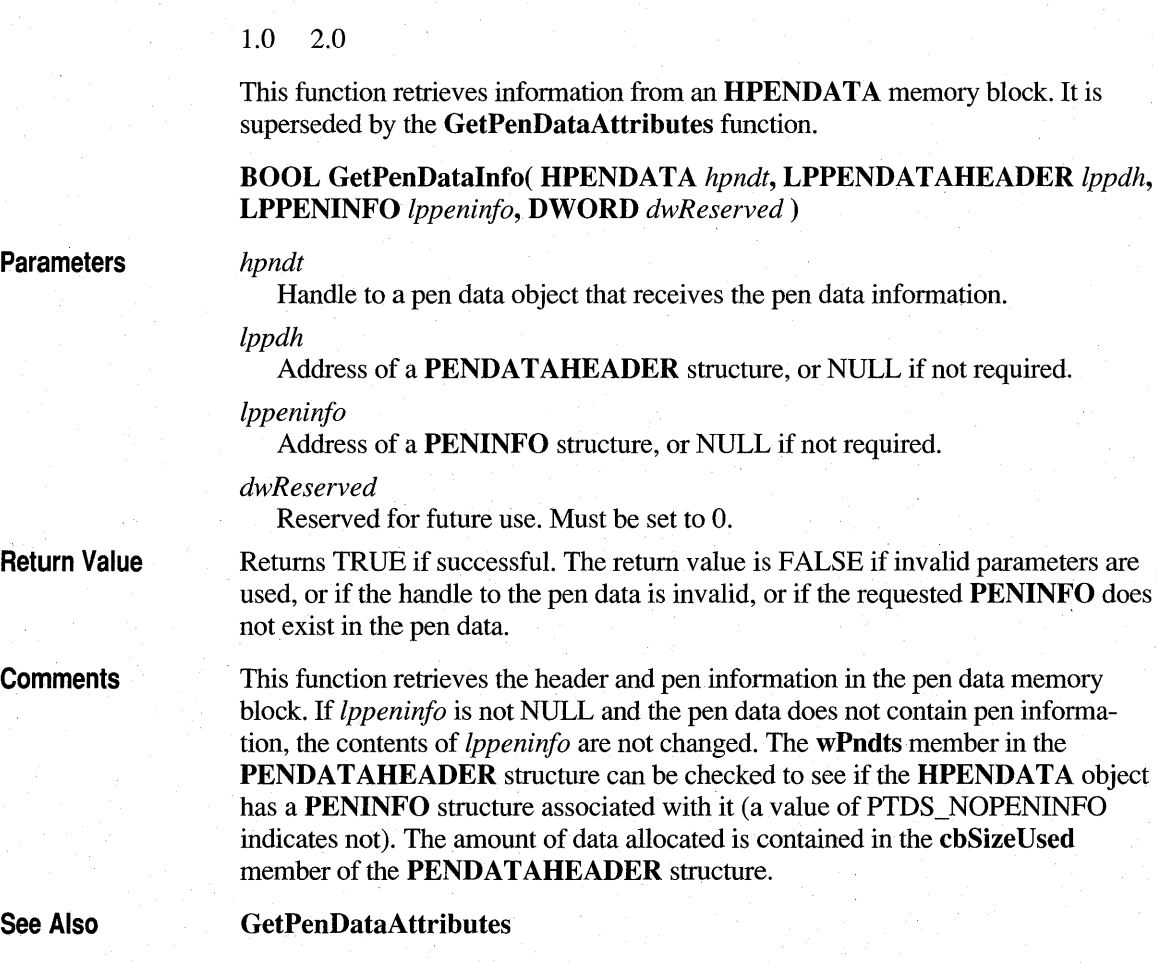

### **GetPenDataStroke**

m 20

#### 1.0 2.0

Returns a pointer to stroke data contained in an **HPENDATA** memory block previously locked with the **BeginEnumStrokes** function.

**Note** This function is provided only for compatibility with version 1.0 of the Pen API and will not be supported in future versions. Use other services such as **GetPenDataAttributes, GetPointsFromPenData, or GetStrokeAttributes** to examine an HPENDATA block.

#### **BOOL GetPenDataStroke( LPPENDAT** A *lppd,* **UINT** *iStrk,* **LPPOINT FAR**  \* *lplppt,* **LPVOID FAR** \* *lplpvOem,* **LPSTROKEINFO** *lpsi* )

#### **Parameters**

*lppd* 

Address of the **HPENDATA** memory block. This parameter is the value returned by a previous call to the **BeginEnumStrokes** function.

*iStrk* 

Zero-based index of the stroke to retrieve.

*lplppt* 

Address of a pointer to a point. The pointer returned by the function will point to the first point of the stroke inside the pen data object. This parameter can be NULL if point data is not required.

#### *lplpvOem*

Address of a void pointer. The pointer returned by the function will point to the OEM data block of the stroke inside the pen data object. The format of the OEM data is specified by the **rgoempeninfo** member in the **PENINFO** structure. This parameter can be NULL if OEM data is not required.

#### *lpsi*

Address of a **STROKEINFO** structure. This parameter can be NULL if stroke information is not required.

Returns TRUE if successful. If the stroke requested is out of range, the function returns FALSE.

**GetPenDataStroke** returns in *lpsi* a pointer to a **STROKEINFO** structure created from the stroke referenced by *iStrk.* The *lpsi* parameter does not point directly into the **HPENDATA** memory block.

However, the *lplppt* argument points to the first point of the stroke inside the **HPENDAT** A block. For a description of how the **GetPenDataStroke** function has changed in version 2.0 of the Pen API, refer to AppendixA.

#### **Return Value**

**Comments** 

Applications must call **BeginEnumStrokes** before calling **GetPenDataStroke.**  After the last call to **GetPenDataStroke,** the application must call **EndEnumStrokes.** Once **EndEnumStrokes** is called, the data that *lplppt* and *IplpvOem* point to is no longer valid.

Under no circumstances should an application modify data directly within an **HPENDATA** block. Doing so can invalidate other information in the block. To modify an **HPENDATA** block, use one of the Pen API functions listed in Chapter 4, "The Inking Process."

**See Also** 

**BeginEnumStrokes, EndEnumStrokes, GetStrokeAttributes** 

### **GetPenHwEventData**

10 20

1.0 2.0

Gets the pen data associated with events in a given range.

**Note** This function is provided only for compatibility with version 1.0 of the Pen API and will not be supported in future versions. Use **DoDefaultPenInput** or **GetPenInput** instead.

**REC GetPenHwEventData( UINT** *wEventRefBeg,* **UINT** *wEventRefEnd,*  **LPPOINT** *lppt,* **LPVOID** *IpvOemData,* **int** *cPntMax,* **LPSTROKEINFO** *lpsi )* 

#### **Parameters**

*wEventRefBeg* 

Beginning pen event.

*wEventRefEnd*  Ending pen event.

#### *lppt*

Address of a an array of **POINT** structures. The size of the array must be at least size of ( POINT ) multiplied by *cPntMax*.

#### *IpvOemData*

Buffer to fill with OEM-specific data. This can be NULL if no data is required.

#### *cPntMax*

Maximum number of samples to return.

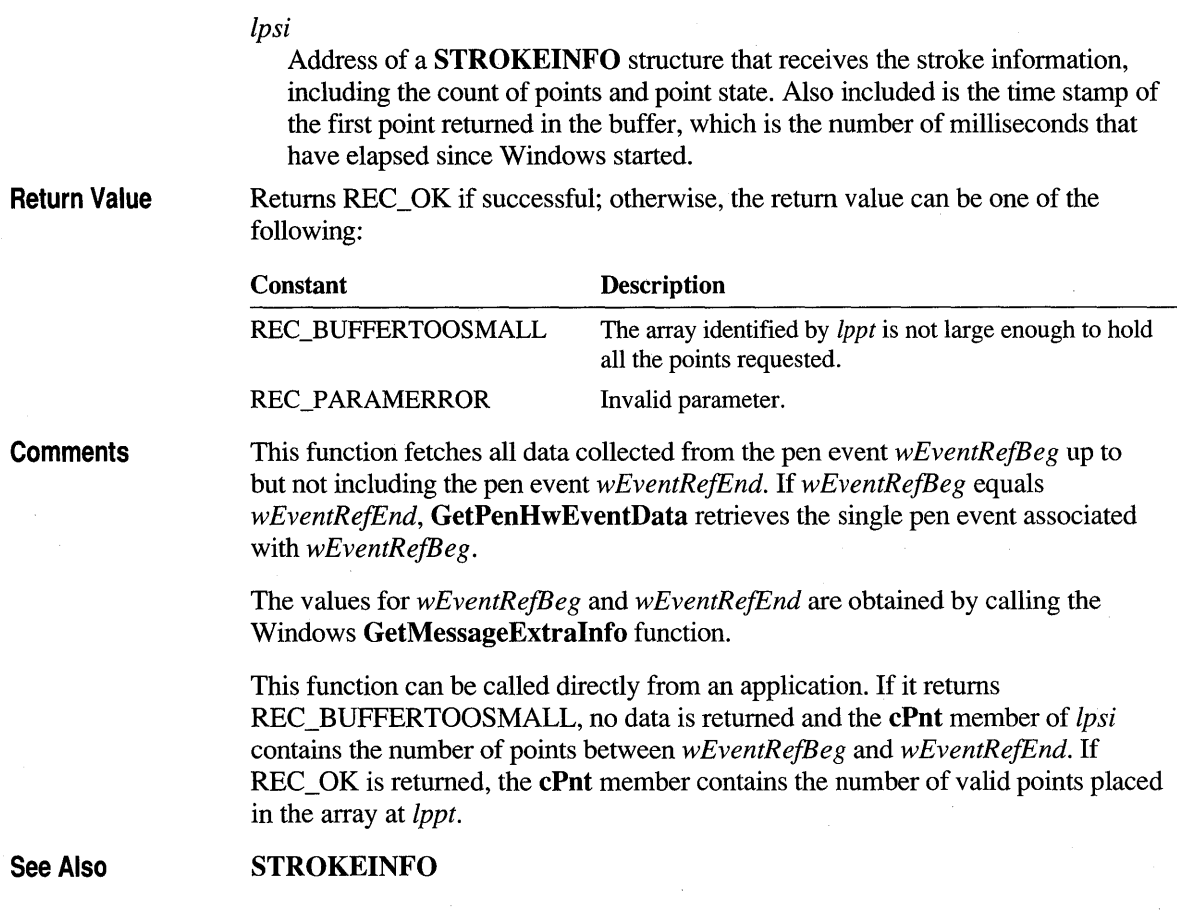

# **GetPenlnput**

 $2.0$ 

2.0

Collects data after **StartPenlnput** has started pen input.

**int GetPenlnput( HPCM** *hpcm,* **LPPOINT** *lppt,* **LPVOID** *IpvOem,*  **UINT** *juOemFlags,* **UINT** *cPntMax,* **LPSTROKEINFO** *lpsi* )

#### **Parameters**

Handle to the current collection. This is the return value from StartPenInput.

#### *. lppt*

*hpcm* 

Address of an array of POINT structures. The array must consist of at least *cPntMax* structures.

#### *lpvOem*

The address of a buffer of OEM data associated with each point. This parameter can be NULL if the application does not require OEM data.

#### *fuOemFlags*

Flags specifying which OEM data to retrieve. If this parameter is NULL, all OEM data provided by the tablet is returned in the order specified by the rgoempeninfo array in PENINFO.

These flags have an implicit order. For example, if pressure and barrel rotation are specified, *cPntMax* pairs of these data are returned, in the order [pressure, rotation], [pressure, rotation], and so on.

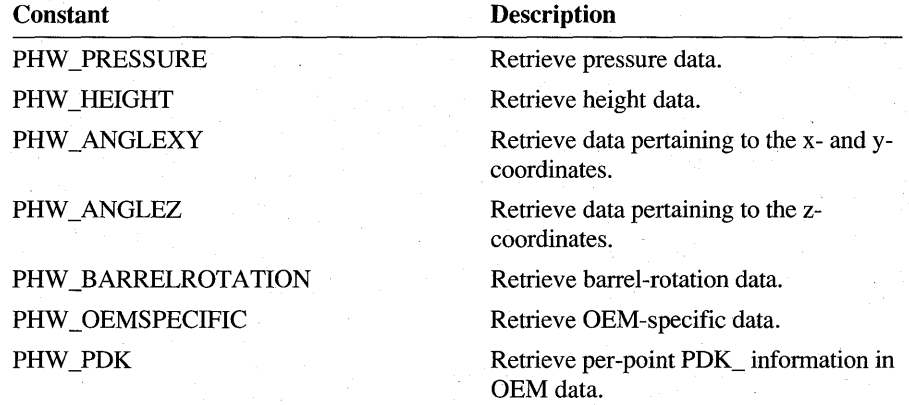

#### *cPntMax*

The number of POINT structures in the array at *lppt.* This is the maximum number of points to return and also the maximum number of OEM items the buffer at *lpvOem* can hold.

#### *lpsi*

A pointer to a STROKEINFO structure. This structure receives information about the first point of the collection of points placed into the array at *lppt.* The cbPnts member contains the packet ID of the first point. All returned points in the collection have the same tip polarity (that is, up or down) as the first point.

#### Return Value

Returns 0 if there are no points available. If the return value is positive, the value is the number of points copied to the *lppt* (and, optionally, *lpvOem)* buffers. Otherwise, the return value is one of the following:

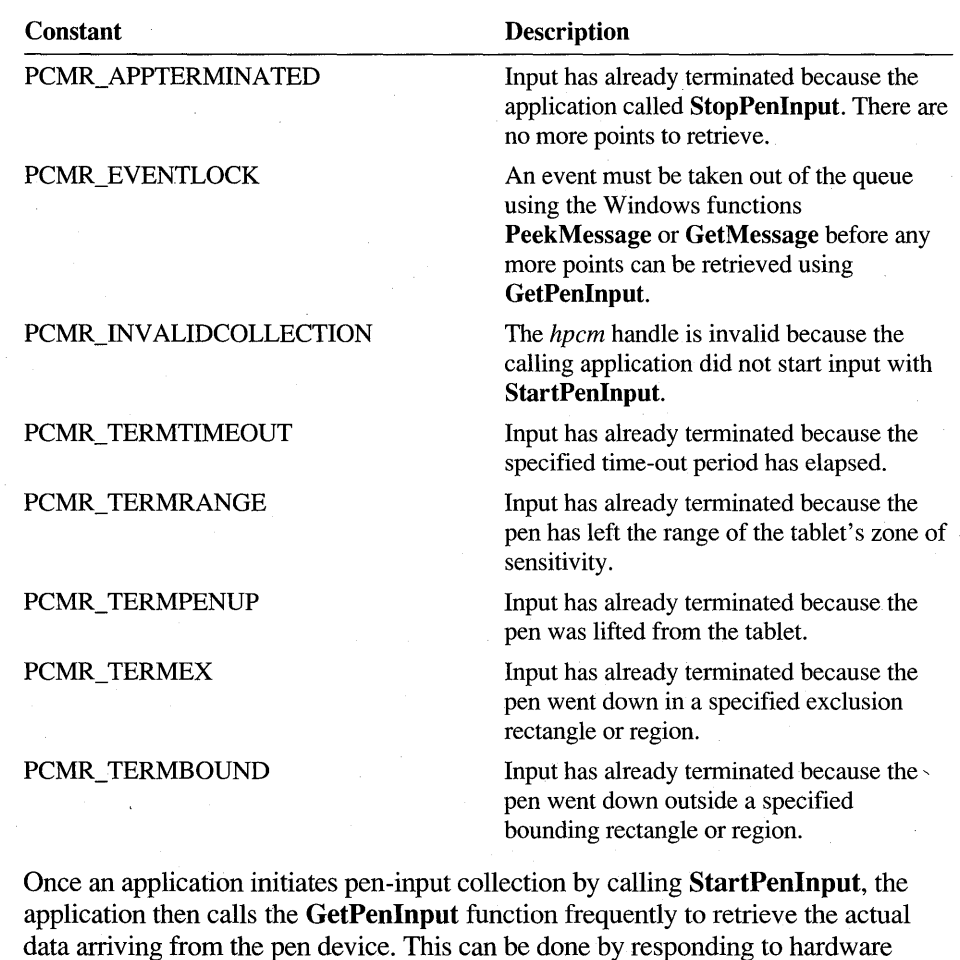

In the polling model, the application repeatedly calls **GetPenInput** to get data. It is important for the application to yield periodically; for example, by calling PeekMessage. A fast loop can potentially process the points before the system can collect more. In this case, successive calls to GetPenlnput return 0 until the user writes some more. Polling is typically terminated when GetPenInput detects and returns a termination condition specified in StartPenlnput.

events or by continuously polling.

In the event model, the application calls **GetPenInput** on receipt of a WM\_PENEVENT message. All points up to this event are returned to the caller. An application can retrieve all available data in a short loop, until GetPenInput returns PCMR\_EVENTLOCK. The application then falls out of the loop and exits the window procedure. The process begins again when the window procedure is called in response to another WM\_PENEVENT message in the application's message queue.

#### **Comments**

If *IpvOem* is not NULL, the buffer must be large enough to hold *cPntMax* OEM data packets. The size of each packet is the width specified in the **cbOemData**  member of the **PENINFO** structure, plus size of (UINT) if PDK values are required.

**Example** 

The following code example gathers more pen input for use by the recognizer. Assume the application has already called **StartPenlnput** and is using the messaging collection model.

```
POINT rgPnt[cbBuffer];
STROKEINFO si:
// ... in WM_PENEVENT message handler:
switch (wParam) 
{ 
case PE PENUP: 
case PE_PENMOVE: 
case PE_TERMINATING: 
    II Get all the points collected since the last message 
    while ( (iRet = GetPenInput( hpcm, rgPnt, NULL, 0,
                                   cbBuffer. &si) ) > 0\mathfrak{c}// Add pen data to recognition context and def process
        AddPenInputHRC( vhrc, rgPnt, NULL, 0, &si );
        ProcessHRC( vhrc, PH_DEFAULT ); 
    } 
    break;
```
**See Also** 

**PeekPenlnput, StartPenlnput,** PDK\_

### **GetPen Resource**

#### 2.0

The **GetPenResource** function retrieves a copy of a pen services resource. (Japanese version only.)

**HANDLE GetPenResource( WPARAM** *wParam* )

#### **Parameters**

Specifies the pen services resource for which to retrieve a handle. This may be one of the following:

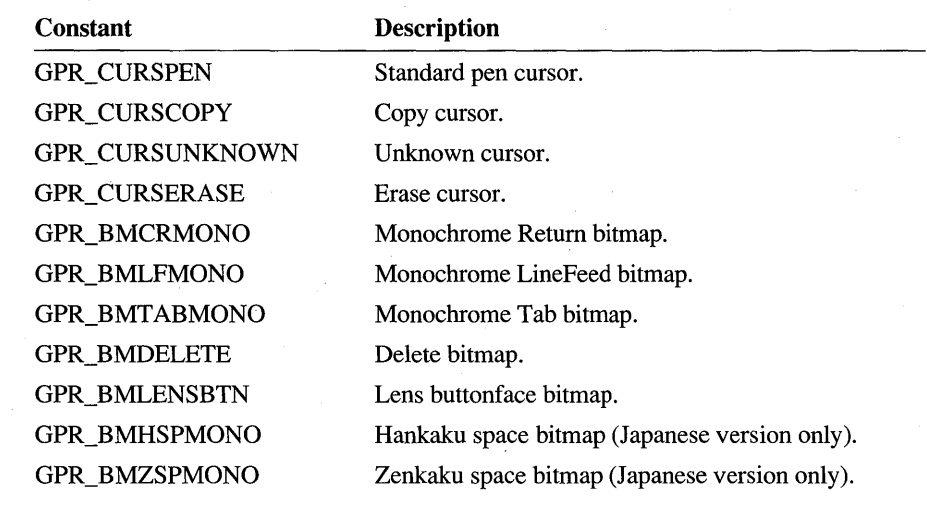

**Comments** 

An application can use this function to get a copy of a cursor or bitmap used by pen services. It is the application's responsibility to destroy the object by calling either the **DestroyCursor or DeleteObject** Windows API.

**Return Value** 

This function returns a handle to an object, depending on the index specified by *wParam* if successful. Otherwise the return value is NULL.

### **GetPenMisclnfo**

#### 10  $20$

1.0 2.0

*wParam* 

Retrieves values pertaining to the pen system.

#### **LONG GetPenMisclnfo( WPARAM** *wParam,* **LPARAM** *lParam)*

**Parameters** 

#### *wParam*

Specifies the identifier of the pen system value to retrieve. The pen system identifier must be a PMI\_ value. See the table below for the possible PMI\_ values in *wParam.* 

#### *IParam*

Address of storage for data. This must not be NULL. The calling application must ensure that there is sufficient room to store the requested information. The type of storage object that *IParam* points to depends on *wParam,* as described in the following table. For each value of *wParam* in the first column, the second column describes the corresponding requirement for *IParam:* 

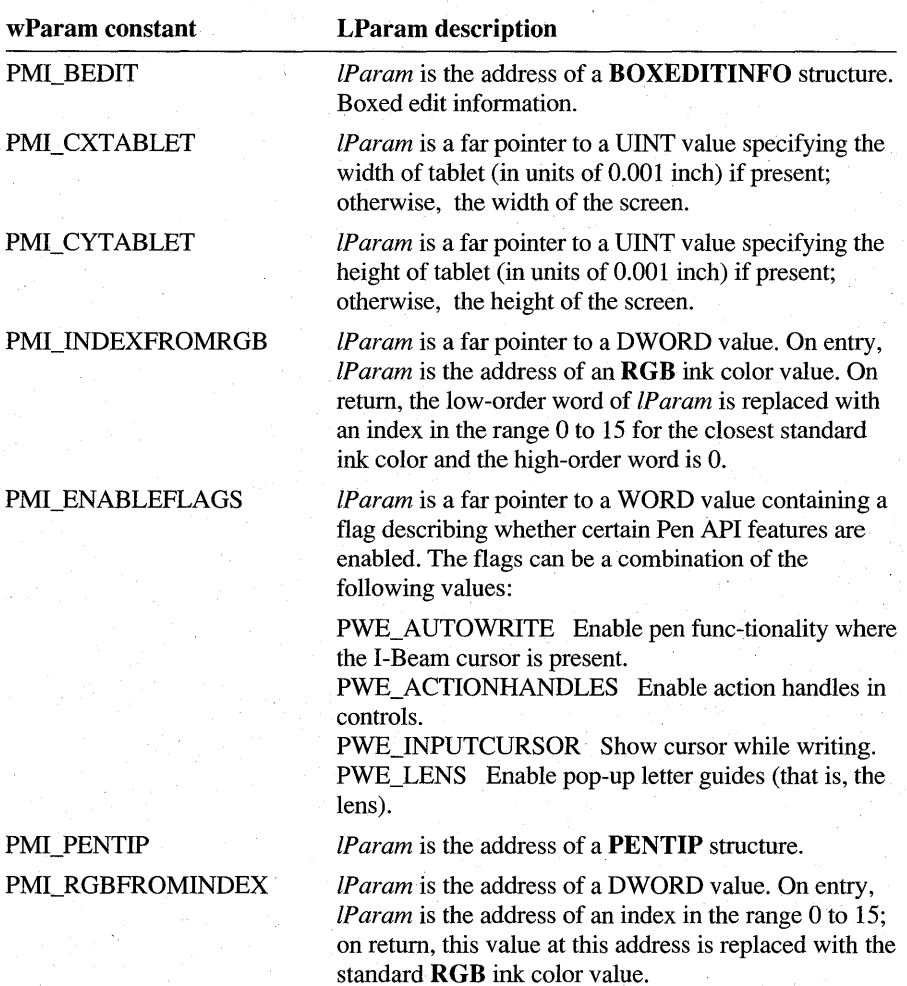

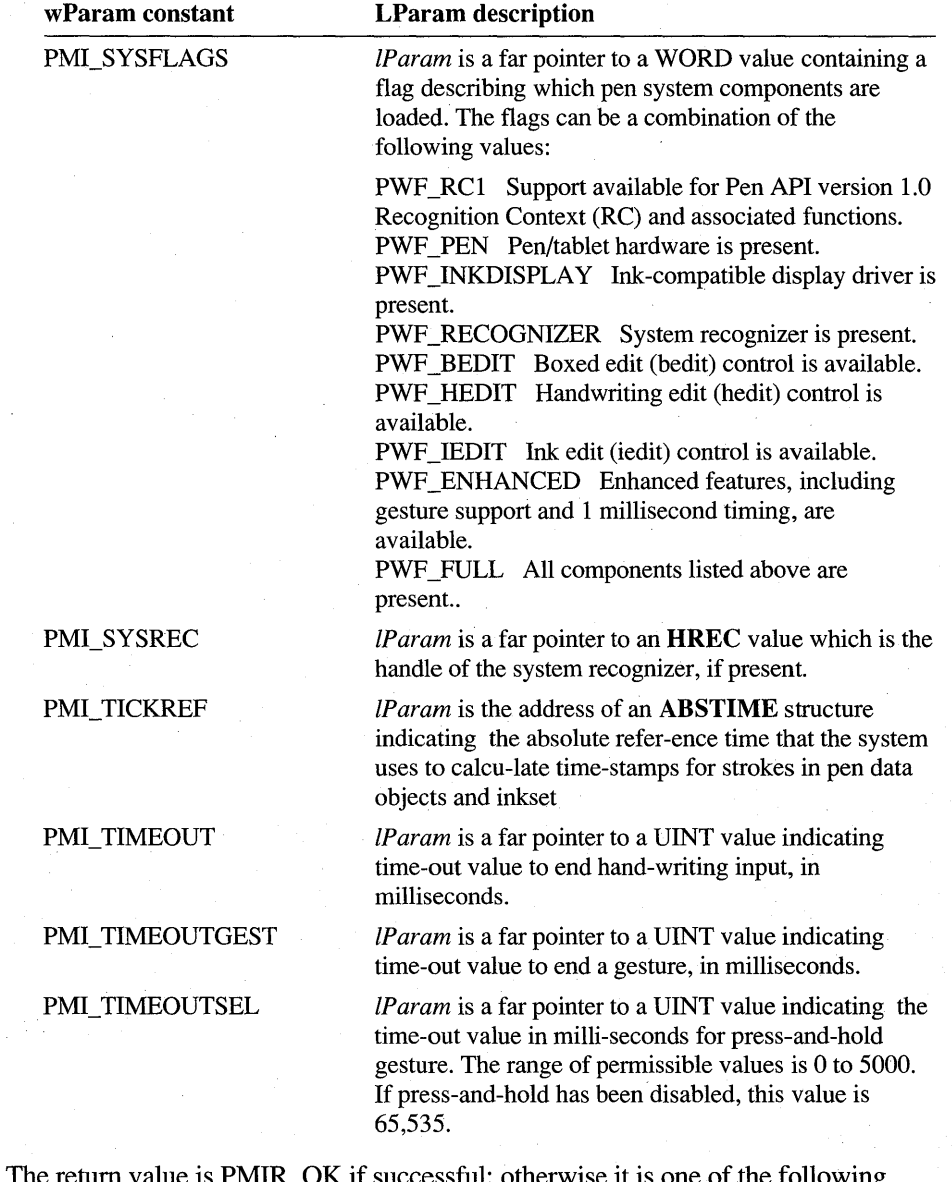

### **Return Value**

The return value is PMIR\_OK if successful; otherwise it is one of the following negative error values:

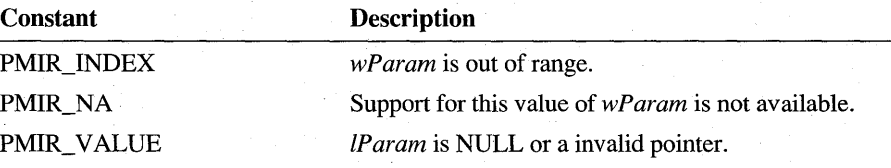

**Comments** 

The information type returned varies depending on the index. Note that if a UINT is expected, for example, it is an error to provide the address of a DWORD variable without explicitly setting the HIWORD to O. This function only sets the LOWORD in this case, and since the variable is usually declared on the stack, there would be an unknown value in the HIWORD. See the examples below.

If *wParam* is PMI\_INDEXFROMRGB or PMI\_RGBFROMINDEX, the standard pen-tip color table is as follows:

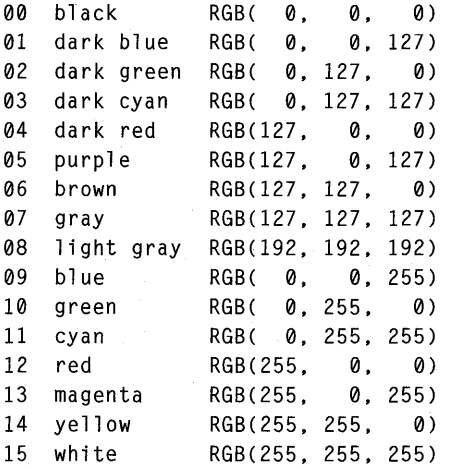

**Example** 

The following code sample retrieves the timeout and pen tip:

UINT uTimeout; PENTIP tip;

GetPenMisclnfo( PMI\_TIMEOUT, (LPARAM)(UINT FAR \*)&utimeout ); GetPenMisclnfo( PMI\_PENTIP, (LPARAM)(LPPENTIP)&tip );

Note that the following is an error, since the HIWORD is undefined:

DWORD dwTimeout;

GetPenMiscInfo( PMI\_TIMEOUT, (LPARAM)&dwtimeout ); // Wrong!

See Also

**SetPenMisclnfo,** PMI\_

### **GetPointsFromPenData**

1.0 2.0

Retrieves a specified range of points.

**BOOL GetPointsFromPenData( HPENDATA** *hpndt,* **UINT** *iStrk,* **UINT** *iPnt,*  **UINT** *cPnts,* **LPPOINT** */ppt )* 

#### **Parameters**

Handle to a pen data object.

#### *iStrk*

*hpndt* 

The zero-based stroke index from which points are retrieved.

#### *iPnt*

First point to retrieve from the specified stroke.

#### *cPnts*

Number of points to retrieve. If this value is 0, the function returns TRUE.

#### *lppt*

Address of buffer to fill with points.

**Return Value**  Returns TRUE if successful, or FALSE if the requested points are out of range.

**Comments GetPointsFromPenData** performs a function similar to **GetPenDataStroke** in that it retrieves information from an **HPENDAT** A memory block. But **GetPointsFromPenData** copies the required data to buffers supplied by the application, rather than simply returning pointers to the original data in the global heap.

> An application can also request a copy of a particular subset of points within a stroke. In this case, *iPnt* identifies the first point and *cPnts* is the number of points to retrieve. This allows an application to digest the points in an **HPENDAT** A block a few at a time to avoid having to allocate a large block of memory for the entire set of points.

**GetPointsFromPenData** returns the last point in a stroke if the *iPnt* argument is set to a value larger than the total number of points in the stroke. In the same manner, the function returns the points of the last stroke if *iStrk* exceeds the total number of strokes in the **HPENDATA** block. If the count of points to return is 1 and *iPnt* is beyond the last point in the stroke, the function returns the last point in the stroke.

#### See Also **GetPenDataStroke**

### **GetResultsHRC**

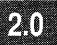

#### 2.0

Retrieves results from a recognition context **HRC.** A recognizer must export this function.

**int GetResultsHRC( HRC** *hrc,* **UINT** *uType,* **LPHRCRESULT** *rghrcresults,*  **UINT** *cResults )* 

#### **Parameters**

Handle to the **HRC** object.

*uType* 

*hrc* 

Specifies the type of expected results. This can be one of the following values:

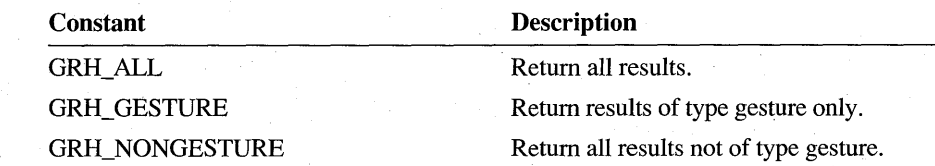

#### *rghrcresults*

Address of an array of **HRCRESULT** objects.

#### *cResults*

The size of the *rghrcresults* array, in objects. The actual size in bytes can be calculated by multiplying *cResults* by the size of **HRCRESULT.** This parameter must be greater than O.

**Return Value** 

Returns the actual number of results returned if successful. This can be 0; otherwise, returns one of the following negative values:

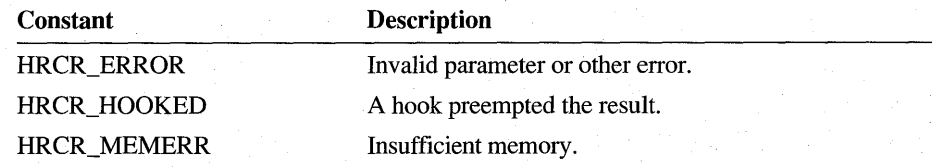

**Comments** 

The actual number of results returned by this function may be less than the number specified by *cResults.* It is also less than or equal to the count specified at the creation of *hrc* by the *cMaxResults* parameter in **SetMaxResultsHRC,** regardless of the size of the *rghrcresults* array.

A return value of 0 indicates that the recognizer was not able to recognize any of the input, even if coerced by a word list set into the **HRC.** A recognizer should never return a result consisting entirely of SYV UNKNOWN symbols.

The calling application must explicitly destroy each valid result using **DestroyHRCRESULT**. However, if the return value is 0 or negative, the contents of the *rghrcresults* array are undefined (though not NULL) and **DestroyHRCRESULT** must not be called.

**See Also** 

**DestroyHRCRESUL T** 

### **GetStrokeAttributes**

2.0

Retrieves information about a stroke in an **HPENDATA** object.

**int GetStrokeAttributes( HPENDATA** *hpndt,* **UINT** *iStrk,* **LPVOID** *lpvBuffer,*  **UINT** *uOption )* 

#### **Parameters**

#### *hpndt*

Handle to the **HPENDATA** object, which must not be compressed.

*iStrk* 

Zero-based stroke index. If there are no strokes in the pen data, an index of 0 can be used to retrieve the default attributes for the pen data. A value of IX\_END specifies the last available stroke in the pen data.

#### *lpvBuffer*

Pointer to a structure whose type depends on *uOption,* or NULL if the *uOption*  parameter does not require this buffer.

 $2<sub>0</sub>$ 

#### *uOption*

Specifies the attributes to retrieve. This parameter has one of the following values:

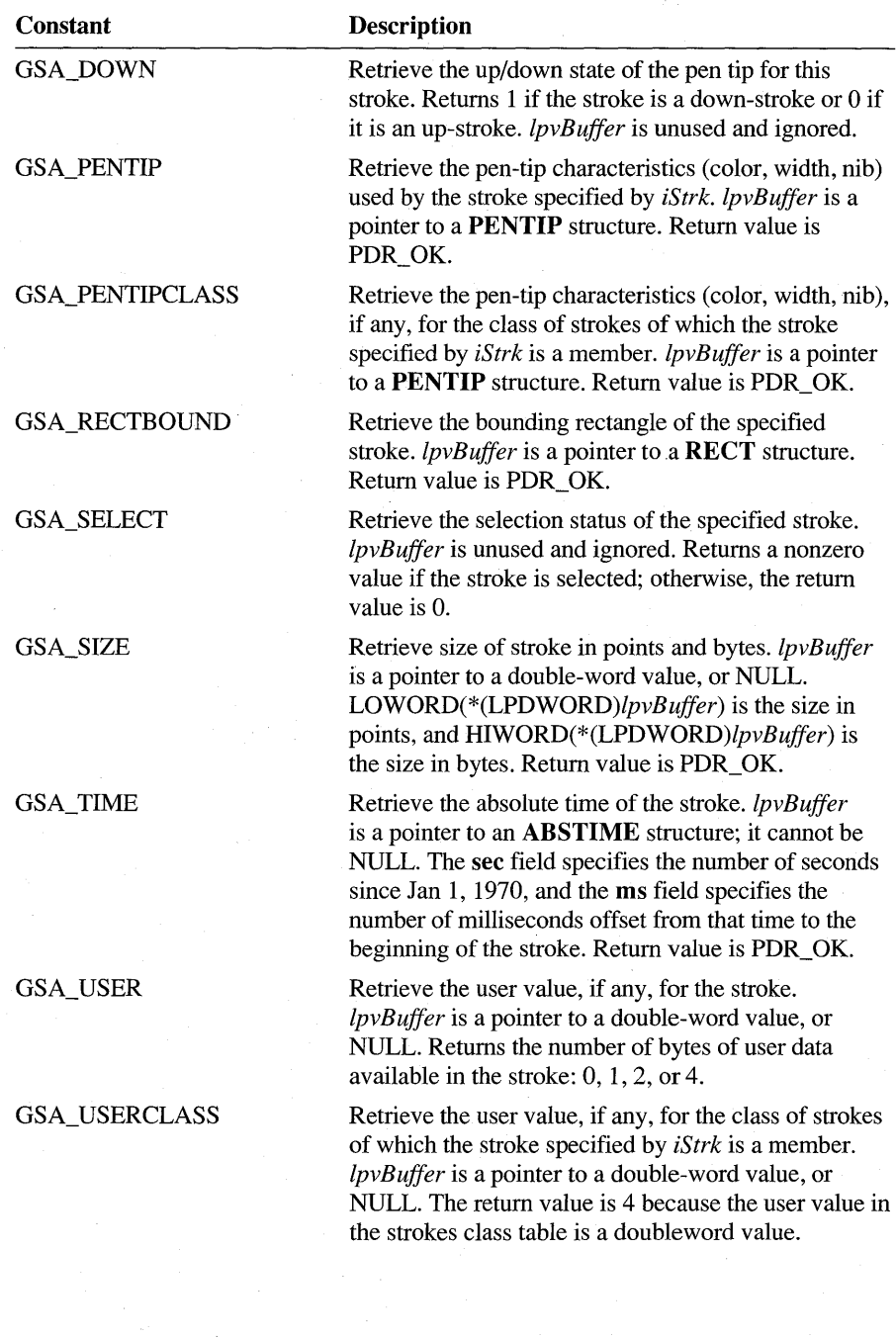

 $2.0$ 

#### **Return Value**  Returns PDR\_OK or an integer value if successful, as described for the *uOption*  parameter. If an error occurs, returns one of the following:

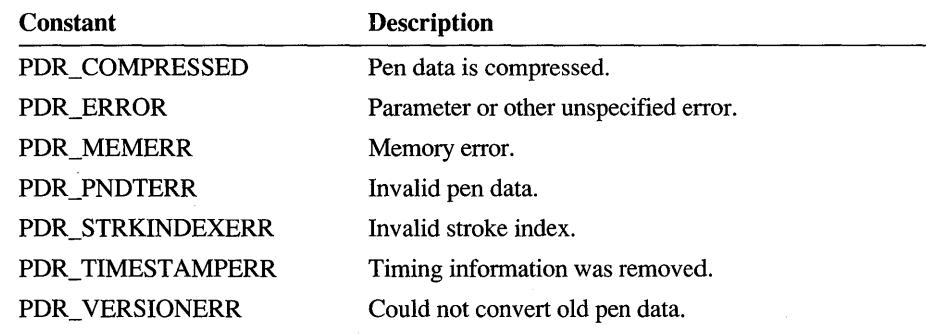

**See Also** 

**CreatePenDataEx, GetStrokeTableAttributes, SetStrokeAttributes, SetStrokeTableAttributes, PENTIP** 

### **GetStrokeTableAttributes**

#### 2.0

Retrieves information about a stroke's class from the table in the **PENDATAHEADER** of an **HPENDATA** object.

int GetStrokeTableAttributes( HPENDATA *hpndt, UINT iTblEntry,* **LPVOID** *IpvBuffer,* **UINT** *uOption* )

#### **Parameters**

#### *hpndt*

Handle to the **HPENDATA** object, which must not be compressed.

#### *iTblEntry*

Zero-based table index to the class entry in the pen data header.

#### *IpvBuffer*

Pointer to a structure whose type depends on *uOption,* or NULL if the *uOption*  parameter does not require this buffer.

#### *uOption*

Specifies the attributes to retrieve. This parameter can be one of the following:

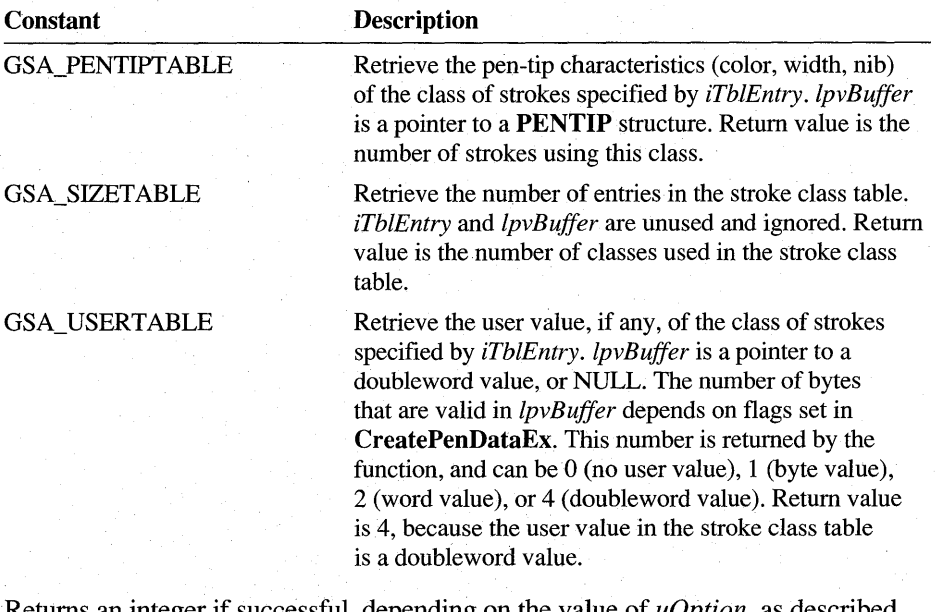

**Return Value** 

Returns an integer if successful, depending on the value of *uOption,* as described above. If an error occurs, returns one of the following:

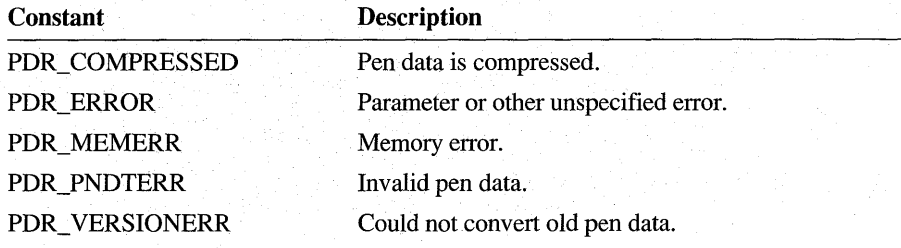

**See Also** 

**CreatePenDataEx, GetStrokeAttributes, SetStrokeAttributes, SetStrokeTableAttributes, PENTIP** 

### **GetSymbolCount**

#### 10  $20$

1.0 2.0

Returns the number of symbol strings contained in a symbol graph **SYG.** 

**int GetSymbolCount( LPSYG** *lpsyg* )

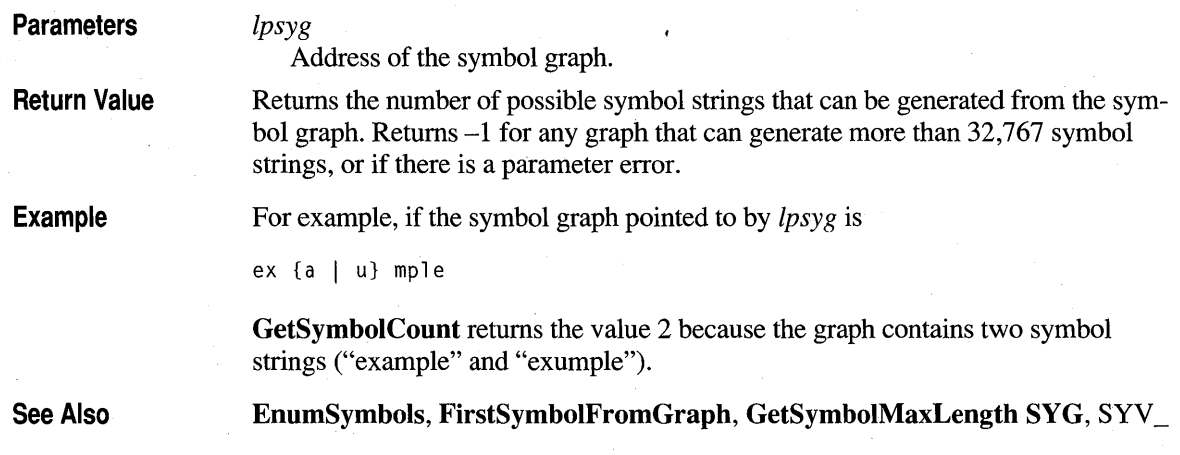

## **GetSymbolCountHRCRESUL T**

2.0

Retrieves the count of symbols available in a recognition result. A recognizer must export this function.

### int GetSymbolCountHRCRESULT( HRCRESULT *hrcresult*)

**Parameters** Return Value **Comments** See Also *hrcresult*  Handle of a results object. Returns the count of symbols if successful; otherwise, returns one of the following negative values: Constant HRCR\_ERROR HRCR\_MEMERR **Description** Invalid parameter or other error. Insufficient memory. This function is typically called before GetSymbolsHRCRESULT to determine the size of a buffer required to store the symbol values returned in a recognition result. To calculate the size of the buffer, multiply the value returned by this function by sizeof (SYV). GetSymbolsHRCRESULT, SYV\_

20

### **GetSymbolMaxLength**

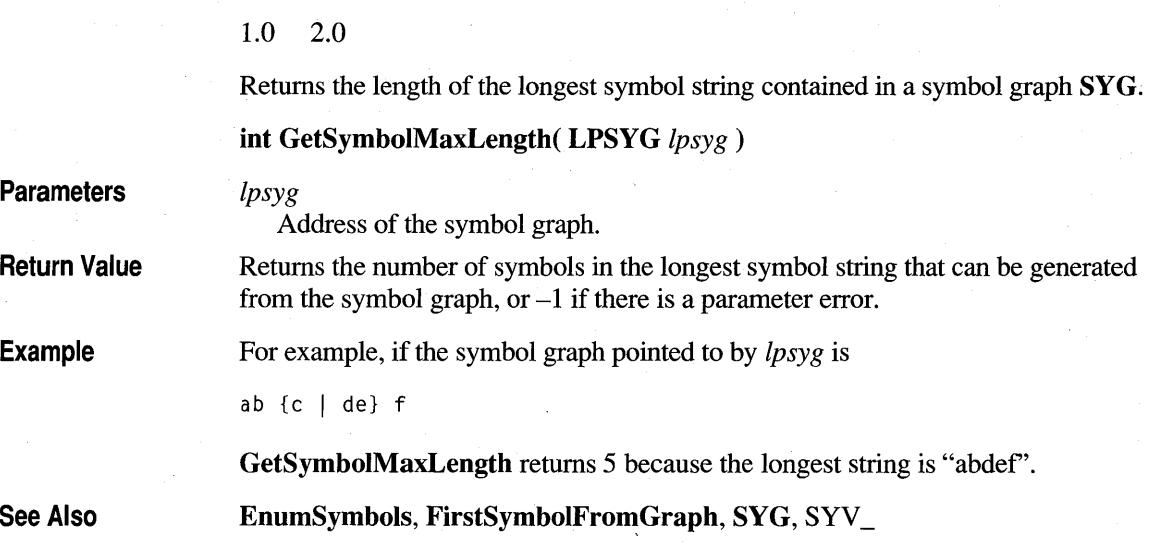

10

 $2.0$ 

20

# **GetSymbolsHRCRESUL T**

2.0

Retrieves an array of symbol values corresponding to a recognition result. A recognizer must export this function.

int GetSymbolsHRCRESULT( HRCRESULT *hrcresult*, UINT *iSyv*, LPSYV *rgsyv,* UINT *cSyv* )

 $\overline{\gamma}$ 

**Parameters** 

*hrcresult* 

Handle of a results object.

*iSyv* 

Index of the first symbol of interest in the results object.

*rgsyv* 

Address of a buffer in which to put the symbols. The array must be large enough to store *cSyv* symbols.

*cSyv* 

The size of *rgsyv* in symbols (not bytes). This is the number of symbols to be returned. A value of 0 is legal, in which case the function simply returns O.

**Return Value**  Returns the count of symbols copied, if successful; otherwise, returns one of the following negative values:

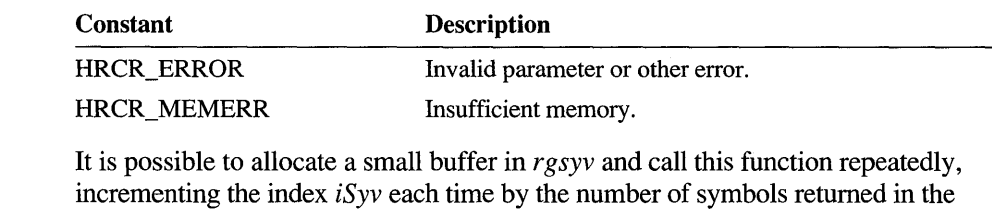

**Example**  The following example gets a character result, using a small buffer:

previous call, until the function returns O.

**Comments** 

#define CBCHBUF *10241/* Char buffer #define CSYVMAX 32 *II* Relatively small symbol chunk

```
HRC vhrc; II Handle to a handwriting context 
HRCRESULT vhrcresult; II Handle to a recognition result 
SYV vrgsyv[CSYVMAX]; // Symbol result buffer
char vrgcBuff[CBCHBUF]; II Buffer for recognition results
```
// Code that creates HRC, gets input, etc....

EndPenInputHRC( vhrc ); // Tell recognizer no more ink ProcessHRC( vhrc. PH\_MAX ); *II* Finish recognition

*II* Retrieve a handle to the results

```
if (GetResultsHRC( vhrc, &vhrcresult, 1 ) > 0)
{
```
int  $i = 0$ , cSyv;

}

```
II Retrieve some symbols 
while ((cSyv = GetSymbolsHRCRESULT( vhrcresult,
    i, vrgsyv, CSYVMAX i) > 0)
{ 
if (i + cSyy + 1) CBCHBUF) // Don't overflow buffer
cSyy = CBCHBUF - i - 1;<br>if (cSyy > 0) //
                          // Still have something?
{ 
    SymbolToCharacter( vrgsyv, cSyv, vrgcBuff + i, NULL );
    i += cSyv;
}
if (i + 1) = CBCHBUF)
    break; 
} 
vrgcBuff[;] chNull; II Terminate string
```

```
DestroyHRCRESULT( vhrcresult ); // We're finished with result
vhrcresult = NULL;
DestroyHRC( vhrc ): // Finished with this HRC session
vhrc = NULL:
```
**See Also GetSymboICountHRCRESULT,** SYV\_

### **GetVersionPenWin**

1.0 2.0

Retrieves the Pen API version number.

**UINT GetVersion Pen Win()** 

**Return Value** 

The low-order byte of the return value specifies the major (version) number. The high-order byte specifies the minor (revision) number.

## **GetWordlistCoercionHRC**

20

6K)

20

#### 2.0

*hrc* 

Retrieves the current word list coercion setting in a handwriting-recognition context **HRC.** 

#### **int GetWordlistCoercionHRC( HRC** *hrc )*

If successful, returns one of the following values:

**Parameters** 

Handle to the **HRC** object.

**Return Value** 

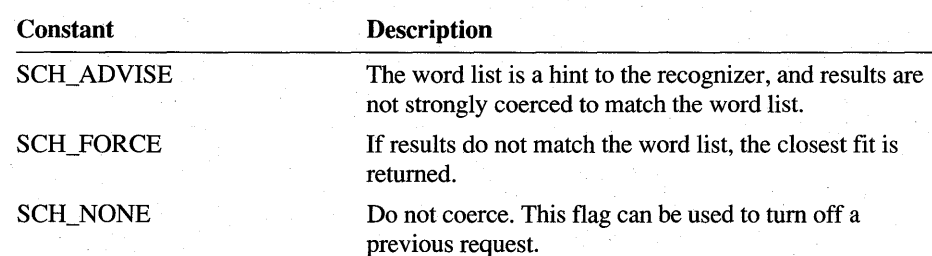

Otherwise, returns one of the following negative values:

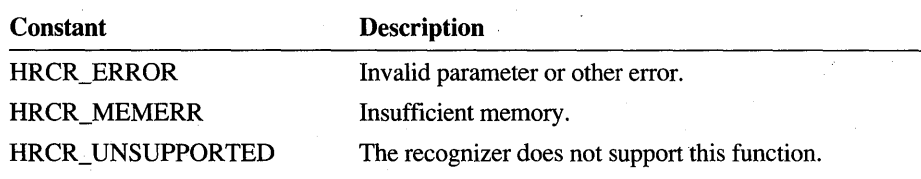

See Also

SetWordlistCoercionHRC

### **GetWordlistHRC**

20

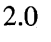

*hrc* 

Retrieves a word list from a recognition context HRC.

int GetWordlistHRC(HRC *hrc,* LPHWL *lphwl* )

**Parameters** 

Handle to the HRC object.

*lphwl* 

Address of a handle to a word list. The recognizer sets the handle to NULL if the recognition context does not contain a word list.

Return Value

Returns HRCR\_OK if successful; otherwise, returns one of the following negative values:

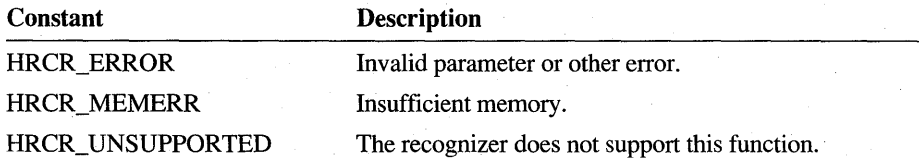

**Comments** 

An HRC can be configured for only one word list at a time. This is independent of the recognizer's dictionary, which can be manipulated through the EnableSystemDictionaryHRC function.

For a description of word lists and how a recognizer uses them, see "Configuring the HRC" in Chapter 5, "The Recognition Process."

See Also

SetWordlistHRC

### **HitTestPenData**

#### 2.0

Determines if a given point lies on or near the pen-down strokes contained in an HPENDATA object.

int HitTestPenData( HPENDATA *hpndt, LPPOINT lppt, UINT dThresh,* UINT FAR\* *IpiStrk,* UINT FAR\* *IpiPnt)* 

#### **Parameters**

Handle to the HPENDATA object. HitTestPenData does not alter the data in the HPENDATA object.

#### *lppt*

*hpndt* 

Address of a POINT structure containing the point to test.

#### *dThresh*

Threshold around the point given in *lppt.* The point lies at the center of a square with sides of length *dThresh.* If HitTestPenData finds a point in the HPENDATA object that lies in the square, it indicates a "hit." *dThresh* must have the same scaling units as the points in the **HPENDATA** or the result will not be correct. If *dThresh* is 0, HitTestPenData assumes a default threshold value of 3.

#### *IpiStrk*

Stroke index from which to begin testing. After HitTestPenData returns from a successful test, the variable that *IpiStrk* points to contains the index of the hit stroke.

#### *IpiPnt*

Returns one of the following if successful:

Point index from which to begin testing. After **HitTestPenData** returns from a successful test, the variable that *IpiPnt* points to contains the index of the hit point in the stroke indicated by *IpiStrk.* 

Return Value

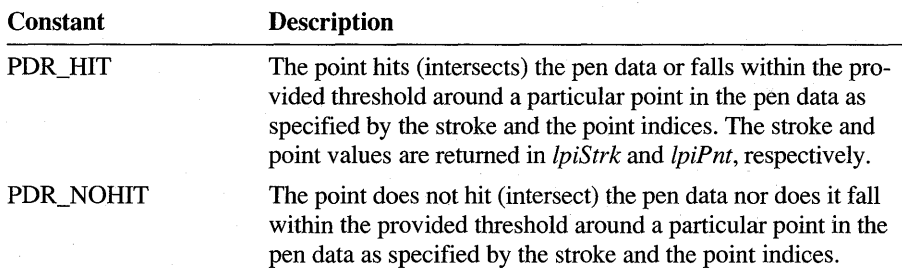

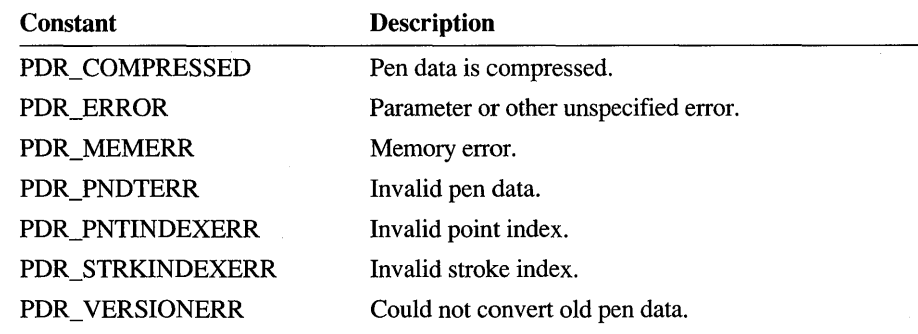

Otherwise, the function returns one of the following negative values:

**Comments** 

**HitTestPenData** checks whether the point specified by *lppt* falls within the threshold specified by *dThresh* around a point in the pen data, depending on the zero-based starting stroke and point indices specified by *IpiStrk* and *IpiPnt.* This function tests only down strokes in the pen data. If *IpiStrk* is greater than the number of strokes in the pen data, testing starts from the first stroke.

Similarly, if *lpiPnt* is greater than the number of points in the stroke, testing starts from the first point in that stroke. The first point in the first stroke (from the specified indices) that meets the test condition is returned via *IpiPnt* and *IpiStrk,*  respectively.

In any case, **HitTestPenData** accounts for the width of the ink trail. If the value given in *dThresh* is less than the ink width, **HitTestPenData** ignores the specified value of *dThresh* and instead uses the ink width as the threshold.

**HitTestPenData** does not consider pen-up strokes.

### **InitRC**

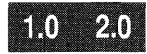

1.0 2.0

Initializes an **RC** structure with default values.

**Note** This function is provided only for compatibility with version 1.0 of the Pen API, and will not be supported in future versions.

**void InitRC( HWND** *hwnd,* **LPRC** *lprc* )

**Parameters** *hwnd* 

Handle to a window.
This function does not return a value.

*lpre* 

Address of the RC structure to initialize.

Return Value

**Comments** 

InitRC serves little purpose in applications that conform to version 2.0 of the Pen API. Under version 2.0, a recognizer maintains an HRC object, which makes the RC structure obsolete.

For suggestions on how to update a version 1.0 application to remove services that rely on RC, see the section "The RC Structure" in Appendix A.

InitRC initializes an RC structure with default values, many of which come from the global RC structure. The application can use the initialized RC structure when calling the Recognize function. Although an application can change any of these values, it should be careful about changing those items that can be set by the user through the Windows Control Panel.

InitRC sets the bounding rectangle to the client area of the window identified by *hwnd.* The bounding rectangle is valid only until the window is resized or moved. When this occurs, the application must again call **InitRC** to update the **rectBound** member of the RC structure or correct rectBound manually. If the window handle *hwnd* is NULL, the bounding rectangle and hwnd remain uninitialized. The application must set the hwnd member to a valid window before calling Recognize or RecognizeData.

The following table describes the default values used to initialize the **RC** structure. Values not listed in the table come from the global RC: Some of the global default values can be modified by the user in Control Panel.

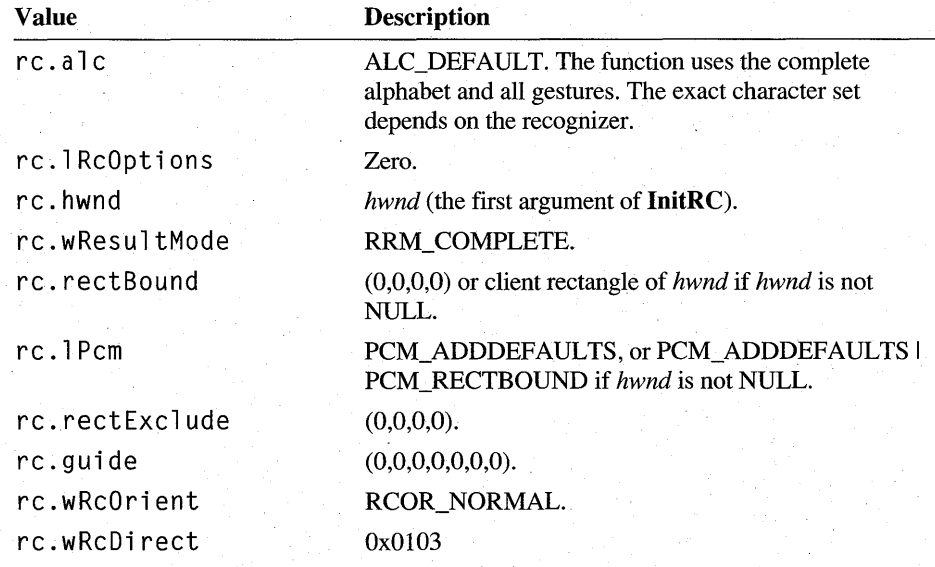

Members the user can change through the system Control Panel are filled with values indicating that the system default should be used. These placeholder values are RC\_ WDEFAULT or RC\_LDEFAULT, depending on whether the member is a UINT or LONG value. During the processing of ProcessWriting, Recognize, or RecognizeData, these values are replaced with the current system defaults before the RC structure is passed to the recognizer. If the PCM\_ADDDEFAULTS flag is set in IPcm, the values of the IPcm member in the global  $RC$  are combined with the current IPcm values with OR operators at the time the recognizer is called. If the high bit is set in wRcPreferences, the values of the wRcPreferences member in the global RC are combined with the current wRcPreferences values with bitwise-OR operators at the time the recognizer is called.

The following table gives the default values for the members of the  $RC$  structure:

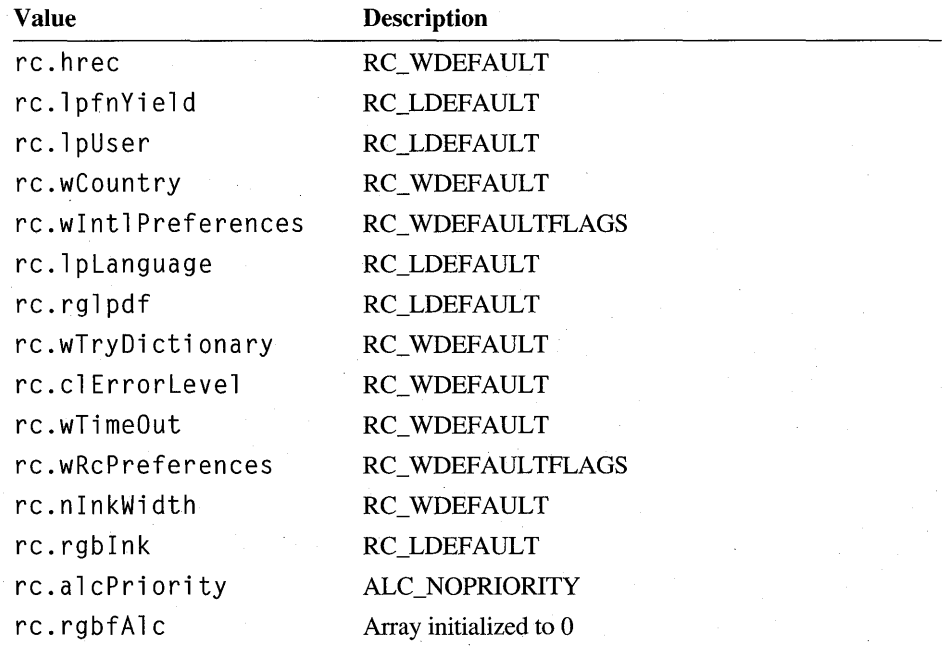

The RC structure pointed to in the RCRESULT structure is a copy of the original RC structure passed as a parameter to Recognize. In the copy, default values are replaced. All coordinates are in the tablet coordinate system and the IRcOptions member has the RCO\_TABLETCOORD flag set.

See Also

Recognize, RecognizeData, RC, ALC\_, PCM\_, RCO\_

## **InsertPenData**

#### 2.0

Merges two blocks of pen data at the specified stroke index.

int InsertPenData( HPENDATA *hpndtDst*, HPENDATA *hpndtSrc*, UINT *iStrk)* 

#### **Parameters**

Return Value

*hpndtDst* 

Handle of the pen data object to merge into. When this function returns, this is the handle of the merged data.

#### *hpndtSrc*

Handle of the pen data object to merge from.

#### *iStrk*

Stroke index. The merge operation occurs before this index. This parameter can also be IX\_END to append *hpndtSrc* to the end of *hpndtDst.* 

Returns PDR\_OK if successful; otherwise, the return value is one of the following negative values:

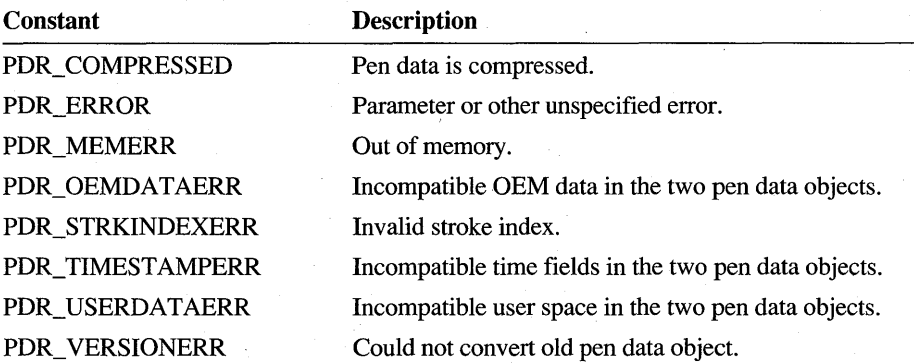

#### **Comments**

InsertPenData merges two blocks of pen data starting at the zero-based stroke index specified by *iStrk* of the destination pen data.

The blocks of pen data to be merged must be compatible. The calling application should ensure that the blocks of data are in the same scaling mode. The user space, if present, should be of the same size. OEM data, if present, must be compatible and of the same type. The application can use TrimPenData to delete certain information from either the source or the destination **HPENDATA** object to make it compatible. If *hpndtDst* has timing information and *hpndtSrc* does not, the merge fails; However, if *hpndtDst* does not have timing information and *hpndtSrc* does have it, the timing is stripped from *hpndtSrc.* 

For a description of timing information, see "The HINKSET Object" in Chapter 4, "The Inking Process."

See Also

**InsertPenDataStroke, InsertPenDataPoints, MetricScalePenData, TrimPenData, CreatePenDataEx** 

# **InsertPenDataPoints**

2.0

#### 2.0

Inserts points into an existing **HPENDATA** object.

**int InsertPenDataPoints( HPENDAT** A *hpndt,* **UINT** *iStrk,* **UINT** *iPnt,*  **UINT** *cPnts,* **LPPOINT** *lppt,* **LPVOID** *lpvOem* )

### **Parameters**

Handle to an **HPENDATA** object.

#### *iStrk*

*hpndt* 

Zero-based index of the stroke into which the points are inserted. If this value is IX\_END, the points are inserted in the last stroke.

#### *iPnt*

Zero-based index of the point in the stroke before which the points are inserted. If this value is IX\_END, the points are appended to the end of the stroke.

#### *cPnts*

Total number of points to be inserted. If this is 0, the function returns PDR\_OK without taking any other action.

#### *lppt*

Address of an array of **POINT** structures containing the points to be inserted.

#### *lpvOem*

Address of a buffer containing the OEM data to be inserted. This value can be NULL only if the **HPENDAT** A object does not have OEM data or a **PENINFO** structure.

### **Return Value**

Returns PDR\_ OK if successful; otherwise, the return value can be one of the following negative values:

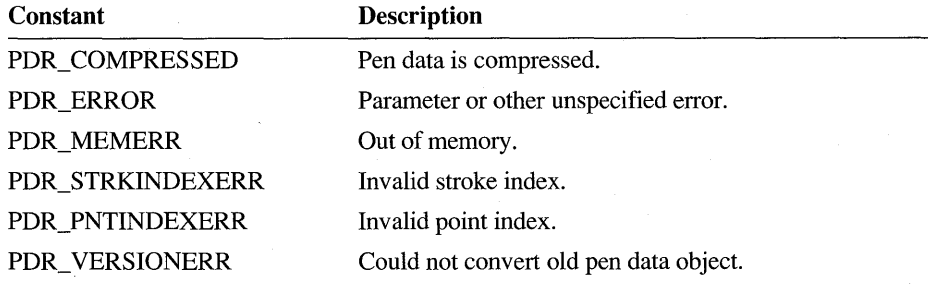

**InsertPenDataPoints** inserts points into an existing stroke of the specified pen data object. It does not create a new stroke. (Use the **InsertPenDataStroke** function to insert new strokes into the pen data object.) The stroke attributes are not affected by the points added to the stroke.

The calling application must ensure that *lppt* and *IpvOem* are valid and that the points are in the same scale as those of the pen data object. **InsertPenDataPoints**  performs no automatic scaling of the points.

**InsertPenDataPoints** does not make any timing adjustments after adding points. This can affect recognition accuracy and should be used judiciously.

For a description of timing information, see "The HINKSET Object" in Chapter 4, "The Inking Process."

See Also

**Comments** 

**AddPointsPenData, ExtractPenDataPoints, InsertPenData, InsertPenDataStroke, RemovePenDataStrokes** 

## **I nsertPen DataStroke**

2.0

Inserts a stroke into an existing **HPENDAT** A object.

int InsertPenDataStroke( HPENDATA *hpndt*, UINT *iStrk*, LPPOINT *lppt*, **LPVOID** *IpvOem,* **LPSTROKEINFO** *IpsiNew)* 

#### **Parameters**

*hpndt* 

Handle to the **HPENDATA** object that receives the inserted strokes.

#### *iStrk*

Zero-based index of the stroke at which the new stroke is to be inserted. If this value is IX\_END, the stroke is appended at the end of the **HPENDATA**  memory block.

*lppt* 

Pointer to a buffer containing the points to be inserted.

#### *IpvOem*

Pointer to a buffer of OEM data. This value can be NULL only if the pen data object does not have OEM data or a **PENINFO** structure.

#### *IpsiNew*

Pointer to the **STROKEINFO** structure containing information about the stroke.

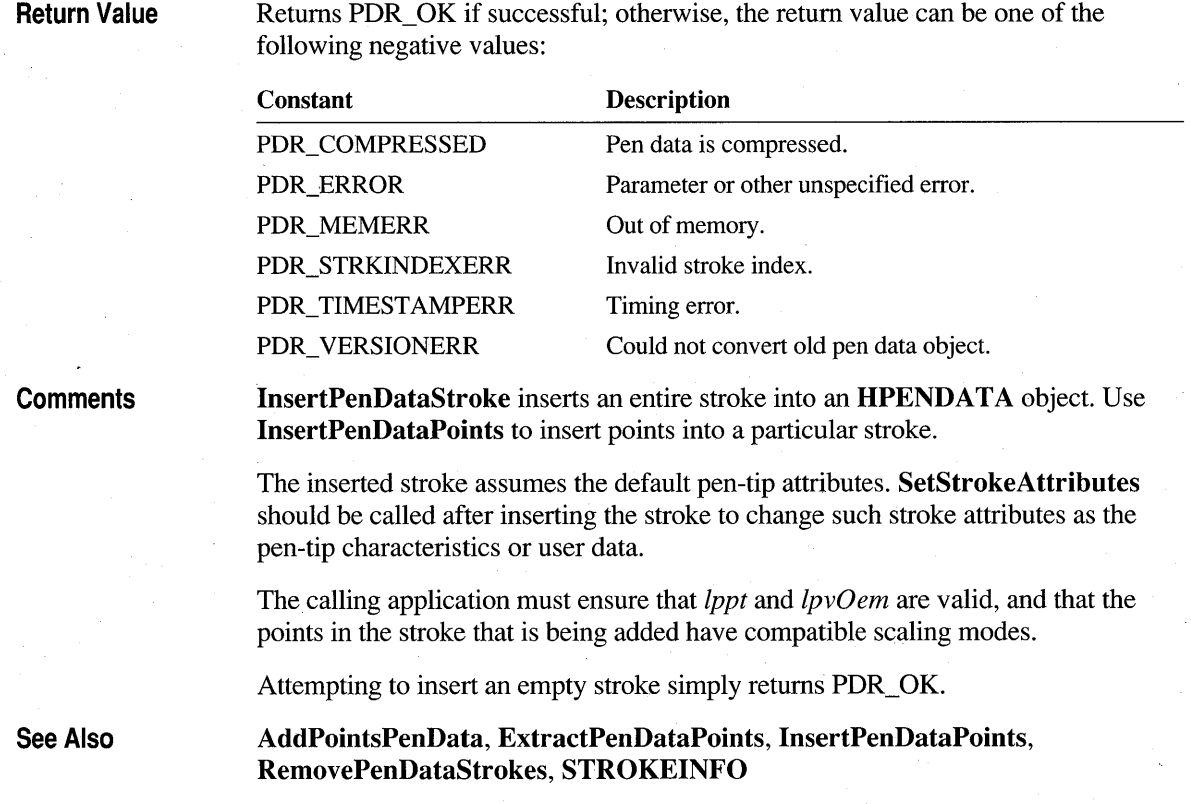

# **InstallRecognizer**

 $1.0 2.0$ 

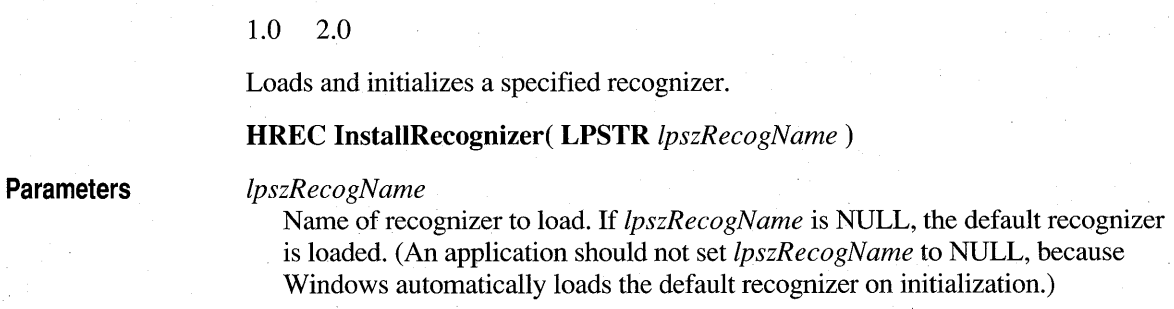

**Return Value** 

Returns a handle to a recognizer if successful; otherwise, returns NULL.

The recognizer's name is the name of the DLL to be'loaded. Windows searches for the recognizer file according to the standard rules for searching for a DLL—that is, it first searches the current directory, then the Windows directory, the system subdirectory, the PATH directories, and so forth. The procedure fails if the library cannot be found, the load fails, or the loaded DLL is not a valid recognizer. The recognizer may decline to load if it requires hardware information such as pen pressure that the pen device cannot provide.

An application should not load the default recognizer. All recognizers installed by an application must be uninstalled by a call to UninstallRecognizer before the application terminates.

After loading a recognizer library, the system calls the recognizer's ConfigRecognizer function with the subfunction WCR\_INITRECOGNIZER.

An application can load a recognizer with a call to LoadLibrary instead of InstallRecognizer. However, the application must first link with an import library derived from the recognizer DLL. The recognizer's import library must appear in the library section of the LINK command line before PENWIN.LIB. This forces the application's calls to pass directly to the recognizer's exported recognition functions instead of the system.

This procedure may facilitate debugging the recognizer, but otherwise serves no purpose. It prevents use of other recognizers, including the system default recognizer. For a discussion of import libraries, refer to the section on the IMPLIB utility described in the *Environment and Tools* manual of the Microsoft VisuaIC++ documentation.

See Also

**Comments** 

ConfigRecognizer, ConfigHREC, UninstallRecognizer

## **IsPenAware**

III PAU

### 1.0 2.0

Checks the capability of an application to handle pen events by returning cached task pen flags.

Note This function is provided only for compatibility with version 1.0 of the Pen API and will not be supported in future versions. Use GetPenAppFlags instead.

#### UINT IsPenAware()

**Return Value**  Returns the registration flags word set by a previous call to the **SetPenAppFlags**  function. If **SetPenAppFlags** has not been called, **IsPenAware** returns O.

**See Also GetPenAppFlags, SetPenAppFlags** 

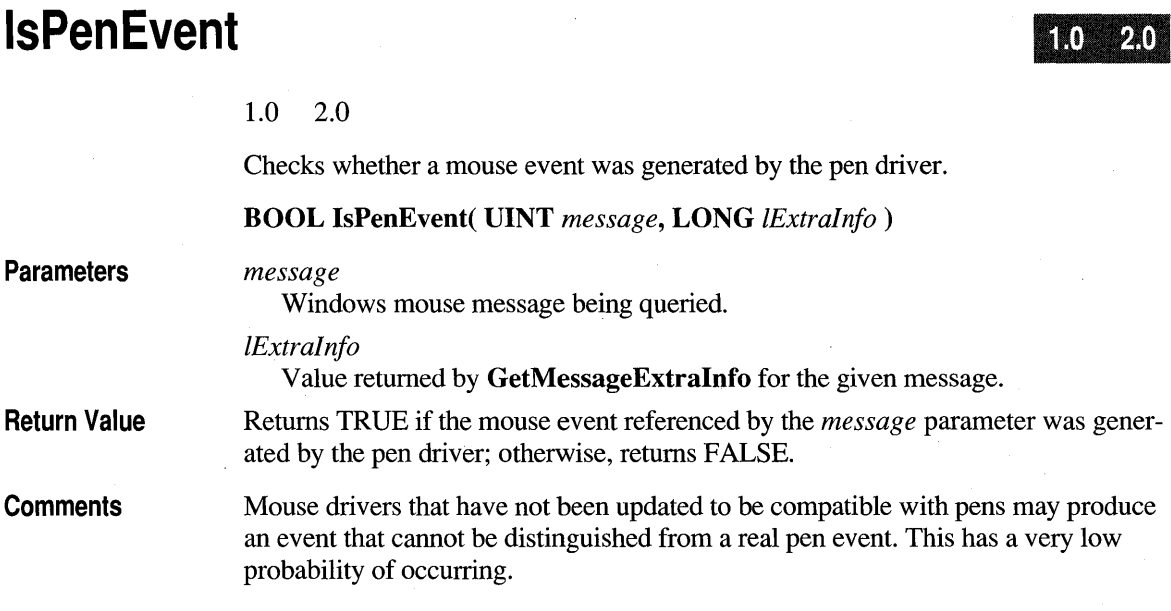

# **KKConvert**

**Parameters** 

 $2.0$ 

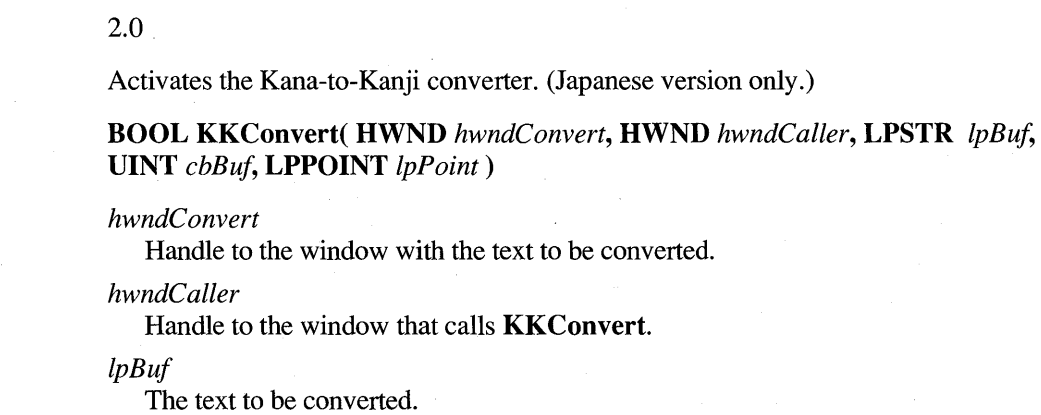

*cBuf* 

The number of bytes (greater than 1) in *lpBuf* 

*lpPoint* 

. The positition where the Kana-to-Kanji converter will appear.

Return Value

**Comments** 

If *lpBuf* is NULL, the currently-selected text in the window specified by *hwndConvert* will be used for conversion and then replaced with the converted text. If *lpBufis* not NULL, the text in *lpBufwill* be converted and replaced with the converted text. If the length of the converted text is longer than *cbBuf,* the text will be truncated.

Returns TRUE if the text is successfully converted; otherwise, returns FALSE.

If the window referenced by *hwndConvert* is of the bedit class, *lpPnt* is ignored; otherwise, the center of the Kana-to-Kanji conversion is displayed at *lpPnt.* 

If the window referenced by *hwndConvert* is of the hedit class and *lpPnt* is NULL, then the current caret position is used; otherwise, the client position (0,0) in the window referenced by *hwndC onvert* is used.

## **MetricScalePenData**

10  $20$ 

1.0 2.0

Converts pen data points to one of the supported metric modes.

#### BOOL MetricScalePenData( HPENDATA *hpndt*, UINT *wPndtNew*)

#### **Parameters**

*hpndt* 

Handle to a pen data object containing the points to be converted.

#### *wPndtNew*

Scaling metric to be used with the data, as listed here:

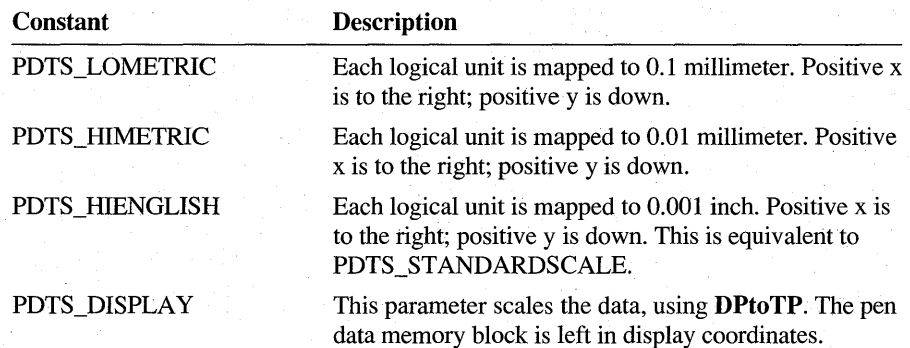

**Return Value**  Returns TRUE if successful, or FALSE if *hpndt* is in a compressed state or if the data is not already in one of the metric modes such as PDTS\_ARBITRARY.

**Comments**  The **MetricScalePenData** function converts pen coordinates between metric and English standard measurements. Metric units are 0.1 and 0.01 millimeter; English standard units are 0.001 inch. These scaling metrics form the same mapping mode set in the Windows function **SetMapMode.** 

> **MetricScalePenData** allows an application to transform pen data to the mapping mode set for a device context. This ensures that ink rendered in the device context appears in the proper scale.

Note the following caveats about **MetricScalePenData:** 

- Because of rounding errors, scaling is not precisely reversible between mapping modes. Rounding errors can also adversely affect recognition accuracy if the data is later given to a recognizer. The problem arises when transforming the standard ink scale of HIENGLISH to a scale of lower resolution, a transformation that loses some of the original data. The lost data cannot be recovered, even if the coordinates are converted back into HIENGLISH.
- The scaling is not perfect and results in numerous "off-by-one" discrepancies, visible when displaying the scaled data.

Strictly speaking, the PDTS DISPLAY scaling type is not a metric scale. To use it, the current scale of the data must be in PDTS\_STANDARDSCALE units.

The effect of this call is similar to that of using the **TPtoDP** function on the array of points. A recognizer may not accurately recognize the resulting data. As with the other scales, the PDTS\_DISPLA Y is set in the **wPndts** member of the pen data header. If data is in PDTS\_DISPLAY scale, **MetricScalePenData** cannot be called to scale it back to the other metric scales. No overflow checks are made. Because of rounding errors, scaling conversion is not perfectly reversible. Recognizers must recognize points that have been scaled to PDTS\_STANDARDSCALE (equivalent to PDTS\_HIENGLISH).

**See Also** 

**OffsetPenData, ResizePenData,** PDTS\_

# **OffsetPenData**

 $2.0$ 

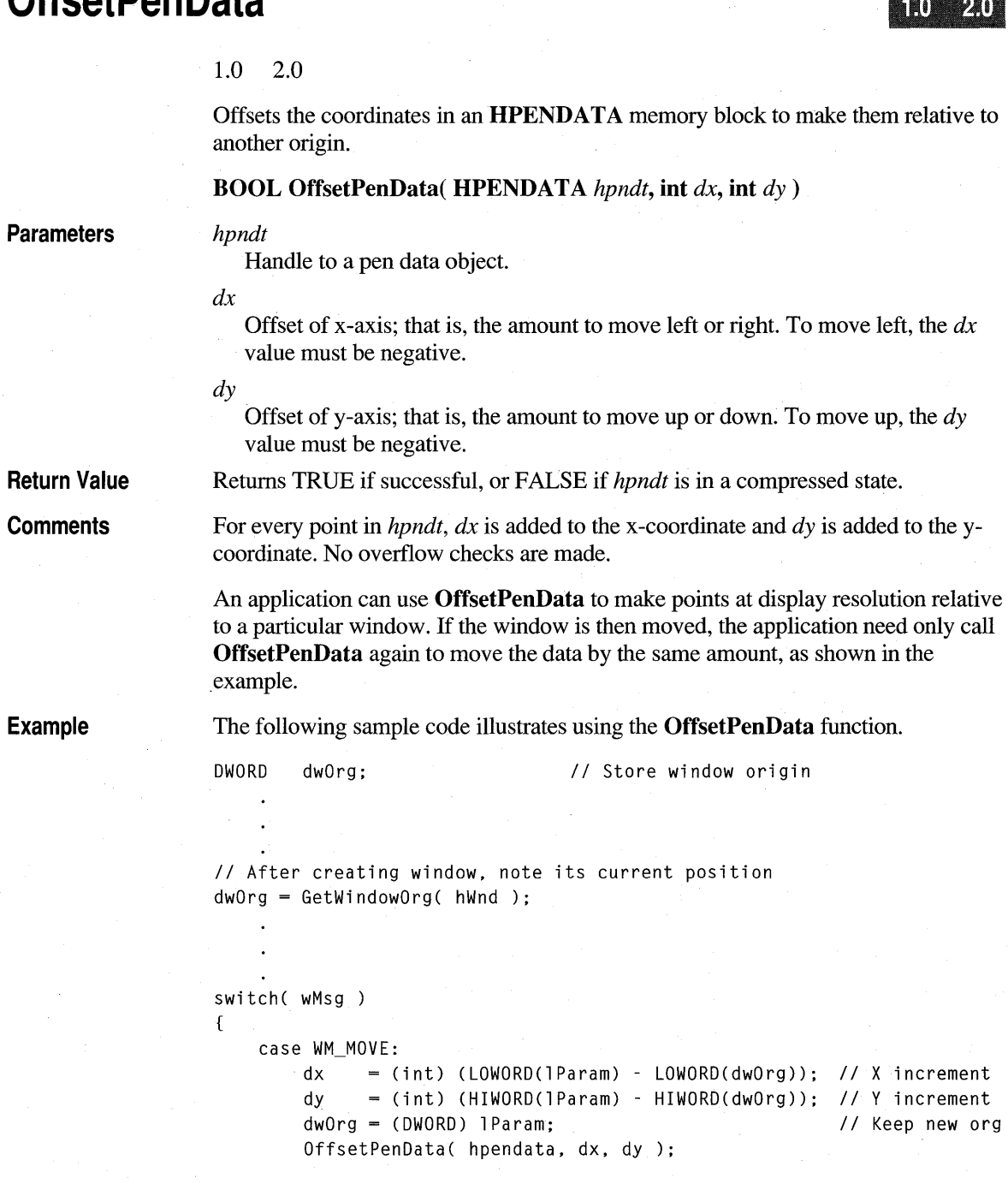

**MetricScaiePenData, ResizePenData** 

See Also

# **PeekPenlnput**

**Parameters** 

#### 2.0

Retrieves information about a specified pen packet in the pen input queue. For a definition of pen packet, see the description of **SetPenHook.** 

### **int PeekPenInput( HPCM** *hpcm,* **UINT** *idEvent,* **LPPOINT** *lppt,*  **LPVOID** *IpvOem,* **UINT** *fuOemFlags* )

#### *hpcm*

Handle to a pen collection. This is the return value from **StartPenInput.** 

#### *idEvent*

The identifier of the packet to be retrieved. The *idEvent* is the low-order word of the value returned from the Windows **GetMessageExtralnfo** function when processing a WM\_LBUTTONDOWN message.

#### *Ippt*

Far pointer to a **POINT** structure. **PeekPenInput** copies the point corresponding to *idEvent* into the buffer pointed to by *lppt.* 

### *IpvOem*

The address of a buffer of OEM data in the packet. This parameter can be NULL if no OEM data is required.

#### *fuOemFlags*

Flags specifying which OEM data to retrieve. If this parameter is NULL, all of the OEM data provided by the tablet is returned in the order specified by the **rgoempeninfo** array in **PENINFO.** 

These flags have an implicit order. For example, if pressure and barrel rotation are specified in that order, *cPntMax* pairs of these data are returned in the same order: [pressure, rotation], [pressure, rotation], and so on. *(cPntMax* is the number of **POINT** structures specified in **GetPenInput.)** 

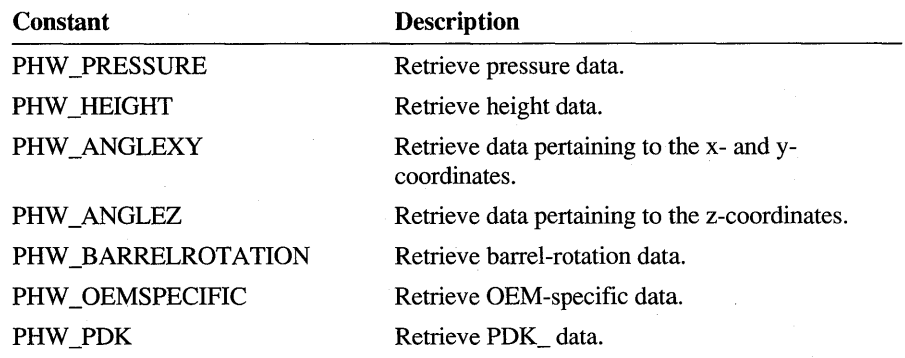

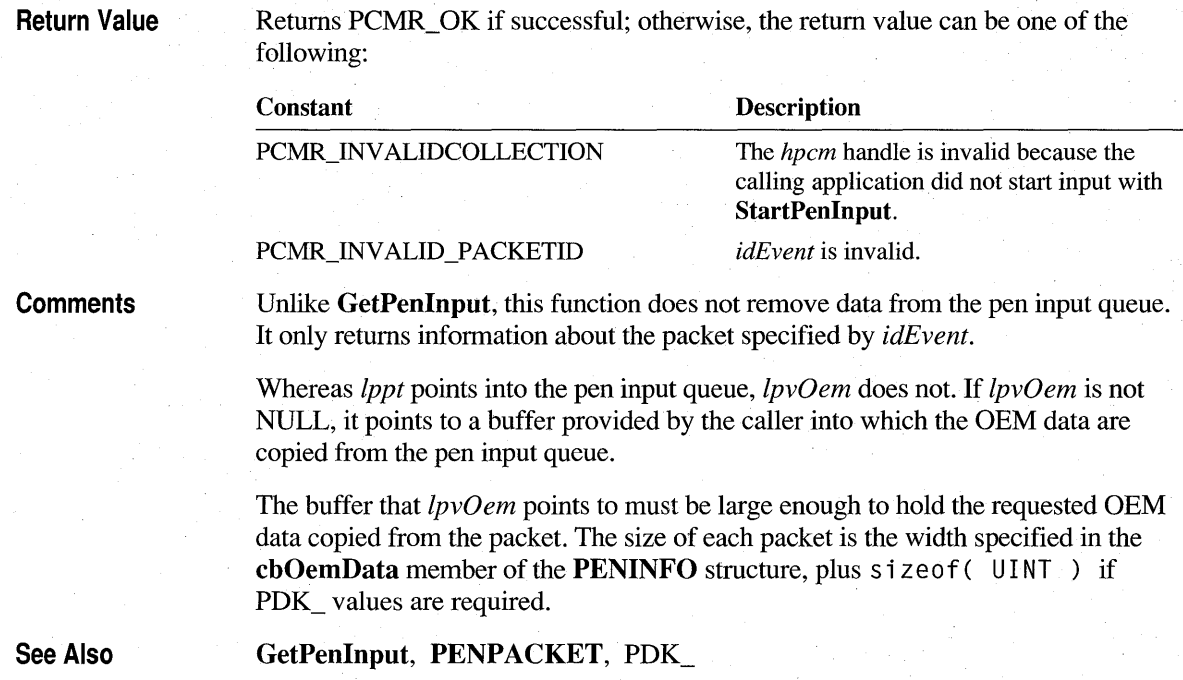

# **Pen Data From Buffer**

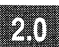

2.0

Creates a HPENDATA object from serial data in a buffer. The buffer must have been previously written by the **PenDataToBuffer** function.

LONG PenDataFromBuffer( LPHPENDATA *lphpndt,* DINT *gmemFlags,*  LPBYTE *IpBuffer,* LONG *cbBuf,* LPDWORD *IpdwState* )

**Parameters** 

#### *lphpndt*

Pointer to an uninitialized HPENDAT A handle. If PenDataFromBuffer returns successfully, *lphpndt* points to a new HPENDATA object containing a copy of the serial points.

#### *gmemFlags*

Flag that specifies whether or not the Windows GlobalAlIoc function should create a shared memory object when the pen data object is created. This should be either 0 or GMEM\_DDESHARE. The GMEM\_MOVEABLE and GMEM\_ZEROINIT flags are added to this value and other GMEM\_ flags are ignored.

#### */pBuffer*

Pointer to a byte buffer containing serial data.

*cbBuf* 

Size of the buffer, which must be at least 64 bytes in size. If the buffer serves as an intermediate holding area, it need not be as large as the final **HPENDATA** object. To create the object, the application must call PenDataFromBuffer successively, each time reading a new section of data into the buffer that *lpBuffer* points to before the call. The example below illustrates this technique by filling an **HPENDATA** object in stages, reading data from a file in *cbBuf* increments.

#### */pdwState*

Address of a DWORD variable used by the system to maintain the transfer state. The DWORD variable must be initialized to 0 before the first call to PenDataFromBuffer. Between successive calls to PenDataFromBuffer, the application must not alter the value that */pdwState* points to. */pdwState*  can be NULL to signify that the buffer contains the entire data set for the **HPENDATA** object. This implies that subsequent calls to PenDataFromBuffer are not necessary.

#### Return Value

If successful, PenDataFromBuffer returns the number of bytes transferred from the buffer. If the size of the pen data is larger than the buffer, the return value is equal to the buffer size passed in *cbBuf* A value of 0 indicates no more data to transfer. If there is an error, one of the following negative values is returned:

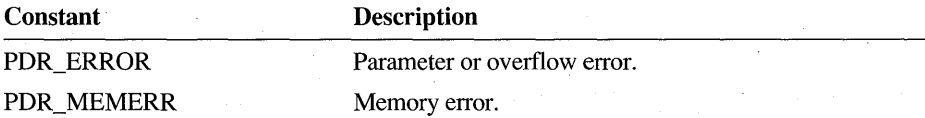

**Comments** 

The data being provided by the application must have been previously written by the PenDataToBuffer function. The application cannot modify this data in any way. Embedded values within the first 64 bytes provide information to PenDataFromBuffer about the size of the pen data.

PenDataFromBuffer creates an HPENDATA object and provides a handle to it. The application must destroy the object when finished. The */phpndt* argument points to a valid HPENDATA handle only if the function returns PDR\_OK.

While this function is reconstituting the **HPENDATA** object, the application must not attempt to use it in any way because it will be invalid until the last buffer is read.

**Example** The following example shows how to create a **HPENDATA** object from a file *(hfile)* that has already been opened for reading. Before reading the pen data, its length is retrieved from the file:

```
#define cbBufMax1024 
HPENDATA NEAR PASCAL ReadPenData( HFILE hfile ) 
{ 
    HPENDATA 
                 hpndt = NULL;
    LONG 
                  cb, cbRead, cbHpndt; 
    BYTE 
                  lpbBuf[cbBufMax]; 
                                            II Buffer 
    DWORD 
                  dwState = 0L;// Must initialize to 0
    if (lhfile 
         || (cb = \Boxread(hfile, &cbHpndt, sizeof(DWORD))) == HFILE_ERROR
         | cb != sizeof(LONG))
             return NULL; 
    while (cbHpndt > 0)
    { 
         if ((cbRead = _lread( hfile, lbbBut, min(cbHpndt, cbButMax)))= HFILE ERROR
             || PenDataFromBuffer( &hpndt, 0, lpbBuf,
                                      cbBufMax, &dwState ) < 0) 
         \{if (hpndt) 
                  DestroyPenData( hpndt ); 
             return NULL; 
         \mathbf{r}cbHpndt -= cbRead; 
    \mathbf{)}return hpndt; 
\mathcal{F}
```
See Also

**PenDataToBuffer, GetPenDataAttributes** 

## **PenDataToBuffer**

20

#### 2.0

Writes the data in an existing **HPENDATA** object to a serial buffer.

### LONG PenDataToBuffer( HPENDATA *hpndt, LPBYTE lpBuffer,* LONG *cbBuf,* LPDWORD *lpdwState* )

#### **Parameters**

*hpndt* 

Handle to the HPENDATA object.

### *lpBuffer*

Pointer to an empty buffer.

#### *cbBuf*

Size of the buffer in bytes. The buffer must be at least 64 bytes in size. If the buffer serves as an intermediate holding area, it need not be as large as the UPENDAT A object. To read all data from the object in this case, the application must call PenDataToBuffer successively, each time copying the data from the buffer that *lpBuffer* points to before the next call. The example below illustrates this technique by writing an HPENDATA object in *cbBuf* increments to a file.

#### *lpdwState*

Address of a DWORD variable used by the system to maintain the transfer state. The DWORD variable must be initialized to 0 before the first call to PenDataToBuffer. Between successive calls to PenDataToBuffer, the application must not alter the value that *lpdwState* points to. *lpdwState* can be NULL to signify that the buffer is large enough to contain the entire **HPENDATA** object. This implies that subsequent calls to PenDataToBuffer are not necessary.

### Return Value

If successful, PenDataToBuffer returns the number of bytes transferred into the buffer. If the size of the pen data is larger than the buffer, the return value is equal to the buffer size passed in *cbBuf* until the final transfer, when it is typically some smaller value. A value of 0 indicates no more data to transfer. If there is an error, one of the following negative values is returned:

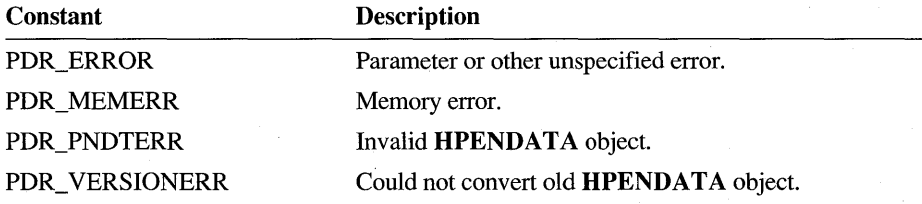

**Comments**  The buffer need not be large enough to accommodate the entire **HPENDAT** A object. To allocate a buffer large enough for a single transfer, the application can determine the required size with the **GetPenDataAttributes** subfunction GPA\_SIZE. **Example**  The following example shows how to save an **HPENDATA** object to a file (h f i 1 e) that has already been opened for writing. The length of the pen data is saved in the file before writing the pen data itself: #define cbBufMax1024 BOOL NEAR PASCALWritePenData( HFILE hfile, HPENDATA hpndt) { BYTE  $1pbbBuffer[cbBufferMax];$ <br>DWORD dwState = 0L:  $d$ wState =  $\theta$ L: *II* Must initialize to zero LONG cb; LONG cbSize; if (!hfile || !hpndt) return FALSE; *II* Get size and save to file if (GetPenDataAttributes(hpndt, (LPVOID)&cbSize, GPA\_SIZE) < 0) return FALSE: *II* write size of pen data to file so that it can be used while reading it back if (\_lwrite(hfile, &cbSize, sizeof(LONG)) == HFILE\_ERROR) return FALSE; *II* Write the pen data in chunks, and repeat until done while  $((cb = PenDataToBuffer(hpndt, 1pbBuf,$ cbBufMax, &dwState )) > 0L) { if (\_lwrite( hfile, lpbBuf, (UINT)cb ) == HFILE\_ERROR) return FALSE; -}  $return (cb \ge 0)$ ; // Return TRUE if  $cb \ge 0$ } **See Also PenDataFromBuffer** 

# **PostVirtualKeyEvent**

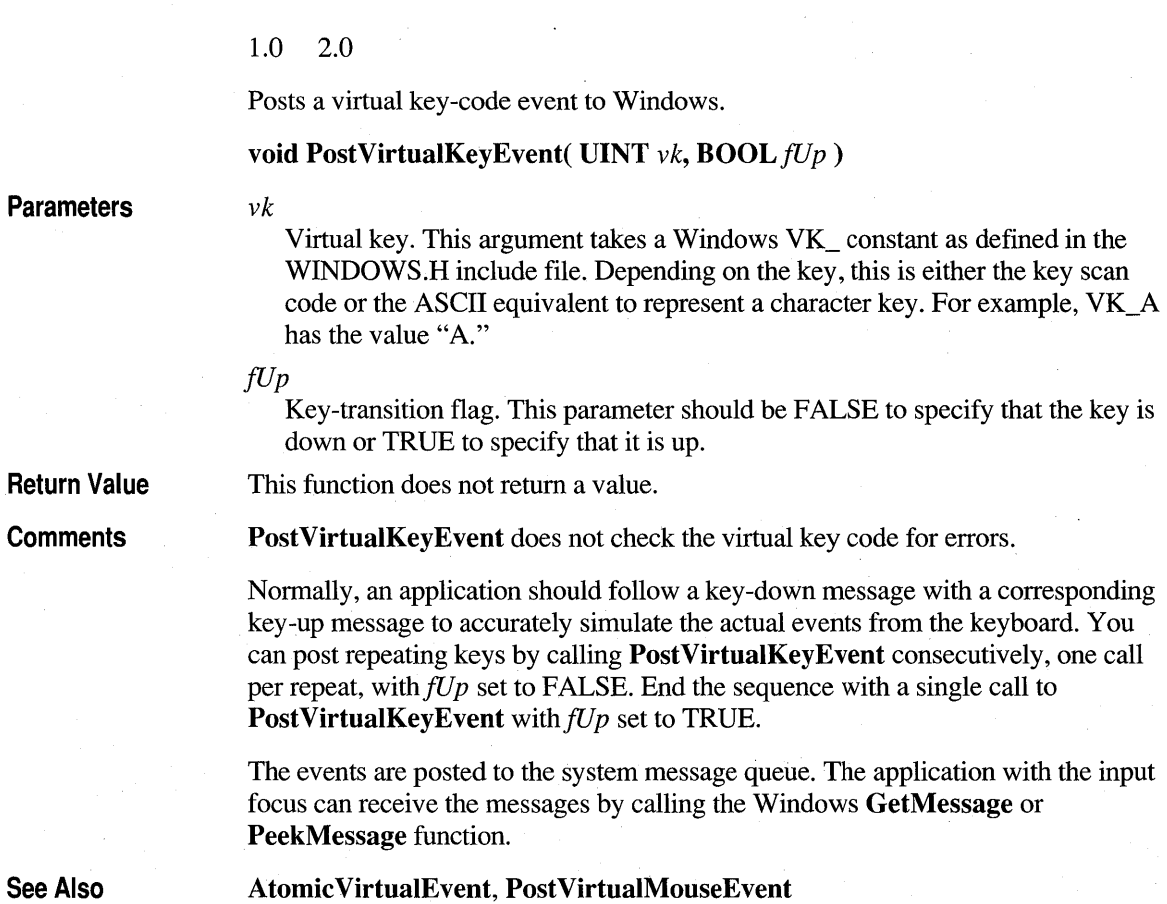

# **PostVirtualMouseEvent**

1.0 20

1.0 2.0

Posts a virtual mouse code to Windows.

 $\mathbf{void PostVirtualMouseEvent}$  ( $\mathbf{UINT}$   $wMouseFlags$ ,  $\mathbf{int}$   $xPos$ ,  $\mathbf{int}$   $yPos$ )

 $2.0$ 

10

### **Parameters**

#### *wMouseFlags*

Flags indicating the type of mouse event. This can be one or more of the following values, combined by a bitwise-OR operator.

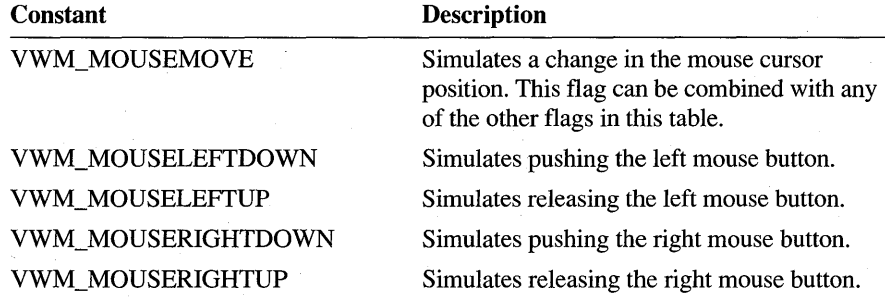

#### *xPos*

The x-axis position in screen coordinates.

#### *yPos*

The y-axis position in screen coordinates.

This function does not return a value.

Return Value **Comments** 

The x- and y-axis positions are absolute positions in screen coordinates. Note that the x and y values should not exceed the screen-resolution limits. Values greater than the maximum resolution in the x-direction (640 for standard VGA) or the y-direction (480 for standard VGA) cause an overflow.

The events are posted to the system message queue. The application with the input focus can receive the messages by calling the Windows GetMessage or Peek Message message.

Because of the way Windows interprets mouse messages, the calling application must be careful about the order in which events are sent to the system. A message that represents both a button-state transition and a move generates first a Windows event for the button transition at the current pointer location and then a move to the new location. To simulate a move to a new location followed by a button transition, the application must make separate calls to **PostVirtualMouseEvent** for each simulated event.

Example

When posting events, the caller should bracket the calls by calls to Atomic VirtualEvent, which locks out pen packets while the application is posting simulated mouse events. For example, the following code fragment posts a mouse event:

```
AtomicVirtualEvent(TRUE); 
\frac{1}{2}II ... PostVirtualMouseEvent calls go here 
\frac{1}{2}AtomicVirtualEvent(FALSE);
```
The Windows **GetMessageExtralnfo** function returns 0 for any messages generated by **Post VirtualMouseEvent.** 

**See Also** 

**Atomic VirtualEvent, Post VirtualKey Event** 

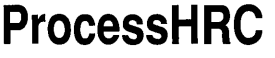

 $2.0$ 

#### 2.0

*hrc* 

Gives a recognizer sufficient time for intermediate processing of pen input. A recognizer must export this function.

## **int ProcessHRC( HRC** *hrc,* **DWORD** *dwTimeMax)*

### **Parameters**

Handle to the **HRC** object for the recognizer.

#### *dwTimeMax*

The maximum time in milliseconds that the recognizer should process before returning from this call. This parameter can also be one of the following timeout codes:

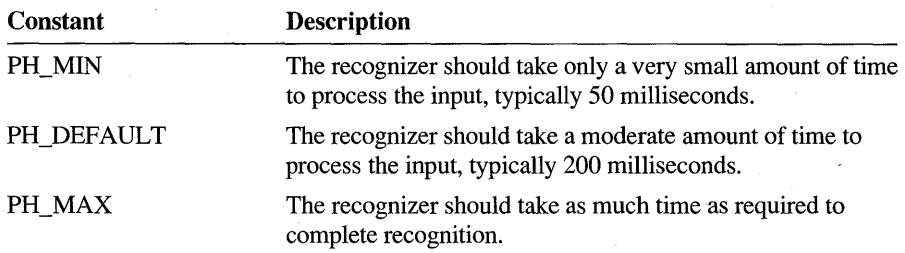

#### **Return Value**

If there are no errors, returns one of the following values:

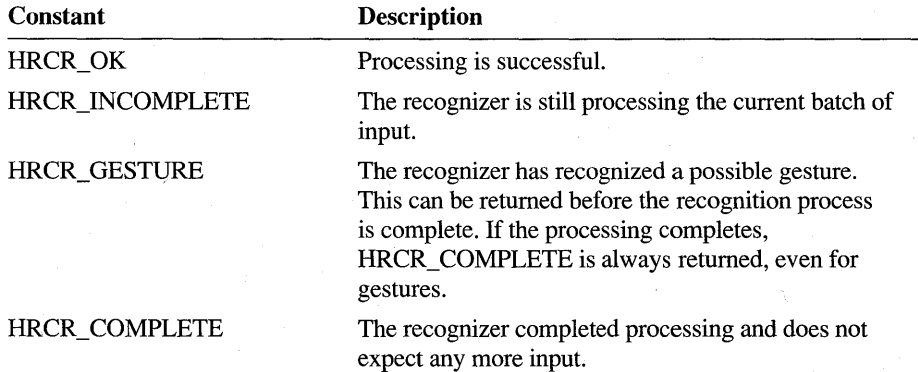

To indicate an error, ProcessHRC returns one of the following negative values:

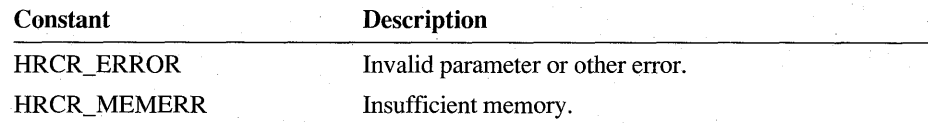

**Comments** 

ProcessHRC returns if the time specified by *dwTimeMax* elapses before recognition is complete.

In an operating environment that does not use threads, this function allows an application to provide some time for the recognizer to process input. By checking the return value, the application is able to monitor the progress, specifically whether a gesture is a recognition candidate. If the function returns HRCR\_ GESTURE, the application can call GetResultsHRC to determine whether the gesture should be acted on immediately.

Typically, the return value is HRCR\_OK if the current batch of ink input has been processed by the recognizer, and HRCR\_INCOMPLETE if the recognizer has not yet finished processing.

If ProcessHRC is called with PH\_MAX, recognition is complete only if EndPenlnputHRC has been called to notify the recognizer that no more results are expected. The return value in this case is HRCR\_COMPLETE, and the application is free to get and display final results. If the application supplies further input at this point, it has the effect of canceling the **EndPenInputHRC** call, although this procedure is not recommended for reasons of efficiency.

However, PH\_MAX may result in poorer performance, since further processing in the system is blocked until **ProcessHRC** returns. Instead, the application can call ProcessHRC in an idle loop or a separate thread, calling it repeatedly with smaller time allotments until the function returns HRCR\_COMPLETE. Note that if a separate thread is used to finish processing, the main thread can call this function with PH\_MIN from time to time to determine if processing has finished (that is, checking for the HRCR\_ COMPLETE return value).

The first time that **ProcessHRC** is called for a particular recognition context, functions that set its state cannot be used for the remainder of that context's existence. The following functions return an error if they are called before **ProcessHRC** returns HRCR\_ COMPLETE:

- **EnableGestllreSetHRC**
- **EnableSystemDictionaryHRC**
- **SetAlphabetHRC**
- **SetAlphabetPriorityHRC**
- **SetBoxAlphabetHRC**
- **SetWordlistCoercionHRC**
- $SetGuideHRC$
- **SetInternationalHRC**
- **SetMaxResllltsHRC**
- **SetWordlistHRC**

**See Also** 

**EndPenInputHRC, GetResultsHRC** 

# **ProcessWriting**

m 20

1.0 2.0

Processes handwriting.

**Note** This function is provided only for compatibility with version 1.0 of the Pen API and will not be supported in future versions. Use **DoDefaultPenInput** instead.

#### **REC ProcessWriting( HWND** hwnd, **LPRC** [pre)

**Parameters** hwnd

Window to receive messages. This parameter must not be NULL.

lprc

Address of **RC** structure to use for recognition. This parameter can be NULL.

Return Value Returns values less than 0 if the application should treat the event as a mouse event instead of a pen event. Return values less than 0 occur if the event did not come from a pen, the user performed a press-and-hold action (REC\_POINTEREVENT), or an error occurred—for example, running out of memory.

**Comments** The ProcessWriting function is similar to Recognize except that Process Writing also takes care of inking, removing the ink, and converting the results message to standard Windows messages.

> Depending on the existing code in an application, ProcessWriting may not be suitable for making an application pen-aware. This function can also limit the power of a pen interface.

If *lprc* is NULL, a default RC structure is created for the application. The default RC structure contains all system defaults and the inking is constrained to the client area of *hwnd.* If *lprc* points to a valid RC structure, the rectBound member of the RC structure is used to constrain the inking. Regardless of whether the application provides an RC or not, **ProcessWriting** assumes a value of RRM\_COMPLETE for the wResultMode member. See RC for a description of wResultMode and the RRM\_ values.

After the writing is completed, the ink is removed before any messages are sent to *hwnd.* After the ink is removed, the screen is updated and *hwnd* receives a WM\_RCRESULT message. If the application processes this message, it should return TRUE. In this case, no further messages are sent.

If the application returns FALSE, ProcessWriting performs the default conversion of the results message to standard Windows messages, as shown in the following table. The messages are sent rather than posted. Note that the DefWindowProc function returns 0 when processing the WM\_RCRESULT message.

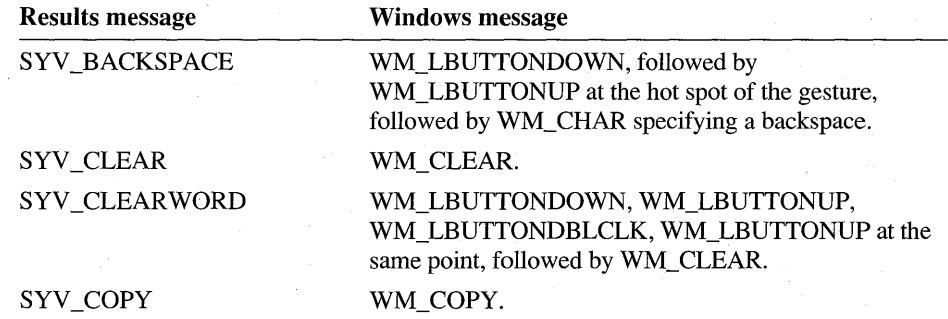

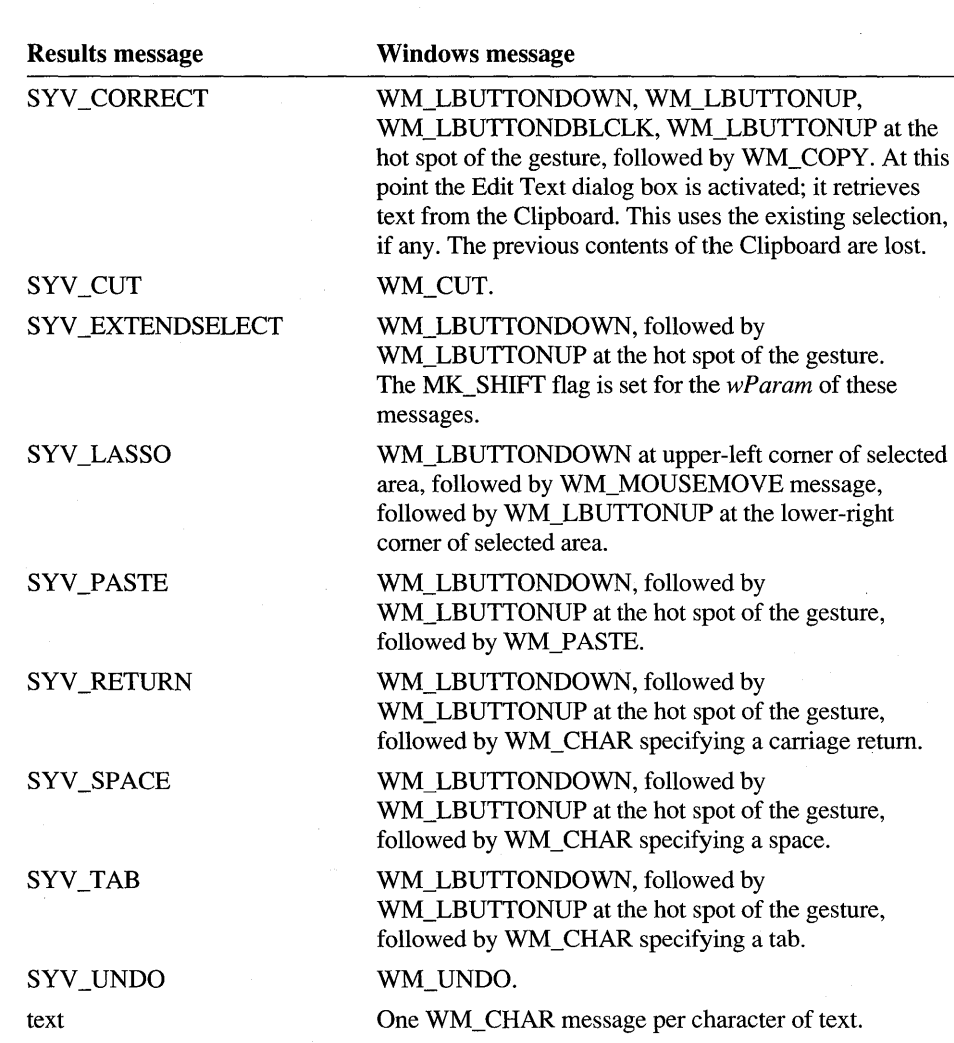

ProcessWriting 261

The SYV\_ symbol values in the previous table identify gestures. To see a complete list of symbol values, refer to Chapter 13, "Pen Application Programming Interface Constants."

The IParam of a WM\_RCRESULT message generated by ProcessWriting is a far pointer to an RCRESULT structure. By default, when an application receives a WM\_RCRESULT message, the **hpendata** member of the **RCRESULT** structure is NULL. If you need the HPENDATA handle, set the RCO\_SAVEHPENDATA flag in the lRcOptions member of the RC structure. In this case, the calling application is responsible for destroying the HPENDATA object.

See Also

 $\left($ 

DoDefaultPenlnput, InitRC, Recognize, REC\_, SYV \_, RCO\_

# **ReadHWL**

## 20

#### 2.0

Reads a word list from a file.

#### **int ReadHWL( HWL** *hwl,* **HFILE** *hfile )*

#### **Parameters** *hwl*

A handle to an empty word list.

*hfile* 

A handle to a file previously opened for reading.

**Return Value** 

Returns HRCR\_ OK if successful; otherwise, returns one of the following negative values:

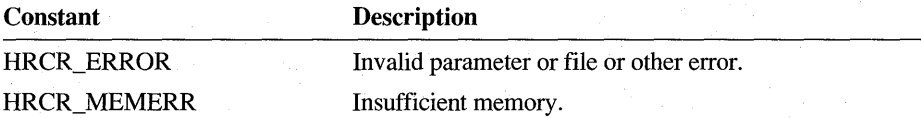

**Comments** 

### **Example**

The words are expected as ANSI text, one word per line, followed by a carriage return and linefeed. In this context, a word can represent a phrase and contain spaces or other non-characters, such as "New York" and "ne'er-do-well." Empty lines or lines containing only spaces or tabs are allowed but ignored.

The file that *hfile* refers to must already exist and be open for reading.

The *hwl* parameter must be the handle of an empty word list created by **CreateHWL.** If the word list is not empty, **ReadHWL** returns HRCR\_ERROR.

Once the file is read, it can be closed immediately.

The following example demonstrates how to provide a word list to constrain recognition results to the words contained in the fictitious file COUNTRY. LST:

```
HWL hwlCountries = CreateHWL( NULL, NULL, WLT_EMPTY, 0L ); 
OFSTRUCT ofStruct; 
HFILE hfile = OpenFile( "country.lst", &ofStruct, OF_READ ); 
if (hfile != HFILE_ERROR) 
{ 
ReadHWL(hwlCountries, hfile); 
_lclose(hfile); 
}
```
else ErrorMsg(FILEOPEN);

```
if (hrc = CreateCompatibleHRC( NULL, NULL ))
{ 
SetWordlistHRC( hrc, hwlCountries ): // Set list into HRC
SetWordlistCoercionHRC( hrc, SCH FORCE ): // Force match
     II Code that collects and recognizes input here 
CreateHWL, WriteHWL
```
# **Recognize**

See Also

#### 10  $20$

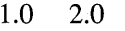

<sup>1</sup>

Iprc

Begins sampling pen data and converts tablet input to recognized symbols.

Note This function is provided only for compatibility with version 1.0 of the Pen API and will not be supported in future versions.

REC Recognize( LPRC Iprc )

**Parameters** 

Return Value

Address of an RC structure.

### Returns an REC\_ value. See the "Comments" section for a description of the return values.7

**Comments** 

The RC structure that *lprc* points to contains the parameters that control recognition. The system sends recognition results via the WM\_RCRESULT message to the window indicated by the **hwnd** member of the  $RC$ . All results messages are sent before Recognize returns. Multiple result messages can be sent if the application asks for results to be sent to the application before all input has been completed (as indicated by the wResultMode member of the RC structure).

An application that uses version 1.0 recognizers should call **Recognize** when the input session begins, signaled by the WM\_LBUTTONDOWN message.

The value REC\_OK is used in the *wParam* of the WM\_RCRESULT message to indicate that more data is coming. Return values of greater than 0 signal normal successful completion. Return values of less than 0 indicate abnormal termination. Return values of less than REC\_DEBUG are reserved for return values from

debugging versions of the system or recognizer. If an application creates a condition that would be caught in a debugging version while running a nondebugging version, the results are undefined.

Each return value can be the *wParam* value of the WM\_RCRESULT message or the return value for Recognize. The *wParam* value of the last WM\_RCRESULT message generated by a call to Recognize is the return value of Recognize. Some error conditions, such as REC\_OOM or REC\_NOTABLET, are returned without generating any corresponding WM\_RCRESULT message.

All of the values listed in the following table are in the debug version only. No WM\_RCRESULT message is generated if these values are returned by Recognize.

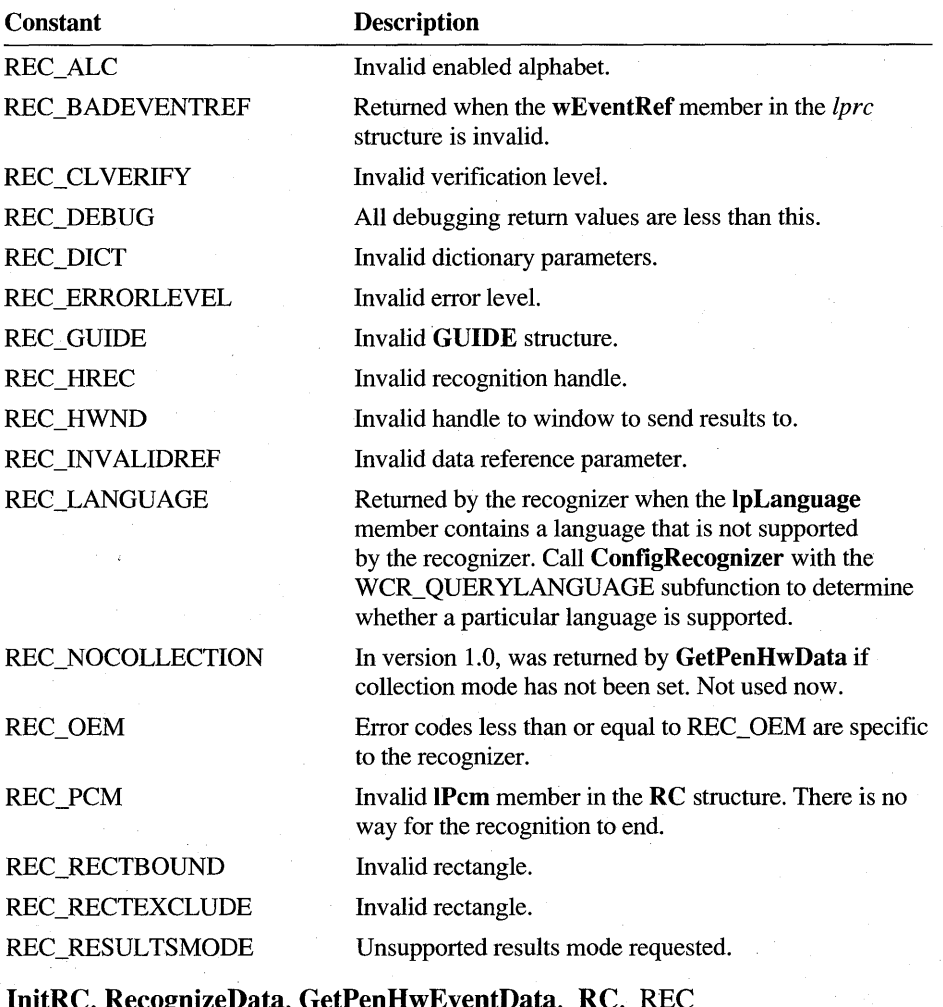

See Also

InitRC, RecognizeData, GetPenHwEventData, RC, REC\_

# **RecognizeData**

 $1.0 2.0$ 

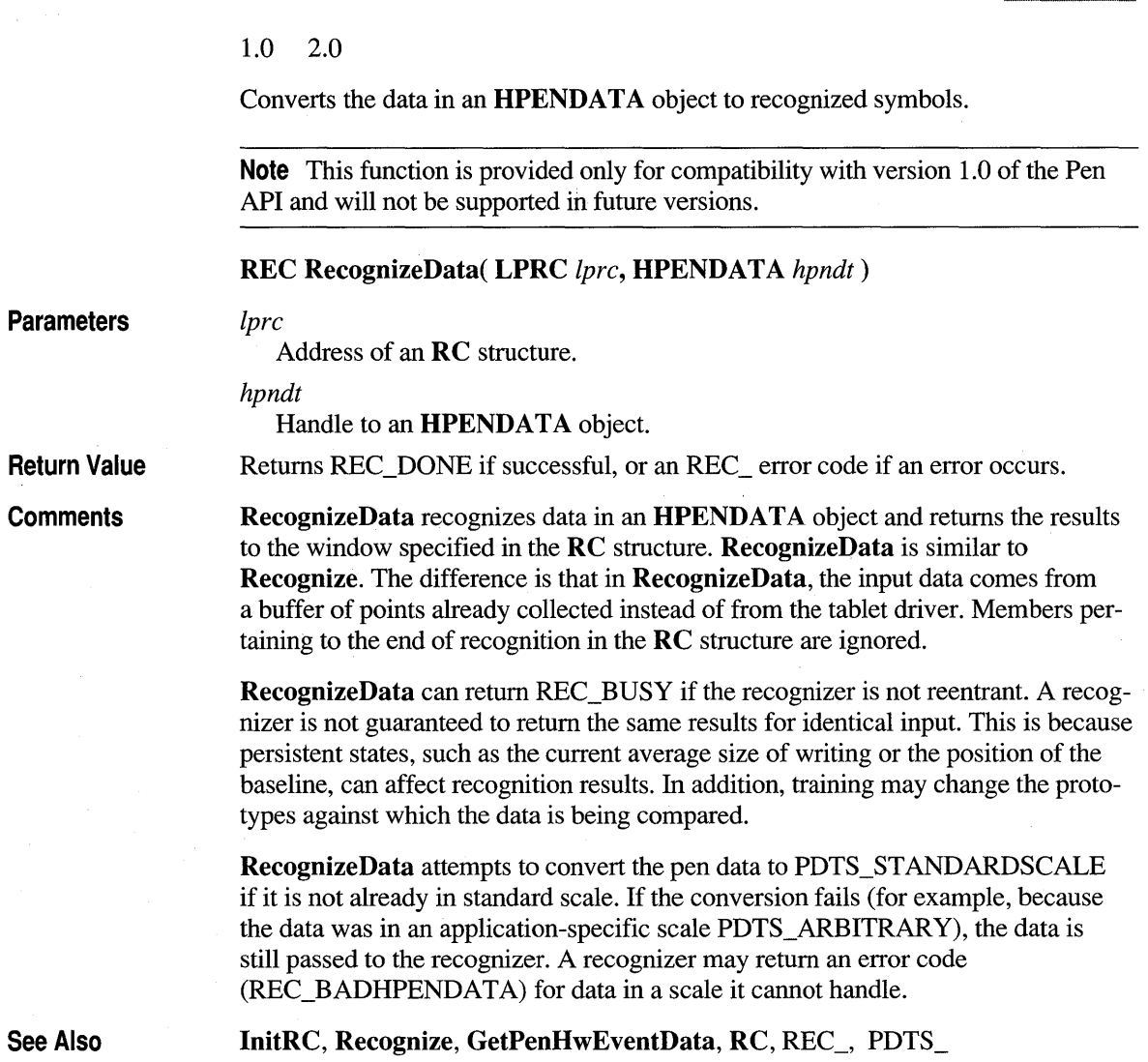

# **RedisplayPenData**

20 m

#### 1.0 2.0

Redraws the pen data in the same manner as originally inked.

**BOOL RedisplayPenData( HDC** *hdc,* **HPENDATA** *hpndt,* **LPPOINT** *lpDelta,*  **LPPOINT** *lpExt,* **int** *nlnkWidth,DWORD rgbColor)* 

#### **Parameters** *hdc*

Handle to a device context. The mapping mode should be MM\_ TEXT.

#### *hpndt*

Handle to a pen data object. The pen data must be scaled to PDTS\_DISPLA Y or PDTS\_STANDARDSCALE.

#### *lpDelta*

An offset, in logical units, that is subtracted from the pen data points to position the ink. If *lpDelta* is NULL, there is no offset.

#### *lpExt*

Extent, in logical units, for scaling. If *lpExt* is NULL, no scaling is performed.

#### *nlnkWidth*

Width of the ink to be drawn, in pixels (1 to 15). If *nlnkWidth* is -1, the strokes are rendered using the original ink width stored in the stroke header. An ink width of 0 causes the function to simply return TRUE.

#### *rgbColor*

RGB value of the color to draw the ink. If *rgbColor* is 0xFFFFFFFF, the strokes are rendered using the original ink color stored in the stroke header.

Returns TRUE if successful; otherwise FALSE.

The *nlnkWidth* and *rgbColor* values override the pen currently selected for the *hdc*  device context.

If the mapping mode of the *hdc* device context is not MM\_ TEXT, two problems can occur:

- **RedisplayPenData** uses **TPtoDP** to prepare the pen data points for rendering. After this, the points are in MM\_ TEXT coordinates; this assumes an MM\_TEXT device context for display. If the device context is in a different mapping mode, the ink coordinates will not be correct. Even if you use the inkscaling functions to bypass this problem, you will still encounter rounding-error problems between the two scalings.
- No matter what scaling is done, rounding errors occur when converting between modes. These errors cause the ink to shift slightly when repainted.

**Return Value** 

**Comments** 

For any rendering into a device context that represents anything other than a display device context, **DrawPenDataEx** should be used. This is because **RedisplayPenData** makes assumptions that are not optimal for other devices such as printers or metafiles.

**RedisplayPenData** provides the ability to re-create original inking perfectly. To do this, an application can use either of two methods:

- After the input session ends and data is collected into an **HPENDAT** A object, store the current origin of the window containing the ink. When calling **RedisplayPenData** to redraw the ink, supply the origin value in the *IpDelta*  argument, set *IpExt* to NULL, and set the mapping mode of the device context to MM\_TEXT. Only ink data with a common window origin can be merged into a single **HPENDATA.**
- In the second method, the application must call two Pen functions immediately after collecting the data into an **HPENDAT** A object. The first call to **MetricScalePenData** converts the pen data to display coordinates. The second call to **OffsetPenData** sets the display coordinates relative to the window containing the original ink. To display, the application must call **RedisplayPenData** with *IpDelta* and *IpExt* set to NULL and the mapping mode of the device context set to MM\_TEXT. If the application adopts this method for multiple **HPENDATA** objects, it can later merge them to form a single **HPENDATA** object (up to the 64K limit).

The second method has the advantages of simplicity and data compression. See the description of **MetricScalePenData** for a discussion of the limitations of converting data to display resolution.

Since the pen data has the origin of (0,0) based on the upper-left comer of the display, applications must move from a screen-relative position to a position relative to the device context. To do this, subtract the origin of the device context (in screen coordinates) from the object currently residing in screen-coordinate space.

The *IpDelta* parameter enables the application to render ink relative to the window instead of relative to the screen. An application should call the **ClientToScreen** . function for (0,0) to find the proper screen coordinates to be placed in the \* *IpDelta*  **POINT** structure. Once this is done, the pen data is rendered at the appropriate location in window coordinates. If *IpDelta* is NULL, no offset for the data is assumed.

The *IpExt* argument specifies the extents into which the data should be scaled. If extents are provided, data is scaled into a rectangle described by *IpDelta* and *IpExt.*  The values of x and y in *IpExt* and *IpDelta* are in the mapping mode of the device context into which the data is rendered.

RedisplayPenData displays pen data with a square graphical device interface (ODI) pen brush for maximum drawing speed. When displaying wide lines of ink, this optimization can cause the ends of abutting lines to appear blocky. If you prefer a smoother look to the joints of wide lines at the expense of rendering speed, draw the ink with DrawPenData, DrawPenDataEx, or DrawPenDataFmt instead of RedisplayPenData. These functions draw wide lines by flood-filling a region, thus smoothing the ends.

See Also

DrawPenData, DrawPenDataEx, PDTS\_

# **RegisterPenApp**

20 10

 $20$ 

### 1.0 2.0

Notifies the pen system that the application edit controls should be replaced with hedit controls. This function is required only for applications that specify EDIT class (instead of HEDIT class) for control windows with versions of Windows earlier than Windows 95.

Note that this function has been superseded by the SetPenAppFlags function in the 2.0 version of the Pen API, although calling RegisterPenApp is still supported. See SetPenAppFlags for more information.

void RegisterPenApp( UINT *fuFlags*, UINT *uVersion*)

# **RemovePenDataStrokes**

2.0

Removes strokes from an **HPENDATA** object.

int RemovePenDataStrokes( HPENDATA *hpndt, UINT iStrk, UINT cStrks*)

**Parameters** 

### *hpndt*

Handle to the HPENDATA object.

*iStrk* 

Zero-based index of the first stroke to remove. This value can be IX\_END to remove the last stroke. The function fails if *iStrk* is greater than the number of strokes in the pen data object.

10

 $2.0$ 

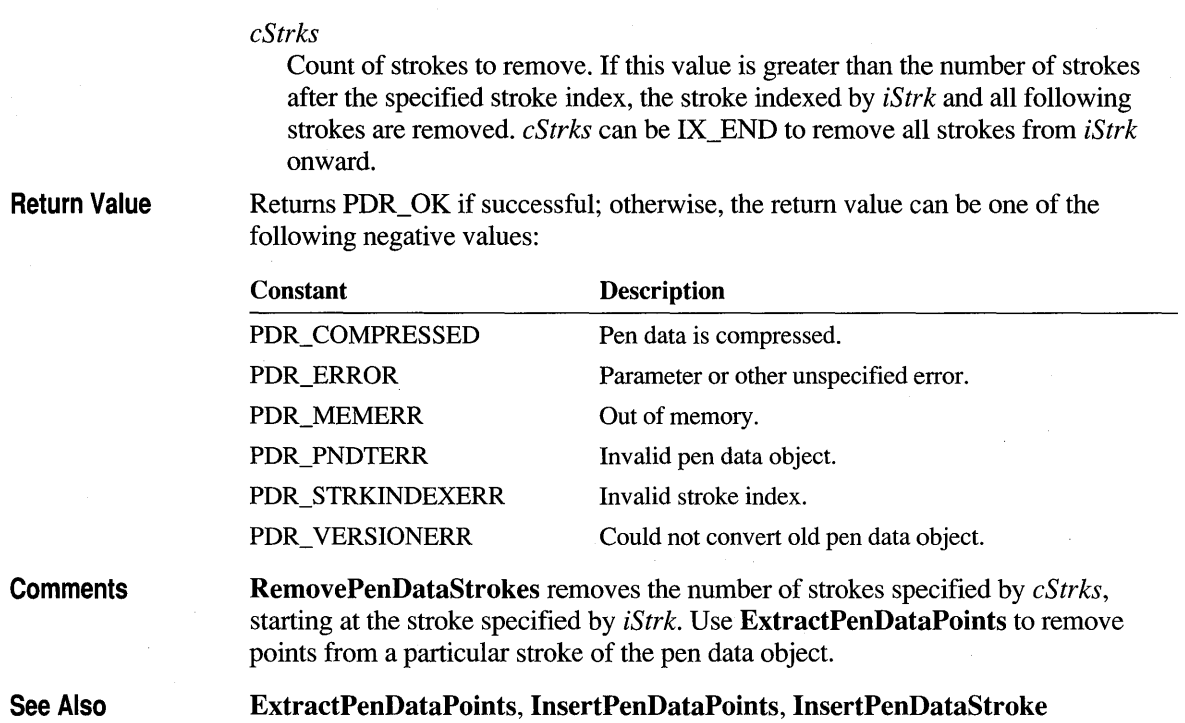

# **ResizePenData**

### **Parameters Return Value Comments**  1.0 2.0 Scales ink in an **HPENDATA** object into an arbitrarily sized rectangle. **BOOL ResizePenData( HPENDATA** *hpndt, LPRECT \prect***)** *hpndt*  Handle to a pen data object. *lprect*  Address of a bounding rectangle, or NULL. Returns TRUE if successful; otherwise, the return value is FALSE. This function changes the physical size of the object without changing the meaning of the measurements. Use the **MetricScalePenData** function to convert the data to one of the supported metric modes of measurement.

**ResizePenData** physically resizes the data in *hpndt* to the bounding rectangle dimensions given by the *lprect* parameter. Data from *hpndt* is mapped to the new rectangle. If *lprect* is NULL, this function recalculates the bounding rectangle (the **rectBound** member in the **PENDAT AHEADER** structure). For example, consider the case of pen data with PDTS\_HIMETRIC scaling bounded by the square (500, 600, 1500, 1600). To double the size, set *lprect* to (500, 600, 2500, 2600).

See Also

**OffsetPenData, MetricScalePenData,** PDTS\_

# **ResultsHookHREC**

 $2.0$ 

#### 2.0

The **ResultsHookHREC** function is an application-defined callback function that provides the application with the opportunity to view all recognition results before they are returned to the application. The name **ResultsHookHREC** is a placeholder; the function can have any name.

**BOOL CALLBACK ResultsHookHREC( HREC** *hrec,* **HRC** *hrc,*  **WORD** *wHooktype,* **UINT** *cResults,* **UINT** *cAlt,* **LPVOID** *rgresults* )

### **Parameters**

Module handle of the recognizer library whose results are being hooked:

*hrc* 

*hrec* 

Handle to the **HRC** object for the recognizer that *hrec* refers to.

#### *wHooktype*

Type of hook. This can be one of the following values:

#### RHH\_STD

Standard results generated by **GetResultsHRC.** 

#### RHH\_BOX

Boxed results generated by **GetBoxResultsHRC.** 

### *cResults*

Count of results available.

### *cAlt*

Count *bf* box alternatives. This is valid only if *wHooktype* is RHH\_BOX.

#### *rgresults*

An array of result objects. The object type depends on *wHooktype.* If RHH\_STD, *rgresults* should be cast as **LPHRCRESUL T** and the array receives *cResults* **HRCRESULT** objects. If RHH\_BOX, *rgresults* should be cast as **LPBOXRESUL TS** and the array receives *cResults* **BOXRESUL TS**  structures.

### Return Value

The application hook function should return TRUE to indicate that it has processed the data and that the recognizer should do no further processing. In this case, it is the application's responsibility to destroy the results and inksets, if any; otherwise, the hook function should return FALSE.

See Also

SetResultsHookHREC

# **SetAlphabetHRC**

### 2.0

Specifies which alphabet should be used in an HRC object.

#### int SetAlphabetHRC( HRC *hre,* ALC *ale,* LPBYTE *rgbfAle )*

#### **Parameters**

Return Value

Handle to the HRC object.

*ale* 

*hre* 

Alphabet. This value is one or more ALC\_ values combined using the bitwise-OR operator.

#### *rgbfAle*

Array of bits if *ale* contains ALC\_USEBITMAP; otherwise, it can be NULL.

Returns HRCR\_OK if successful; otherwise, returns one of the following negative values:

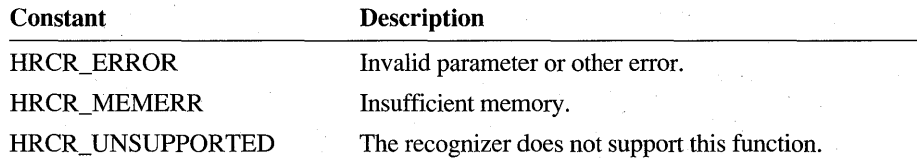

### **Comments**

Some recognizers may not support ALC\_ values and alphabet priorities. An application should check for HRCR\_UNSUPPORTED when using this function.

The following values may require Japanese, wide-character, or recognizer-specific support: ALC\_DBCS, ALC\_JISl, ALC\_KANJI, ALC\_OEM, ALC\_HIRAGANA, and ALC\_KATAKANA. In addition, ALC\_RESERVED is reserved for future use and is ignored. Recognizers, such as the Microsoft Handwriting Recognizer (GRECO.DLL) for default American English, can return HRCR\_OK even if some of these values are set.

The size of the *rgbfAle* array, if used, must be large enough to accommodate 256 bits (32 bytes). If the *nth* bit is set, then the *nth* ANSI character is recognizable. Bits representing characters less than 32 (space) currently have no meaning.

The ALC\_GESTURE value is ignored, even if it is part of the *alc* parameter. See EnableGestureSetHRC.

For a description of alphabets and their relationship to a recognizer, see "Configuring the HRC" in Chapter 5, "The Recognition Process." For a list of alphabet codes, see Chapter 13, "Pen API Constants."

 $\overline{20}$ 

### EnableGestureSetHRC, GetAlphabetHRC

SetAlphabetPriorityHRC, ALC\_

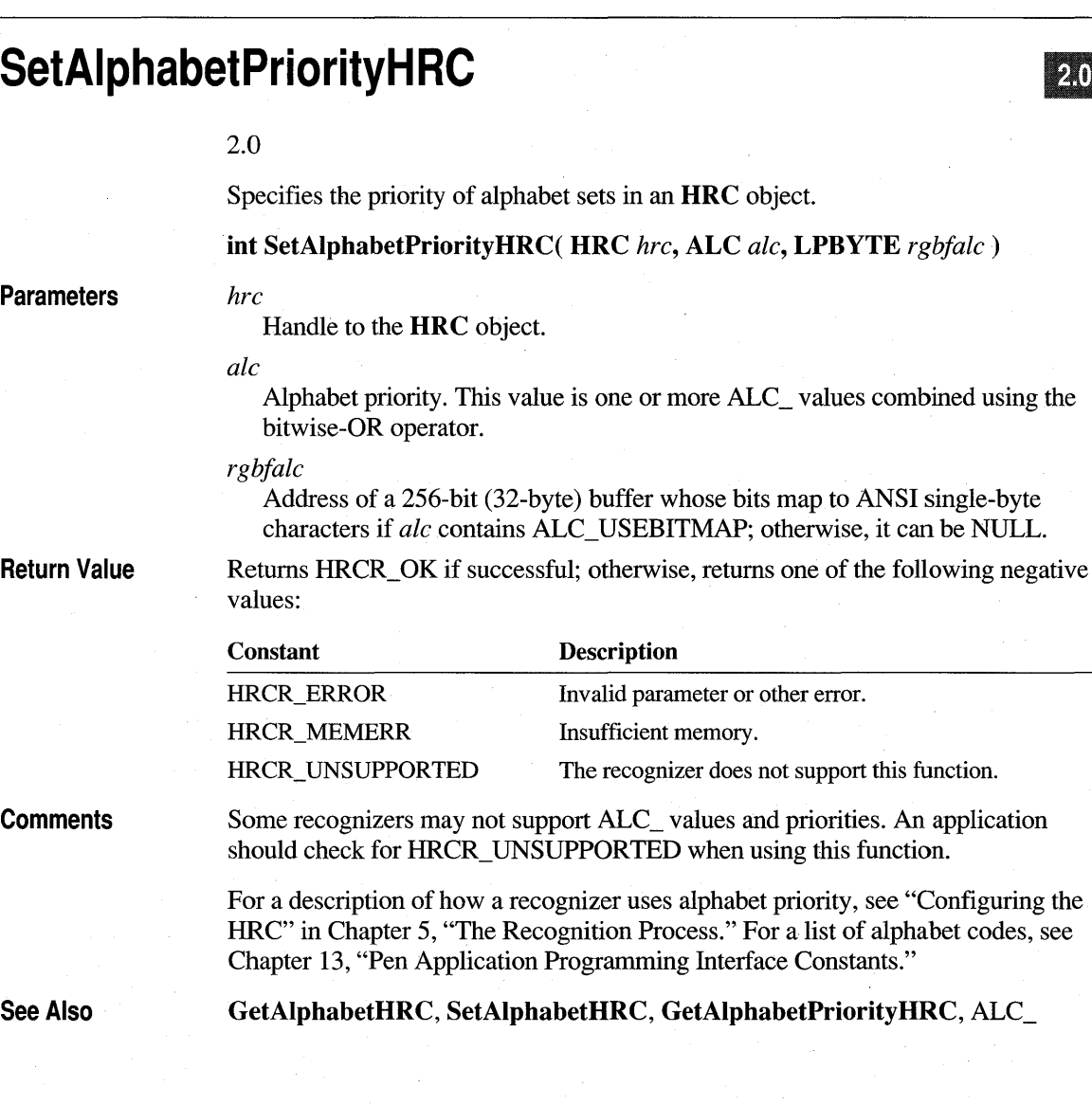

# SetBoxAlphabetHRC

**Parameters Return Value Comments Example**  2.0 Specifies the alphabet codes to use for a range of boxes. **int SetBoxAlphabetHRC( HRC** *hrc,* **LPALC** *rgalc,* **UINT** *cAlc) hrc*  Handle to an **HRC** object. *rgalc*  An array of *cAlc* ALC\_ values. The array is mapped onto boxes starting at box zero. *cAlc*  Number of ALC\_ values in *rgalc.* This should match the number of boxes. If this parameter is 0, **SetBoxAlphabetHRC** simply returns 0. Returns HRCR\_ OK if successful; otherwise, returns one of the following negative values: **Constant**  HRCR\_ERROR HRCR\_MEMERR HRCR\_UNSUPPORTED **Description**  Invalid parameter or other error. Insufficient memory. The recognizer does not support this function. **SetBoxAlphabetHRC** applies only when an **HRC** has been configured for box guides with the **SetGuideIiRC** function. Although **SetAlphabetHRC** can also specify an alphabet set for boxed input, it attaches the same alphabet setting to all boxes indiscriminately. **SetBoxAlphabetHRC** offers greater control by allowing an application to set different alphabets for individual boxes of a single **HRC.**  For example, consider a boxed entry on a requisition form that expects a part number consisting of five characters. The first two characters are uppercase letters, the next two are numerals, and the last character can be either another numeral or a lowercase revision code. The following example demonstrates how to configure the **HRC** for this hypothetical scenario: #define PART\_LEN 5 5 // Five characters in entry HRC hrcPart;  $\frac{1}{100}$  hrcPart;  $\frac{1}{100}$  HRC for parts entry GUIDE guidePart;  $\sqrt{ }$  GUIDE for parts entry ALC alcPart[PART\_LEN];  $\sqrt{2}$  Array of ALC\_ codes for entry // Initialize the GUIDE here

20
```
guidePart.cHorzBox = PART_LEN; 
                                         II Number of boxes in entry 
guidePart.cVertBox = 1; 
                                         II Single row 
quidePart.cvMid = 0:
                                         II No midline 
iret = SetGuideHRC( hrcPart. (LPGUIDE)&guidePart. 0 ); 
if (iret == HRCR 0K)
{ 
    alcPart[0] = alcPart[1] = ALC_UCALPHA; II Uppercase in boxes 1-2 
    alcPart[2] = alcPart[3] = ALC_NUMERIC; II Numerals in boxes 3-4 
    alcPart[4] = ALC_LCALPHA I ALC_NUMERIC; II Lower or numeral in box 5 
    II Map alphabet codes onto boxes of parts number entry 
    SetBoxAlphabet( hrcPart, (LPALC)&alcPart, PART_LEN );
\mathcal{L}
```
**See Also** 

**GetAlphabetHRC, SetAlphabetHRC,** ALC\_

## **SetGlobalRC**

ílO  $20$ 

## 1.0 2.0

Sets the current default settings for the global **RC** structure. In version 2.0 of the Pen API, the **RC** structure is made obsolete by the **HRC** object.

**Note** This function is provided only for compatibility with version 1.0 of the Pen API and will not be supported in future versions.

UINT SetGlobalRC( LPRC *lprc, LPSTR lpszDefRecog, LPSTR lpszDefDict*)

**Parameters** 

Address of an **RC** structure or NULL.

*lpszDejReeog* 

*lpre* 

Address of string specifying the name of the default recognizer module (maximum 128 bytes).

*lpszDeJDiet* 

Address of a string specifying the default dictionary path. The list should end with two null characters.

**Return Value** 

Returns the value SGRC\_OK if successful. If an error occurs, the return value consists of one or more of the following values, combined using the bitwise-OR operator.

SetGlobalRC 275

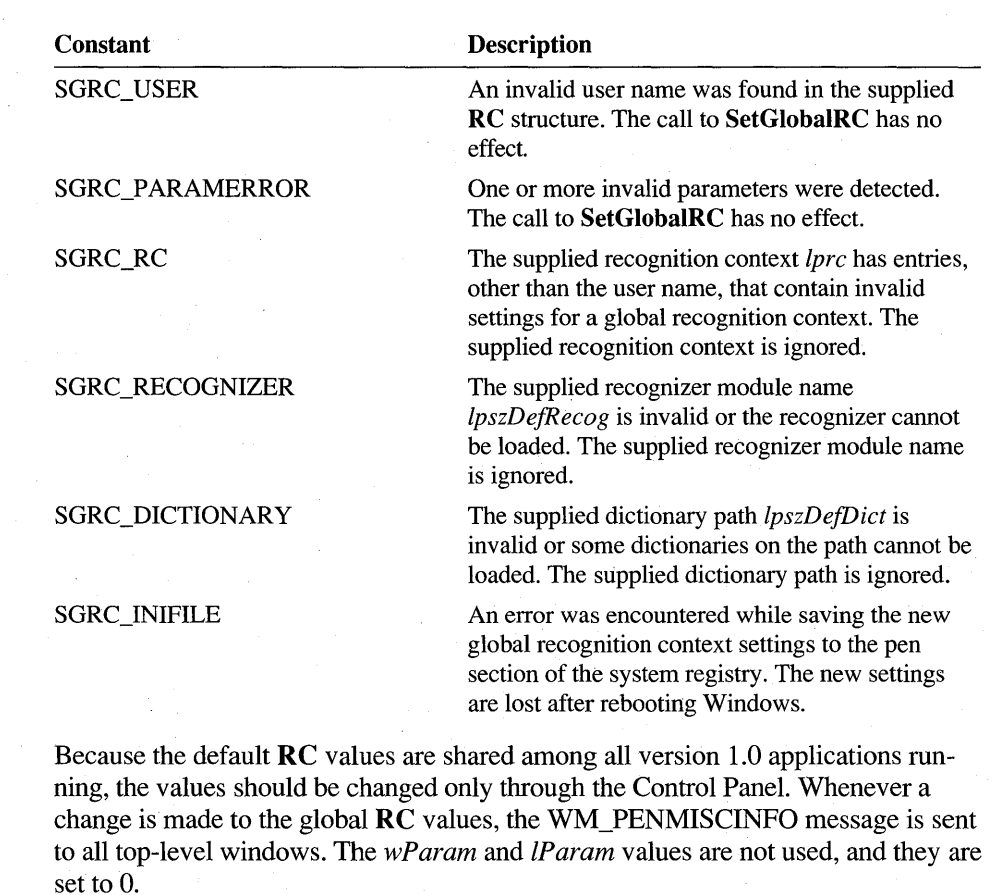

Any of the parameters can be NULL to indicate that the calling application does not want the value changed.

SetGlobalRC uses only the following members of the RC structure pointed to by the *lpre* parameter:

clErrorLevel IPcm (PCM\_TIMEOUT and PCM\_RANGE bits) IpLanguage IpUser nlnkWidth rgblnk wCountry wIntlPreferences wRcDirect wRcPreferences wTimeOut wTryDictionary

## **Comments**

When **InitRC** is called for a new recognizer from within the **SetGlobalRC** call, the RC structure that is passed in contains the new values for all members except hrec and **rglpdf.** No new recognizer and dictionaries have been set up at this point.

When a version 1.0 application receives a WM\_PENMISCINFO message, it should call **ConfigRecognizer** with a WCR\_RCCHANGE subfunction request. This should be done for all recognizers that the application has loaded, excluding the default recognizer. The RC Manager calls **ConfigRecognizer** in the new default recognizer with a WCR\_RCCHANGE subfunction request.

**SetGlobalRC** does not save the RCP \_MAPCHAR flag in the **wRcPreferences**  member of the **RC** structure to the system registry. The **RCP** MAPCHAR flag is reflected in the global **RC** for the current session only.

**See Also** 

**InitRC, GetGlobalRC, RC** 

## **SetGuideHRC**

2.0

*hrc* 

Sets a guide structure into an **HRC** object.

## **int SetGuideHRC( HRC** *hrc,* **LPGUIDE** *lpguide,* **UINT** *nFirstVisible)*

## **Parameters**

Handle to the **HRC** object.

*lpguide* 

Pointer to a **GUIDE** structure, or NULL. All coordinates are in screen coordinates.

#### *nFirstVisible*

For boxed controls, *nFirstVisible* refers to the first visible box (leftmost and topmost for left-right, top-down languages like English). For other controls, this is the first visible character position (leftmost for English) in a single-line control, and the first visible line (topmost for English) in multiline controls.

## **Return Value**

Returns HRCR\_OK if successful; otherwise, returns one of the following negative values:

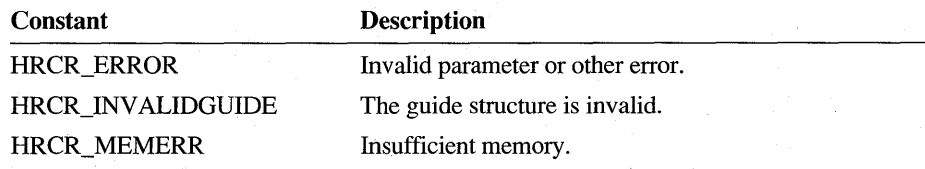

### Comments This function is useful for doing boxed recognition. The GUIDE structure defines the size and position of the boxes. The *nFirstVisible* parameter notifies the recognizer which is the first visible character position (single-line controls) or line (multiline controls) in case the contents were scrolled. The writing direction affects the meaning of this value.

If *lpguide* is NULL, or if all the members in the GUIDE structure are 0, the recognizer does not use guides (free input).

See Also GetGuideHRC, GUIDE

## **SetlnternationalHRC**

**240** 

## 2.0

*hrc* 

Sets the country, language, and script direction into a recognition context HRC.

int SetInternationalHRC( HRC *hrc,* UINT *uCountry,* LPCSTR *IpszLangCode,*  UINT *fuFlags,* UINT *uDir* )

## **Parameters**

Handle to the HRC object.

#### *uCountry*

The country code. A value of 0 indicates that this value should not be set.

#### *IpszLangC ode*

A three-letter, null-terminated string identifying the language (for example, "enu" or "fra"), or NULL. A value of NULL indicates that the language code should not be changed. For a list of three-letter language identifiers, refer to Volume 1 of the *Programmers Reference* in the Windows Software Development Kit.

#### *fuFlags*

Flags. can be either SIH\_ALLANSICHAR to indicate the user intends to use the entire ANSI character set, or O.

#### *uDir*

The script direction. This parameter specifies which primary and secondary writing directions to set. The default directions are left to right for the primary direction and top to bottom for the secondary. A value of 0 indicates that the writing direction should not be changed. Possible values for *uDir* are:

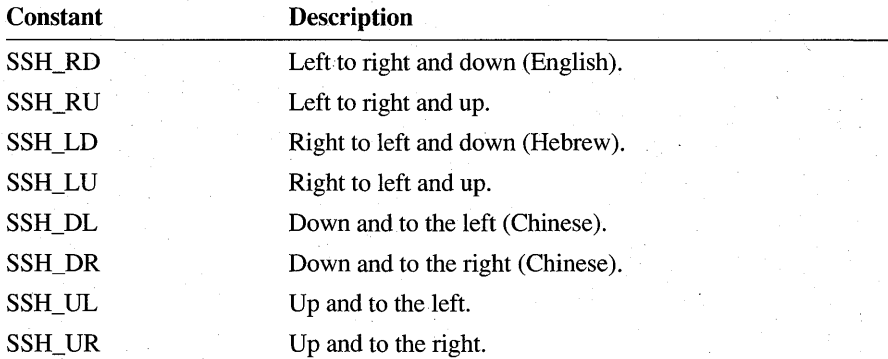

## **Return Value**

Returns HRCR\_OK if successful; otherwise, returns one of the following negative values:

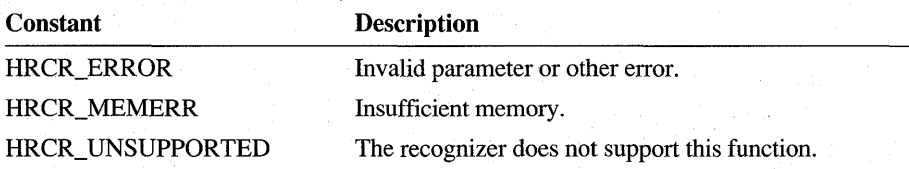

**Comments** 

*Setting fuFlags to the value of SIH\_ALLANSICHAR indicates the recognizer* should interpret text written in any language based on ANSI characters. To constrain recognition to a particular language, an application should *setfuFlags* to 0 and provide the appropriate language code in *lpszLangCode*.

**SetlnternationalHRC** overrides the default ALLANSICHAR setting in the recognizer set by **ConfigHREC** for the life of the **HRC** object. **ConfigHREC**  should be used to change the default value.

**See Also** 

**GetlnternationalHRC, ConfigHREC** 

## **SetMaxResultsHRC**

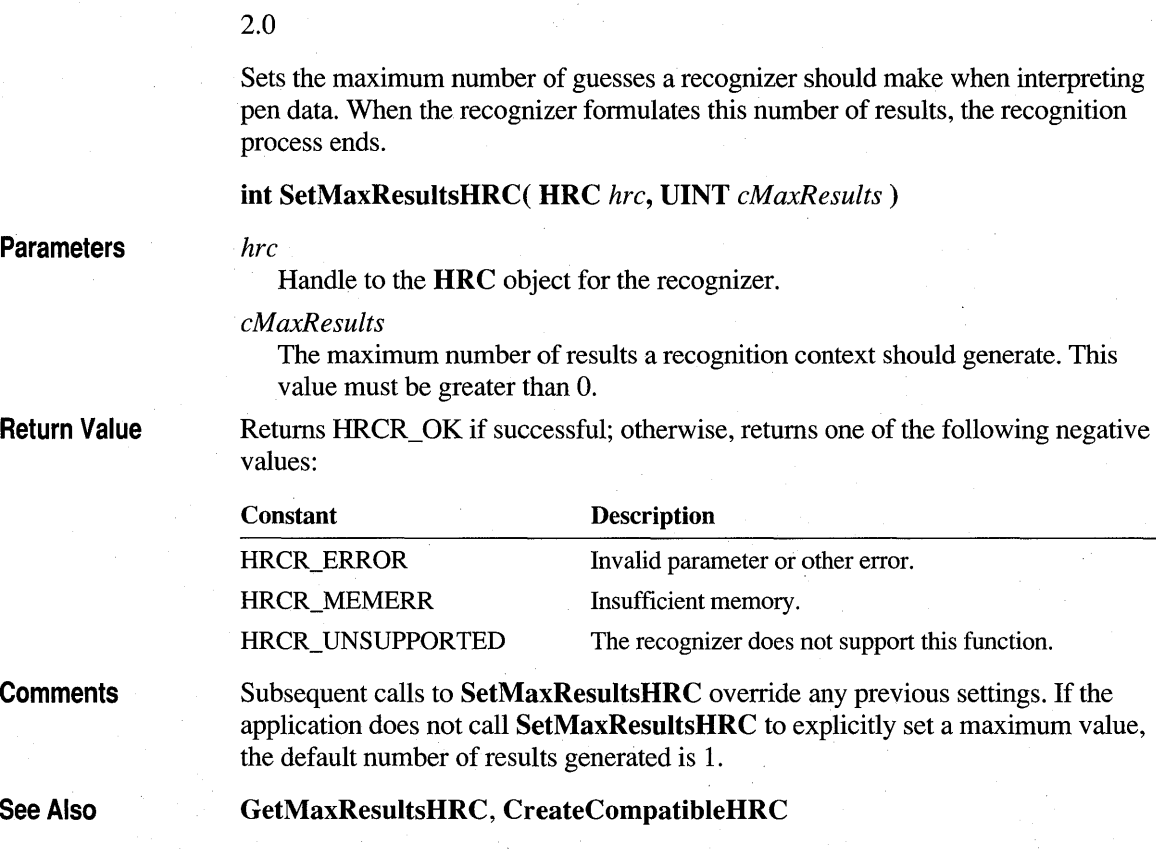

# **SetPenAppFlags**

 $\overline{2.0}$ 

2.0

An application calls this function to set pen-specific properties that apply globally to the application. This function replaces and enhances the **RegisterPenApp**  function from version 1.0 of Pen Windows.

**void SetPenAppFlags( UINT** *juFlags,* **UINT** *uVersion)* 

 $2.0$ 

#### **Parameters**

*fuFlags* 

Flags specifying application options. The following flags can be combined by using the bitwise-OR operator:

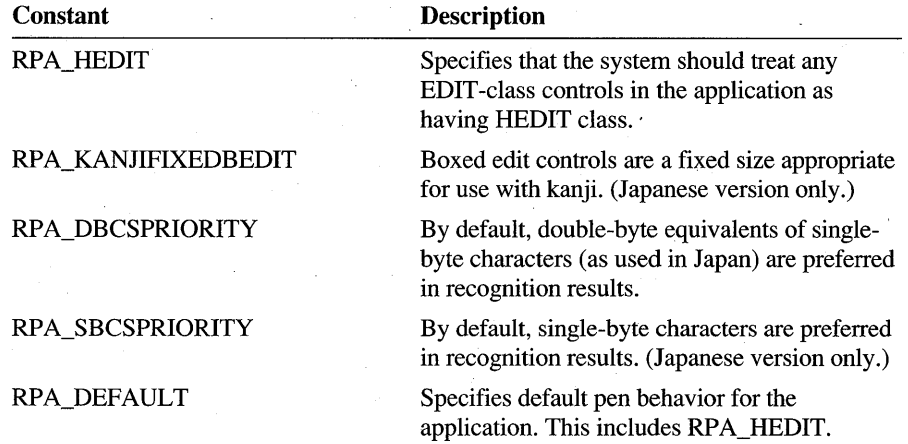

*uVersion* 

The Pen API version number. The nonzero value PENVER causes the application to be registered with Windows. A value of 0 unregisters the application.

Return Value

**Comments** 

This function does not return a value.

SetPenAppFlags should be called when an application starts with PENVER for the *uVersion* parameter. PENVER is the Pen API version number, defined in PENWIN.H.

PENVER ensures that the structures used are appropriate for the version of the Pen API for which the application was compiled. In version 1.0, *uVersion* was a BOOL value, so by default the version number was OxOOOl. Beginning with Pen API version 2.0, PENVER contains the major release number in the HIBYTE and the minor release number in the LOBYTE. Thus, for version 2.0, PENVER is defined as Ox0200.

When an application terminates, it should call **SetPenAppFlags** with *uVersion* set to O. An application can unregister itself in this way more than once without error to accommodate alternative exit code paths.

An application can call GetPenAppFlags to determine which flags were set by an earlier call to SetPenAppFlags. However, normally only the system requires this information.

Applications written specifically for Windows 95 and later Windows versions automatically get RPA\_DEFAULT so that any edit controls created by such applications become pen-aware.

See Also GetPenAppFlags

# **SetPenHook**

 $\mathbf{\hat{j}}$ 

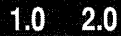

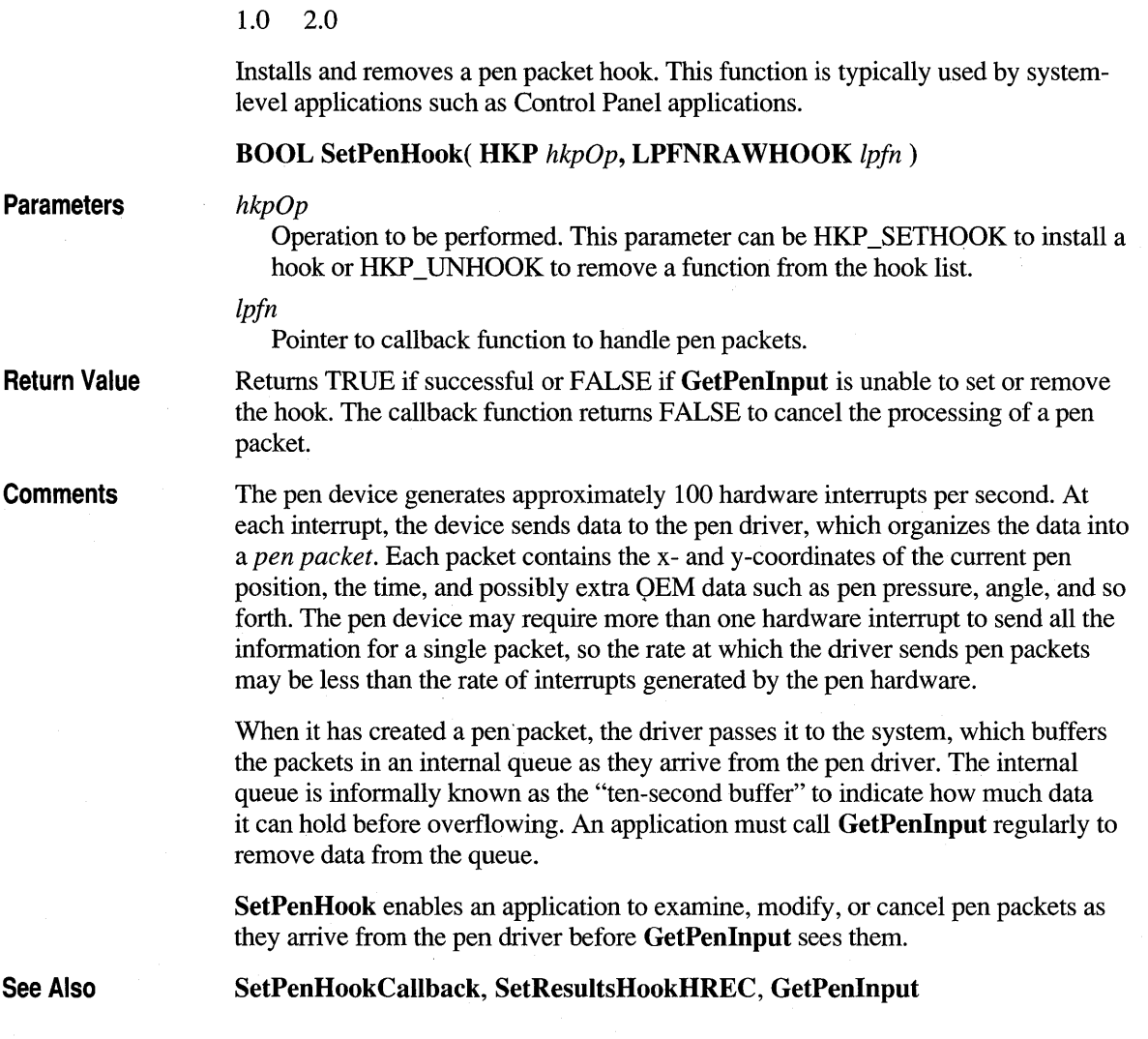

## **SetPenHookCaliback**

1.0 2.0 **SetPenHookCallback** represents the name of the callback function that the *lpfn*  argument of **SetPenHook** points to. An application can use any name. **BOOL lpfn SetPenHookCallback(LPPENPACKET** lppp) **Parameters**  lppp Far pointer to the most recent pen packet received from the pen driver. **Return Value**  Returns TRUE to continue processing, FALSE to cancel pen packet. **Comments**  For a definition of pen packet, see the description for SetPenHook. At each interrupt, the system adds the latest packet from the pen driver to an internal queue. It then calls the application's SetPenHookCallback callback function, providing it with a pointer to the latest packet in the queue. This enables the callback function to examine, modify, or cancel each pen packet as it arrives

> To get the pen packet data from a version 2.0 pen driver, defined as OEM\_PENPACKET, simply cast the LPPENPACKET value passed into this function to the type LPOEM PENPACKET. The pen services detect the pen driver version automatically and return the correct data pen packet data type.

**See Also** 

**SetPenHook,PENPACKET** 

from the pen driver.

## **SetPenMisclnfo**

#### ilio 20

m

20

## 1.0 2.0

Sets constants pertaining to the pen system.

### **LONG SetPenMiscInfo( UINT wParam, LPARAM** *IParam***)**

**Parameters** 

#### *wParam*

Specifies the identifier of the pen system measurement to set. The identifier must be a PMI\_ value, and may be combined with PMI\_SA VE (to force an immediate initialization file update) using the bitwise-OR operator for some values. See the following table for the possible PMI\_ values in *wParam.* 

#### *IParam*

Specifies the value of the pen system measurement to set. Depending on the value of *wParam* (listed in the first column of the table below), *IParam* can be the address of a structure or a value, as described here:

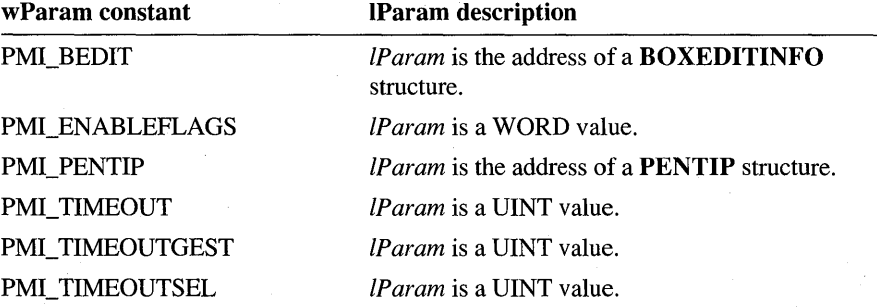

## Return Value

**Comments** 

Returns PMIR\_OK if successful; otherwise, returns one of the following negative error values:

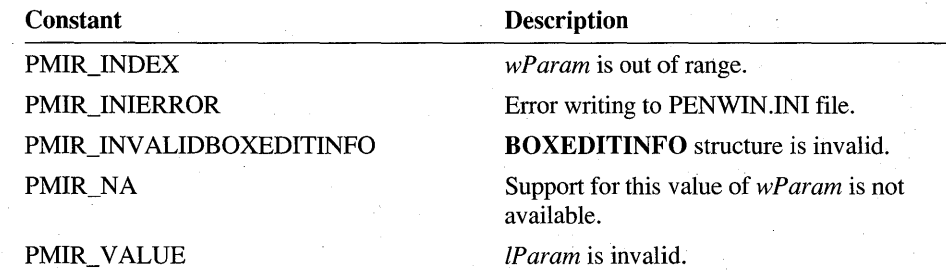

The type of information SetPenMiscInfo sets depends on *wParam*. The function is provided for system applications such as Control Panel. User applications should not generally call SetPenMisclnfo.

A WM\_PENMISCINFO message is posted to all top-level windows whenever SetPenMisclnfo successfully changes a setting, forwarding the value for *wParam.*  In the case of PMI\_BEDIT, a WM\_PENMISC message is also broadcast to ensure compatibility with version 1.0 of the Pen API. The *wParam* is set to PMSC\_BEDITCHANGE and *IParam* is a far pointer to a BOXEDITINFO structure.

SetPenMisclnfo cannot set all the values available in GetPenMisclnfo because certain values are determined by the system. These values are PMI\_SYSREC, PMI\_CXTABLET, PMI\_CYTABLET, PMI\_SYSFLAGS, PMI\_TICKREF, PMI\_INDEXFROMRGB, and PMI\_RGBFROMINDEX.

The flag PMI\_SAVE can be combined with the *wParam* identifier for the following values: PMI\_BEDIT, PMI\_ENABLEFLAGS, PMI\_PENTIP, PMI\_ TIMEOUT, PMI\_TIMEOUTGEST, and PMI\_TIMEOUTSEL. This forces Windows to immediately update its initialization information.

**Example** The following code sample changes the pen color to red and the time out to a half second (500 milliseconds), then forces a save-file update:

PENTIP tip;

GetPenMisclnfo( PMI\_PENTIP, (LPARAM)(LPPENTIP) &tip );  $tip.rgb = RGB(255, 0, 0);$ SetPenMisclnfo( PMI\_PENTIP, (LPARAM)(LPPENTIP) &tip ); SetPenMiscInfo( PMI\_TIMEOUT | PMI\_SAVE, (LPARAM)500 );

See Also

GetPenMiscInfo, WM\_PENMISCINFO, PMI\_

## **SetRecogHook**

110 2.0

## 1.0 2.0

Installs and removes a recognition hook. This function works only for Pen API version 1.0 recognizers accessed through Recognize or RecognizeData.

Note This function is provided only for compatibility with version 1.0 of the Pen API and will not be supported in future versions. Use SetResultsHookHREC instead.

### BOOL SetRecogHook( UINT *uScope,* UINT *uSetOp,* HWND *hwndHook )*

## **Parameters**

#### *uScope*

Scope of hook. The hook parameter *uSetOp* determines the scope of the hook. The following table lists the HWR\_ values for *uSetOp:* 

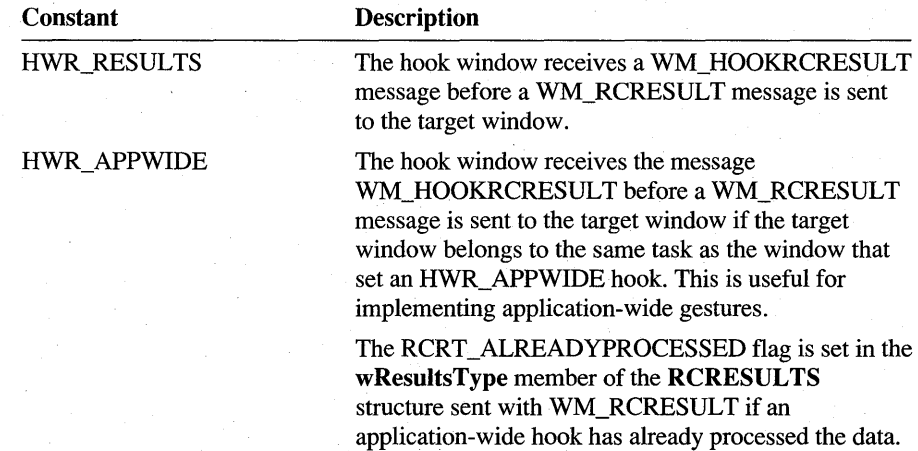

20

### *uSetOp*

Parameter to determine whether hook is set or removed. The operation parameter *uSetOp* determines whether the hook is set or removed. The following table lists the HKP<sub>\_values</sub> for *uScope*:

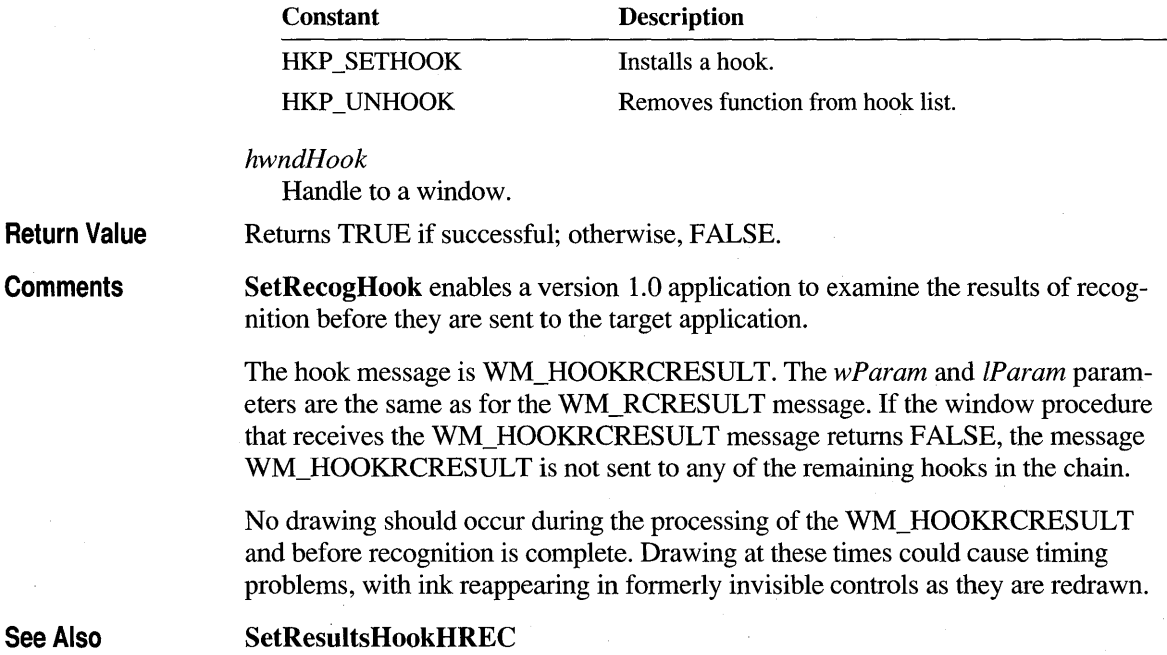

## **SetResultsHookHREC**

#### 2.0

Sets up a hook callback function for recognition results.

## HRECHOOK SetResultsHookHREC( HREC *hrec,*  HRCRESULTHOOKPROC *IpfnHook)*

## **Parameters**

**See** 

*hrec* 

Module handle of the recognizer library whose results are to be hooked. If *hrec*  is set to NULL, the hook function specified in *lpfnHook* receives results from the system default recognizer. If *hrec* is set to SRH\_HOOKALL, the hook function receives results for all recognizers the application has installed, including the system recognizer.

#### *IpfnHook*

Address of the hook function.

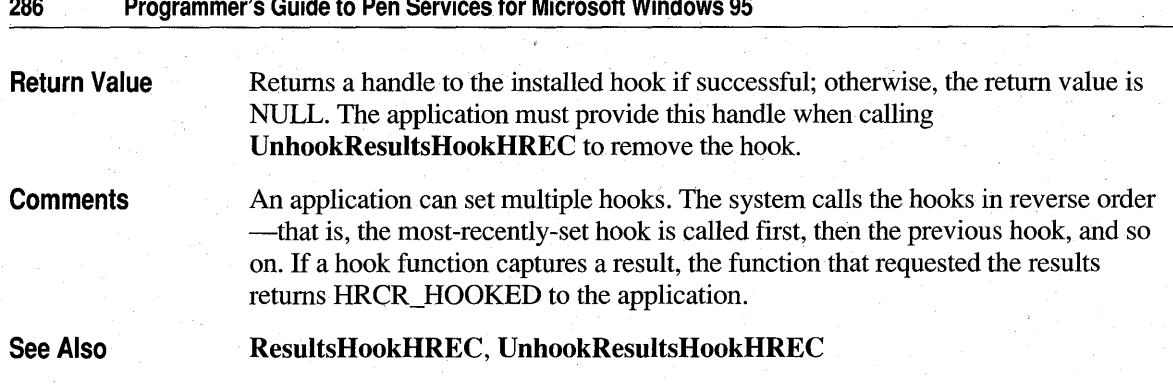

## **SetStrokeAttributes**

2.0

Sets attributes of a stroke or of a class of strokes in an **HPENDATA** object.

**int SetStrokeAttributes( HPENDAT** A *hpndt,* **UINT** *iStrk,* **LPARAM** *IParam,*  **UINT** *uOption* )

2.0

## **Parameters**

### *hpndt*

Handle to the **HPENDATA** object.

*iStrk* 

Zero-based stroke index. A value of IX\_END can be used to specify the last available stroke in the pen data.

### *IParam*

A pointer to a structure (cast to the LPARAM type), or a byte, word, or doubleword value, depending on *uOption.* This parameter cannot be NULL.

## *uOption*

Specifies the attributes to set. This parameter has one of the following values:

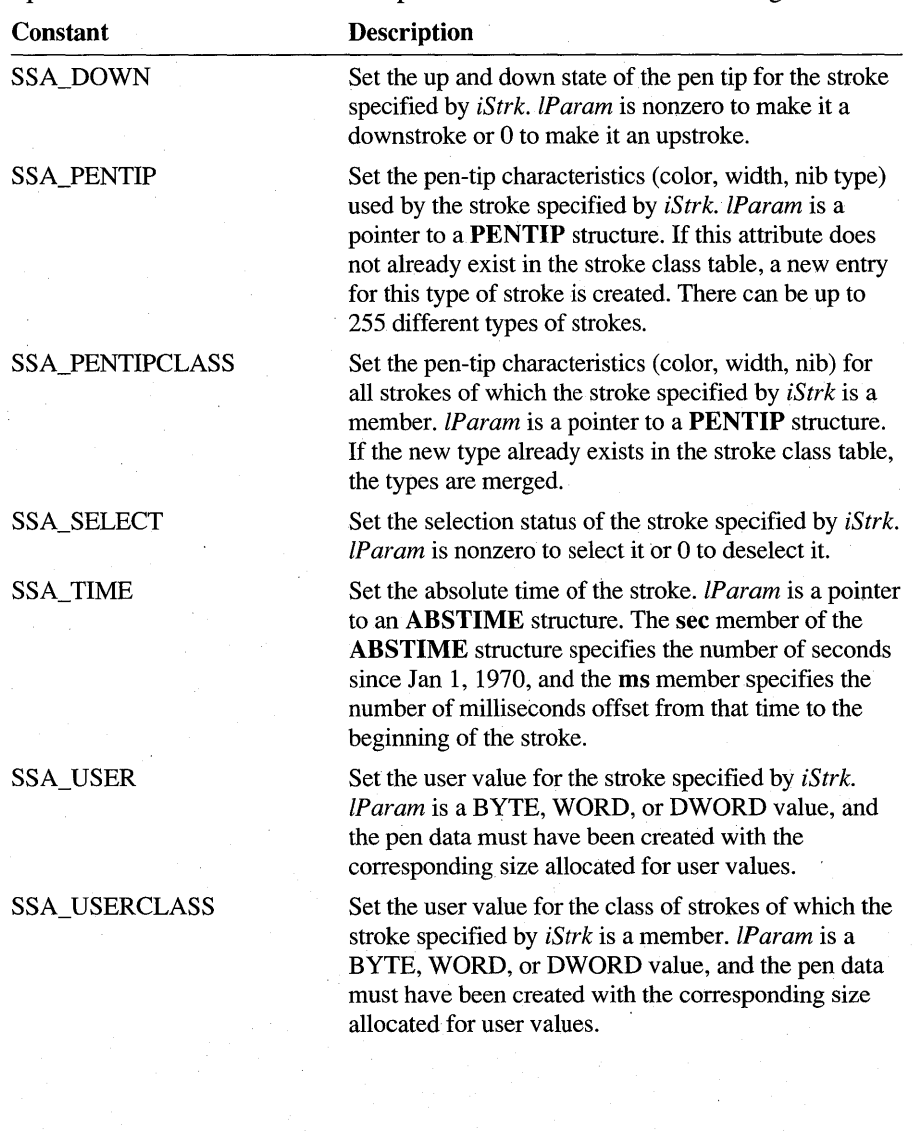

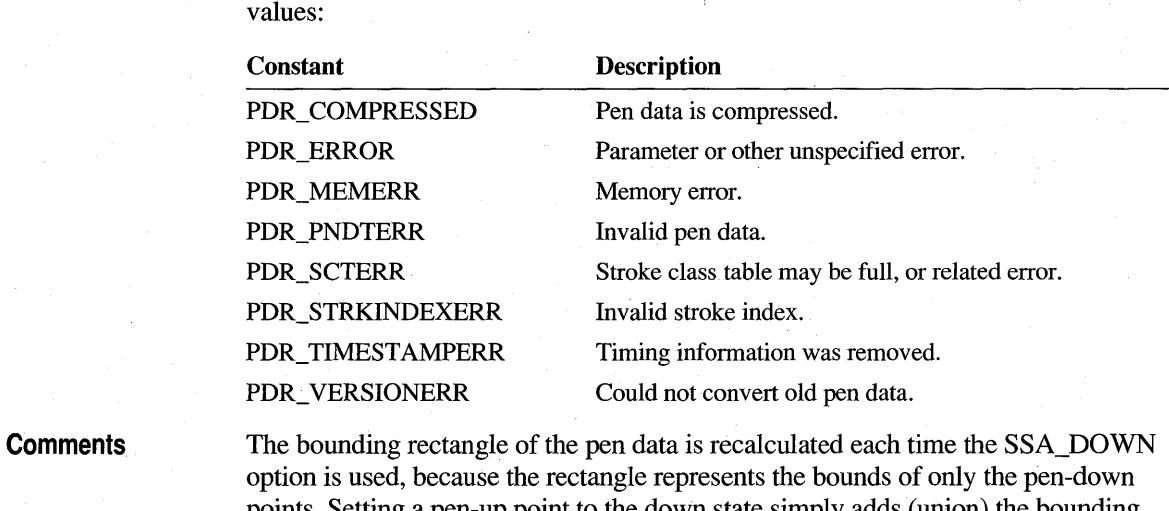

)

points. Setting a pen-up point to the down state simply adds (union) the bounding rectangles of the existing pen data and the stroke. Setting a pen-down point to the up state is more calculation-intensive, however, since the bounding rectangle must be calculated from all of the remaining strokes.

Returns PDR\_OK if successful; otherwise, returns one of the following negative

See Also

Return Value

CreatePenDataEx, GetStrokeAttributes, GetStrokeTableAttributes, SetStrokeTableAttributes, PENTIP

## **SetStroke TableAttri butes**

### 2.0

Sets attributes of a stroke's class within an HPENDATA object. (The class is an entry in a table stored in the PENDAT AHEADER structure. Modifying the table entry affects all the strokes described by the entry.)

int SetStrokeTableAttributes( HPENDATA *hpndt*, UINT *iTblEntry*, LPARAM *IParam,* DINT *uOption)* 

**Parameters** 

#### *hpndt*

Handle to the **HPENDATA** object.

#### *iTblEntry*

Zero-based table index to the class entry in the pen data header.

#### *IParam*

A pointer to a structure (cast to the LPARAM type), or a byte, word, or doubleword value, depending on *uOption.* This parameter cannot be NULL.

## *uOption*

Specifies the attributes to set. This parameter can be one of the following:

#### SSA PENTIPTABLE

Set the pen-tip characteristics (color, width, nib) of the class of strokes specified by *iTblEntry. IParam* is a pointer to a **PENTIP** structure. All the strokes sharing this entry in the stroke class table receive the new pen-tip attribute.

### SSA\_USERTABLE

Set the user value, if any, of the class of strokes specified by *iTblEntry. IP aram* is a byte, word, or doubleword value, and the pen data must have been created with the corresponding size allocated for user values. All the strokes sharing this stroke class table entry receive the new user value.

**Return Value** 

Returns PDR\_OK if successful; otherwise, returns one of the following negative values:

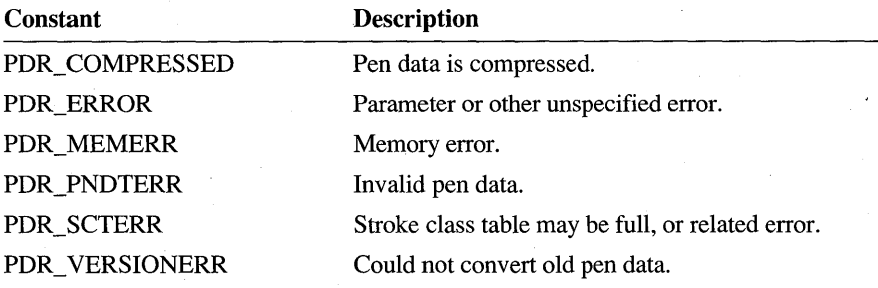

See Also

**Parameters** 

**CreatePenDataEx, GetStrokeAttributes, GetStrokeTableAttributes, SetStrokeAttributes, PENTIP** 

## **SetWordlistCoercionHRC**

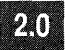

#### 2.0

Specifies to what degree input must match a word list set into an **HRC. SetWordlistCoercionHRC** determines the influence a recognizer's word list or dictionary has on the recognizer's guesses.

## **int SetWordlistCoercionHRC( HRC** *hrc,* **UINT** *uCoercion)*

#### *hrc*

Handle to the **HRC** object.

### *uCoercion*

Coercion flag. This can be one of the following:

## SCH\_ADVISE

The word list serves only to advise the recognizer, but lacks a strong degree of influence. Recognition results are not strongly coerced to match the word list.

## SCH\_FORCE

If the recognizer's guess is not found in the word list, the closest matching entry in the list is returned. For example, if the recognizer interprets writing as "Cana", it returns "Canada" from a word list of country names.

### SCH\_NONE

Do not coerce. This flag can be used to tum off a previous request.

Return Value

Returns HRCR\_ OK if successful; otherwise, returns one of the following negative values:

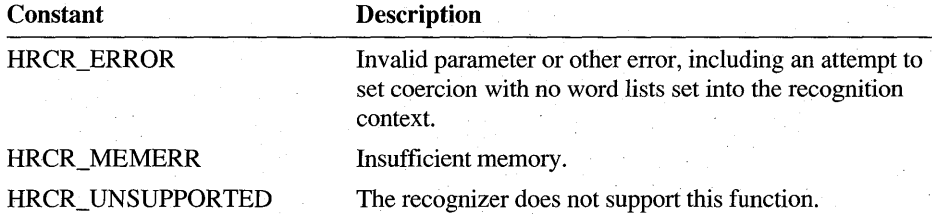

#### **Comments**

The default type of coercion a recognizer provides is SCH\_ADVISE. That is, results are not strongly coerced to any word list that might be set into a recognition context.

Coercion is used only if a word list (HWL) has actually been set into an HRC with SetWordlistHRC, or if the recognizer's dictionary is enabled by EnableSystemDictionaryHRC. If the HRC is configured with a word list and the recognizer's dictionary is also enabled, coercion is done on both; the priority depends on the recognizer.

#### See Also

CreateHWL, GetWordlistCoercionHRC

## **SetWordlistHRC**

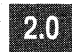

2.0

Sets a word list into a recognition context **HRC** object.

int SetWordlistHRC( HRC *hrc,* HWL *hwl)* 

### **Parameters**

**Return Value** 

Handle to **theHRC** object.

*hwl* 

*hrc* 

Handle to a word list to use, or NULL. A value of NULL means that the recognizer should not constrain recognition based on any word list, including its own dictionary.

Returns HRCR\_OK if successful; otherwise, returns one of the following negative values:

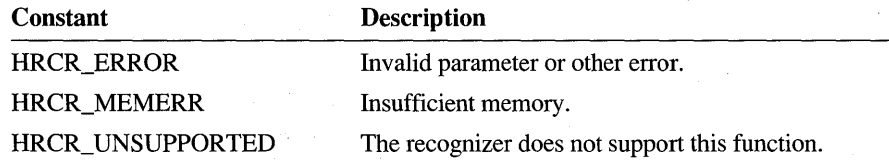

**Comments** 

Specifying NULL for *hrc* does not destroy the word list specified by *hwl.* Applications must call **Destroy HWL** to destroy a word list.

Only one word list can be set into an **HRC** at a time. This is independent of the recognizer's dictionary, which can be manipulated through the function **EnableSystemDictionaryHRC.** 

For a description of word lists and how a recognizer uses them, see "Configuring the HRC" in Chapter 5, "The Recognition Process."

**See Also** 

**CreateHWL, DestroyHWL** 

## **ShowKeyboard**

#### m 20

1.0 2.0

Shows or hides the on-screen keyboard. (Not supported in Japanese version.)

**Note** This function is provided only for compatibility with version 1.0 of the Pen API, and will not be supported in future versions. It is not supported for 32-bit appli-cations. Applications should interface directly with the on-screen keyboard.

**BOOL ShowKeyboard( HWND** *hwnd,* **UINT** *wCommand,* **LPPOINT** *lppt,*  **LPSKBINFO** *lpSKBlnfo)* 

## **Parameters**

#### *hwnd*

Handle of window invoking the on-screen keyboard.

### *wCommand*

A show request and optional keypad. The values for the show requests are listed in the "Comments" section below.

### *lppt .*

Address of a POINT structure containing the keyboard position in screen coordinates. If NULL, the keyboard appears centered on the display.

## *lpSKBlnfo*

Address of an SKBINFO structure to be filled with values for the current keyboard. This parameter is ignored if NULL. If the hwnd member of the SKBINFO structure is NULL, no on-screen keyboard has been loaded.

Returns TRUE if successful; otherwise FALSE.

Any user action on the keyboard itself overrides the function requests. For example, if the user closes the on-screen keyboard, the keyboard becomes unregistered for all windows in all applications. If the user minimizes the keyboard, the active SKBINFO structure is changed to reflect the new state.

ShowKeyboard tracks registration information for up to 20 window handles. If one application displays the keyboard and then another one does the same thing, both applications must request that the keyboard be hidden before it actually disappears.

The following SKB\_ requests can be specified in the *wCommand* parameter:

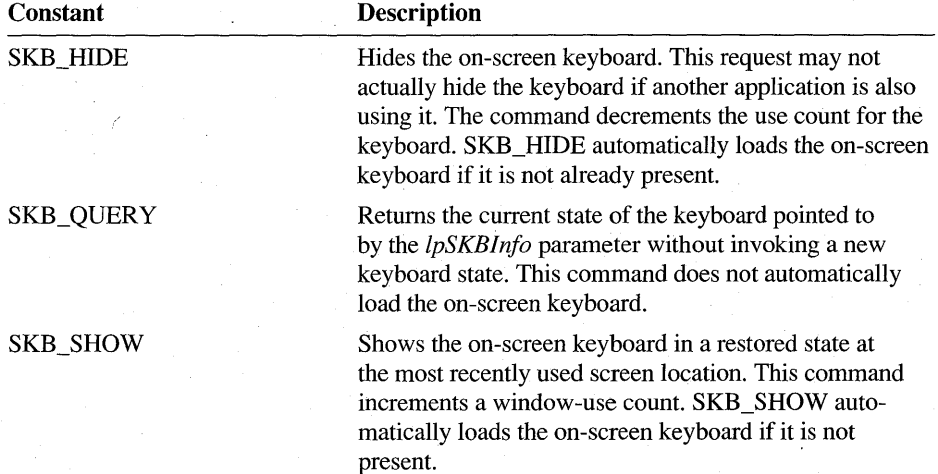

## Return Value

**Comments** 

The SKB\_SHOW command in the *wCommand* parameter can be combined using the bitwise-OR operator with any of the command or keypad requests listed in the following tables:

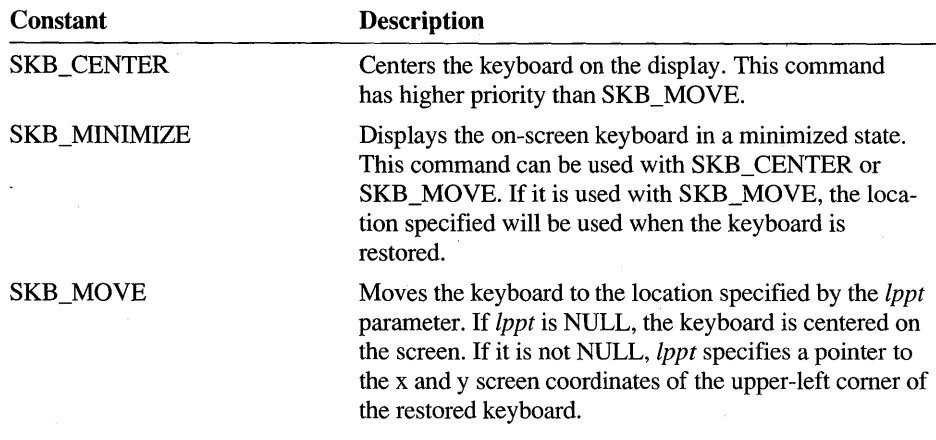

The following keypad requests can be used with SKB\_SHOW in the *wCommand*  parameter. The SKB\_BASIC, SKB\_FULL, and SKB\_NUMPAD constants can not be combined with the OR operator:

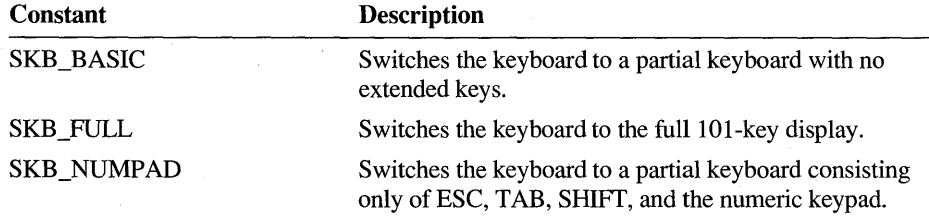

The following three bitmaps are provided for owner-draw push buttons that can be used to invoke the on-screen keyboard. The application must process WM\_DRA WITEM and other button-related code. On-screen keyboard push buttons should behave the same way as other standard buttons (for example, the Minimize button) and take the appropriate action when a button-up message is received following a button-down message. .

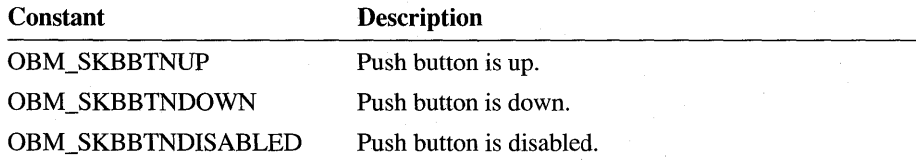

**Example** 

The up bitmap, for example, can be loaded as shown in the following code sample:

HANDLE hDLL = GetSystemMetrics( SM\_PENWINDOWS ); HBITMAP hBitmap = LoadBitmap( hDLL. MAKEINTRESOURCE(OBM\_SKBBTNUP) ); The application must call the Windows **DeleteObject** function to delete each bitmap handle returned by the Windows **LoadBitmap** function.

The button should be left in the up state after it is released. If the user closes the keyboard and the buttons are up, they will still be up the next time the keyboard is opened. The following code sample retrieves the current keyboard and restores the current state:

```
#include <penwin.h>
```

```
if (ShowKeyboard( hwnd, SKB_SHOW, NULL, NULL)) II Nonzero: no error.
```
*II* Perform some tasks.

```
ShowKeyboard( hwnd, SKB_HIDE, NULL, NULL );
```
 $\mathcal{V}$ else

{

ErrorMsg( "Unable to use Screen Keyboard" );

The following code sample moves the keyboard and then puts it back into its starting position:

```
SKBINFO skbinfo; 
WORD wCommand = SKB_SHOW | SKB_MOVE;
POINT pnt;
```
 $\text{pnt} \cdot x = \text{wSKBLeft}$ ;  $pnt.y = wSKBTop;$ *II* Initialize point.

```
II Show the keyboard.
```
ShowKeyboard( hwnd, wCommand, &pnt, &skbinfo );

*II* Now restore the keyboard.

```
if (skbinfo.fVisible) 
else 
    wCommand = SKB_SHOW I SKB_MOVE I 
        (skbinfo.fMinimized ? SKB_MINIMIZED : 0);
    wCommand = SKB_HIDE;
```
ShowKeyboard( hwnd, wCommand, (LPPOINT)(&skbinfo.rect), NULL)

## **Startlnking**

 $2.0$ 

## 2.0

Starts inking feedback while pen input is being collected.

## **int Startlnking( HPCM** *hpcm,* **UINT** *idEvent,* **LPINKINGINFO** *lpinkinginfo* )

#### *hpcm*

Handle to the current collection. This is the return value from **StartPenInput.** 

## *idEvent*

The identifier of the packet at which to start inking.

#### *lpinkinginfo*

Address of an **INKINGINFO** structure, used to specify the characteristics of the ink. This parameter can be NULL to use the default ink characteristics. Otherwise, the structure's **cbSize** member must be initialized with sizeof( INKINGINFO ).

**Return Value** 

**Parameters** 

Returns PCMR\_ OK if inking started successfully; otherwise, returns one of the following:

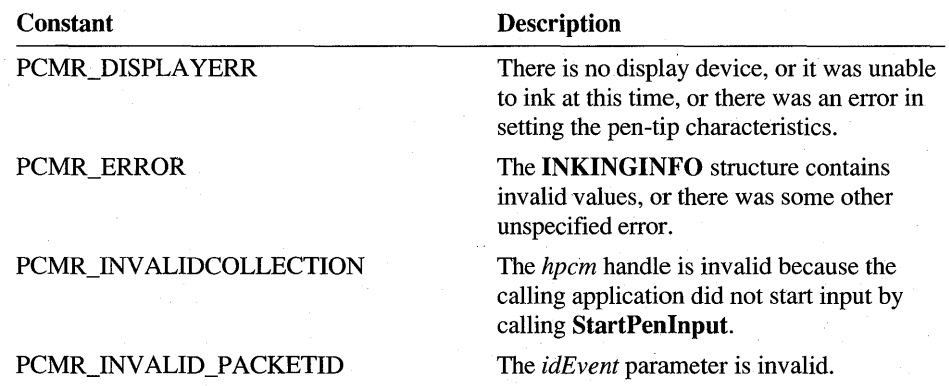

**Comments** 

An application calls **Startlnking** to track pen movement while the pen tip is down. When pen input is started by calling the **StartPenInput** function, Windows initializes the internal **INKINGINFO** structure as follows:

• The wFlags member is set to PII\_INKPENTIP | PII\_INKCLIPRECT.

• The **tip** member is set to the system default pen tip, as obtained by calling the **GetPenMiscInfo** function.

The **rectClip** member is set to the client area, in screen coordinates, of the window that was used in the call to the **StartPenInput** function.

The first call to **Startlnking** with the *lpinkinginfo* parameter set to NULL starts inking with the settings listed above. If the calling application uses a non-NULL value for *lpinkinginfo,* the appropriate internal inking parameters are modified before inking starts, depending on the flags set in the **wFlags** member of the **INKINGINFO** structure. .

Whenever **Startlnking** is called, the current settings of the internal inking structure are added to or replaced. Specific values must be set in the members of **INKINGINFO** to disable them. Refer to the description of each member in the **INKINGINFO** structure for these values.

If a region is passed in for clipping or stopping the ink, the application must destroy the region. Since a copy is made, the region can be destroyed immediately following the call to **Startlnking.** The application can specify either a clip region or a clip rectangle. Specifying both will result in the clip rectangle being ignored.

The following code example changes the inking tip from the default (as set by a call to **StartPenlnput)** to red ink, 5 pixels wide. It also adds an *inks top* rectangle (inking stops if the pen touches down inside the inkstop rectangle). The clipping rectangle remains unchanged from the default settings.

INKINGINFO inkinginfo;

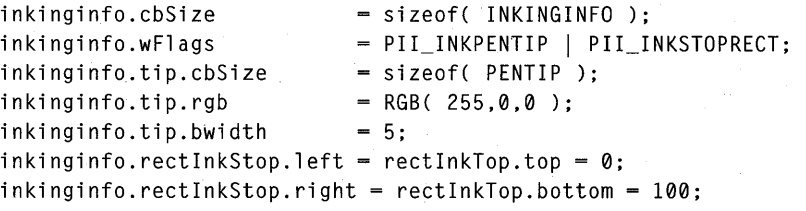

ClientToScreen( hwnd, (LPPOINT)&(inkinginfo.rectlnkStop) ); ClientToScreen( hwnd, (LPPOINT)&(inkinginfo.rectlnkStop.right) ); Startlnking( hpcm, wEventRef, &inkinginfo );

**See Also** 

**Example** 

**INKINGINFO, StartPenlnput, Stoplnking** 

## **StartPenlnput**

**Parameters** 

 $2.0$ 

## 2.0

Begins collecting information from the pen input stream.

**HPCM StartPenInput( HWND** *hwnd, UINT idEvent, LPPCMINFO <i>lppcmInfo,* **LPINT** *IpiErrRet )* 

#### *hwnd*

Handle of the window that receives the WM\_PENEVENT messages generated by **StartPenInput.** 

## *idEvent*

Identifies the packet in the global queue of pen packets maintained internally by the system. The *idEvent* is the low-order word of the value returned from the **GetMessageExtraInfo** function when processing a WM\_LBUTTONDOWN message. For a definition of pen packet, see the description for **SetPenHook.** 

#### *IppcmlnJo*

Address of a **PCMINFO** structure. If NULL, the system creates a default **PCMINFO** structure with the following values:

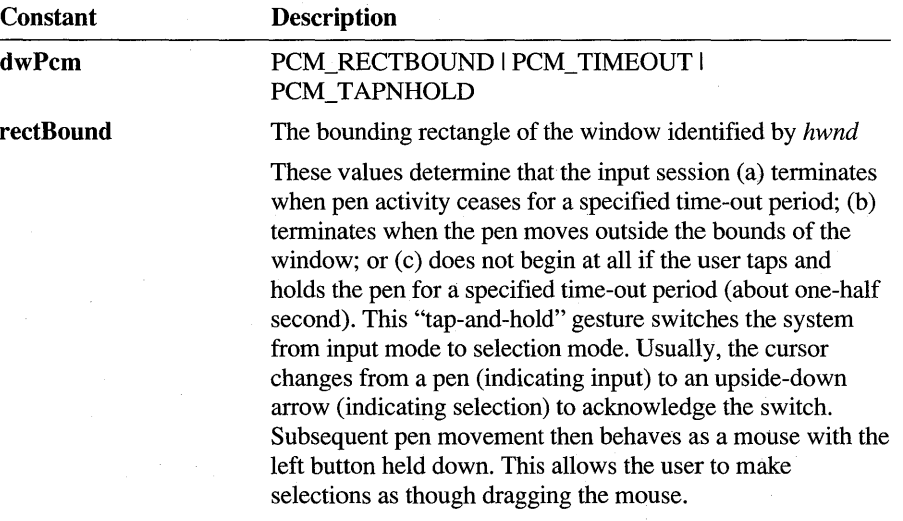

## *lpiErrRet*

Address of an integer that receives a return code when StartPenlnput terminates. If NULL, no return code is provided. If not NULL, the return code is one of the following values:

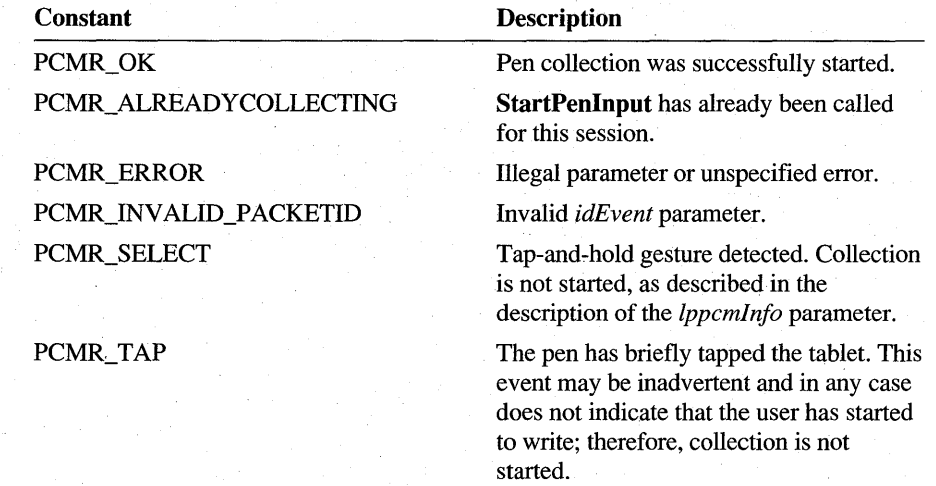

### Return Value

**Comments** 

Returns a handle to the application's queue of pen packets, if successful. Returns NULL to indicate an error or the detection of a tap or press-and-hold condition.

When this function returns successfully, Windows creates a queue of pen packets for the calling application. All subsequent pen packets from the pen device, beginning with the packet identified by the *idEvent* argument, are placed into the queue. Until a termination condition occurs (as specified in the *lppcmlnfo* parameter), or until the application calls StopPenInput, the queue continues to receive all the packets generated by the pen device as the pen moves.

An application can retrieve all the pen input in its queue of pen packets but should never destroy the queue.

In event mode (the default mode), the collection session specified by the *hpcm* of the GetPenlnput function becomes invalid when the WM\_PENEVENT message (with the PE\_ TERMINATED submessage) is removed from the application's message queue. This message is posted to the application's message queue either as a consequence of automatic termination or a call to StopPenlnput.

In polling mode, the application's queue of pen packets is destroyed (and the *hpcm*  of GetPenlnput becomes invalid) after a successful call to StopPenlnput or a termination return value from the GetPenlnput function.

If *lppcmlnfo* is NULL, a default **PCMINFO** structure is established with the **dwPcm** member set to PCM\_RECTBOUND I PCM\_TIMEOUT I PCM\_TAPHOLD, the **rectBound** member set to the bounds of *hwnd,* and the **dwTimeout** member set to the default system time out.

If the **dwPcm** member of **PCMINFO** does not have the PCM\_DOPOLLING flag set, WM\_PENEVENT messages are sent to the specified window for significant events such as pen down, pen up, or after some threshold number of points has been received. Otherwise, the application should poll for data using **GetPenInput.** 

Other bits in the **dwPcm** member of **PCMINFO** can be used to determine which conditions, if any, terminate pen input. An application can also call **StopPenInput**  to explicitly terminate the input.

The following example initiates pen input in a window procedure on detection of pen down:

static HPCM vhpcm; *II ...* omitted ...

```
switch (message) 
{
```
{

case WM\_LBUTTONDOWN:

*II* Get extra info associated with event:

 $DWORD$  dwExtraInfo = GetMessageExtraInfo();

```
if (IsPenEvent( message, dwExtraInfo» II Checks PDK bits 
{
```
PCMINFO pcminfo; *II* Pen collection mode structure

/

 $pcminfo.cbSize = sizeof(PCMINFO)$ ;  $pcminfo.dwPcm = PCM RECTBOUND$  | PCM TIMEOUT; pcminfo.dwTimeout = dwTimeOutDefault; *II* 1 second

*II* Set inclusion rect to client area, but in screen coords:

GetClientRect( hwnd, &pcminfo.rectBound ); ClientToScreen( hwnd, (LPPOINT) &pcminfo.rectBound ); ClientToScreen( hwnd, (LPPOINT) &pcminfo.rectBound.right );

## **Example**

// Start gathering input: if (vhpcm = StartPenInput( hwnd, LOWORD( dwExtraInfo ), &pcminfo, NULL ))<br>return 1L; // We han  $11$  We handled it  $\mathbf{1}$ // Else fall into DefWindowProc below...

break;

}

See Also

GetPenInput, StopPenInput, PCMINFO WM\_PENEVENT, PCM\_

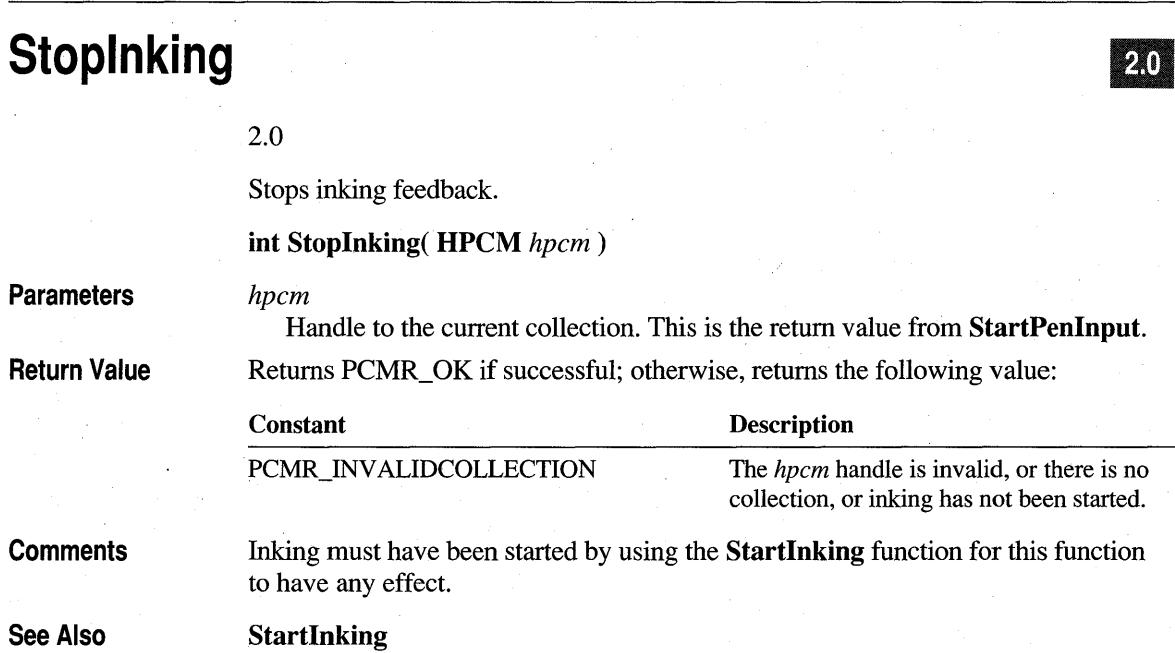

## **StopPenlnput**

 $2.0$ 

2.0

Terminates collection of pen input.

**int StopPenInput( HPCM** *hpcm,* **UINT** *idEvent,* **int** *nTermReason)* 

## **Parameters**

Handle to the collection of the pen data gathered during the input session. HPCM stands for "handle to a pen collection mode."

#### *idEvent*

*hpcm* 

The identifier of the packet in the task -specific queue at which the pen input should be terminated. If this value is PID CURRENT, pen input stops immediately (that is, at the latest position in the task queue) and no further input is collected. The *idEvent* parameter is the low-order word of the value returned from the Windows GetMessageExtralnfo function when processing a WM\_LBUTTONDOWN message.

### *nTermReason*

The reason for termination. This value is passed to the termination message PE\_TERMINATED. It can be one of the following:

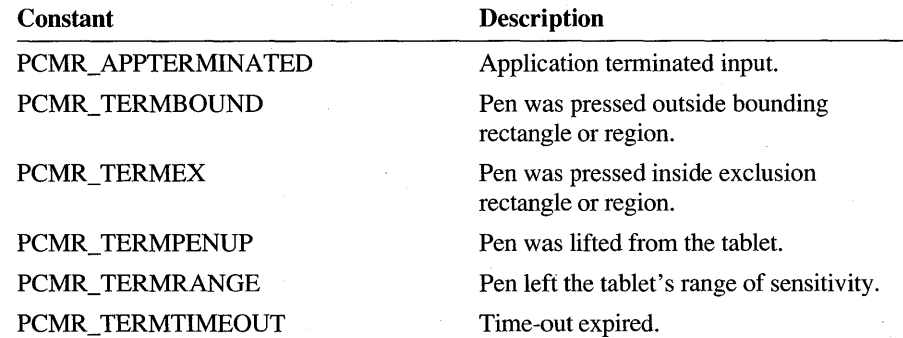

Return Value Returns PCMR\_ OK if successful; otherwise, the return value can be one of the following:

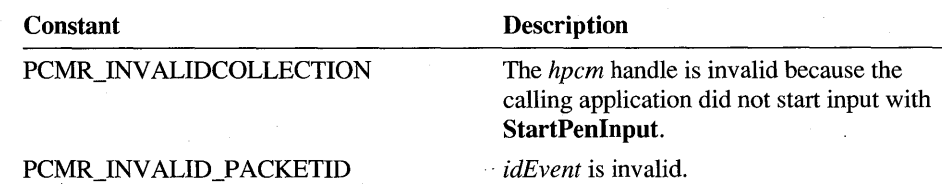

**Comments** 

This function allows an application to explicitly terminate pen collection without waiting for one of the conditions specified by StartPenlnput in the dwPcm member of PCMINFO.

Due to the asynchronous nature of pen input messages, the application should wait for the WM\_PENEVENT message with *wParam* set to PE\_TERMINATED to make sure that the pen input process has completely terminated. This does not apply if the application is using the polling method of pen input.

See Also

**StartPenInput** 

## **SymbolToCharacter**

610 20

#### 1.0 2.0

Converts an array of SYV\_ symbol values to an ANSI string.

**BOOL SymbolToCharacter( LPSYV** *lpsyv,* **int** *cSyv,* **LPSTR** *lpstr,*  **LPINT** *lpnConv)* 

#### **Parameters**

*lpsyv* 

Address of the array of SYV<sub>\_</sub> symbol values.

*cSyv* 

Count of symbols in the *lpsyv* array, including the terminating SYV NULL.

*lpstr* 

Address of a buffer that receives the ANSI string. The buffer should be large enough to hold at least *cSyv* number of ANSI characters (including SYV\_NULL).

## *lpnConv*

If not NULL, *lpnConv* contains the number of symbols converted when the function returns. If NULL, this parameter is ignored.

**Return Value** 

**Comments** 

Returns TRUE if successful. If one or more symbols cannot be converted to ANSI, the return value is FALSE. For ANSI characters, the size of the *lpstr* buffer must be at least *cSyv* bytes. For

double-byte characters (kanji, for example), the buffer size must be at least (2 \* *cSyv)* bytes. The **SymbolToCharacter** function converts at most *cSyv* symbol values from *lpsyv* and places the equivalent ANSI characters in the *lpstr* buffer. The conversion proceeds until an SYV \_NULL value is encountered or until *cSyv*  symbols have been converted. An SYV \_NULL is converted to O. The actual number of symbols converted is returned in *lpnConv* if *lpnConv* is not NULL.

**See Also** 

A

**CharacterToSymbol, SYG,** SYV \_

## **TargetPoints**

20

2.0

Determines the target to which pen data belongs.

**int TargetPoints( LPTARGINFO** *lptarginfo,* **LPPOINT** *lppt,*  **DWORD** *dwReserved,* **UINT** *fuReserved,* **LPSTROKEINFO** *lpsi* )

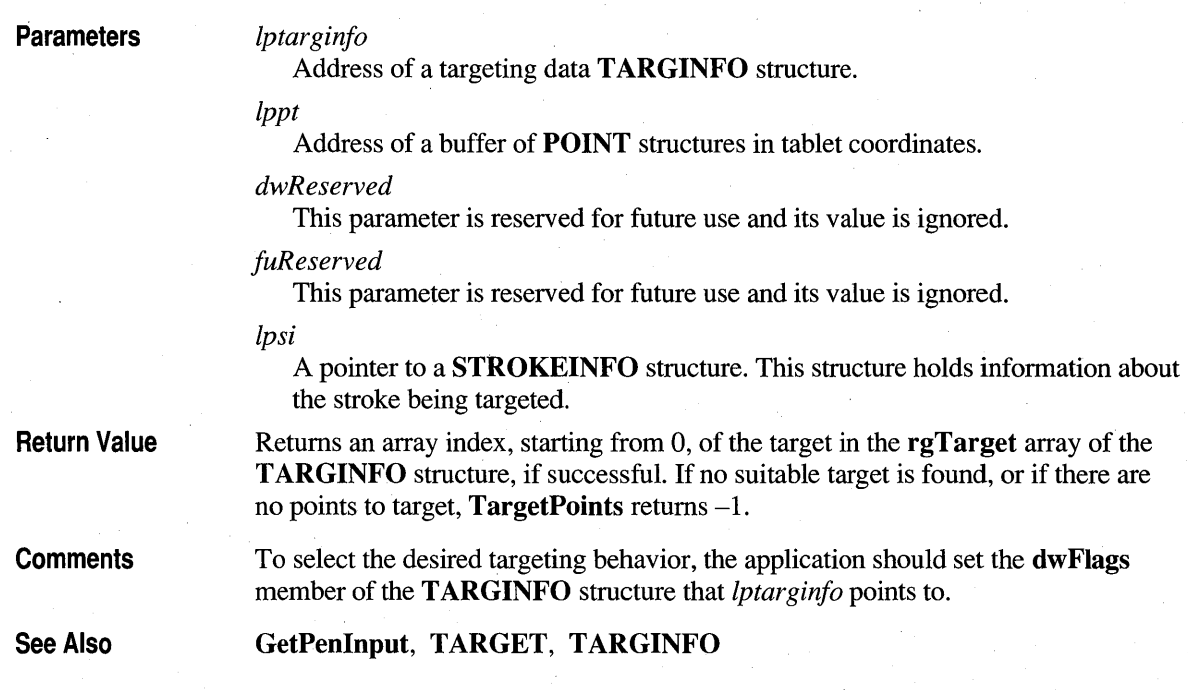

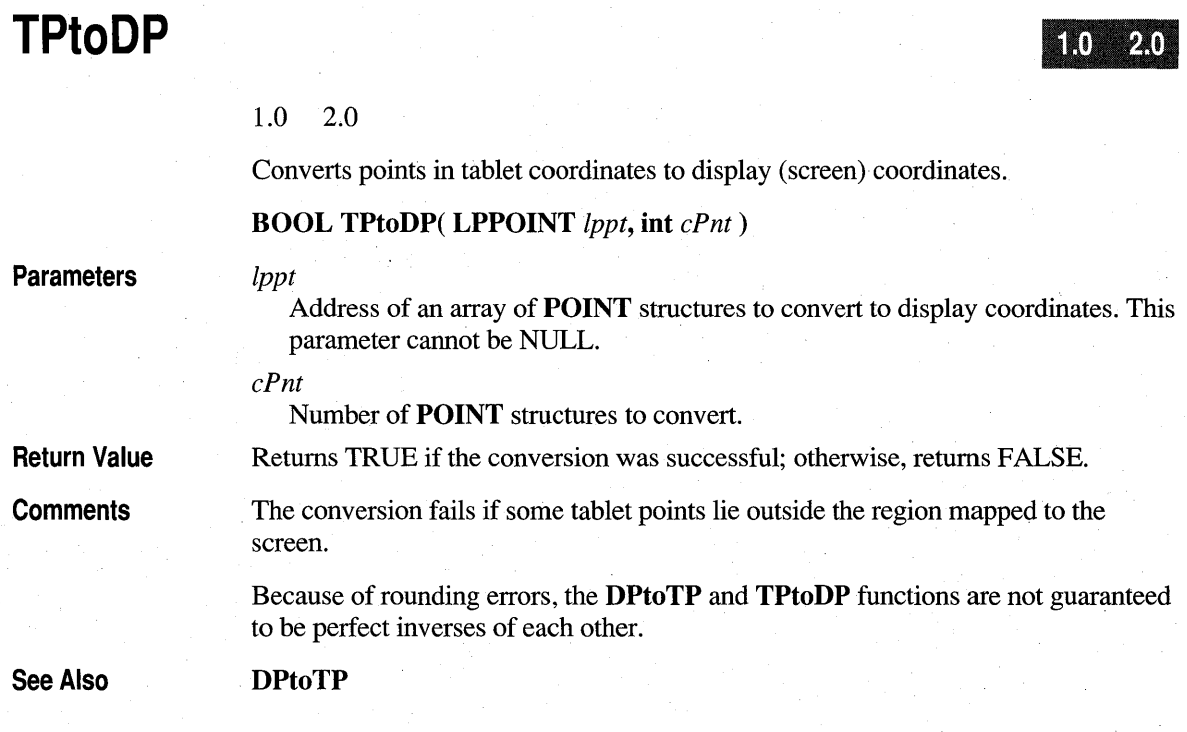

## **TrainContext**

m  $21$ 

#### 1.0 2.0

Provides the recognizer a previous recognition result that may contain errors, plus the correct interpretation of the raw data.

Note This function is provided only for compatibility with version 1.0 of the Pen API and will not be supported in future versions. Use **TrainHREC** instead.

BOOL TrainContext( LPRCRESUL T *lprcresult,* LPSYE *lpsye,* int *csye,*  LPSYC *lpsyc,* int *csyc)* 

## **Parameters**

*lprcresult* 

Address of the **RCRESULT** structure containing the handle to the pen data that contains the raw data and the recognizer's original interpretation of that data. This parameter cannot be NULL.

### *lpsye*

Address of an array of SYE structures that specify the correct interpretation of the raw data. The values of the iSyc members of these structures index the SYC structures pointed to be the *lpsyc* parameter.

*csye* 

The number of SYE structures in the *lpsye* array.

#### *lpsyc*

An array of SYC structures that establish the mapping between the raw data and the characters in the hpendata member of the structure pointed to by the *lprcresult* parameter.

#### *csyc*

The number of SYC structures in the *lpsyc* array.

Return Value

**Comments** 

Returns TRUE if the ink is accepted for training; otherwise, returns FALSE.

TrainContext is called by an application with a recognition result that may contain mistakes, along with a correct interpretation, so that the recognizer can learn from the mistake and improve subsequent recognition. A second, simpler training function for 1.0 recognizers is provided by Trainlnk.

TrainContext internally calls the function TrainContextInternal exported by the recognizer identified by the **hrec** member of the  $RC$  structure pointed to by the **lprc** member of the **RCRESULT** structure. A version 1.0 recognizer should export both TrainContextInternal and Trainlnklnternal, but can simply return FALSE from both functions if the recognizer does not support this type of training.

When a training application is able to provide contextual information (such as segmentation suggestions) to the version 1.0 recognizer, it calls the TrainContext function. The *lprcresult* parameter points to an RCRESULT structure that contains the results of a previous recognition. The raw data is also contained in the hpendata member of the structure pointed to be *lprcresult.* 

In addition to providing the incorrect interpretation of the data (by means of the symbol graph, the Ipsyv member in the RCRESULT structure), a more detailed, correct interpretation is also provided by the SYE structures and SYC structures. Because the correct interpretation is passed by SYE structures, it is possible to suggest segmentation boundaries to the recognizer.

Suppose, for example, that a user writes "Ie," and the recognizer interprets it as "k". A trainer calls **TrainContext** using, first, an array of **SYC** structures that point to the ink of the "Ie" and, second, the two SYE structures with the SYV values "1" and "c". These two SYE structures sharethe same index into the *lpsyc*  array, indicating that both use the ink that was interpreted as "k".

Segmentation errors can be corrected in the other direction as well. Suppose, for example, the user writes "k" and the recognizer interprets it as "Ie". A trainer could call TrainContext using a single SYE with SYV values equal to "k" and an array of SYC structures that incorporate the ink the recognizer had previously assigned to the "1" and the "c".

To train several SYV symbol values to a single piece of ink (for example, a long stroke that is an "he" ligature), there will be two consecutive SYE structures--one for the "h" and one for the "e". Both SYE structures have the same iSyc member; this means that the SYE structures both point to the same ink. A recognizer must take this into consideration to avoid training the two characters separately using the same ink for both; that would result in having "he" trained as "he he".

A recognizer can supply its own custom training dialog boxes. An application should check whether the recognizer supports custom training by calling ConfigRecognizer with the WCR\_ TRAIN subfunction.

The trainer does not display an error message if **TrainInk** or **TrainContext** returns FALSE. Error messages that occur when training fails must be handled by the recognizer.

See Also

ConfigRecognizer, Trainlnk, TrainHREC, SYC, SYE, SYV\_

## **TrainHREC**

## $20$

### 2.0

Passes ink and its symbol interpretation to the recognizer for training.

**int TrainHREC( HREC** *hrec,* **LPSYV** *lpsyv,* **UINT** *cSyv,* **HPENDAT** A *hpndt,*  **UINT** *uConflict )* 

### **Parameters**

*hrec* 

Module handle of the recognizer library. If this value is NULL, the system default recognizer is used.

#### *lpsyv*

Address of an array of symbols to train.

## *cSyv*

Count of symbols in *lpsyv.* This must be greater than O.

### *hpndt*

Handle to an **HPENDATA** object.

### *uConflict*

One of the following TH\_ values that specify how to handle training conflicts:

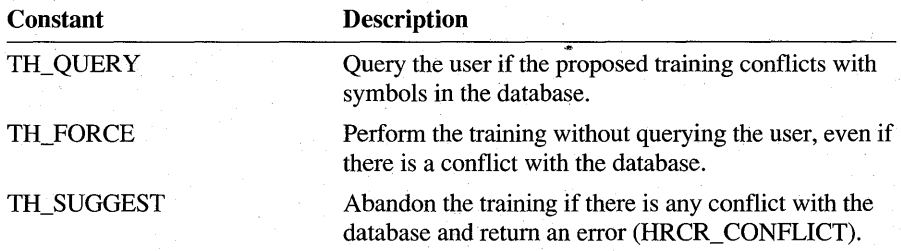

**Return Value** 

Returns HRCR\_OK if training is successful; otherwise, returns one of the following negative values:

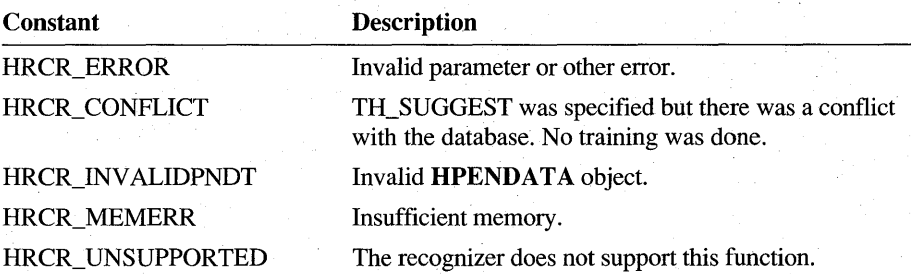

### **Comments**

Typically, an application calls **TrainHREC** to train a single symbol. In other words, *lpsyv* points to a single symbol that is followed by an SYV NULL terminator. However, multiple symbols-for example, those representing the character string "ng"—may also be trainable, depending on the recognizer.

If *uConflict* is TH\_QUERY, the recognizer is free to prompt the user with a dialog box to resolve training conflicts. If it is TH\_FORCE, the training is performed regardless of conflicts and the original conflicting data may be lost. TH\_SUGGEST trains the recognizer only if there are no conflicts; otherwise, the call fails and returns HRCR\_CONFLICT.

If the user picks a meaning for some ink from a list of alternatives, such as in a boxed edit control, the application can elect to train the recognizer with this information. In this case, either TH\_FORCE or TH\_SUGGEST is a suitable value for *uConflict.* 

Training gestures depends on the recognizer. The Microsoft Handwriting Recognizer (GRECO.DLL) does not support training for gestures.

See Also

CreateCompatibleHREC

## **Trainlnk**

m

1.0 2.0

Provides raw data and a correct interpretation of the data to the recognizer.

Note This function is provided only for compatibility with version 1.0 of the Pen API and will not be supported in future versions. Use **TrainHREC** instead.

BOOL TrainInk(LPRC *lprc*, HPENDATA *hpndt*, LPSYV *lpsyv*)

## Parameters

### *lprc*

Address of an RC structure, or NULL. If this parameter is NULL, the RC Manager replaces it with a pointer to the global RC structure, then calls the recognizer associated with the global RC. If *lprc* is not NULL, the RC Manager calls the recognizer identified by the **hrec** member of the  $RC$  structure.

*hpndt* 

Handle to an HPENDATA object containing the ink to be trained. This parameter cannot be NULL.

*lpsyv* 

Pointer to a string of SYV symbol values terminated by SYV \_NULL. This parameter cannot be NULL.

Returns TRUE if the ink described by the pen data could be trained; otherwise, it returns FALSE.

Return Value

Applications call **Trainlnk** with raw data accompanied by a correct interpretation of the data, so that the recognizer can improve subsequent recognition. A second, more complex training function for version 1.0 recognizers is provided by **TrainContext.** 

> **Trainlnk** is called by an application to access the **Trainlnklnternal** function in the recognizer library. A private 1.0 recognizer must export both **Trainlnklnternal**  and **TrainContextInternal,** but the functions can simply return FALSE if the recognizer does not support this type of training.

**Trainlnk** provides the lowest level of basic shape training. It requests the recognizer to assign the meaning in *lpsyv* to the ink in *hpndt.* The recognizer should interpret the ink to meet that request.

In the most common case, *lpsyv* points to a single character, and the recognizer will train a new shape based on the ink and that character. In other cases, multiple **SYV**  symbol values can be passed, indicating that the ink represents multiple characters. The recognizer must decide whether to simply add a new shape with a meaning based on multiple **SYV** symbol values or to segment the ink into separate shapes for each **SYV.** 

An application should check whether a recognizer supports training by calling **ConfigRecognizer** with the WCR\_TRAIN subfunction.

The trainer does not display an error message if **Trainlnk or TrainContext** returns FALSE. Error messages that occur when training fails must be handled by the recognizer.

**ConfigRecognizer, TrainContext, TrainHREC,** SYV\_

## **TrimPenData**

2.0

*hpndt* 

Removes selected data from an **HPENDATA** object.

**HPENDAT A TrimPenData( HPENDATA** *hpndt,* **DWORD** *dwTrimOptions,*  **DWORD** *dwReserved* )

#### **Parameters**

See Also

Handle to the **HPENDATA** object.

**Comments** 

## *dwTrimOptions*

The following option flags are listed in the order in which the trimming operations are performed. For example, OEM data is removed (TPD\_OEMDATA) before duplicate points (TPD\_COLLINEAR).

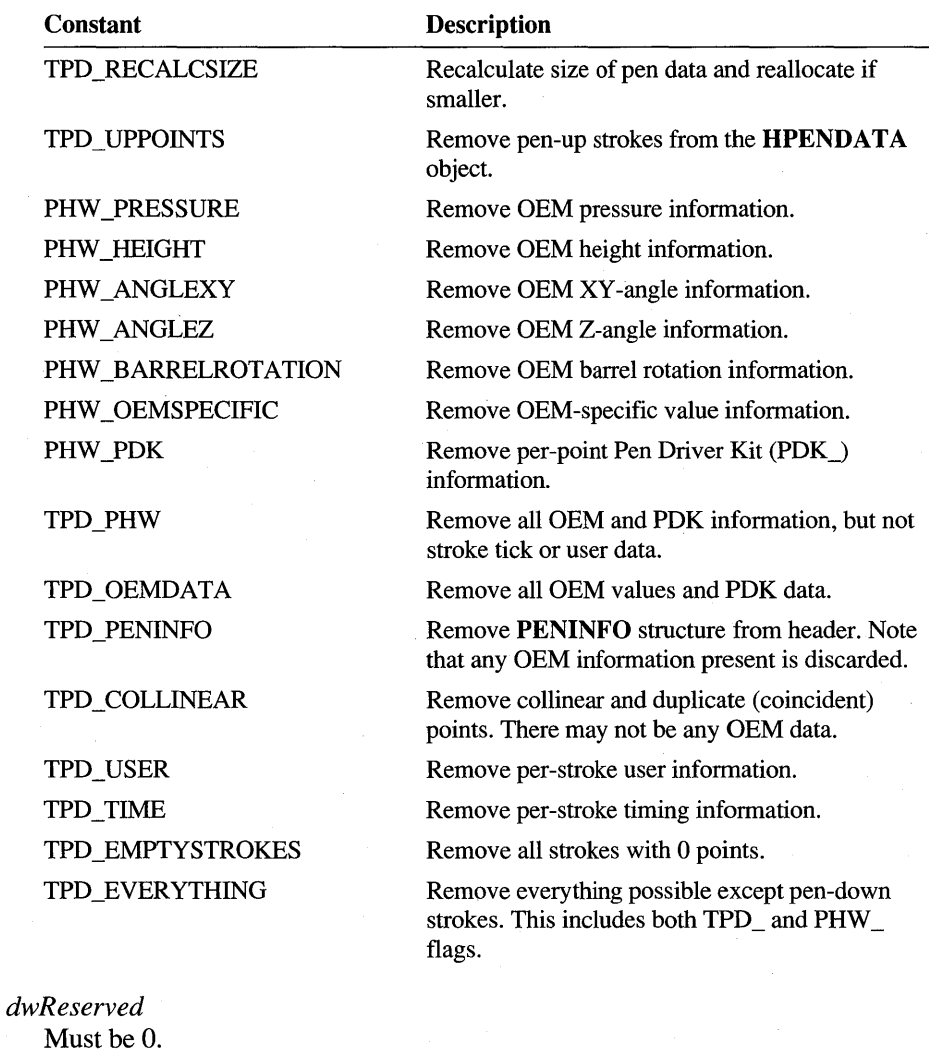
Return Value

Returns PDR\_OK if successful; otherwise, it returns one of the following negative values:

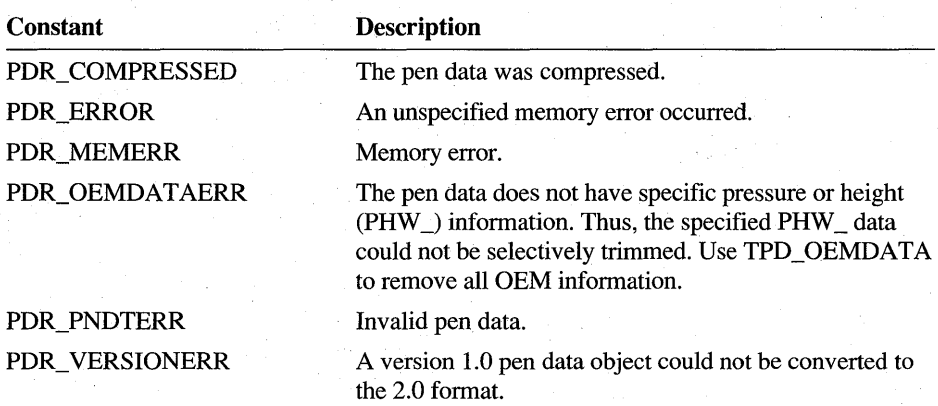

### **Comments**

TrimPenData supplements the capabilities of CompressPenData. Together, these two functions replace the version 1.0 Pen API function CompactPenData, which is supported for compatibility only.

The data that *hpndt* points to must not be compressed. If it is, TrimPenData simply retrieves the original (untrimmed) pen data.

20

See Also

CompactPenData, CompressPenData, PDK\_

## **Un hookResultsHookH REC**

2.0

Unhooks a recognizer result hook set with the SetResultsHookHREC function.

## int UnhookResultsHookHREC( HREC *hrec*, HRECHOOK *hHook*)

**Parameters** 

#### *hrec*

Module handle of the recognizer library. If this value is NULL, the system default recognizer is used.

## *hHook*

Handle of the hook function.

**Return Value**  Returns HRCR\_ OK if successful; otherwise, returns one of the following negative values: **Constant**  HRCR\_ERROR HRCR\_MEMERR **Description**  Invalid parameter or other error. Insufficient memory.

**See Also** 

**ResultsHookHREC, SetResultsHookHREC** 

## **UninstallRecognizer**

10 2.0

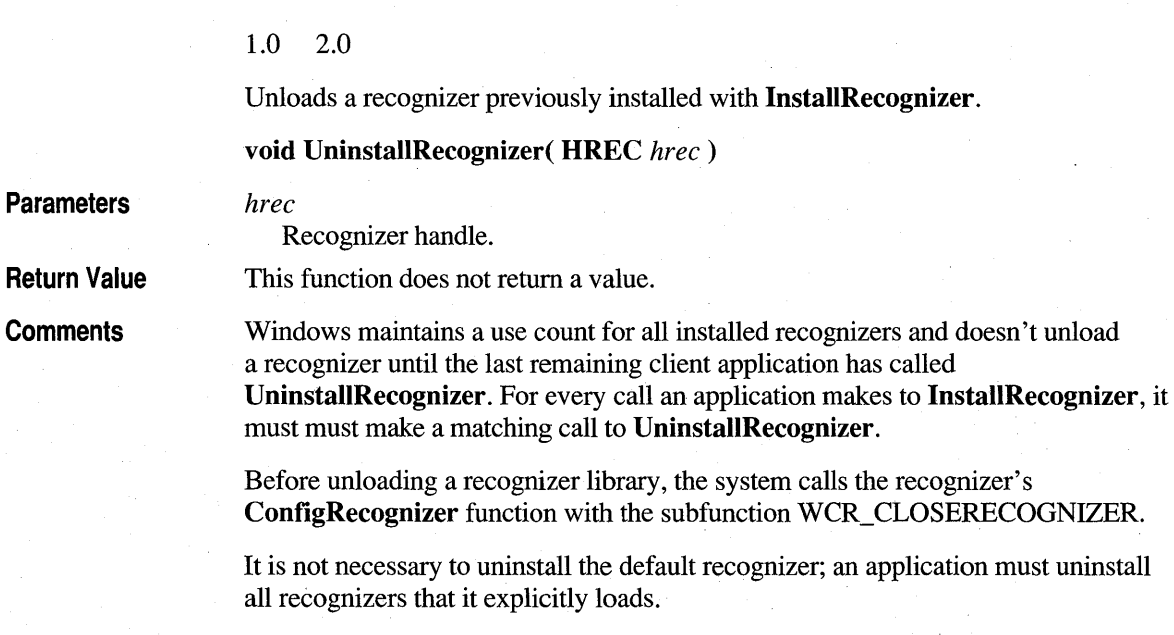

See Also

**InstallRecognizer, ConfigHREC** 

## **UpdatePenlnfo**

 $1.0$ 20

**Parameters Return Value Comments**  See Also  $1.0 \t2.0$ Notifies the RC Manager that a **PENINFO** value has changed. This function is called by pen drivers compatible with version 1.0 of the Pen API. **Note** This function is provided only for compatibility with version 1.0 of the Pen API and will not be supported in future versions. **void UpdatePenInfo( LPPENINFO** *lppeninfo) lppeninfo*  Address of a **PENINFO** structure containing the new information. This function does not return a value. A **PENINFO** value may change when the user alters the driver parameters in the configuration dialog box. When this happens, the pen driver must call **UpdatePenInfo** to notify the RC Manager of the change. **PENINFO** 

## **WriteHWL**

 $20$ 

## 2.0

Writes a word list to a file.

**int WriteHWL( HWL** *hwl,* **HFILE** *hfile* )

## **Parameters** *hwl*

Handle to a word list.

*hfile* 

A handle to a file previously opened for writing.

**Return Value**  Returns HRCR\_OK if successful; otherwise, returns one of the following negative values:

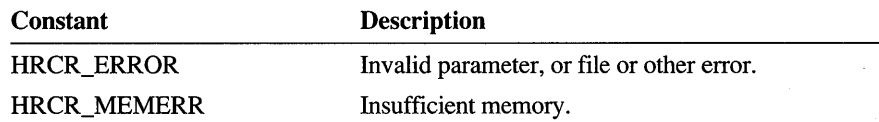

**Comments** 

The words are saved as ANSI text, one word per line, followed by a carriage return and linefeed. The file must already exist and be open for writing. An application can append to the file by positioning the file pointer at the end before calling **WriteHWL. In** this context, a word can represent a phrase and contain spaces or other noncharacters, such as "New York" and "ne're-do-well."

For a description of word lists and how a recognizer uses them, see "Configuring the HRC" in Chapter 5, "The Recognition Process."

See Also

**CreateHWL, ReadHWL** 

## CHAPTER 11

# **Pen Application Programming Interface Structures**

This chapter describes in alphabetical order the structures defined by the Pen Application Programming Interface (API). Each entry includes the structure typedef definition, descriptions of the structure members, and cross-references where appropriate. The entry heading identifies the Pen API version, such as 1.0 or 2.0, that supports the structure.

## **ABSTIME**

20

## 2.0

Absolute time structure.

```
typedef struct 
    DWORD sec; 
    UINT ms; 
ABSTIME;
```
**Members** 

#### sec

Number of seconds since 12:00 A.M. of January 1, 1970, as returned by the C run time library time function.

ms

Additional offset in milliseconds. This member can be any value from 0 through 999.

See Also

### GetStrokeAttributes, SetStrokeAttributes, INTERVAL

## **ANIMATEINFO**

## $2<sub>0</sub>$

### 2.0

Animation information used by the **DrawPenDataEx** function for animation control.

```
typedef struct { 
    DWORD cbSize; 
    UINT uSpeedPct; 
    UINT uPeriodC8; 
    UINT fuFlags; 
    LPARAM 1Param:
    DWORD dwReserved; 
ANIMATEINFO;
```
### **Members**

**cbSize** 

Size of this structure in bytes.

## **uSpeedPct**

Drawing speed, expressed as a percentage of the user's entry speed. To redraw pen data at the same speed at which it was created, this value should be set to 100. A value of 0 halts drawing. Setting **uSpeedPct** to 0 is valid only if the *IpfnAnimateCB* parameter of **DrawPenDataEx** is defined. Otherwise, the drawing halts with no way to restart it. **uSpeedPct** can be changed by a callback function.

## **uPeriodCB**

Callback period in milliseconds. Typical values are 1 (very fast), 250 (fast), 1000 (slow), or 0 (never). Any value in **uPeriodCB** is ignored if the **DrawPenDataEx** argument *IpfnAnimateCB* is NULL. **uPeriodCB** may also be AI\_CBSTROKE, to indicate that the callback should occur after each stroke is drawn.

## **fuFlags**

Flags that control animation (can be 0). The AI\_SKIPUPSTROKES option specifies that the time taken to account for the points in the up strokes should be ignored. If this flag is 0, and if the value in **uSpeedPct** is small enough, there will be a delay between pen-down strokes, reflecting the user's inter-stroke delay during creation of the pen data.

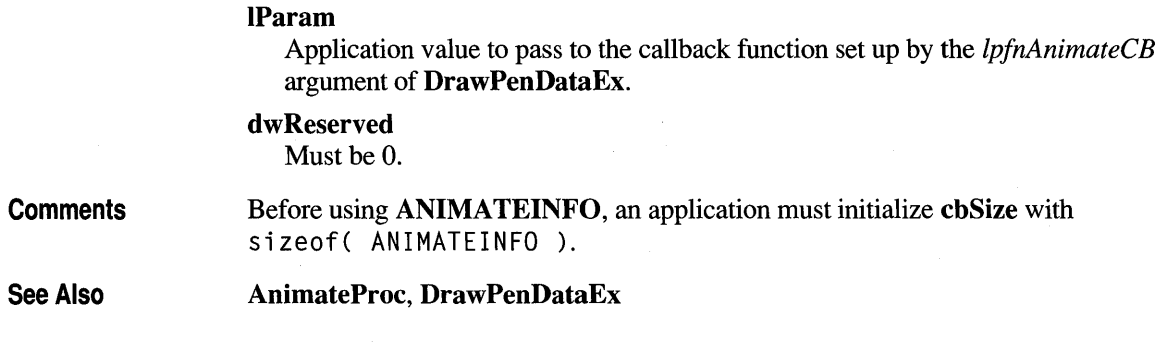

# **BOXEDITINFO**

## 2.0

2.0

Size information for boxed edit control.

```
typedef struct 
    int cxBox; 
    int cyBox; 
    int cxBase; 
    int cyBase; 
    int cyMid; 
    BOXLAYOUT boxlayout; 
    UINT wFlags; 
    BYTE szFaceName[BEI_FACESIZE]; 
    UINT wFontHeight; 
    UINT rgwReserved[8]; 
BOXEDITINFO;
```
**Members** 

## **cxBox**

Width of a single box.

**cyBox** 

Height of a single box.

## cxBase

In-box x-margin to guideline.

## cyBase

In-box y-offset from top to baseline.

## cyMid

Reserved for future use; must be set to O.

## boxlayout

BOXLA YOUT structure.

## wFlags

Flags specifying boxed edit options. Currently, the only defined option is BEIF BOXCROSS.

### szFaceName[BEI\_FACESIZE]

Font face name, where BEI\_FACESIZE is defined as 32.

### wFontHeight

Font height.

### rgwReserved[8]

Reserved for future use; must be set to O.

See Also

BOXLAYOUT

## **BOXLAYOUT**

1.0 2.0

## 1.0 2.0

Specifies some of the characteristics of a bedit control. The GUIDE and BOXEDITINFO structures determine the rest. The HE\_ GETBOXLA YOUT and HE\_SETBOXLA YOUT *wParam* values of the WM\_PENCTL message retrieve and set the BOXLA YOUT structure for a bedit control.

## For more details, see the WM\_PENCTL message.

```
typedef struct { 
    int cyCusp; 
    int cyEndCusp; 
    UINT style; 
    DWORD dwReservedl; 
    DWORD dwReserved2; 
    DWORD dwReserved3; 
BOXLAYOUT;
```
## **Members**

## cyCusp

Height of the box in pixels when BXS \_RECT is specified; otherwise, height of the cusp in pixels (in comb style).

## cyEndCusp

Height of cusps, in pixels, at extreme ends.

## style

Bitwise-OR combination of the following BXS\_ flags:

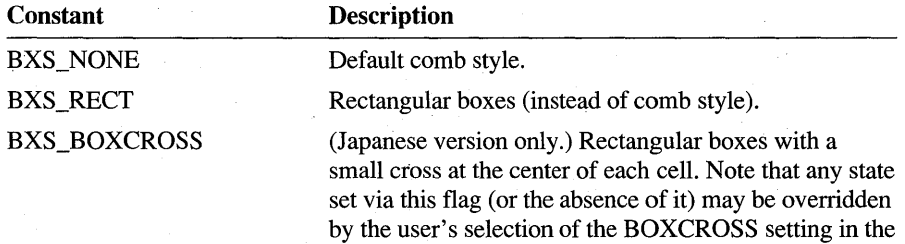

Bedit Control Panel.

## dwReservedl

Reserved; must be set to O.

## dwReserved2

Reserved; must be set to O.

## dwReserved3

Reserved; must be set to O.

## **Comments**

The following table lists the default values for the BOXLAYOUT structure.

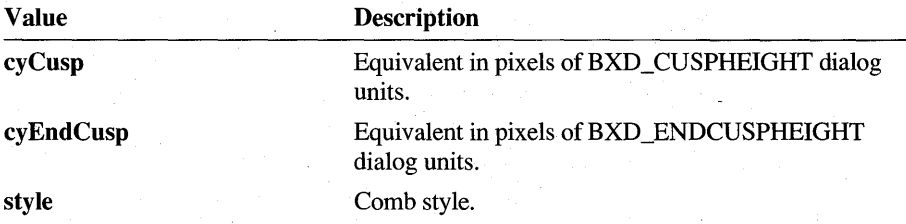

Figure 11.1 shows the general layout of a boxed edit control. Some of the terms in the figure are explained in the reference entry for the GUIDE structure. Figure 11.2 shows an individual cell from a boxed edit control.

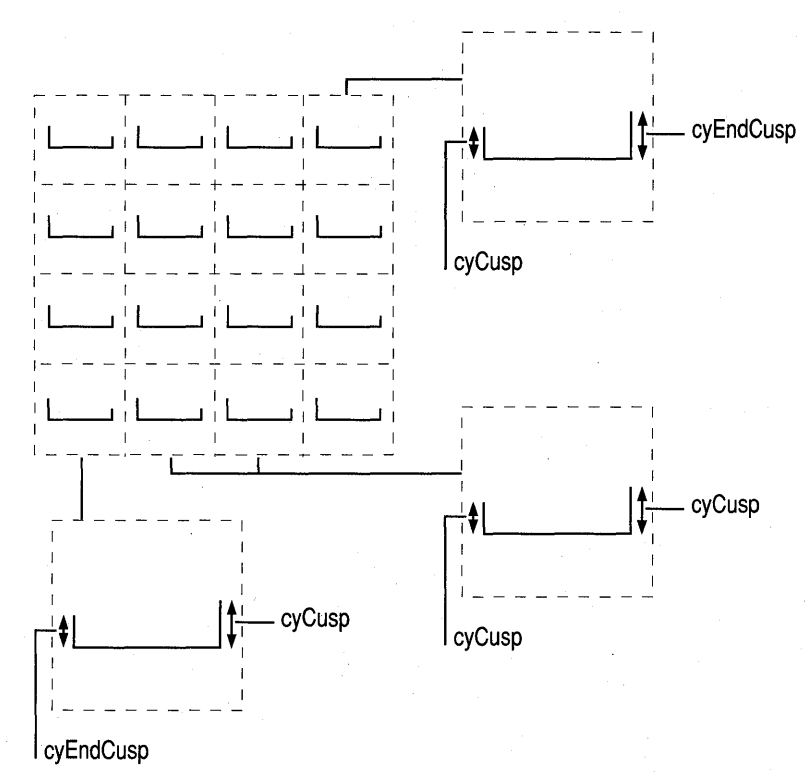

Figure 11.1 General layout of a boxed edit control

In style BXS-RECT

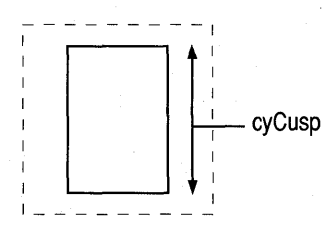

Figure 11.2 Boxed edit control individual cell

BOXEDITINFO, WM\_PENCTL, GUIDE, BXD\_

See Also

## **BOXRESULTS**

## 2.0

Contains box results for the **GetBoxResultsHRC** function.

```
typedef struct { 
    int indxBox; 
    HINKSET hinksetBox; 
    SYV rgSyv[l]; 
BOXRESULTS;
```
## **Members**

## **indxBox**

Index of the box with respect to the **GUIDE** structure.

## **hinksetBox**

An inkset representing the pen data that belongs to the box, if requested by the **GetBoxResultsHRC** function. This member can be NULL.

## **rgSyv[l]**

Variable-length array of alternative guesses made by the recognizer. The guesses are arranged in descending order of confidence, so that the first alternative in the array is the most likely choice.

**See Also** 

## **GetBoxResultsHRC, GUIDE**

 $2.0$ 

## **CALBSTRUCT**

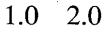

Pen calibration information.

typedef struct { int wOffsetX; int wOffsetY; int wDistinctWidth; int wDistinctHeight; CALBSTRUCT;

## **Members**

## **wOffsetX**

Value in tablet units to add to x -coordinates for proper calibration.

## **wOffsetY**

Value in tablet units to add to y-coordinates for proper calibration.

## **wDistinctWidth**

Specifies the number of distinct x -coordinates the tablet can detect.

## **wDistinctHeight**

Specifies the number of distinct y-coordinates the tablet can detect. The **wDistinctWidth and wDistinctHeight** members have the same meanings and values as the identically-named members in the **PENINFO** structure.

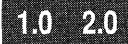

# **CTLINITBEDIT**

## 2.0

Initialization information for a boxed edit (bedit) control.

typedef struct { DWORD cbSize; HWND hwnd; int id; int wSizeCategory; WORD wFlags; DWORD dwReserved; CTLINITBEDIT;

## **Members**

**cbSize** 

Size of this structure in bytes.

## **hwnd**

Handle of a boxed edit window.

**id** 

Control identifier.

## **wSizeCategory**

Size category, which can be one of the following BESC\_ constants:

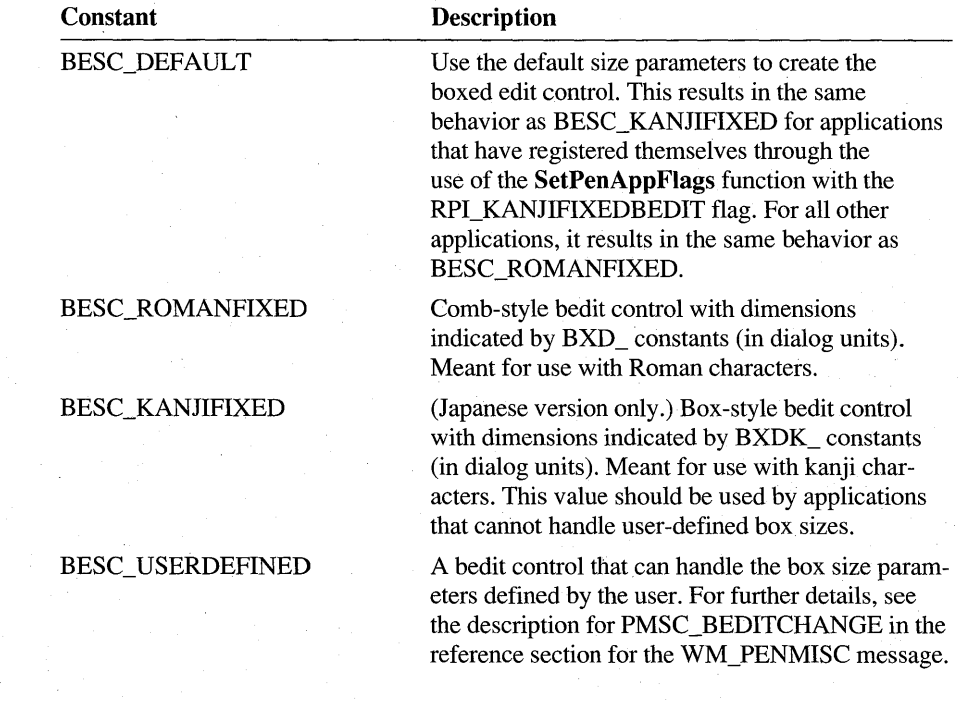

## **wFlags**

Flags that determine certain properties of the boxed edit control. This can be a combination of the following values:

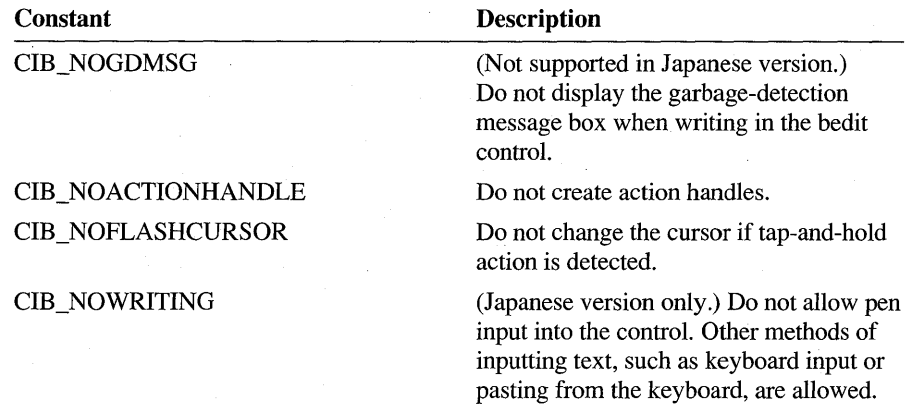

## **dwReserved**

Reserved, should be set to O.

**Comments** 

Before using **CTLINITBEDIT,** an application must initialize **cbSize** with sizeof( CTLINITBEDIT ).

See Also

WM\_CTLINIT

## **CTLINITHEDIT**

## 20

## 2.0

Initialization infonnation for a handwriting edit (hedit) control.

 $\tilde{\rho}$ 

```
typedef struct { 
    DWORD cbSize; 
    HWND hwnd; 
    int id; 
    DWORD dwFlags; 
    DWORD dwReserved; 
CTLINITHEDIT;
```
## **Members**

**cbSize** 

Size of this structure in bytes.

### **hwnd**

Handle of boxed edit window.

## **id**

Control identifier.

## **dwFlags**

Flags that detennine some properties of the hedit control. This can be a combination of the following values:

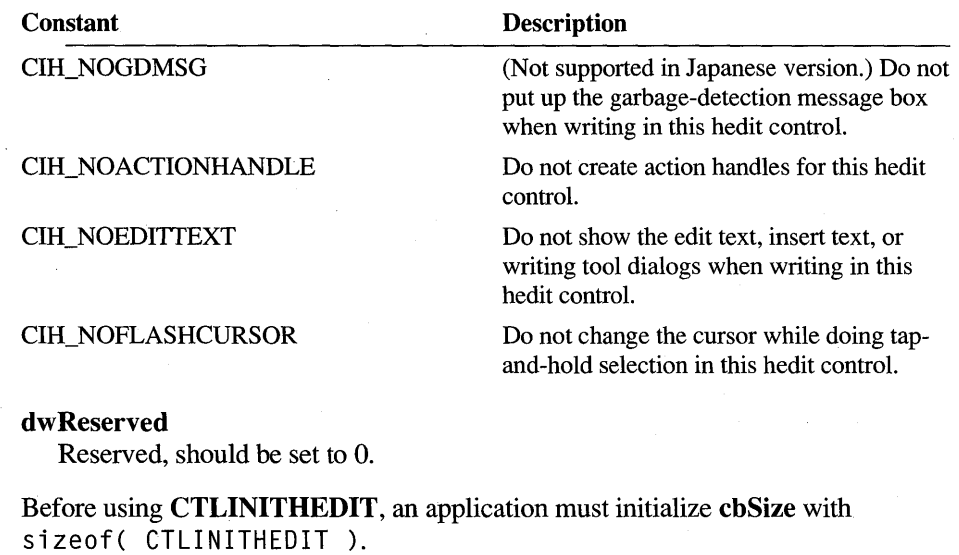

## See Also

**Comments** 

WM\_CTLINIT

## **CTLINITIEDIT**

## $2,0$

### 2.0

Specifies the initial settings and options of an ink edit (iedit) control. A pointer to this structure is passed to the parent window of the control as the IP *aram* parameter of the WM\_CTLINIT message. This fonns the last step of the control's processing of the WM\_CREATE message.

```
typedef struct { 
    DWORD cbSize; 
    HWND hwnd; 
    int id; 
    WORD ieb; 
    WORD iedo; 
    WORD iei;
    WORD ien; 
    WORD ierec; 
    WORD ies;
    WORD iesec; 
    HPENDATA hpndt; 
    WORD pdts; 
    HGDIOBJ hgdiobj; 
    HPEN hpenGrid;
    POINT ptOrgGrid; 
    WORD wVGrid; 
    WORD wHGrid; 
    DWORD dwApp; 
    DWORD dwReserved; 
CTLINITIEDIT;
```
**Members** 

## **cbSize**

Size of this structure in bytes.

**hwnd** 

Handle to an ink edit window.

**id** 

Control identifier.

## **ieb**

Background IEB\_ bit values (see IE\_SETBKGND).

#### **iedo**

Draw options IEDO\_ bit values (see IE\_SETDRAWOPTS). **iei** 

Ink input IEI\_ bit values (see IE\_SETINKINPUT).

## ien

Notification IEN\_ bit values (see IE\_SETNOTIFY).

## ierec

Recognition IEREC\_ bit values (see IE\_SETRECOG).

ies

Style IES\_ bit values (see IE\_GETSTYLE).

#### iesec

Security IESEC\_ bit values (see IE\_SETSECURITY).

### bpndt

Initial pen data.

## pdts

Initial map mode.

## bgdiobj

Brush or bitmap, depending on background bits option in ieb.

## bpenGrid

Pen to use in drawing grid.

## ptOrgGrid

Point of origin for the grid lines.

## wVGrid

Vertical grid line spacing.

## wHGrid

Horizontal grid line spacing.

## dwApp

Application data.

## dwReserved Reserved.

**Comments** 

Before using CTLINITIEDIT, an application must initialize cbSize with sizeof( CTLINITIEDIT ).

See Also

## IE~SETBKGND, IE\_SETDRA WOPTS, IE\_SETNOTIFY, IE\_SETRECOG, IE\_SETSECURITY, IE\_GETSTYLE, IE\_SETDRAWOPTS, WM\_CTLINIT

## 2.0

Specifies optional parameters for the CorrectWritingEx function. (Japanese version only.)

```
typedef struct 
    DWORD cbSize; 
    WORD wApplyFlags; 
    HWND hwndText; 
    HRC hrc; 
    char szCaption[CBCAPTIONCWX]; 
    DWORD dwEditStyle; 
    DWORD dwSel; 
    DWORD dwFlags; 
    WORD ixkb:
    WORD rgState[CKBCWX]; 
    POINT ptUL; 
    SIZE sizeHW;
```
CWX;

## Members

## cbSize

Size of this structure in bytes. This field must be initialized to size of (CWX).

## wApplyFlags

Options to specify which members of this structure are to be used to override the most-recently-used values provided by default; not all fields qualify. If this value is 0, the most-recently-used settings will be shown; otherwise, this value can be a combination of the following values:

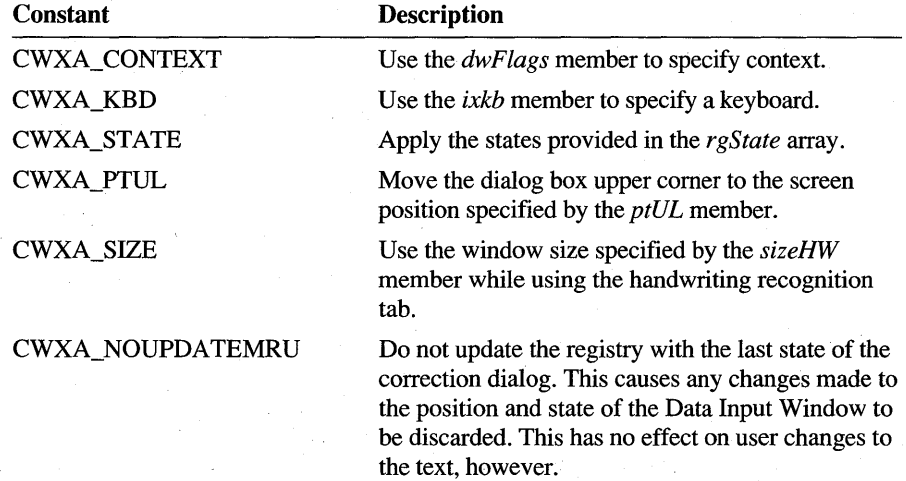

## hwndText

Text window to which to send WM\_ GETTEXT and WM\_SETTEXT messages. If this is NULL, the owner of the Correct Writing dialog box will be used.

hrc

Handle to a recognition context. If this is NULL, a WM\_PENMISC message with the wParam parameter of PMSC\_GETHRC will be sent to the owner window to get a recognition context. If that too is NULL, then a default context will be used. The system will destroy its copy of *hrc* before the call returns.

## szCaption[CBCAPTIONCWX]

A null-terminated array of characters to be used for a dialog caption. If this string has 0 length, then the default caption "Edit Text" will be used. The maximum length of caption allowed is specified by the CBCAPTIONCWX constant.

## dwEditStyle

Style to use for the Data Input Window's edit control. By default this is ES\_LEFf. If this style includes ES\_MULTILINE, entry of Return and Tab characters is allowed; otherwise, they are not allowed. In any case, the style of the actual edit control will look like a multiline edit control.

## dwSel

Specifies the selection. The low-order word (LOWORD) is the start position and the high-order word (HIWORD) is the end position. The default values are o for start and OxFFFF for end, to select all text.

#### dwFlags

Specifies context flags, provided that the CWXA\_CONTEXT bit is set in the wApplyFlags member; otherwise, the most-recently-used context flags are used and this field is ignored. On return, this field contains the updated flags. The flags may be CWX\_DEFAULT (0), or a bitwise-OR combination of the following constant values:

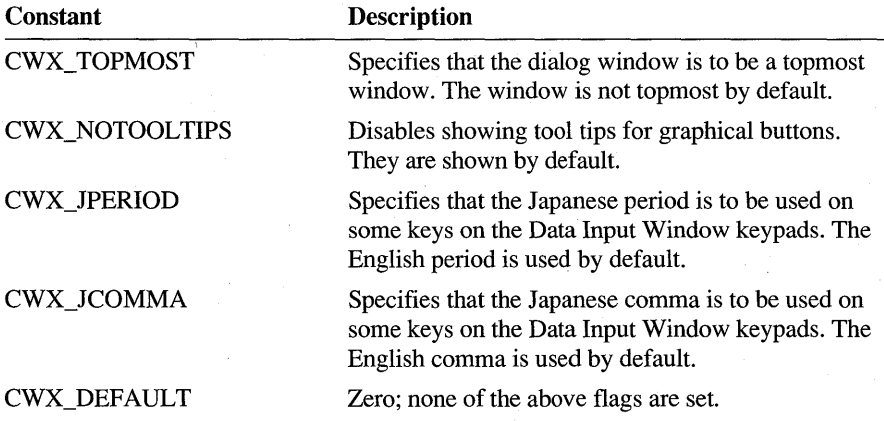

## ixkb

Specifies which Data Input Window keyboard, or handwriting input, is to be used first, provided that the CWXA\_KBD bit is set in the wApplyFlags member; otherwise, the most-recently use keyboard is used and this field is ignored. On return, this field contains the updated keyboard identifier. This may be one of the following values:

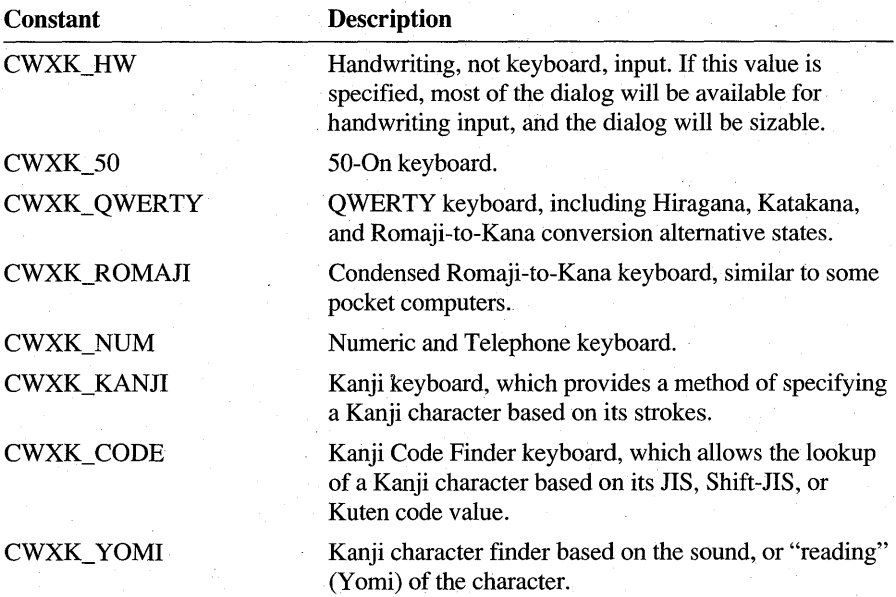

## rgState[CKBCWX]

An array of keyboard states with which to initialize the CKBCWX number of keyboards, provided that the CWXA\_STATE bit is set in the wApplyFlags member; otherwise, the most-recently-used states are used and this member is ignored. On return, this member contains the updated states. Each element of the array may be CWXKS\_DEFAULT (0, which is equivalent to CWXKS\_HAN + CWXKS\_ROMA), or a bitwise-OR combination of the following constants:

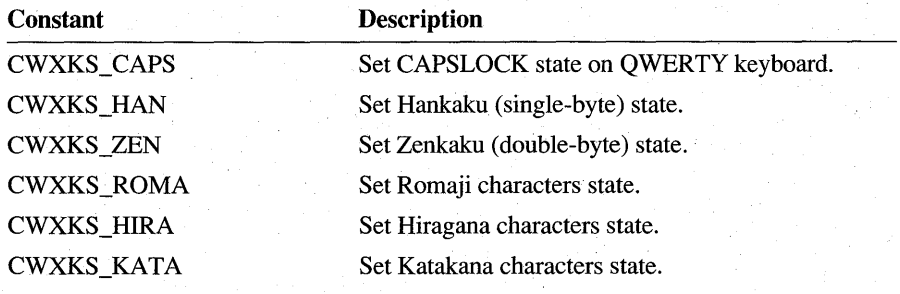

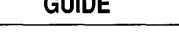

331

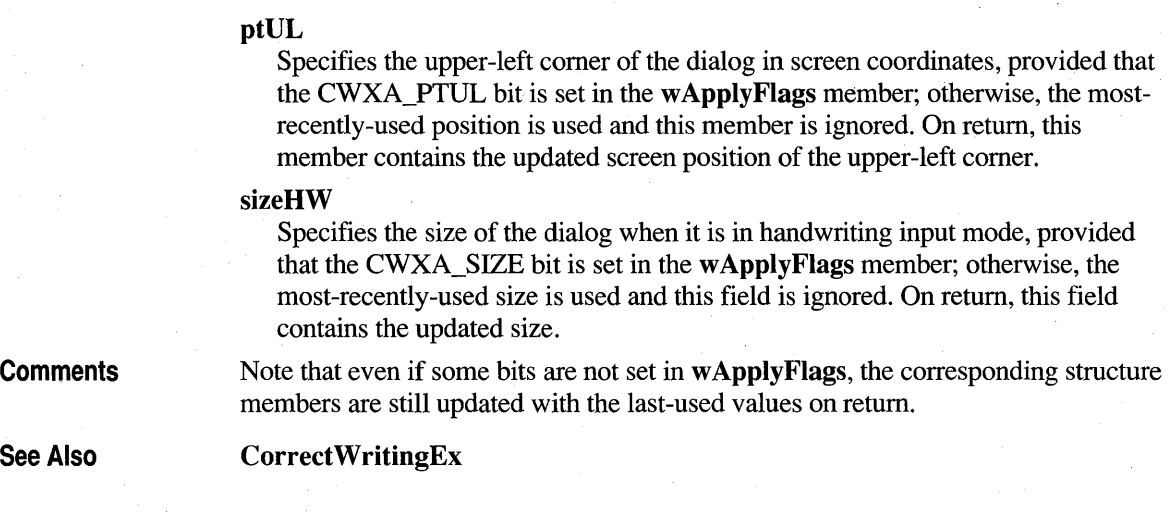

# **GUIDE**

## $1.0$  2.0

## 1.0 2.0

Specifies the characteristics of any guidelines used in the writing area.

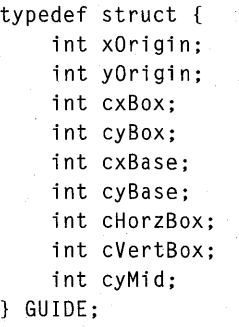

**Members** 

## **xOrigin**

Position of left edge of the first box in screen coordinates.

## **yOrigin**

Position of top edge of the first box in screen coordinates.

## cxBox

Width of each box in screen pixels.

## cyBox

Height of each box in screen pixels.

### cxBase

Margin to the guideline. This is one-half the distance in pixels between adjacent boxes.

### cyBase

Vertical distance in pixels from the baseline to the top of the box.

## cHorzBox

Number of columns of boxes.

## cVertBox

Number of rows of boxes.

## cyMid

Distance in pixels from the baseline to the midline, or 0 if midline is not present.

## **Comments**

If the application has drawn guidelines on the screen on which the user is expected to write, the application should set the values in the GUIDE structure to inform the recognizer. The GUIDE structure is for the recognizer's use only. Setting the GUIDE structure does not by itself draw any visual clues on the display. It is the responsibility of the application or the control to draw the visual clues. The appearance of a boxed edit control is determined by the **BOXLAYOUT** and **GUIDE** structures together.

The xOrigin and yOrigin members are screen coordinates of the top-left comer. of the area to write in. The cyBox and cxBox members are the height and width of the individual boxes to write in. The **cHorzBox** and **cVertBox** members specify the number of columns and rows. cy Base specifies a baseline within the box. (Setting cyBase to 0 indicates no baseline.) The cxBase member gives a horizontal displacement of the edge of the guideline from the edge of the box where writing is expected to start.

If only horizontal lines are present, set  $\mathbf{c} \mathbf{x} \mathbf{B} \mathbf{o} \mathbf{x}$  to 0. In this case, only yOrigin, cyBox, cyBase, and cyMid are valid. A default GUIDE structure has all elements set to O.

To establish a guide, initialize a GUIDE structure and set it into an HRC with the SetGuideHRC function. This also applies to a standard bedit, as demonstrated in "The bedit Control" in Chapter 3.

For boxed input, the GetBoxMappingHRCRESULT function returns an index to the box containing the requested input character. This is numbered in zero-based row-major order. In Figure 11.3 below, for example, the "h" character is in box 12.

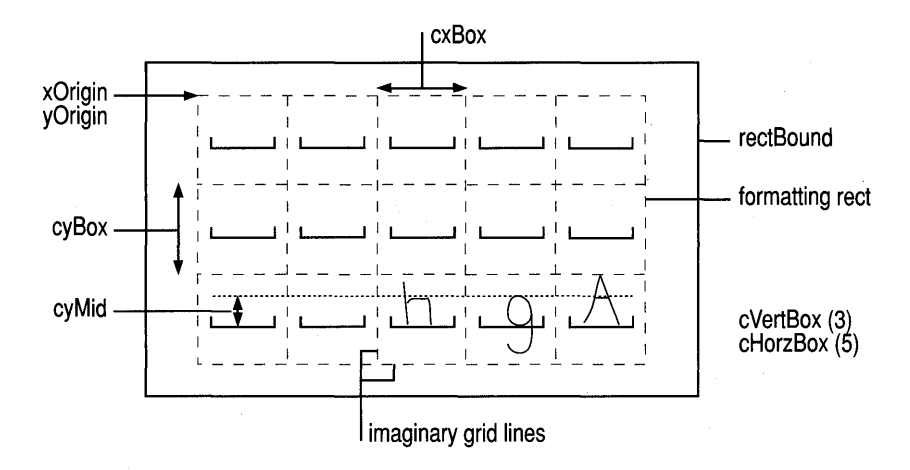

Figure 11.3 Guidelines

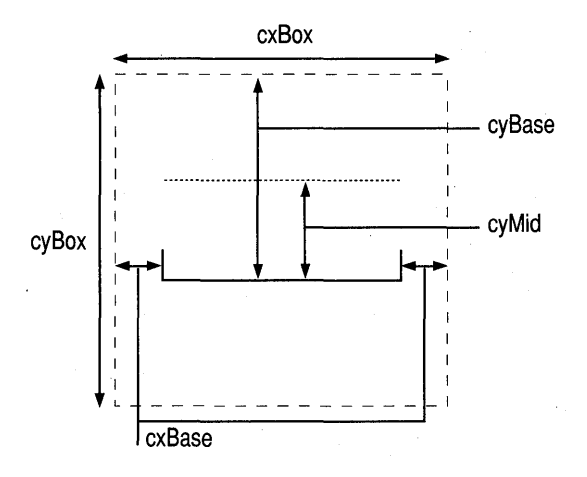

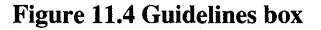

For best recognition results, the pair-wise ratios of cxBox, cyBox, and cyBase should be similar to the default ratios.

See Also

SetGuideHRC, BOXLAYOUT, BXD\_

## **INKINGINFO**

## $2.0$

## 2.0

Provides information about where and how the system should display ink.

```
typedef struct {' 
    DWORD cbSize; 
    UINT wFlags; 
    PENTIP tip; 
    RECT rectClip; 
    RECT rectlnkStop; 
    HRGN hrgnClip; 
    HRGN hrgnlnkStop; 
INKINGINFO;
```
## Members

cbSize

Size of this structure in bytes.

## wFlags

A bitwise-OR combination of the following PII\_ flags:

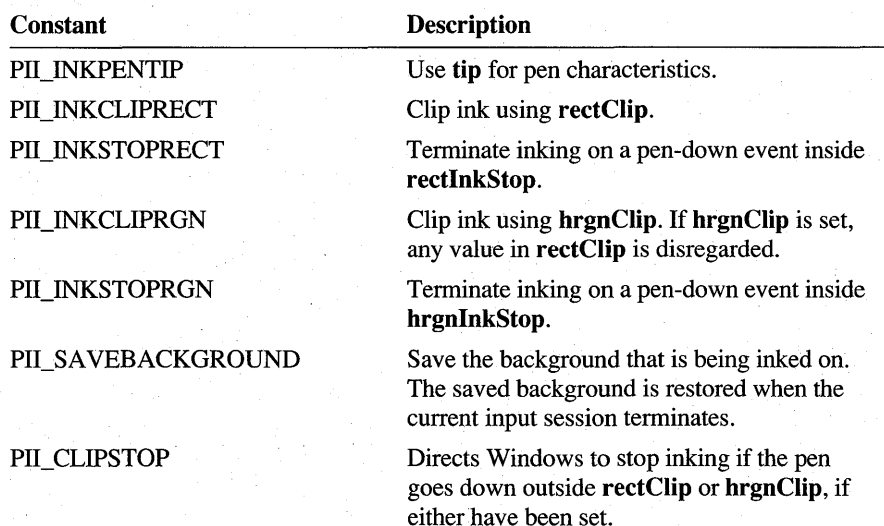

## tip

A PENTIP structure defming the pen type, size, and color.

## rectClip

Clipping rectangle for the ink. Setting rectClip to {-32767, -32767, 32767, 32767} is equivalent to having no clipping region.

 $2.0$ 

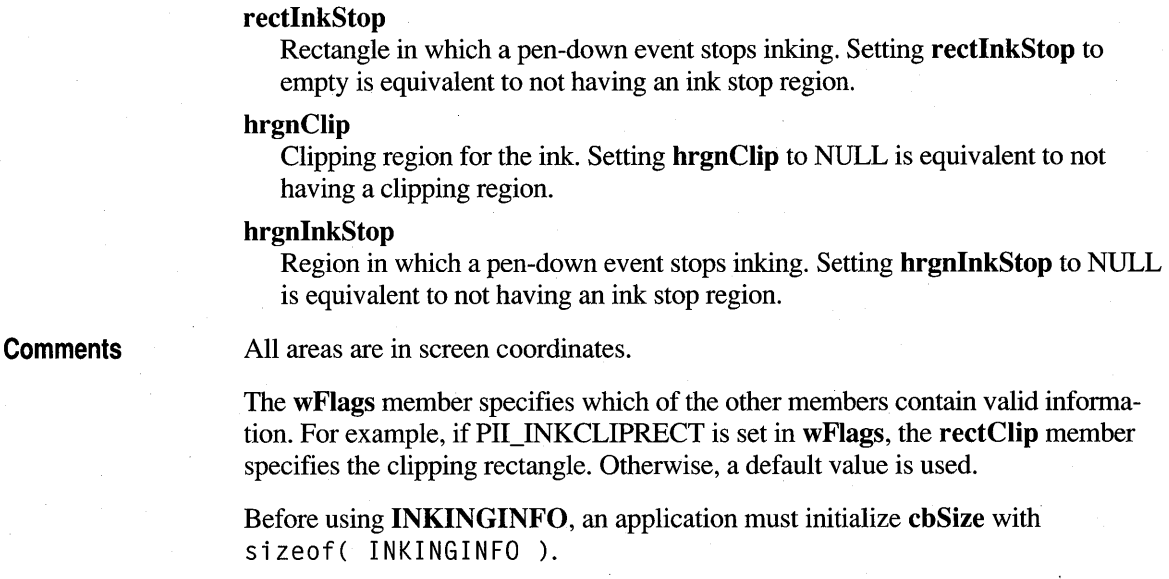

PENTIP, Startlnking, WM\_PENEVENT

See Also

**INPPARAMS** 

## 2.0

Describes a set of targets.

```
typedef struct { 
    DWORD cbSize; 
    DWORD dwFlags; 
    HPENDATA hpndt; 
    TARGET target; 
INPPARAMS;
```
Members

## cbSize

Size of this structure in bytes.

## dwFlags

Reserved for future use; must be O.

## hpndt

Handle to a pen data object.

### target

A TARGET structure where input is directed.

**336 Programmer's Guide to Pen Services for Microsoft Windows 95** 

**Comments**  Before using **INPPARAMS**, an application must initialize **cbSize** with sizeof( INPPARAMS ).

See Also **TARGET** 

## **INTERVAL**

 $20$ 

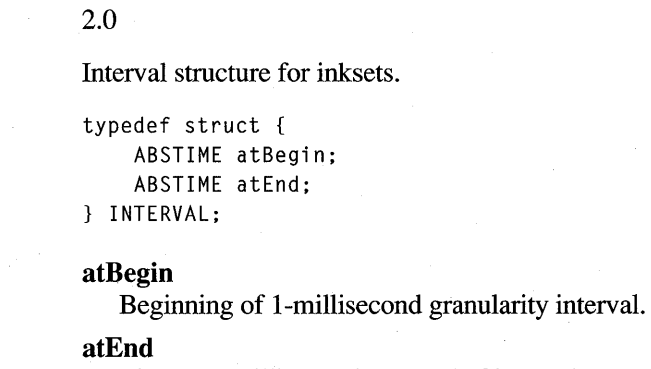

Time at 1 millisecond past end of interval.

See Also

**Members** 

**ABSTIME** 

## **OEMPENINFO**

## $1.0$  2.0

1.0 2.0

Structure containing original equipment manufacturer (OEM) hardware information for the pen or tablet.

```
typedef struct { 
    UINT wPdt; 
    UINT wValueMax; 
    UINT wDistinct; 
OEMPENINFO;
```
## Members

A combination of PDT\_values.

## wValueMax

wPdt

The largest value returned by the device.

## wDistinct

The number of distinct readings possible.

**Comments** 

The OEMPENINFO structure contains a description of the additional OEM information that the hardware can generate. It is a component of the PENINFO structure.

Besides capturing the x- and y- coordinates of the pen movement, a pen device has the option of providing a number of other types of input data, such as pen pressure, height of the pen tip above the tablet surface, angle of the pen, and so on. A pen driver can capture up to MAXOEMDATA WORDS types of data, where MAXOEMDATA WORDS is defined as six. An application can access the OEM data through the GetPenlnput function. A recognizer can receive OEM data from an application through the  $AddPenInputHRC$  function. It is the up to the application whether to send this data or not.

Each pen event generates a packet of information from the pen driver that contains the current pen position and, optionally, other types of OEM information. The cbOemData member of the PENINFO structure specifies the width of the optional OEM data in bytes. Each type of data is one word wide. The type of data in the *nth*  word of the OEM data packet is given by the *nth* element of the rgoempeninfo member (an array of OEMPENINFO structures) in the PENINFO structure.

For the wPdt member, PDT NULL indicates no data. Values greater than PDT OEMSPECIFIC are reserved for private use by drivers for data types not currently defined as standard. The wValueMax member contains the largest variable size the device can return for that data type. The wDistinct member is the number of distinct readings the device can take between 0 and wValueMax.

For a list of values for the **wPdt** member, see the entry for PDT\_values in Chapter 13, "Pen Application Programming Interface Constants."

**Example** As an example of how to use **OEMPENINFO**, consider a device that can sense both the height above the tablet surface and the Z-angle of the pen. Assume the device can sense  $256$  levels of height in a range from 0 to 10 centimeters and has a resolution of 1 degree on the angle of the pen. The two additional words of OEM information occupy 4 bytes, so the cbOemDataand rgoempeninfo members of PENINFO look like this:

```
peninfo.cbOemData = 4 
peninfo.rgoempeninfo[MAXOEMDATAWORDS]
```
{PDT\_HEIGHT, 1000, 256}, {PDT\_ANGLEZ, 1800, 180}, {PDT NULL, 0, 0}, {PDT\_NULL, 0, 0}, {PDT\_NULL, 0, 0}, {PDT\_NULL, 0, 0} };

This optional information is saved by the pen driver in the same manner as the xand y- coordinate data. There must be a one-to-one correspondence between the OEM event data and the coordinate data.

Figure 11.5 shows the pen in a position where both the Xy-angle and Z-angle are approximately 45 degrees.

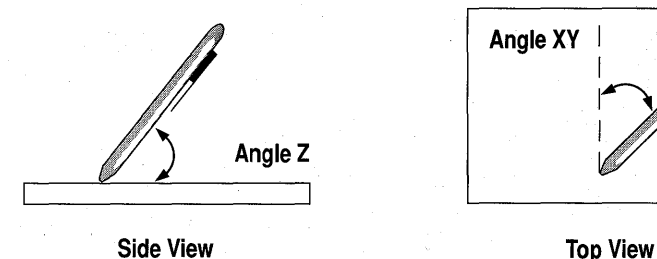

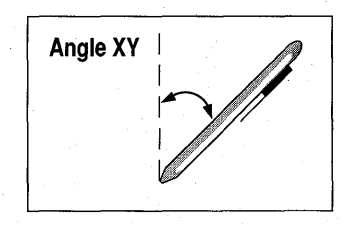

Figure *11.5* Pen angles relative to the surface of the tablet.

See Also

PENINFO

## **OEM PENPACKET**

2.0

### 2.0

A pen packet used by Pen API, version 2.0, consisting of the infonnation received from the pen device for a single sample. For a definition of pen packet, see **SetPenHook.** 

```
typedef struct { 
    UINT wTabletX; 
    UINT wTabletY; 
    UINT wPDK; 
    UINT rgwOemData[MAXOEMDATAWORDS]; 
    DWORD dwTime; 
PENPACKET:
```
**Members** 

#### **wTabletX**

The x-dimension in raw tablet coordinates.

### **wTabletY**

The y-dimension in raw tablet coordinates.

## **wPDK**

Pen hardware state bits, expressed as a combination of PDK\_ values.

## **rgwOemData[MAXOEMDATA WORDS]**

Array of OEM-specific data. MAXOEMDATAWORDS is defined as 6.

#### **dwTime**

Time stamp indicating when the pen packet originated.

## **Comments**

A pen packet is the basic unit of communication between the pen driver and Windows. A pen packet contains all of the infonnation about a single logical event: x-y coordinate position, button states, and any optional infonnation such as pressure or barrel rotation. Several physical events—that is, interrupts—may be needed to construct a single logical event.

The **rgwOemData** member contains the data relating to the OEM hardware, such as pen pressure, angle, and so forth.

**See Also** 

## **SetPenHookCallback, OEMPENINFO, PENPACKET**

## **PCMINFO**

 $2,0$ 

### 2.0

Pen collection mode information. All regions and rectangles are in screen coordinates. Time-out values are in milliseconds.

```
typedef struct { 
    DWORD cbSize; 
    DWORD dwPcm; 
    RECT rectBound; 
    RECT rectExclude; 
    HRGN hrgnBound; 
    HRGN hrgnExclude; 
    DWORD dwTimeout;
```
## PCMINFO;

**Members** 

**cbSize** 

Size of this structure in bytes.

## **dwPcm**

A combination of PCM\_ flags specifying options for pen collection.

## **rectBound**

Bounding rectangle for pen collection.

## **rectExclude**

Exclusion rectangle for pen collection.

## **hrgnBound**

Bounding region for pen collection.

## **hrgnExclude**

Exclusion region for pen collection.

## **dwTimeout**

Time-out before tenninating pen collection.

Before using **PCMINFO,** an application must initialize **cbSize** with sizeof( PCMINFO ).

**See Also** 

**Comments** 

**StartPenInput,** WM\_PENEVENT, PCM\_

## **PDEVENT**

 $2.0$ 

## 2.0

Provides details of the pointing-device event that is the subject of an IN\_PDEVENT notification. A pointing-device event can be a pen tap, mouse double-click, and so on. This structure is returned by the IE\_GETPDEVENT message.

typedef struct { DWORD cbSize; HWND hwnd; UINT wm; WPARAM wParam; lPARAM lParam; POINT pt; BOOl fPen; lONG lExInfo; DWORD dwReserved; PDEVENT;

## **Members**

**cbSize** 

Size of this structure in bytes.

**hwnd** 

Handle to ink edit window.

#### **wm**

Window WM\_ message.

## **wParam**

wParam of event.

### **IParam**

IP aram of event.

## **pt**

Event point in ink edit client coordinates.

## **fPen**

TRUE if pen event, FALSE if mouse event.

## **IExInfo**

Windows **GetMessageExtralnfo** function return value.

## **dwReserved**

Reserved.

**Comments** 

Before using **PDEVENT,** an application must initialize **cbSize** with sizeof( PDEVENT ).

For descriptions of the WM\_ messages that pertain to pen-based computing, refer to Chapter 12, "Pen Application Programming Interface Messages."

**See Also**  IE GETPDEVENT, IN PDEVENT

## **PENDATAHEADER**

**TATION** 20

## 1.0 2.0

Main header of an **HPENDATA** memory block.

typedef struct { UINT wVersion; UINT cbSizeUsed; UINT cStrokes; UINT cPnt; UINT cPntStrokeMax; RECT rectBound; UINT wPndts; int nlnkWidth; DWORD rgblnk; PENDATAHEADER;

## **Members**

#### **wVersion**

Pen data format version. Same as the version number for the Pen API, which is currently 0x0002. Calling GetPenDataAttributes with the GPA\_VERSION argument retrieves the value of **wVersion.** 

## **cbSizeUsed**

Size (in bytes) of pen data memory block.

## **cStrokes**

Number of strokes in the block. (Each pen-down and pen-up sequence counts as a single stroke.)

## **cPnt**

Count of all points in the block. Calling **GetPenDataAttributes** with the GPA\_POINTS argument retrieves the value of **cPnt**.

## **cPntStrokeMax**

Length (in points) of longest stroke. Calling **GetPenDataAttributes** with the GPA\_MAXLEN argument retrieves the value of **cPntStrokeMax.** 

## **rectBollnd**

Bounding rectangle of all pen-down points.

### **wPndts**

Data scaling metric value, expressed as a bitwise-OR combination of PDTS\_ values.

## **nInkWidth**

Ink width, in pixels.

## **rgbInk**

Ink color.

### **Comments**

The PENDATAHEADER structure describes the contents of an HPENDATA memory block. Use the **GetPenDataInfo or GetPenDataAttributes** function to retrieve information from a **PEND AT AHEADER** structure.

For a description of the **HPENDATA** memory block, see "The HPENDATA Object" in Chapter 4, "The Inking Process."

For a list of data scaling values, refer to the entry for PDTS\_ values in Chapter 13, "Pen Application Programming Interface Constants."

**See Also** 

## GetPenDataInfo, GetPenDataAttributes, PDTS

## **PENINFO**

#### 10. VAI)

## 1.0 2.0

Contains dimensions, sampling rate, and other information about the pen or tablet hardware.

## typedef struct { UINT cxRawWidth; UINT cyRawHeight; UINT wDistinctWidth; UINT wDistinctHeight; int nSamplingRate; int nSamplingDist; LONG lPdc; int cPens; int cbOemData; OEMPENINFO rgoempeninfo[MAXOEMDATAWORDS]; UINT rgwReserved[7]; UINT fuOEM; PENINFO;

## **Members cxRawWidth**

Width of tablet in thousandths of an inch. Also specifies the maximum tablet x -coordinate.

## **cyRawHeight**

Height of tablet in thousandths of an inch. Also specifies the maximum tablet y-coordinate.

## **wDistinctWidth**

Number of distinct x-coordinates the hardware can detect.

## **wDistinctHeight**

Number of distinct y-coordinates the hardware can detect. Together, the **wDistinctWidth** and **wDistinctHeight** members express the x-y resolution of the tablet. For example, if a tablet is 8 inches wide and has a resolution of 1/500 of an inch, **cxRawWidth** is 8000 and **wDistinctWidth** is 4000 because the tablet hardware can return 4000 distinct x-order values ranging from 0 to 8000.

## **nSamplingRate**

Specifies the number of samples per second the tablet can return. This value may be less than the number of hardware interrupts per second the tablet generates because several interrupts may be required to create one pen packet sample. See the "Comments" section below for information on adjusting the sampling rate.

## **nSamplingDist**

Specifies the distance in distinct tablet units a pen must travel before a new pen event is generated. See the "Comments" section below for information on adjusting the sampling distance.

## **IPdc**

Pen-device capabilities, expressed as a bitwise-OR combination of the PDC\_ flags.

### **cPens**

Number of pens the tablet can simultaneously support.

## **cbOemData**

Specifies the width, in bytes, of the additional OEM data passed in each pen packet. For example, if a tablet can detect pressure and Z-angle information, this information occupies two additional words of OEM data, so **cbOemData** is 4.

## rgoempeninfo[MAXOEMDATA WORDS]

An array of OEMPENINFO structures. Each structure describes one word of additional OEM data contained in each pen packet. (MAXOEMDATAWORDS is defined as 6.)

## rgwReserved[7]

Reserved for internal use.

## fuOEM

Flags representing which OEM data to report in rgoempeninfo; used by applications to determine the OEM data used in an **HPENDATA** object. This member is set and used internally by the pen services and should never be modified by an application. This member is a bitwise-OR combination of the following values:

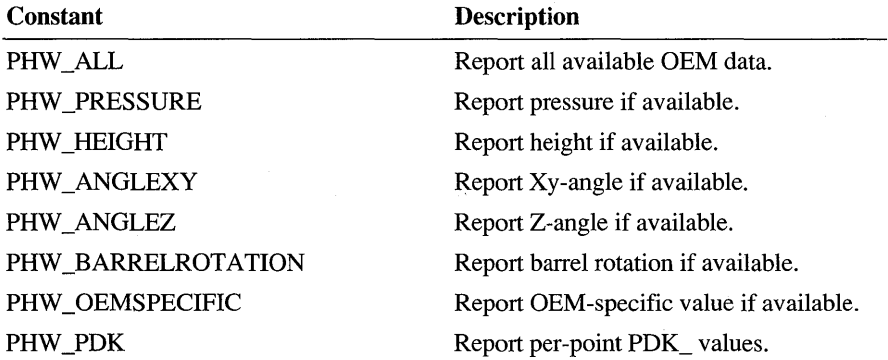

**Comments** 

The DRV GetPenInfo pen driver message fills a **PENINFO** structure with the current device parameters. DRV \_GetPenInfo returns FALSE if a tablet is not present. If this occurs, the **PENINFO** structure that the message's *lParaml* points to is not valid. Note that an application should retrieve tablet information with the GetPenDatalnfo and GetPenDataAttributes functions, rather than accessing the pen driver directly.

An application can also adjust the tablet sampling rate and sampling distance by sending the DRV \_SetSamplingRate or DRV \_SetSamplingDist messages to the device driver. For more information, see Appendix E, "Accessing the Pen Device Driver."

For a list of state bits for the pen driver, refer to the entry for PDK\_ values in Chapter 13, "Pen Application Programming Interface Constants."

See Also

CreatePenDataEx, GetPenDatalnfo, TrimPenData, UpdatePenlnfo, **OEMPENINFO**
# **PENPACKET**

 $1.0$  2.0

# 1.0 2.0

A pen packet used by Pen Windows, version 1.0, consisting of the information received from the pen device for a single sample. For a definition of pen packet, see **SetPenHook.** 

```
typedef struct { 
    UINT wTabletX; 
    UINT wTabletY:
    UINT wPDK; 
    UINT rgwOemData[MAXOEMDATAWORDS]; 
PENPACKET;
```
**Members** 

### **wTabletX**

The x-dimension in raw tablet coordinates.

### **wTabletY**

The y-dimension in raw tablet coordinates.

### **wPDK**

Pen hardware state bits, expressed as a combination of PDK\_ values.

### **rgwOemData[MAXOEMDATA WORDS]**

Array of OEM-specific data. MAXOEMDATAWORDS is defined as 6.

**Comments** 

A pen packet is the basic unit of communication between the pen driver and Windows. A pen packet contains all of the information about a single logical event: x-y coordinate position, button states, and any optional information such as pressure or barrel rotation. Several physical events-that is, interrupts-may be needed to construct a single logical event.

The **rgwOemData** member contains the real-time values associated with the pen data types described in the entry for the **OEMPENINFO** structure.

**SetPenHookCallback, OEMPENINFO, OEM\_PENPACKET** 

**See Also** 

# **PENTIP**

20

2.0

Pen tip characteristics.

### **Members**

**cbSize** 

PENTIP;

typedef struct { DWORD cbSize; BYTE btype; BYTE bwidth; BYTE bheight; BYTE bOpacity; COLORREF rgb; DWORD dwFlags; DWORD dwReserved;

Size of this structure in bytes.

### **btype**

Pen nib type. Types in the range 0 through 63 are reserved for predefined standard types. An application can use values in the range 64 through 255.

### **bwidth**

Pen nib width, in display device units (pixels).

### **bheight**

Pen nib height, in display device units (pixels). In the current version of the Pen API, this member is ignored.

### **bOpacity**

Opacity of the ink, which corresponds to the JOT standard. **bOpacity** must have one of the following values:

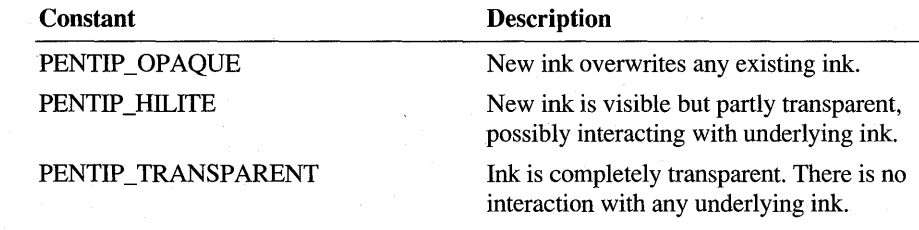

### **rgb**

RGB pen color.

### **dwFlags**

Reserved.

# **dwReserved**

Reserved; must be set to O.

### **Comments**

See Also

Before using **PENTIP,** an application must initialize **cbSize** with sizeof( PENTIP ).

**GetStrokeAttributes, SetStrokeAttributes, GetStrokeTableAttributes, SetStrokeTableAttributes, GetPenMisclnfo, SetPenMisclnfo, INKINGINFO** 

$$
1.0\quad 2.0
$$

### 1.0 2.0

Defines a recognition context (RC) for applications compatible with version 1.0 of the Pen API. Applications that do not call the superseded functions **Recognize** or **RecognizeData** do not use the **RC** structure. These applications instead use **HRC**  objects, which render **RC** obsolete.

**Note The RC** structure is provided only for compatibility with version 1.0 of the Pen API and will not be supported in future versions.

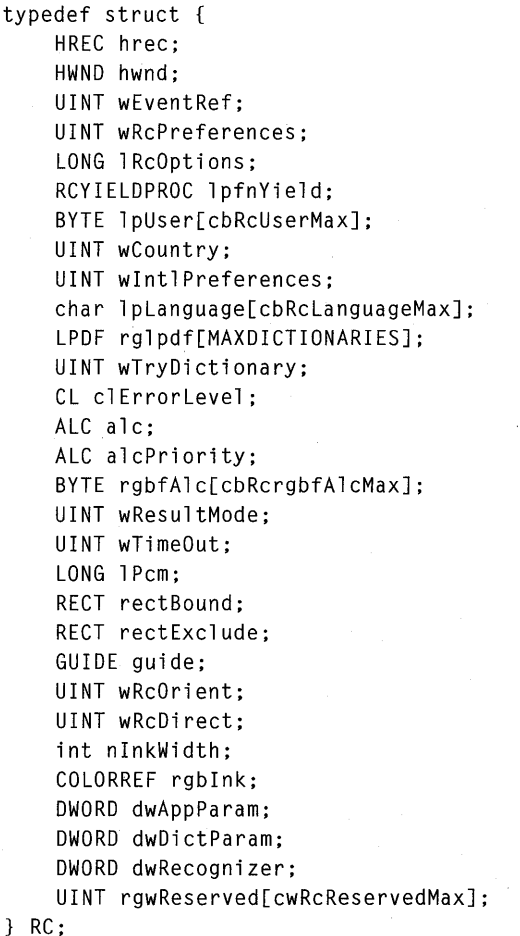

Handle of recognizer to use.

### **hwnd**

Window to which results are sent.

## **wEventRef**

Index into ink buffer.

## **wRePreferenees**

Flags specifying preferences, described in "Comments" section.

### **IReOptions**

Recognition options, described in "Comments" section.

### **IpfnYield**

Procedure called during processing of the **Yield** Windows function.

### **IpUser[ebReUserMax]**

Current writer.

### **wCountry**

Country code.

## w **IntlPreferenees**

Flags for international preferences.

### **IpLanguage[ ebReLanguageMax]**

Language strings.

### **rglpdf[MAXDICTIONARIES]**

List of dictionary functions.

### **wTryDictionary**

Maximum enumerations to search.

### **clErrorLevel**

Level where recognizer should reject input.

### **ale**

Enabled ALC\_ alphabet codes.

### **alePriority**

Sets priority of the ALC\_ codes.

### **rgbfAle[ ebRergbfAleMax]**

Bit field for enabled characters.

### **wResultMode**

Result return mode specifying when to send (either as soon as possible or when complete). The RRM\_ codes are described in "Comments" section.

### **wTimeOut**

Recognition time-out in milliseconds.

### **IPem**

Bitwise-OR combination of PCM\_ flags for ending the recognition session.

### rectBound

Bounding rectangle for inking. By default, the rectangle is in screen coordinates.

### rectExcIude

A pen-down event inside this rectangle terminates recognition.

### guide

GUIDE structure that defines guidelines for recognizer.

### wRcOrient

Orientation of writing with regard to the tablet.

wRcDirect

Direction of writing.

### nInkWidth

Ink width of 1-15 pixels. A value of 0 prevents display of the ink.

### rgbInk

Ink color.

### dwAppParam

For application use.

dwDictParam

For application use; to be passed on to dictionaries.

dwRecognizer

For application use; to be passed on to recognizer.

### rgwReserved[cwRcReservedMax]

Reserved.

The following paragraphs discuss the  $RC$  members, listed in the order in which they appear in the preceding structure.

### hrec

The hrec member is the handle of the recognizer to use. This value should be set to the value returned by a previous call to InstallRecognizer, or to RC\_ WDEFAULT for the default recognizer.

Ifhrec is NULL, no recognizer is used. WM\_RCRESULT messages are generated as with a real recognizer, but the wResultsType member of RCRESULT is set to RCRT\_NORECOG, and the hSyv and Jpsyv members are set to NULL. (For a list of other values in wResultsType, see the entry for RCRT\_ values in Chapter 13, "Pen Application Programming Interface Constants.")

### hwnd

The hwnd member specifies the window to send recognition results to. This member cannot be NULL. Also, the mouse capture is set to this window to clear the queue of pending mouse messages that were meant for recognition.

**Comments** 

## **wEventRef**

The value for **wEventRef** indicates which tablet data to begin recognition with. The **wEventRef** member is returned from the **GetMessageExtralnfo** function.

**InitRC** sets this member to RC\_ WDEFAULT. If **Recognize** is called during the processing of the WM\_LBUTTONDOWN message that initiates the input session, the application need take no other action.

Before an application starts recognition on some other Windows event, it should use **GetMessageExtralnfo** to save the event reference of the appropriate mouse message and place this value in **wEventRef** before calling **Recognize.** 

This member is not used on calls to **RecognizeData.** 

## **wRcPreferences**

The **wRcPreferences** member specifies the user preferences as a combination of RCP\_constants.

# **IRcOptions**

The **IRcOptions** member specifies various options for recognition. It is a bitwise-OR combination of RCO\_ constants.

### **IpfnVield**

The **Ipfn Yield** member points to a callback function used by the recognizer before it yields. The application sets this to NULL for no yield processing. Recognition can often take more than a few seconds; therefore, a recognizer should periodically call the yield function to yield control to other Windows tasks. The default yield function is:

```
BOOl FAR PASCAL StandardYieldFunction() 
{ 
} 
    Yield( ); 
    return 1;
```
If Recognize **or RecognizeData** is called with **IpfnYield** set to RC\_LDEFAULT, then the default yield function is called. If the **Ipfn Yield** member is not NULL, the recognizer calls **Ipfn Yield** every time before it yields.

### **IpUser**

```
#define cbRcUserMax 32 
BYTE lpUser[cbRcUserMax];
```
The IpUser member specifies the name of the current writer. The current writer is used to specify any custom prototype sets that might be available to the recognizer. If the IpUser member is NULL, it means that the recognizer should use the standard prototype set—that is, the prototype set as it existed before it was modified (through training, for example).

### **wCountry**

The wCountry member contains the country code. The values for country code are the same as the values used by the International item of the Control Panel for the iCountry member in the [intl] section of the WIN.lNI file.

### **wlntl Preferences**

The wIntlPreferences member contains a combination of various RCIP flags. Currently, this member can be only  $0$  or RCIP ALLANSICHAR. If  $0$ , only characters from the current language or languages are enabled. If wIntlPreferences is RCIP ALLANSICHAR, the entire ANSI character set is enabled.

## **IpLanguage**

#define cbRcLanguageMax 44 char lpLanguage[cbRcLanguageMax]

The IpLanguage member is a list of language strings. Each string is nullterminated and the list ends with a null string.

The set of values for each language string is the same as the set used by the International item of the Control Panel for the sLanguage member in the [Intl] section of the WIN.lNI file. These three-letter codes are documented in the Microsoft Windows Software Development Kit.

A recognizer should implement recognition of the ANSI character set and then use this information during recognition to limit a match to the appropriate subset. The IpLanguage member holds strictly optional information; a recognizer may choose to ignore it. By definition, the character set implied by a language string is the set of characters that can be generated from the country-specific keyboard without using the ALT+numeric keypad combinations. It is still possible to enter ANSI characters outside the given language through the use of the onscreen keyboard and ALT+numeric keypad combinations.

# **rglpdf**

```
#define MAXDICTIONARIES 16<br>LPDF = ralpdf[MAXDICTIONA
             rglpdf[MAXDICTIONARIES]
```
The dictionary path member **rglpdf** specifies which dictionaries are called by the RC Manager to convert symbol graphs into strings.

If **rglpdf[O]** is NULL, the NULL dictionary path is used. The NULL dictionary path indicates that the first enumeration from the symbol graph is used as the best enumeration. The array of dictionary functions is null-terminated. During recognition, the dictionary functions are called in the order in which they appear. For more details, see the entry for the **DictionarySearch** function.

# **wTryDictionary**

The **wTryDictionary** member specifies the maximum number of enumerations generated from the symbol graph during dictionary processing on the results of recognition. The minimum number allowed is 1 and the maximum is 4096. The default value is 100.

### **clErrorLevel**

Recognition accuracy is defined as the percentage of times the recognizer accurately assigns a symbol to an input. There is no penalty or gain if the recognizer does not attempt a match and returns "unknown." The value can range from 0 to 100.

There are situations in which a higher accuracy rating is preferable despite an increased number of unknown results. For example, in a forms application, the Social Security field must be correctly recognized. If the recognizer is unsure, it can get the application to prompt the user again for the input (or a portion of it). At other times, it is preferable that the recognizer make a guess, no matter how wild, in order to limit the number of unknown results. For example, while taking notes in a meeting, the user may not care whether all of the results are transcribed perfectly.

The **c1ErrorLevel** member allows the application to signal its preference to the recognizer. Recognizers should return the SYV \_UNKNOWN symbol for any symbol having a confidence level below **clErrorLevel.** 

## **alc**

The **ale** member is used to define the enabled alphabet for any **RC** structure with ALC\_ constants. Any of the ALC\_ constants can be combined together with a bitwise-OR operator to form the desired set of characters.

The actual characters enabled depend on the language. For example, if the user has requested French language support, the letter "e" is included in the lowercase alphabet. In the same way, "£" replaces "\$" if ALC\_MONETARY is set in British systems. For a list of alphabet values, see the entry for ALC\_ values in Chapter 13, "Pen Application Programming Interface Constants."

Setting the RCIP\_ALLANSICHAR flag in the wIntlPreferences member of the RC structure enables all characters of the appropriate set regardless of the language setting.

A recognizer that recognizes characters other than ANSI can ignore this member. If you want an application to pass character subset information to private non-ANSI recognizers, you can use the dwReeognizer member.

A recognizer should not return a symbol value outside the specified subset. However, a recognizer does not have to force a match to the subset; it can return SYV \_UNKNOWN if a suitable match is not found.

# **alcPriority**

The alcPriority member sets the priority of the ALC\_ codes used to enable alphabets. It does this by telling the recognizer in which order to list options in the symbol graph.

The alcPriority member uses the same ALC\_ codes used in the alc member. The bits set in alcPriority should be a subset of those set in alc. Bits set in alcPriority that are not also set in the ale member have no effect.

A recognizer can recognize a glyph that belongs to more than one enabled ALC\_ subset. For example, a vertical stroke can be the letter "I" in the ALC\_LCALPHA subset or the number "1" in the ALC\_NUMERIC subset. The **alcPriority** member specifies that the recognizer should first return those interpretations that are in the subsets indicated in **alcPriority**. If no interpretations are in any of the **alcPriority** sets, or no priority members are set, the recognizer returns all possibilities within the enabled sets.

For example, suppose the user writes a symbol that looks like either a "q" or a "9." The generated symbol graph contains  $\{q | 9\}$ . The **alcPriority** member determines the exact look of the symbol graph. If alePriority has the ALC\_ALPHA bit set, the recognizer should return  $\{ q | 9 \}$  in the symbol graph. If alcPriority has the ALC\_NUMERIC bit set, the recognizer should return  $\{9 \mid q \}$  in the symbol graph.

Note that alePriority does not affect the dictionary processing directly.

If ALC<sup>I</sup>USEBITMAP is set, the rgbfAlc member indicates which characters have priority.

```
#define cbRcrgbfAlcMax 32 
BYTE rgbfAlc[cbRcrgbfAlcMax];
```
The rgbfAlc member is the bit field used for enabled characters. For more details, see the description of ALC\_ constants. If ALC\_USEBITMAP is set, the 256-bit bit field in rgbfAlc is used to indicate which characters from the ANSI character set are currently enabled. Character 0 is the low bit of the low-order byte in the array. Characters thus indicated are connected by OR operators to any characters enabled using the other ALC codes. A "1" set in a bit array indicates that the character is enabled.

As an example, to enable the "\$" character, set the fifth bit of byte four like this:

rgbfAlc[4]  $\vert = 0 \times 10$ 

A recognizer that recognizes characters other than ANSI can ignore this member. If an application wants to pass character subset information to private non-ANSI recognizers, it can use the **dwRecognizer** member of the **RC** structure.

A set of macros, defined in PENWIN.H, simplifies user setting and testing the rgbfAlc bits for an RC structure. The ANSI macros listed in the following table set  $(bit=1)$ , clear (bit=0), or test (TRUE if bit==1, else FALSE) the appropriate bits in 1 prc -> rgbfA1c corresponding to the index i, which is the ANSI value to use. The *lprc* is a pointer to the **RC** structure containing the **rgbfAlc**[] array.

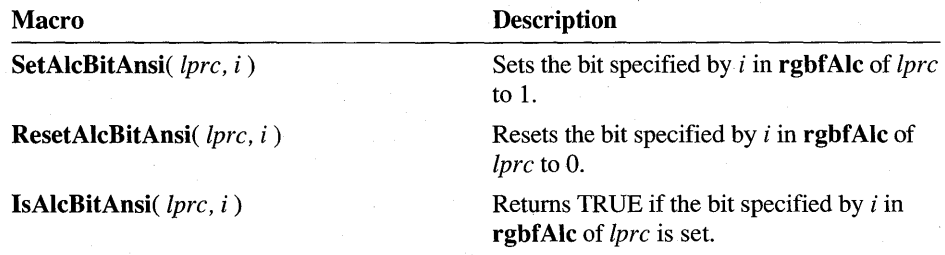

Only the IsAlcBitAnsi macro returns a value (BOOL). The return values of the other macros are undefined.

Setting bits in rgbfAlc[] also requires combining ALC\_USEBITMAP by an OR operator with ale for the bits to have meaning. The bits are used in addition to other ale settings. For example, adding ALC\_NUMERIC does not also set the bits in rgbfAIe that correspond to 0 through 9. Thus, to recognize octal numbers (the set 0 to 7), use the following code:

```
RC rc; 
int i; 
rc.alc = ALC_USEBITMAP; \frac{1}{10} Note no ALC_NUMERIC
for (i = (int)' 0': i \le (int) '7': i++)SetAlcBitAnsi( &rc, i);
```
# wResultMode

The wResultMode member specifies the timing and granularity of the results messages to be sent back to the specified window. The following times are defined.

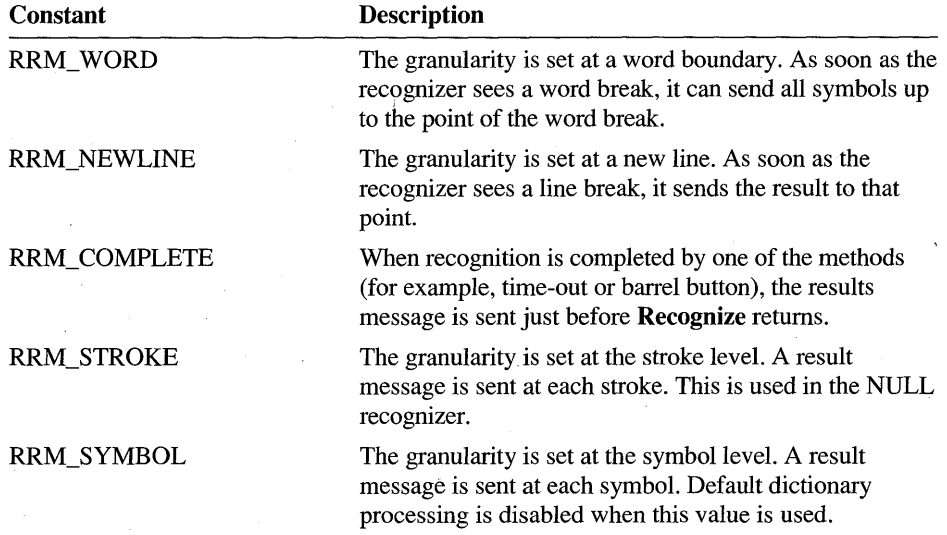

A recognizer is free to send the messages any time after the requested time (defined in the preceding order), but it cannot send any messages sooner. Because of recognizer constraints, a recognizer may combine intermediate results messages. For example, if an application requests RRM\_ WORD, the recognizer may choose to return results on a line-by-line basis instead.

Results sent at a word boundary do not have to be sent strictly one word at a time. The requirements are as follows:

- The raw data returned must be contiguous, and it must begin with a pen-down and end with a pen-up.
- The returned "word" may contain spaces. For example, "fat { space  $\vert$  NULL } cat" would be resolved into two words, "fat cat." This is also necessary if the raw data for successive words overlaps.
- The recognizer should not send a word until it knows what follows the word. If the word is followed by a word on the same line, the word should be spaceterminated. If the word is followed by text on a new line, the recognizer should append a soft newline symbol. The key point is that the recognizer must make it possible for the application to detect word and line spacing so it can display the recognized text appropriately.
- Once a word has been sent, the recognizer cannot change the results because of the late arrival of more strokes.

The rules for returning results with RRM\_NEWLINE are similar:

- The new line should be included with the symbol graph in the result.
- Once a word has been sent, the recognizer cannot change the results because of the late arrival of more strokes.

## **wTimeOut**

The **wTimeOut** member specifies the time-out threshold. After the time-out threshold has passed, the recognizer stops the recognition process.

Time-out occurs if more than **wTimeOut** milliseconds elapse between the most recent pen-up and the next pen-down. If time-out occurs, the recognition context is closed. Closing a recognition context means no more data is accepted; the existing data is processed and the results are sent to the application. This value is ignored if **IPcm** does not enable time-out.

In general, applications should use the value set by the user in the Control Panel. This value can be set by setting this member to RC\_ WDEFAULT.

The maximum value allowed is 65,534 milliseconds. If **wTimeOut** is set to OxFFFF (65,535), the system-level value is used.

# **IPcm rectBound rectExclude**

These three members of the  $RC$  structure set the conditions for ending recognition. The **IPcm** member sets the flags for ending recognition, expressed as a bitwise-OR combination of PCM\_ values.

The two **RECT** members specify inclusive and exclusive rectangles for inking. The rectangle values are in screen coordinates or, if RCO\_TABLETCOORD is set, in tablet coordinates. RCO\_TABLETCOORD cannot be used with **ProcessWriting.** 

When **RCRESUL T** is returned, the **rectBound and rectExclude** values are converted from screen to tablet coordinates and the RCO\_TABLETCOORD flag is set.

Only pen events within **rectBound** are collected as part of the recognition context. If PCM\_RECTBOUND is set in **IPcm,** the first pen-down event outside the rectangle closes the context. Dragging the pen outside the rectangle after starting inside does not close the context; the data is still collected outside the rectangle.

If PCM\_RECTEXCLUDE is set in **IPcm,** any pen-down event within **rectExclude**  closes the context. The event that ends pen collection mode—that is, an event outside the bounding rectangle or inside the exclusion-is entered into Windows as a mouse event. For hit-testing the rectangles, the top and left borders are included, but not the right or bottom borders.

The bounding rectangle set by **InitR** C is valid only until the window is resized or moved. If the window is moved or resized, the application should specify again the **rectBound** member in the **RC** structure.

### **guide**

The **guide** member is a structure of the **GUIDE** type. It contains information that specifies the placement of guidelines in the writing area for the recognizer's use.

## **wRcOrient**

The **wRcOrient** member specifies the orientation of the tablet, expressed as RCOR\_ values. For a list of orientation values, see the entry for RCOR\_ values in Chapter 13, "Pen Application Programming Interface Constants."

# **wRcDirect**

The **wRcDirect** member informs the recognizer of the direction of writing, expressed as RCOR\_ values. There are both primary and secondary directions. For example, English is written from left to right (primary) and then down the page (secondary). Chinese is often written from the top down (primary) and then right to left across the page (secondary). For a list of direction values, see the entry for RCD\_ values in Chapter 13, "Pen Application Programming Interface Constants."

The high byte of the direction indicates primary direction; the low byte, secondary direction. A recognizer can choose to ignore this word and support only the natural direction of the given language. The default value is determined by the recognizer.

Not all recognizers can respond to this member.

# nlnkWidth rgblnk

These two members specify the ink width and color to be used during inking. The **nlnk Width** member is the thickness in pixels of the pen to use during inking. If this value is 0, no ink is drawn. The current maximum value allowed is 15. The default is the ink width set in the global RC.

The rgbInk member is the color to use for inking. If this is not a solid color, it is mapped to the closest solid color. The default is the ink color set in the global RC.

# dwAppParam dwRecognizer

These two members are analogous to the **dwDictParam** member described below. The dw AppParam value is provided for use by the application and passed to the application by way of the **lprc** member in the **RCRESULT** structure.

The dwRecognizer value is passed to the recognizer specified in rc.hrec. Applications can use this to pass information to a private recognizer for functionality not directly supported.

These values are set to 0 by **InitRC** and should remain 0 if they are not used by the application or recognizer.

## dwDictParam

The **dwDictParam** parameter is set by an application and passed on to the dictionary by the RC Manager. It is intended to provide for dictionary functionality not directly supported. For example, a dictionary can request that the application pass in a pointer to a structure that contains a given sentence. You can use this information to extend the dictionary functionality—to highlight misspelled words, for example.

If it is not used by the application, **dwDictParam** should be left to the value  $(0)$  set by InitRC.

## rgwReserved[cwRcReservedMax]

The rgwReserved member is reserved. Applications should not change the values set by InitRC for this member.

GUIDE, PCMINFO

ALC\_, RCRT\_, PCM\_, RCD\_, RCOR\_

See Also

# **RCRESULT**

110 20

### 1.0 2.0

Applications that do not call the superseded functions RecognizeData or Recognize do not use the RCRESULT structure. In conforming to version 2.0 of the Pen API, applications instead use **HRCRESULT** objects, which render RCRESULT obsolete.

**Note** The **RCRESULT** structure is provided only for compatibility with version 1.0 of the Pen API, and will not be supported in future versions.

```
typedef struet { 
    SYG syg; 
    UINT wResultsType; 
    int eSyv; 
    LPSYV lpsyv; 
    HANDLE hSyv; 
    int nBaseLine; 
    int nMidLine; 
    HPENDATA hpendata; 
    RECT reetBoundInk; 
    POINT pntEnd; 
    LPRC 1prc;
} RCRESULT;
```
### Members

syg

Symbol graph.

## wResultsType

An RCRT\_ value.

### cSyv

Number of symbol values, not including the NULL tenninator.

#### lpsyv

Null-terminated pointer to the recognizer's best guess.

### hSyv

Globally shared handle to the symbol value specified by the lpsyv member.

### nBaseLine

Zero or baseline of input writing.

### nMidLine

Zero or midline of input writing.

### hpendata

Handle to pen data.

### rectBoundlnk

Bounding rectangle for ink.

### pntEnd

Point that terminated recognition.

### Iprc

Recognition context used.

**Comments** 

When an application calls Recognize, RecognizeData, or ProcessWriting, the WM\_RCRESULT message is sent to the appropriate window procedure when the recognizer has a result to return. The *wParam* parameter of the message contains the reason recognition ended (one of the REC\_ codes). It is REC\_OK if more results will be sent; otherwise, it is the same value for the last message returned by Recognize or RecognizeData. The *IParam* parameter is a far pointer to an **RCRESULT** structure. All of the data in the **RCRESULT** structure is in tablet coordinates.

The following sections elaborate on the **RCRESULT** members. All of the members are allocated with GMEM\_SHARE so they can be passed between processes.

### syg

This member contains the raw results returned by the recognizer. These include the various possible interpretations of the pen input, the mapping of the results to the raw data, and locations of any hot spots if the result is a gesture. The syg.lpsyc member is not valid unless RCP MAPCHAR was set in the **RC** structure when Recognize or RecognizeData was called.

# wResultsType

This member indicates the type of recognition results, expressed as a bitwise-OR combination of RCRT\_ values. The RCRT\_ values are not mutually exclusive. Note that the recognizer should never have to set RCRT\_GESTURETOKEYS, RCRT\_ALREADYPROCESSED, or RCRT\_GESTURETRANSLATED. For a list of values, see the entry for RCRT\_ values in Chapter 13, "Pen Application Programming Interface Constants."

### Ipsyv

This member contains the symbols that are recognized. An application should use these values to display the text or gestures recognized. The Ipsyv member is the result of any dictionary search on the SYG structure or further postprocessing. It is NULL if the NULL recognizer is used.

### hpendata

This member contains the raw data captured during inking.

# **reetBoundlnk**

This is the bounding rectangle of the ink drawn during recognition. It is in coordinates of the window that receives the results. If the user attempts to draw ink outside **rc.rectbound,** the ink will not be displayed. However, **rectBoundlnk** is calculated as though the ink were drawn.

If data is collected outside the bounding rectangle, the **rectBound** member of **PENDAT AHEADER** reflects this. (Note that **rectBound** applies only to pendown points.) This means, however, that a portion of the **rectBoundlnk** rectangle lies outside the **rc.rectBound** rectangle. The actual ink drawn lies in the intersection of **rectBoundlnk** and the **rc.rectBound** rectangle. Before calculating the intersection, convert **rectBoundlnk** from tablet to screen coordinates. The bounding rectangle includes the width of the ink drawn.

# **pntEnd**

If recognition ended on a tap outside the bounding rectangle or inside the exclusive rectangle, **pntEnd** contains the coordinates of those points in display coordinates.

## **Ipre**

This is the **RC** used for recognition. Any default values (RC\_ WDEFAULT or RC\_LDEFAULT) are replaced by the correct default value.

**See Also** 

RC, SYG, RCRT\_

# **RECTOFS**

# $1.0 - 2.0$

### 1.0 2.0

Rectangle offset for nonisometric inflation of a rectangular writing area.

```
typedef struct 
    int dLeft; 
    int dTop; 
    int dRight; 
    int dBottom; 
} RECTOFS;
```
## **Members**

Inflation margin leftward from left side.

### **dTop**

**dLeft** 

Inflation margin upward from top.

### **dRight**

Inflation margin rightward from right.

### **dBottom**

Inflation margin downward from bottom.

**Comments** 

Inflation margins are in screen (pixel) coordinates. To inflate a window rectangle, **dLeft and dTop** should be negative (moving in the negative x- and y-directions, respectively) and **dRight and dBottom** should be positive. To deflate the rectangle, reverse the signs of the margins.

In addition to having the basic characteristics of an edit control, an hedit or bedit control must make allowances for the input of handwriting. The client rectangle often needs to be adjusted to a larger size to allow for easier writing.

For example, the cut gesture typically extends above the selected text it is deleting. If the gesture is arbitrarily clipped off at the edge of the client window, recognition accuracy suffers. Likewise, restricting handwriting input to stay within the lines can also hinder recognition accuracy. To correct this, rectangle offsets are used in hedit and bedit controls to make the writing area slightly larger than the client window size of a normal edit control. The HE\_SETINFLATE and HE\_ GETINFLATE *wParam* values of the WM\_PENCTL message are used for this purpose. These messages use a **RECTOFS** structure as a parameter. The values in the **RECTOFS**  structure are added to the corresponding client area to create the bounding rectangle for the ink.

The inflation does not need to be symmetrical in every direction.

**See Also** 

WM\_PENCTL, HE\_SETINFLATE, HE\_GETINFLATE

# **SKBINFO**

# ill

1.0 2.0

Stores information about the current onscreen keyboard.

typedef struct HWND hwnd; UINT nPad; BOOl fVisible; BOOl fMinimized; RECT rect; DWORD dwReserved; SKBINFO;

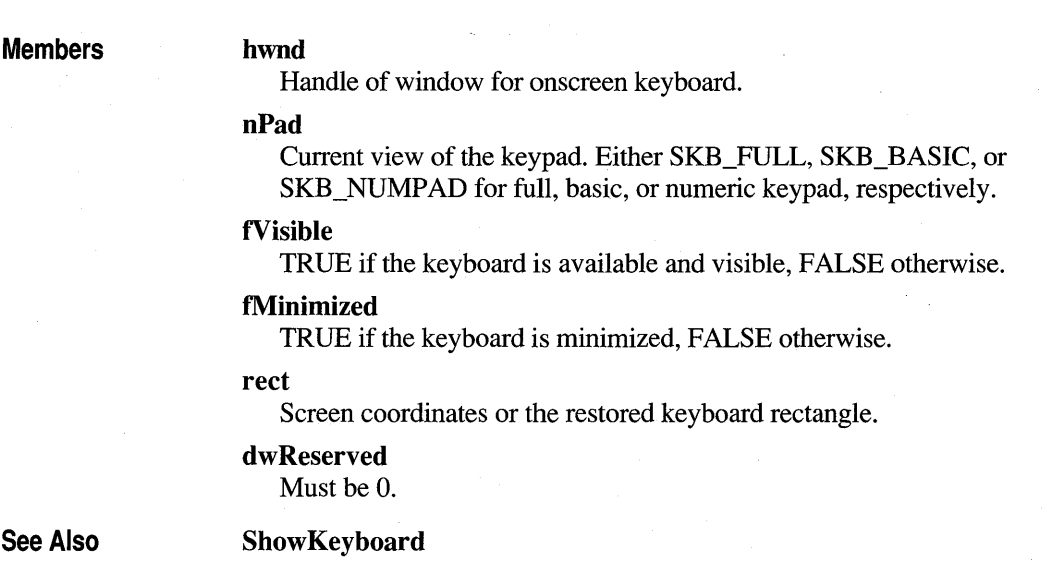

# **STRKFMT**

# $2.0$

# 2.0

Provides a method for retrieving or changing the attributes of specified strokes in an iedit control. This structure is used by the IE\_GETFORMAT and IE\_SETFORMAT messages.

```
typedef struct { 
    DWORD cbSize; 
    UINT iesf; 
    UINT iStrk; 
    PENTIP tip; 
    DWORD dwUser; 
    DWORD dwReserved; 
STRKFMT;
```
### **Members**

## **ebSize**

Size of this structure in bytes.

### iesf

Stroke format flags. Note that the first three flags cannot be combined with each other by the bitwise OR operator:

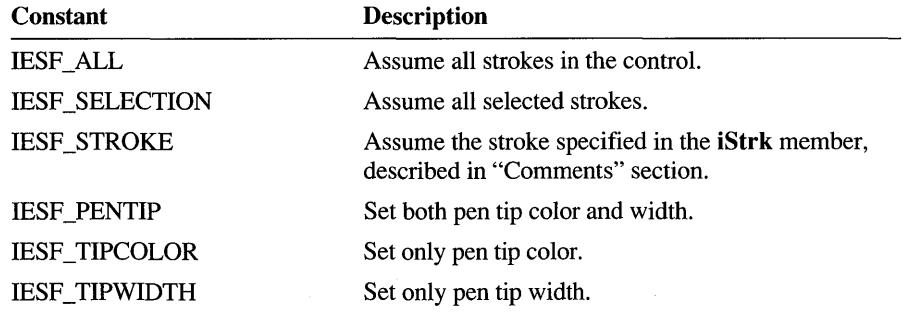

### iStrk

Index of a specific stroke.

### tip

PENTIP structure, containing ink tip attributes.

### dwUser

User data for stroke.

### dwReserved

Reserved.

## **Comments**

When sending either IE\_GETFORMAT or IE\_SETFORMAT, the application initializes the iesf member with bit flags, indicating:

- The strokes in the iedit control to which the IE messages refer.
- The attributes (color and/or width) of those strokes.

Setting the IESF STROKE bit flag in **iesf** limits action to the single stroke identified in iStrk. Setting IESF \_SELECTION references all selected strokes. Setting IESF \_ALL references all strokes in the control. These flags are mutually exclusive and cannot be combined.

The application must also set the bit flags IESF TIPCOLOR or IESF TIPWIDTH in the iesf member of the structure. These bit flags identify the stroke attribute to which the IE messages refer. For convenience, the defined value IESF \_PENTIP combines IESF TIPCOLOR and IESF TIPWIDTH to identify both color and width.

With these bit flags, an application can alter stroke color and width at the same time or alter only one attribute while leaving the other unchanged.

Sending an IE\_GETFORMAT message to the control produces the following results:

- If the requested strokes have the same color and width, the returned **STRKFMT**  contains the common color and width in the **rgb and bwidth** members of its **PENTIP** structure. The return value from IE\_GETFORMAT is 0.
- If the requested strokes do not all share the same attribute, the returned **STRKFMT** contains the attribute of the last stroke in the group. The return value from IE\_GETFORMAT contains the bit flags IESF TIPCOLOR and/or IESF TIPWIDTH to indicate the attribute in which the strokes differ.

Before using **STRKFMT,** an application must initialize **cbSize** with sizeof( STRKFMT ).

**See Also** 

IE\_GETFORMAT, IE\_SETFORMAT, **PENTIP** 

# **STROKEINFO**

**TO B** 

### 1.0 2.0

Contains information about a sequence of pen data.

```
typedef struct { 
    UINT cPnt; 
    UINT cbPnts; 
    UINT wPdk;
    DWORD dwTick; 
STROKEINFO;
```
**Members** 

### **cPot**

Count of points in the stroke.

### **cbPnts**

Used internally to contain length of compressed data. Applications should ignore this value.

### **wPdk**

State of the stroke, expressed as a PDK\_ value.

### **dwTick**

Time at beginning of the stroke. **dwTick** holds the number of milliseconds that have elapsed since the system tick reference that Windows determines at startup.

### **Comments**

The STROKEINFO structure serves two main purposes. First, it is returned by the GetPenHwEventData functions with each piece of new data from the tablet. Second, it is used in certain pen data functions such as AddPenInputHRC, AddPointsPenData, and GetPenDataStroke as a header for each stroke. In both cases, it contains information about a sequence of data from the tablet.

For examples and further information about STROKEINFO and its members, see the section "Recognition Functions" in Chapter 8, "Writing a Recognizer."

For a list of stroke state bits, refer to the entry for PDK\_ values in Chapter 13, "Pen Application Programming Interface Constants."

See Also

AddPenInputHRC, GetPenDataStroke, GetPenInput, GetPenHwEventData, InsertPenDataStroke, TargetPoints, PDK\_

# **SYC**

# 1,0 1 2,0

### 1.0 2.0

The SYC symbol correspondence structure is best described in context with the SYG symbol graph and SYE symbol element structures. For a description of the SYC structure, see the entry for SYG below.

Note The SYC structure is provided only for compatibility with version 1.0 of the Pen API and will not be supported in future versions.

A single shape can be identified by one or more SYC structures.

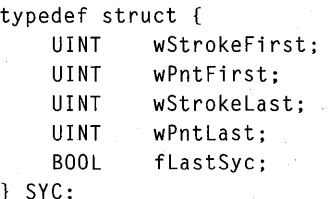

Members

### wStrokeFirst

Index number of the first stroke of the correspondence.

### wPntFirst

Index number of the first point in the stroke identified by wStrokeFirst.

### wStrokeLast

Index number of the last stroke of the correspondence.

## wPntLast

Index number of the last point in the stroke identified by wStrokeLast.

## tLastSyc

TRUE if there are no more SYC structures for the current SYE (symbol element).

All indexes are zero-based, so that an index of 0 indicates the first of a sequence.

Figure 11.6 illustrates the relationship of symbol values and symbol graphs. The first line shows that a symbol value is a single SYE symbol element. A series of symbol values can be connected by the SYV OR value to create an OR string, as the second line illustrates. This OR string begins with the SYV \_BEGINOR value and ends with a symbol value followed by SYV \_ENDOR. The third line shows a symbol graph that is simply a symbol value or an OR string, in either case ending with the SYV\_NULL value.

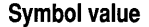

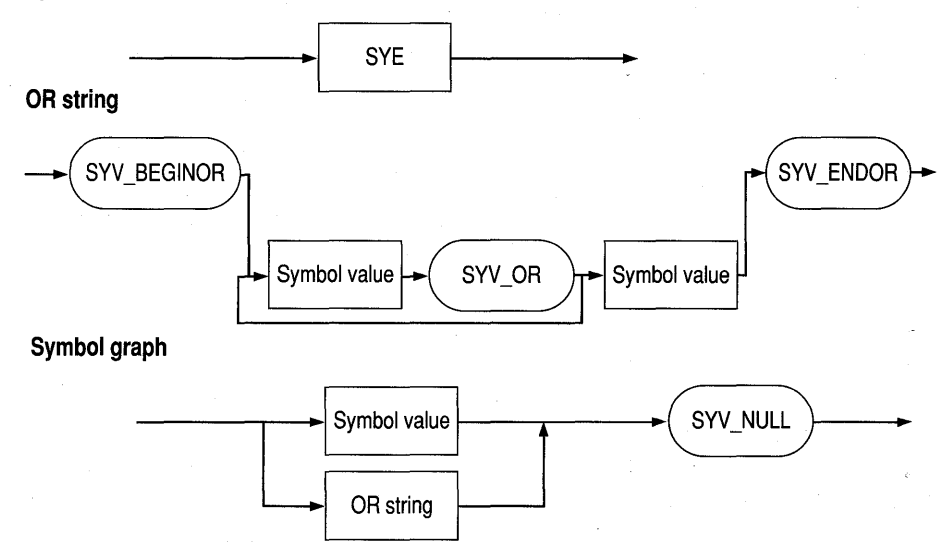

Figure 11.6 Symbol values and symbol graphs

See Also

**Comments** 

RCRESULT, TrainContext, SYV\_

#### 20 HO

## 1.0 2.0

The SYE symbol element structure is best described in context with the SYG symbol graph and SYC symbol correspondence structures. For a description of the SYE structure, see the entry for SYG below.

Note The SYE structure is provided only for compatibility with version 1.0 of the Pen API, and will not be supported in future versions.

An SYE structure contains a symbol, which can be a character, gesture, or string.

```
typedef struct { 
   SYV syv; 
   LONG 1RecogVa1; 
   CL c1;
   int iSyc; 
SYE;
```
## Members

**SYE** 

Symbol value.

### IRecogVal

Reserved.

### cl

syv

Confidence level.

#### iSyc

Index into array of SYC structures. The array identifies the raw data that makes up the symbol. It is possible for several SYE structures to use the same SYC structures.

**SYG** 

m 燻

### 1.0 2.0

A symbol graph, which represents the possible interpretations identified by the recognizer.

```
typedef struct { 
    POINT rgpntHotSpots[MAXHOTSPOT]; 
    int cHotSpot; 
    int nFirstBox; 
    LONG 1 RecogVal;
    lPSYE lpsye; 
    int cSye; 
    lPSYC lpsyc; 
    int cSyc; 
    SYV syv; 
    LONG 1 RecogVal;
    CL c1;
    int iSyc; 
    UINT wStrokeFirst; 
    UINT wPntFirst; 
    UINT wStrokelast; 
    UINT wPntlast; 
    BOOl flastSyc; 
SYG;
```
### Members

### rgpntHotSpots[MAXHOTSPOT]

Hot spots of the symbol (if any). MAXHOTSPOT is defined as 8.

## cHotSpot

Number of valid hot spots in rgpntHotSpots.

### nFirstBox

Row-major index to box of first character in result.

### IRecogVal

Reserved.

### Ipsye

Pointer to array of SYE structures representing nodes of symbol graph.

### cSye

Number of SYE structures in array Ipsye.

### Ipsyc

Pointer to corresponding array of SYC symbol ink structures.

### cSyc

Number of SYC structures in symbol graph.

# **Comments**

All indexes are zero-based.

If a single entity recognized by the recognizer is mapped to a string of several symbol values, the recognizer creates multiple SYE. This is the case for recognizers that can recognize highly stylized sequences of characters-for example, "ing"—in which the individual characters are not necessarily recognized.

The **nFirstBox** member has no meaning for gestures. A gesture is applied to the location indicated by its hot spot.

The SYG, SYE, and SYC structures define the relationship between raw pen data and recognized results. However, in version 2.0 of the Pen API they are rarely of interest to applications for two reasons. First, API functions return recognition results without forcing the application to deal with the complexities of raw pen data. And second, SYG, SYE, and SYC apply mainly to recognizers.

All nontrivial recognizers should somehow track the pen strokes that form each character in the returned results. To be compatible with version 1.0, a recognizer must use the SYG, SYE, and SYC structures and return a symbol graph-an SYG structure-as a member of the **RCRESULT** structure. Version 2.0 does not mandate how a recognizer should map pen data to symbols. However, these three structures represent a viable method. Recognizer developers writing for version 2.0 may want to use the structures or create variations.

The following information applies to version 1.0 applications and recognizers, and to version 2.0 recognizers that employ symbol graphs to relate strokes to recognized symbols. For further information about SYG, SYE, and SYC, see "Returning Results" in Chapter 8, "Writing a Recognizer."

A *symbol graph* is a representation of the possible interpretations identified by the recognizer. The RC Manager processes the symbol graph using the dictionary path to identify the best interpretation. This best interpretation is returned in the results message along with the symbol graph.

A *symbol value* is a 32-bit value that represents a glyph (such as a character or a gesture) recognized by a recognizer. This is sometimes referred to as a *symbol.*  A *symbol string* is an array of symbols terminated with SYV \_NULL.

Each element of the symbol graph, an SYE, contains information about the recognized character—for example, bounding rectangle and hot spots. The SYC structure maps SYE structures back to the corresponding raw data. If two or more consecutive SYE structures map to the same SYC, they represent an indivisible unit. For example, the user might teach the system of "th" with the crossbar of the "t" connected to the "h." SYC structures are used primarily for training.

A version 1.0 application generally does not use the symbol graph directly. Instead, it uses the hSyv member of RCRESULT, which contains a symbol string that represents the best interpretation from the symbol graph. SYE and SYC structures work together with the HPENDATA memory block to identify strokes and meanings for ink. The following table lists the basic functions of these structures.

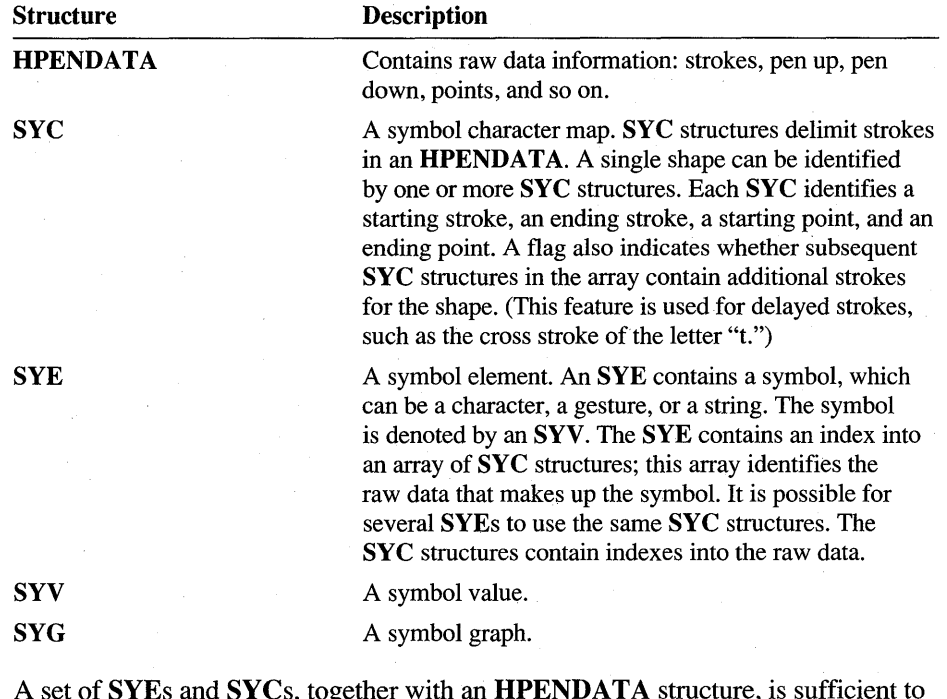

A set of SYEs and SYCs, together with an HPENDATA structure, is sufficient to define ink and specify how that ink should be interpreted. The training functions TrainContext and Trainlnk use this information in training.

# **TARGET** 2.0

### 2.0

Contains information about a single target.

```
typedef struct { 
    DWORD dwFl ags; 
    DWORD idTarget; 
    HTRG htrgTarget; 
    RECTL rectBound; 
    DWORD dwData; 
    RECTL rectBoundlnk; 
    RECTL rectBoundLastlnk; 
TARGET;
```
**Members** 

**dwFlags** 

Reserved for future extensions. Must be set to O.

### **idTarget**

Array index to the target within **rgTarget** array in **T ARGINFO** structure.

### **htrgTarget**

Handle to the owner window that receives messages on behalf of the target.

### **rectBound**

Bounding rectangle of the target.

### **dwData**

Target-specific extra information to be filled during data collection.

### **rectBoundlnk**

Reserved; must be O.

### **rectBoundLastlnk**

Reserved; must be O.

## See Also

### **TargetPoints, TARGINFO,** WM\_PENEVENT, **INPPARAMS**

# **TARGINFO**

### 2.0

A set of targets.

```
typedef struct 
    DWORD cbSize; 
    DWORD dwFlags; 
    HTRG htrgOwner; 
    WORD cTargets; 
    WORD iTargetLast; 
    TARGET rgTarget[l]; 
TARGINFO;
```
### Members

### cbSize

Size of this structure in bytes. Note that this is the original size, which assumes only a single TARGET structure in rgTarget. The value should be sizeof( TARGINFO ).

### dwFlags

Flags have been defined to get different targeting behavior depending on the needs of the calling application. These flags work as hints for the targeting algorithm. The flags are considered by the Pen API in the order in which they appear in the following list. If none of the flags are set, the stroke is not assigned to any target.

### TPT TEXTUAL

When this flag is set, Windows applies textual heuristics, such as identifying word breaks, while deciding the target to which a stroke should be assigned.

If there is no text to intersect with, the input is disregarded completely. Therefore, this option should not generally be used by itself.

### TPT INTERSECTINK

Indicates that if the stroke being targeted intersects with the ink in a target, the stroke should be assigned to that target. Intersection is determined based on the bounding rectangle of the stroke and the bounding rectangle of the pen data assigned to a target. If there is no ink to intersect with, the input is disregarded completely. Therefore, this option should not generally be used by itself.

### TPT\_CLOSEST

Indicates that the stroke should be targeted to the target closest to the stroke. The bounding rectangle of the stroke and the bounding rectangle of the target are specified by the rectBound element of the TARGET structure.

## htrgOwner

Handle to the owner target. Use the **HtrgFromHwnd** and **HwndFromHtrg** macros to convert a target handle of HTRG type to and from an HWND type.

cTargets

Number of targets.

## iTargetLast

Last target. Used by the **TargetPoints** function during textual heuristics. iTargetLast contains the number of the target window that last received data. The system uses this value to optimize its determination of the next target. Applications can read but should not overwrite iTargetLast.

### rgTarget[l]

Variable-length array of targets.

**Comments** 

For best results, most applications should set all hints for targeting. That is, the dwFlags member of TARGINFO should be set to TPT DEFAULT, which is the combination of TPT \_TEXTUAL I TPT \_INTERSECTINK I TPT\_CLOSEST.

Before using TARGINFO, an application must initialize cbSize with sizeof( TARGINFO ).

See Also

# TARGET, TargetPoints

# CHAPTER 12

# **Pen Application Programming Interface Messages**

This chapter describes in alphabetical order many of the messages and submessages defmed by the Pen Application Programming Interface. Each entry describes a separate message organized under the following topic headings:

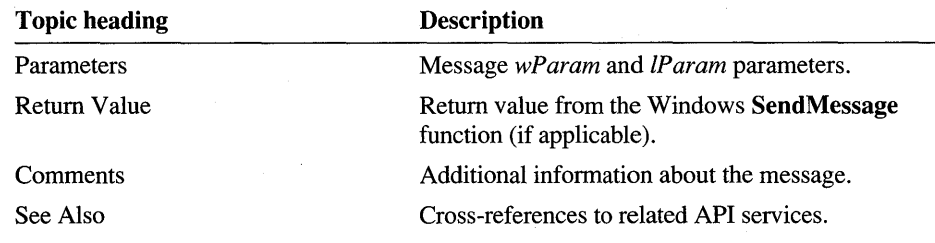

# **HE CANCELCONVERT**

Cancels Kana-to-Kanji conversion. Submessage of WM\_PENCTL. (Japanese version only.)

**Parameters** 

*wParam* 

HE\_CANCELCONVERT.

*lParam* 

Reserved and must be O.

**Return Value** 

Returns TRUE if there are no errors; otherwise, returns FALSE.

# **HE CHAROFFSET**

Converts the logical character position of a character in a control into a byte offset to the character. Submessage of WM\_PENCTL.

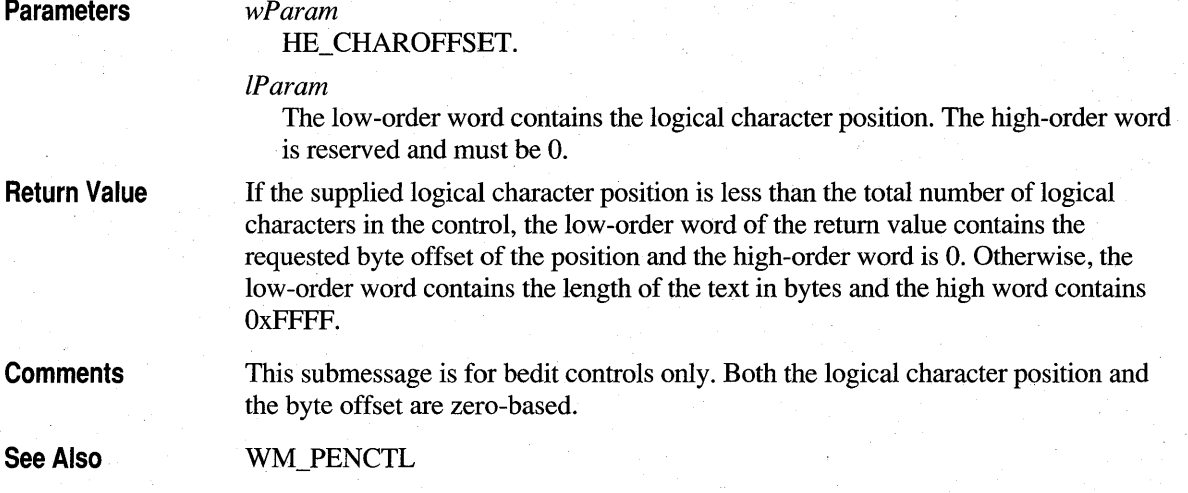

# **HE CHARPOSITION**

Converts a byte offset in the text buffer of a control to the logical character position, which contains the byte specified by the byte offset. Submessage of WM\_PENCTL.

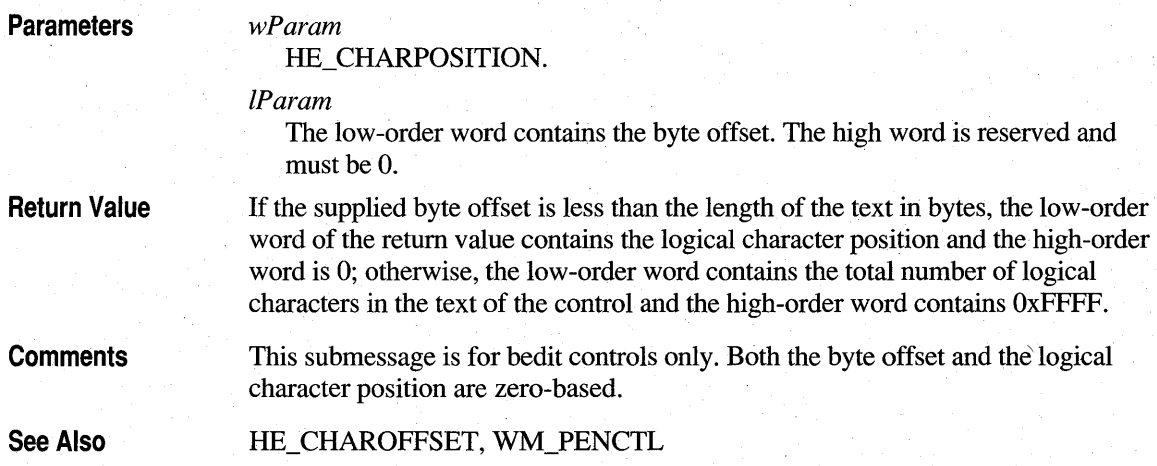

# **HE DEFAUL TFONT**

Switches the font of a bedit control to the default font that the bedit control selected at the time of creation. Submessage of WM\_PENCTL.

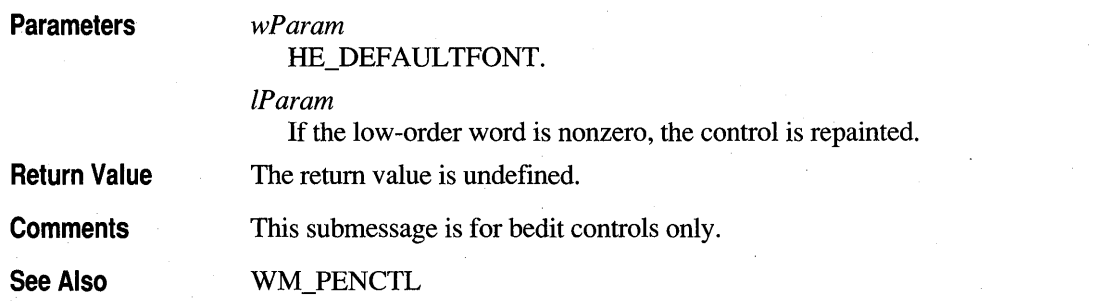

# **HE ENABLEAL TLIST**

Enables or disables the alternate list in a bedit control. Submessage of WM\_PENCTL.

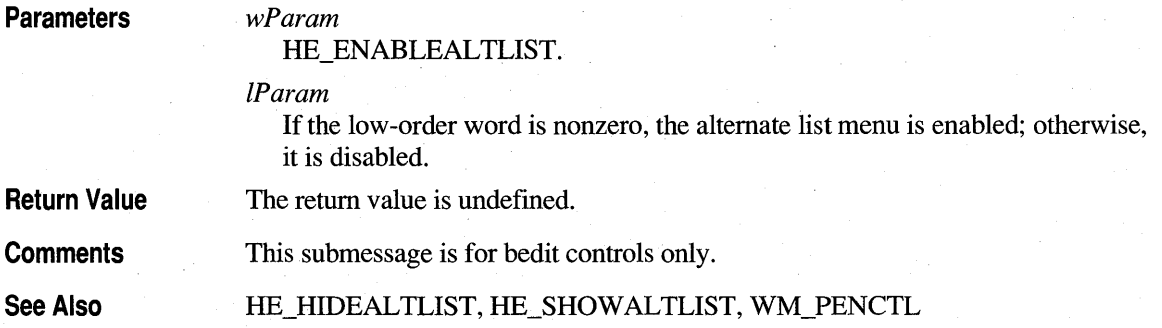

# **HE FIXKKCONVERT**

*wParam* 

Confirm undetermined string and close Input Method Editor (IME). Submessage ofWM\_PENCTL. (Japanese version only.)

**Parameters** 

HE\_FIXKKCONVERT.

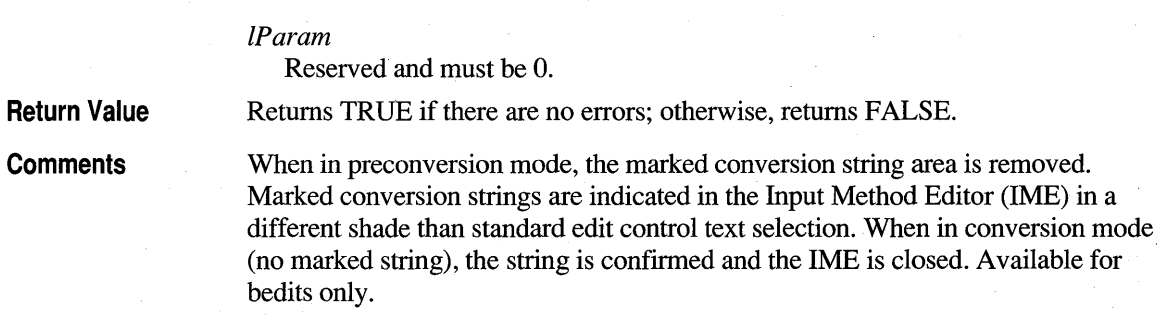

# **HE GETBOXLAVOUT**

Retrieves the box layout for a control. Submessage of WM\_PENCTL.

**Parameters** 

*wParam* 

HE\_GETBOXLAYOUT.

*lParam* 

Address of a **BOXLA YOUT** structure that is filled with the current box layout for the control.

**Return Value**  The return value is undefined.

**Comments**  This submessage is for bedit controls only.

See Also **BOXLAYOUT,** WM\_PENCTL

# **HE GETCONVERTRANGE**

Gets the range of the marked conversion string. Submessage of WM\_PENCTL. (Japanese version only.)

**Parameters** 

*wParam* 

HE\_GETCONVERTCHAR.

*lParam*  Not used.

**Return Value**  Returns a 32-bit value with the starting character position (not byte position) of the marked conversion string in the low-order word and the position of the last character of the marked conversion string plus 1 in the high-order word.

**Comments**  Available for bedits only. The message returns a valid value only when in preconversion mode; otherwise, it returns O.

# **HE GETINFLATE**

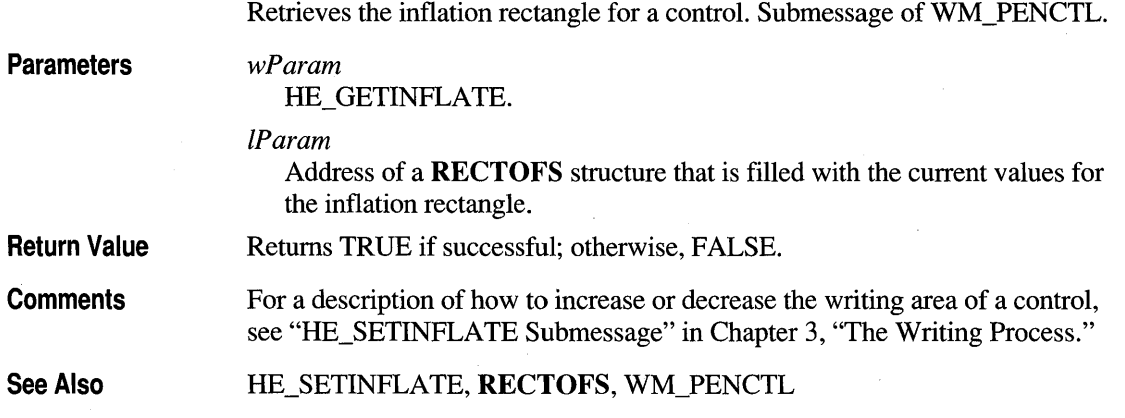

# **HE GETINKHANDLE**

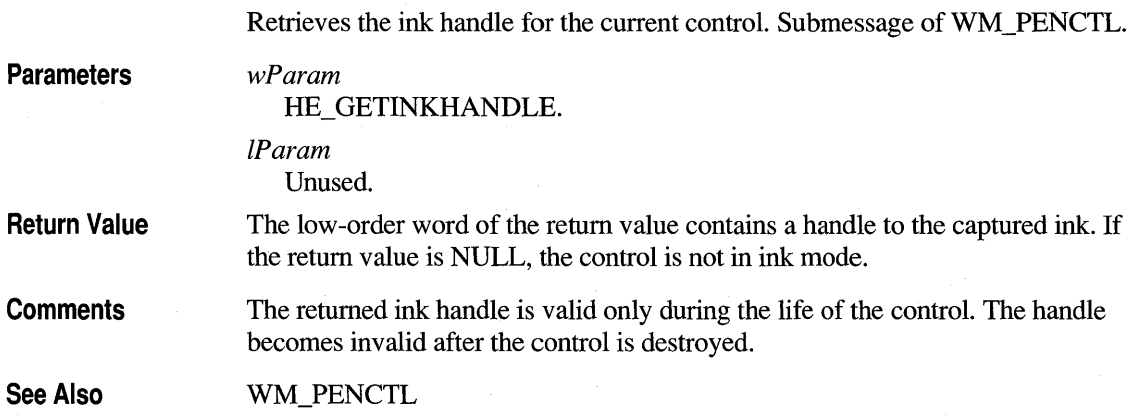

# **HE GETKKCONVERT**

Determines if the Input Method Editor (1MB) is in conversion mode. Submessage ofWM\_PENCTL. (Japanese version only.)
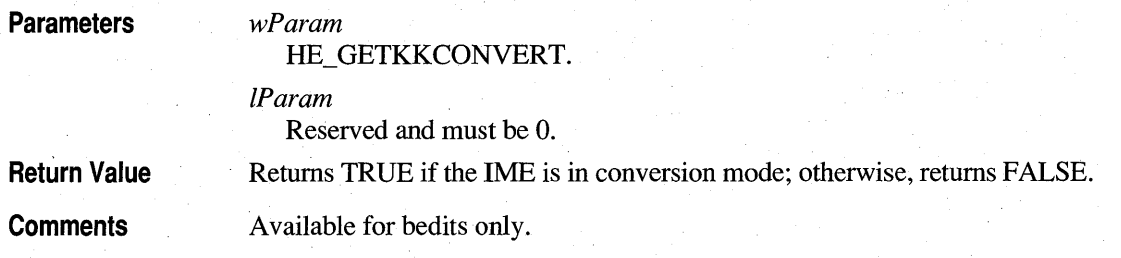

### **HE GETKKSTATUS**

Determines the mode of the Kana-to-Kanji conversion in the Input Method Editor (IME). Submessage of WM\_PENCTL. (Japanese version only.)

#### **Parameters**

wParam HE\_GETKKSTATUS.

IParam

Reserved and must be O.

Returns one of the following values or FALSE:

**Return Value** 

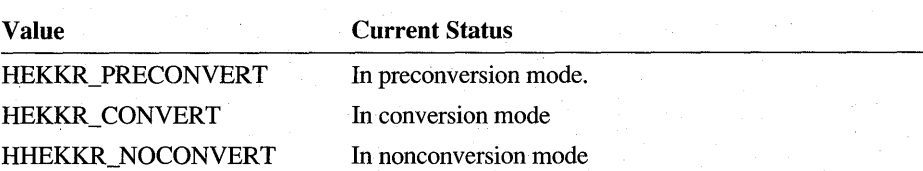

#### **Comments**

The 1MB recognizes three modes: preconversion mode, conversion mode, and nonconversion mode. In preconversion mode, the user has entered text intended for conversion by the 1MB and the text is marked. When the user invokes the 1MB on the marked range of characters, the conversion mode is entered and the 1MB is active. Once the user confirms an IME conversion, the nonconversion mode (normal mode) is entered.

The term "marked" refers to the range of cells in the bedit that have been selected for character conversion. Characters marked for conversion appear differently to the user than normally selected characters.

This submessage is available for bedits only. This message. can also be used to determine keyboard IME status by checking for HEKKR\_CONVERT.

# **HE GETUNDERLINE**

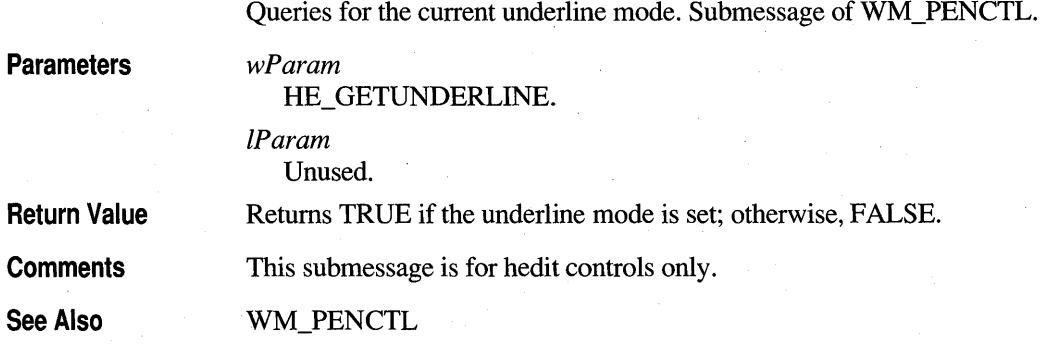

# **HE HIDEAL TLIST**

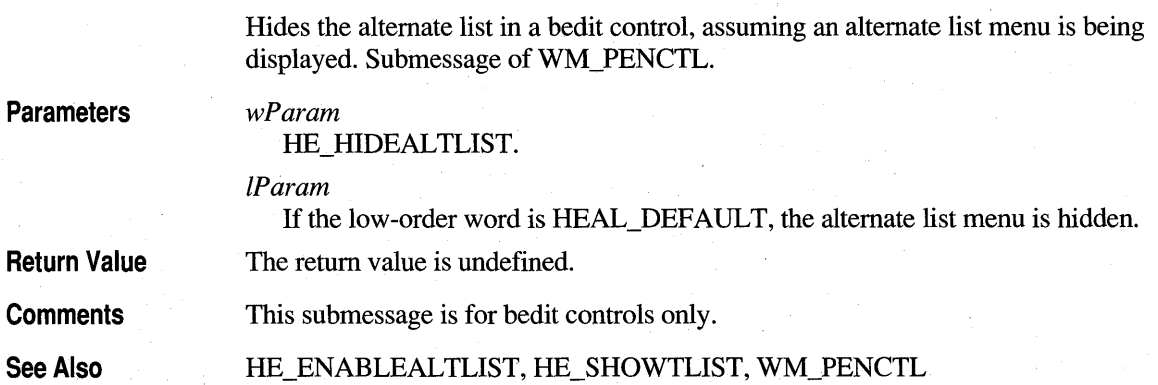

# **HE KKCONVERT**

Starts Kana-to-Kanji conversion. Submessage of WM\_PENCTL. (Japanese version only.)

#### **Parameters**

#### HE\_KKCONVERT.

*lParam* 

*wParam* 

Must be one of the following values:

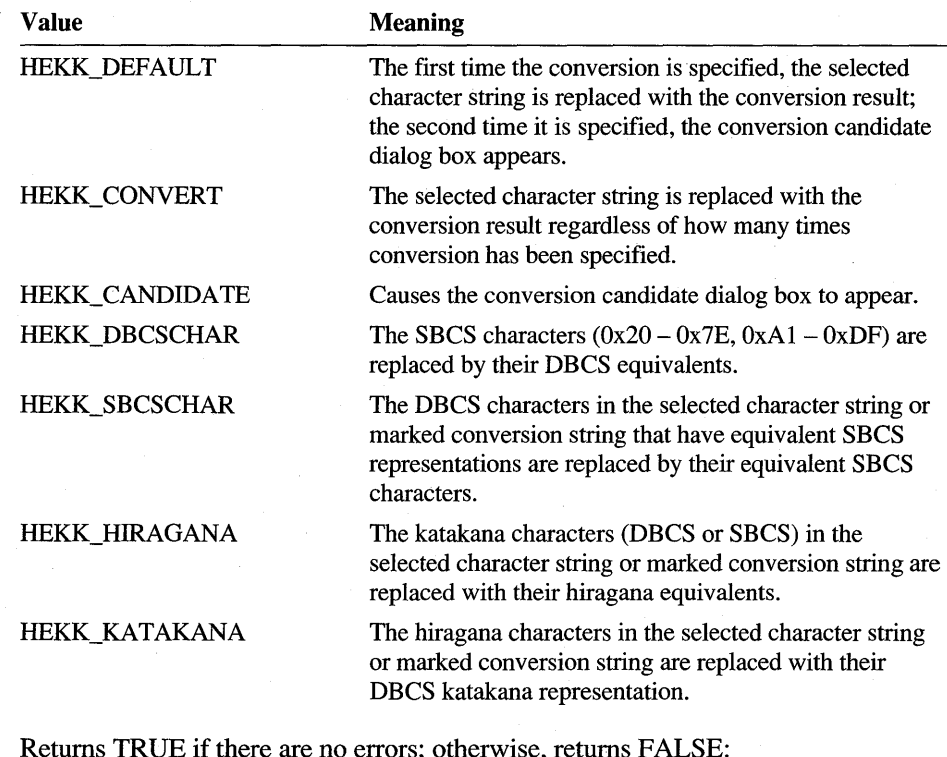

#### **Return Value**

**Comments** 

In this message, "marked conversion string" indicates the string in the Input Method Editor (IME) that is marked for conversion. Text marked for conversion is indicated by a different selection color than that used for normal text selection in a standard text edit control. Available for bedits only.

# **HE PUTCONVERTCHAR**

Sends a character to the Input Method Editor (IME) and marks it for conversion. Submessage ofWM\_PENCTL. (Japanese version only.)

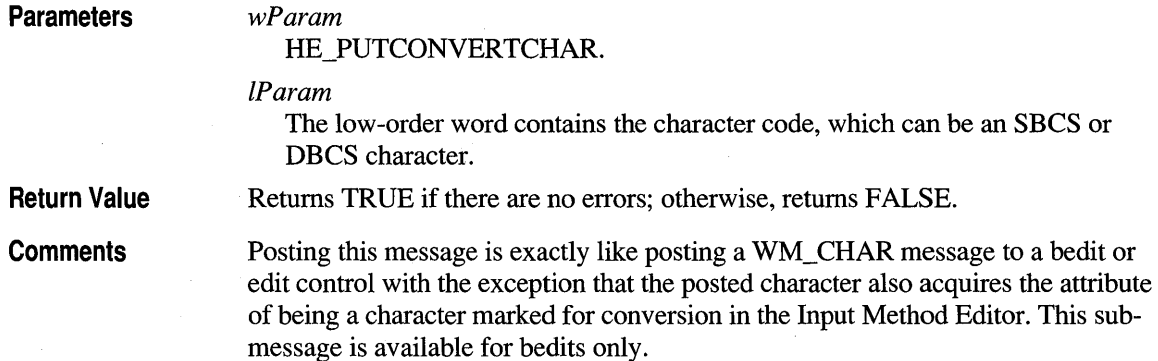

# **HE SETBOXLA YOUT**

Sets the box layout for a control. Submessage of WM\_PENCTL. Submessage ofWM\_PENCTL. **Parameters**  wParam HE\_SETBOXLA YOUT. IParam Address of the **BOXLAYOUT** structure to be set. **Return Value**  Returns TRUE if successful; otherwise, returns FALSE. **Comments**  This submessage is for bedit controls only. **See Also**  WM\_PENCTL

#### **HE SETCONVERTRANGE**

Sets the range of the marked conversion string. Submessage of WM\_PENCTL. (Japanese version only.)

**Parameters** 

*wParam* 

HE\_SETIMEDEFAULT.

*IParam* 

The low-order word contains the starting character position (not byte position) of the marked conversion string. The high-order word contains the ending character position plus 1.

Return Value

**Comments** 

Returns TRUE if there are no errors; otherwise, returns FALSE.

Available for bedits only. If the starting character position is 0 and the ending character position is  $-1$ , all the text in the control becomes the marked conversion string. If the starting character is -1, the marked conversion string area is removed. When characters are marked for conversion, the Input Method Editor is said to be in preconversion mode.

Returns FALSE if in conversion mode. If there is a selection, the selection will be cleared. The caret will be moved to the end of the marked conversion string.

### **HE SETINFLATE**

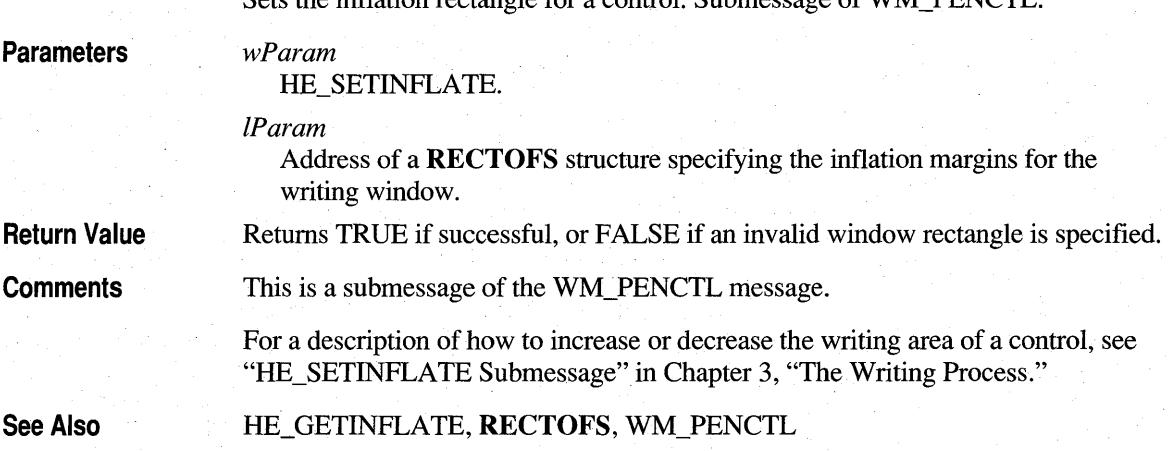

Sets the inflation rectangle for a control. Submesseege of WML DENICTL

# **HE SETINKMODE**

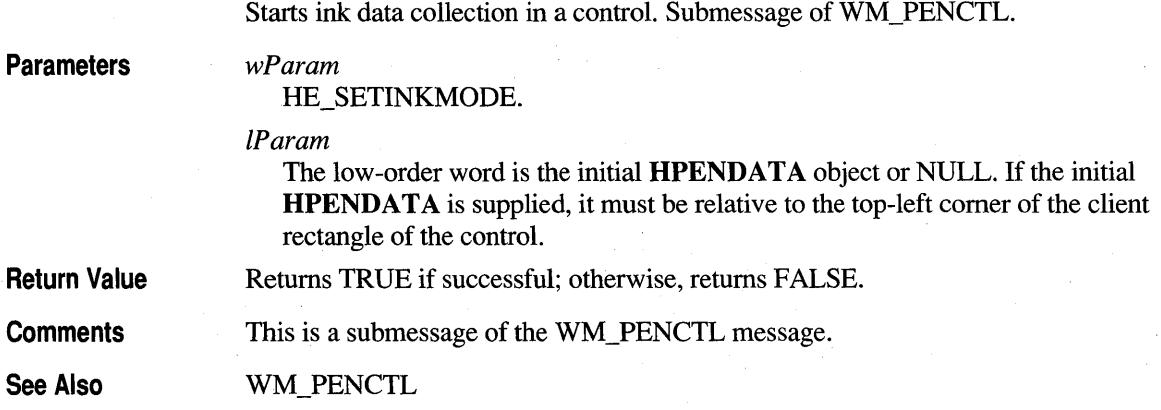

### **HE\_SETUNDERLINE**

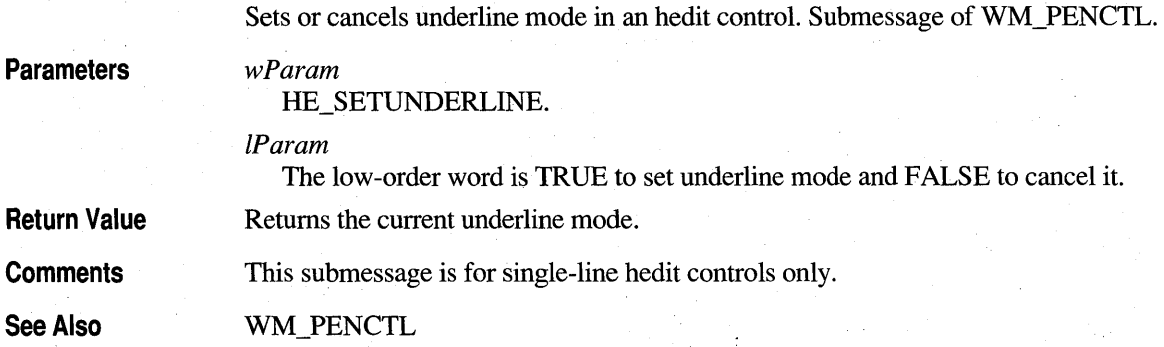

# **HE\_SHOWALTLIST**

Displays the alternate list menu for the current cell in a bedit control, assuming that alternate lists are enabled. Submessage of WM\_PENCTL.

**Parameters** 

wParam

HE\_SHOWALTLIST.

IParam

If the low-order word is HEAL\_DEFAULT, the alternate list menu is displayed.

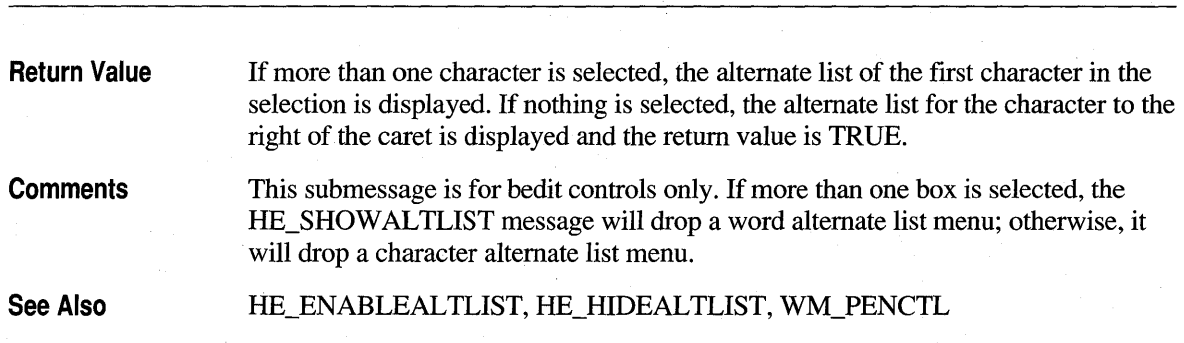

**388 Programmer's Guide to Pen Services for Microsoft Windows 95** 

#### **HE STOPINKMODE**

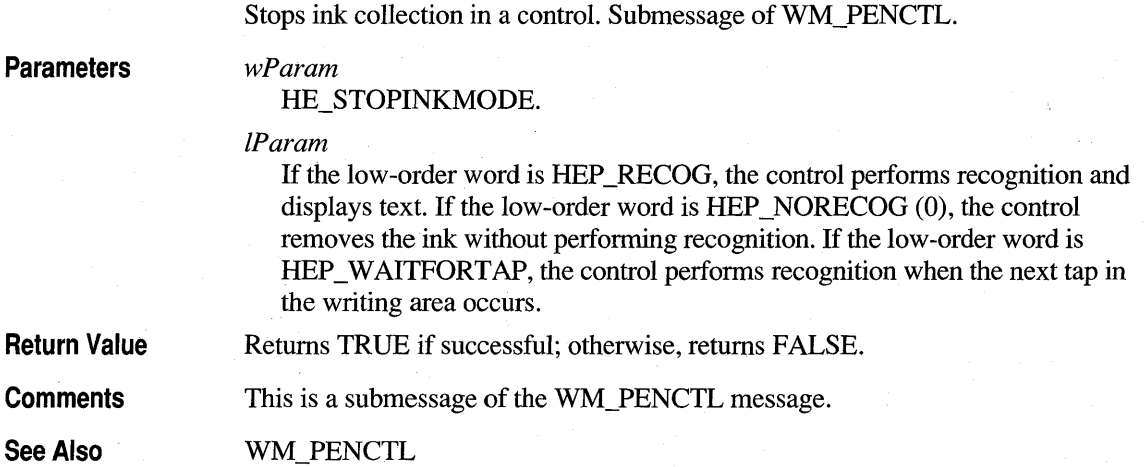

# **HN BEGINDIALOG**

Sent by a bedit or hedit control to its parent window just before the control puts up any kind of dialog, including the lens, edit text, or garbage-detection dialogs.

The control's parent window receives this notification message through a WM\_COMMAND message.

**Parameters** 

#### *wParam*

Specifies the identifier of the hedit or bedit control.

#### *IParam*

Specifies the handle of the hedit or bedit control in the low-order word and the HN\_BEGINDIALOG notification message in the high-order word.

**Return Value** 

If the parent window returns TRUE to this notification message, the bedit or hedit control refrains from opening the dialog; otherwise, the dialog is opened. Note that the application can disable the hedit or bedit control's ability to open a dialog by specificying CIH\_NOEDITTEXT in the WM\_CTLINIT message.

### **HN ENDDIALOG**

Sent by a bedit or hedit control to its parent window of the dialog when a dialog opened by the control is destroyed.

The control's parent window receives this notification message through a WM\_COMMAND message.

**Parameters** 

Specifies the identifier of the hedit or bedit control.

*lParam* 

*wParam* 

Specifies the handle of the hedit or bedit control in the low-order word and the HN\_ENDDIALOG notification message in the high-order word.

**Return Value**  The return value is ignored.

#### **HN ENDKKCONVERT**

**Parameters Return Value**  Sent after a bedit control has completed the Kana-to-Kanji conversion. Submessage of WM\_PENCTL. (Japanese version only.) The control's parent window receives this notification message through a WM\_COMMAND message. *wParam*  Specifies the identifier of the hedit or bedit control. *lParam*  Specifies the handle of the hedit or bedit control in the low-order word and the HN\_ENDKKCONVERT notification message in the high-order word. The return value is ignored.

#### **HN\_ENDREC**

Sent after an hedit or bedit control has acted upon the results of recognition from a recognition session.

The control's parent window receives this notification message through a WM\_COMMAND message.

#### **Parameters**

wParam

Specifies the identifier of the hedit or bedit control.

IParam

Specifies the handle of the hedit or bedit control in the low-order word and the HN\_ENDREC notification message in the high-order word.

**Return Value** 

The return value is ignored.

### **HN RESULT**

Sent when an hedit or bedit control receives results of inking or recognition from a recognition session, but before the control absorbs the results into its internal data structures.

The control's parent window receives this notification message through a WM\_COMMAND message.

**Parameters** 

wParam

Specifies the identifier of the hedit or bedit control.

#### IParam

Specifies the handle of the hedit or bedit control in the low-order word and the HN\_RESULT notification message in the high-order word.

**Return Value** 

**Comments** 

The application can get the results and optionally modify them using the WM PENMISC message with the PMSC GETSYMBOLCOUNT, PMSC\_GETSYMBOLS, and the PMSC\_SETSYMBOLS submessages.

See Also

WM PENMISC

The return value is ignored.

# **IE CANUNDO**

Retrieves an indication of whether the control can undo the last user operation.

**Parameters** 

*wParam*  Not used; must be O.

Returns one of the following values:

*lParam*  Not used; must be O.

**Return Value** 

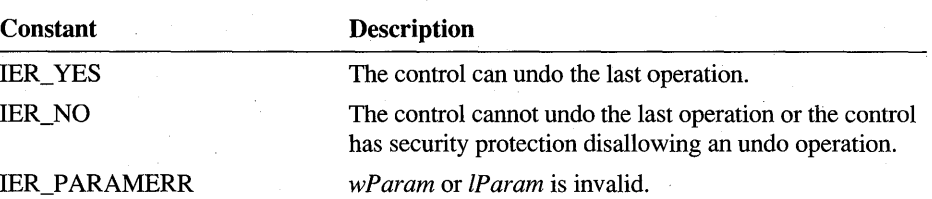

### **IE DOCOMMAND**

Causes an ink edit control to execute a command.

**Parameters** 

*wParam* 

Contains one of the following command message codes:

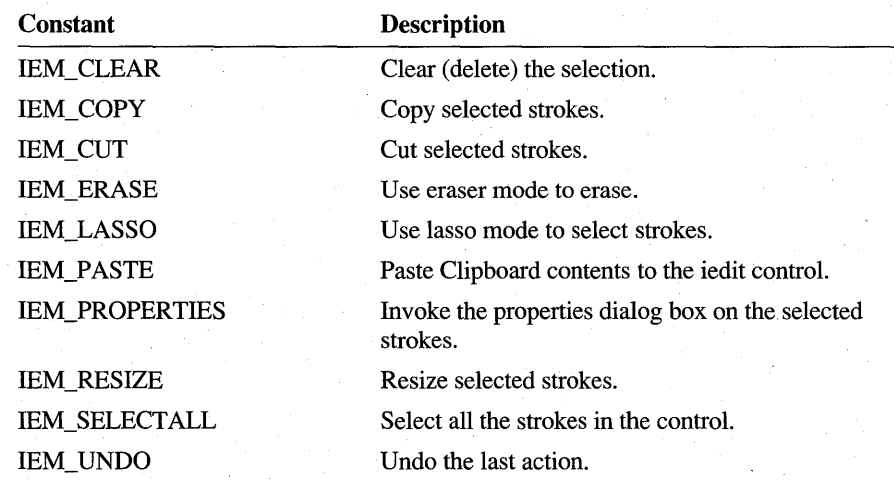

*lParam*  Not used; must be O. **Return Value** 

Returns IER\_OK if successful; otherwise, returns one of the following:

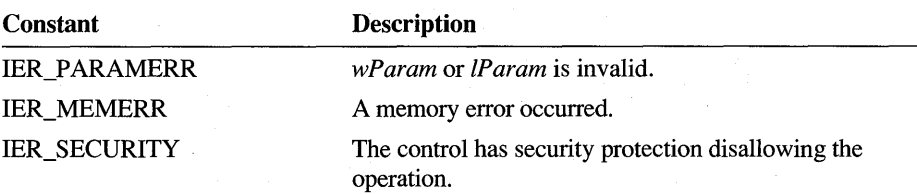

**Comments** 

An application can use this message to force the ink edit control to execute a valid command. For example, an application might have a toolbar button or menu item that can be used to trigger a copy command. The IE\_DO COMMAND message can be used in response to the user's pressing the button or selecting the menu item to have the iedit control copy the selected ink to the Clipboard.

The iedit control sends its parent an IN\_COMMAND notification if the lEN\_EDIT notify bit is set, to which the parent can respond in the usual ways. Sending a command that the iedit control cannot interpret (that is, a command code of IEM\_ USER or above) causes any specified notification but the iedit control takes no other action.

The lEN\_EDIT bit is set by default. It should be cleared if the control's parent does not want to receive the IN\_COMMAND notification message.

See Also IE GETCOMMAND

### **IE EMPTYUNDOBUFFER**

Empties the undo buffer.

**Parameters** *wParam* 

Not used; must be O.

*IParam*  Not used; must be O.

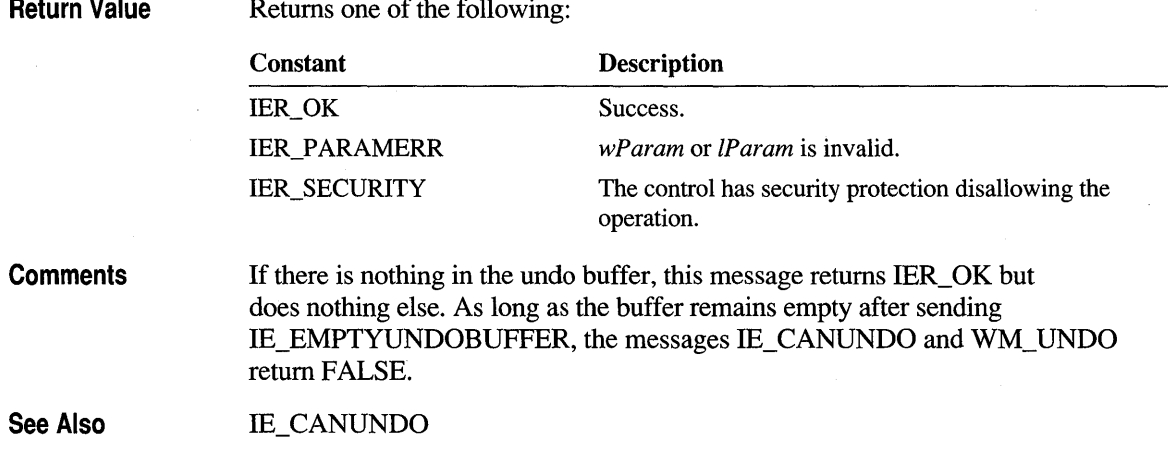

# **IE GETAPPDATA**

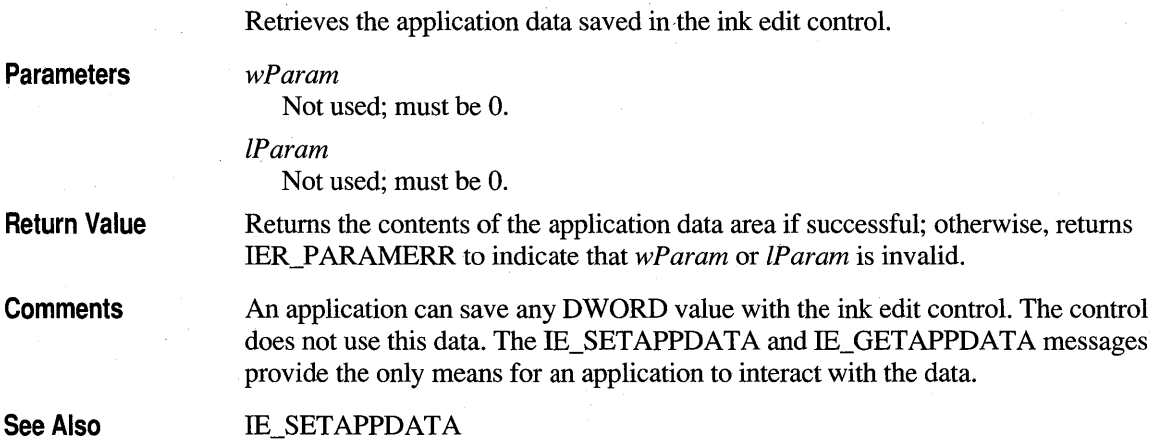

# **IE\_GETBKGND**

Retrieves the current background painting options of an ink edit control.

**Parameters** 

Not used; must be O.

IParam

wParam

Address of a WORD variable that receives the current background options, as given in the following list:

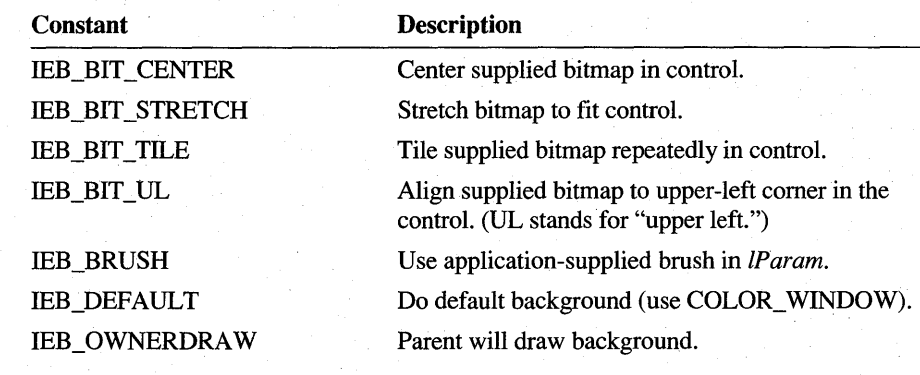

**Return Value**  If successful, returns a handle to the background bitmap or a brush, or NULL, according to the option specified in IParam; otherwise, returns IER\_PARAMERR to indicate that wParam or IParam is invalid.

#### **Comments**  The returned handle is owned by the iedit control; the application should not delete it. If the application needs to preserve this information, it should copy the handle.

See Also IE SETBKGND, IE GETGRIDPEN, IE SETGRIDPEN

### **IE GETCOMMAND**

Retrieves the menu item number of a selected command.

**Parameters** *wParam* 

Not used; must be O.

IParam

Not used; must be O.

Return Value

Returns the menu item number if successful; otherwise, returns one of the following:

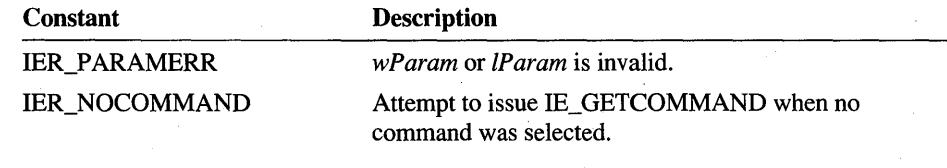

**Comments** 

The application sends the IE\_GETCOMMAND message when it receives an IN\_COMMAND notification to find out what menu item the user selected. This message can be sent only during processing of an IN\_COMMAND notification. It returns the IER\_NOCOMMAND error code if sent at any other time.

See Also **IE\_DOCOMMAND** 

# **IE GETCOUNT**

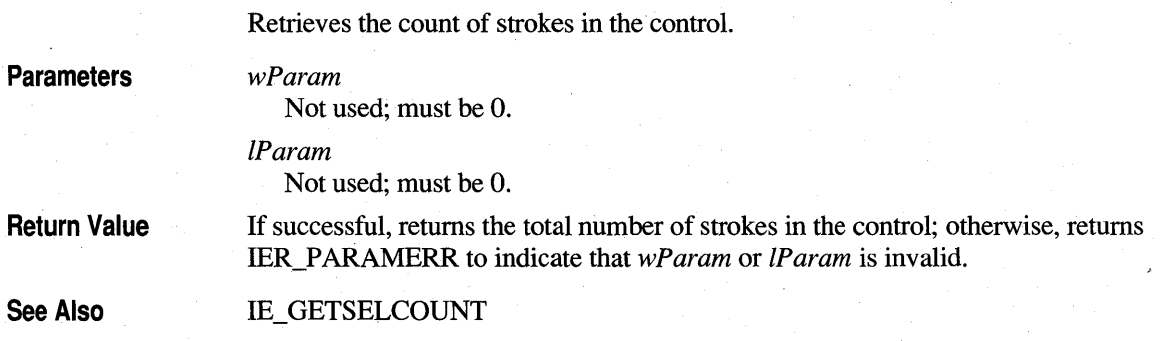

### **IE GETDRAWOPTS**

Retrieves the ink-drawing option.

Parameters *wParam* 

Not used; must be O.

*lParam*  Not used; must be O.

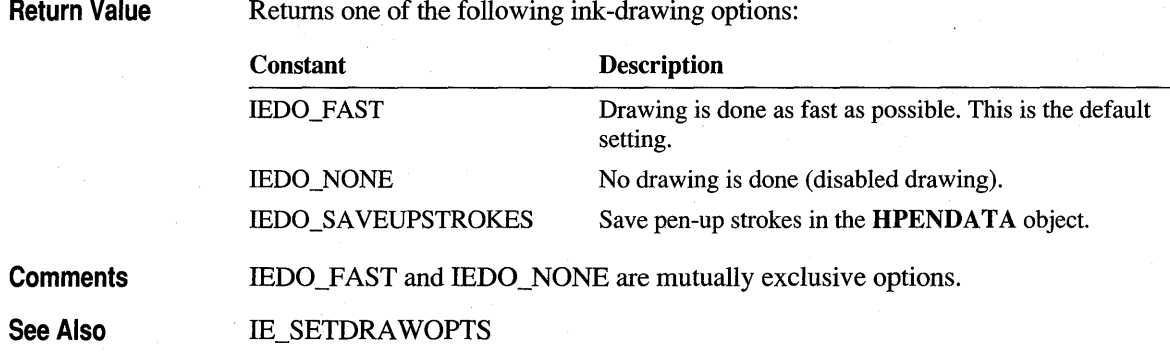

### **IE GETERASERTIP**

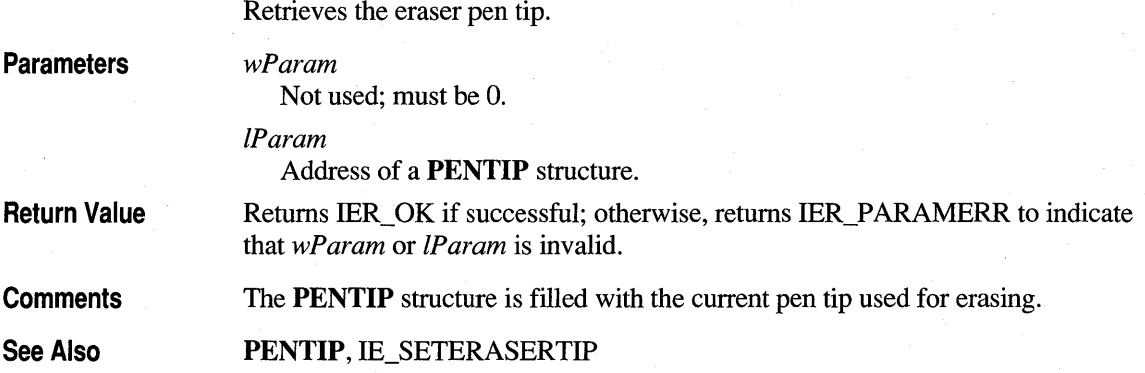

### **IE GETFORMAT**

Retrieves the current format of a stroke or a set of strokes in an iedit control.

**Parameters** 

*wParam* 

Not used; must be O.

*IParam* 

Address of a **STRKFMT** structure.

**Return Value**  If successful, returns bit flags that indicate whether the strokes identified in the **STRKFMT** structure have different color or width, as described in the "Comments" section.

If an error occurs, returns one of the following values:

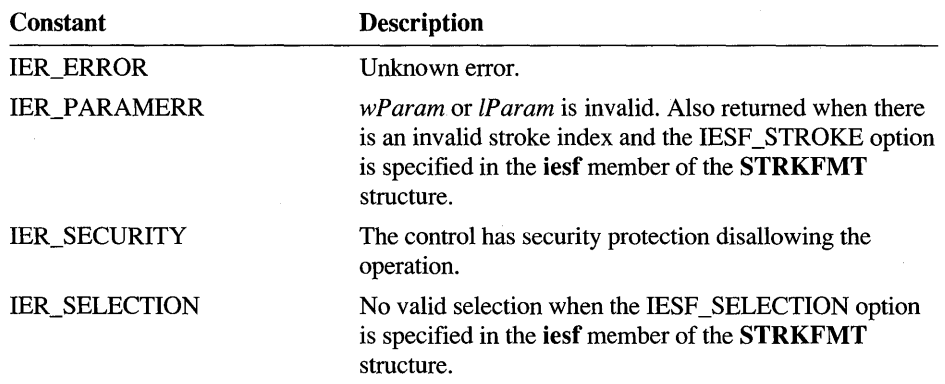

#### **Comments**

If the value in the **iesf** member of the **STRKFMT** structure has the IESF STROKE bit set, IE\_GETFORMAT refers to the single stroke identified in the iStrk member. In this case:

- The return value is 0.
- The bwidth and rgb members in PENTIP specified in the STRKFMT structure contain the stroke's color and width.

If either the bit IESF SELECTION or IESF ALL is set in **iesf**, IE\_ GETFORMAT retrieves format information for multiple strokes. In this case, the return value contains the IESF \_TIPCOLOR or IESF \_TIPWIDTH bit flags that indicate whether the multiple strokes share the same ink color and width.

For example, if the mUltiple requested strokes all have the same width, then

- The IESF TIPWIDTH bit of the return value is 0 to indicate the strokes all have the same width.
- The bwidth member in **PENTIP** specified in the **STRKFMT** structure contains the common width.

If the strokes do not all have the same color, IE\_ GETFORMAT returns the following information:

- The IESF TIPCOLOR bit is set in the return value to indicate the strokes do not share a common color.
- The rgb member in **PENTIP** specified in the **STRKFMT** structure contains the color of the last stroke in the group.

The caller must initialize the cbSize member of the STRKFMT structure to sizeof (STRKFMT) before sending IE\_GETFORMAT.

The supplied **STRKFMT** structure specifies the stroke or strokes for which the attributes are desired. The structure is filled according to the request and the actual stroke attributes.

See Also

IE\_SETFORMAT, **PENTIP, STRKFMT** 

### **IE GETGESTURE**

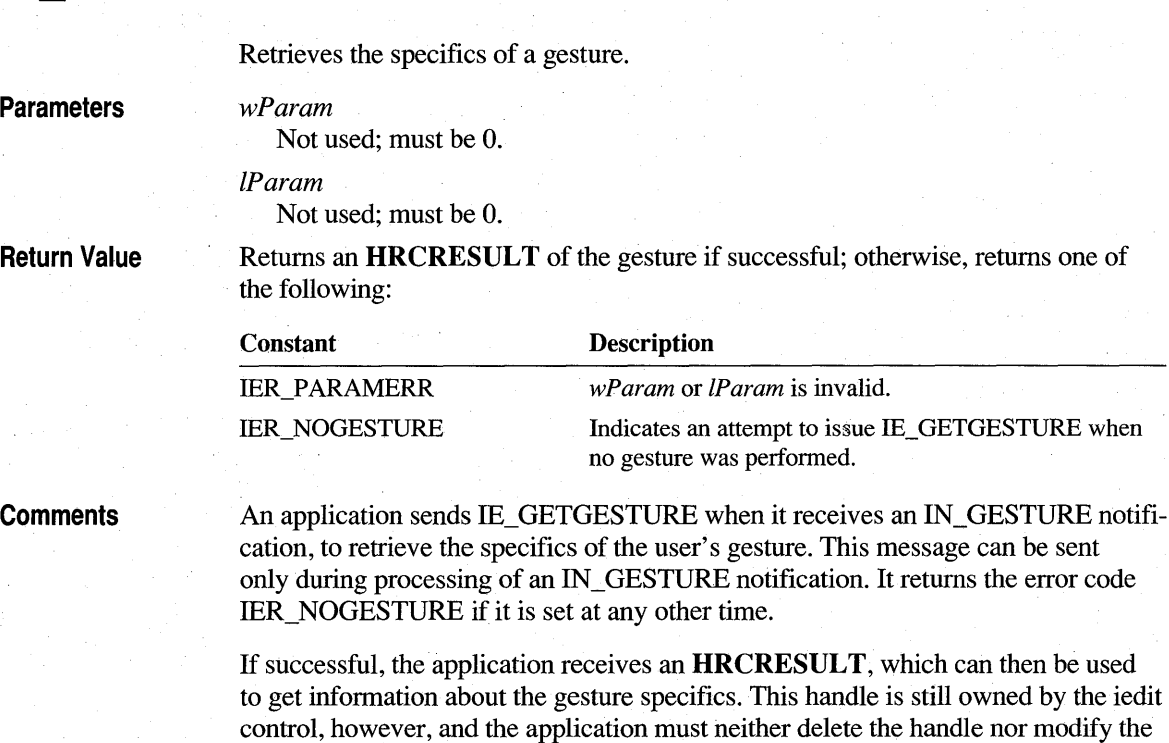

**IE GETGRIDORIGIN** 

Retrieves the current origin of the rule or grid-line settings for the control.

**Parameters** *wParam* 

Not used; must be O.

*lParam*  Not used; must be O.

data to which it refers.

**Return Value** 

Returns the x-coordinate of the origin in the low-order word and the y-coordinate of the origin in the high-order word, if successful; otherwise, returns IER\_PARAMERR to indicate that *wParam* or *IParam* is invalid.

See Also

IE\_GETBKGND, IE\_GETGRIDORIGIN, IE\_GETGRIDSIZE, IE\_SETBKGND, 'IE\_SETGRIDORIGIN, IE\_SETGRIDPEN, IE\_SETGRIDSIZE .

### **IE GETGRIDPEN**

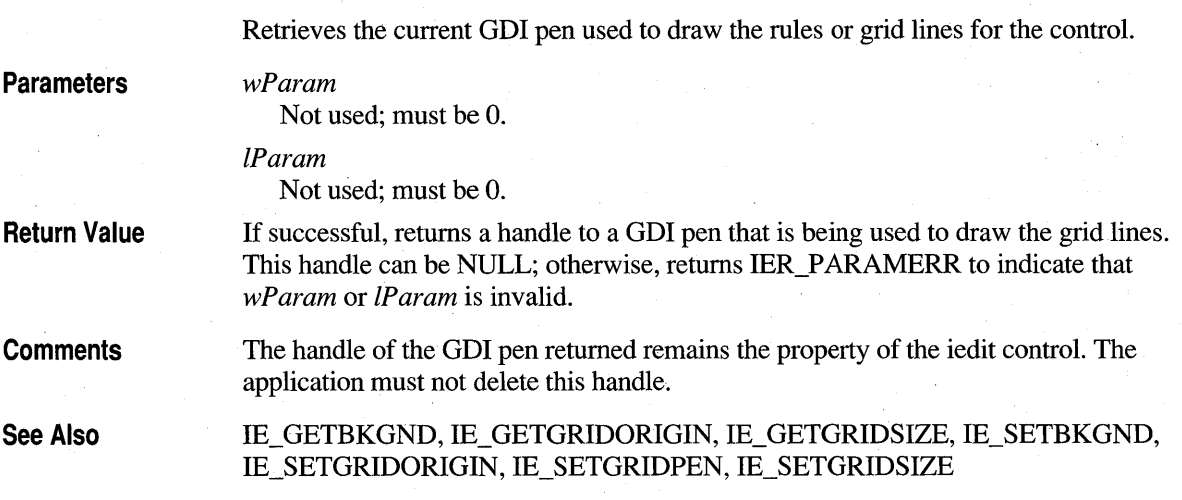

# **IE GETGRIDSIZE**

Retrieves the current horizontal and vertical spacing of the rule or grid-line settings for the control. *wParam* 

Not used; must be O. *IParam* 

Not used; must be O.

**Return Value** 

**Parameters** 

If successful, the low-order word has the horizontal spacing and the high-order word has the vertical spacing; otherwise, returns IER\_PARAMERR to indicate that *wParam* or *IParam* is invalid.

**See Also** 

IE\_GETBKGND, IE\_GETGRIDORIGIN, IE\_GETGRIDPEN, IE\_SETBKGND, IE SETGRIDORIGIN, IE SETGRIDPEN, IE SETGRIDSIZE

#### **IE GETINK**

Retrieves the contents of an ink edit control.

#### **Parameters**

*wParam* 

IEGI\_ALL to get the entire ink, or IEGI\_SELECTION to get only the selected ink.

*lParam* 

Not used; must be O.

**Return Value** 

Returns the handle to the **HPENDATA** structure if successful; otherwise, returns one of the following:

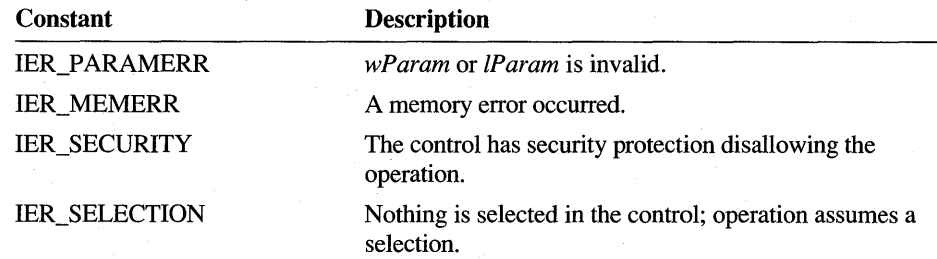

#### **Comments**

The returned **HPENDATA** structure becomes the property of the application, which must eventually destroy it. This handle is a copy of the handle used internally by the control. An application cannot change the control by modifying the pen data referred to by this handle, although the modified handle can subsequently be used in an IE\_SETINK call, which modifies the control's contents.

**See Also** 

**IE SETINK** 

#### **IE GETINKINPUT**

**Parameters Return Value**  Retrieves the current ink input options for the control. *wParam*  Not used; must be O. *lParam*  Not used; must be O. Returns the current ink input bits if successful; otherwise, returns IER\_P ARAMERR to indicate that *wParam* or *lParam* is invalid.

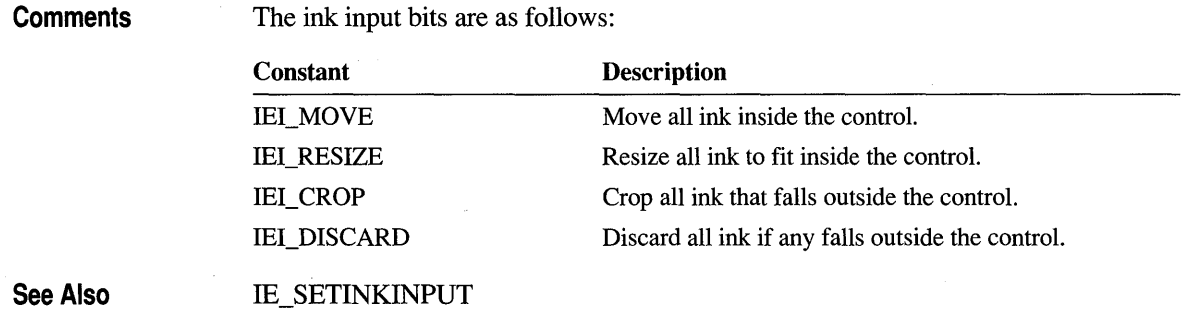

# **IE GETINKRECT**

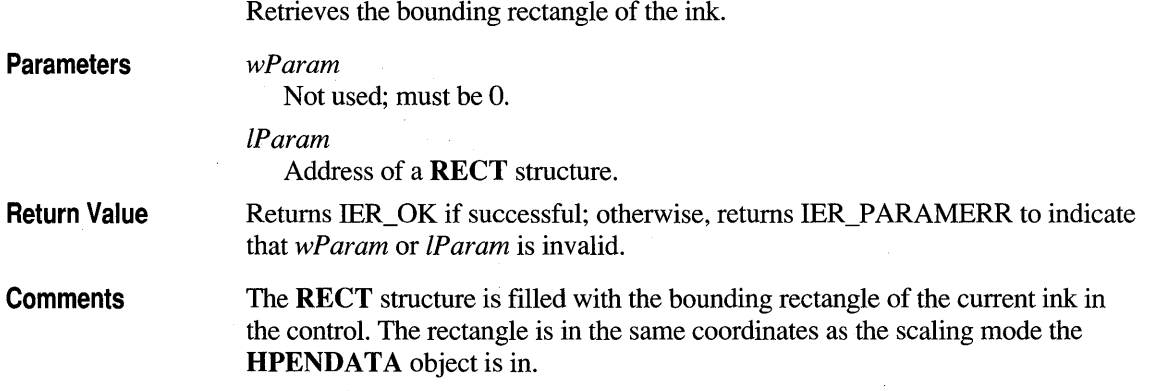

# **IE GETMENU**

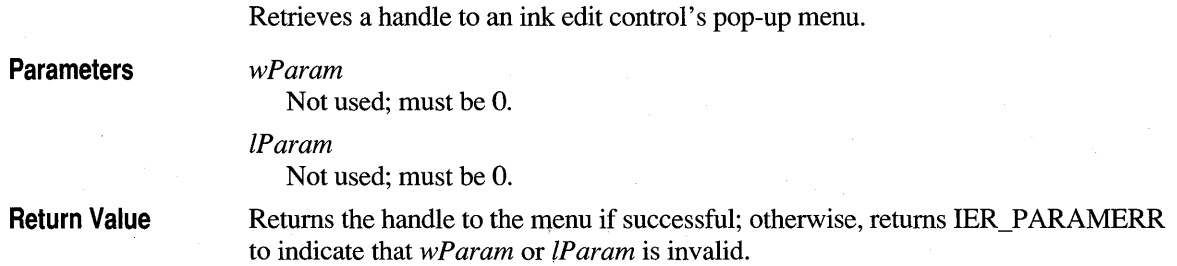

**Comments** The iedit control continues to own the menu handle.

The application can perfomi standard menu operations upon the returned handle, including the addition, deletion, and modification of menu items. The application's changes are reflected the next time the pop-up menu is invoked.

### **IE GETMODE**

Retrieves the current mode the control is in.

**Parameters** 

Not used; must be O.

*IParam*  Not used; must be O.

*wParam* 

**Return Value** 

If successful, returns one of the following values indicating the current control mode:

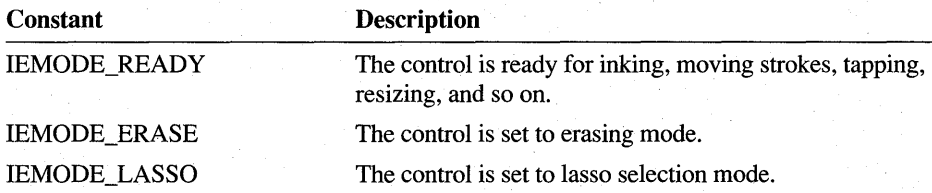

Otherwise, returns IER\_PARAMERR to indicate that *wParam* or *IParam* is invalid.

**See Also** 

**IE\_SETMODE** 

### **IE GETMODIFY**

. Queries whether the contents of the control have been modified since the control was created.

**Parameters** 

*wParam* 

Not used; must be 0.

*IParam*  Not used; must be O.

#### **Return Value**

Returns one of the following values:

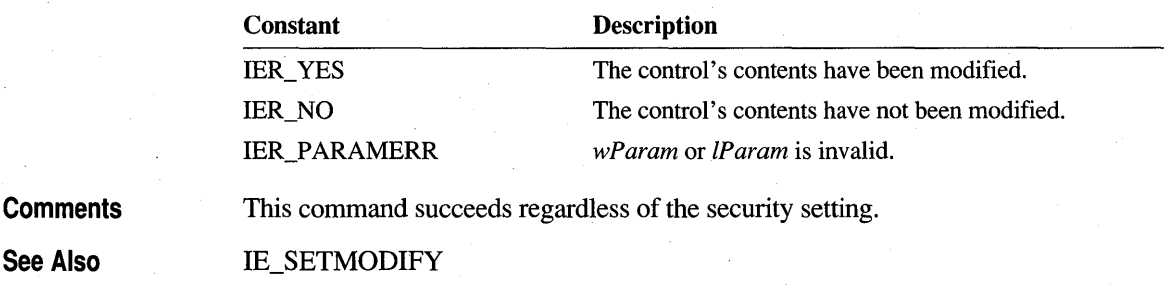

#### **IE GETNOTIFY**

Retrieves the current notification options for the control.

**Parameters** 

wParam

Not used; must be O.

IParam

Not used; must be O.

**Return Value** 

If successful, returns the current notification bits, as listed here:

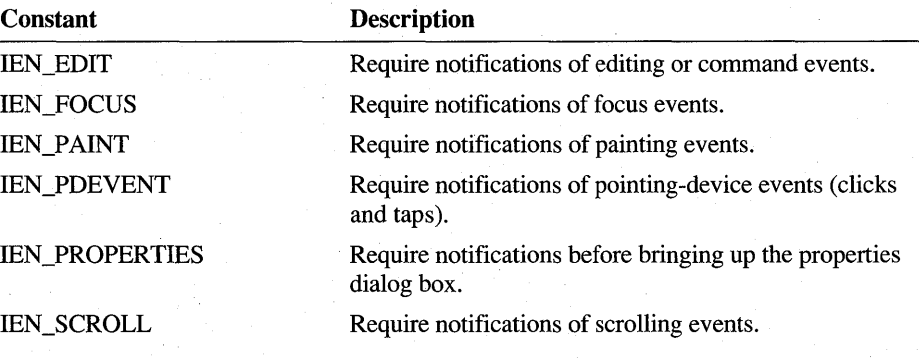

Otherwise, returns IER\_PARAMERR to indicate that wParam or IParam is invalid.

**See Also** 

**IE\_SETNOTIFY** 

### **IE GETPAINTDC**

Retrieves the handle to the device context (HDC), which is used to paint an ink edit control. This HDC was supplied to the iedit control by BeginPaint; therefore, its clipping region is set according to those portions of the iedit control that have been invalidated.

**Parameters** 

*wParam* 

Not used; must be O.

*IParam*  Not used; must be O.

Return Value

Returns the HDC if successful; otherwise, returns one of the following:

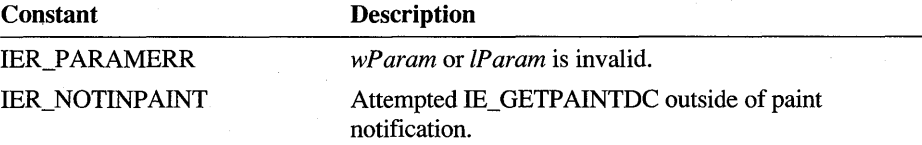

**Comments** 

The application can send this message only when the parent window is processing one of the painting notifications: IN\_PREPAINT, IN\_PAINT, IN\_POSTPAINT, or IN\_ERASEBKGND. An attempt to send it at any other time will fail, returning IER\_NOTINPAINT.

The clipping region is already appropriately set when sending IE\_GETPAINTDC. The HDC is in the MM\_TEXT mapping mode. The HDC must not be released; the iedit control does this after returning from the painting notification.

### **IE GETPDEVENT**

Retrieves the pointing-device event that triggered the IN\_PDEVENT notification. This can be from a mouse, pen, or other device.

**Parameters** 

#### *wParam*

Not used; must be O.

*IParam* 

Address of a PDEVENT structure that is filled by the control when it receives this message.

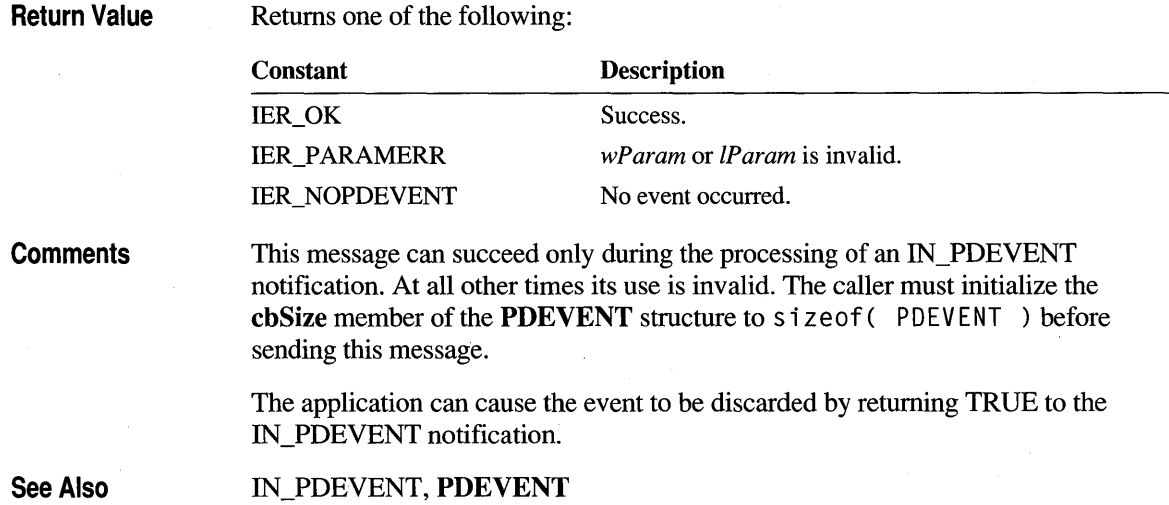

# **IE\_GETPENTIP**

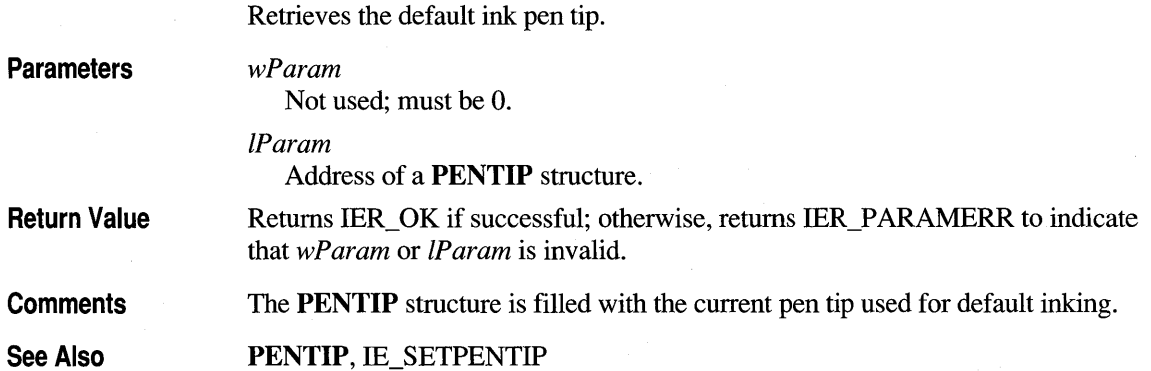

# **IE GETRECOG**

Retrieves the current recognition setting of the control.

**Parameters** wParam

Not used; must be 0.

IParam Not used; must be 0. **Return Value**  If successful, returns the following recognition flags, which can be combined using the bitwise-OR operator: **Constant** IEREC\_ALL IEREC\_GESTURE **Description** All recognition enabled.

Gesture recognition enabled. Recognition disabled.

Otherwise, returns IER\_PARAMERR to indicate that *wParam* or *IParam* is invalid.

Currently, IEREC\_GESTURE and IEREC\_ALL are equivalent.

See Also

**Comments** 

IE\_SETRECOG

IEREC\_NONE

# **IE GETSECURITY**

Retrieves the current security setting of the control.

**Parameters** 

*wParam* 

Not used; must be O.

*IParam* 

Not used; must be O.

**Return Value** 

If successful, returns the following security flags, which can be combined using the bitwise-OR operator:

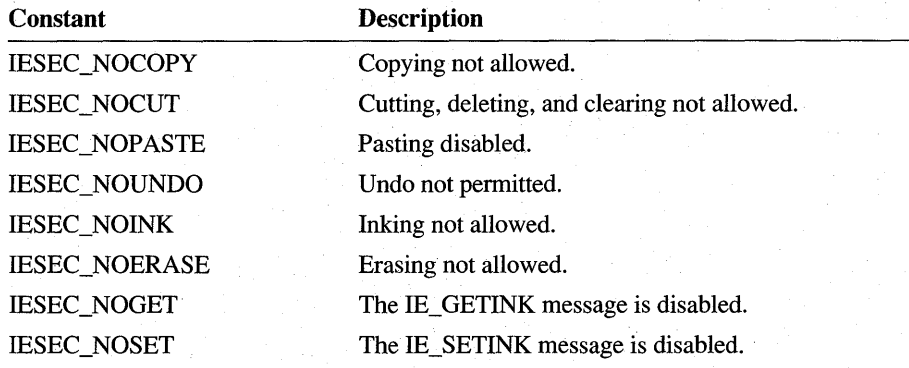

Otherwise, returns IER\_SECURITY to indicate that the control has security protection disallowing the operation.

See Also

**IE\_SETSECURITY** 

# **IE GETSEL**

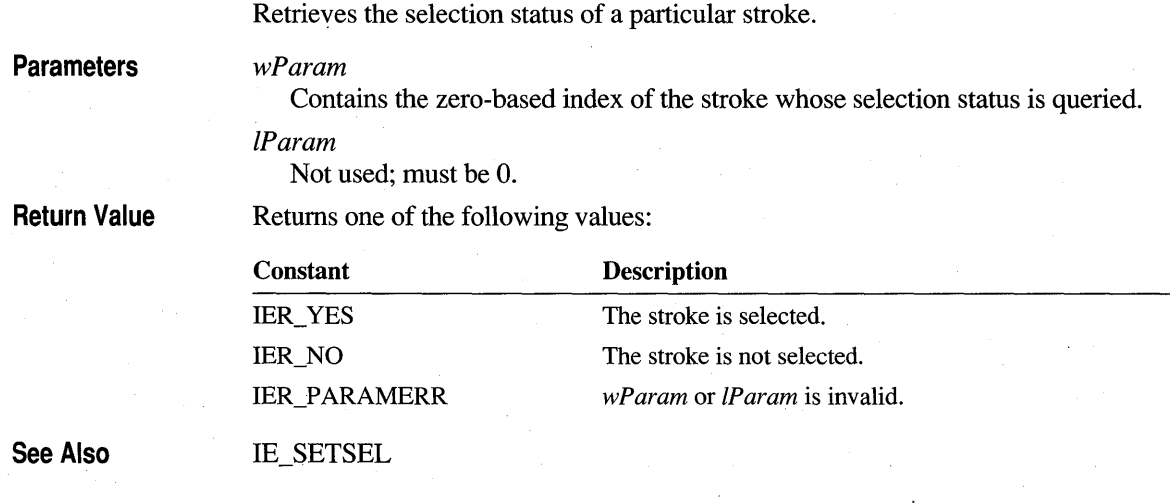

# **IE GETSELCOUNT**

Retrieves the number of selected strokes.

**Parameters Return Value See Also**  wParam Not used; must be O. IParam Not used; must be O. If successful, returns the number of selected strokes; otherwise, returns IER\_PARAMERR to indicate that wParam or IParam is invalid. IE\_GETSEL, IE\_GETCOUNT

### **IE GETSELITEMS**

Retrieves a list of all selected strokes in the control.

**Parameters** wParam

Size of the buffer passed in.

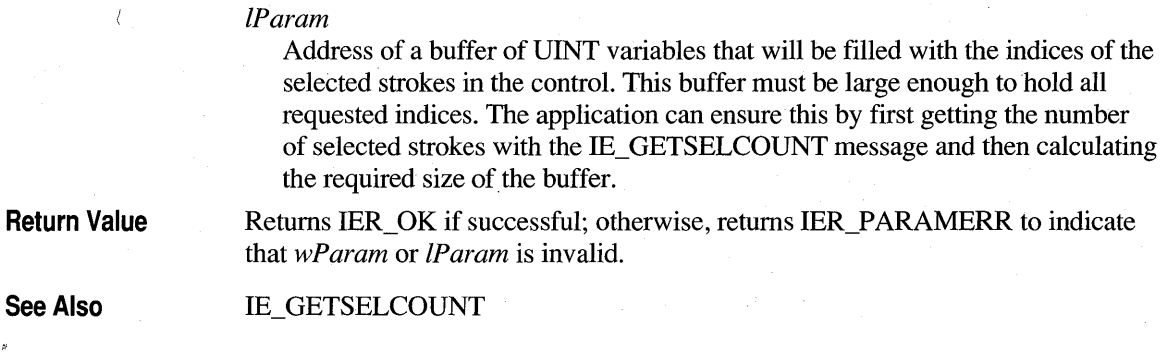

### **IE GETSTYLE**

Retrieves the current style attributes of an ink edit control.

**Parameters** 

Not used; must be O.

wParam

IParam

**Return Value** 

Not used; must be O.

If successful, returns the following current style bits:

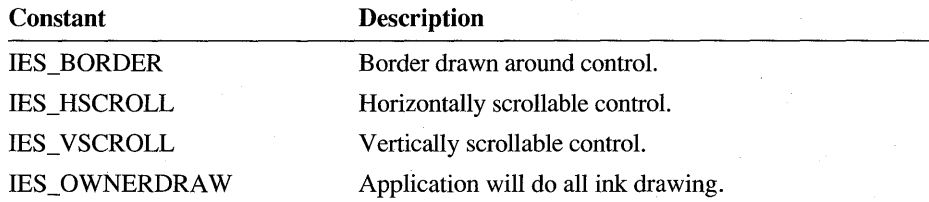

Otherwise, returns IER\_PARAMERR to indicate that wParam or IParam is invalid.

#### **IE SETAPPDATA**

Sets the application data saved in the ink edit control.

**Parameters** wParam

Not used; must be O.

IParam Data to be saved. **Return Value Comments See Also**  Returns the previous contents of the application data area, if successful; otherwise, returns IER\_PARAMERR to indicate that *wParam* or *IParam* is invalid. An application can save any DWORD value with the ink edit control. The control does not use this data. The IE\_SETAPPDATA and IE\_GETAPPDATA messages provide the only means for an application to interact with the data. IE GETAPPDATA

#### **IE SETBKGND**

Sets the background painting options for the control.

#### **Parameters**

Specifies the background options, as given in the following list:

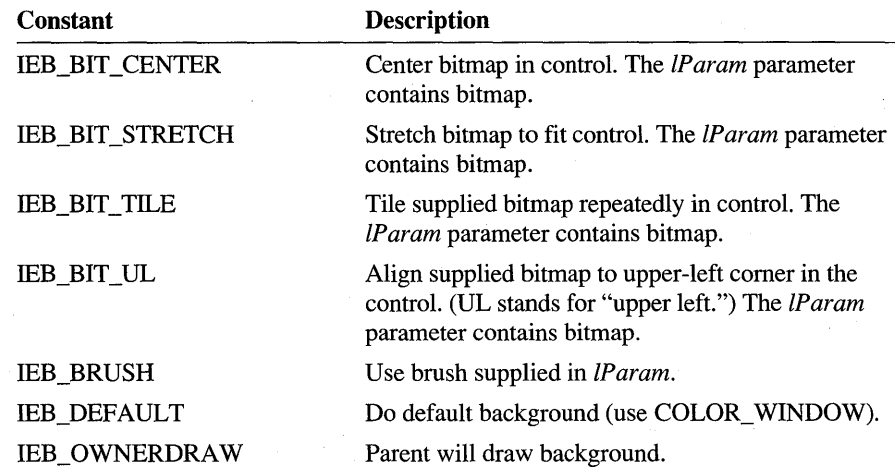

*IParam* 

*wParam* 

Contains a handle to the background bitmap or a brush, or is NULL, according to the specified option in *wParam.* 

**Return Value** 

Returns IER\_OK if successful; otherwise, returns IER\_PARAMERR to indicate that *wParam* or *IParam* is invalid.

**Comments** 

The application can change the background at any time. The control is synchronously repainted upon any change.

The **HBITMAP or HBRUSH** handle, if there is one, becomes the property of the iedit control. The application must make no further use of the handle if the message returns IER\_ OK. If the IEB\_OWNERDRAW option is selected, the parent window must process the IN\_ERASEBKGND notification. If an application must place such objects as icons or metafiles in the background, it must do so either in an owner-draw capacity or during the IN\_PREPAINT notification.

See Also

IE\_GETBKGND, IE\_GETGRIDPEN, IE\_SETGRIDPEN

#### **IE SETDRAWOPTS**

Sets the ink drawing option.

#### **Parameters**

Contains the drawing option.

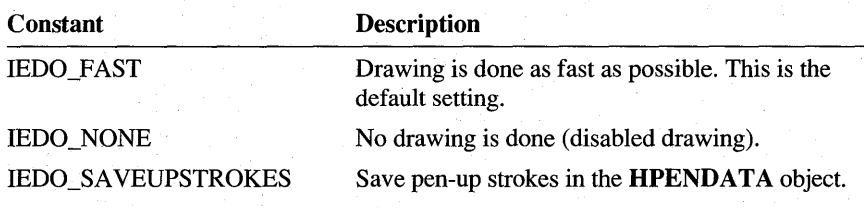

#### *IParam*

*wParam* 

Not used; must be O.

**Return Value** 

Returns IER\_OK if successful; the previous draw option is returned in the highorder word; otherwise, returns one of the following:

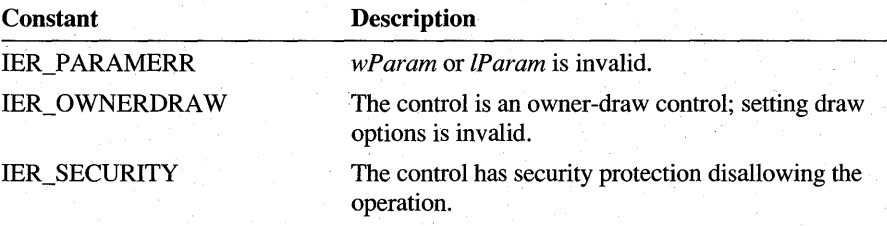

#### **Comments**

Unlike using the WM\_SETREDRA W message, IEDO \_NONE controls only the drawing of the ink. The control's background, grid lines, and so forth are redrawn as usual. By default, pen-up strokes are not saved in the **HPENDATA** object.

# **IE SETERASERTIP**

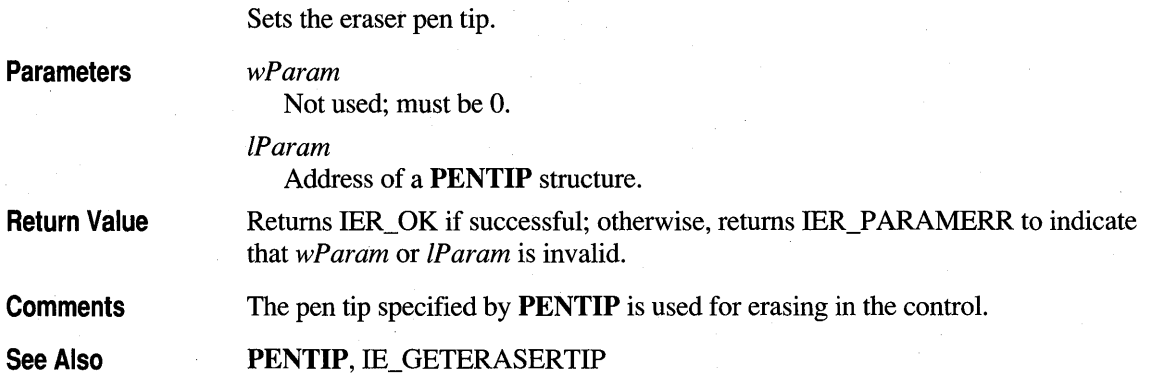

# **IE SETFORMAT**

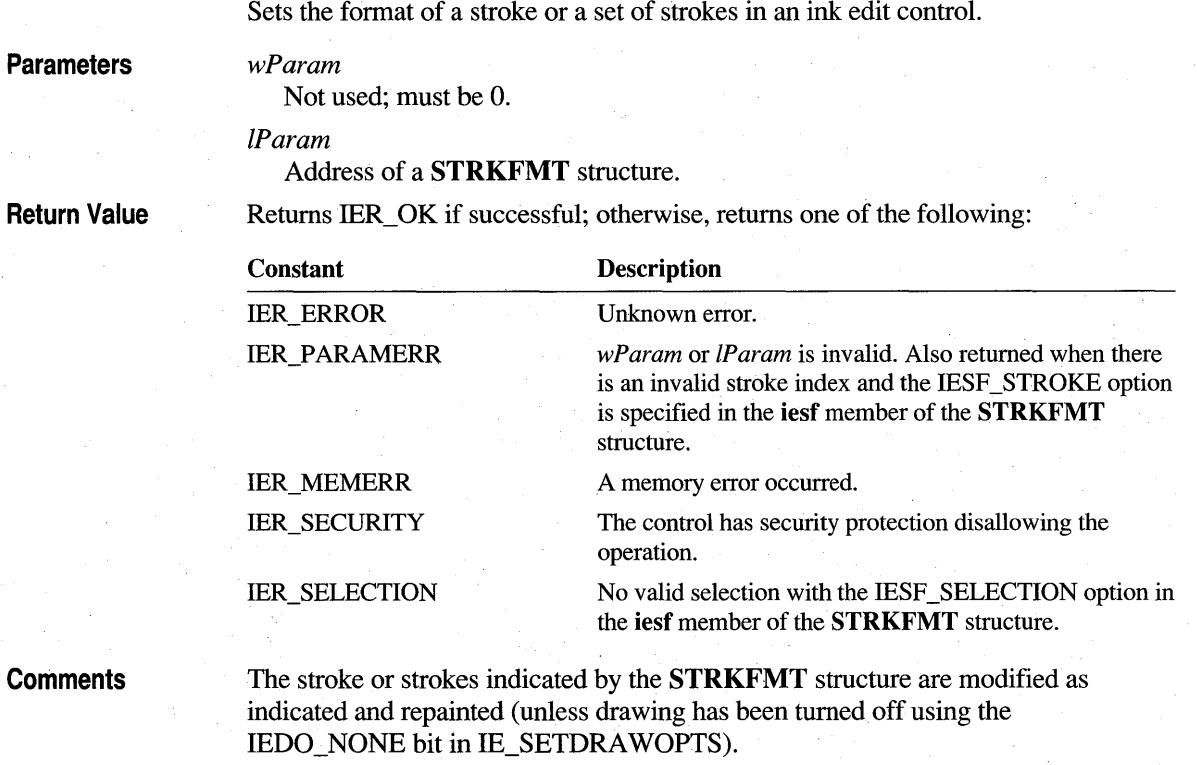

The iesf member of the STRKFMT structure contains the IESF\_TIPCOLOR or IESF TIPWIDTH bit flags to selectively adjust the color or width attributes of the ink. This allows setting only the color, for example, while leaving the width unchanged. If the value in **iesf** has either IESF TIPCOLOR or IESF TIPWIDTH set, the ink in the control adopts the new color or width given in the rgb or bwidth members of the PENTIP structure identified in the tip member of STRKFMT.

The caller must initialize the cbSize member of the STRKFMT structure to size of (STRKFMT) before sending this message.

See Also

IE\_GETFORMAT, IE\_SETDRAWOPTS, STRKFMT

### **IE SETGRIDORIGIN**

Sets the origin of the rules or grid lines.

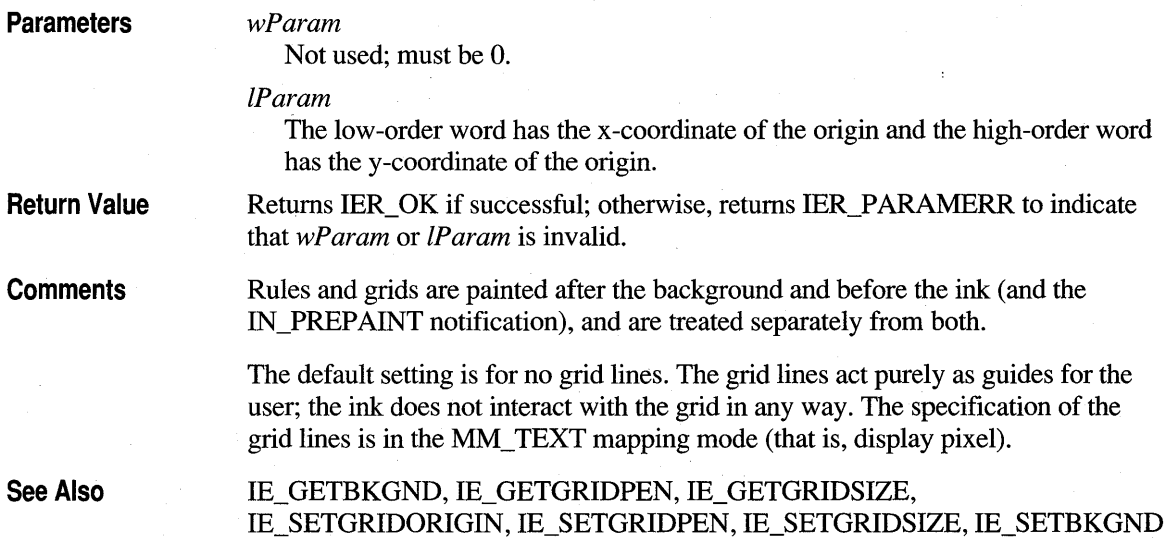

### **IE SETGRIDPEN**

Sets the GDI pen for the background rules or grid lines.

Parameters *wParam* 

Not used; must be O.

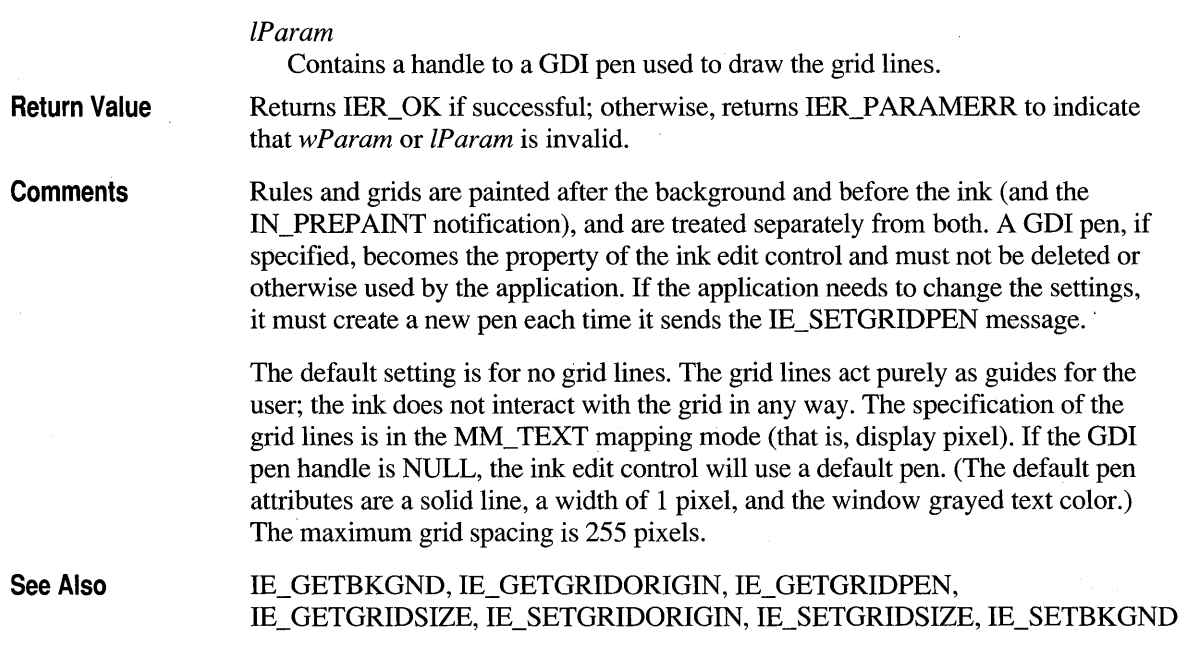

# **IE SETGRIDSIZE**

Sets the vertical and horizontal spacing of the rules or grid lines.

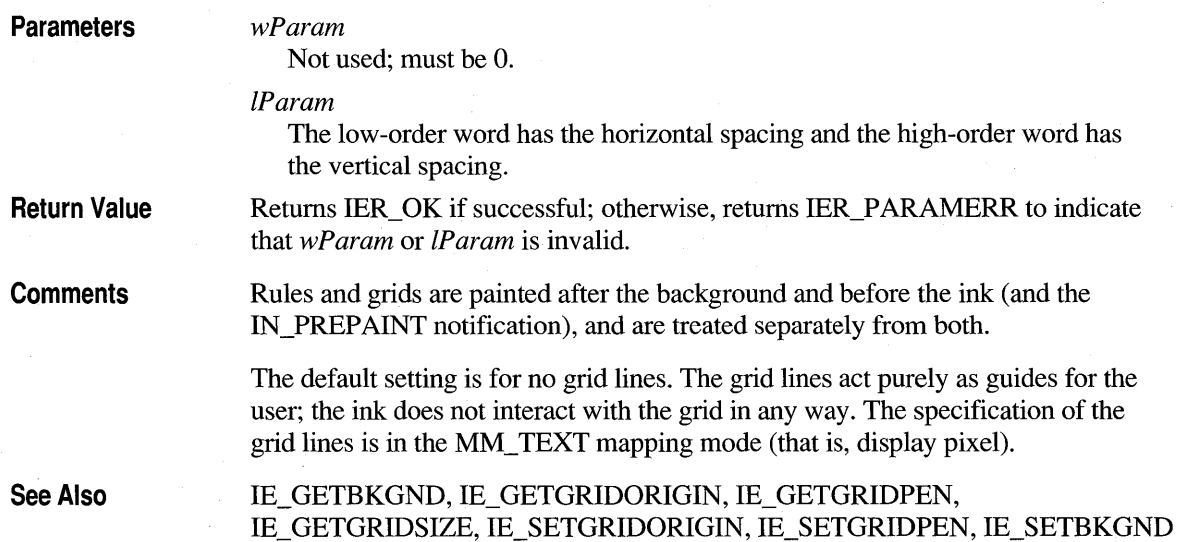

### **IE SETINK**

Sets the contents of an ink edit control.

**Parameters** 

*wParam* 

Contains IESI\_REPLACE to replace any existing control contents with the supplied ink, or IESI\_APPEND to append the supplied ink to the existing contents of the ink edit control.

*IParam* 

Contains a handle to pen data with which to initialize or reinitialize the contents of the control. If NULL, the contents of the control are cleared; any pen data in the control is discarded.

Return Value

Returns IER OK if successful; otherwise, returns one of the following:

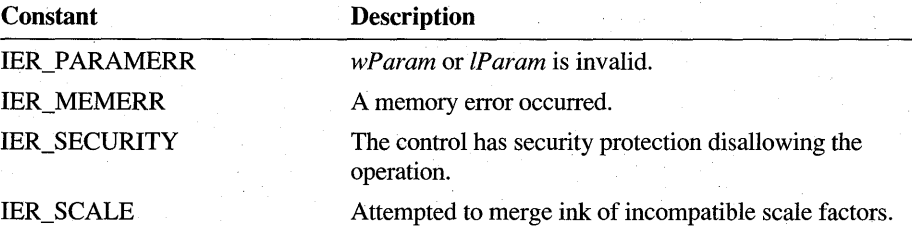

**Comments** 

The application can clear or change the contents of the control at any time with this function. During the creation of controls with existing contents, this message might be sent in response to the WM\_ CTLINIT message.

The **HPENDATA** handle becomes the property of the control; the application must make no further use of the handle if the message returns success. On a merge operation, the original HPENDATA is destroyed following a successful merge. If the result of IE\_SETINK indicates there is no ink left in the control, the mode is reset to IEMODE\_READY if the previous mode was either IEMODE\_ERASE or IEMODE\_LASSO. The corresponding IN\_MODECHANGED notification is also sent at this time.

See Also

**IE\_GETINK** 

### **IE SETINKINPUT**

*wParam* 

Sets the ink input options for an ink edit control.

#### **Parameters**

Consists of one or two flags specifying the new ink input option. Anyone of the following flags can be used as the *wParam* value. If lEI\_MOVE is specified, one (and only one) additional value can combined to indicate a secondary option if all ink will not fit inside the control when moved. For example, the combination IEI\_MOVE | IEI\_RESIZE specifies to move ink into the control and resize the control to fit if necessary. Bitwise-OR combinations of constants not including lEI\_MOVE are not yalid.

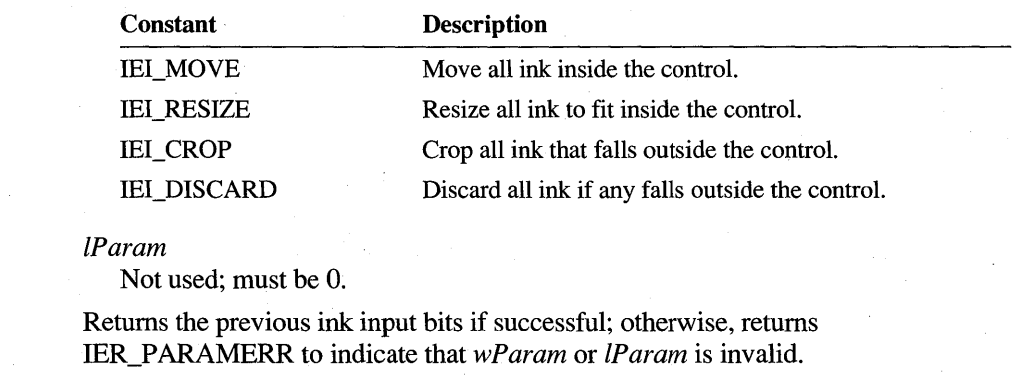

**Comments**  An application can dynamically modify the ink input options. If more than 1 bit is set, the order of priority is as listed in the previous table.

See Also IE\_GETINKINPUT

#### **IE SETMODE**

Sets the control to a particular mode.

#### **Parameters**

**Return Value** 

*wParam* 

Specifies the mode to set the control to, as follows:

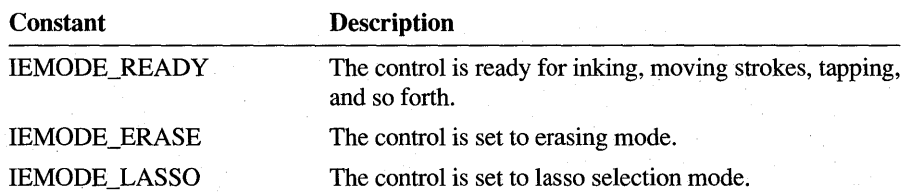

*IParam*  Not used; must be O.

Returns one of the following values:

**Return Value** 

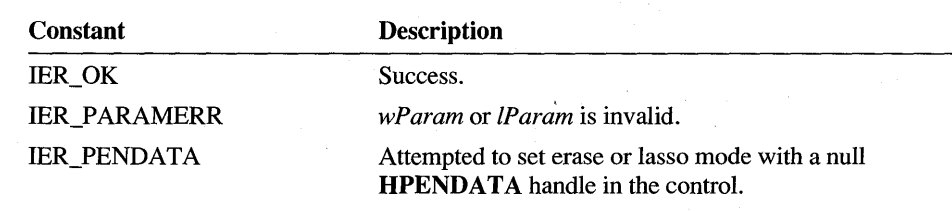

See Also

IE\_GETMODE

# **IE\_SETMODIFY**

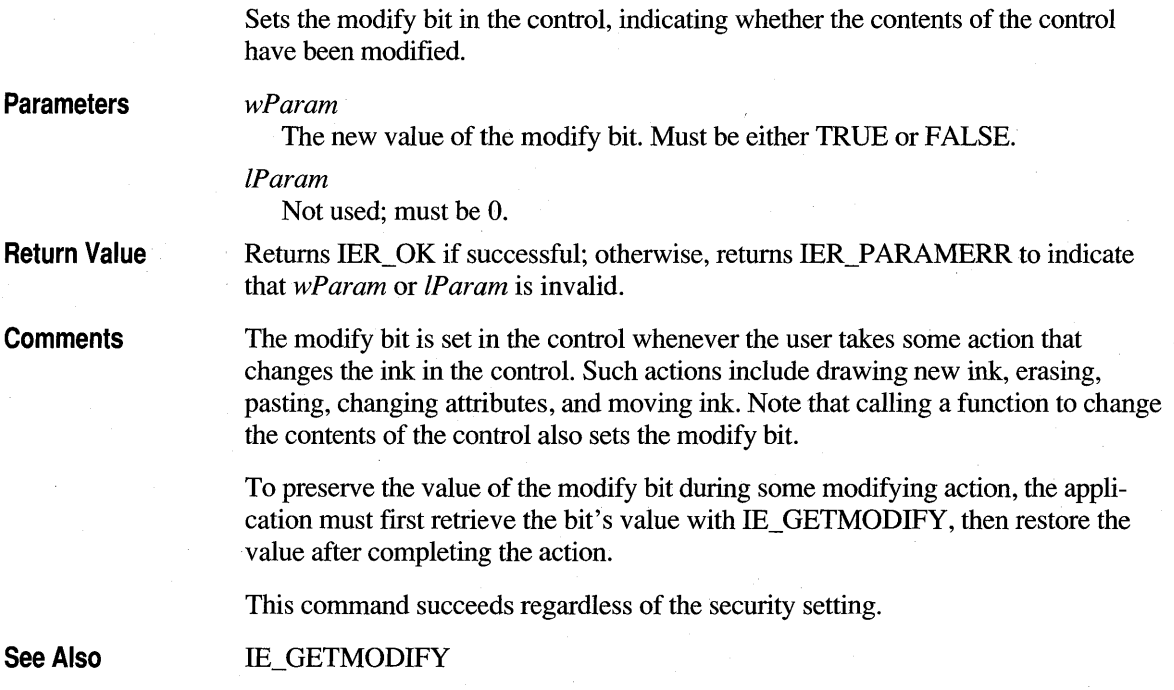

# **IE SETNOTIFY**

wParam

Sets the notification options for an ink edit control.

**Parameters** 

Consists of flags specifying the kinds of notifications required:

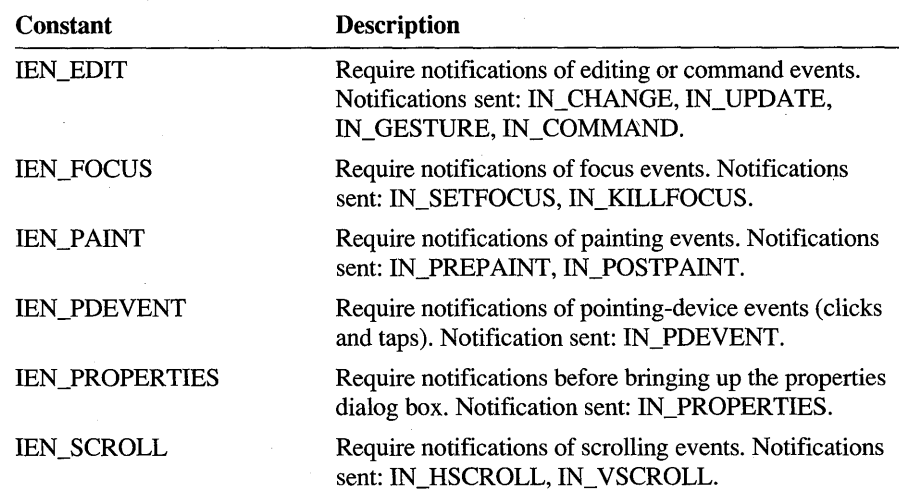

IParam Not used; must be O.

**Return Value**  Returns the previous notification bits if successful; otherwise, returns IER\_PARAMERR to indicate that wParam or IParam is invalid.

**Comments** 

An application can dynamically modify the kinds of notifications and the frequency with which they are generated.

Unless otherwise specified, the parent window receives no notifications beyond the default messages sent by Windows to the parent of a child window.

**See Also** 

**IE\_GETNOTIFY**
# **IE SETPENTIP**

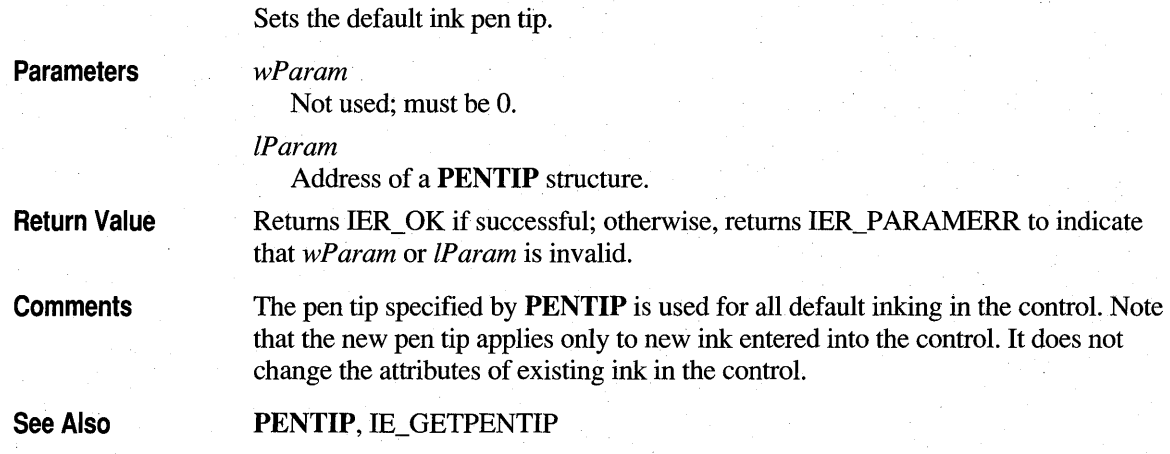

# **IE SETRECOG**

Sets the recognition options of the control.

### **Parameters**

Contains bits designating the new recognition options, as listed here:

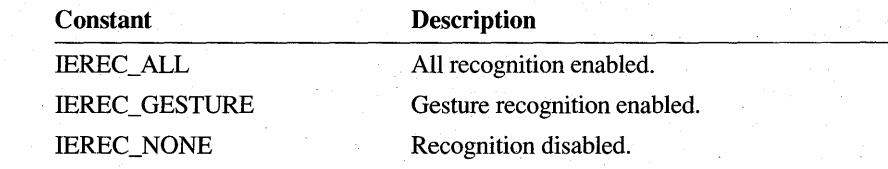

### *IParam*

*wParam* 

Not used; must be O.

Return Value Returns the previous recognition bits if successful; otherwise, returns IER\_PARAMERR to indicate that *wParam* or *IParam* is invalid.

**Comments** By default, all recognition is enabled. Currently, IEREC\_GESTURE and IEREC\_ALL are equivalent.

See Also

IE\_GETRECOG

# **IE SETSECURITY**

Sets the security options of the control.

### **Parameters**

Contains the new security bits. The high-order word is unused and must be O. The security flags can be combined using the bitwise-OR operator.

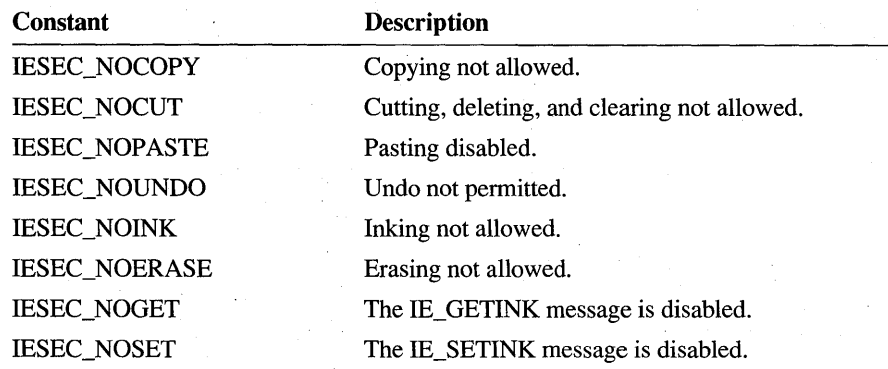

### IParam

wParam

Not used; must be O.

**Return Value** 

Returns the previous security bits if successful; otherwise, returns one of the following:

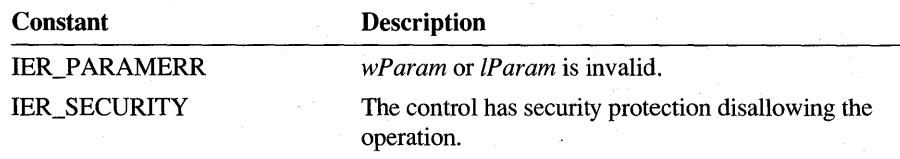

#### **See Also**

### **IE\_GETSECURITY**

# **IE SETSEL**

Sets the selection status of a particular stroke.

**Parameters** 

### wParam

Contains the zero-based index of the stroke whose selection status is to be set. A value of IX\_END sets the selection status of all the strokes in the control.

#### IParam

IParam is TRUE to select the stroke or FALSE to remove the selection. Other values produce an IER\_PARAMERR return value.

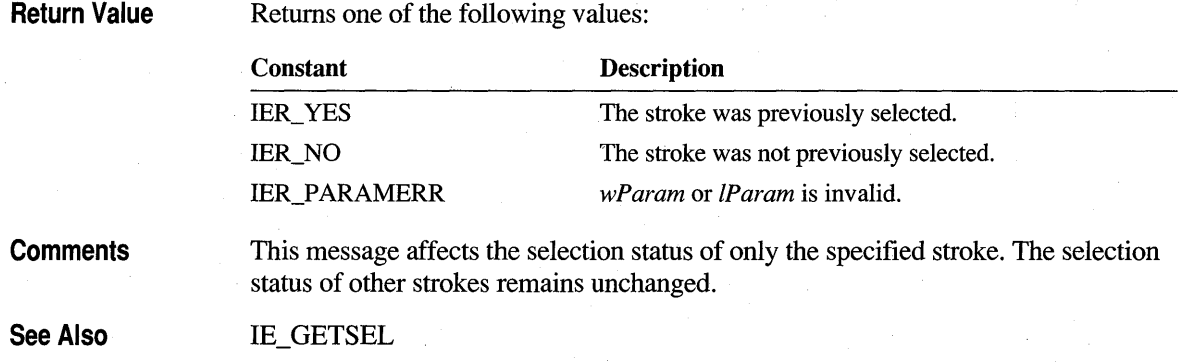

# **IN CHANGE**

**Return Value** 

Sent after the contents of the control have been modified and repainted.

The control's parent window receives this notification message through a WM\_COMMAND message if the lEN\_EDIT bit has been set using the IE\_SETNOTIFY message.

**Parameters** 

wParam

Specifies the identifier of the ink edit control.

IParam

IE\_SETNOTIFY

Specifies the handle of the iedit control in the low-order word and the IN\_CHANGE notification message in the high-order word.

See Also

# **IN CLOSE**

Sent when the control is closing and about to be destroyed.

The control's parent window receives this notification message through a WM\_COMMAND message.

**Parameters** 

### wParam

Specifies the identifier of the ink edit control.

IParam

Specifies the handle of the iedit control in the low-order word and the IN\_CLOSE notification message in the high-order word.

**Return Value** The application should return TRUE to prevent the control from being closed or FALSE for default handling.

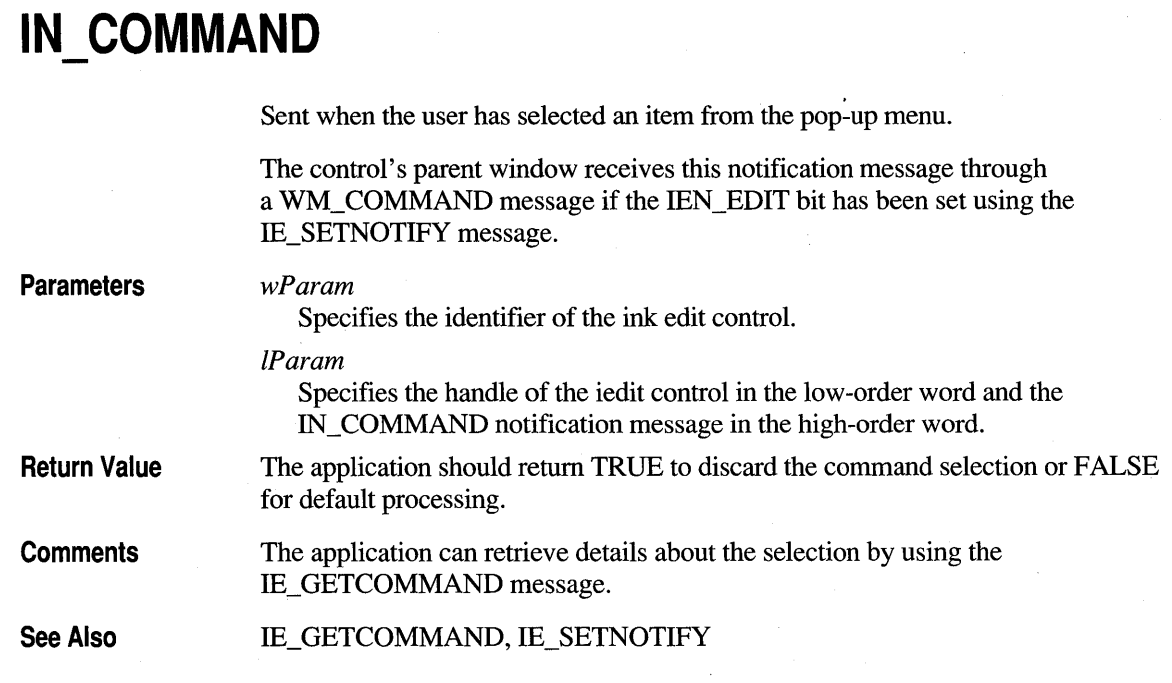

# **IN ERASEBKGND**

Sent to the parents of ink edit controls that have the IEB\_OWNERDRAW option to request the painting of the control background.

The control's parent window receives this notification message through a WM\_COMMAND message.

**Parameters** 

### *wParam*

Specifies the identifier of the ink edit control.

### *IParam*

Specifies the handle of the ink edit control in the low-order word and the IN\_ERASEBKGND notification message in the high-order word.

**Comments**  The application should use the IE\_GETPAINTDC message to retrieve such information as the correct device context and clipping region.

See Also IE GETPAINTDC

# **IN GESTURE**

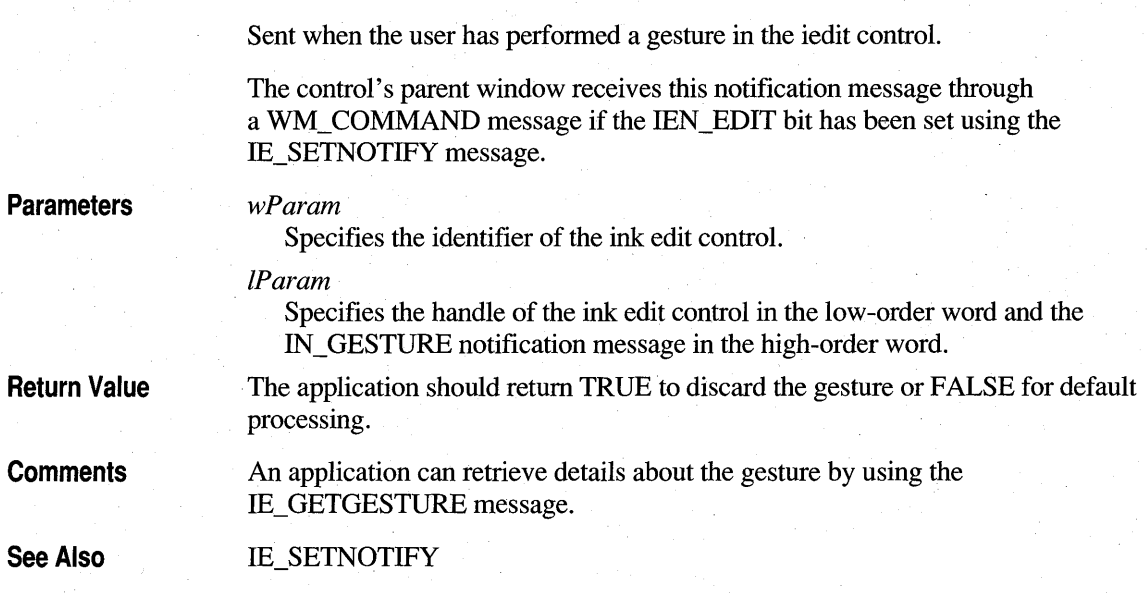

# IN HSCROLL

The IN\_HSCROLL notification message is sent when the user has clicked the ink edit control's horizontal scroll bar.

The control's parent window receives this notification message through a WM\_COMMAND message if the lEN\_SCROLL bit has been set using the IE\_SETNOTIFY message. This bit is set by default and should be cleared if the control's parent does not require this notification message.

### **Parameters**

*wParam* 

Specifies the identifier of the ink edit control.

*lParam* 

Specifies the handle of the ink edit control in the low-order word and the IN\_HSCROLL notification message in the high-order word.

**Return Value** 

The application should return TRUE to discard the scrolling request.

**See Also** 

**IE SETNOTIFY** 

# **IN KILLFOCUS**

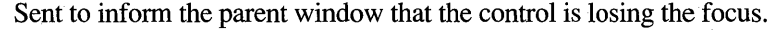

The control's parent window receives this notification message through a WM\_COMMAND message if the IEN\_FOCUS bit has been set using the IE\_SETNOTIFY message. This bit is set by default and should be cleared if the control's parent does not require this notification message.

**Parameters** 

#### wParam

Specifies the identifier of the ink edit control.

IParam

**IE SETNOTIFY** 

Specifies the handle of the iedit control in the low-order word and the IN\_KILLFOCUS notification message in the high-order word.

**Return Value**  The application should return TRUE to prevent the control from losing the focus.

**See Also** 

**IN MEMERR** 

Sent when the system is unable to satisfy a memory request made by the control.

The control's parent window receives this notification message through a WM\_COMMAND message.

**Parameters** 

#### wParam

Specifies the identifier of the ink edit control.

IParam

Specifies the handle of the ink edit control in the low-order word and the IN\_MEMERR notification message in the high-order word.

**Return Value** 

The application should return TRUE to retry the operation (generally after it frees memory). If it returns TRUE and the control still cannot perform the memory operation, another IN\_MEMERR notification is generated.

**Comments** 

The ink edit control does not display an error message of any kind. Any such error messages must be displayed by the application.

# **IN MODECHANGED**

Sent after the control mode has changed.

The control's parent window receives this notification message through a WM\_COMMAND message if the lEN\_EDIT bit has been set using the IE\_SETNOTIFY message.

**Parameters** 

wParam

Specifies the identifier of the ink edit control.

IParam

Specifies the handle of the ink edit control in the low-order word and the IN\_MODECHANGED notification message in the high-order word.

See Also

IE\_SETNOTIFY, IE\_GETMODE, IE\_SETMODE

# **IN PAINT**

Sent to the parent window of an owner-draw ink edit control to indicate that the control should be painted.

The control's parent window receives this notification message through a WM\_COMMAND message.

**Parameters** 

wParam

Specifies the identifier of the ink edit control.

IParam

Specifies the handle of the ink edit control in the low-order word and the IN\_PAINT notification message in the high-order word.

**Comments**  The application should use the IE\_GETPAINTDC message to retrieve the details of the required painting.

**See Also IE\_GETPAINTDC** 

# **IN PDEVENT**

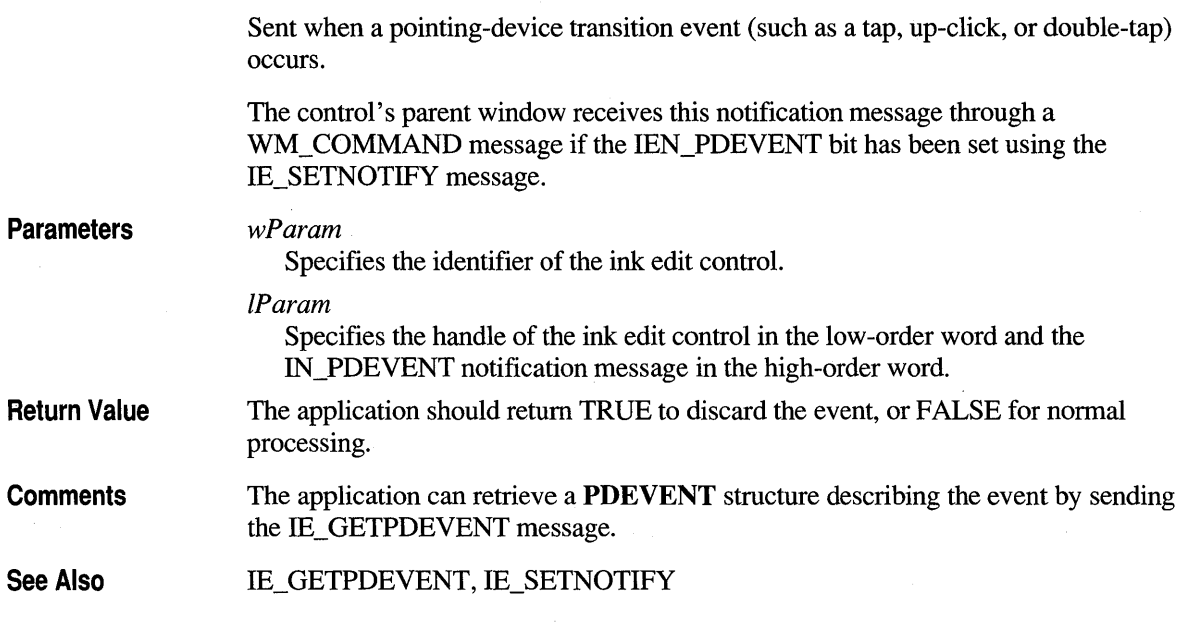

 $\mathbf{\hat{i}}$ 

# **IN POSTPAINT**

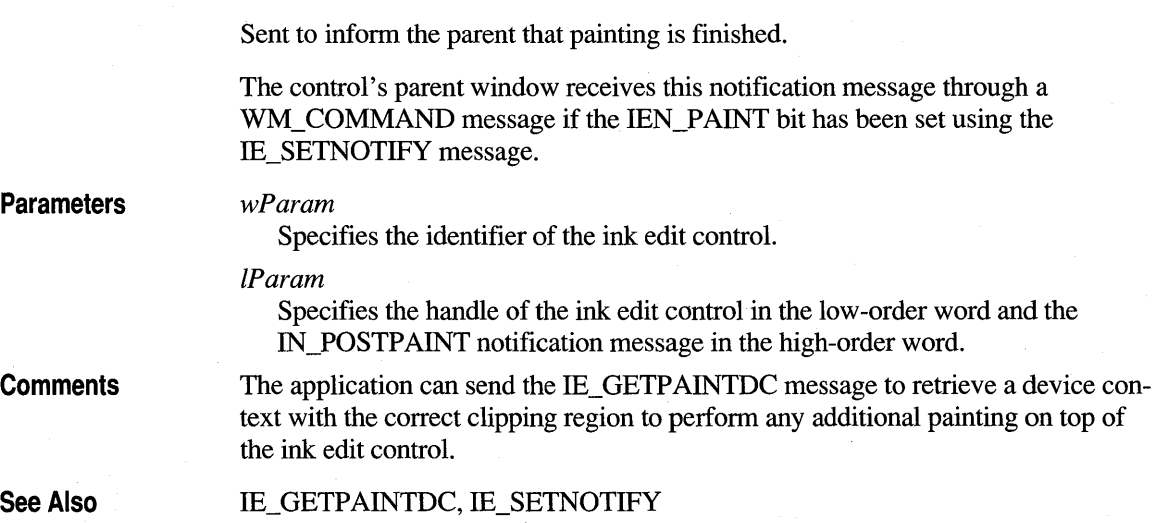

### **IN PREPAINT**

Sent just before the control paints the ink.

The control's parent window receives this notification message through a WM\_COMMAND message if the IEN\_PAINT bit has been set using the IE\_SETNOTIFY message.

IN\_PREP AINT notification message in the high-order word.

**Parameters** 

*wParam* 

Specifies the identifier of the ink edit control.

*lParam*  Specifies the handle of the ink edit control in the low-order word and the

**Comments** 

The application can send the IE, GETP AINTDC message to retrieve a device context with the correct clipping region to perform any additional painting before the ink edit control paints.

See Also

IE GETPAINTDC, IE SETNOTIFY

# **IN PROPERTIES**

Signals the iedit control's standard Properties dialog box is about to be displayed on the screen.

The control's parent window receives the IN\_PROPERTIES notification message . through a WM\_COMMAND message if the lEN\_PROPERTIES bit has been set using the IE\_SETNOTIFY message. This bit is set by default and should be cleared if the control's parent does not require this notification message.

**Parameters** 

### *wParam*

Specifies the identifier of the ink edit control.

*lParam* 

Specifies the handle of the ink edit control in the low-order word and the IN\_PROPERTIES notification message in the high-order word.

**Return Value** 

The application should return TRUE to avoid displaying the iedit control's standard Properties dialog box.

**See Also** 

**IE\_SETNOTIFY** 

# **IN SETFOCUS**

Sent to inform the parent window that the control is gaining the focus. The control's parent window receives this notification message through a WM\_ COMMAND message if the lEN\_FOCUS bit has been set using the IE\_SETNOTIFY message. This bit is set by default and should be cleared if the control's parent does not require this notification message. **Parameters**  *wParam*  Specifies the identifier of the ink edit control. *IParam*  Specifies the handle of the ink edit control in the low-order word and the IN\_SETFOCUS notification message in the high-order word. **Return Value**  The application should return TRUE to prevent acquiring the focus. **See Also IE\_SETNOTIFY** 

# **IN UPDATE**

Sent when the contents of the control have been modified but not yet repainted.

The control's parent window receives this notification message through a WM\_COMMAND message if the IEN\_EDIT bit has been set using the IE\_SETNOTIFY message.

**Parameters** 

### *wParam*

Specifies the identifier of the ink edit control.

### *IParam*

Specifies the handle of the ink edit control in the low-order word and the IN\_UPDATE notification message in the high-order word.

See Also

IE\_SETNOTIFY

# **IN VSCROLL**

Sent when the user has clicked the ink edit control's vertical scroll bar.

The control's parent window receives this notification message through a WM\_COMMAND message if the lEN\_SCROLL bit has been set using the IE\_SETNOTIFY message. This bit is set by default and should be cleared if the control's parent does not require this notification message.

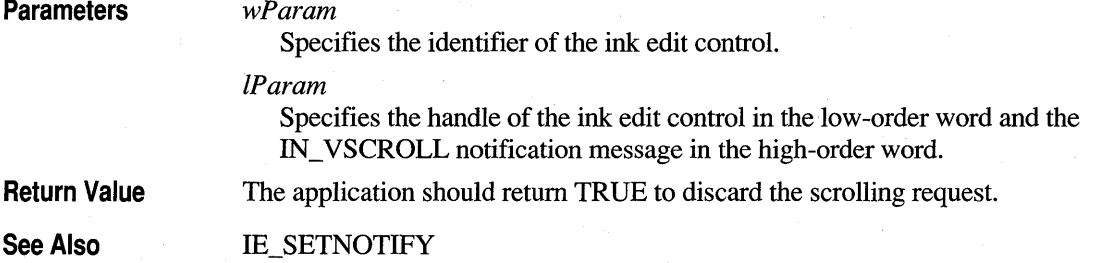

# **PE BEGINDATA**

Sent to the window specified by the **htrgTarget** member of the **TARGET** structure the first time any pen data is directed toward that window. Submessage of WM\_PENEVENT.

**Parameters** 

*wParam*  PE\_BEGINDATA

*lParam* 

Address of a **TARGET** structure.

**Comments** 

A target window can initialize the **dwData** member of the **TARGET** structure with a handle to pen data (HPENDATA), a handwriting recognition object (HRC), or some private data type. If **dwData** is an **HPENDATA** object, the **HPENDATA** object should be in standard scale· with no OEM data. For example, the **HPENDATA** object can be created as follows:

CreatePenOataEx(NULL. PDTS\_STANDARDSCALE. CPO\_TIME. 0);

The target window informs Windows of the type of data in the **dwData** member of the **TARGET** structure by returning LRET \_HPENDATA, LRET \_HRC, or LRET \_PRIV ATE (or LRET \_DONE). If the application lets the message fall down to the Windows **DefWindowProc** function, then the function creates a handwriting recognition object (HRC) for this target.

The window can ignore all input except gestures. In this case, it must create a handwriting recognition object and customize it to recognize only gestures.

For an example of how an application can handle PE\_BEGINDATA, see the source code for PENAPP.C in Chapter 7, "A Sample Pen Application."

See Also TARGET, WM\_PENEVENT

# **PE BEGININPUT**

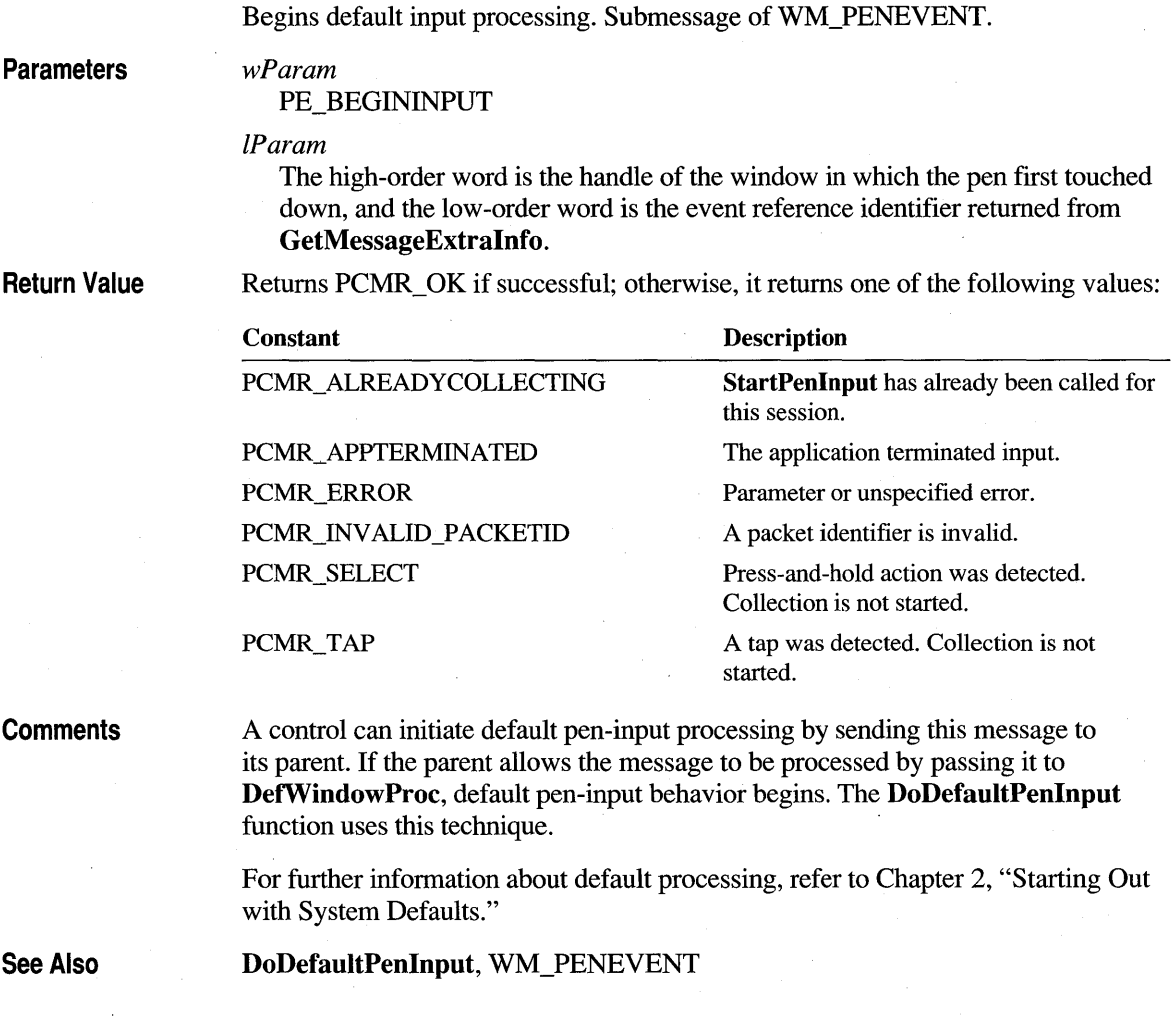

# **PE BUFFERWARNING**

Generated by the pen driver component of the system when the input queue is approximately half full. When an application receives PE\_BUFFERWARNING, it should immediately call **GetPenInput** to drain the input queue. Submessage of WM\_PENEVENT.

### **Parameters**

wParam

PE\_BUFFERWARNING.

IParam

Extra information encapsulating a reference to the event and the **HPCM** that generated it. Applications can use the **EventRef'From WpLp** and **HpcmFrom WpLp** macros to retrieve these values.

**Comments** 

If an application receives this message, it has fallen behind in processing the input. The buffer is in danger of overflowing. The application should repeatedly call **GetPenInput** to gather the unprocessed pen input.

**See Also** 

**GetPenInput,** WM\_PENEVENT

# **PE ENDDATA**

Sent at the termination of pen input to all windows specified by the **htrgTarget**  member of the **TARGET** structure that have received a PE\_BEGINDATA message. Submessage of WM\_PENEVENT.

**Parameters** 

wParam PE\_ENDDATA.

IParam

Address of a **TARGET** structure.

**Comments** 

A target can inform the recognizer that pen input has ended and process the **HRC** in response to this message. If this message is allowed to fall through to the **DetWindowProc** function, default result processing is done if the value in the **dwData** member of the **TARGET** structure is of type **HRC. EndPenInput**  is called followed by a call to **ProcessHRC.** Then the PE\_RESULT submessage is sent to the target to allow the target to get results and process them.

If the **dwData** member of the **TARGET** structure has the **HPENDAT** A or **HRC**  type, the object is destroyed by **DefWindowProc** on completion of results processing.

**See Also TARGET,** WM\_PENEVENT

# **PE ENDINPUT**

Sent to indicate that the default collection has terminated. Submessage of WM\_PENEVENT.

**Parameters** 

wParam PE\_ENDINPUT.

IParam Not used.

WM\_PENEVENT

**See Also** 

# **PE GETINKINGINFO**

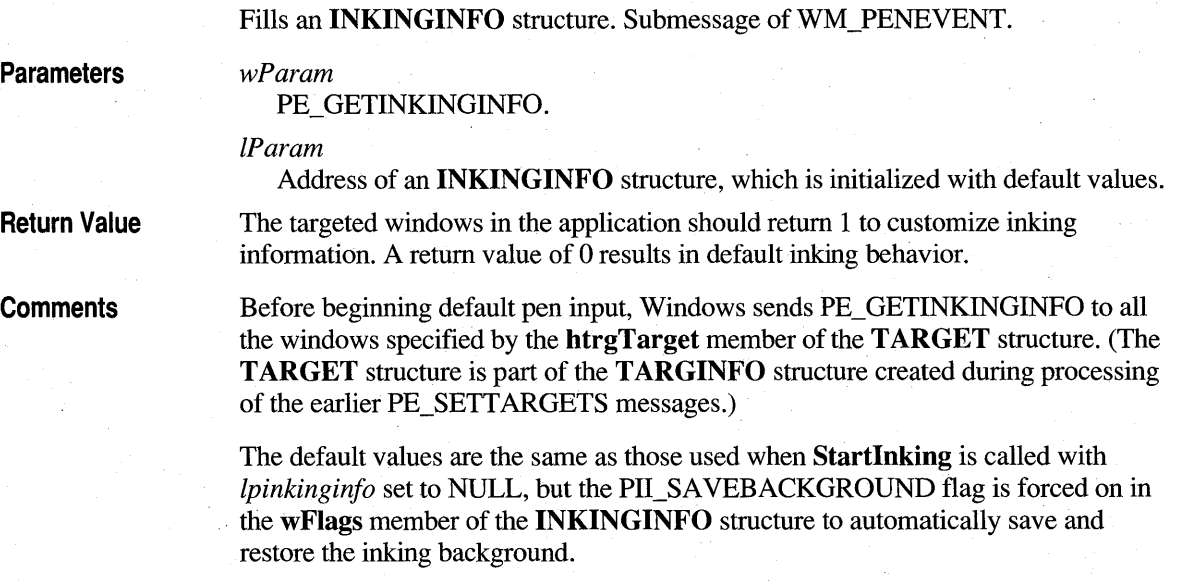

The hrgnClip member of the INKINGINFO structure temporarily contains the index of the target in the TARGINFO structure retrieved by the PE\_SETTARGETS message. Note that this is an overloading of this member to identify the targets. If the htrgTarget window specified in the TARGET structure returns 1 to this message, the following actions are taken:

- If both the PII\_INKPENTIP and PII\_RECTCLIP flags are set, the pen tip specified by the tip member of the INKINGINFO structure is saved and used whenever the pen goes down within the area defined by the **rectClip** member. In most cases, the ink color changes at or near the clipping boundary, even when the pen is dragged over it. Because inking is done on a per-segment basis, there may be a slight overlap of color near a common boundary.
- $\blacksquare$  If the width given in the tip member is 0, no ink will appear within the area specified by the rectClip member. Password fields can be implemented using this technique.
- If the PII\_SAVEBACKGROUND flag is clear  $(0)$ , any ink dropped within the area specified by the rectClip member is not removed at the termination of the collection. The ink edit control, for example, uses this technique. However, the parent window can override this default behavior when it finally receives a PE\_ GETINKINGINFO message after all its targets have been called.
- If the PII\_INKSTOP flag is set, the **rectlnkStop** member is folded into the region specified by the **hrgnInkStop** member, which is used in calls to the Startlnking function. When inking stops due to a pen-down event in the rectlnkStop rectangle, a WM\_PENMISC message with the PMSC\_INKSTOP submessage is sent to the window specified by the htrgTarget member of the TARGET structure. *lParam* is the same as in the PE\_PENDOWN message that caused the inking to stop. As with PII\_SA VEBACKGROUND, *hwnd* can override the preprocessed values accumulated by the targets.

For further information about PE\_GETINKINGINFO, see Chapter 2, "Starting Out with System Defaults."

See Also

### INKINGINFO, PE\_SETTARGETS, Startlnking, TARGET, TARGINFO, WM\_PENEVENT

# **PE GETPCMINFO**

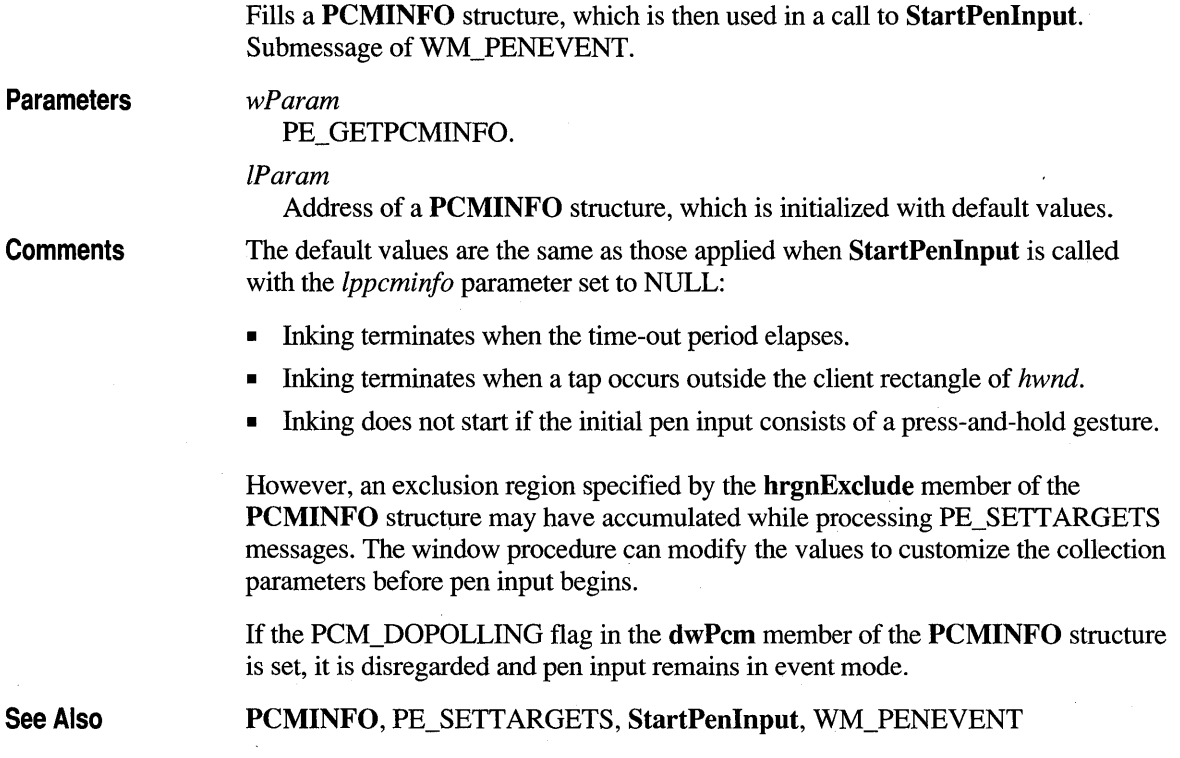

# **PE MOREDATA**

Sent to the window specified by the **htrgTarget** member of the **TARGET** structure to indicate that more pen data is available for that window. Submessage of WM\_PENEVENT.

**Parameters** 

*wParam* 

PE\_MOREDATA.

*lParam* 

Address of an **INPPARAMS** structure.

**Comments** 

DefWindowProc collects the pen input in response to the PE\_PENDOWN, PE\_PENUP, and PE\_PENMOVE messages and sends the input on a stroke-bystroke basis to one of the targets in the TARGINFO structure. On a pen-tip transition—that is, from pen-down to pen-up or vice versa—the Windows DefWindowProc function sends a PE\_MOREDATA message to the window specified by the htrgTarget member of the TARGET structure identified in the PE\_BEGINDATA message.

If it receives a PE\_MOREDATA message, DefWindowProc uses AddPointsPendata or AddPenlnputHRC, or does nothing, depending on whether the data type in the dwData member of the TARGET structure is a handle to an HPENDATA, an HRC handle for handwriting recognition, or some private data type.

See Also

AddPenInputHRC, AddPointsPendata, INPPARAMS, PE\_PENMOVE, PE\_PENDOWN, PE\_PENUP, TARGET, TARGINFO, WM\_PENEVENT

# **PE PENDOWN**

Generated by the pen driver component of the system when the pen tip touches the tablet surface. Submessage of WM\_PENEVENT.

**Parameters** 

wParam

PE\_PENDOWN.

IParam

Extra information encapsulating a reference to the event and the HPCM that generated it. Applications can use the EventRefFrom WpLp and HpcmFrom WpLp macros to retrieve these values.

See Also

WM\_PENEVENT

# **PE PENMOVE**

Generated by the pen driver component of the system when the pen moves, forcing more packets into the input queue. Submessage of WM\_PENEVENT.

435

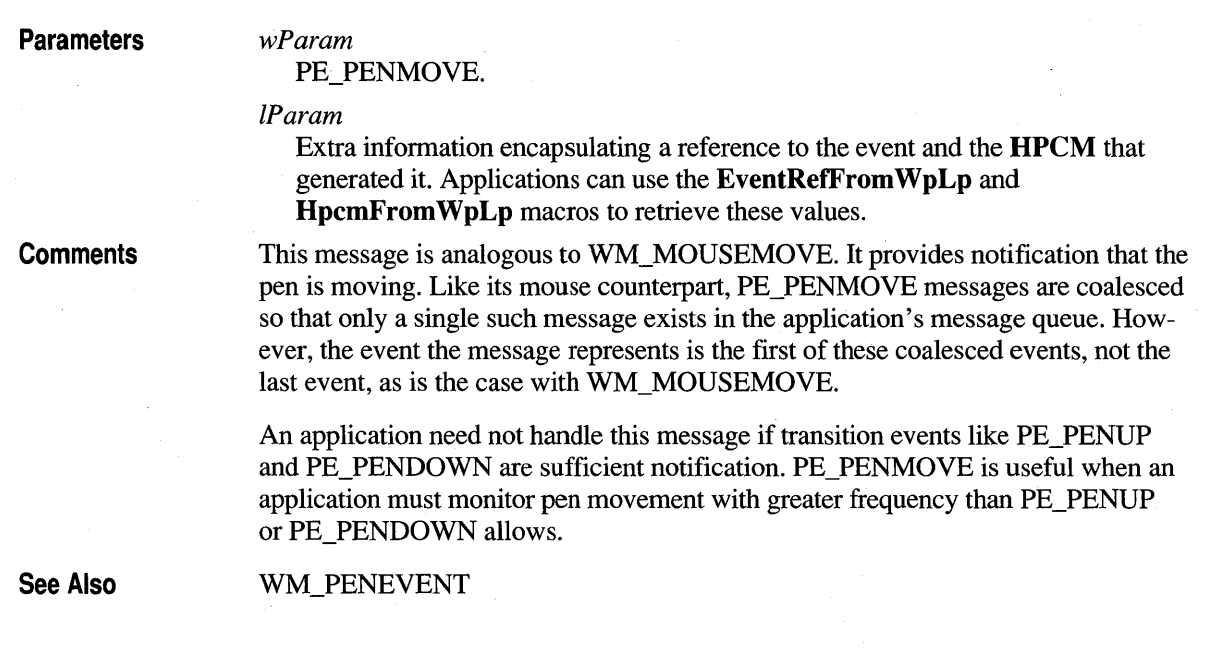

# **PE PENUP**

Generated by the pen driver component of the system when the pen tip leaves the tablet surface. Submessage of WM\_PENEVENT.

**Parameters** 

wParam

PE\_PENUP.

IParam

Extra information encapsulating a reference to the event and the **HPCM** that generated it. Applications can use the **EventRefFrom WpLp** and **HpcmFrom WpLp** macros to retrieve these values.

See Also

WM\_PENEVENT

### **PE RESULT**

During the processing of the PE\_ENDDAT A submessage, sent to all windows specified by the **htrgTarget** member of the **TARGET** structure that have received a PE\_BEGINDATA message. PE\_RESULT applies only to recognition and is sent only if the value in the **dwData** member of the **TARGET** structure is of type **HRC.**  Submessage of WM\_PENEVENT.

**Parameters** 

*wParam* 

PE\_RESULT.

*IParam* 

**Comments** 

**HRC** object for the recognition session.

A target can perform recognition-result processing in response to PE\_RESULT. If it receives this message, the Windows **DefWindowProc** function performs default result processing. The first **HRCRESULT** object for the **HRC** is obtained using the **GetResultsHRC** function. The **HRCRESUL T** handle is used to retrieve a string of symbols that are converted, one by one, into characters. The characters are then posted as WM\_ CHAR messages to the window specified by the **htrgTarget**  member of the **TARGET** structure.

The clear, cut, copy, paste, and undo gestures are converted to WM\_CLEAR, WM\_CUT, WM\_COPY, WM\_PASTE, and WM\_UNDO messages. They are posted to the **htrgTarget** target, together with appropriate mouse messages, so that the target can perform appropriate processing (such as selection) before applying the gestures.

See Also

**TARGET,** WM\_PENEVENT

# **PE SETTARGETS**

Sent to an application window so that it can set its own targeting structure. Submessage of WM\_PENEVENT.

**Parameters** 

PE\_SETTARGETS.

pointer to a pointer.)

*IParam* 

*wParam* 

**Return Value** 

The application should return LRET \_DONE to indicate that it has set up the targeting information for the child windows. A return of 0 indicates that the application is the only target. The application can also return LRET \_ABORT to abort the targeting process altogether.

Address of a far pointer to a **T ARGINFO** structure. (Note that *IParam* is a

#### **Comments**

The **DefWindowProc** function enumerates all the descendants of the window specified in its first parameter and sends each one a PE\_GETPCMINFO message. For every descendant that returns 1 to this message, the PCM\_RECTBOUND and PCM\_RECTEXCLUDE flags of the **PCMINFO** structure are examined. If the PCM\_RECTBOUND flag is set, the descendant is included in the list of potential targets and the **rectBound** member in **PCMINFO** is copied to the **rectBound**  member of the **TARGET** structure. If the PCM\_RECTEXCLUDE flag is set, the **rectExclude** member of **PCMINFO** is added to an exclusion region that is passed (as the **hrgnExclude** member of the **PCMINFO** structure) to the **StartInput** call. If there are no descendants, or if the window procedure of *hwnd* returns 0, a **T ARGINFO** structure is constructed with *hwnd* as the single target.

For default processing behavior, the application should allow PE\_SETT ARGETS to fall through to **DefWindowProc.** A PE\_GETPCMINFO message will follow to establish targets or termination conditions (buttons, for example).

For further information about PE\_SETTARGETS, see Chapter 2, "Starting Out with System Defaults."

An application can replace the default targeting with a set of targets it defines itself. In this case, the application allocates enough memory for the **T ARGINFO**  structure plus all the **TARGET** structures.

### **Example**

The following example illustrates how to handle PW \_SETT ARGETS for *n* targets, where each target is in the array *rgHwnd.* Notice the code increases the allocation by *n-l* **TARGET** structures, since **TARGINFO** already contains one **TARGET**  structure.

```
DWORD cbAlloc = sizeof(TARGINFO) + (n-1) * sizeof(TARGET);
HGLOBAL hTargets = GlobalAlloc( GHND, cbAlloc);
LPTARGINFO lptarginfo = GlobalLock( hTargets ); 
lptarginfo->cbSize = sizeof(TARGINFO);lptarginfo->cTargets = n; \frac{1}{2} Number of targets
lptarginfo->htrgOwner = HtrgFromHwnd(hwnd); II Macro in penwin.h 
lptarginfo->dwFlags = TPT_TEXTUAL; II For text 
for (i = 0; i < n; i++){ 
   HWND hwnd = (HTRG)rgHwnd[i]; // Window of this target
   lptarginfo->rgTarget[i].dwFlags = 0; II Reserved 
   lptarginfo->rgTarget[i].idTarget = i;
   lptarginfo->rgTarget[i].htrgTarget = HtrgFromHwnd(hwnd); 
   lptarginfo->rgTarget[i].dwData = 0;
```

```
// Use screen coords of each window:
  { 
// Note: rectBound is a RECTL. In 16-bit code, one has to assign each
// field separately. In 32-bit code, you can use the rectBound directly.
 RECT rect; 
    GetClientRect( hwnd, &rect); 
    ClientToScreen( hwnd, (LPPOINT)&rectBound.left); 
    ClientToScreen( hwnd, (LPPOINT)&rectBound.right); 
 lptarginfo->rgTarget[i].rectBound.left = rect.left; 
 lptarginfo->rgTarget[i].rectBound.top = rect.top; 
 lptarginfo->rgTarget[i].rectBound.right = rect.right; 
 lptarginfo->rgTarget[i].rectBound.bottom = rect.bottom; 
 } 
J.
```

```
// Return our structures:
*(LPTARGINFO FAR *)lParam = lptarginfo;
```
See Also

### **PCMINFO, TARGET, TARGINFO,** WM\_PENEVENT

### **PE TERMINATED**

Generated by the pen driver component of the system when pen input terminates. Submessage of WM\_PENEVENT.

**Parameters** 

*wParam* 

PE\_TERMINATED.

*IParam* 

Extra information encapsulating a reason for termination and the current **HPCM.** Applications can use the **TerminationFrom WpLp** and **HpcmFrom WpLp** macros to retrieve these values.

**Comments** 

When an application receives the PE\_TERMINATED message, collection has already terminated and the **HPCM** handle returned from **StartPenInput** has become invalid. PE\_TERMINATED indicates an application should perform such tasks as final results processing, repainting, and cleanup.

**See Also** 

WM\_PENEVENT

# **PE TERMINATING**

Generated by the pen driver component of the system when pen input is about to terminate. Submessage of WM\_PENEVENT.

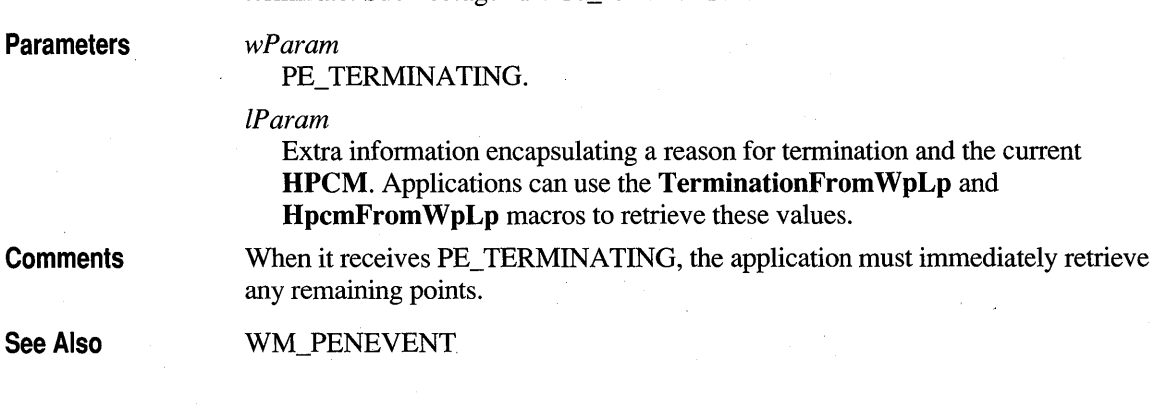

# **WM CTLINIT**

Sent to the parent of a bedit, hedit, or iedit control while the control is being created in order to get extra information about the control.

**Parameters** 

*wParam* 

Type of control. This parameter can be CTLINIT\_BEDIT, CTLINIT\_IEDIT, or CTLINIT\_HEDIT.

*IParam* 

Address of a control structure, depending on *wParam.* For values of CTLINIT\_BEDIT, CTLINIT\_HEDIT, or CTLINIT\_IEDIT in *wParam, IParam*  points to either a **CTLINITBEDIT, CTLINITHEDIT, or CTLINITIEDIT**  structure, respectively.

Each of the CTLINIT structures has its first three members already initialized: **cbSize** (size of the structure), **hwnd** (handle to the control window), and **id** (child identifier of the control). The parent of the control can set appropriate values to the rest of the members in the structure and the control will then use those values when initializing itself.

**See Also** 

**Comments** 

**CTLINITHEDIT, CTLINITBEDIT, CTLINITIEDIT** 

# **WM GLOBALRCCHANGE**

See WM\_PENMISCINFO.

# WM\_HOOKRCRESULT

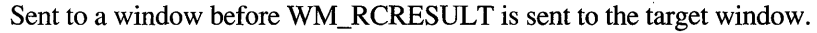

Note The WM\_HOOKRCRESULT message is provided only for compatibility with version 1.0 of the Pen API and will not be supported in future versions.

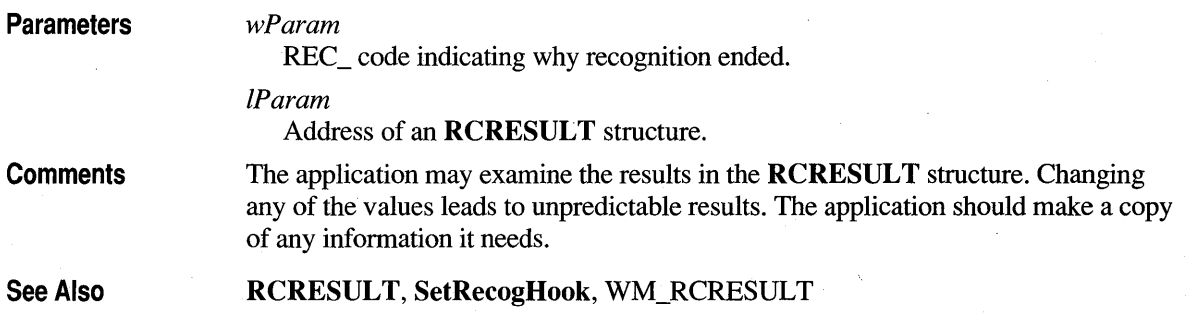

# **WM PENCTL**

Performs several actions, including:

- Converts a logical character position to a byte offset.
- Converts a byte offset to a logical character position.
- Switches the font in a bedit control to the default font.

### **Parameters** *wParam*

Submessage identifier as described in the following table. Each submessage is documented separately.

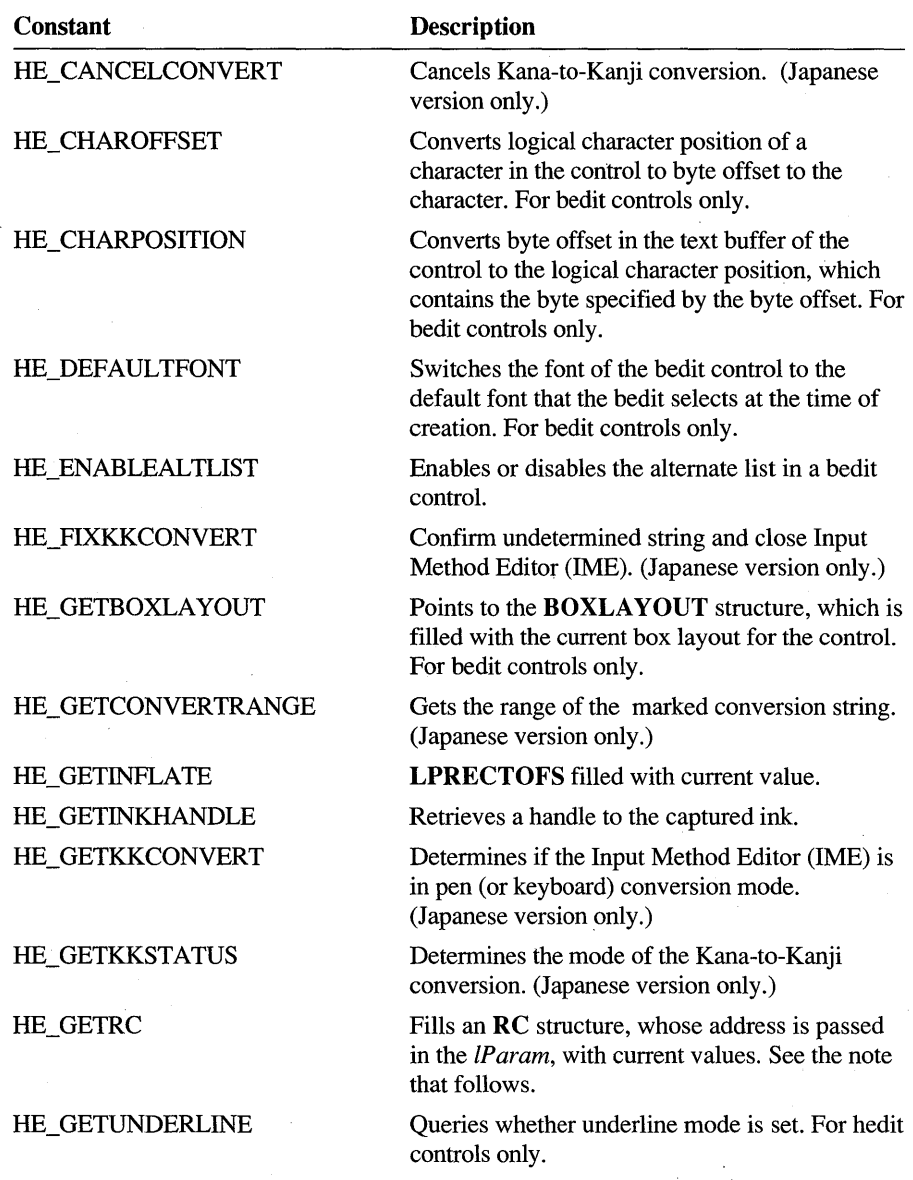

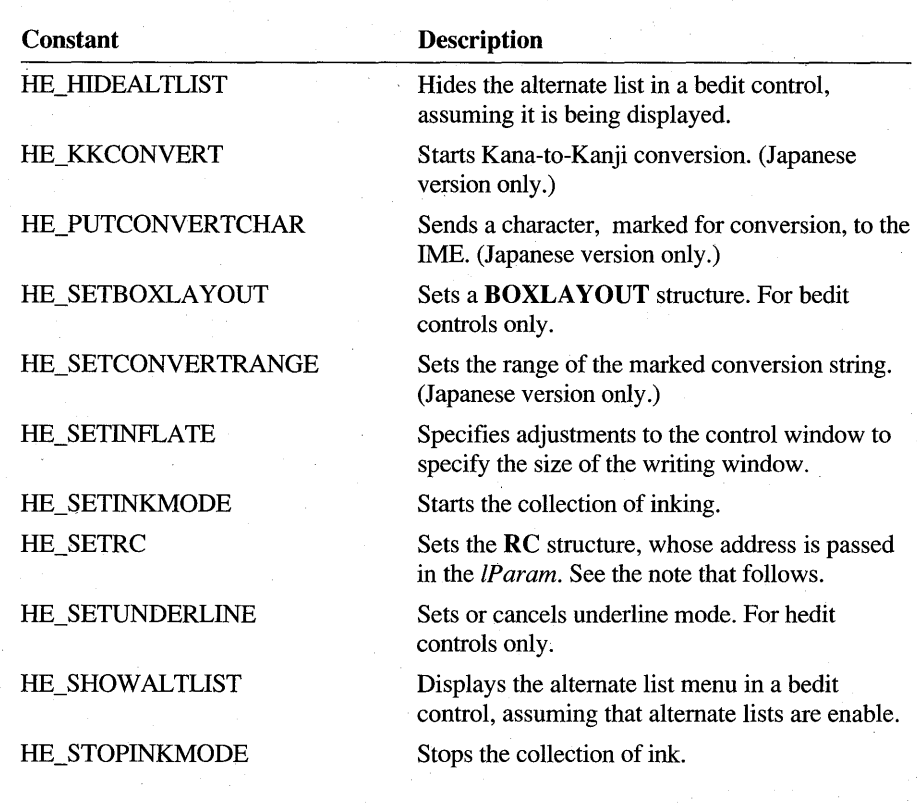

Note The HE\_GETRC and HE\_SETRC submessages are provided only for compatibility with version 1.0 of the Pen API and will not be supported in future versions.

*IParam* 

Depends on *wParam.* See the individual HE\_ submessage descriptions for more information.

**Comments** 

Any control message (a message with the EM\_ prefix) that can be sent to an edit control can also be sent to an hedit window. Most of these control messages are also supported by bedit controls.

The HE\_ submessages are also common to both hedit and bedit controls except as noted in the preceding table. In a bedit control, each cell contains one logical character. Carriage return (CR) and line-feed (LF) bytes together form one logical character.

Before using the HE\_SETBOXLAYOUT or HE\_SETINFLATE submessages, it is often useful to retrieve the current structure associated with the control using the HE\_GETBOXLAYOUT or HE\_GETINFLATE submessages. You should then change the appropriate members in the retrieved structure. This procedure reduces the risk of inadvertent changes to the structure.

In older applications compatible with version 1.0 of the Pen API, placing the value RRM\_SYMBOL in **wResultMode** of the **RC** structure disables all default dictionary processing in a bedit control. The 1.0 application can perform dictionary processing on its own by retrieving the recognition results during the processing of the HN\_RESULT notification and calling the **DictionarySearch** function.

**See Also** 

HE\_CANCELCONVERT, HE\_CHAROFFSET, HE\_CHARPOSITION, HE\_DEFAULTFONT, HE\_ENABLEALTLIST, HE\_FIXKKCONVERT, HE\_GETBOXLAYOUT, HE\_GETIMEDEFAULT, HE\_GETINFLATE, HE\_GETINKHANDLE, HE\_GETKKCONVERT, HE\_GETKKSTATUS, HE\_GETUNDERLINE, HE\_SETBOXLA YOUT, HE\_SETIMEDEF AULT, HE\_SETINFLATE, HE\_SETINKMODE, HE\_SETUNDERLINE, HE\_SHOWALTLIST, HE\_STOPINKMODE

# **WM PENEVENT**

Sent to an application after **StartPenlnput** has initiated a pen collection.

### **Parameters**

#### *wParam*

Submessage identifier as described in the following table. Each submessage is documented separately.

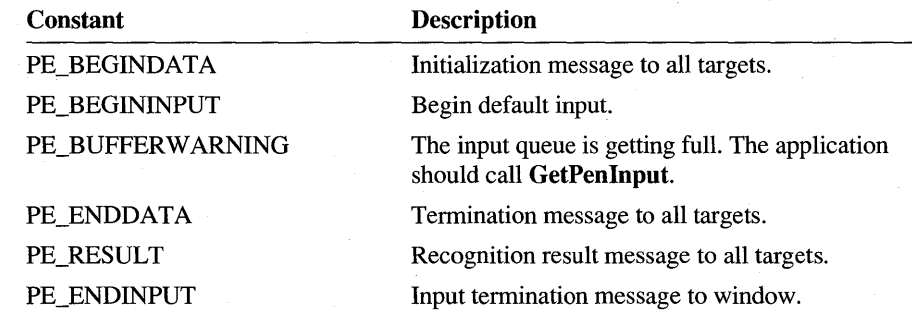

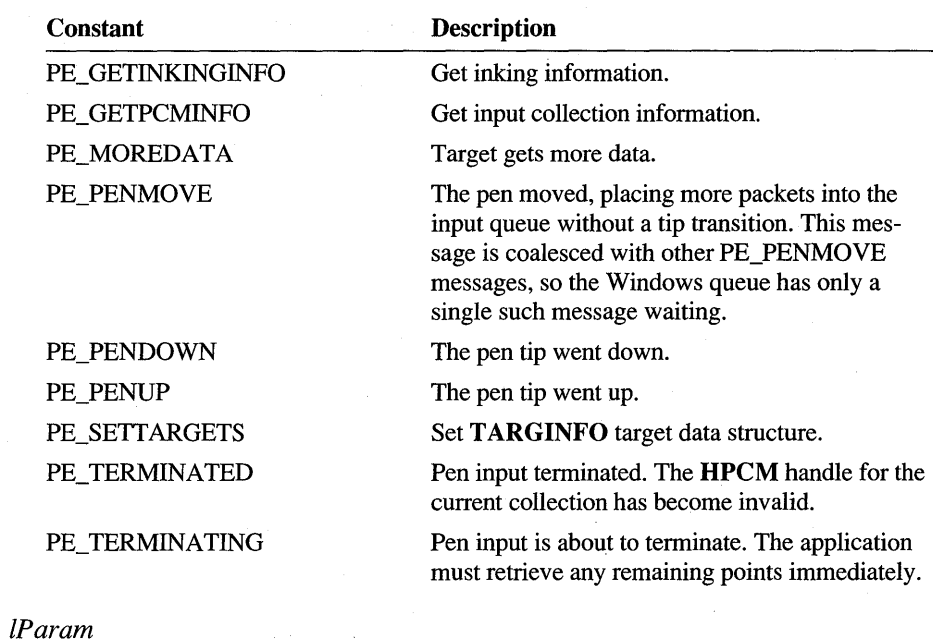

Depends on *wParam.* In most cases, this is extra information encapsulating a reference to the event and the **HPCM** that generated it. These are retrieved using the **EventRefFrom WpLp and HpcmFrom WpLp** macros.

**Comments**  This message is not sent if polling is used—that is, if the **dwPcm** member of the **PCMINFO** structure contains the PCM\_DOPOLLING flag.

**See Also GetPenlnput, StartPenlnput, T ARGINFO** 

### **WM PENMISC**

Sent to notify an application of some pen-related change, such as a change in a bedit control. WM\_PENMISC is also used to get information from a window about pen-related attributes.

### **Parameters** *wParam*

One of the following subfunctions:

### PMSC\_BEDITCHANGE

Indicates that system settings for bedit controls have been changed. When it receives this message, a bedit control updates its state according to the settings indicated by the **BOXEDITINFO** structure that *lParam* points to.

### PMSC\_GETHRC

Return a copy of the **HRC** handle associated with the window. *lParam* is unused and should be set to O. If a window has no associated **HRC** structure, NULL is returned. It is the caller's responsibility to destroy any **HRC** the message returns.

### PMSC\_GETINKINGINFO

Retrieve the **INKINGINFO** structure associated with the window and copy it to the structure pointed to by *lP aram.* The message is ignored if *lP aram* is NULL.

### PMSC\_GETPCMINFO

Retrieve the **PCMINFO** structure associated with the window and copy it to the structure pointed to by *lP aram.* If a window has no associated **PCMINFO** structure, NULL is returned. The message is ignored if *lP aram*  is NULL. The system initializes **PCMINFO** as follows:

- **dwPcm** is a combination of the PCM\_RECTBOUND, PCM\_TIMEOUT, and PCM\_TAPNHOLD flags.
- **rectBound** is the client area of *hwnd,* in screen coordinates.
- **dwTimeout** is the current writing time-out in milliseconds, as reported by **GetPenMisclnfo** using PMI\_ TIMEOUT.
- All other members are O.

### PMSC\_INKSTOP

Inking has stopped because of a pen-down event. *lP aram* contains the **HPCM** handle corresponding to the collection and the event reference at which the inking stopped. An application can retrieve these values with the **HpcmFromWpLp** and **EventRef'FromWpLp** macros, respectively.

### PMSC\_KKCTLENABLE

WM\_PENMISC is broadcast when kana-kanji controls are enabled. (Japanese version only.)

#### PMSC\_LOADPW

WM\_PENMISC is broadcast when PENWIN.DLL loads or unloads. IParam is one of the following:

- PMSCL\_LOADED (PENWIN.DLL just loaded).
- PMSCL\_ UNLOADED (PENWIN.DLL just unloaded).
- PMSCL\_ UNLOADING (PENWIN.DLL is about to unload).

### PMSC\_PENUICHANGE

Broadcast to indicate that the pen user interface DLL (PENUI) has been changed. (Japanese version only.)

### PMSC\_SETHRC

Associate the **HRC** handle in IParam with the window. The window makes a copy of the **HR** C for itself so that the sender of the message can destroy its copy. Returns nonzero if successful; otherwise, returns O.

### PMSC\_SETINKINGINFO

Associate the **INKINGINFO** structure pointed to by IParam with the window. Returns nonzero if successful; otherwise, returns O.

### PMSC\_SETPCMINFO

Associate the PCMINFO structure pointed to by *IParam* with the window. The **cbSize** member of the structure must be initialized with

s i z e o f ( PCMINFO ). Returns nonzero if successful; otherwise, returns 0.

### PMSC\_SUBINPCHANGE

Indicates the character finder DLL (SUBINPUT) has been changed . . (Japanese version only.)

### PMSC\_GETSYMBOLCOUNT

Retrieve the number of symbols contained in the last recognition result. IParam should be O. This message should be sent by the window that received the HN\_RESULT notification before returning from the notification message.

### PMSC\_GETSYMBOLS

Retrieve the symbols contained in the last recognition result. *IParam* should be a pointer to a buffer large enough to accommodate the number of symbols contained in the result followed by SYV \_NULL. The number of symbols in the result can be obtained by sending the WM\_PENMISC message to the window with the PMSC\_GETSYMBOLCOUNT submessage. This message should be sent by the window that received the HN\_RESULT notification before returning from the notification message. A nonzero value is returned to indicate success.

### PMSC\_SETSYMBOLS

Change the symbols for the last recognition result. *IP aram* should be a pointer to a buffer containing the array of symbols to be set terminated by SYV NULL. *IParam* may be NULL to indicate an empty result. The control receiving this message should not perform any garbage detection on results set in this manner. This allows the application to perform its own garbage detection. In the case of the bedits controls, the number of symbols set must be the same as the number of symbols obtained using the WM\_PENMISC message with the PMSC\_GETSYMBOLCOUNT submessage. If not, the symbols are not set. This message should be sent by the window that received the HN\_RESULT notification before returning from the notification message. A nonzero value is returned to indicate success.

### *IParam*

Depends on *wParam.* 

**See Also** 

### BOXEDITINFO, INKINGINFO, PCMINFO

### **WM PENMISCINFO**

Posted to all top-level windows whenever a pen system change is made.

#### **Parameters**  *wParam*

PMI\_ value that identifies the system change.

*IParam* 

New value, depending on *wParam.* 

**Comments** 

This message is broadcast to all top-level windows whenever a new global pen default is set by a call to the SetPenMisclnfo function. (Control Panel is the principal source of these changes.) A series of WM\_PENMISCINFO broadcasts is typically made after a Control Panel application is closed.

In version 2.0 of the Pen API, the message parameters have been defined and the name of this message has been changed from WM\_ GLOBALRCCHANGE to WM\_PENMISCINFO, although the value is the same for compatibility with version 1.0. The *wParam* and *IParam* parameters are the same as the parameter values provided to the SetPenMisclnfo function.

For version 1.0 compatibility, a call to the SetGlobalRC function also causes a posted broadcast of this message to all top-level windows, but the parameters are both 0. PMI\_RCCHANGE may be used as an alias for 0 for *wParam*; however, PMI\_RCCHANGE is not a valid parameter to GetPenMiscInfo or SetPenMisclnfo.

**See Also** 

SetPenMisclnfo, GetPenMisclnfo, SetGlobalRC, PMI\_

# **WM RCRESULT**

Sent to an application by a recognizer with the results of a recognition.

Note The WM\_RCRESULT message is provided only for compatibility with version 1.0 of the Pen API and will not be supported in future versions.

### **Parameters**

REC\_ code indicating why recognition ended.

IParam

wParam

Address of an RCRESULT structure.

See Also

ProcessWriting, RCRESULT, Recognize, RecognizeData

### CHAPTER 13

# **Pen Application Programming Interface Constants**

This chapter describes some of the many manifest constants defined by the Pen Application Programming Interface, listed alphabetically. Constants listed in this chapter are primarily those that do not contain a complete listing in any individual function or message description elsewhere in this documentation. Constants that pertain to individual functions or messages can be found with the descriptions of those functions or messages.

Each entry includes a complete description of the constant. For a comprehensive list of the Pen API constants, see Chapter 9, "Summary of the Pen Application Programming Interface," or refer to the PENWIN.H header file. Refer to the index to locate the descriptions of any of the Pen API constants.

### **ALC \_ Alphabet Codes**

The ALC\_ constants enable a subset of the active character set, depending on the current language.

For example, the French language includes "h" in the lowercase alphabet. In the same way, "£" replaces "\$" if ALC\_MONETARY is set in British systems. For more information about alphabets, see "Specifying an Alphabet Set" in Chapter 8 and "Alphabet" in Chapter 5.

**Comments** The following ALC\_ constants are are supported:

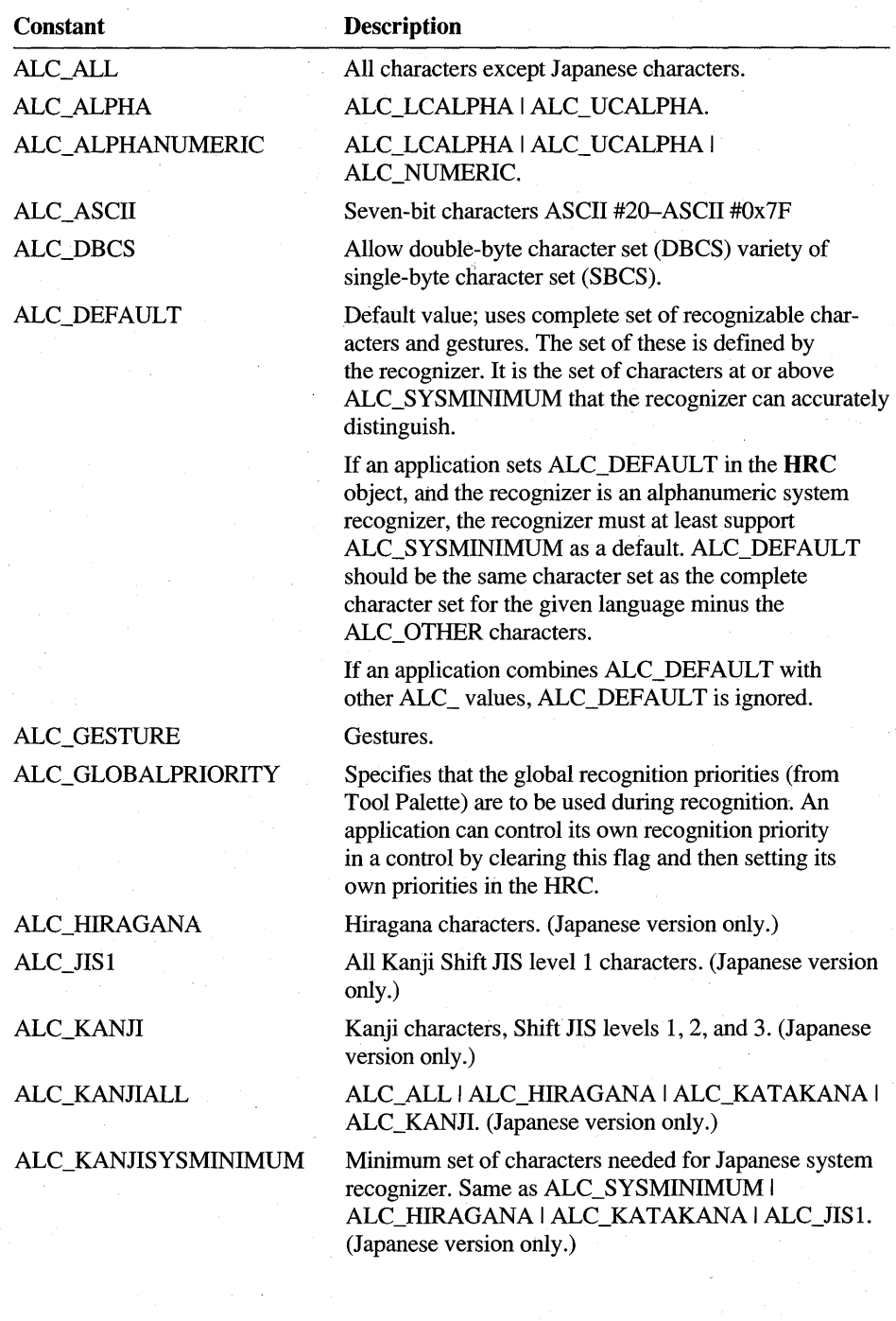

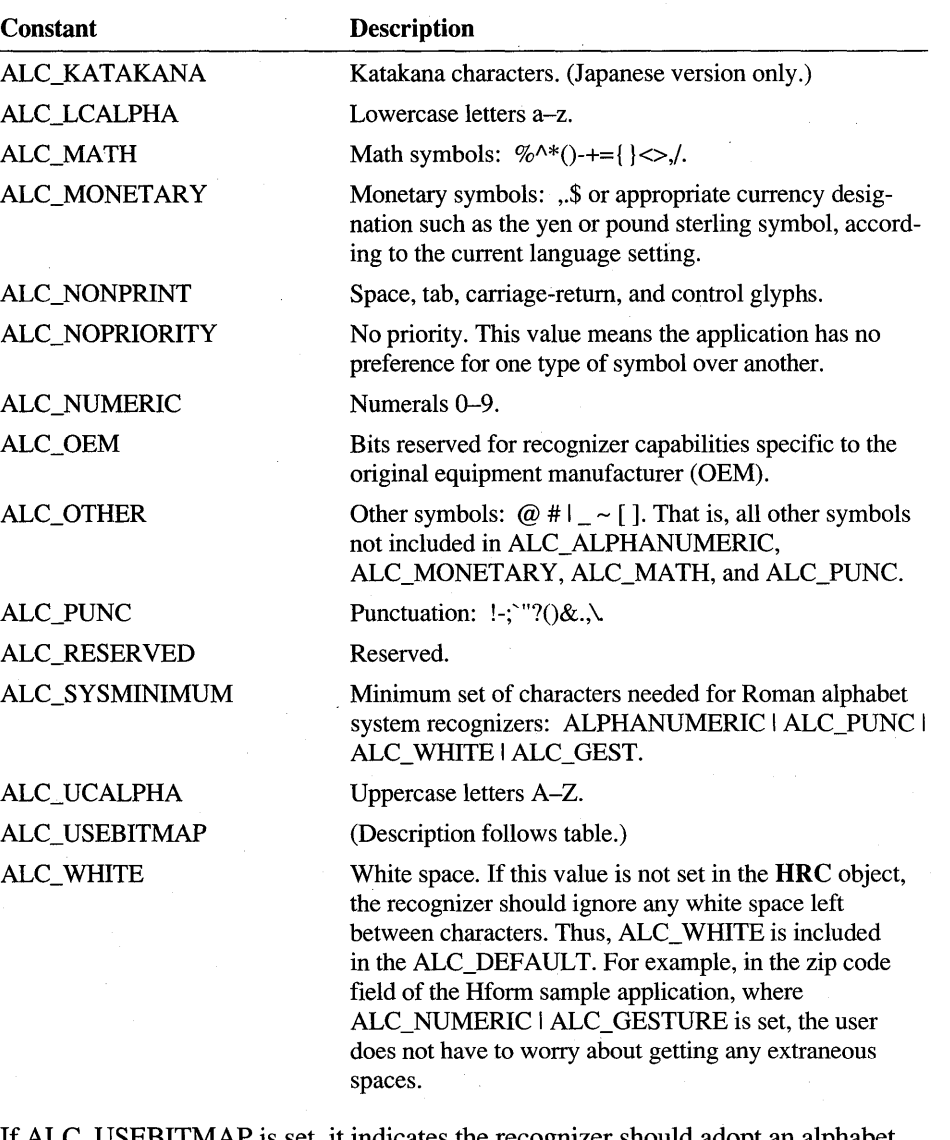

If ALC\_USEBITMAP is set, it indicates the recognizer should adopt an alphabet set defmed by the application. The defined set specifies individual characters of an alphabet by setting bits in a 256-bit bitfield. The lowest bit corresponds to the first . character of the alphabet, the second bit to the second character, and so forth.

An application passes the bitfield to a recognizer through the SetAlpbabetHRC or SetBoxAlpbabetHRC functions. The following code shows how. Assume the array r gbf Set holds the desired bit values.

HRC BYTE hrc; rgbfSet[cbRcrgbfAlcMax] // HRC handle II 256-bit bitfield

SetAlphabetHRC( hrc, ALC\_USEBITMAP, (LPBYTE) rgbSet );

ALC\_USEBITMAP can be combined with other ALC\_ values using the bitwise-OR operator. An application can thus, for example, select certain letters with a defined bitmap and combine them with all numerals and punctuation.

For Asian languages other than Japanese, refer to the appropriate subsets within the language: phonetic symbols for words within the language, phonetic symbols for words outside the language, and native pictographs. For example, in Korean, ALC\_RANGUEL equals ALC\_KATAKANA, and ALC\_RANJA equals ALC\_KANJI.

For kanji and other Asian encodings, different effects are possible depending on the state of ALC\_DBCS. These effects are described in the following table.

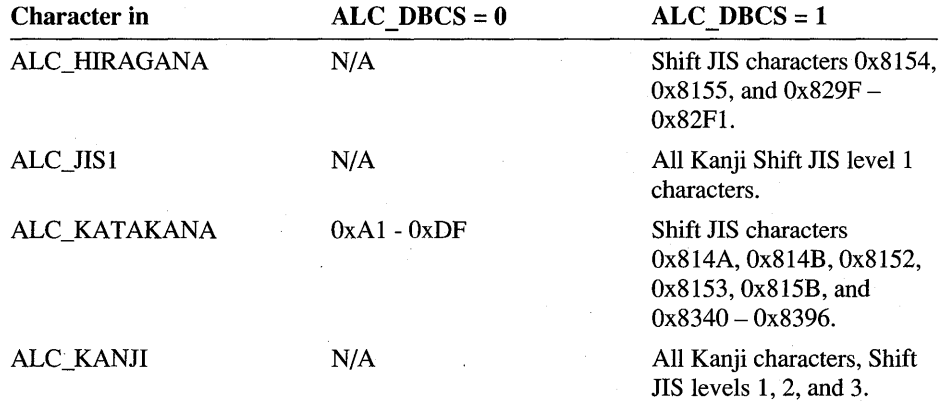

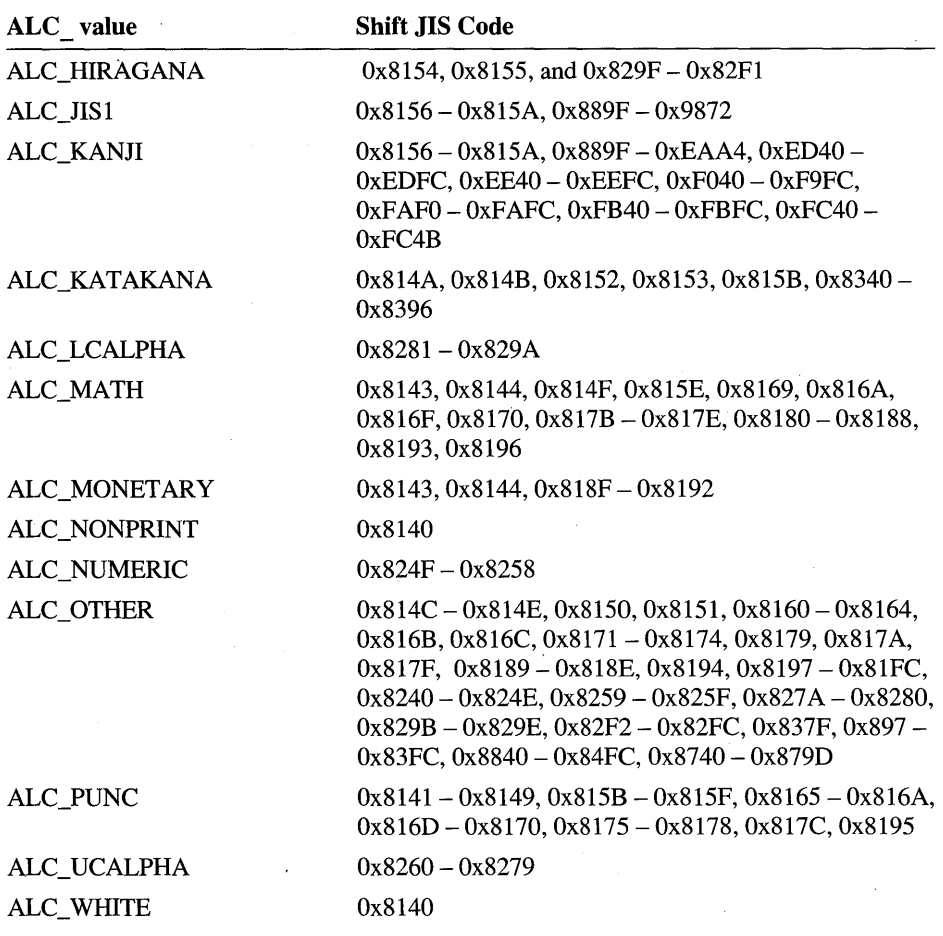

The following table shows the characters in Shift-JIS in each ALC\_ set supported in the Japanese version:

A recognizer must not return a symbol value outside the specified subset. However, a recognizer does not have to force a match to the subset; it can instead return "unknown" if a suitable match is not found.

You can set the ALC\_ value for an hedit or bedit control in a dialog box by inserting a special string in the .RC file's CONTROL statement. This string is in the form *ALC<xxxx>* where *xxxx* represents a case-independent hexadecimal ALC\_ code, without a preceding Ox qualifier. You can append normal window text after the ALC\_ entry.
The following line demonstrates setting the ALC\_ value for an hedit control using a CONTROL statement:

CONTROL "ALC<402C>Dollars", IDD\_PAID, "hedit", ES\_LEFT | ... etc.

In the above example, the ALC<402C> value is stripped out with "Dollars" left as window text. The number 402C is the hexadecimal equivalent of:

ALC\_NUMERIC I ALC\_PUNC I ALC\_MONETARY I ALC\_GESTURE

The following example allows only kanji characters, katakana characters, and gestures; it does not specify initial window text:

CONTROL "ALC<74000>", IDD\_J, "hedit", ES\_LEFT | ... etc.

### **BXD Boxed Edit Control**

The BXD<sub>—</sub> values define the initial dimensions of the various components of a boxed edit (bedit) control. These are constants defined in terms of dialog units. They are converted to pixel dimensions by the bedit control before use.

For more information, see the entries for the BOXLA YOUT and GUIDE structures in Chapter 11, "Pen Application Programming Interface Structures."

The following table lists the BXD<sub>\_</sub> values.

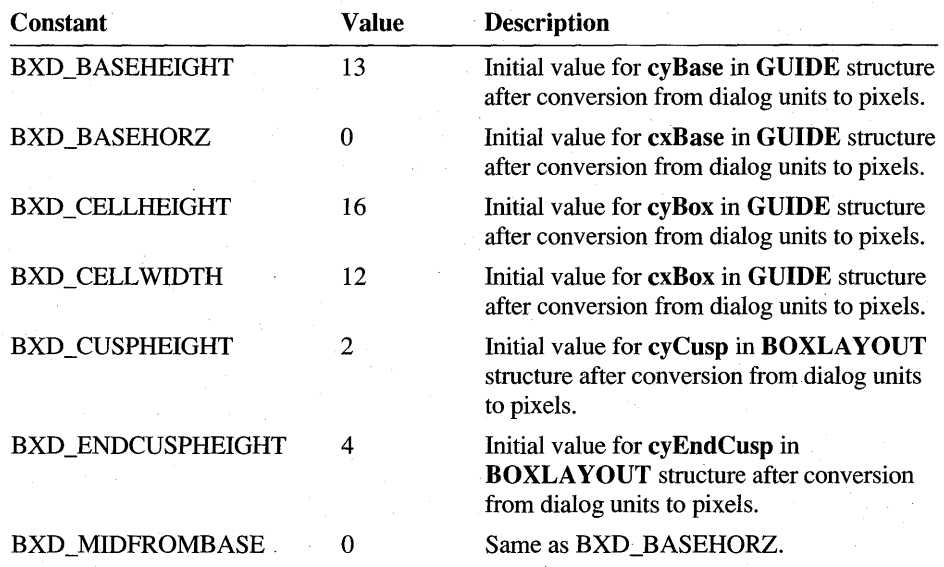

# **BXDK\_ Japanese Boxed Edit Control**

The BXDK\_ values define the initial dimensions of the various components of a Japanese boxed edit (bedit) control. These are constants defined in terms of dialog units. They are converted to pixel dimensions by the bedit control before use.

For more information, see the entries for the BOXLAYOUT and GUIDE structures in Chapter 11, "Pen Application Programming Interface Structures."

The following table lists the BXDK\_ values.

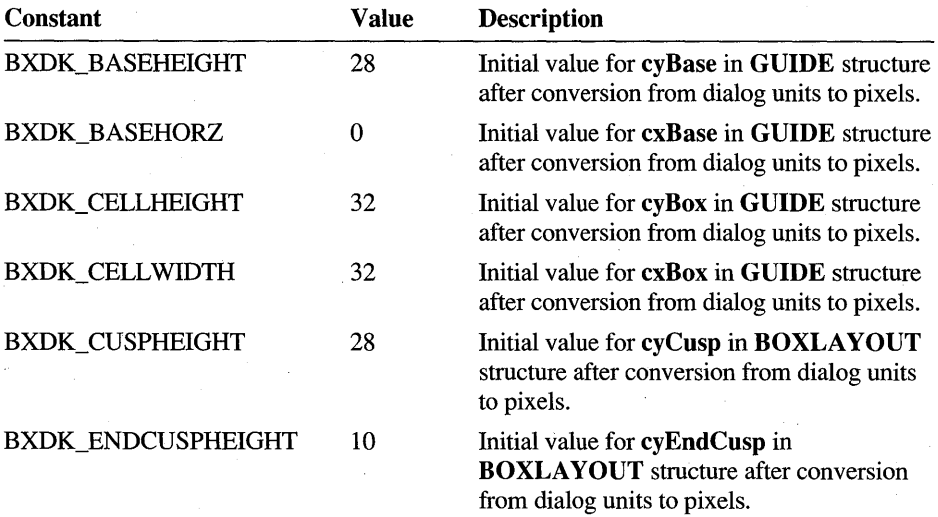

## **IDC \_ Display Cursor**

A pen-aware display driver must define the following new cursor types.

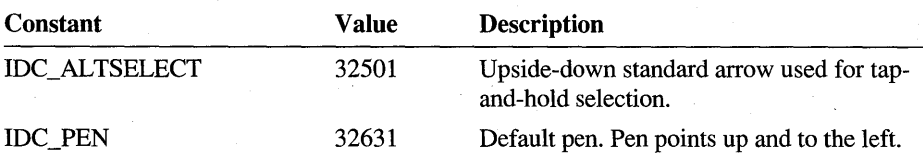

Example

You can access the tap-and-hold cursor with the following code:

HANDLE hPenDLL = GetSystemMetrics( SM\_PENWINDOW); if (hPenDLL) SetCursor( LoadCursor( hPenDLL, IDC\_ALTSELECT ) );

# **PCM\_Pen Collection Mode**

Pen collection mode values defme the condition that terminates an input session. (The system is said to be in "pen collection mode" during an input session when pen movement generates input data instead of being interpreted as mouse movement.) Pen collection can be stopped on any of the following conditions set by the PCM\_ values in the dwPcm member of the PCMINFO structure:

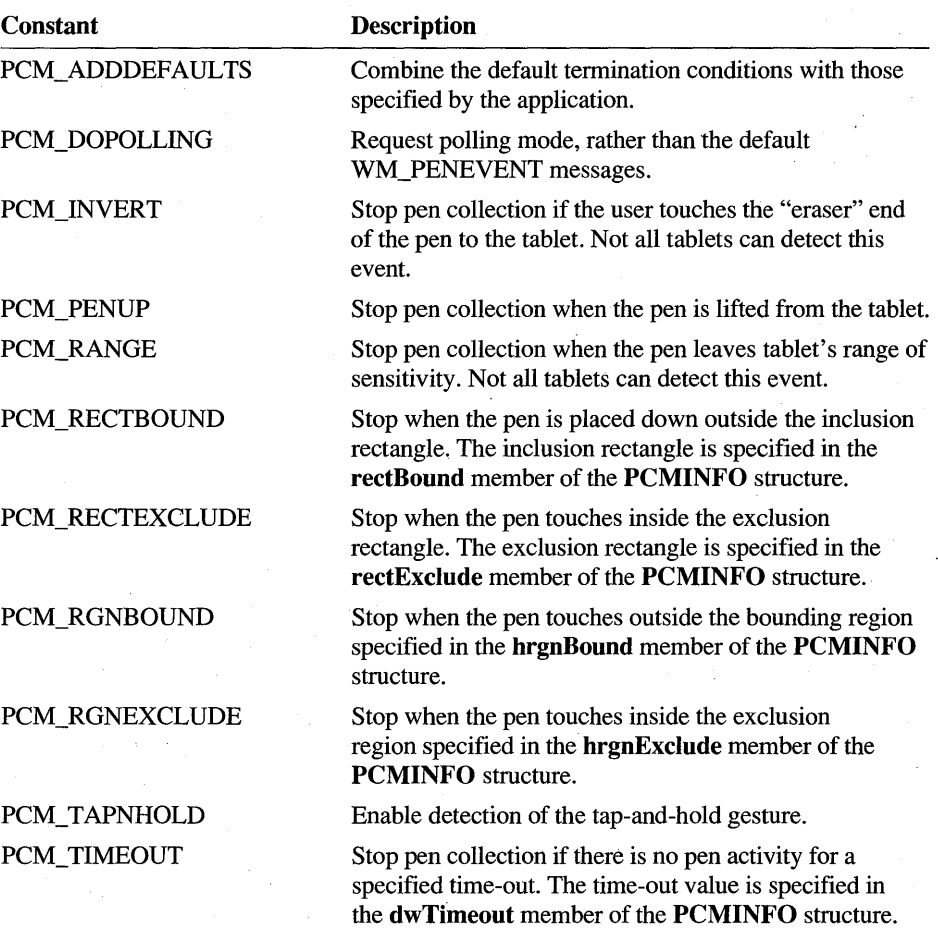

# **PDC\_ Pen Device Capabilities**

The following table lists the values for the **IPdc** member of the **PENINFO**  structure:

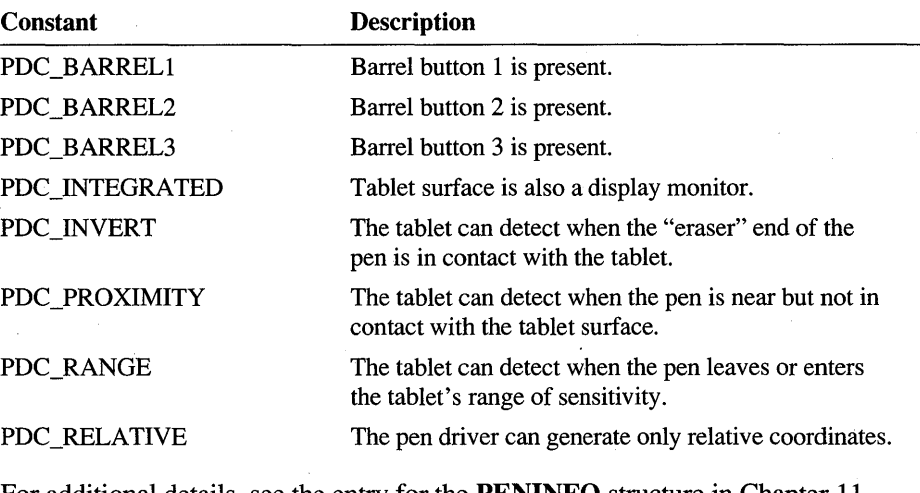

For additional details, see the entry for the **PENINFO** structure in Chapter **11,**  "Pen Application Programming Interface Structures."

## **PDK\_State Bits for Pen Driver Kit**

The PDK\_ values inform the system when a mouse event is being generated by pen movement, as well as the current state of any barrel buttons. This information is contained in the **wPDK and wPdk** members of the **STROKEINFO** and **PENPACKET** structures, respectively. The **GetPenAsyncState** function also accepts a PDK\_ value as its only argument. The following table lists the PDK\_ values:

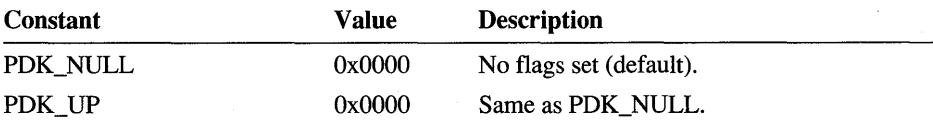

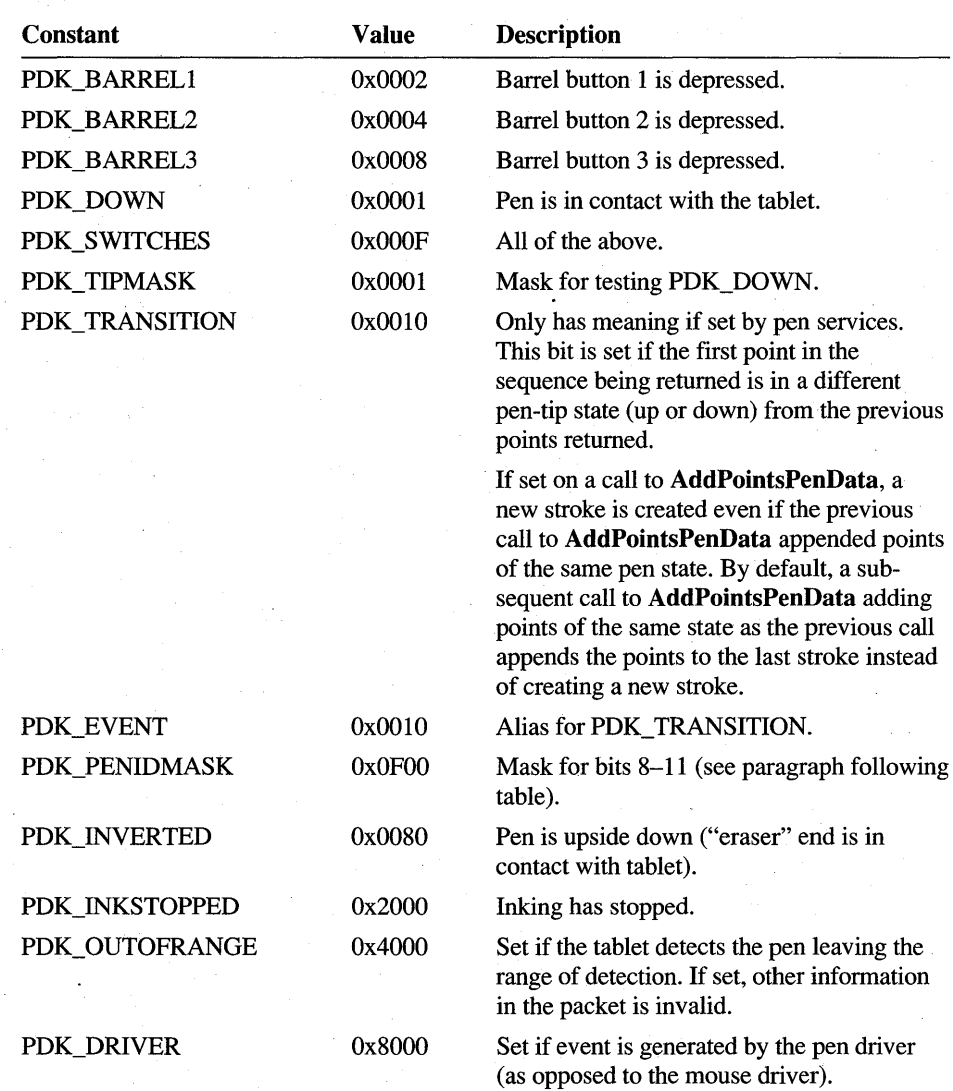

For PDK\_ values other than PDK\_PENIDMASK, bits 8 through 11 contain the identification number of the physical pen that generated the event. Pen numbering begins at O.

See Also

**PENPACKET, STROKEINFO** 

# **PDT \_ OEM-Specific Data**

PDT\_values provide information specific to the tablet hardware. These values are used in the wPdt member of the OEMPENINFO structure.

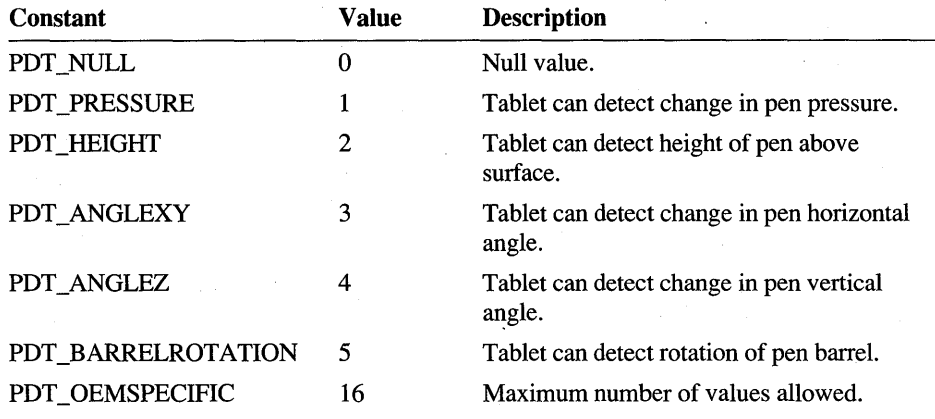

For additional information, see the PENINFO and OEMPENINFO structures in Chapter 11, "Pen Application Programming Interface Structures."

# **PDTS\_ Pen Data Scaling**

The PDTS\_ data scaling units are used in the *uScale* and *wPndtNew* arguments of the CreatePenData and MetricScalePenData functions, respectively. These units are used for the wPndts member of the PENDAT AHEADER structure. Positive x-coordinate is to the right; positive y-coordinate is down.

The following table lists the PDTS\_ values. These values cannot be combined with the bitwise-OR operator.

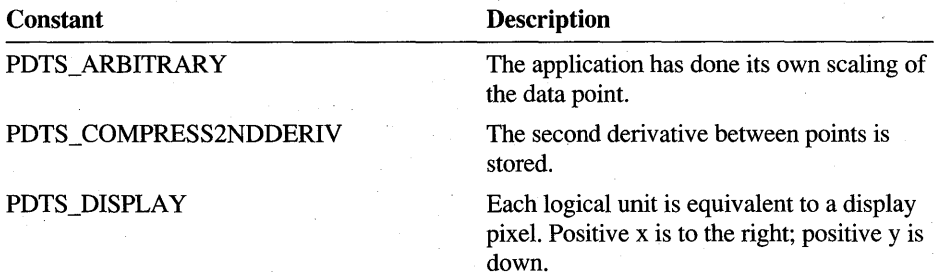

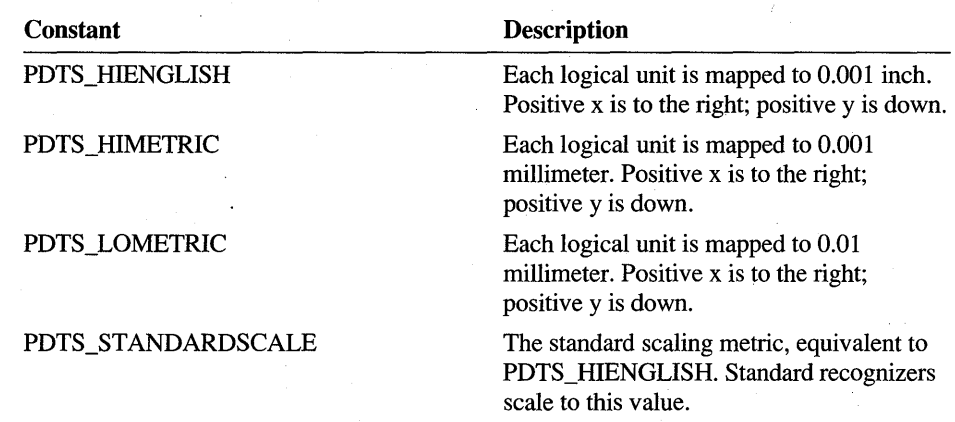

The following table lists the PDTS\_ bit settings. These bit settings can be combined using the bitwise-OR operator.

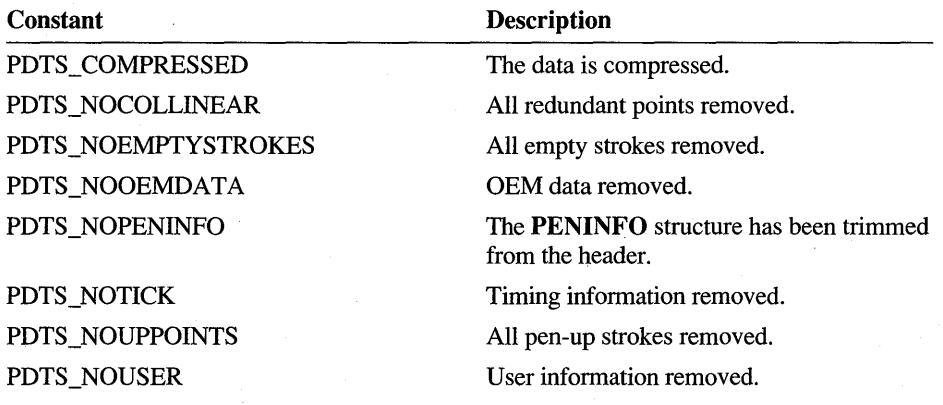

The following table lists the PDTS\_ mask values:

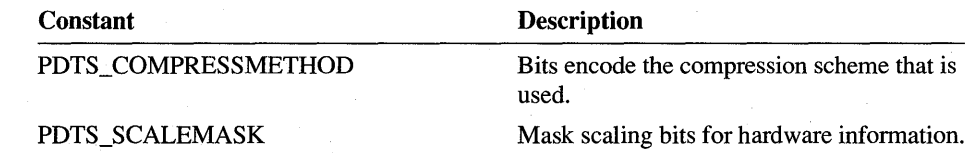

For additional information, see the entries for the **CompactPenData** and **MetricScalePenData** functions in Chapter 10, "Pen Application Programming Interface Functions."

## **PDTT \_ Pen Data Trimming**

**Constant Description**  PDTT DEFAULT Reallocates memory block to fit data; does not trim the data. PDTT ALL Removes **PENINFO** structure from header, all pen-up points, OEM data, and collinear points. PDTT\_COLLINEAR Removes coincident and collinear points from the pen data. PDTT\_COMPRESS Compresses the data without losing any information. PDTT \_DECOMPRESS Decompresses the data. Removes all OEM data. PDTT\_OEMDATA PDTT\_PENINFO Removes **PENINFO** structure from header. PDTT\_UPPOINTS Removes all data from pen-up points (points collected when the pen is not in contact with the tablet).

PDTT \_ values are used as arguments for the **CompactPenData** function. The following table describes the PDTT\_ values:

For additional information, see the **CompactPenData** function in Chapter 10, "Pen Application Programming Interface Functions."

## **PMI Pen Miscellaneous Information**

The PMI\_ values are used as arguments for the GetPenMiscInfo and **SetPenMisclnfo** functions. The WM\_PENMISCINFO message also uses PMI\_ values in its *wParam* parameter.

The following table describes the PMI\_ values:

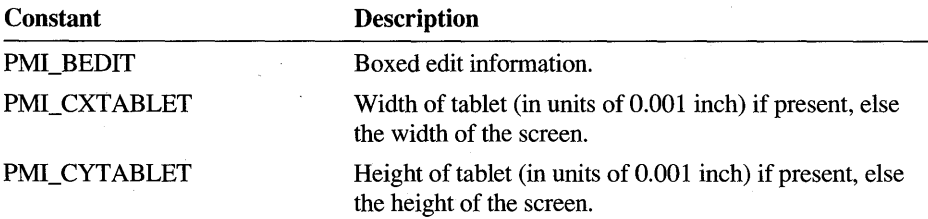

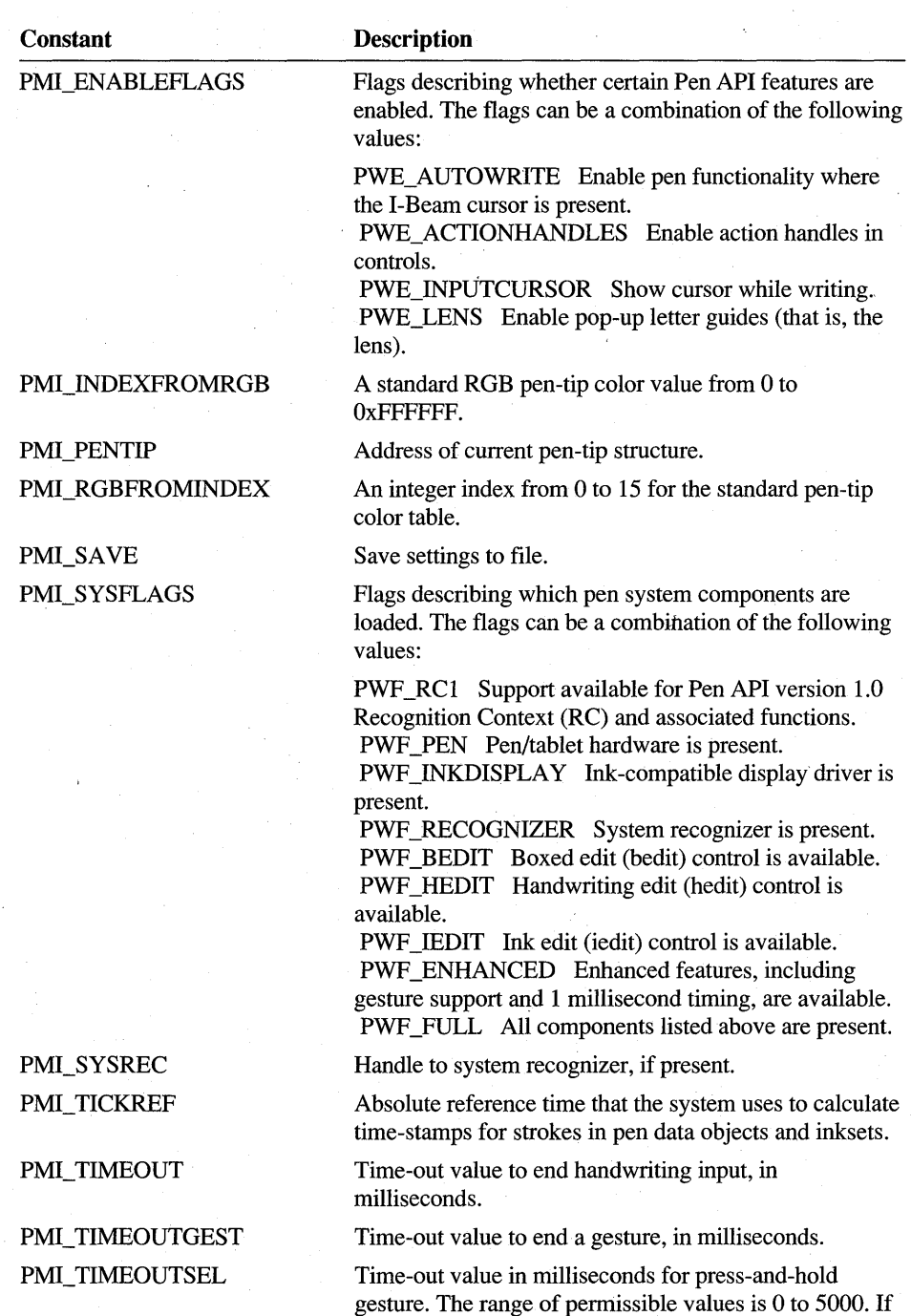

press-and-hold has been disabled, this value is 65,535.

For additional information, see the entries for the GetPenMisclnfo and SetPenMisclnfo functions in Chapter 10, "Pen Application Programming Interface Functions. "

# **ReD\_Writing Direction**

RCD\_ values are used in the wRcDirect member of the global RC structure. The **RC** structure is passed to a version 1.0 recognizer in the lpRC argument of **InitRC** and informs the recognizer of the writing direction. To set the writing direction differently than the default direction, call SetGlobalRC with the desired RCD\_ value in wRcDirect.

**Note** RCD constants are provided only for compatibility with version 1.0 of the Pen API and will not be supported in future versions.

The writing direction consists of both primary and secondary directions. For example, English is written from left to right (primary) and then down the page (secondary). Chinese is often written from the top down (primary) and then right to left across the page (secondary).

The high byte of the direction indicates primary direction; the low byte indicates secondary direction. A recognizer can choose to ignore this word and support only the natural direction of the given language. The default value is determined by the recognizer.

The following table lists the RCD values:

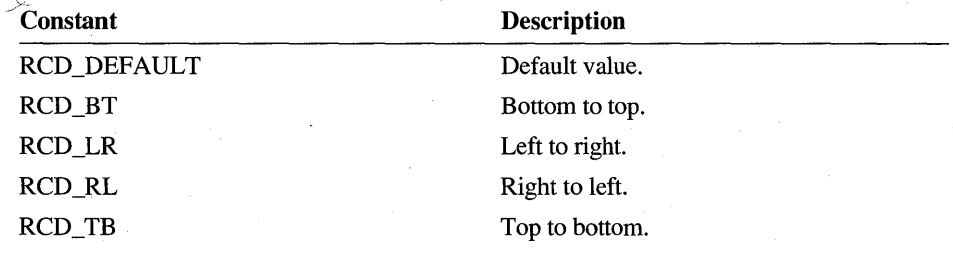

Example

For example, the value for standard English writing direction is defined as follows: #define wRcDirectRoman ((RCD\_LR<<8) | RCD\_TB)

See Also

RC

# **RCO\_ Recognition Options**

RCO\_ values apply only to recognizers compatible with version 1.0 of the Pen API. They are used in the IRcOptions member of the RC structure, which specifies various options for recognition. RCO\_ values can be combined with a logical-OR operator.

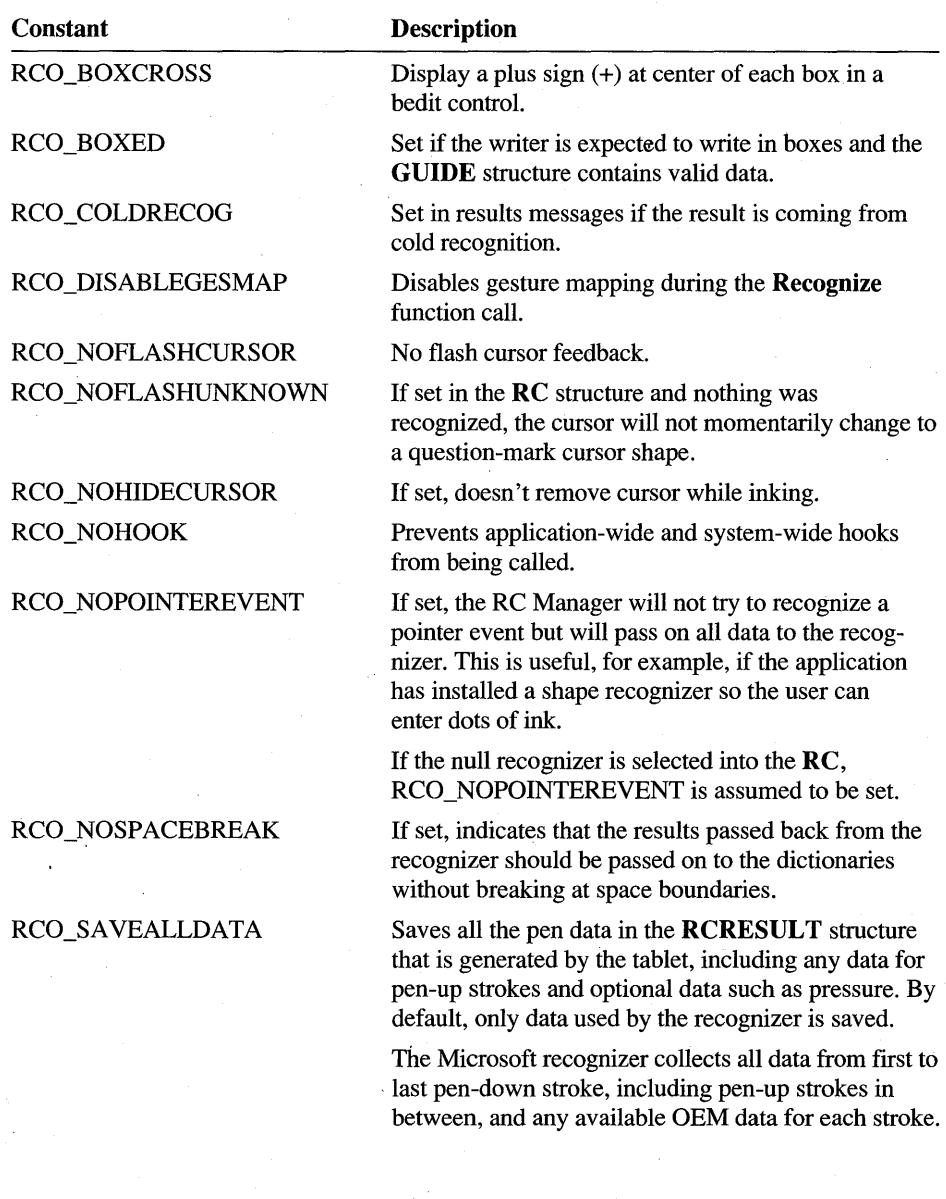

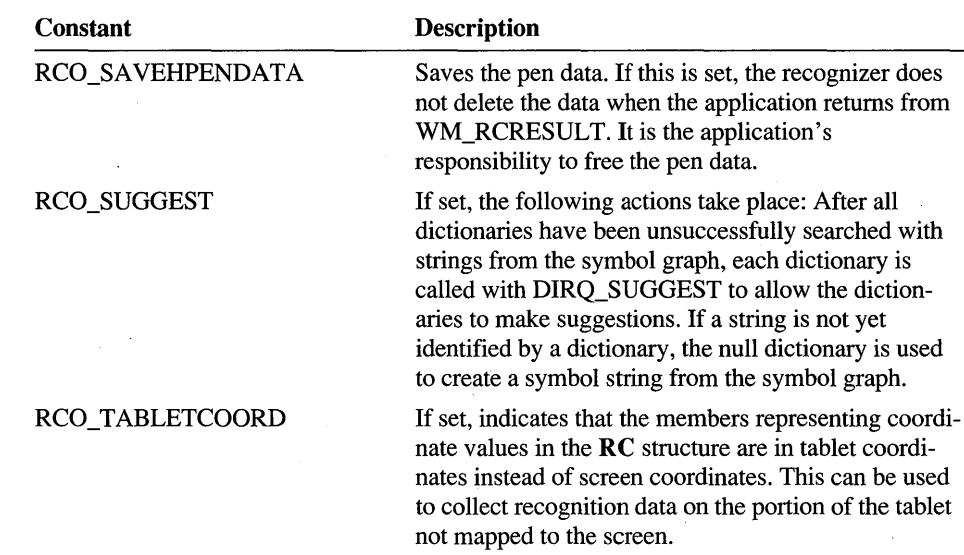

## **RCOR\_Tablet Orientation**

RCOR\_ values are used in the **wRcOrient** member of the global **RC** structure. The **RC** structure is passed to a version 1.0 recognizer in the */pRC* argument of **InitRC**  and informs the recognizer of the tablet orientation. The recognizer can optionally ,use the orientation to direct the transformation of tablet coordinates to ideal coordinates used for recognition.

**Note** RCOR\_ constants are provided only for compatibility with version 1.0 of the Pen API and will not be supported in future versions.

The following table lists the RCOR\_ values:

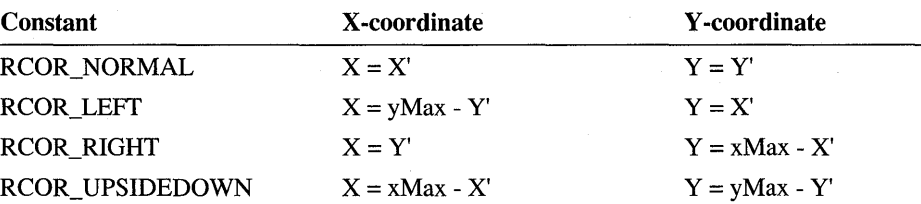

As with the preceding values, direction is provided as a clue to the recognizer. A recognizer may attempt to identify the direction of writing by itself.

**RC** 

# **RCP User Preferences**

RCP values are used in the wRcPreferences member of the global RC structure. The RC structure is passed to a version 1.0 recognizer in the *lpRC* argument of InitRC and informs the recognizer of the user preferences.

Note RCP constants are provided only for compatibility with version 1.0 of the Pen API and will not be supported in future versions.

The following table lists the RCP\_ values:

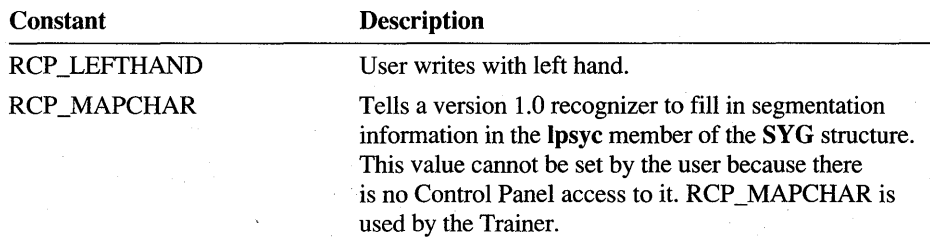

See Also

RC

## **RCRT \_ Results Type**

RCRT\_ values apply only to recognizers compatible with version 1.0 of the Pen API. They are used in the  $wResultsType$  member of the  $RCRESULT$  structure, which specifies the type of results as described in the following table:

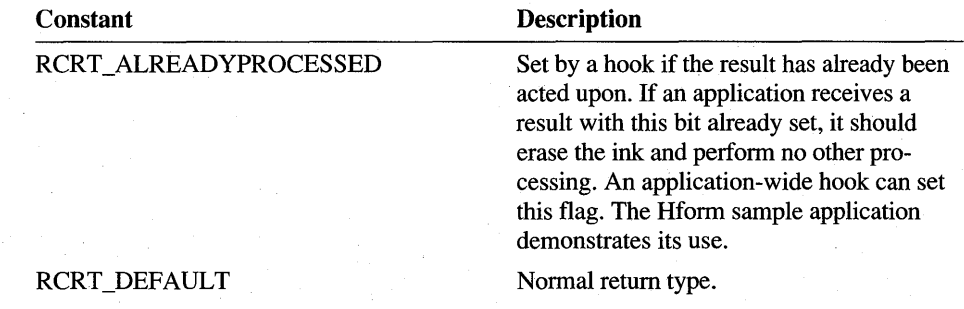

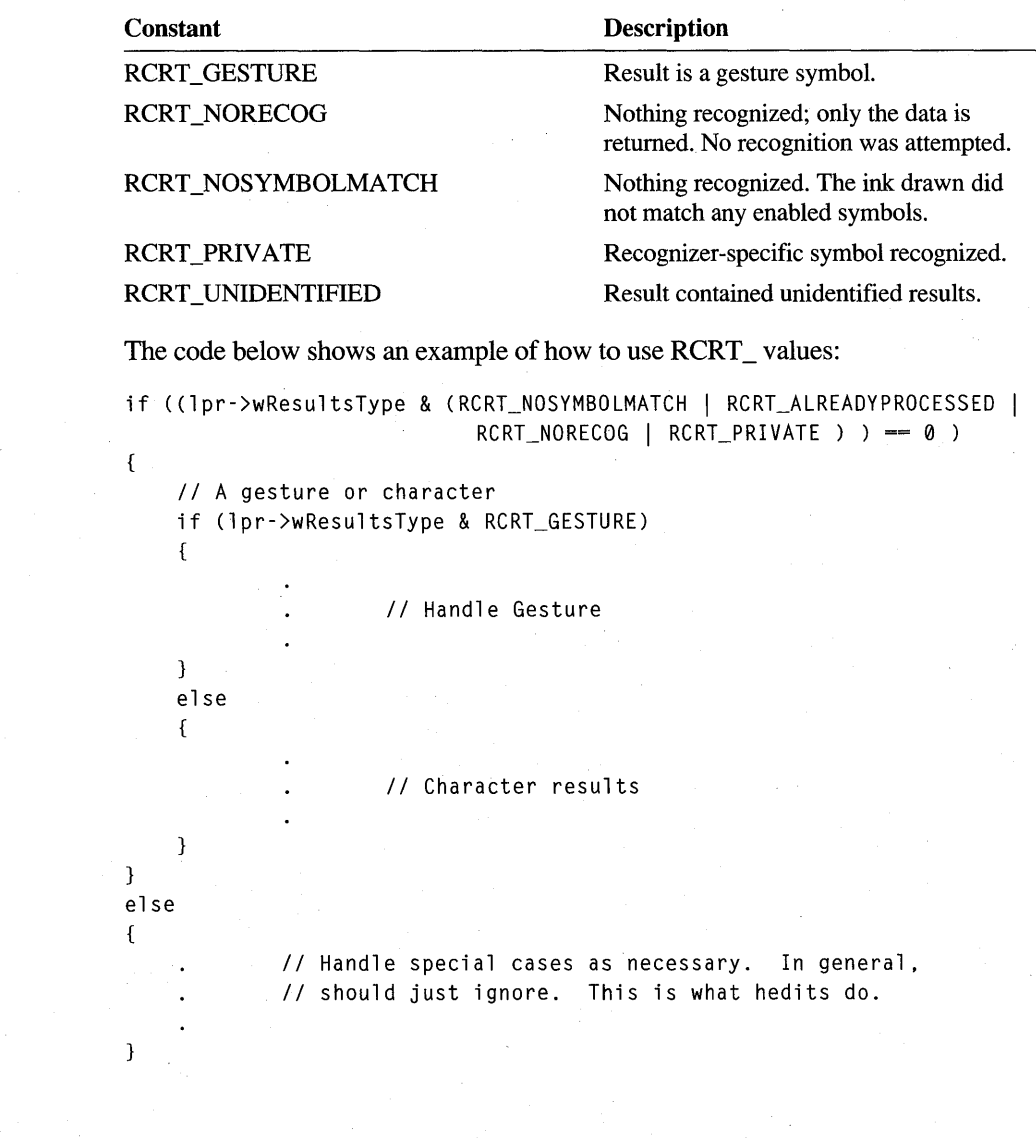

**Example** 

# **REC\_ Recognition Functions**

The REC\_ constants specify return values from the GetPenHwEventData and GetPenHwData functions. They are also returned from the obsolete functions Recognize, RecognizeData, and ProcessWriting, and as the *wParam* value of the WM\_RCRESULT message. Return values less than REC\_DEBUG are provided for debugging purposes only and represent abnormal termination.

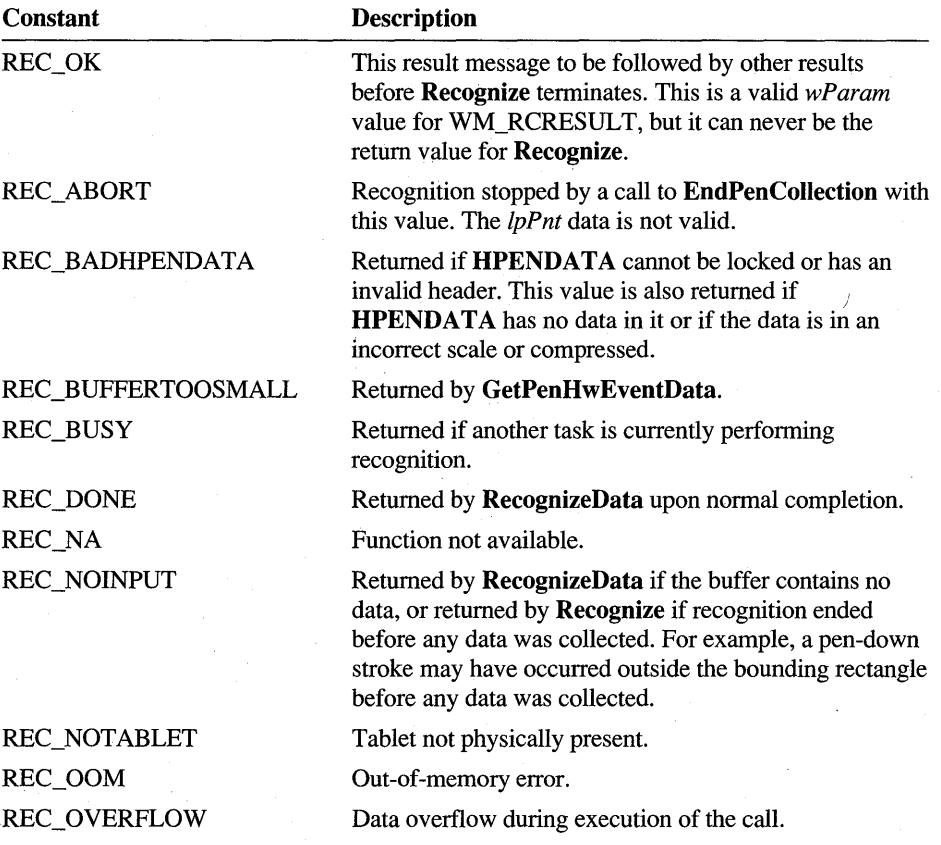

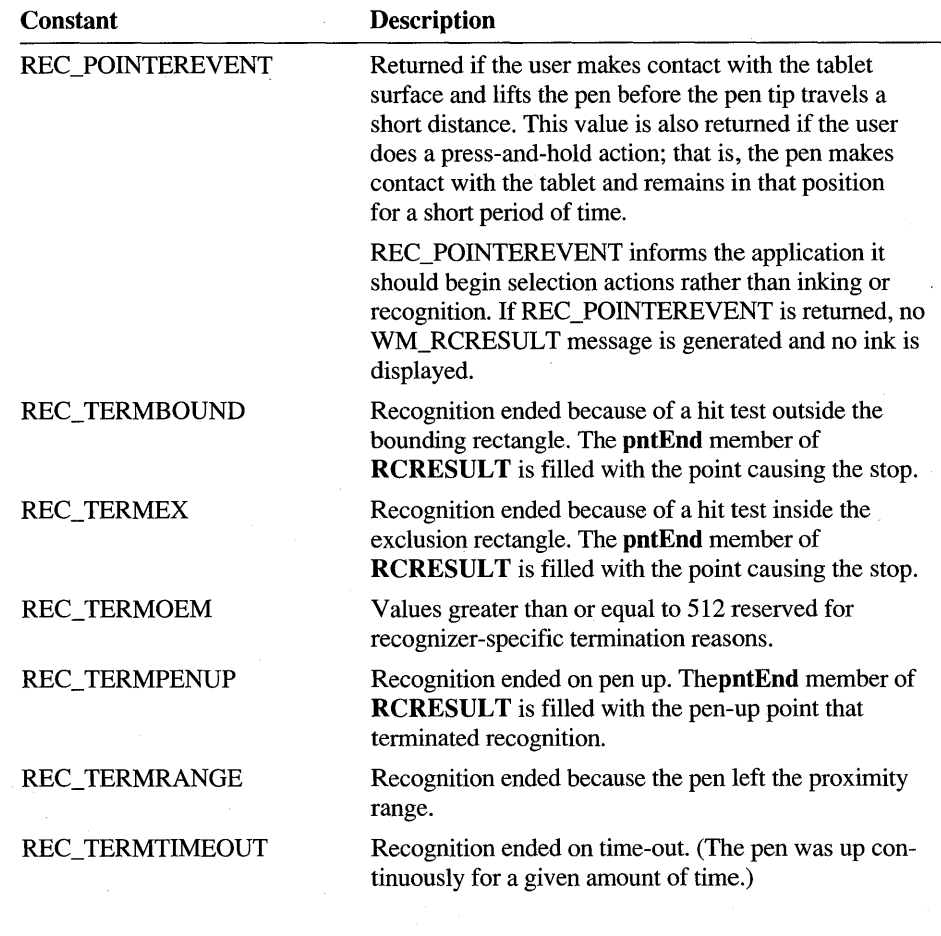

### **Debugging Values**

All of the values listed in the following table are in the debug version of PENWIN.DLL only. No WM\_RCRESULT message is generated if these values are returned by Recognize.

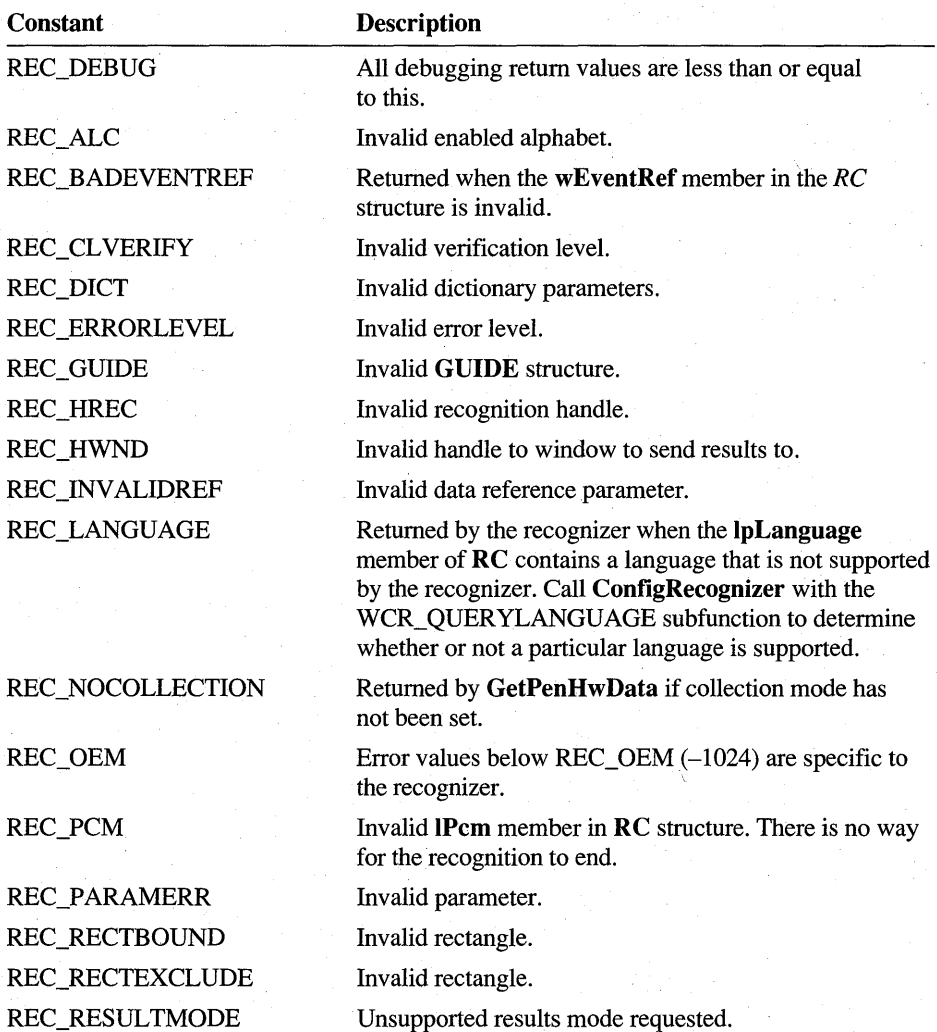

# **SYV \_ Symbol Values**

Each glyph a recognizer can identify has an associated symbol value. It is this value that is returned to the application by the recognizer.

The high-order and low-order words of a symbol value have the following meanings:

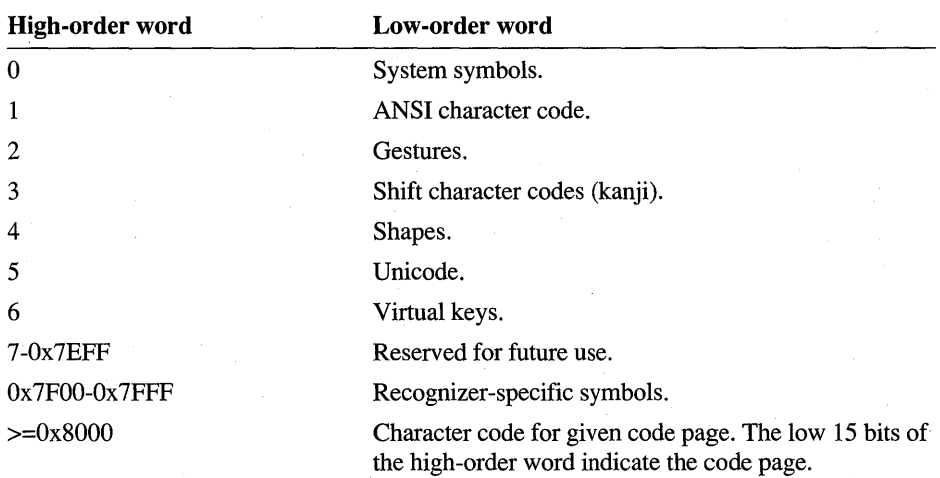

Recognizers for the European market should return symbol values using ANSI and gesture symbol values (ANSI is the native character set for Windows in the European market). For the Japanese market, recognizers can use Shift JIS Level 1 and gestures. When writing a recognizer, bear in mind that symbol values outside these ranges cannot be interpreted by all Windows applications.

#### **System Symbol Values**

The following system symbol values are supported for recognizers:

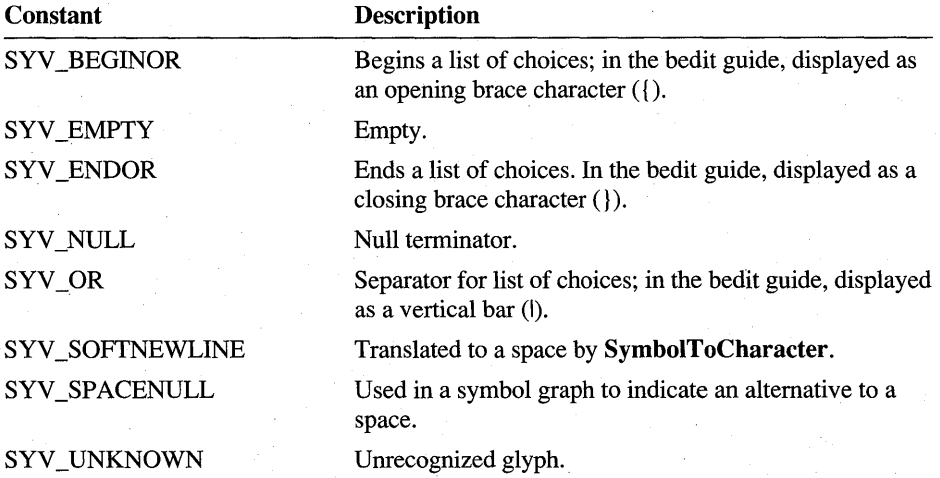

### **Gesture Symbol Values**

All system recognizers are expected to recognize a special set of glyphs used as commands. In the following table, the "Windows Equivalent" column shows the mouse and keyboard equivalents in Windows.

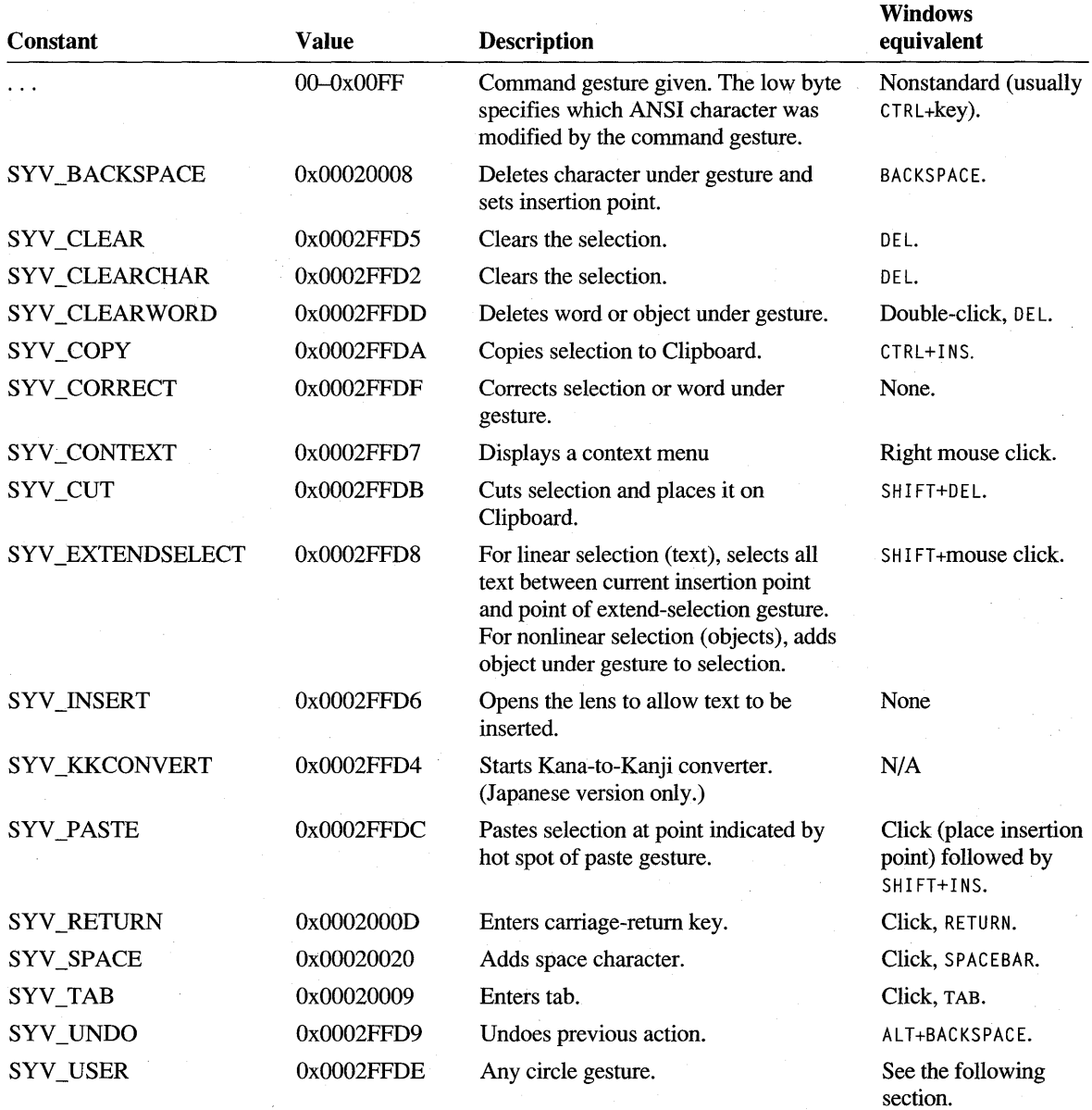

### **Circle Gesture Symbol Values**

A circle gesture consists of a circled letter, either uppercase or lowercase. The Pen API version 2.0 does not explicitly support circle gestures. They are defined only for application or recognizer use.

The following table lists the SYV\_ values for the circle gestures. Intervening values correspond to the letters between "a" and "z".

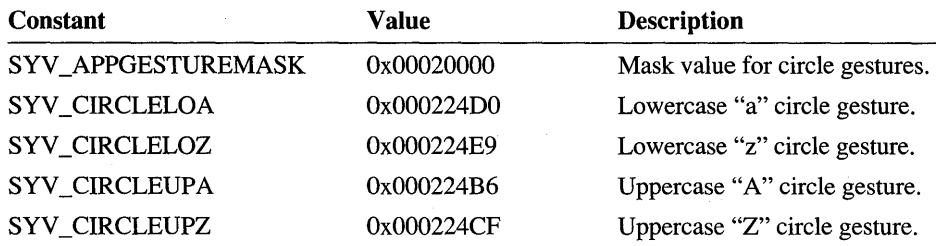

#### **Selection Symbol Values**

The following table lists the SYV \_values for selection symbol gestures.

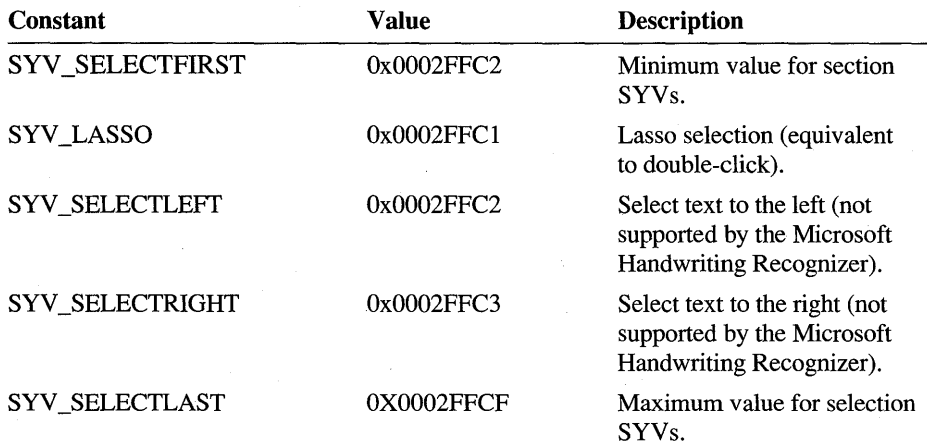

## **Shape Symbol Values**

These values should be used by shape recognizers.

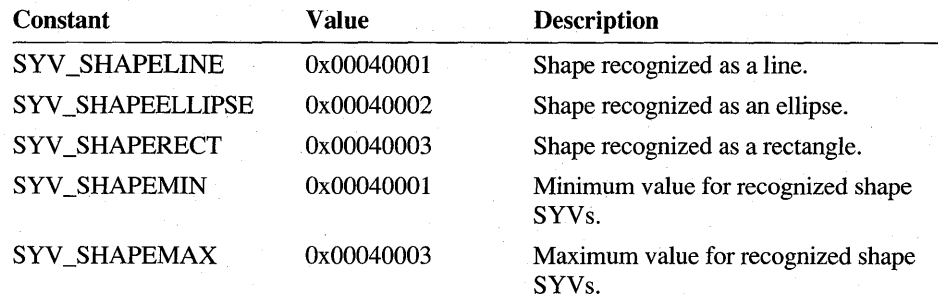

#### APPENDIX A

# **Differences Between Versions 1.0 and 2.0 of the Pen Application Programming Interface**

Version 2.0 of the Pen Application Programming Interface (API) provides more services—and more avenues for innovation—than did version 1.0. A skimming of Chapters 10 and 11, which identify functions and structures new to version 2.0, indicates the extent of the enhancements added to the API.

However, if you have used version 1.0 of the Pen API, also known as Microsoft Windows for Pen Computing, you will find more than additional functions and other services in this release. Programming philosophy has changed as well. Particularly in the area of recognition, the Pen API now allows greater freedom and responsibility for the handling and interpretation of pen input.

This appendix identifies some of the most important changes and improvements to the Pen API since version 1.0. It would require a number of pages to itemize all the improvements incorporated into version 2.0, which are described throughout this book. The purpose of this appendix is to help the developer familiar with version 1.0 to quickly identify several important areas of version 2.0 that reflect significant change. You will find that version 2.0 of the Pen API opens up new possibilities for collected ink data other than simply passing it to a recognizer.

### **Improvements to the bedit Control**

The bedit control of version 2.0 of the Pen API has been significantly improved over that of version 1.0. The improvements aim to make text entry more convenient and more intuitive for the user. The following list briefly describes the major improvements:

The current insertion point is now indicated by an action handle instead of the caret of version 1.0.

- The user can select text by dragging the insertion point action handle. Selected text appears in reverse video.
- The user can move selected text within the control window by dragging it to a new position.
- Single-line bedit windows can automatically scroll horizontally when the user fills either of the last two visible boxes. The last character remains visible after the scroll to help orient the user. The control window also provides scroll arrows for horizontal scrolling.
- A single tap near the center of a character displays a list of alternative characters determined by the recognizer. Double-tapping brings up a menu with a list of alternative words that can replace the entire word above the tap. The user selects a letter or complete word by tapping the menu selection.
- As do other controls in Microsoft Windows 95, bedit controls now provide a context menu from which the user can cut or copy a selection, paste, insert, and so forth.
- If the user inserts a carriage return in a line of a multiline bedit, text to the right of the carriage return automatically wraps to the next line.
- Empty cells are marked with a light-gray dot to help distinguish them from spaces.

The EM\_LIMITTEXT message has a slightly different effect on bedit controls in version 2.0 of the Pen API. In version 1.0, sending EM\_LIMITTEXT to a bedit control window set the number of boxes in the control as specified by the message's *wParam* parameter. In version 2.0, EM\_LIMITTEXT sets the maximum number of bytes of text the control can hold instead of the number of boxes. For more information about EM\_LIMITTEXT, see "The bedit Control" in Chapter 3, "The Writing Process."

## **Recognition**

Version 2.0 of the Pen API significantly changes the way an application interacts with a recognizer. It allows an application to install multiple recognizers and use them selectively, first creating an **HRC** object for each recognizer to configure the recognition process. Version 2.0 provides many more recognition functions than did version 1.0, but places the full burden of recognition on the recognizer. All recognition functions are provided by the installed recognizer dynamic-link libraries (DLLs) and not by Windows.

The change in philosophy mentioned at the beginning of this chapter is particulary true with regard to recognition. Recognizers are now more clearly separate from the system and enjoy a corresponding freedom in their implementation. The Pen API defines the interaction between application and recognizer, but stops short of mandating how a recognizer performs its tasks. The recognizer objects described in Chapter 8, "Writing a Recognizer," are called objects to emphasize that their fonns are invisible to the application. The objects are "black box" entities, which the recognizer developer designs without restraint from the system.

For a description of the HRC object and other elements of recognition, see Chapter 5, "The Recognition Process."

### **The RC Structure**

The core of the recognition process in version 1.0 was the RC data structure. The structure still exists in version 2.0, but it is made obsolete by the HRC object that governs the recognition process. An application can still use an RC structure when calling the obsolete version 1.0 functions ProcessWriting, InitRC, Recognize, and RecognizeData.

The following table lists the members of the RC structure. For each member, the second column describes the corresponding services in version 2.0 of the Pen API. Use this table to update your version 1.0 applications to use the new services. See the reference chapters in Part 2 for descriptions of the functions, messages, and constants cited in the table.

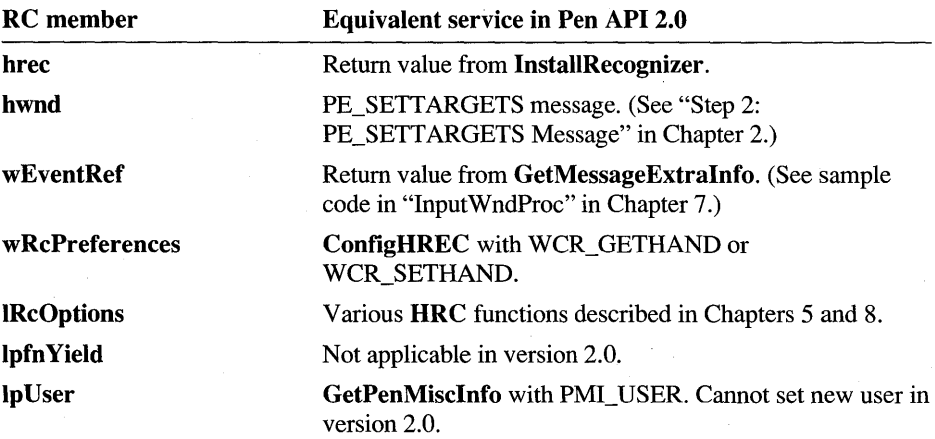

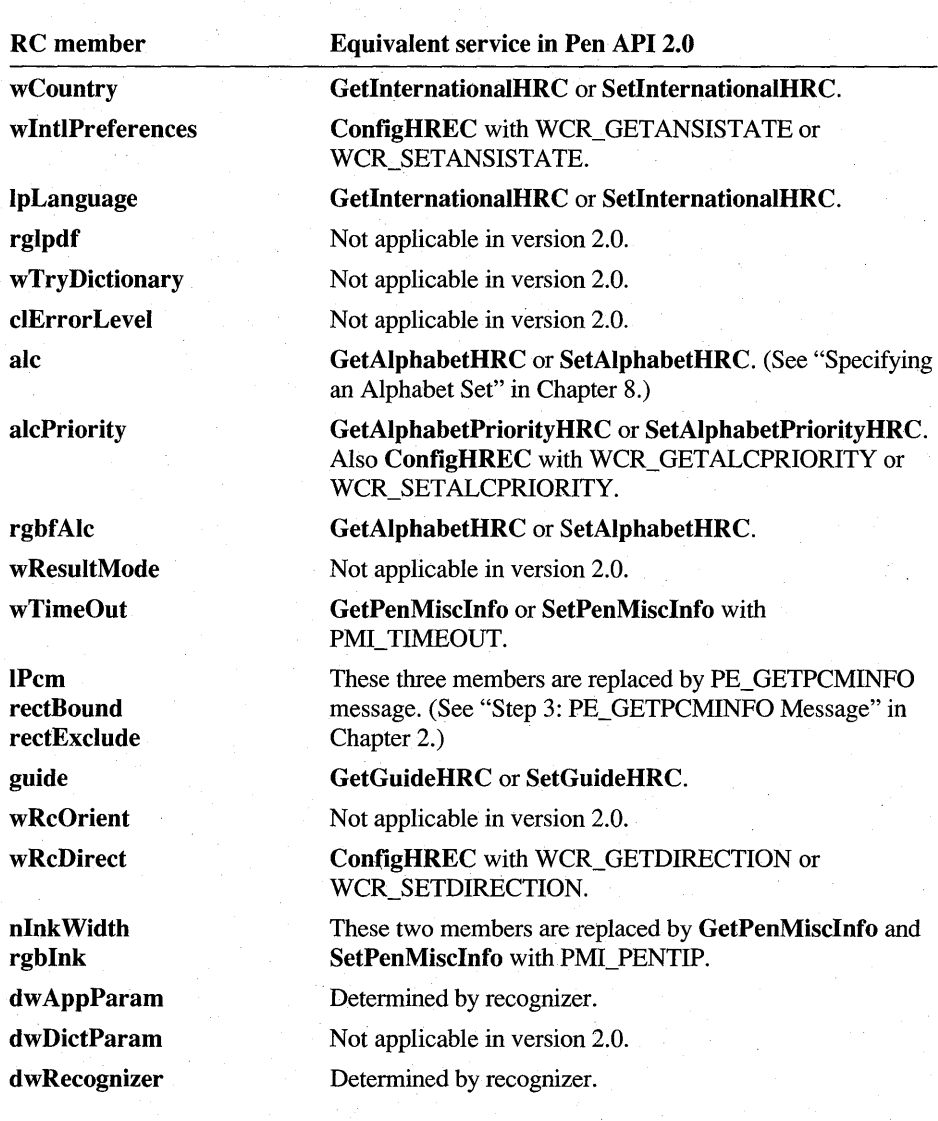

### **The RCRESULT Structure**

The RCRESULT structure provides the means for a version 1.0 recognizer to communicate results to the application. When the recognizer finishes its work, the application receives a WM\_RCRESULT message containing a pointer to an RCRESULT structure. It then reads the recognizer's guesses from the structure.

In version 2.0, the RCRESULT structure is made obsolete by the HRCRESULT object. Although they have similar names, do not confuse the two or attempt to draw parallels between them. The **HRCRESULT** contains the recognizer's results in a format determined by the recognizer. This format most likely has nothing to do with **RCRESULT**. The application simply calls into the recognizer for recognition results.

For complete descriptions of the version 2.0 recognition functions, see Chapters 5 and 8 and the reference entries in Chapter 10.

### **Default Recognition**

The version 2.0 application collects, displays, and distributes ink to the recognizer while the user is writing. The Pen API provides convenient and flexible default processing for these tasks in the DoDefaultPenlnput function, which completely supersedes Process Writing.

Nearly all pen-based applications should take advantage of the capabilities of DoDefaultPenlnput. Through a system of messages, the function allows an application to monitor and govern the recognition process, or simply accept the default decisions of DefWindowProc.

For a description of **DoDefaultPenInput** and the message traffic it generates, read Chapter 2, "Starting Out with System Defaults." To see DoDefaultPenlnput in use, refer to the code for the PENAPP sample application presented in Chapter 7, "A Sample Pen Application."

### **Recognition Processing**

In version 2.0, applications have much greater control over scheduling the recognition process. If it does not use DoDefaultPenlnput, an application continuously feeds pen data to a recognizer through the AddPenlnputHRC function. By calling ProcessHRC, the application can also schedule regular time slots for the recognizer to see the input as the user writes.

This real-time recognition processing contrasts with the recognition procedures of version 1.0, in which the application relinquished control to the obsolete Recognize function for the duration of the input session. The version 2.0 recognizer can now "cook" pen input virtually as it arrives from the pen driver, with the application determining how often and how long the recognizer has control.

### **Initializing and Closing a Recognizer**

The recognition functions InitRecognizer and CloseRecognizer are obsolete in version 2.0 of the Pen API. In their place, two new subfunctions have been added to **ConfigRecognizer**. When the pen system loads a recognizer, it now calls ConfigRecognizer with the subfunction WCR\_INITRECOGNIZER. In response to this call, the recognizer should perform the required initialization tasks formerly conducted by InitRecognizer.

Similarly, the system also calls **ConfigRecognizer** when it unloads the recognizer, this time with the subfunction WCR\_CLOSERECOGNIZER. This call informs the recognizer it is being unloaded and it should conduct any required cleanup operations.

Applications based on version 2.0 do not call **ConfigRecognizer**. This is because the function has no argument that refers to a specific recognizer of the several that may be currently installed. Instead, version 2.0 applications call the new API function **ConfigHREC** to configure a recognizer or query for its capabilities. The system determines the intended recognizer and passes the call on to that recognizer's ConfigRecognizer function. Thus, a version 2.0 recognizer exports ConfigRecognizer, which an application accesses by calling ConfigHREC.

### **Word Lists and Dictionaries**

Word lists are new to version 2.0. An application can select from among any number of word lists to help a recognizer verify its guesses. Word-list files must have standard text formatting to allow users to create or modify them with a text editor, but otherwise have no restrictions in size or content.

Dictionaries existed in version 1.0 as DLL files. In version 2.0, a dictionary serves a recognizer invisibly as a large word list. The application has no access to a dictionary except to tell the recognizer whether or not to use one. Dictionary files can have any format, but are usually compressed in some manner private to the recognizer.

A dictionary is thus a private (and optional) tool of a recognizer. The "system" in the name EnableSystemDictionaryHRC does not refer to the operating system, but simply emphasizes ownership. In this case, "system" means "not application."

## **Gestures**

Version 2.0 no longer provides explicit support for user-defined gestures. The burden of recognizing and handling new gestures instead falls to the recognizer and application. The Gesture Manager (GESTMAN.EXE) and API function ExecuteGesture do not exist in version 2.0.

The standard set of "circle-letter" gestures remains, however. All version 2.0 edit controls-hedit, bedit, and iedit-respond normally to the gestures listed in the following table. An application or recognizer is free to provide support for any other gesture.

This table lists the gestures available in version 2.0 edit controls. Note that the Vcircle and check-mark-circle gestures have identical behavior. The V-circle gesture is provided only to prevent confusion with the check-mark-circle gesture.

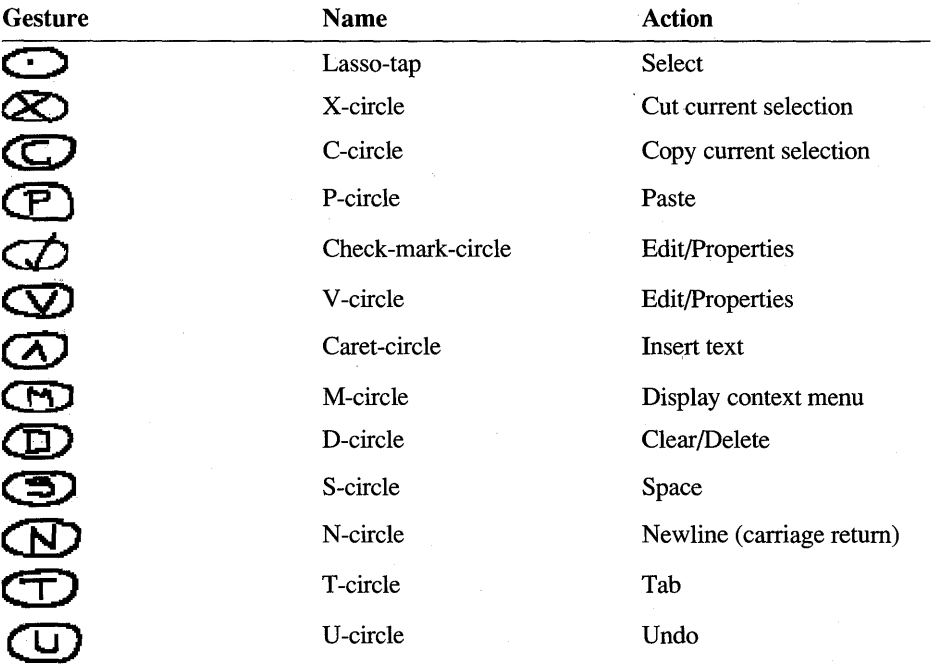

## **Action Handles**

In version 2.0, edit controls have small icons called *action handles.* Action handles provide the user a more intuitive and discoverable means for carrying out certain editing tasks than do gestures. With action handles, the user can:

- Select text.
- Cut, copy, and paste.
- Change the insertion point.
- Drag-and-drop a selection.
- Access a menu of options.

## **On-Screen Keyboard**

In version 2.0, the on-screen keyboard is an independent application named SK.EXE, which can be launched in the same way any application is launched in Windows; for example, by using the **WinExec**() function.

The **ShowKeyboard** function, which invoked the on-screen keyboard in version 1.0, is still supported but for older applications, but has been modified due to the fact that the on-screen keyboard is a separate application in version 2.0.

The WM\_SKB message, available in version 1.0, is no longer sent to top-level windows when the on-screen keyboard changes.

## **Timing Information**

The new **HINKSET** object allows an application to refer to stroke data completely or partially by time, rather than by coordinates. The **HINKSET** object is a temporal version of **HPENDA T** A. It sees each stroke as an interval of time instead of a collection of physical points. See "The HINKSET Object" in Chapter 4 for a description of stroke timing and **HINKSET.** 

Stroke timing allows a new characteristic of ink rendering called *animation.*  Through animation, an application can control the speed at which pen data is displayed. For more information, see the description of **DrawPenDataEx** in Chapter 10, "Pen Application Programming Interface Functions."

## **Targeting**

An application based on version 2.0 of the Pen API can create multiple windows and writing areas on the screen that simultaneously accept pen input. Targeting allows the application to govern the distribution of input data to the proper window.

For example, a forms application can establish targeting information for each of several controls on the screen. Even if the user writes in the controls in arbitrary order, targeting ensures the pen data arrives at the proper window procedure.

For more information on targeting, see "Step 2: PE\_SETT ARGETS Message" in Chapter 2, "Starting Out with System Defaults." Also see the reference sections for TARGET and TARGINFO in Chapter 11, "Pen Application Programming Interface Structures."

## **HPENDATA Memory Block**

The internal structure of the **HPENDATA** memory block has changed since version 1.0. As described in "Data Within an HPENDATA Object" in Chapter 4, the stroke header no longer incorporates a STROKEINFO structure. However, to maintain compatibility with version 1.0, the GetPenDataStroke function provides a copy of a STROKEINFO structure for the requested data points.

Since the **HPENDATA** format may again change in future versions, applications should avoid attempting to read the memory block directly and instead rely on the appropriate HPENDATA functions described in Chapter 4, "The Inking Process."

The PENINFO structure in the block's HPENDATAHEADER has also changed since version 1.0. PENINFO contains a new member, fuOEM, that indicates the type of original equipment manufacturer (OEM) data the HPENDATA object contains.

## **Registry Configuration**

In version 1.0, the PENWIN.lNI file contained system configuration information such as the name of the default recognizer and the time-out value for selection. Version 2.0 removes configuration information from the PENWIN.lNI file and instead stores it in the system registry.

For example, the following code fragment sets the fictitious recognizer RECOG1. DLL as the default system recognizer. The code presumes that RECOGl.DLL:

- Resides in a location where Windows can find it (usually the system subdirectory).
- Is capable of taking on the role of system recognizer.

For more information about recognizers, see Chapter 8, "Writing a Recognizer." For descriptions of the registry functions RegSetValueEx, RegCreateKey, and RegCloseKey, see the documentation included in the Win32 Software Development Kit.

```
HKEY hk; \frac{1}{10} Key handle returned by RegCreateKey
// Open (or create) the registry for the parent key
if ((lRes = RegCreateKey( HKEY_LOCAL_MACHINE,
                           (LPSTR)REGSTR_PATH_CONTROL. 
                           &hk )) == ERROR_SUCCESS) 
\mathfrak{t}// If successful, set "RECOG1.DLL" as the system recognizer
    RegSetValueEx( hk, REGSTR_VAL_PEN_RECOG, NULL, REG_SZ,
                 (LPBYTE)(LPSTR)"RECOGl.DLL". 0 ); 
    II Close it 
    RegCloseKey( hk ); 
}
```
The PENREG.H header file defines values pertaining to the system registry. Note that, generally, applications should not change the system configuration, relying instead on the user to do so through the Control Panel.

For information on retrieving and setting other pen system parameters, see the reference entries for **GetPenMisclnfo** and **SetPenMisclnfo** in Chapter 10, "Pen Application Programming Interface Functions."

# **Using the 32·Bit Pen Application Programming Interface**

This appendix describes the 32-bit pen services provided by the PENWIN32.DLL and PKPD32.DLL libraries. With some exceptions, these dynamic-link libraries  $(DLLs)$  offer Win32<sup>TM</sup>-based applications the same pen-based support as the 16-bit libraries PENWIN.DLL and PKPD.DLL without requiring the intermediate steps of thunk conversions.

The services not supported by the 32-bit Pen Application Programming Interface (API) consist mainly of outdated functions no longer required in version 2.0. These outdated functions are supported in the 16-bit Pen API only to maintain backward compatibility with version 1.0. They will not be supported in future versions.

To enable 32-bit pen services, an application must be created in a 32-bit environment—that is, the compiler, linker, libraries, and header files must be of 32-bit type. Before including pertinent header files, the application must define the constant WIN32 as shown here:

#define WIN32 #include <windows.h> #include <penwin.h>

A 32-bit application links to the pen system libraries in the same way it links to any other Windows library, with either of the following methods:

- Link to the import library PKPD32.LIB (not recommended for PENWIN32.LIB), or
- Explicitly load PENWIN32.DLL and PKPD32.DLL with the LoadLibrary function. After loading the libraries, the application must call GetProcAddress to obtain the address of each Pen API function it intends to use. Before terminating, the application should call FreeLibrary to unload the libraries from memory.

The first method should normally be used to link functions in PKPD32.LIB. This method can be used for functions in PENWIN32.LIB if it is known for certain that the application will always be run on systems that have pen services installed, in which case the application should test for the existence of pen services at startup and exit if not found.

The second method should be used for PENWIN32.DLL functions when it is anticipated that the application may be run on systems where pen services are not installed. The reason for not linking PENWIN32.LIB is to prevent the application from loading PENWIN32.DLL on a system that has not loaded pen services at startup. This could happen, for example, on a computer that has PENWIN32.DLL on the path but has not installed pen services. Loading PENWIN32.DLL dynamically does not sufficiently start pen services and errors are likely to occur.

In a 32-bit application, the call

GetSystemMetrics( SM\_PENWINDOWS );

returns the handle of PENWIN32.DLL. This DLL makes available some of the same resources (such as cursors) provided by the 16-bit PENWIN.DLL library.

### **32·Bit Functions**

The following table lists the functions supported by the 32-bit Pen API. The syntax for each function remains the same as for 16-bit applications. For the description and syntax of each function, refer to Chapter 10, "Pen Application Programming Interface Functions."

The table also uses an asterisk (\*) to identify the functions PKPD32.DLL exports. These functions are always available to 32-bit applications running with Windows 95, regardless of whether the PENWIN32.DLL file is present. For more infonnation, see "Pen Kernel Functions" in Chapter 9, "Summary of the Pen Application Programming Interface."

Addlnksetlnterval\* AddPenDataHRC AddPenlnputHRC AddPointsPenData\* AddWordsHWL BoundingRectFromPoints\* CharacterToSymbol CompressPenData\* ConfigHREC ConfigRecognizer

**CorrectWriting** CorrectWritingEx CreateCompatibleHRC CreateHWL Createlnkset\* CreateInksetHRCRESULT CreatePenData CreatePenDataEx\* CreatePenDataHR C CreatePenDataRegion\*

DestroyHRC **DestroyHRCRESULT** DestroyHWL DestroyInkset\* DestroyPenData\* DoDefaultPenlnput DPtoTP DrawPenDataEx\* DuplicatePenData\* EnableGestureSetHRC EnableSystemDictionaryHRC EndPenlnputHRC ExtractPenDataPoints\* ExtractPenDataStrokes\* GetAlphabetHRC GetAlphabetPriority HRC GetAlternateWordsHRCRESULT **GetBoxMappingHRCRESULT** GetBoxResultsHRC **GetGuideHRC** GetHotspotsHRCRESULT GetHRECFromHRC Getlnksetlnterval\* GetlnksetIntervalCount\* GetInternationalHRC GetMaxResultsHRC GetPenAppFlags GetPenAsyncState GetPenDataAttributes\* GetPenDatalnfo\* **GetPenInput** GetPenMisclnfo GetPenResource GetPointsFromPenData\*

GetResultsHRC GetStrokeAttributes\* GetStrokeTableAttributes\* GetSymbolCountHRCRESUL T **GetSymbolsHRCRESULT** GetVersionPen Win GetWordlistCoercionHRC GetWordlistHRC HitTestPenData\* InsertPenData \* InsertPenDataPoints\* InsertPenDataStroke\* InstallRecognizer IsPenEvent MetricScalePenData\* OffsetPenData\* PeekPenlnput PenDataFromBuffer\* PenDataToBuffer\* ProcessHRC ReadHWL RedisplayPenData\* RemovePenDataStrokes\* ResizePenData\* SetAlphabetHRC SetAlphabetPriority HRC SetBoxAlphabetHRC SetGuideHRC SetInternationalHRC SetMaxResultsHRC SetPenAppFlags\* SetPenMisclnfo SetResultsHookHREC SetStrokeAttributes\*

**SetStrokeTabIeAttributes\* SetWordlistCoercionHRC SetWordlistHR** C **Startlnking StartPenlnput Stoplnking StopPenlnput SymboIToCharacter** 

**TargetPoints TPtoDP TrainHREC TrimPenData\* UnhookResuItsHookHREC UninstaIIRecognizer WriteHWL** 

## **32-Bit Messages**

The 32-bit Pen API does not support all the 16-bit messages described in Chapter 12, "Pen Application Programming Interface Messages." This section lists the messages that are supported by the 32-bit Pen API. Although most 32-bit messages behave the same way as 16-bit messages, certain WM\_PENEVENT submessages behave differently.

### **WM\_PENEVENT Submessages**

The following submessages of WM\_PENEVENT require different treatment in 32-bit applications:

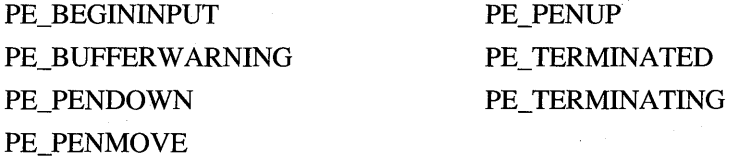

In 16-bit applications, these submessages store different values in the high-order and low-order words of their *IParam*:

- $wParam = PE$  submessage number
- LOWORD( $lParam$ ) = event reference or termination code
- HIWORD( IParam ) = **HPCM** handle

This scheme is not possible in Win32-based applications because *IParam* must contain a single 32-bit handle; therefore, the parameters for the submessages listed above are arranged differently in the 32-bit Pen API:

- LOWORD( $wParam$ ) = PE\_ submessage number
- $HIWORD(wParam) = event reference or termination code$
- IParam = **HPCM** handle

To extract data from the parameters, use the following macros defined in the PENWIN.H header file. These macros render the differences in the parameters transparent to an application because they automatically adjust for 16-bit or 32-bit type of programs:

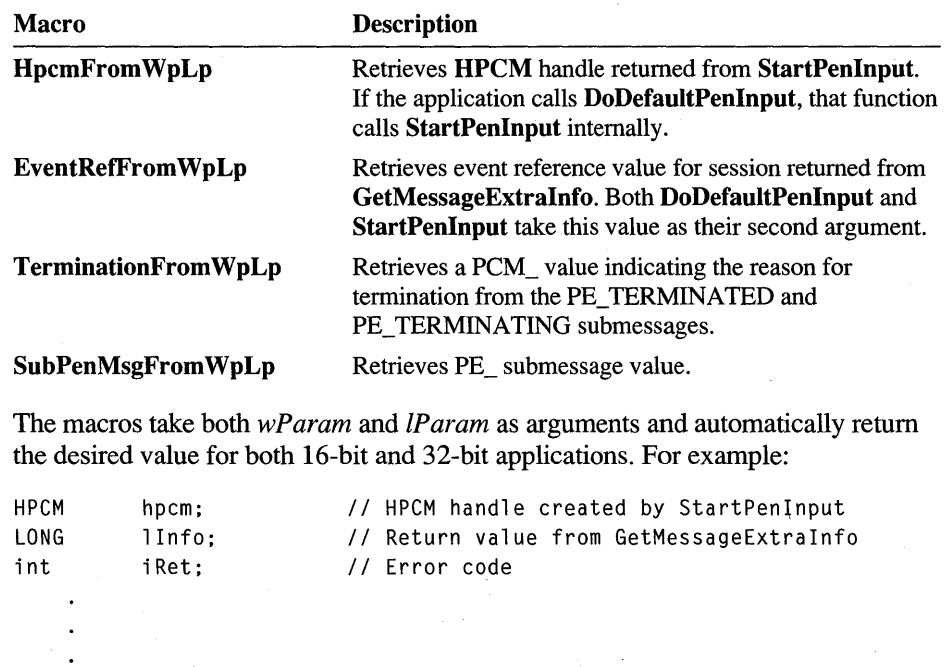

case WM\_LBUTTONDOWN: lInfo = GetMessageExtralnfo( ); if (IsPenEvent( msg, lInfo )) { iRet = DoDefaultPenlnput( hwnd. LOWORD(lInfo) );  $\mathbf{1}$ case WM\_PENEVENT: switch( SubPenMsgFromWpLp( wParam ) ); { case PE\_PENDOWN: hpcm = HpcmFromWpLp( wParam, lParam ); *II II* Note lInfo and EventRefFromWpLp( wParam. lParam ) *II* contain the same event reference value. *II*
# **List of 32·Bit Window Messages**

The following table lists the WM\_ window messages and corresponding submessages supported by the 32-bit Pen API (submessages available in the Japanese version are indicated by an asterisk):

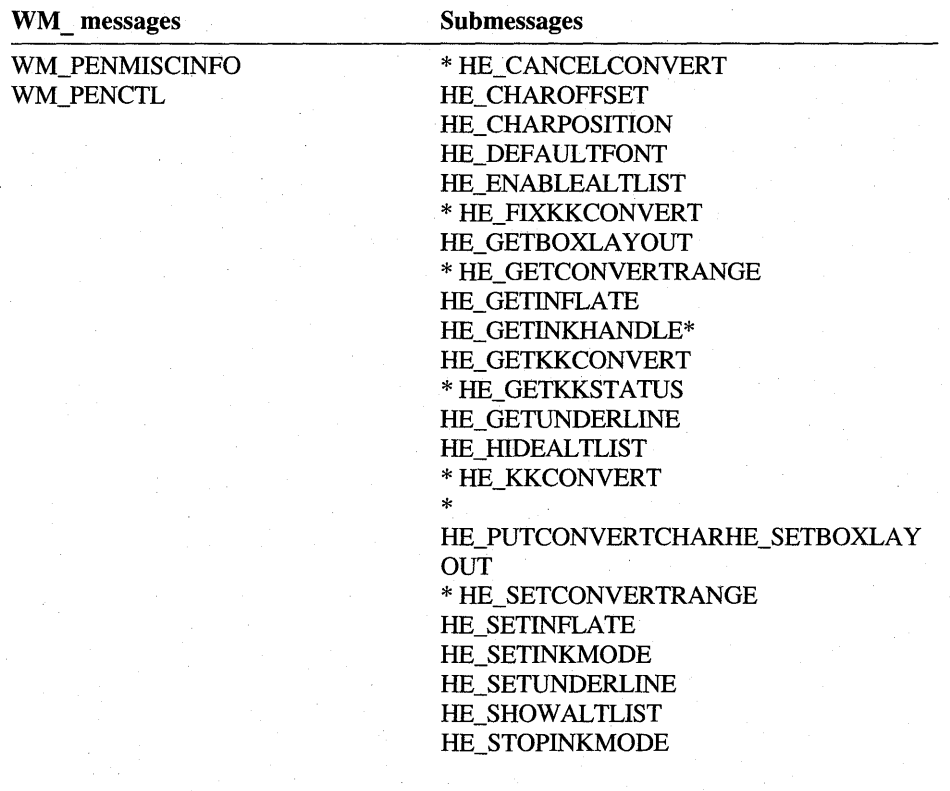

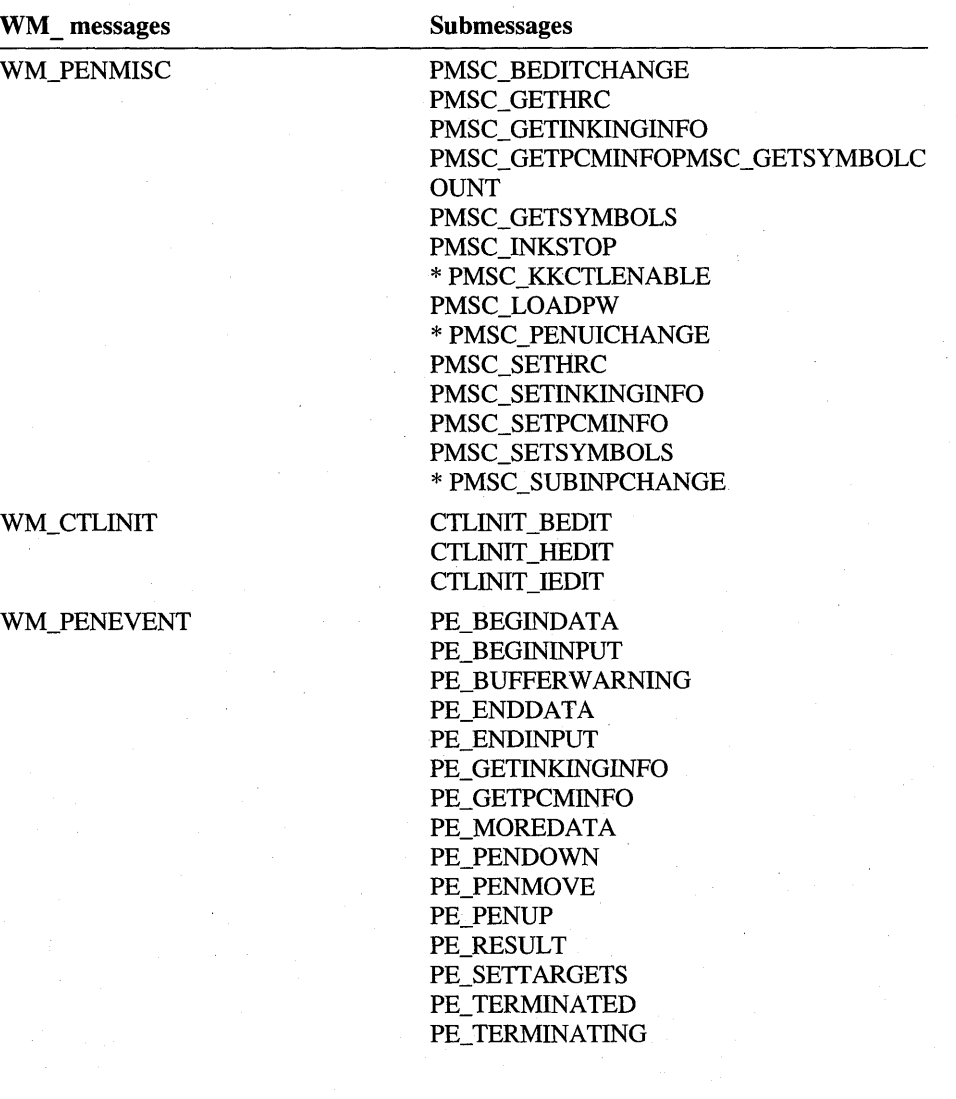

# **List of 32·Bit iedit Control Messages**

The following table lists the IE\_ messages available for iedit controls in 32-bit applications:

IE\_CANUNDO IE\_GETRECOG IE\_DOCOMMAND IE\_GETSECURITY IE\_EMPTYUNDOBUFFER IE\_GETSEL IE\_GETAPPDATA IE\_GETSELCOUNT IE\_GETBKGND IE\_GETSELITEMS IE\_GETCOMMAND IE\_GETSTYLE IE\_GETCOUNT IE\_SETAPPDATA IE\_GETDRAWOPTS IE\_SETBKGND IE\_GETERASERTIP IE\_SETDRAWOPTS IE\_GETFORMAT IE\_SETERASERTIP IE\_GETGESTURE IE\_SETFORMAT IE\_GETGRIDORIGIN IE\_SETGRIDORIGIN IE\_GETGRIDPEN IE\_SETGRIDPEN IE\_GETGRIDSIZE IE\_SETGRIDSIZE IE\_GETINK IE\_SETINK IE\_GETINKINPUT IE\_SETINKINPUT IE\_GETINKRECT IE\_SETMODE IE\_GETMENU IE\_SETMODIFY IE\_GETMODE IE\_SETNOTIFY IE\_GETMODIFY IE\_SETPENTIP IE\_GETNOTIFY IE\_SETRECOG IE\_GETPAINTDC IE\_SETSECURITY IE\_GETPDEVENT IE\_SETSEL IE\_GETPENTIP IE\_UNDO

#### APPENDIX C

# **Modifying the SYSTEM.INI File**

This appendix describes the settings used in the SYSTEM.INI. The SYSTEM.INI file contains all of the editable information used by the Pen Application Programming Interface (API). All other system information concerning the Pen API version 2.0 is maintained in the Windows 95 system registry and will not require modification except by using the Control Panel Pen icon after Pen Services for Windows 95 is installed.

It is also unlikely that you will manually edit the pen entries in SYSTEM.INI in the Windows 95 environment. A setup information file (PENWIN.INF) provided by Microsoft contains the script that Windows 95 Setup uses to install Pen Services for Windows 95 as an optional system component. This script adds the entries shown in the table below to the SYSTEM.INI file. The one SYSTEM.INI entry that you may want to edit manually after Pen Services is installed is the level of non-critical errors reported. For this, you will have to manually edit the Pen WinErrors entry in the [boot] section of SYSTEM.INI, using one of the values shown in the table below.

In versions of Windows previous to Windows 95, pen services were removed from a system by manually editing the SYSTEM.INI file and deleting the entries shown in the table below. This should not be done with Windows 95. Use the Control Panel Add/Remove Programs icon to remove Pen Services for Windows 95. This will automatically delete all the Pen Services entries from SYSTEM.INI.

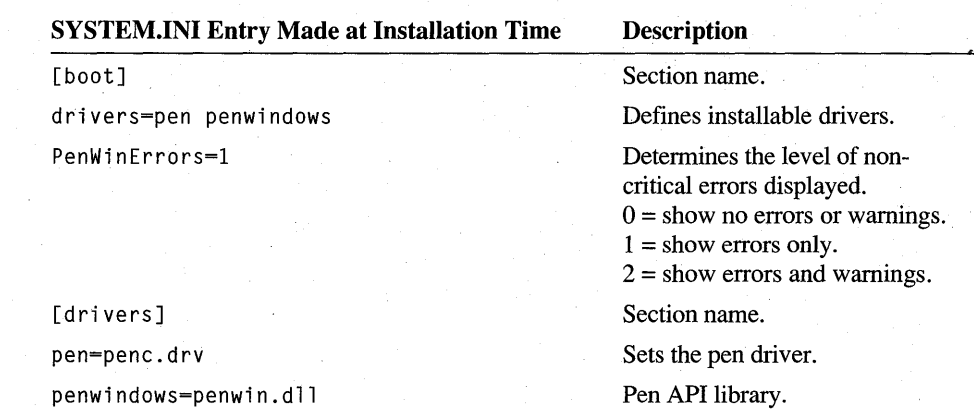

The following table lists the pen-related entries for SYSTEM.INI

#### APPENDIX D

# **Accessing the Pen Device Driver**

There are no specific functions in the Pen Application Programming Interface (API) for pen driver use. Instead, the pen driver functionality is implemented with installable driver messages.

The pen driver is a 16-bit installable driver in the Microsoft Windows 95 operating system. All communication with an installable driver is through driver messages. A 16-bit application can send a message to the pen driver with the Windows API SendDriver Message function.

Because a call to SendDriverMessage must originate from a 16-bit virtual machine, 32-bit applications cannot use **SendDriverMessage** to send messages directly to the pen driver. To communicate with the pen driver, a 32-bit application must provide its own 16-bit dynamic-link library (DLL) to "thunk" calls to SendDriver Message.

The installable portion of the pen driver may not exist in future versions of Windows. For this reason, an application should not query for device information directly from the driver unless necessary. Instead, an application should get hardware information about an **HPENDATA** object by calling **GetPenDataInfo** or GetPenDataAttributes. These functions can apprise an application of various hardware characteristics (such as sampling rate) current when collecting the HPENDATA.

# **Opening the Pen Driver**

Before sending a driver a message, an application must first obtain a handle to the driver with the Windows OpenDriver function. The following code demonstrates this:

HDRVR hDrvPen;

```
hDrvPen = OpenDriver( "pen", NULL, NULL ); 
if( hDrvPen == NULL) 
{ 
    II The pen driver does not exist. 
    II Either display an error message and exit, 
    II or continue to function as a pen-unaware application. 
\mathcal{F}
```
As an example of how to send the driver messages, the following code uses the pen driver message DRV\_SetPenSamplingRate to set the sampling rate to 200 points per second. A later segment of code then queries the driver to get relevant pen information.

WORD wOldRate;

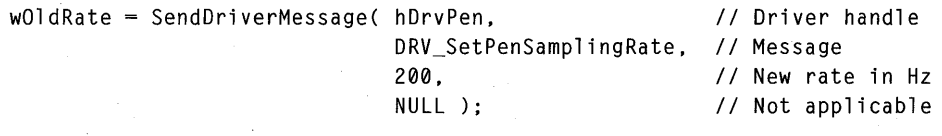

```
II Get information about the pen driver 
PENINFO pi; 
BOOl PenHardwareExists;
```
fPenHardwareExists = SendDriverMessage( hDrvPen, DRV\_GetPenlnfo, (DWORD)(LPPENINFO)&pi, NULL );

When finished, an application must close the handle to the installable driver with the **CloseDriver** function, as shown here:

CloseDriver( hDrvPen, NULL, NULL );

# **Pen Driver Return Values**

All the values that can be returned by the Pen Driver in response to a message are listed in the table below. These return value constants are defined in PENDRV.H.

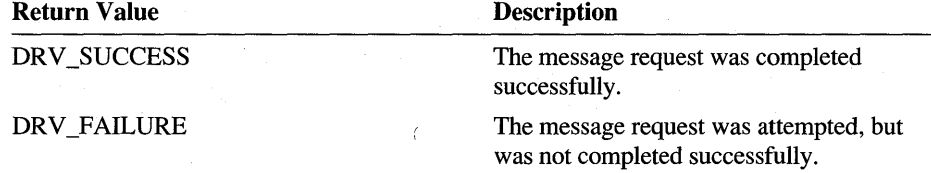

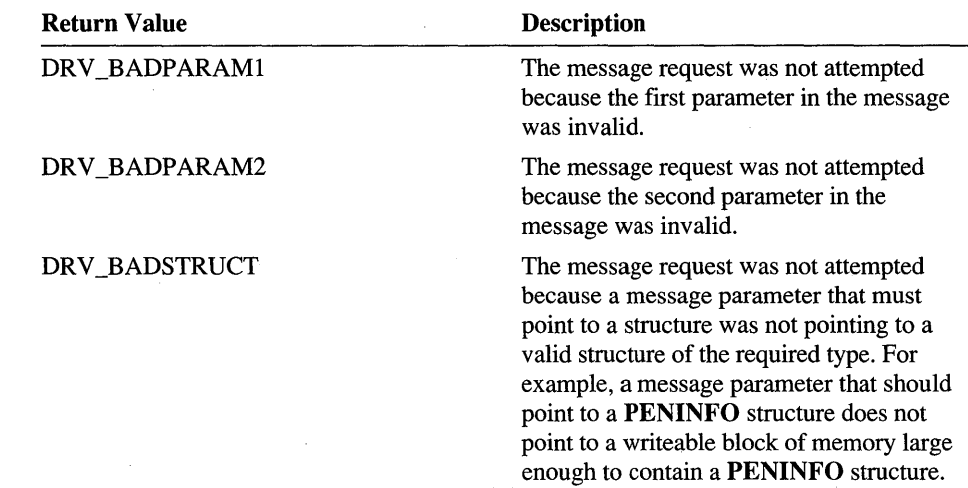

# **Pen Driver Messages**

The following table describes the pen driver messages an application can use, the parameters that must be provided with each message, and the message return values.

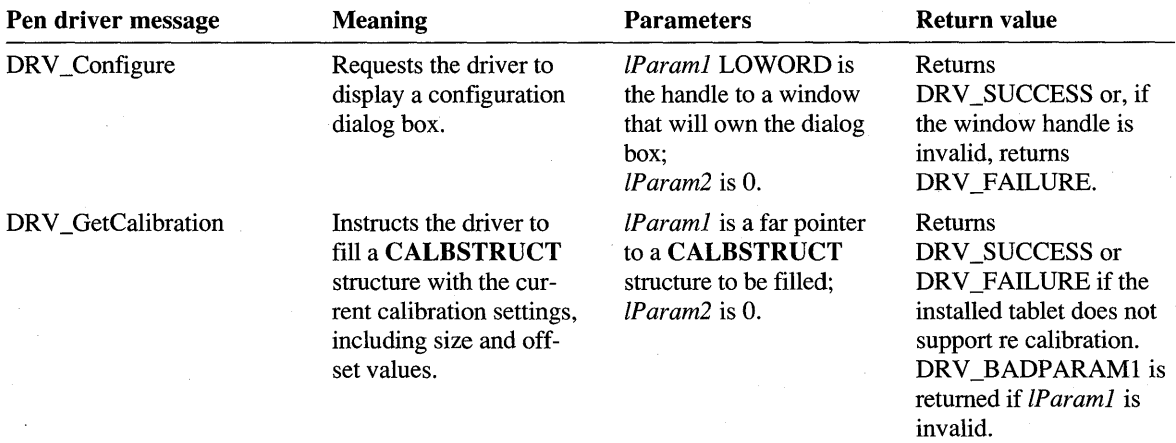

![](_page_512_Picture_178.jpeg)

![](_page_513_Picture_156.jpeg)

![](_page_514_Picture_113.jpeg)

The calibration driver messages use the **CALBSTRUCT** structure defined as follows:

```
typedef struct 
{ 
    int wOffsetX; 
    int wOffsetY; 
    int wDistinctWidth; 
    int wDistinctHeight; 
CALBSTRUCT. FAR * LPCALPSTRUCT;
```
The **wOffsetX** and **wOffsetY** members are the amount in tablet coordinates that need to be added to the x- and y-coordinate values returned by the hardware for proper calibration. The **wDistinctWidth** and **wDistinctHeight** members have the same meaning as in the **PENINFO** structure.

 $\sim 10^{11}$ 

# **Glossary**

# A

**action handle** A small icon provided in edit controls that facilitates an editing tasks such as dragging or insertion.

### B

**baseline** An imaginary horizontal line on which handwritten text rests. Analogous to the lines of lined notebook paper.

# c

**comb** A form of writing guide, such as those used in many common forms and questionnaires, consisting of a horizontal line with spaced tick marks. The guide gets its name from the resemblance of the tick marks to the teeth of a comb. The user writes in a comb guide with individual characters separated by the tick marks.

**confidence level** A value assigned by a recognizer to indicate its degree of certainty in the results of a recognition. For example, in recognizing the word "clear," a recognizer assigns a confidence level to each of the five letters and can also assign a confidence level to the entire word. Word lists and dictionaries can influence confidence levels. *See also* recognizer.

# o

**dictionary** A list of words or phrases private to a recognizer. A recognizer can use its dictionaries to verify recognition guesses, as directed through the **EnableSystemDictionary** function. *See also*  recognizer.

# G

**gesture** A predefined pen motion that signifies

some desired action, such as a "lasso" to select or an X to delete. *See also* lasso.

# H

**hook** A callback function provided by an application that receives certain data before the normal recipient of the data. The hook function can thus examine or modify the data before passing it on.

**hot spots** Critical points on symbols, particularly gestures, identified by a recognizer during recognition. *See also* gesture, recognizer, symbol.

**ink** (1) A trail of colored pixels left on the screen that marks the path of the pen's motion. (2) Input data generated by the moving pen; pen data.

**inkset** An object that maps data points to time intervals. The points recorded in an inkset object may describe one or more strokes. *See also* stroke.

**irreversible compression** A data-compression technique that produces a high degree of compression, but at the cost of lost information. After uncompression, the pen data can be redisplayed but recognition accuracy may be reduced. *See also* reversible compression.

# L

**lasso** A gesture formed by circling a section of text or other displayed data. *See also* gesture.

**lens** A standard Windows pen interface dialog box that offers an on-screen keyboard or letter guides and is used for entering and editing text. **lossless compression** *See* reversible compression.

**lossy compression** *See* irreversible compression.

# o

**OEM data** Data about pen pressure, angle, height, and other aspects of pen input that is collected in addition to data points. The specific OEM data collected depends on the hardware and the data it reports.

**on-screen keyboard** (1) An image of a keyboard displayed on the screen. (2) The applet (Screen Keyboard or SKB) that displays the image. The user "types" on the on-screen keyboard by pressing the pen on the desired keys, as though typing on a real keyboard.

#### p

**packet** A collection of pen data sent by the pen driver at a frequency determined by the sampling rate. Each packet contains the current coordinates of the pen, the time, and, optionally, other information. Collectively, the packets represent a digitized history of the pen's movement. *See also*  sampling rate.

**pen collection mode** The system state in which pen movement generates data, instead of being interpreted as mouse movement. *Also known as*  input session.

**pen-down stroke** Data points collected while the pen is in contact with the tablet. Together, these points comprise a stroke. *See also* pen state, pen tip transition, pen-up points, proximity stroke.

**pen packet** *See* packet.

**pen state** The condition of the pen relative to the tablet surface-either up or down, depending on whether the pen is in contact with the tablet.

**pen tip transition** The act of touching a pen to or lifting the pen from the tablet surface. The former begins a pen-down stroke, while the latter ends a pen-down stroke and begins a pen-up stroke. *See also* stroke, proximity stroke.

**pen-up stroke** Data points received when the pen is not in actual contact with the tablet, but near enough for the tablet to sense movement. Together, these points comprise a proximity stroke. *See also*  pen-down points, pen state, pen tip transition, proximity stroke.

**proximity stroke** A stroke formed while the pen is near but not on the tablet surface. Also called "pen-up stroke." Not all pen tablets can detect proximity strokes. *See also* pen tip transition, penup points, stroke.

#### R

**real time** In the context of pen-based computing, real time means "while the pen is moving."

**recognition function** One of the 43 Pen Application Programming Interface (API) functions exported by a recognizer dynamic-link library. *See also* recognizer.

**recognizer** A dynamic-link library of functions that collectively serve to recognize ink data as characters, numerals, words, foreign script, or other symbols.

**reentrancy** The condition in which a function is interrupted during execution and restarted from its beginning in response to another caller.

**reversible compression** A data-compression technique that loses no information, so data can be redisplayed and recognized with no loss of accuracy after uncompression. *See also*  irreversible compression.

#### S

**sampling rate** The frequency at which the pen driver sends packets to the pen system. A typical sampling rate is  $100-120$  packets per second, but does not necessarily equal the rate of hardware interrupts generated by the pen tablet. *See also*  packets.

**Screen Keyboard** *See* on-screen keyboard.

**SKB** *See* on-screen keyboard.

**stroke** The pen data generated between two pen tip transitions. For example, when the pen touches the tablet (pen down), all data generated as the pen moves comprises a pen-down stroke until the pen leaves the tablet. If the tablet can sense proximity strokes, the pen movement above the tablet surface forms a separate pen-up stroke until the pen either leaves the tablet's range. of sensitivity or touches down again. Thus, in noncursive printing, the letter "c" is formed as a single stroke while the letter "E" requires several pen-down strokes separated by pen-up strokes. *See also* pen-down points, pen tip transitions, pen-up points, proximity strokes.

**symbol** An element interpreted by a recognizer from raw pen data. For example, the default system recognizer sees an individual letter or numeral as a symbol. A word is thus a string of symbols. A recognizer for cursive writing, however, may see an entire word as a single symbol without distinguishing each letter of the word. *See also*  Tecognizer.

**symbol correspondence** A map of the ink data that forms a recognized symbol. *See also* symbol element.

**symbol element An SYE** structure containing a symbol value, its confidence level, and an identification of the ink data that forms the symbol. *See also* confidence level, symbol value.

**symbol value** A numerical value that represents a recognized character or set of characters. A symbol value is internal to the recognizer and by itself has little meaning to the application. To translate a symbol value to a character such as a letter or numeral, an application must call the **SymbolToCharacter** function.

# T

**target** A window or writing area that receives pen input data.

**trainer** An application that trains a recognizer. The trainer application may operate in the background, which is known as "passive training," or be activated by the user, which is "active training." *See also* recognizer, training.

**training** The process used to update a recognizer's database so that it better reflects the individual style and writing characteristics of a particular user, thus increasing the recognizer's accuracy in handwriting interpretation. *See also* recognizer, trainer.

 $\label{eq:2.1} \mathcal{L}^{(1)} = \mathcal{L}^{(2)} \left( \mathcal{L}^{(1)} \right) \left( \mathcal{L}^{(1)} \right) \left( \mathcal{L}^{(1)} \right) \left( \mathcal{L}^{(1)} \right)$ 

# **Index**

() (parentheses) xi ... (ellipsis) xi [] (brackets) xii { } (braces) xii lO-second buffer *See* Internal data buffer 32-bit API described 485, 486 functions 486, 487, 488 messages 488,489,490,491,492 80/20 rule 74

# A

ABSTIME structure 52,54,56, 141,315 Accuracy *See* Recognition, accuracy Action handles 78, 475, 482 Active training 108 AddInksetInterval function 52, 134, 138, 145,486 AddPenDataHRC function 44, 49, 64, 130, 146, 175, 486 AddPenInputHRC function 64,65, 105, 119, 120, 132, 147, 192,337,367,486 AddPointsPenData function 49, 130, 138, 148,367,486 AddWordsHWL function 108, 132, 149, 168,486 AL animation information values 142, 151 ALC\_ alphabet codes constants 60, 106, 142,200,201,271,272,273,349, 353,354,449 Alphabet priority 107, 132, 133 setting 60,61, 106, 107 setting in HRC 132, 133 Altering ink data *See* HPENDATA object, altering Alternative guesses *See* Recognition, guesses Angle *See* OEM data ANIMATEINFO structure 140, 151, 185,316 AnimateProc callback function 150, 185 Animation 140, 482 Annotation 80 Application design 80-83 Applications pen-aware 10, 12, 135, 137 pen-unaware 5, 10 AtomicVirtualEvent function 134, 151,256 Attributes of a stroke 48, 131 Auditory feedback 74, 75,80 Averaging confidence levels 114

#### B

Barrel button 130, 500 Baseline of input 110, 115 bedit control described 26-29 dialog box 29, 30 improvements 475,476 messages 26, 28 printing 26 recognition 77 Beep signal 74, 75,80 BeginEnumStrokes function 47, 136, 138, 152,215 Beginning recognition *See* Input session BEI bedit control values 142 BESC\_ bedit size values 142,323 Best guess of recognizer 58,66, 70, 110, 115, 133 Bitmap on-screen keyboard 293 recognition 102 Bold text xi Book format and conventions ix, xi, xii BoundingRectFromPoints function 134, 138, 153, 486 Box guide structures 140 Box guides bedit control 27, 83 results 66, 105, 106, 132 segmentation 111 setting 63,64, 105, 132, 133 with alphabets 60, 133 Box styles *See* BXS\_ box style values Boxed edit control *See* bedit control Boxed recognition 107 BOXEDITINFO structure 140,283,317,445 BOXLAYOUT structure 28,140,318,332,380,385,454, 455 BOXRESULTS structure 66, 140,204,321 Braces { } xii Brackets [] xii Browse option 76 Buffering pen data *See* PenDataToBuffer function BXD\_ boxed edit control values 142,454 BXDK\_ Japanese bedit control values 142,455 BXS boxed edit style values 28, 142, 319

#### c

CALBSTRUCT structure 139, 322, 501 Calibration 139,497, 501

Callback functions AnimateProc 150 EnumSymbolsCallback 194 ResultsHookHREC 270 SetPenHookCallback 282 timer 127, 128 Carriage return character 29 Changing ink data *See* HPENDATA object, altering CharacterToSymbol function 133, 153,486 CIB\_ CTLINITBEDIT values 324, 325 Circle gestures 61, 481 CloseRecognizer function 104, 136, 480 CMPD\_ compression values 142, 156 Coercion of recognition 62, 108, 133 COLOR\_ IME color values 142 Comb box style 27 Combining pen data 49,131 Communications 65 Compacting pen data *See* Pen data, compressing CompactPenData function 50, 136, 138, 154, 156,461 Compressing pen data *See* Pen data, compressing CompressPenData function 50,51, 134, 138, 155,486 Confidence level described 70, 112 influencing 107, 108, 133 symbol graph 114, 115 ConfigHREC function 104, 134, 156, 161, 162,477,486 ConfigRecognizer function 104, 124-126, 132, 156, 161, 162,244,276,311,480,486 Conserving power 80 Constants (list) 142-144 AI animation information 142, 151 ALC\_ alphabet codes 60,106, 142,200,201,271,272, 273,349,353,354,449 BEI\_ bedit control values 142 BESC\_ bedit size values 142,323 BXD boxed edit control values 142, 454 BXDK\_ Japanese bedit control values 142,455 BXS<sub>\_</sub> box style values 28, 142, 319 CIB\_ CTLINITBEDIT 324 CIH\_ CTLINITHEDIT 325 CMPD\_ compression values 142,156 COLOR\_ IME color values 142 CPD\_ CreatePenData values 142, 173 CPDR\_ CreatePenDataRegion values 142, 175 CWR\_ CorrectWriting values 142,163 CWRK\_ CorrectWriting values 164 DIRQ\_ dictionary request values 142 DPD\_ DrawPenDataEx values 142, 185 EPDP ExtractPenDataPoints values 142, 196 EPDS\_ ExtractPenDataStrokes values 142 ES window style codes 22, 26, 77 GGRC\_ GetGlobalRC values 142,206

Constants *(continued)*  GPA\_ GetPenDataAttributes values 142,213 GRH\_ GetResultsHRC values 142, 226 GRH\_GESTURE 17 GSA\_ GetStrokeAttribute values 142, 228, 230 GST\_ gesture codes 61, 142, 190 HEKK\_ kana-kanji values 142, 384 HEKKR\_ kana-kanji conversion status 382 HEP\_HE\_STOPINKMODE values 142 HKP SetPenHook values 142 HRCR\_ recognition return values 142 HWR\_ SetRecogHook values 284 IDC\_ cursor values 88, 143,455 IE\_REC iedit recognition values 406, 418 IEB\_ iedit background values 143, 394,409 IEDO\_ draw values 143,396,410 IEI iedit input values 401, 415 IEM\_ iedit message values 143,391 IEMODE\_ iedit mode values 143,402,415 IEN\_ IE\_SETNOTIFY values 143 IEN\_ iedit notification values 403,417 IER\_ stroke format values 143 IEREC\_ iedit recognition values 143 IES\_ iedit style values 143,408 IESEC\_ iedit security values 143,406,419 IESF STRKFMT structure values 143 ISR\_ inkset return values 143 MAXDICTIONARIES 349 MAXHOTSPOT 208 MAXOEMDATAWORDS 339,346 OBM\_ bitmap values 143 PCM pen collection mode values 116, 143, 456 PCMR\_ PCM return values 143, 181,218,250,295,298, 301 PDC pen device capabilities 143,457 PDK<sub></sub> state bits for pen driver kit 143, 212, 457 PDR\_ general return values 143, 156, 186, 187, 195, 198, 229,236,237,240,241,243,253,269,288,289,310 PDT<sub>\_</sub> OEM-specific values 143, 337, 459 PDTS\_ data scaling values 42,48,143,155,171,172, 246,459 PDTT\_CompactPenData values 143, 154, 155, 461 PENTIP\_PENTIP structure values 143, 347 PH\_ time-out codes 65, 110, 127,257 PHW \_ pen hardware values 143, 173, 174, 218, 249, 309,345 PII INKINGINFO structure values 143, 334 PMI pen miscellaneous information values 143, 222, 223,283,461 PMSCL\_Iparam PMSC\_ values 143 PMSCR\_ PMSC\_TARGETING values 143 PWF\_PMI\_SYSFLAGS structure values 143 RC\_ RC structure values 144, 239 RCD\_ writing direction values 144,463

Constants *(continued)*  RCO\_ option values 144,351,464 RCOR\_ tablet orientation values 144,465 RCP user preference values 144,466 RCRT\_ results values 144,466 REC\_ recognition codes 69, 144,217,264,468 RHH\_ hook values 144, 270 RPA\_ RegisterPenApp values 280 RRM\_ results mode values 356 SCH\_ coercion values 62, 144, 234, 290 SGRC\_ SetGlobalRC values 144, 274 SKB\_ ShowKeyboard values 144,292,293 SSA\_ SetStrokeAttributes values 144,287,289 SSH\_ writing direction values 144, 210, 278 SYV\_ symbol values 144, 153, 190, 260, 302, 368, 470, 471,472,473,474 TH\_ TrainHREC 306 TPD\_ TrimPenData values 144,309 TPD\_COLLINEAR values 51 TPT\_ TARGINFO structure values 144 VWM\_ PostVirtualMouseEvent values 144,256 WCR\_ recognizer configuration 125, 126, 136, 144, 157, 160, 161 WIN32 485 WLT\_ word list types 144, 149, 167 Context menu 476 CONTROL statement 29 Controls *See* Pen edit controls Coordinates metric 46, 134 offsets 46, 131 tablet 134 Correct Text dialog 134 Correction stroke 112 CorrectWriting function 134, 162,486 CorrectWritingEx function 134, 164 Correspondence structure SYC 114, 115 CPD\_ CreatePenData values 142, 173 CPDR\_ CreatePenDataRegion values 142, 175 CreateCompatibleHRC function 58, 59, 60, 105, 117, 118, 127, 132, 159, 166 CreateHWL function 62, 108, 132, 167,262,486 Createlnkset function 52, 134, 138, 169 CreatelnksetHRCRESULT function 52,54, 106, 121-123, 134,169 CreatePenData function 44, 130, 138, 170,459,486 CreatePenDataEx function 44, 130, 138, 170, 172, 486 CreatePenDataHRC function 44, 105, 120, 128, 130, 174, 486 CreatePenDataRegion function 19,44,45,130,138,175,486 Create Window function 22, 28 Creating HINKSET object 52,54, 106, 121, 134 HPENDATA object 44,92, 120, 121, 127, 128, 130

Creating *(continued)*  HRC object 58,59,105,117,118,127,132 word list 62, 108, 132 CTLINIT\_ submessages 26,28,33,491 CTLINITBEDIT structure 26,28,29, 140,323,439 CTLINITHEDIT structure 140,324,439 CTLINITIEDIT structure 33, 140, 325,439 Cursive recognition 111 Cursor, pen 7, 22, 88 Cut gesture 12,17-19,23 CWR\_ CorrectWriting values 142, 163 CWRK\_ CorrectWriting values 164 CWX structure 140, 328

#### o

Data compression functions  $50$ , 134 Data objects *See* individual entry (e.g., HRC object) Data storage 58 Default alphabet 60 display 130 drawing 45 number of recognition guesses 64, 110 recognition 111, 134 recognizer 59,60, 103 DEFPUSHBUTTON statement 23 DefWindowProc function 12-16, 25 Deinstalling *See* UninstallRecognizer function Delayed stroke 112 Design principles 73-83 DestroyHRC function 71, 105, 118, 119, 132, 176,487 DestroyHRCRESULT function 71,106,132,176,487 DestroyHWL function 62,71,108, 132, 150, 168, 177,487 Destroying HINKSET object 134 HPENDATA object 16,44,131 HRC object 17,71,102,105,118,119,132 HRCRESULT object 71, 102, 106, 132 word list 62, 71, 108, 132 Destroylnkset function 52, 134, 138, 170, 178, 204,487 DestroyPenData function 44,131,138,147,178,188,487 Device *See* Pen device Device driver display 6, 7 pen 6,53,130,493 Dialog box 29, 30 Dictionary, recognizer 105, 108, 132, 133, 136,480 DictionarySearch function 136, 179,353,443 Directory list 76 DIRQ\_ dictionary request values 142 Disk drive activity 80

**Display** conserving power 80 coordinates 134 defaults 45, 130 example 98 functions 129, 130 ink 7,45,130,136 region 45, 130 resolution 50 restoring 15 structures 139, 140 Display driver 6, 7 Displaying ink 44, 45 **DLL** file 8,59,80, 101, 126 DoDefaultPenlnput function 12-15,33,34, 113, 134, 180, 189,192,487 DPD\_ DrawPenDataEx values 142, 185 DPtoTP function 46,134, 182,303,487 Drawing *See* Display, ink DrawPenData function 45, 136, 138, 183, 184,268 DrawPenDataEx function 45,98, 130, 138, 150, 184,267, 268,316,487 DrawPenDataFmt function 45, 130, 138, 187 Driver *See* Device driver DRV \_ pen driver messages 497 DuplicatePenData function 44, 131, 138, 154, 188,487 dwDiffAT macro 54 dwDurInterval macro 55 Dynamic-link library *See* **DLL file** 

#### E

E-mail 82 Edit controls *See* Pen edit controls Editing ink data *See* HPENDATA object, altering Editing text 81, 82 Electronic mail 82 Element structure 114, 115 Ellipsis ... xi EM\_LIMITTEXT message 29,476 EM\_SETWORDBREAK message 28 EmulatePen function 136, 189 EnableGestureSetHRC function 61, 105, 132, 189,259,272, 487 EnableSystemDictionaryHRC function 105, 132, 191,235, 259,480,487 EndEnumStrokes function 47, 136, 138, 152, 191, 192,216 Ending data collection 58, 105, 132, 135 EndPenlnputHRC function 105, 132, 192,258,487 EnumSymbols function 133, 180, 193, 194, 199 EnumSymbolsCallback function 194, 199 EPDP\_ExtractPenDataPoints values 142 EPDS\_ ExtractPenDataStrokes values 142, 196 ES\_ window style codes 22, 26, 77

Event reference *See* Pen event reference Examining pen data *See* HPENDATA object, examining Example AddPenInputHRC function 119, 120 CreateCompatibleHRC function 118,127 CreateInksetHRCRESULT function 122, 123 CreatePenDataHRC function 120, 121, 128 handling gestures 18 handling PE\_ submessages 92-96 handwriting 27, 62 iedit control 31, 33 pen data 27, 62 pen device driver 495, 496 PENAPP 85-99 ProcessHRC function 127, 128 sizing writing area 24, 25 SREC recognizer 85-89, 123 starting input session 13,34 stroke attributes 98, 99 timer callback 127, 128 unboxed recognition 68, 69 WinMain function 88 writing styles **111**  ExecuteGesture function 481 Exported functions *See* Recognition, functions ExtractPenDataPoints function 49, 131, 138, 194,269,487

ExtractPenDataStrokes function 49, 131,138, 195,487

#### F

FAbsTimeInInterval macro 55 Feedback 74 FIntervalInInterval macro 55 FIntervalXInterval macro 55 FirstSymbolFromGraph function 133, 180, 199 FLTAbsTime macro 56 FONT statement 30 Foreign script, recognizing *See* Recognition Format of book ix, xi, xii Forms applications 83 Free-form writing 22, 30, 80 Freeing memory *See* Memory, freeing Functions *See also* Callback functions 32-bit 485,486,487,488 AddInksetInterval 52, 134, 138, 145,486 AddPenDataHRC 44,49, 64, 130, 146, 175,486 AddPenInputHRC 64,65, 105, 119, 120, 132, 147, 192, 337,367,486 AddPointsPenData 49, 130, 138, 148,367,486 AddWordsHWL 108,132,149,168,486 AnimateProc· 185 AtomicVirtualEvent 134, 151,256 availability 138

Functions *(continued)*  BeginEnumStrokes 47, 136, 138, 152,215 BoundingRectFromPoints 134, 138, 153, 486 categories of 129 CharacterToSymbol 133, 153,486 CloseRecognizer 104, 136,480 CompactPenData 50, 136, 138, 154, 156,461 compression 50, 134 CompressPenData 50,51, 134, 138, 155,486 ConfigHREC 104, 134, 156, 161, 162,477,486 ConfigRecognizer 104,124-126,132,156,161,162, 244,276,311,480,486 CorrectWriting 134, 162, 486 CorrectWritingEx 134, 164,486 CreateCompatibleHRC 58,59,60,105,117,118,127, 132, 159, 166 CreateHWL 62, 108, 132, 167,262,486 Createlnkset 52, 134, 138, 169 CreatelnksetHRCRESULT 52,54,106,121-123,134, 169 CreatePenData 44, 130, 138, 170,459,486 CreatePenDataEx 44,130,138,170,172,486 CreatePenDataHRC 44, 105, 120, 128, 130, 174,486 CreatePenDataRegion 19,44,45,130,138,175,486 CreateWindow 22,28 DefWindowProc 12-16,25 DestroyHRC 71,105,118,119,132,176,487 DestroyHRCRESULT 71,106, 132, 176,487 DestroyHWL 62,71, 108, 132, 150, 168, 177,487 Destroylnkset 52, 134, 138, 170, 178,204,487 DestroyPenData 44, 131, 138, 147, 178, 188,487 DictionarySearch 136, 179,353,443 display 130 DoDefaultPenlnput 12-17,33,34,113,134,180,189, 192,487 DPtoTP 46, 134, 182, 303, 487 DrawPenData 45, 136, 138, 183, 184,268 DfawPenDataEx 45,98, 130, 138, 150, 184,267,268, 316,487 DrawPenDataFmt 45, 130, 138, 187 DuplicatePenData 44, 131, 138, 154, 188,487 EmulatePen 136, 189 EnableGestureSetHRC 61, 105, 132, 189,259,272,487 EnableSystemDictionaryHRC 105, 132, 191,235,259, 480,487 EndEnumStrokes 47, 136, 138, 152, 191, 192,216 EndPenlnputHRC 105, 132, 192,258,487 EnumSymbols 133, 180, 193, 194, 199 EnumSymbolsCallback 199 ExecuteGesture 481 ExtractPenDataPoints 49, 131, 138, 194,269,487 ExtractPenDataStrokes 49, 131, 138, 195,487 FirstSymbolFromGraph 133, 180, 199 GetAlphabetHRC 107, 132,200,478,487

Functions *(continued)*  GetAlphabetPriorityHRC 107, 132, 157,201,478,487 GetAlternateWordsHRCRESULT 106, 132,201,487 GetBoxMappingHRCRESULT 106,132,203,333,487 GetBoxResultsHRC 65,66, 105, 132,204,321,487 GetGlobalRC 136,205 GetGuideHRC 105,132,206,478,487 GetHotspotsHRCRESULT 106,132,207,487 GetHRECFromHRC 105, 132, 208, 487 Getlnksetlnterval 52, 134, 138,208,487 GetInksetlntervalCount 52, 134, 138,209,487 GetInternationalHRC 210,478,487 GetLPDevice 7 GetMaxResultsHRC 105, 132,211,487 GetMessageExtralnfo 477 GetPenAppFlags 134,211,244,280,487 GetPenAsyncState 130,212,487 GetPenDataAttributes 47, 131, 138,212,214,254,342, 345,487 GetPenDatalnfo 47,131, 138, 154,214,345,487 GetPenDataStroke 47, 136, 138, 152, 192,215,367 GetPenHwData 468 GetPenHwEventData 136,216,367,468 GetPenlnput 36,37,135,217,281,298,337,487 GetPenMiscInfo 38, 130, 167,221,283,295,445,447, 461,477,478,487 GetPenResource 135,220,487 GetPointsFromPenData 49,131,138,225,487 GetResultsHRC 65, 105, 106, 132, 226, 258, 270, 487 GetStrokeAttributes 48, 131, 138,227,487 GetStrokeTableAttributes 48, 131, 138,229,487 GetSymbolCount 133, 193,230 GetSymbolCountHRCRESULT 69,106,133,231,487 GetSymbolMaxLength 133,232 GetSymbolsHRCRESULT 17,69,106,193,232,487 GetVersionPenWin 130,234,487 GetWordlistCoercionHRC 108, 133,234,487 GetWordlistHRC 108, 133,235,487 GlobalAlloc 117 GlobalLock 117 HINKSET object 52 HitTestPenData 48, 135, 138,236,487 hook 135-137 HPENDATA object 43-50,130-131 HRCRESULT object 106,133 HWL object 107-108 InitRC 136, 206, 237, 276, 465 InitRecognizer 104, 136, 480 InkReady 7 InsertPenData 49, 131, 138,240,487 InsertPenDataPoints 49, 131, 138,241,242,243,487 InsertPenDataStroke 49, 131, 138,242,243,487 InstallRecognizer 59,88, 124, 133,243,311,350,477, 487

Functions *(continued)*  IsPenAware 137,212,244 IsPenEvent 135,245,487 KKConvert 245 LibMain 124, 126 MetricScalePenData 46,51,134,138,171,174,246, 267,269,459,487 obsolete 136, 137 OffsetPenData 46, 131, 138,248,487 OpenDriver 78, 495 PeekPenlnput 135,249,487 PenDataFromBuffer 49,131,138,250,251,487 PenDataToBuffer 49, 131, 138,251,253,487 PKPD pen kernel 138 PostVirtualKeyEvent 135,255 PostVirtualMouseEvent 135,255 ProcessHRC 65, 105, 119, 127, 133, 192,257,258 ProcessWriting 137,259,260,468,479 ReadHWL 62,107,108,133,168,262,487 recognition 105,117-122,126,128,132-133 Recognize 69,116,137,238,239,263,284,348,468, 479 RecognizeData 69, 137, 265, 284, 348, 468 RecognizeDataIntemal 104 Recognizelnternal 104 RedisplayPenData 45, 130, 138,266,268 RegisterPenApp 135, 137,212,268 RemovePenDataStrokes 49, 131, 138, 195,268,487 ResizePenData 46, 131, 138, 269, 487 SendDriverMessage 172, 495 SetAlphabetHRC 60, 61, 107, 133, 200, 259, 271, 273, 478,487 SetAlphabetPriorityHRC 107, 133,259,272,478,487 SetBoxAlphabetHRC 60,61,107,133,259,273,487 SetGlobalRC 137,274,447,463 SetGuideHRC 64, 105, 133, 203, 259, 273, 276, 332, 478,487 SetIntemationalHRC 159,259,277,478,487 SetMaxResultsHRC 64,92, 105, 110, 133,211,259, 279,487 SetPenAppFlags 245,268,279,280,487 SetPenHook 35,135,249,281,339,346 SetPenMiscInfo 130,282,447,461,478,487 SetRecogHook 137,284 SetResultsHookHREC 135,284,285,487 SetStrokeAttributes 48, 131, 138, 243, 286, 487 SetStrokeTableAttributes 48, 131, 138,288,488 SetWordlistCoercionHRC 62,63, 108, 133,259,289, 488 SetWordlistHRC 62,63, 108, 133,259,290,488 ShowKeyboard iI, 38,130,291,292 Startlnking 35,36, 130, 181,295,488 StartPenlnput 35,135, 181,219,295,297,438,488 StopInking 130, 181, 300, 488

Functions *(continued)*  StopPenInput 37, 135, 181, 298, 300, 488 symbols 133 SymbolToCharacter 68,70, 133,302,488 system and hardware 130 TargetPoints 135, 302, 375, 488 TextOut 97 time intervals 134 TPtoDP 46, 134, 182,247,266,303,488 TrainContext 137,304,308 TrainContextIntemal 109, 137,304,308 TrainHREC 109,133,306,488 Trainlnk 137,304,305,307 TrainInkInternal 109, 137, 308 TrimPenData 50,51,134,138,174,240,308,488 UnhookResultsHookHREC 286, 310, 488 UninstallRecognizer 59, 126, 133, 244, 311, 488 UpdatePenInfo 130, 312 utility 134, 135 WEP 124-126 WriteHWL 107, 108, 133, 312, 488

#### G

GESTMAN.EXE 481 Gestures circle 61 cut 12,17,18,19,23,61 example 18, 481 GST\_ codes 61,142 handling 17, 18, 19, 78, 79, 83 in version 2.0 481 lasso 12,17,18,19,61 recognizing 17,18,19,61,105,132 undo 61 GetAlphabetHRC function 107, 132,200,478,487 GetAlphabetPriorityHRC function 107, 132, 157,201,478, 487 GetAltemateWordsHRCRESULT function 106, 132,201,487 GetBoxMappingHRCRESULT function 106,132,203,333, 487 GetBoxResultsHRC function 65,66, 105, 132,204,321,487 GetGlobalRC function 136, 205 GetGuideHRC function 105, 132, 206, 478, 487 GetHotspotsHRCRESULT function 106, 132,207,487 GetHRECFromHRC function 105,132,208,487 GetlnksetInterval function 52, 134, 138,208,487 GetInksetIntervalCount function 52, 134, 138,209,487 GetIntemationalHRC function 210,478,487 GetLPDevice function 7 GetMaxResultsHRC function 105, 132,211,487 GetMessageExtraInfo function 477 GetPenAppFlags function 134,211,244,280,487 GetPenAsyncState function 130,212,487

GetPenDataAttributes function 47, 131, 138,212,214,254, 342,345,487 GetPenDataInfo function 47, 131, 138, 154,214,345,487 GetPenDataStroke function 47, 136, 138, 152, 192,215,367 GetPenHwData function 468 GetPenHwEventData function 136,216,367,468 GetPenInput function 36,37,135,217,281,298,337,487 GetPenMiscInfo function 38, 130, 167,221,283,295,445, 447,461,477,478,487 GetPenResource function 135,220,487 GetPointsFromPenData function 49, 131, 138,225,487 GetResultsHRC function 17,65,105,106,132,226,258, 270,487 GetStrokeAttributes function 48, 131, 138,227,487 GetStrokeTableAttributes function 48, 131, 138,229,487 GetSymbolCount function 133, 193,230 GetSymbolCountHRCRESULT function 69, 106, 133,231, 487 GetSymbolMaxLength function 133,232 GetSymbolsHRCRESULT function 17,69, 106, 133, 193, 232,487 GetVersionPenWin function 130,234,487 GetWordlistCoercionHRC function 108, 133,234,487 GetWordlistHRC function 108, 133,235,487 GGRC\_ GetGlobalRC values 142,206 Global RC structure 136, 137 GlobalAlloc function 117 GlobalLock function 117 GPA\_ GetPenDataAttributes values 142,213 Graph,symbol 114,115 GRECO.DLL 9, 59, 98, 109, 115 GRH\_ GetResultsHRC values 17,142,226 GSA\_ GetStrokeAttribute values 142, 228, 230 GST\_ gesture codes 61, 142, 190 GUIDE structure 29,64,65, 140, 167,206,276,277,321, 331,454,455,464 Guidelines for programming 80, 81, 82, 83 Guides *See* Box guides

#### H

Handle 101 Handwriting example 27, 62, 111 segmentation 111 skewing 110 styles 102, 111 training 108 Handwriting edit control *See* hedit control Hardware functions 130 HE\_CANCELCONVERT submessage 377,441,490 HE\_CHAROFFSET submessage 378,441,490 HE\_CHARPOSITION submessage 378, 441, 490

HE\_DEFAULTFONT submessage 379, 441, 490 HE\_ENABLEALTLIST submessage 379, 441, 490 HE\_FIXKKCONVERT submessage 379,441,490 HE\_GETBOXLAYOUT submessage 380, 441, 490 HE\_GETCONVERTRANGE submessage 441, 490 HE\_GETCONVERTRANGE submessage 380 HE\_GETINFLATE submessage 25, 381, 441, 490 HE\_GETINKHANDLE submessage 381,441,490 HE\_GETKKCONVERT submessage 381, 441, 490 HE\_GETKKSTATUS submessage 382,441,490 HE\_GETRC submessage 441,490 HE\_GETUNDERLINE submessage 383,441,490 HE\_HIDEALTLIST submessage 383, 441, 490 HE\_KKCONVERT submessage 383, 441, 490 HE\_PUTCONVERTCHAR submessage 385, 441, 490 HE\_SETBOXLAYOUT submessage 385, 441, 490 HE\_SETCONVERTRANGE submessage 386, 441, 490 HE\_SETINFLATE submessage 25, 386, 441, 490 HE\_SETINKMODE submessage 387, 441, 490 HE\_SETRC submessage 441, 490 HE\_SETUNDERLINE submessage 387, 441, 490 HE\_SHOW ALTLIST submessage 387, 441, 490 HE\_STOPINKMODE submessage 388, 441, 490 hedit control described 22, 23 messages 26 printing 26 recognition 77 Height above tablet 109 HEKK\_ kana-kanji values 142,384 HEKKR\_ kana-kanji conversion status 382 HEP\_HE\_STOPINKMODE values 142 HGLOBAL handle 119 HINKSET object creating 52,54, 106, 121, 134 described 51,52,482 destroying 52, 134 functions 52 macros 54, 56, 71, 83, 99, 128 Hints for recognizer 62 HitTestPenData function 48, 135, 138, 236, 487 HKP\_SetPenHook values 142 HN\_BEGINDIALOG notification 388 HN\_ENDDIALOG notification 389 HN\_ENDKKCONVERT notification 389 HN\_ENDREC notification 390 HN\_RESULT notification 390 Hook functions 129, 135, 137 Hotspots 106, 116, 132 HPCM handle 35,488,489 HPENDATA object adding pen data 49, 131 adding to HRC 49, 130 altering 48,49, 131

HPENDATA object *(continued)*  compressing 50, 51, 134, 136 contents 41 creating 44,92,120, 121, 127, 128, 130 default handling 16, 17 described 12,40 destroying 16, 17, 44, 131 displaying 44,45, 130, 136 duplicating 44, 131 examining 47,48,49, 131, 135 example 123 functions 43-50, 129-131 hardware information 495 header information 41, 42 in HRC 105, 130 inking process 39 memory block 40, 41, 42, 47, 136, 483 merging 49, 131 preserving 16, 17 resolution 41 scaling 46, 131 size 40,50, 136 structures 141 HPENDATAHEADER structure 42, 483 HRC object adding pen data 49, 58, 65, 105, 130, 132 alphabet 60,61, 106, 107, 132, 133 box guides 66, 105, 106, 132, 133 configuring 59-64, 106-108, 124, 125, 126, 132, 133 creating 58,59,105,117,118,127,132 default handling 16, 17 described 12,57, 101, 102 destroying 17,71,105,118,119,132 dictionary 105, 132 duplicating 58, 59 example 117, 123 functions 57, 105 gestures 105, 132 pen data 44,58, 105, 130 processing 119, 127, 128, 133 results 58, 65-69 training 108, 109, 133, 137 word list 102, 108, 133 HRCR\_ recognition return values 142 HRCRESULT object box guides 106, 132 described 101, 102,479 destroying 71, 106, 132 functions 106, 133 guesses 106, 132 hotspots 106, 132 inksets 134 results 18,67, 105, 132 symbols 68, 106, 133

HWLobject *See also* Word list creating 132, 133 described 101, 102 destroying 108, 132 functions 107, 108 HWR\_ SetRecogHook constants 284

I-beam pointer 5 IDC\_ cursor values 88, 143,455 IE\_CANUNDO message 391, 492 IE DOCOMMAND message 391,492 IE EMPTYUNDOBUFFER message 392, 492 IE\_GETAPPDATA message 393, 492 IE\_GETBKGND message 394,492 IE\_GETCOMMAND message 394, 492 IE\_GETCOUNT message 395,492 IE\_GETDRA WOPTS message 395,492 IE\_GETERASERTIP message 396, 492 IE\_GETFORMAT message 396, 492 IE\_GETGESTURE message 398,492 IE\_GETGRIDORIGIN message 398, 492 IE\_GETGRIDPEN message 399,492 IE\_GETGRIDSIZE message 399,492 IE\_GETINK message 400, 492 IE\_ GETINKINPUT message 400, 492 IE\_GETINKRECT message 401,492 IE\_GETMENU message 401,492 IE\_GETMODE message 402,492 IE\_ GETMODIFY message 402, 492 IE\_ GETNOTIFY message 403, 492 IE\_GETPAINTDC message 404, 492 IE\_GETPDEVENT message 341, 404, 492 IE\_GETPENTIP message 405,492 IE\_GETRECOG message 405,492 IE\_ GETSECURITY message 406, 492 IE\_ GETSEL message 407, 492 IE\_GETSELCOUNT message 407,492 IE\_GETSELITEMS message 407, 492 IE\_ GETSTYLE message 408, 492 IE\_REC iedit recognition values 406,418 IE\_SETAPPDATA message 408, 492 IE\_SETBKGND message 409, 492 IE\_SETDRA WOPTS message 410,492 IE\_SETERASERTIP message 411,492 IE\_SETFORMAT message 411,492 IE\_SETGRIDORIGIN message 412,492 IE\_SETGRIDPEN message 412,492 IE\_SETGRIDSIZE message 413,492 IE\_SETINK message 414, 492 IE\_SETINKINPUT message 415,492 IE\_SETMODE message 415,492

IE\_SETMODIFY message 416, 492 IE\_SETNOTIFY message 417, 492 IE\_SETPENTIP message 418,492 IE\_SETRECOG message 418,492 IE\_SETSECURITY message 419, 492 IE\_SETSEL message 419,492 IE\_UNDO message 492 IEB\_ iedit background values 143,394,409 iedit control described 30, 31, 33 messages 33 printing 26 IEDO\_ draw values 143,396,410 IEI iedit input values 401, 415 IEM\_ iedit message values 143,391 IEMODE IE SETMODE values 143, 402, 415 IEN\_IE\_SETNOTIFY values 143, 403, 417 IER\_ stroke format values 143 IEREC\_ recognition values 143 IES\_ iedit style values 143,408 IESEC\_ security values 143,406,419 IESF STRKFMT values 143 IN\_CHANGE notification 420 IN\_CLOSE notification 420 IN\_COMMAND notification 421 IN\_ERASEBKGND notification 421 IN\_GESTURE notification 422 IN\_HSCROLL notification 422 IN\_KILLFOCUS notification 423 IN\_MEMERR notification 423 IN\_MODECHANGED notification 424 IN\_PAINT notification 424 IN\_PDEVENT message 341 IN\_PDEVENT notification 425 IN\_POSTPAINT notification 425 IN\_PREPAINT notification 426 IN\_PROPERTIES notification 426 IN\_SETFOCUS notification 427 IN\_UPDATE notification 427 IN\_ VSCROLL notification 428 Inferring user's desires 79 Inflating *See* Writing area, sizing .INI initialization file, SYSTEM.INI 493 Initialization application 86, 91 pen edit control 140 recognizer 104,480 InitRC function 136, 206, 237, 276, 465 InitRecognizer function 104, 136, 480 Ink annotation 80 characteristics 15, 42, 48, 140 defined 6, 35

Ink *(continued)*  display 7,44,45, 130, 136 recognizing 102 Ink data *See* Pen data Ink edit control *See* iedit control Ink input 33 Inking 35,39 INKINGINFO structure 15, 16,34,35,36, 140,295,296, 334,432,445 InkReady function 7 Inkset *See* HINKSET object INPPARAMS structure 141,335 Input session described 12,34,37 example 13, 34 termination 58 Insertion point 79 InsertPenData function 49, 131, 138,240,487 InsertPenDataPoints function 49, 131, 138,241,242,243, 487 InsertPenDataStroke function 49, 131, 138,242,243,487 Installing a recognizer 59, 133 InstallRecognizer function 59,88, 124, 133,243,311,350, 477,487 Interface 74 Internal data buffer 36, 135, 136 Interval *See* Time interval INTERVAL structure 52,53,55,121,141,146,208,336 Irreversible compression 50 IsPenAware function 137,212,244 IsPenEvent function 135,245,487 ISR\_ ink set return values 143 Italic text xi

# J

Japanese Data Input Window 134 Japanese Pen functions CorrectWritingEx 164, 486 GetPenResource 135,220,487 KKConvert 134, 135,245

### K

Keyboard *See* On-screen keyboard Keyboard bitmaps 293 Keystrokes xii, 31, 60,135 KKConvert function 245

# $\mathsf{L}^+$

Lasso gesture 12, 17, 18, 19 Learning a pen-based program 75 Lens 77, 134

Letter descenders 110 LibMain function 124 Likelihood *See* Confidence level Linefeed character 29 Linking 485 Lists box guide structures 140 compression functions 134 constants 142-144 display functions 130 display structures 140 hook functions 135 HPENDATA functions 130, 131 HPENDATA structures 141 HWL functions 108 messages 141 obsolete functions 136, 137 pen driver messages 497 PKPD pen kernel functions 138 recognition functions 132-133 recognition structures 140 symbol manipulation functions 133 system and hardware functions 130 system and hardware structures 139 SYSTEM.lNI file 493 target structures 141 time interval functions 134 time interval structures 141 utility functions 134 List of words *See* Word list 132 Lossless compression 50 Lowercase text 60

#### M

Macros PE\_ submessages 489 time interval 54,56, 71, 83, 99, 128 Mail, electronic 82 MakeAbsTime macro 56 Math symbols, recognizing 60, 106 MAXDICTIONARIES constant 349 MAXHOTSPOT constant 208 MAXOEMDATAWORDS constant 339, 346 Memory allocating 117, 130 freeing 71, 105, 131, 132 HPENDATA object 42 Menu, context 476 Merging pen data *See* InsertPenData function Messages *See also* Submessages ; Notifications (list) 141 32-bit 488,489,490,491, 492

Messages *(continued)*  bedit control 26, 28 DRV\_SetPenSamplingRate 496, 500 EM\_LIMITTEXT 29,476 EM\_SETWORDBREAK 28 handling 12, 13, 14 hedit control 23, 26 IE\_CANUNDO 391,492 IE\_DOCOMMAND 391, 492 IE\_EMPTYUNDOBUFFER 392, 492 IE\_GETAPPDATA 393, 492 IE\_GETBKGND 394, 492 IE\_GETCOMMAND\_394, 492 IE\_GETCOUNT 395, 492 IE\_GETDRAWOPTS 395,492 IE\_GETERASERTIP 396, 492 IE\_GETFORMAT 396, 492 IE\_GETGESTURE 398, 492 IE\_GETGRIDORIGIN 398, 492 IE\_GETGRIDPEN 399,492 IE\_GETGRIDSIZE 399, 492 IE\_ GETINK 400, 492 IE\_GETINKINPUT 400, 492 IE\_GETINKRECT 401, 492 IE\_GETMENU 401, 492 IE\_GETMODE 402, 492 IE\_GETMODIFY 402, 492 IE\_GETNOTIFY 403, 492 IE\_ GETPAINTDC 404, 492 IE\_GETPDEVENT 341, 404, 492 IE\_GETPENTIP 405, 492 IE\_GETRECOG 405, 492 IE\_GETSECURITY 406, 492 IE\_GETSEL 407,492 IE\_GETSELCOUNT 407, 492 IE\_GETSELITEMS 407, 492 IE\_GETSTYLE 408, 492 IE\_SETAPPDATA 408, 492 IE\_SETBKGND 409, 492 IE\_SETDRA WOPTS 410,492 IE\_SETERASERTIP 411,492 IE\_SETFORMAT\_411, 492 IE\_SETGRIDORIGIN 412,492 IE\_SETGRIDPEN 412, 492 IE\_SETGRIDSIZE 413, 492 IE\_SETINK 414,492 IE\_SETINKINPUT 415, 492 IE\_SETMODE 415, 492 IE SETMODIFY 416, 492 IE\_SETNOTIFY 417, 492 IE\_SETPENTIP 418,492 IE\_SETRECOG 418,492 IE\_SETSECURITY 419, 492 IE\_SETSEL 419, 492

Messages *(continued)*  IE\_UNDO 492 iedit control 33 IN\_PDEVENT 341 parameters 26 pen device driver 497 recognition 13, 14, 113 WM\_CHAR 12, 17 WM\_COMMAND 90 WM\_COPY\_17 WM\_CTLINIT 26,28,29,439,491 WM\_DESTROY 86 WM\_GLOBALRCCHANGE 440 WM HEDITCTL 23 WM\_HOOKRCRESULT 285,440 WM\_INITDIALOG 30 WM\_KEYDOWN 11 WM\_KEYUP 11 WM\_LBUTTONDOWN 12, 13, 34, 135 WM\_PAINT 96 WM\_PASTE 17 WM\_PENCTL 23,319,363,440,490 WM\_PENEVENT 36,93, 181,219,297,443,491 WM\_PENMISC 323,444,491 WM\_PENMISCINFO 90, 275, 276, 283, 447, 461, 490 WM\_OUIT 86 WM\_RCRESULT 69, 70, 113, 285, 448 WM\_SIZE 90 Metric modes 41, 46, 134 MetricScalePenData function 46,51,134,138,171,174,246, 267,269,459,487 Microsoft Handwriting Recognizer 192, 208, 271, 307 Mode, portrait 41 Module handle 105, 123, 132 Monetary symbols, recognizing 60 Monospace text xi, 86 Mouse 135

#### N

Newline character 29 Noise reduction 110 Normalizing input data 110 Notifications *See also* Messages hedit control 26 HN\_BEGINDIALOG 388 HN\_ENDDIALOG 389 HN\_ENDREC 389, 390 HN\_RESULT 390 IN\_CHANGE 420 IN\_CLOSE 420 IN\_COMMAND 421 IN\_ERASEBKGND 421

Notifications *(continued)*  IN\_GESTURE 422 IN\_HSCROLL 422 IN\_KILLFOCUS 423 IN\_MEMERR 423 IN\_MODECHANGED 424 IN\_PAINT 424 IN\_PDEVENT 425 IN\_POSTPAINT 425 IN\_PREPAINT 426 IN\_PROPERTIES 426 IN\_SETFOCUS 427 IN\_UPDATE 427 IN\_ VSCROLL 428 Number of recognition guesses 64,105,110,132,133

#### o

Objects *See* individual entry (e.g., HRC object) OBM\_ bitmap values 143 Obsolete functions 136, 137 OEM data 41,42,43,50, 109, 130, 139 OEM\_PENPACKET structure 282, 339 OEMPENINFO structure 43, 139,336,345,346,459 OffsetPenData function 46, 131, 138,248,487 Onscreen keyboard *See* Screen keyboard OpenDriver function 78, 495 Optical character recognizer 102 Optional recognition functions 104

#### p

Packet 135, 141 Parentheses () xi Passive training 108 PCM *See* Pen collection. mode PCM<sub>\_</sub> pen collection mode values 116, 143, 456 PCMINFO structure 15, 16,34,35,37, 140,297,299,340, 437,444,445,456 PCMR\_ PCM return values 143, 181, 218, 250, 295, 298, 301 PDC\_ pen device capabilities 143,457 PDEVENT structure 139,341,425 PDK<sub></sub> state bits for pen driver kit 143, 212, 457 PDR\_ general return values 143, 156, 186, 187, 195, 198, 229,236,237,240,241,243,253,269,288,289,310 PDT\_ OEM-specific data values 337,459 PDT\_ pen driver values 143 PDTS\_ data scaling values 42,48,143,155,171,172,246, 459 PDTT\_ CompactPenData values 143, 154, 155,461 PE\_ submessages 488, 489 PE\_BEGINDATA submessage 16, 92, 94, 428, 443, 491 PE\_BEGININPUT submessage 13, 429, 443, 491

PE-BUFFERWARNING submessage 36, 430, 443, 491 PE\_ENDDATA submessage 16,92,95,430,443,491 PE\_ENDINPUT submessage 19, 431, 443, 491 PE\_GETINKINGINFO submessage 15, 16, 34, 431, 443, 491 PE\_GETPCMINFO submessage 14, 15, 16, 34, 93,433,443, 491 PE\_MOREDATA submessage 16, 433, 443, 491 PE\_PENDOWN submessage 36, 434, 443, 491 PE\_PENMOVE submessage 36, 434, 443, 491 PE\_PENUP submessage 36,435,443,491 PE\_RESULT submessage 17,18,95,436,443,491 PE\_SETTARGETS submessage 14,23,24,436,443,477, 491 PE\_TERMINATED submessage 438, 443, 491 PE\_TERMINATING submessage 36, 37, 439, 443, 491 PeekPenInput function 135, 249, 487 Pen angle 41 Pen API 32-bit 10, 485, 486 and Windows 5 architecture 1 described ix, 1,2 hardware requirements ix programming xii summary 129 version number 130 Pen API messages *See* Messages Pen collection mode *See also* Input session defined 14 Pen data adding to HPENDATA 49, 131 adding to HRC 49,58,65, 105, 130, 132 altering 48,49,131 beginning 135 bounding rectangle 40,42,45, 134 collecting 135 combining 49, 131 compressing 50-51, 134-136 coordinate system 46, 134 copying 49, 131 ending collection 105, 132, 135 examining 47,48,49, 131, 135 example 27, 62 inking 39 input 11,119,120 internal buffer 135, 136 modifying 40 normalizing 110 offsetting 46, 131 packet 135, 141 point coordinates 43 processing 38, 119 resolution 50

Pen data *(continued)*  scaling 46, 131, 143 segmentation 111 stroke 42 structures 141 targeting 135 Pen device accessing 495,496,497,500 barrel button 130, 500 calibration 139,497,501 characteristics 139 coordinates 134 functions 130 interaction with driver 6 resolution 7, 134 sampling distance 7, 500 sampling rate 7, 47, 53, 121, 122, 496 specifying 493 Pen device driver 6,53, 130 Pen edit controls bedit 26, 27, 28, 29, 30, 77, 475, 476 described 21 hedit 22,23, 77 iedit 30, 31, 33, 492 printing 26 scrolling 31 structures 140 Pen event reference 34, 35 Pen hardware *See* Pen device Pen height 109 Pen input beginning 16 described 21 ending 16, 19 position 79, 115 random 76 Pen kernel ix, 2, 138, 485 Pen Message Interpreter 5 Pen packet 135, 141 Pen pressure 41, 109 Pen rotation 41, 109 Pen services resources 135 Pen-awareness 135, 137 Pen-up state 42, 98 PENAPP sample application 85-99 PENC.DRV pen driver 6 PenDataFromBuffer function 49, 131, 138,250,251,487 PENDATAHEADER structure 131, 141, 154, 155, 170, 171, 172,174,183,214,270,342,459 PenDataToBuffer function 49, 131, 138,251,253,487 PENINFO structure 43,44,139,154,170,171,172,214, 215,218,220,241,249,312,322,337,338,343,345,457, 483 PENPACKET structure 141, 346, 457

PENREG.H file 484 PENTIP structure 140,283,334,346,396,397,418 PENTIP PENTIP structure values 143, 347 PENWIN.DLL 2,3, 138 PENWIN32.DLL 485, 486 PH time-out codes 65, 110, 127, 257 PHW\_ pen hardware values 143,173,174,218,249,309, 345 PII INKINGINFO structure values 143, 334 PKPD.DLL 2, 138 PKPD32.DLL 485 PMI pen miscellaneous information 143, 222, 223, 283, 461 PMSC\_ submessages 491 PMSCL\_ PMSC\_ parameter values 143 PMSCR\_PMSC\_TARGETING values 143 POINT structure 36, 153, 182, 195,216,218,236,241,249, 267,292,303 Pointer, I-beam 5 Portrait mode 41 Position 79, 115 PostVirtualKeyEvent function 135, 255 PostVirtualMouseEvent function 135,255 Power conservation 80 Pressure *See* OEM data Printing an edit control 26 Priority, alphabet 107, 132, 133 ProcessHRC function 65, 105, 119, 127, 133, 192,257,258 ProcessWriting function 137,259,260,468,479 Programming design 73-83 interface 74 recognizer 116-122, 126, 128 using system defaults 11, 12 window procedures 89, 90, 91, 92 without pen device 2 Proximity stroke 42, 98 Punctuation, recognizing 60, 106 PWF PMI SYSFLAGS values 143

# R

Random pen input 76 .RC file 33 RC structure 116,136,140,179,180,206,237,238,263, 265,274,276,307,348,443,463,464,465,477,478 RC\_ structure values 144,239 RCD\_ writing direction values 144,463 RCO\_ option values 144,351,464 RCOR\_ tablet orientation values 144,465 RCP user preference values 144,466 RCRESULT structure 66, 69, 70, 113-116, 140, 239, 261, 305,359,360,371,440,466,468,478,479 RCRT\_ results values 144,466

ReadHWL function 62, 107, 108, 133, 168,262,487 REC\_ recognition codes 69,144,217,264,468 Recognition accuracy 46,49,50,77 baseline 110, 115 best guess 58,66, 70, 110, 115, 133 bitmap 102 confidence level described 70, 112 influencing 107, 108, 133 symbol graph 114, 115 configuring 59-64, 106-108, 124, 125, 126, 132, 133 default 134 deferred 77 defined 57 dictionary 105, 108, 132, 133, 136,480 example 68, 69 functions 57,58,103-105,117-122,126,128,129,132 gestures 17, 18, 19,61, 105, 132 guesses 64,105,106,110,115,132,133 guide 63,64 hook 135, 137 hotspots 106, 116, 132 HRC object 57, 59 initialization 104,480 math symbols 60, 106 messages 13, 14 monetary symbols 60 noise reduction 110 processing 64,65, 109, 110, 119, 127, 128, 133,479 punctuation 60, 106 results 65-116, 132 scheduling 65, 110, 133 segmentation 111 signatures 51 steps 58 structures 139, 140 symbols 106, 133 termination 58 time-out period 110 tips 76,77,78,116 training 108, 109, 133, 137 vector 102 version 1.0 104, 109, 113, 137, 140,476,477,478,479, 480 word list 62,63, 107, 108, 132, 133,480 Recognition context *See* HRC object Recognize function 69, 116, 137,238,239,263,284,348, 468,479 RecognizeData function 69, 137, 265, 284, 348, 468 RecognizeDataIntemal function 104 RecognizeIntemal function 104

Recognizer described 8, 9, 101-104 example 85,86,89, 123 exported functions 103 handle 105, 123, 132 installing 59, 133-136 module 124 programming 116-122, 126, 128 specialty 57 system 9,57,59,60,98,103,111 uninstalling 136 with other recognizers 112 RECTOFS structure 25, 140,362,381,386 RedisplayPenData function 45, 130, 138,266,268 Region 45, 130 RegisterPenApp function 135, 137,212,268 Registry 59,483,484 RemovePenDataStrokes function 49, 131, 138, 195,268,487 Rendering *See* Display Required recognition functions 104 ResizePenData function 46, 131, 138, 269,487 Resolution display 50 tablet 41, 134 Results of recognition 65-70,105,106,112-116,132 ResultsHookHREC callback 270 RETURN key 23 Reversible compression 50 RHH\_ hook values 144, 270 Rotation *See* OEM data Rounding errors 46 RPA\_ RegisterPenApp values 280 RRM\_ results mode values 356

# s

Sample recognizer 85,86,89, 123 Sampling distance 7, 500 Sampling rate 6,47,53, 121, 122 Scaling pen data 46, 131, 143 SCH\_ recognition coercion values 62, 234, 290 Scheduling recognition 65, 110, 133 Screen *See* Display Screen keyboard 11,38,140 Screen region 45, 130 Scrolling 31,476 Segmentation 111 Selected text 76 SendDriverMessage function 172, 495 Serial pen data *See* PenDataToBuffer function SetAlphabetHRC function 60, 61, 107, 133, 200, 259, 271, 273,478,487 SetAlphabetPriorityHRC function 107,133,259,272,478, 487

SetBoxAlphabetHRC function 60,61, 107, 133,259,273, 487 SetGlobalRC function 137,274,447,463 SetGuideHRC function 64, 105, 133,203, 259, 273, 276, 332,478,487 SetInternationalHRC function 159,259,277,478,487 SetMaxResultsHRC function 64, 92, 105, 110, 133,211,259, 279,487 SetPenAppFlags function 245,268,279,280,487 SetPenHook function 35, 135,249,281,339,346 SetPenHookCallback callback 282 SetPenMiscInfo function 130,282,447,461,478,487 SetRecogHook function 137,284 SetResultsHookHREC function 135,284,285,487 SetStrokeAttributes function 48, 131, 138,243,286,487 SetStrokeTableAttributes function 48, 131, 138, 288, 488 SetWordlistCoercionHRC function 62, 63, 108, 133,259, 289,488 SetWordlistHRC function 62, 63, 108, 133,259, 290,488 SGRC\_ SetGlobalRC values 144,274 SHC\_ word list coercion values 144 Shell application 83 ShowKeyboard function 11,38, 130,291,292 sizeof operator 139 SKB *See* Screen Keyboard SKB ShowKeyboard values 144, 292, 293 SKBINFO structure 140, 292, 363 Skewed handwriting 110 Small capital letters xii Special characters 60 Special pen movements *See* Gestures Spreadsheet 81, 82 Spurious input data 110 SREC sample recognizer 85,86,89, 123 SSA\_SetStrokeAttributes values 144,287,289 SSH writing direction values 144, 210, 278 Startlnking function 35,36,130,181,295,488 StartPenlnput function 35, 135, 181,219,295,297,438,488 StopInking function 130, 181, 300, 488 StopPenlnput function 37, 135, 181,298,300,488 STRKFMT structure 141,364,396,411 Stroke adding pen data 49, 131 adding to HPENDATA 49, 131 associated with symbol 112 attributes 48,49, 131 copying 49, 131 defined 42 delayed 112 header 42 order and direction 112 proximity 42, 98 recognizing 57 time stamp 48, 52, 119-121

Stroke table *See* Stroke, attributes STROKEINFO structure 38,42,52, 119, 121, 141, 148, 149, 215,217,218,303,366,457 Structures ABSTIME 52, 54, 56, 141, 315 ANIMATEINFO 140, 151, 185,316 BOXEDITINFO 140,283,317,445 BOXLAYOUT 28,140,318,332,380,385,454,455 BOXRESULTS 66, 140,204,321 CALBSTRUCT 139,322,501 categories 139 CTLINITBEDIT 26, 28, 29, 140, 323,439 CTLINITHEDIT 140,324,439 CTLINITIEDIT 33, 140, 325, 439 CWX 140,328 display 140 GUIDE 29, 64, 65, 140, 167, 206, 276, 277, 321, 331, 454,455,464 guides 140 HPENDATA object 141 HPENDATAHEADER 42,483 initialization 139 INKINGINFO 15, 16,34,35,36, 140,295,296,334, 432,445 INPPARAMS 141,335 INTERVAL 52,53,55, 121, 141, 146,208,336 OEM\_PENPACKET 282, 339 OEMPENINFO 43, 139,336,345,346,459 PCMINFO 15, 16,34,35,37, 140,297,299,340,437, 444,445,456 PDEVENT 139,341,425 pen edit controls 140 PENDATAHEADER 131,141,154,155,170,171,172, 174, 183, 214, 270, 342, 459 PENINFO 43, 44, 139, 154, 170, 171, 172, 214, 215, 218,220,241,249,312,322,337,338,343,345,457, 483 PENPACKET 141,346,457 PENTIP 140, 283, 334, 346, 396, 397, 418 POINT 36,153,182,195,216,218,236,241,249,267, 292, 303 RC 116,136,140,179,180,206,237,238,263,265, 274,276,307,348,443,463,464,465,477,478 RCRESULT 66,69, 70, 113, 116, 140,239,261,305, 359,360,371,440,466,468,478,479 recognition 140 RECTOFS 25, 140,362,381,386 SKBINFO 140, 292, 363 STRKFMT 141,364,396,411 STROKEINFO 38,42,52, 119, 121, 141, 148, 149,215, 217,218,303,366,457 SYC 115, 140, 304, 367 SYE 115,140,179,304,368,369,370 SYG 114, 116, 124, 140, 193,232,369,371

Structures *(continued)*  system and hardware 139 SYV 179, 305, 308 TARGET 16,24,92, 141, 182,335,373,374,428,430, 433,434,437 targets 141 TARGINFO 14, 15,24,25, 141,303,373,374,434 time interval 141 Submessages *See also* Messages (list) 141 CTLINIT\_ codes 26,28,33,491 PE\_TERMINATING 36, 37 WM\_PENMISC 488,489,491 SYC structure 115, 140,304,367 SYE structure 115, 140, 179, 304, 368, 369, 370 SYG structure 114, 116, 124, 140, 193,232,369,371 Symbol correspondence structure SYC 114, 115 Symbol element structure SYE 114, 115 Symbol graph SYG 114, 115, 124, 133 Symbol manipulation functions 129, 133 Symbol values 68, 124 Symbols counting 133 functions 133 recognizing 106 segmentation 111 string 133 SymbolToCharacter function 68, 70, 133,302,488 System and hardware functions 129, 130 requirements xiii structures 139 System defaults 11, 12 System RC structure 136, 137 System recognizer 9, 16,57,59,98, 103, 111 System registry 59,483,484 SYSTEM.INI file 493 SYV structure 179,305,308 SYV symbol values 68, 144, 153, 190, 260, 302, 368, 470, 471,472,473,474

#### T

TAB key 23 Table *See* List 493

Tablet coordinates 134 dimensions 41, 43 interface with pen 42 resolution 41 TABSTOP statement 23

Target defined 14,483 identifying 15, 135 structures 141 TARGET structure 16,24,92,141,182,335,373,374,428, 430,433,434,437 TargetPoints function 135,302,375,488 TARGINFO structure 14, 15,24,25, 141,303,373,374,434 Task flags 134 Template HRC object 58, 59 Ten-second buffer *See* Internal data buffer Termination conditions 37,58, 143 Text conventions xi Text editing 81, 82 Text, recognizing *See* Recognition TextOut function 97 TH\_ TrainHREC values 306 Thirty-two-bit API *See* 32-bit API Thunklayer 10,485,495 Tick count *See* Time stamp Time interval described 51, 52, 54 functions 52, 129, 134 macros 54, 56, 71, 83, 99, 128 structures 141 Time stamp 52, 119-121 Time-out period 65, 110, 127 Timer callback function 127, 128 TPD\_TrimPenData values 144, 309 TPD\_COLLINEAR constant 51 TPT\_ TARGINFO structure flags 144,374 TPtoDP function 46,134, 182,247,266,303,488 TrainContext function 137,304,308 TrainContextInternal function 109, 137,304,308 TrainHREC function 109, 133, 306,488 Training the recognizer 108, 109, 133, 137 TrainInk function 137,304,305,307 TrainInkInternal function 109, 137,308 Trimming pen data *See* Pen data, compressing TrimPenData function. 50,51,134,138,174,240,308,488

### u

Unhooking interrupts 126 recognition 135 UnhookResultsHookHREC function 135, 286, 310, 488 UninstallRecognizer function 59, 126, 133, 244, 311, 488 UpdatePenInfo function 130, 312 Uppercase text xii, 60 User control 76 Utility functions 134, 135

# v

Vector recognition 102 Version 1.0 differences with version 2.0 475 gestures 481 recognition 104, 109, 113, 137, 140,476,477,478,479, 480 Version number 130 Virtual driver 6 Virtual event 134, 135 VWM\_ PostVirtualMouseEvent flags 144,256 .VXDfile 6

#### w

WCR\_ recognizer configuration codes 124, 125, 126, 136, 144, 157, 160, 161 WEP function 124 WIN32 constant 485 Window procedures 89,90, 91, 92 Window style ES\_ window style codes 22,26,77 WS\_ window style codes 31 WinMain function 86 WLT\_ word list types 144, 149, 167 WM\_CHAR message 12, 17 WM\_COMMAND message 90 WM\_COPY message 17 WM\_CTLINIT message 26,28, 29,439,491 WM\_DESTROY message 86 WM\_GLOBALRCCHANGE message 440 WM\_HEDITCTL message 23 WM\_HOOKRCRESULT message 285, 440 WM\_INITDIALOG message 30 WM\_KEYDOWN message 11 WM\_KEYUP message 11 WM\_LBUTTONDOWN message 12, 13, 34, 135 WM\_PAINT message 96 WM\_PASTE message 17 WM\_PENCTL message 23,319,363,440,490 WM\_PENCTL submessages HE\_CANCELCONVERT 377, 441, 490 HE\_CHAROFFSET 378,441,490 HE\_CHARPOSITION 378, 441, 490 HE\_DEFAULTFONT 379,441,490 HE\_ENABLEALTLIST 379,441,490 HE\_FIXKKCONVERT 379,441,490 HE\_GETBOXLAYOUT 380,441,490 HE\_GETCONVERTRANGE 380,441,490 HE\_GETINFLATE 381,441,490 HE\_GETINKHANDLE 381, 441, 490 HE\_GETKKCONVERT 381, 441, 490

WM\_PENCTL submessages (continued) *(continued)*  HE\_GETKKSTATUS 382, 441, 490 HE\_GETRC 441,490 HE\_GETUNDERLINE 383,441,490 HE\_HIDEALTLIST 383,441,490 HE\_KKCONVERT 383,441,490 HE\_NOKKCONVERT 385 HE\_PUTCONVERTCHAR 385,441,490 HE\_SETBOXLAYOUT 385,441,490 HE\_SETCONVERTRANGE 386,441,490 HE\_SETINFLATE\_386, 441, 490 HE\_SETINKMODE 387,441,490 HE\_SETRC 441, 490 HE\_SETUNDERLINE 387, 441, 490 HE\_SHOWALTLIST 387,441,490 HE\_STOPINKMODE 388,441,490 WM\_PENEVENT message 36,93, 181,219,297,443,488, 491 WM\_PENEVENT submessages PE\_BEGINDATA 428, 443, 491 PE\_BEGININPUT 429,443,491 PE\_BUFFERWARNING 430, 443, 491 PE\_ENDDATA 430,443,491 PE\_ENDINPUT 431,443,491 PE\_GETINKINGINFO 431, 443, 491 PE\_GETPCMINFO 433, 443, 491 PE\_MOREDATA 433,443,491 PE\_PENDOWN 434,443,491 PE\_PENMOVE 434,443,491 PE\_PENUP 435,443,491 PE\_RESULT 436,443,491 PE\_SETTARGETS 436,443,491 PE\_TERMINATED 438, 443, 491 PE\_TERMINATING 439, 443, 491 WM\_PENMISC message 323, 444, 491 WM\_PENMISCINFO message 90, 275, 276, 283, 447, 461, 490 WM\_QUIT message 86 WM\_RCRESULT message 69,70,113,285,448 WM\_SIZE message 90 WM\_SKB message 482 Word list *See also* HWL object coercing 62,63, 108, 133 creating 62, 107, 108, 132 described 9,62, 107, 108,480 destroying 62, 71, 108, 132 files 107, 108, 133 HRC object 101, 102, 133 Word processor 81 Word wrap 476 WriteHWL function 107, 108, 133,312,488

Writing area overlapping 23 scrolling 31 sizing 23,24,25,29,30,79,131,140 Writing example 27, 62 Writing over a document 80 Writing Palette app1et **11**  Writing process 21,39 WS\_ window style codes 31 wTryDictionary function 180

### z

z-ordering 23 Zooming 82

 $\mathbf{a} = \frac{1}{2} \mathbf{a} \cdot \mathbf{a}$  $\label{eq:2} \mathcal{L} = \mathcal{L} \left( \mathcal{L} \right) \left( \mathcal{L} \right) \left( \mathcal{L} \right) \left( \mathcal{L} \right)$ 

**ADVANCED** WINDOWS<sup>®</sup> is the preeminent source of information on programming in Win32°.

 $he Win32^{\circ}$  API

ISBN 1-55615-677-4 976 pages. \$44.95 (\$59.95 Canada).

Microsoft Press **liberates developers from the oppression of 16-bit programming, cooperative multitasking, and memory limitations. And it offers the promise of tapping**  into a rapidly expanding customer base of Windows  $NT^{\omega}$  3.5 and **Windows® 95 users. But there's more to making the 16-bit to 32-bit**  transition than just rowing across a river. Whether you're building a **32-bit application from scratch or porting an existing 16-bit application,** ADVANCED WINDOWS **offers the core information and sage advice you need to maximize performance and minimize the development cycle.** 

ADVANCED

WINDOWS<br>WINDOWS

The Developer's Guide to the<br>The Developer's Guide to the WILL Coveloper's Guide to the 3.5<br>The Developer's Guide to the 3.5<br>Win32 API for Windows 95

**IEEEEEY RICHTER** 

Microsoft Press® books are available wherever quality books are sold and through CompuServe's Electronic Mall-GO MSP. **Call1-800-MSPRESS** for more information or to place a credit card order. \* Please refer to **BBK** when placing your order. Prices subject to change. \*In Canada, contact Macmillan Canada, Attn: Microsoft Press Dept., 164 Commander Blvd., Agincourt, Ontario, Canada M1S 3C7, or call 1-800-667-1115. Outside the U.S. and Canada, write to International Coordinator, Microsoft Press, One Microsoft Way, Redmond, WA 98052-6399 or fax +(206) 936-7329.

![](_page_539_Picture_4.jpeg)
## WELCOME TO THE WORLD OF  $WINDOWS^95$

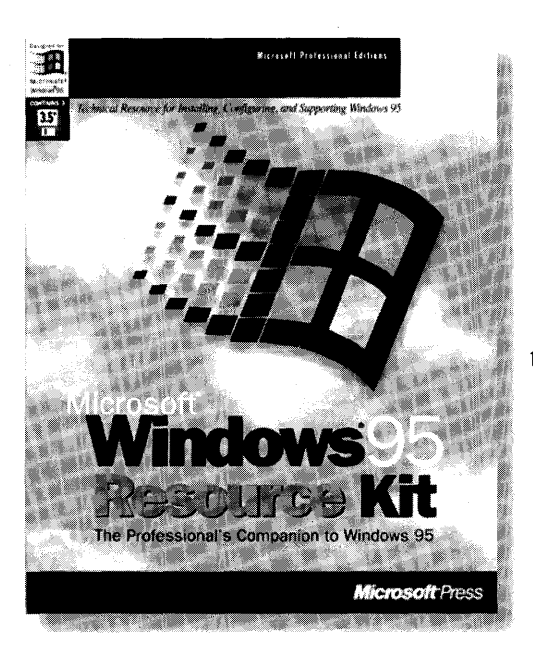

The MICROSOFT® WINDOWS®95 RESOURCE KIT provides you with all of the information necessary to plan for and implement Windows 95 in your organization.

> ISBN 1-55615-863-7 1376 pages, \$49.95 (67.95 Canada) Three -  $3.5"$  disks

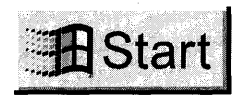

Details on how to install, configure, and support Windows<sub>95</sub> will save you hours of time and help ensure you get the most from your computing investment.This exclusive Microsoft publication, written in

**Microsoft** Press

cooperation with the Windows 95 development team, is the perfect technical companion for network administrators, support professionals, systems integrators, and computer professionals.

The MICROSOFTWINDOWS 95 RESOURCE KIT contains important information that will help you get the most out of Windows 95.Whether you support Windows 95 in your company or just want to know more about it, the MICROSOFT WINDOWS 95 RESOURCE KIT is a valuable addition to your reference library.

Microsoft Press® books are available wherever quality books are sold and through CompuServe's Electronic Mall—GO MSP. Call 1-800-MSPRESS for more information or to place a credit card order.\* Please refer to BBK when placing your order. Prices subject to change. \*In Canada, contact Macmillan Canada, Attn: Microsoft Press Dept., 164 Commander Blvd., Agincourt, Ontario, Canada MIS 3C7, or call 1-800-667-1115. Outside the U.S. and Canada, write to International Coordinator, Microsoft Press, One Microsoft Way, Redmond, WA 98052-6399, or fax +(206) 936-7329.

*"No Windows programmer can afford to be ignorant* of *the techniques*  described in these pages." From the Foreword by Charles Petzold

> RNIMHTIUN TEtHNlUUES

"A fun and fascinating ride." Charles Petzold

IN WIN32

NIGEL THOMPSOL

ISBN 1-55615-669-3 274 pages, with one CD-ROM \$34.95 (\$46.95 Canada)

ò Ż  $M \times$ 

ø ć

 $\overline{\bullet}$ Ĺ,  $\frac{1}{2}$  Netwoik

If you want to learn how to create sprite-based animation in Windows 95 and Windows NT $^{\degree}$ , from bitmaps to full animation scenes that even include sound, there's no better source of information and inspiration than ANIMATION TECHNIQUES INWIN32.

your own applications.

This book provides all the information you need to create 32-bit

Thompson's approach is object oriented: he streamlines the process of creating a graphics engine

Foundation Classes (MFC) to take care of the tasks all Windows® based applications have in common, and he derives from MFC classes a set of  $C_{++}$  classes that implement an animation engine. As the book progresses from . chapter to chapter, you'll develop a set of C++ classes to deal with device-independent bitmaps, palettes, sprites, and sounds. The sample code includes a staticlink library built from the C++ classes developed in the book. You can use this library to create

sprite-based animation.

by using the Microsoft $\mathbf{f}^*$ 

Microsoft Press® books are available wherever quality books are sold and through CompuServe's Electronic Mall-GO MSP. Call 1-800-MSPRESS for more information or to place a credit card order.\* Please refer to BBK when placing your order. Prices subject to change.<br><sup>\*</sup>In Canada, contact Macmillan Canada, Attn: Microsoft Press Dept., 164 Commander<br>Blvd., Agincourt, Ontario, Canada MIS 3C7, or call 1-800-667-1115. Outside the U.S. and Canada, write to International Coordinator, Microsoft Press, One Microsoft Way, Redmond, WA 98052-6399 or fax +(206) 936-7329.

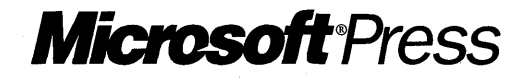

An insider's perspective on the hows and whys of programming in Microsoft's groundbreaking new development environment

ISBN 1-55615-661-8 512 pages, with one CD-ROM \$39.95 (\$53.95 Canada)

The Microsoft® Visual DAVID<sup>1</sup>  $C++^{\omega}$  development **KUNDETINEY** system offers an exciting new way to create Windows™-based applications. Now you can combine the power of objectoriented programming with the efficiency of the C

language. The application framework approach in Visual C++ version 1.5 centering on the Microsoft Foundation Class Library version 2.5—enables programmers to simplify and streamline the process of creating robust, professional applications for Windows.

¢

S Ŗ

Z

**SECOND EDITY** *ECOND EDITION* 1.5

INSIDE VISUAL C++ takes you one step at a time through the process of creating real-world applications for Windows—the Visual C++ way. Using ample source code examples, this book explores MFC 2.5, App Studio, and the product's nifty "wizards"-App Wizard and Class Wizard-in action. The book also provides a good explanation of application framework theory, along with tips for exploiting hidden features of the MFC library.

Whether you are relatively new to programming for Windows or you are an old dog ready for new tricks, Kruglinski's insider expertise makes INSIDE VISUAL C++ the fastest route to mastering this powerful development system.

Microsoft Press® books are available wherever quality books are sold and through CompuServe's Electronic Mall-GO MSP. Call 1-800-MSPRESS for more information or to place a credit card order.\*

Please refer to BBK when placing your order. Prices subject to change.

\*In Canada, contact Macmillan Canada, Attn: Microsoft Press Dept., 164 Commander Blvd., Agincourt, Ontario, Canada MI S 3C7, or call 1-800-667-1115. Outside the U.S. and Canada, write to International Coordinator, Microsoft Press, One Microsoft Way, Redmond, WA 98052-6399 or fax +(206) 936-7329.

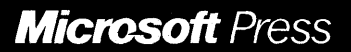

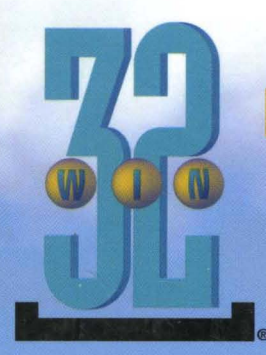

## **PROGRAMMER'S GUIDE TO PEN SERVICES FOR MICROSOFT<sup>®</sup> WINDOWS<sup>®</sup> 95**

explains how to create applications that use the Microsoft Windows 95 Pen Application Programming Interface (API). Among other features, Microsoft pen services provide the ability to collect data from a pen tablet and then recognize the data as text, or render the pen data as "ink," which can be stored and displayed. Although the full implementation of Microsoft pen services is required on any PC that collects, recognizes,

or stores the pen data, every PC running Microsoft Windows 95 contains a subset of pen services that allow stored ink to be displayed.

The first section of PROGRAMMER'S GUIDE TO PEN SERVICES FOR MICROSOFT WINDOWS95 provides an overview of pen-based computing that describes the architecture and components of the Pen API, supplemented with sample code. The second section

is a complete reference to Pen API functions, structures, messages, and constants. Also included is a glossary of terminology specific to pen-based computing.

## **Topics covered include:**

- The architecture of the Pen API
- Adding pen functionality to an with minimal effort The architecture of the Pen API<br>
• Adding pen functionality to an application<br>
with minimal effort<br>
• How an application gets input from a pen
- device, and how it collects and modifies this data
- Converting raw pen input to usable characters
- Proper techniques for writing a pen-aware application, with warnings and tips
- Requirements and design of a recognizer
- Changes and improvements to the Pen API
- How to write a 32-bit pen-aware application

If you're creating pen-aware applications for Microsoft Windows, PROGRAMMER'S GUIDE TO PEN SERVICES FOR MICROSOFT WINDOWS 95 is an essential reference.

U.S.A. \$27.95 U.K. £25.99

**Canada \$37.95 Microsoft** Press

**The definitive guide to creating pen-aware applications for Windows 95.** 

Windows/Programming/Mobile Computing

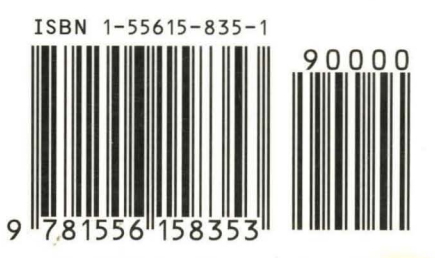